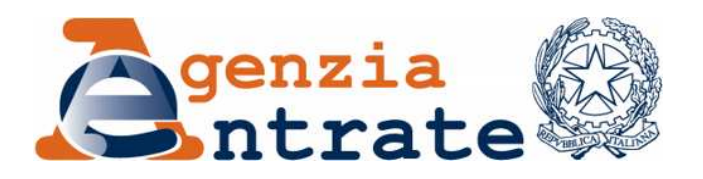

*Approvazione del modello di dichiarazione "Unico 2010–SP", con le relative istruzioni, che le società semplici, in nome collettivo, in accomandita semplice ed equiparate devono presentare nell'anno 2010 ai fini delle imposte sui redditi e dell'imposta sul valore aggiunto. Approvazione dei modelli per la comunicazione dei dati rilevanti ai fini dell'applicazione dei parametri da utilizzare per il periodo d'imposta 2009. Approvazione della comunicazione dei dati rilevanti ai fini dell'applicazione degli indicatori di normalità economica da utilizzare per il periodo d'imposta 2009.*

## **IL DIRETTORE DELL'AGENZIA**

In base alle attribuzioni conferitegli dalle norme riportate nel seguito del presente provvedimento,

#### **Dispone:**

*1. Approvazione del modello di dichiarazione unificata delle società di persone ed equiparate, dei modelli per la comunicazione dei dati rilevanti ai fini dell'applicazione dei parametri, nonché della comunicazione dei dati rilevanti ai fini dell'applicazione degli indicatori di normalità economica.*

1.1 E' approvato il modello "Unico 2010–SP", da presentare nell'anno 2010 da parte delle società semplici, in nome collettivo, in accomandita semplice ed equiparate, con le relative istruzioni, annesse al presente provvedimento.

1.2 Sono approvati gli annessi modelli per la comunicazione dei dati rilevanti ai fini dell'applicazione dei parametri per il periodo d'imposta 2009, unitamente alle relative istruzioni. Tali modelli, che costituiscono parte integrante della dichiarazione "Unico 2010–SP", devono essere presentati dagli esercenti attività d'impresa o attività professionali per le quali non sono stati approvati gli studi di settore, ovvero, ancorché approvati, operano le condizioni di inapplicabilità individuate nei provvedimenti di approvazione degli studi stessi.

1.3 È approvata l'annessa comunicazione dei dati rilevanti ai fini dell'applicazione degli indicatori di normalità economica per il periodo d'imposta 2009, unitamente alle relative istruzioni, previsti dall'articolo 1, comma 19, primo periodo, della legge n. 296 del 27 dicembre 2006. Tale comunicazione, che costituisce parte integrante della dichiarazione "Unico 2010–SP", deve essere effettuata dagli esercenti attività d'impresa o attività professionali per i quali non si rendono applicabili gli studi di settore.

1.4 Il modello di cui al punto 1.1 è composto da:

- *a)* il frontespizio ed i quadri EC, RF, RG, RE, RA, RB, RH, RL, RD, RJ, RT, RM, RQ, RV, RP, RN, RK, RO, RS, RU, FC, RX; il quadro AC relativo alla comunicazione degli amministratori di condominio; il modulo RW, concernente gli investimenti all'estero e i trasferimenti da e per l'estero di denaro, titoli e valori mobiliari;
- *b)* i quadri costituenti il modello IVA/2010, con esclusione del frontespizio e del quadro VX, approvato con provvedimento 15 gennaio 2010 e pubblicato il 19 gennaio 2010 nel sito Internet dell'Agenzia delle entrate *www.agenziaentrate.gov.it* ai sensi dell'articolo 1, comma 361, della legge 24 dicembre 2007, n. 244;
- *c)* i modelli per la comunicazione dei dati rilevanti ai fini dell'applicazione dei parametri per il periodo d'imposta 2009, di cui al punto 1.2;
- *d)* i modelli da utilizzare per la comunicazione dei dati rilevanti ai fini dell'applicazione degli studi di settore, che sono approvati con appositi provvedimenti. Con i medesimi provvedimenti sono individuati altresì gli elementi contabili ed extra contabili rilevanti ai fini degli studi di settore, oggetto dell'asseverazione di cui all'articolo 35, comma 1, lettera *b*), del decreto legislativo 9 luglio 1997, n. 241, come modificato dal decreto legislativo 28 dicembre 1998, n. 490;

*e)* la comunicazione dei dati rilevanti ai fini dell'applicazione degli indicatori di normalità economica per il periodo d'imposta 2009, di cui al punto 1.3.

2. *Modalità di indicazione degli importi e di trasmissione dei dati della dichiarazione*.

2.1 Nei modelli di cui al punto 1, gli importi devono essere indicati in unità di euro con arrotondamento per eccesso se la frazione decimale è pari o superiore a 50 centesimi di euro ovvero per difetto se inferiore a detto limite.

2.2 I soggetti tenuti alla presentazione telematica della dichiarazione e gli intermediari abilitati devono trasmettere i dati contenuti nei modelli di cui al punto 1 secondo le specifiche tecniche che saranno approvate con successivo provvedimento.

2.3 È fatto comunque obbligo ai soggetti abilitati alla trasmissione telematica, di cui all'articolo 3, commi 2-*bis* e 3, del decreto del Presidente della Repubblica 22 luglio 1998, n. 322 e successive modificazioni, di rilasciare al contribuente la dichiarazione su modelli conformi per struttura e sequenza a quelli approvati con il presente provvedimento.

## 3. *Reperibilità dei modelli e autorizzazione alla stampa.*

3.1 I modelli di dichiarazione "Unico 2010–SP" sono resi disponibili gratuitamente dall'Agenzia delle entrate in formato elettronico e possono essere utilizzati e stampati rilevandoli dal sito Internet dell'Agenzia delle entrate *www.agenziaentrate.gov.it* e dal sito del Ministero dell'economia e delle finanze *www.finanze.gov.it*, nel rispetto, in fase di stampa, delle caratteristiche tecniche indicate nel successivo punto 3.3.

3.2 I medesimi modelli possono essere prelevati anche da altri siti internet a condizione che gli stessi abbiano le caratteristiche indicate nel punto 3.3 e rechino l'indirizzo del sito dal quale sono stati prelevati nonché gli estremi del presente provvedimento.

3.3 Per la stampa dei predetti modelli, devono essere rispettate le caratteristiche tecniche contenute:

- nell'*Allegato 1* al presente provvedimento, per i modelli di cui al punto 1.2, la comunicazione di cui al punto 1.3 e per i quadri indicati nella lettera *a)* del punto 1.4;
- nei relativi provvedimenti di approvazione, per gli altri quadri e modelli indicati nel punto 1.

#### **Motivazioni**

Il presente provvedimento, emanato in base all'articolo 1 del decreto del Presidente della Repubblica 22 luglio 1998, n. 322, e successive modificazioni, approva il modello di dichiarazione "Unico 2010–SP" con le relative istruzioni, da presentare nell'anno 2010 da parte delle società semplici, in nome collettivo, in accomandita semplice ed equiparate. Sono altresì approvati i modelli per la comunicazione dei dati rilevanti ai fini dell'applicazione dei parametri, con le relative istruzioni, da presentare per il periodo d'imposta 2009, nonché la comunicazione dei dati rilevanti ai fini dell'applicazione degli indicatori di normalità economica per il periodo d'imposta 2009, di cui all'articolo 1, comma 19, primo periodo, della legge 27 dicembre 2006, n. 296.

Riguardo alle modalità di compilazione, nel modello "Unico 2010 – SP" gli importi devono essere indicati con arrotondamento all'unità di euro per eccesso se la frazione decimale è uguale o superiore a 50 centesimi, o per difetto se la stessa frazione è inferiore a detto limite, secondo le regole matematiche stabilite dalla disciplina comunitaria in materia e dal decreto legislativo 24 giugno 1998, n. 213.

Con lo stesso provvedimento viene, inoltre, disciplinata la reperibilità dei predetti modelli, resi disponibili gratuitamente in formato elettronico sui siti internet dell'Amministrazione finanziaria, nonché viene autorizzata la stampa, anche per la compilazione meccanografica degli stessi, definendo le relative caratteristiche tecniche e grafiche.

Si riportano i riferimenti normativi del presente provvedimento.

### **Riferimenti normativi**

#### *Attribuzioni del Direttore dell'Agenzia delle entrate*

Decreto legislativo 30 luglio 1999, n. 300 (art. 57; art. 62; art. 66; art. 67, comma 1; art. 68, comma 1; art. 71, comma 3, lettera *a)*; art. 73, comma 4);

Statuto dell'Agenzia delle entrate, pubblicato nella *Gazzetta Ufficiale* n. 42 del 20 febbraio 2001 (art. 5, comma 1; art. 6, comma 1);

Regolamento di amministrazione dell'Agenzia delle entrate, pubblicato nella *Gazzetta Ufficiale* n. 36 del 13 febbraio 2001 (art. 2, comma 1);

Decreto del Ministro delle Finanze 28 dicembre 2000, pubblicato nella *Gazzetta Ufficiale* n. 9 del 12 febbraio 2001.

#### *Disciplina normativa di riferimento*

Decreto del Presidente della Repubblica 26 ottobre 1972, n. 633, e successive modificazioni: istituzione e disciplina dell'imposta sul valore aggiunto;

Decreto del Presidente della Repubblica 29 settembre 1973, n. 600, e successive modificazioni: disposizioni in materia di accertamento delle imposte sui redditi;

Decreto del Presidente della Repubblica 22 dicembre 1986, n. 917, di approvazione del Testo unico delle imposte sui redditi, e successive modificazioni;

Legge 28 dicembre 1995, n. 549 (art. 3, commi da 181 a 189): misure di razionalizzazione della finanza pubblica. Istituzione dell'accertamento dei ricavi, dei compensi e del volume di affari in base a parametri elaborati tenendo conto delle caratteristiche e delle condizioni di esercizio della specifica attività svolta;

Decreto del Presidente del Consiglio dei Ministri 29 gennaio 1996: elaborazione dei parametri per la determinazione di ricavi, compensi e volume d'affari sulla base delle caratteristiche e delle condizioni di esercizio sull'attività svolta;

Legge 23 dicembre 1996, n. 662 (art. 3, commi da 124 a 127): applicazione dei parametri presuntivi di ricavi e compensi ai periodi d'imposta 1996 e 1997;

Decreto del Presidente del Consiglio dei Ministri 27 marzo 1997: correttivi da applicare ai parametri approvati con il decreto del Presidente del Consiglio dei Ministri 29 gennaio 1996;

Decreto legislativo 9 luglio 1997, n. 241, e successive modificazioni: norme di semplificazione degli adempimenti dei contribuenti in sede di dichiarazione dei redditi e dell'imposta sul valore aggiunto, nonché di modernizzazione del sistema di gestione delle dichiarazioni;

Legge 8 maggio 1998, n. 146 (art. 10): modalità di utilizzazione degli studi di settore in sede di accertamento;

Decreto del Presidente della Repubblica 22 luglio 1998, n. 322, e successive modificazioni: regolamento recante modalità per la presentazione delle dichiarazioni relative alle imposte sui redditi, all'imposta regionale sulle attività produttive e all'imposta sul valore aggiunto;

Decreto del Ministero delle Finanze 31 luglio 1998, pubblicato nella *Gazzetta Ufficiale* n. 187 del 12 agosto 1998: modalità tecniche di trasmissione telematica delle dichiarazioni e dei contratti di locazione e di affitto da sottoporre a registrazione, nonché di esecuzione telematica dei pagamenti;

Decreto del Presidente della Repubblica 31 maggio 1999, n. 195 (art. 4): disposizioni concernenti i tempi e le modalità di applicazione degli studi di settore;

Legge 27 luglio 2000, n. 212: disposizioni in materia di statuto dei diritti del contribuente;

Legge 23 dicembre 2000, n. 388: disposizioni per la formazione del bilancio annuale dello Stato;

Decreto 21 novembre 2001, n. 429, pubblicato nella *Gazzetta Ufficiale* n. 288 del 12 dicembre 2001: disposizioni in materia di tassazione dei redditi di imprese estere partecipate in attuazione dell'articolo 127-bis, comma 8, del TUIR;

Decreto legislativo 30 giugno 2003, n. 196: codice in materia di protezione dei dati personali;

Decreto legislativo 28 febbraio 2005, n. 38: esercizio delle opzioni previste dall'art. 5 del regolamento (CE) n. 1606/2002 in materia di principi contabili internazionali;

Legge 23 dicembre 2005, n. 266: disposizioni per la formazione del bilancio annuale e pluriennale dello Stato (legge finanziaria 2006);

Decreto-legge 4 luglio 2006, n. 223, convertito, con modificazioni, dalla legge 4 agosto 2006, n. 248: disposizioni urgenti per il rilancio economico e sociale, per il contenimento e la razionalizzazione della spesa pubblica, nonché interventi in materia di entrate e di contrasto all'evasione fiscale;

Decreto-legge 3 ottobre 2006, n. 262, convertito, con modificazioni, dalla legge 24 novembre 2006, n. 286: disposizioni urgenti in materia tributaria e finanziaria;

Legge 27 dicembre 2006, n. 296: disposizioni per la formazione del bilancio annuale e pluriennale dello Stato (legge finanziaria 2007);

Legge 24 dicembre 2007, n. 244: disposizioni per la formazione del bilancio annuale e pluriennale dello Stato (legge finanziaria 2008);

Decreto legge 31 dicembre 2007, n. 248, convertito, con modificazioni, dalla legge 28 febbraio 2008, n. 31: proroga di termini previsti da disposizioni legislative e disposizioni urgenti in materia finanziaria;

Decreto Legge 25 giugno 2008, n. 112, convertito, con modificazioni, dalla legge 6 agosto 2008, n. 133: disposizioni urgenti per lo sviluppo economico, la semplificazione, la competitività, la stabilizzazione della finanza pubblica e la perequazione tributaria;

Decreto legge 20 ottobre 2008, n. 158, convertito, con modificazioni, dalla legge 18 dicembre 2008, n. 199: misure urgenti per contenere il disagio abitativo di particolari categorie sociali;

Decreto legge 3 novembre 2008, n. 171, convertito, con modificazioni, dalla legge 30 dicembre 2008, n. 205: misure urgenti per il rilancio competitivo del settore agroalimentare;

Decreto legge 29 novembre 2008, n. 185, convertito, con modificazioni, dalla legge 28 gennaio 2009, n. 2: misure urgenti per il sostegno a famiglie, lavoro, occupazione e impresa e per ridisegnare in funzione anti-crisi il quadro strategico nazionale;

Legge 22 dicembre 2008, n. 203: disposizioni per la formazione del bilancio annuale e pluriennale dello Stato (legge finanziaria 2009);

Decreto legge 10 febbraio 2009, n. 5, convertito con modificazioni, dalla legge n. 33 del 9 aprile 2009: misure urgenti a sostegno dei settori industriali in crisi, nonché disposizioni in materia di produzione lattiera e rateizzazione del debito nel settore lattiero-caseario;

Decreto legge 28 aprile 2009, n. 39, convertito, con modificazioni, dalla legge 24 giugno 2009, n. 77: interventi urgenti in favore delle popolazioni colpite dagli eventi sismici nella regione Abruzzo nel mese di aprile 2009 e ulteriori interventi urgenti di protezione civile;

Decreto legge 30 dicembre 2009, n. 194: proroga di termini previsti da disposizioni legislative;

Decreto legge 1 luglio 2009, n. 78, convertito con modificazioni, dalla legge n. 102 del 3 agosto 2009: provvedimenti anticrisi, nonché proroga di termini;

Legge 23 dicembre 2009, n. 191, e successive modificazioni, recante disposizioni per la formazione del bilancio annuale e pluriennale dello Stato (legge finanziaria 2010);

Provvedimento 15 gennaio 2010, pubblicato il 19 gennaio 2010 nel sito Internet dell'Agenzia delle entrate *www.agenziaentrate.gov.it* ai sensi dell'articolo 1, comma 361, della legge 24 dicembre 2007, n. 244: approvazione dei modelli di dichiarazione IVA/2010 concernenti l'anno 2009, con le relative istruzioni, da presentare nell'anno 2010 ai fini dell'imposta sul valore aggiunto nonché del modello IVA 74-*bis* con le relative istruzioni.

La pubblicazione del presente provvedimento sul sito Internet dell'Agenzia delle entrate tiene luogo della pubblicazione nella Gazzetta Ufficiale, ai sensi dell'articolo 1, comma 361, della legge 24 dicembre 2007, n. 244.

Roma, 1° febbraio 2010

IL DIRETTORE DELL'AGENZIA Attilio Befera

## **CARATTERISTICHE TECNICHE PER LA STAMPA DEI MODELLI**

#### *STRUTTURA E FORMATO DEI MODELLI*

I modelli di cui al punto 1 del presente provvedimento devono essere predisposti su fogli singoli, fronte/retro, di formato A4, aventi le seguenti dimensioni:

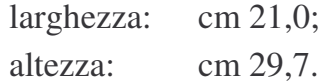

E' consentita la predisposizione dei modelli in quartine costituite ciascuna da due fogli, di formato A4, contenenti, rispettivamente, un esemplare da usare come originale ed un secondo esemplare da riservare a copia ad uso del contribuente. Nelle quartine le pagine devono essere rese staccabili mediante tracciatura e lungo i lembi di separazione deve essere stampata l'avvertenza: "ATTENZIONE: Staccare all'atto della presentazione del modello".

E' anche consentita la predisposizione dei modelli su moduli meccanografici a striscia continua a pagina singola, di formato A4 esclusi gli spazi occupati dalle bande laterali di trascinamento. Le facciate di ogni modello devono essere tra loro solidali e lungo i lembi di separazione di ciascuna facciata deve essere stampata l'avvertenza: "ATTENZIONE: Staccare all'atto della presentazione del modello". Sulla banda laterale di trascinamento dei modelli stessi deve essere stampata la dicitura "All'atto della presentazione il modello deve essere privato della banda laterale di trascinamento".

E' altresì consentita la riproduzione e l'eventuale compilazione meccanografica dei modelli su fogli singoli, di formato A4, mediante l'utilizzo di stampanti laser o di altri tipi di stampanti che comunque garantiscano la chiarezza e la leggibilità dei modelli nel tempo.

I modelli devono avere conformità di struttura e sequenza con quelli approvati con il presente provvedimento, anche per quanto riguarda la sequenza dei campi e l'intestazione dei dati richiesti.

Il prospetto per la comunicazione dei dati relativi all'applicazione dei parametri di cui al punto 1.2 del presente provvedimento può essere altresì riprodotto su stampati a striscia continua di formato a pagina singola. Le facciate di prospetto devono essere tra loro solidali e lungo i lembi di separazione di ciascuna facciata deve essere stampata l'avvertenza: <<ATTENZIONE: DA NON STACCARE>>. Le dimensioni per il formato a pagina singola esclusi gli spazi occupati dalle bande laterali di trascinamento**,** possono variare entro i seguenti limiti:

> larghezza: minima cm 19,5 – massima cm 21,5; altezza: minima cm 29,2 – massima cm 31,5.

La stampa del prospetto deve essere effettuata su una sola facciata dei fogli, lasciando in bianco il relativo retro.

I dati devono essere stampati nel prospetto utilizzando il tipo di carattere "courier", o altro carattere a passo fisso con densità orizzontale di 10 ctr. per pollice e verticale di 6 righe per pollice.

#### *CARATTERISTICHE DELLA CARTA DEI MODELLI*

La carta deve essere di colore bianco con opacità compresa tra l'86 e l'88 per cento e deve avere il peso di 80 gr./mq.

#### *CARATTERISTICHE GRAFICHE DEI MODELLI*

I contenuti grafici dei modelli devono risultare conformi ai fac-simili annessi al presente provvedimento e devono essere ricompresi all'interno di una area grafica che ha le seguenti dimensioni:

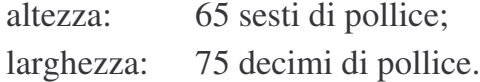

Tale area deve essere posta in posizione centrale rispetto ai bordi fisici del foglio (superiore, inferiore, laterale sinistro e destro).

Sul bordo laterale sinistro del frontespizio e dei modelli di cui al punto 1 devono essere indicati i dati identificativi del soggetto che ne cura la stampa o che cura la predisposizione delle immagini grafiche per la stampa e gli estremi del presente provvedimento.

#### *COLORI*

Per la stampa tipografica dei modelli e delle istruzioni deve essere utilizzato il colore nero e per i fondini il colore pantone 235U

E' consentita la stampa monocromatica realizzata utilizzando il colore nero, per la riproduzione mediante stampanti laser o altri tipi di stampanti.

# **Società di persone 2010 ntrate<sup>@</sup>**<br> **UNICO**

# **Periodo d'imposta 2009**

**genzia**

**DICHIARAZIONE DELLE SOCIETÀ DI PERSONE ED EQUIPARATE**

## **ISTRUZIONI PER LA COMPILAZIONE**

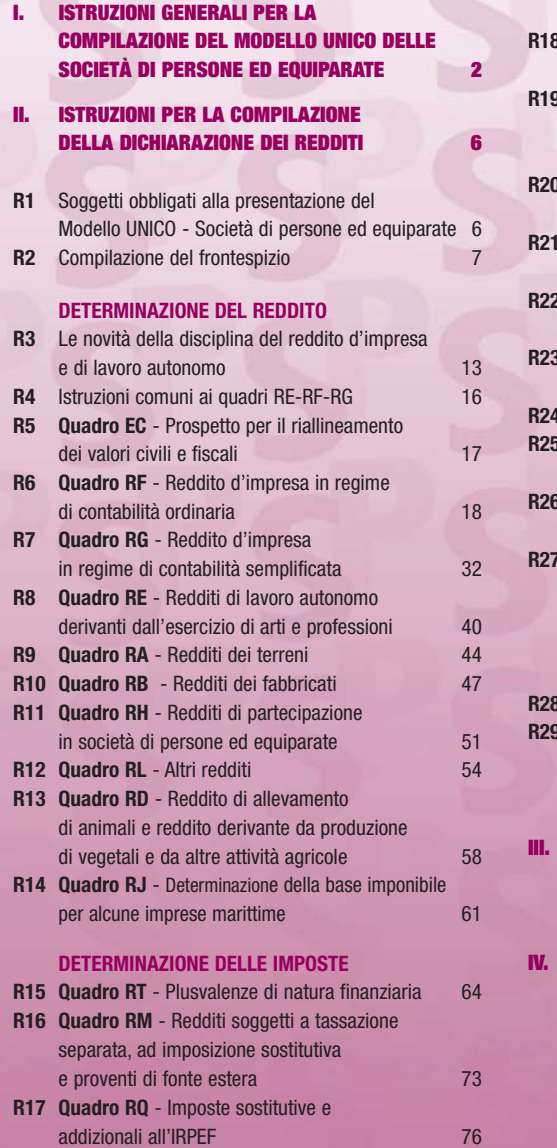

#### **PROSPETTI VARI R18 Quadro RV** - Riconciliazione dati di bilancio e fiscali - operazioni straordinarie 83 **Quadro RP** - Spese per interventi di recupero del patrimonio edilizio e per l'acquisto di mobili ed elettrodomestici 86 **R20 Quadro RN** - Redditi della società o associazione da imputare ai soci o associati 88 **Quadro RK** - Dati relativi ai singoli soci o associati e ritenute riattribuite 92 **Quadro RO** - Elenco nominativo degli amministratori e dei rappresentanti 93 **R23 Quadro RS** - Prospetti comuni ai quadri RD, RE, RF, RG, RH e RJ 93 **Quadro RU** - Crediti d'imposta 99 **R25 Modulo RW** - Investimenti all'estero e/o trasferimenti da, per e sull'estero 126 **Quadro AC** - Comunicazione dell'amministratore di condominio 129 **Quadro FC** - Redditi dei soggetti residenti in Stati o territori con regime fiscale privilegiato 130 **VERSAMENTI Quadro RX** - Compensazioni - Rimborsi 135 **R29** Criteri generali: versamenti compensazione - rateizzazione 137 **SERVIZIO TELEMATICO DI PRESENTAZIONE DELLE DICHIARAZIONI** 140 **ISTRUZIONI PARTICOLARI PER LA COMPILAZIONE DELLA DICHIARAZIONE IVA 2010 DA PRESENTARE NELL'AMBITO DELLA DICHIARAZIONE UNIFICATA 150**

**APPENDICE 151** 

**Tutti i quadri e le relative istruzioni sono disponibili nei siti www.finanze.gov.it e www.agenziaentrate.gov.it** 

# **I. ISTRUZIONI GENERALI PER LA COMPILAZIONE DEL MODELLO UNICO DELLE SOCIETÀ DI PERSONE ED EQUIPARATE**

#### **Premessa**

Per una chiara identificazione del modello da utilizzare sono state evidenziate nei quadri che compongono i singoli modelli le lettere iniziali che individuano la tipologia dei contribuenti che devono utilizzare il modello di dichiarazione e in particolare: SP caratterizzano il Mod. UNI-CO riservato alle società di persone ed equiparate; ENC quello riservato agli enti non commerciali ed equiparati; SC quello riservato alle società di capitali, enti commerciali ed equiparati; PF quello riservato alle persone fisiche.

# **1. COS'È IL MODELLO UNICO 2010 E COM'È COMPOSTO**

Il Modello UNICO 2010 è un modello unificato delle dichiarazioni tramite il quale è possibile presentare la dichiarazione dei redditi e dell'IVA.

Si ricorda che, sulla base delle disposizioni previste dal D.P.R. 22 luglio 1998, n. 322, e successive modificazioni, sono tenuti alla presentazione della dichiarazione in forma unificata i contribuenti che hanno un periodo di imposta coincidente con l'anno solare e che sono tenuti alla presentazione sia della dichiarazione dei redditi che della dichiarazione IVA.

Ai sensi del comma 1 dell'art. 3 del D.P.R. n. 322 del 1998 come modificato dal comma 1 dell'art. 10 del D.L. n. 78 del 2009, possono presentare la dichiarazione IVA in via autonoma i soggetti che intendono utilizzare in compensazione ovvero chiedere a rimborso il credito d'imposta risultante dalla dichiarazione annuale.

Il modello UNICO 2010 – Società di persone ed equiparate si compone di due modelli, così diversificati, a seconda del loro utilizzo:

• Modello per la dichiarazione dei redditi, i cui quadri sono contrassegnati dalla lettera R;

• Modello per la dichiarazione annuale IVA, i cui quadri sono contrassegnati dalla lettera V. Costituiscono, inoltre, parte integrante del modello UNICO 2010 – Società di persone ed equiparate i modelli per la comunicazione dei dati rilevanti ai fini dell'applicazione degli studi di settore, dei parametri e degli indicatori di normalità economica.

I modelli per la dichiarazione dei redditi e dell'IVA, utilizzabili per la presentazione della dichiarazione unificata, sono identici a quelli previsti per la presentazione delle stesse dichiarazioni in forma autonoma.

Il contribuente deve utilizzare i soli modelli necessari, compilando esclusivamente i quadri occorrenti per la presentazione della dichiarazione, avendo cura di non compilare o inserire più frontespizi, in quanto i dati identificativi e quelli riepilogativi sono presenti nel frontespizio del modello UNICO 2010.

Nelle istruzioni contenute nella presente dichiarazione dei redditi e in quella dell'IVA sono indicati i contribuenti obbligati alla presentazione di ciascuna di queste dichiarazioni.

Tutti i modelli e le relative istruzioni per la compilazione non sono più stampati né distribuiti a cura dell'Agenzia delle entrate ma sono resi disponibili gratuitamente in formato elettronico e possono essere prelevati dal sito Internet dell'Agenzia delle entrate (www.agenziaentrate.gov.it) o da altro sito purché nel rispetto delle caratteristiche tecniche stabilite nel provvedimento di approvazione del modello.

Nel predetto sito Internet dell'Agenzia delle entrate i modelli e le relative istruzioni sono disponibili inoltre in uno speciale formato elettronico riservato ai soggetti che utilizzano sistemi tipografici al fine della loro riproduzione.

# **2. COME SI UTILIZZA IL MODELLO UNICO**

Il presente modello contiene i quadri da utilizzare per compilare la dichiarazione dei redditi. Questo modello deve essere utilizzato per dichiarare i redditi relativi al periodo d'imposta 2009, sia nel caso in cui la dichiarazione venga presentata in forma unificata sia quando non ricorra tale obbligo.

Ai fini dell'utilizzazione dei modelli per la compilazione della dichiarazione si tenga presente che l'obbligo di presentazione della dichiarazione unificata è previsto per i contribuenti con periodo d'imposta coincidente con l'anno solare.

È considerato periodo di imposta coincidente con l'anno solare anche quello avente durata inferiore a 365 giorni, purché chiuso al 31 dicembre (ad esempio: società costituita in data 1° luglio 2009 ed il cui primo esercizio abbia termine il 31 dicembre 2009).

Sono invece considerati periodi di imposta non coincidenti con l'anno solare quelli infrannuali, chiusi cioè in data anteriore al 31 dicembre (ad esempio: il periodo 1° gennaio – 30 settembre 2009, nel caso di trasformazione da società di persone in società di capitali intervenuta in data 30 settembre 2009).

I contribuenti che hanno un periodo di imposta non coincidente con l'anno solare non possono presentare la dichiarazione in forma unificata. Per i periodi di imposta che si sono chiusi anteriormente al 31 dicembre 2009 la dichiarazione dei redditi va presentata in forma non unificata, utilizzando il modello UNICO 2010 approvato nel corso del 2010.

Si segnala che la dichiarazione va presentata utilizzando il modello UNICO 2009 qualora, alla scadenza del termine di presentazione, non sia ancora disponibile il modello approvato nel corso del 2010:

- la dichiarazione IVA va presentata utilizzando il modello IVA 2010, approvato con provvedimento del 15 gennaio 2010, relativamente all'anno d'imposta 2009;
- la dichiarazione dei sostituti di imposta e degli intermediari va presentata utilizzando il modello 770/2010 ORDINARIO, approvato con provvedimento del 15 gennaio 2010 relativamente all'anno d'imposta 2009.

I curatori fallimentari sono tenuti alla presentazione in forma non unificata delle dichiarazioni relative al soggetto fallito, nei termini previsti per ciascuna di esse.

# **3. COME SI COMPILA**

Il modello è di colore pantone 235 U tuttavia è consentita la stampa monocromatica utilizzando il colore nero, purché sia garantita la leggibilità del modello stesso nel tempo.

Gli importi devono essere indicati in unità di euro, arrotondando l'importo per eccesso se la frazione decimale è uguale o superiore a 50 centesimi di euro o per difetto se inferiore a detto limite. A tal fine, negli spazi relativi agli importi sono stati prestampati i due zeri finali dopo la virgola.

Qualora il contribuente provveda alla presentazione telematica direttamente, dovrà conservare la dichiarazione trasmessa avendo cura di stamparla su modello cartaceo debitamente sottoscritto e conforme a quello approvato.

In caso di presentazione della dichiarazione per il tramite di un intermediario abilitato, a tale soggetto va presentata la dichiarazione originale sottoscritta dal contribuente; lo stesso contribuente conserverà poi l'originale della dichiarazione che gli verrà restituito dall'intermediario dopo la presentazione per via telematica nella quale l'intermediario stesso avrà compilato e sottoscritto il riquadro relativo all'assunzione dell'impegno alla presentazione per via telematica (cfr. par. 4.2).

# **4. MODALITÀ E TERMINI DI PRESENTAZIONE DELLA DICHIARAZIONE**

**4.1 Come si presenta**

In base a quanto disposto dall'art. 1, comma 218, della legge 24 dicembre 2007, n. 244, le società o associazioni di cui all'art. 6, del D.P.R. 29 settembre 1973, n. 600, presentano all'Agenzia delle entrate le dichiarazioni in materia di imposta sui redditi esclusivamente per via telematica entro il 30 settembre dell'anno successivo a quello di chiusura del periodo d'imposta secondo le modalità stabilite dal regolamento di cui al D.P.R. 22 luglio 1998, n. 322, e successive modificazioni.

Pertanto, le dichiarazioni presentate tramite la banca o un ufficio postale da parte dei contribuenti obbligati alla presentazione per via telematica sono da ritenersi non redatte in conformità al modello approvato e, conseguentemente, si rende applicabile la sanzione da 258 a 2.065 euro ai sensi dell'art. 8, comma 1, del D.Lgs. n. 471 del 1997 (cfr. circolare n. 54/E del 19 giugno 2002).

**4.2 Dichiarazione presentata tramite il servizio telematico**

La dichiarazione, da presentare per via telematica all'Agenzia delle entrate può essere trasmessa: a) direttamente;

b) tramite intermediari abilitati.

I servizi telematici dell'Agenzia delle entrate, Entratel e Fisconline, sono accessibili via Internet all'indirizzo http://telematici.agenziaentrate.gov.it. Rimane ferma la possibilità di accedere a Entratel attraverso rete privata virtuale, per gli utenti che ne fanno ancora uso.

#### **A) PRESENTAZIONE TELEMATICA DIRETTA**

I soggetti che predispongono la propria dichiarazione possono scegliere di trasmetterla direttamente, senza avvalersi di un intermediario abilitato; in tal caso la dichiarazione si considera presentata nel giorno in cui è conclusa la ricezione dei dati da parte dell'Agenzia delle entrate. La prova della presentazione della dichiarazione è data dalla comunicazione rilasciata dal-

l'Agenzia delle entrate che ne attesta l'avvenuto ricevimento. I soggetti che scelgono di trasmettere direttamente la dichiarazione devono obbligatoriamente avvalersi:

- del servizio telematico Entratel, qualora sussista l'obbligo di presentare la dichiarazione dei sostituti d'imposta (Mod. 770 Semplificato o Ordinario), in relazione ad un numero di soggetti superiore a venti;
- del servizio telematico Fisconline, qualora sussista l'obbligo di presentare la dichiarazione dei sostituti d'imposta in relazione ad un numero di soggetti non superiore a venti ovvero, pur avendo l'obbligo di presentare telematicamente le altre dichiarazioni previste dal D.P.R. 22 luglio 1998, n. 322 e successive modificazioni, non sono tenuti a presentare la dichiarazione dei sostituti d'imposta.

**ATTENZIONE** si ricorda che, secondo quanto previsto dal provvedimento del Direttore dell'Agenzia delle entrate 10 giugno 2009, i soggetti diversi dalle persone fisiche effettuano la trasmissione telematica della presente dichiarazione tramite i propri gestori incaricati, i cui nominativi vengono comunicati:

- a) per via telematica, tramite il proprio rappresentante legale, abilitato ai servizi telematici dell'Agenzia delle entrate;
- b) con modalità cartacea, presentando la relativa richiesta di inserimento, redatta sull'apposita modulistica, all'ufficio dell'Agenzia delle Entrate che ha rilasciato l'abilitazione, se l'utente è già abilitato, ovvero presso qualsiasi ufficio della regione in cui l'ente ha il proprio domicilio fiscale, se l'utente non è ancora abilitato; la richiesta può essere presentata sia dal rappresentante legale che dal rappresentante negoziale.

I gestori incaricati designati con le modalità sopra descritte possono, in via eventuale, nominare altri operatori incaricati di utilizzare i servizi telematici dell'Agenzia delle entrate in nome e per conto del soggetto diverso dalla persona fisica. I gestori incaricati effettuano tale comunicazione esclusivamente per via telematica e per questo devono possedere valida abilitazione al canale Entratel o Fisconline.

Per le informazioni di dettaglio, si rinvia alla circolare n. 30/E del 25 giugno 2009 e al relativo allegato tecnico, consultabile sul sito internet dell'Agenzia delle Entrate www.agenziaentrate.gov.it.

## **B) PRESENTAZIONE TELEMATICA TRAMITE INTERMEDIARI ABILITATI (SOGGETTI INCARICATI E SOCIETÀ DEL GRUPPO)**

## **Soggetti incaricati (art. 3, comma 3, del D.P.R. n. 322 del 1998)**

Gli intermediari indicati nell'art. 3, comma 3, del D.P.R. n. 322 del 1998, individuati nella PARTE III del presente modello, "SERVIZIO TELEMATICO DI PRESENTAZIONE DELLE DICHIA-RAZIONI", sono obbligati a trasmettere all'Agenzia delle entrate per via telematica, avvalendosi del servizio telematico Entratel, sia le dichiarazioni da loro predisposte per conto del dichiarante sia le dichiarazioni predisposte dal contribuente per le quali hanno assunto l'impegno della presentazione per via telematica.

L'accettazione delle dichiarazioni predisposte dal contribuente è facoltativa e l'intermediario del servizio telematico può richiedere un corrispettivo per l'attività prestata.

#### **Dichiarazione trasmessa da società appartenenti a gruppi (art. 3, comma 2-bis, del D.P.R. n. 322 del 1998)**

Nell'ambito del gruppo la trasmissione telematica delle dichiarazioni dei soggetti appartenenti al gruppo stesso, nel quale almeno una società o ente sia obbligato alla presentazione delle dichiarazioni per via telematica, può essere effettuata da uno o più soggetti dello stesso gruppo esclusivamente attraverso il servizio telematico Entratel. Si considerano appartenenti al gruppo l'ente (anche non commerciale) o la società (anche di persone) controllante e le società controllate. Si considerano controllate le società per azioni, in accomandita per azioni e a responsabilità limitata le cui azioni o quote sono possedute dall'ente o società controllante o tramite altra società controllata da questo per una percentuale superiore al 50 per cento del capitale fin dall'inizio del periodo d'imposta precedente. Tale disposizione si applica, in ogni caso "alle società e agli enti tenuti alla redazione del bilancio consolidato ai sensi del D.Lgs. 9 aprile 1991, n. 127 e del D.Lgs. 27 gennaio 1992, n. 87 e alle imprese soggette all'imposta sul reddito delle società (IRES) indicate nell'elenco di cui al comma 2, lett. a), dell'art. 38 del predetto decreto n. 127 del 1991 e nell'elenco di cui al comma 2, lett. a), dell'art. 40 del predetto decreto n. 87 del 1992".

La società del gruppo può effettuare la presentazione per via telematica delle dichiarazioni delle altre società che appartengono al medesimo gruppo per le quali assume l'impegno alla presentazione della dichiarazione.

Possono altresì avvalersi delle stesse modalità di presentazione telematica le società appartenenti al medesimo gruppo che operano come rappresentanti fiscali di società estere, ancorché queste ultime non appartengano al medesimo gruppo.

È possibile presentare, contemporaneamente o in momenti diversi, alcune dichiarazioni direttamente ed altre tramite le società del gruppo o un intermediario.

Le società e gli enti che assolvono all'obbligo di presentazione per via telematica rivolgendosi ad un intermediario abilitato o ad una società del gruppo non sono tenuti a richiedere l'abilitazione alla trasmissione telematica.

Per incaricare un'altra società del gruppo della presentazione telematica della propria dichiarazione, la società deve consegnare la sua dichiarazione, debitamente sottoscritta, alla società incaricata; quest'ultima società dovrà osservare tutti gli adempimenti previsti per la presentazione telematica da parte degli intermediari abilitati e descritti nel paragrafo seguente.

Si ricorda che le società accedono ai servizi telematici sempre tramite i gestori incaricati e/o gli operatori incaricati ad operare in nome e per conto delle medesime con le modalità sopra illustrate.

#### **Documentazione che l'intermediario (incaricato della trasmissione o società del gruppo) deve rilasciare al dichiarante e prova della presentazione della dichiarazione**

Secondo quanto previsto dal D.P.R. n. 322 del 1998 l'intermediario abilitato, compresa la società del gruppo incaricata alla trasmissione telematica, deve:

- rilasciare al dichiarante, contestualmente alla ricezione della dichiarazione o dell'assunzione dell'incarico per la sua predisposizione, l'impegno a presentare per via telematica all'Agenzia delle entrate i dati in essa contenuti, precisando se la dichiarazione gli è stata consegnata già compilata o verrà predisposta dall'intermediario; detto impegno dovrà essere datato e sottoscritto dall'intermediario medesimo o dalla società del gruppo, seppure rilasciato in forma libera. La data di tale impegno, unitamente alla personale sottoscrizione ed all'indicazione del proprio codice fiscale, dovrà essere successivamente riportata nello specifico riquadro "Impegno alla presentazione telematica" posto nel frontespizio della dichiarazione;
- rilasciare altresì al dichiarante, entro 30 giorni dal termine previsto per la presentazione della dichiarazione per via telematica, l'originale della dichiarazione i cui dati sono stati trasmessi per via telematica, redatta su modello conforme a quello approvato dall'Agenzia delle entrate, debitamente sottoscritta dal contribuente, unitamente a copia della comunicazione dell'Agenzia delle entrate che ne attesta l'avvenuto ricevimento. Detta comunicazione è prova per il dichiarante di avvenuta presentazione della dichiarazione e dovrà essere conservata dal medesimo, unitamente all'originale della dichiarazione ed alla restante documentazione per il periodo previsto dall'art. 43 del D.P.R. n. 600 del 1973 in cui possono essere effettuati i controlli da parte dell'Amministrazione Finanziaria;
- conservare copia delle dichiarazioni trasmesse, anche avvalendosi di supporti informatici, per lo stesso periodo previsto dall'art. 43 del D.P.R. n. 600 del 1973, ai fini dell'eventuale esibizione all'Amministrazione Finanziaria in sede di controllo.

Il contribuente dovrà pertanto verificare il puntuale rispetto dei suddetti adempimenti da parte dell'intermediario, segnalando eventuali inadempienze al competente Ufficio dell'Agenzia delle entrate, e rivolgersi eventualmente ad altro intermediario per la trasmissione telematica della dichiarazione per non incorrere nella violazione di omissione della dichiarazione.

**ATTENZIONE** Si ricorda che, per la conservazione dei documenti informatici rilevanti ai fini delle disposizioni tributarie occorre osservare le modalità previste dal decreto ministeriale 23 gennaio 2004 e le procedure contemplate nella delibera CNIPA n. 11 del 19 febbraio 2004 (si rimanda ai chiarimenti forniti con la circolare n. 36/2006 dell'Agenzia delle Entrate). Più precisamente, è necessario che detti documenti siano memorizzati su supporto informatico, di cui sia garantita la leggibilità nel tempo purché sia assicurato l'ordine cronologico e non vi

sia soluzione di continuità per ciascun periodo d'imposta; inoltre, devono essere consentite le funzioni di ricerca e di estrazione delle informazioni dagli archivi informatici in relazione al cognome, al nome, alla denominazione, al codice fiscale, alla partita IVA, alla data o associazioni logiche di questi ultimi. Tale procedura di conservazione termina con la sottoscrizione elettronica e l'apposizione della marca temporale.

#### **Comunicazione di avvenuta presentazione della dichiarazione**

La comunicazione dell'Agenzia delle entrate attestante l'avvenuta presentazione della dichiarazione inviata per via telematica, è trasmessa all'utente che ha effettuato l'invio. Tale comunicazione, consultabile attraverso il servizio telematico utilizzato per la trasmissione della dichiarazione (Entratel o Fisconline) resta disponibile per trenta giorni dalla sua emissione. Trascorso tale periodo la comunicazione può essere richiesta (sia dal contribuente che dall'intermediario) a qualunque Ufficio dell'Agenzia delle entrate senza limiti di tempo. In relazione poi alla verifica della tempestività delle dichiarazioni presentate per via telematica, si ricorda che si considerano tempestive le dichiarazioni trasmesse entro i termini previsti dal D.P.R. 22 luglio 1998, n. 322 e successive modificazioni, ma scartate dal servizio telematico, purché ritrasmesse entro i cinque giorni lavorativi successivi alla data di emissione della comunicazione dell'Agenzia delle Entrate che attesta il motivo dello scarto.

Per maggiori informazioni in ordine alle comunicazioni di avvenuta presentazione delle dichiarazioni, può essere utile consultare la PARTE III del presente modello, "SERVIZIO TELEMA-TICO DI PRESENTAZIONE DELLE DICHIARAZIONI".

#### **Responsabilità dell'intermediario abilitato**

In caso di tardiva od omessa trasmissione delle dichiarazioni è prevista a carico degli intermediari una sanzione amministrativa da euro 516 a euro 5.164 (art. 7-bis del D.Lgs. 9 luglio 1997, n. 241). È prevista altresì la revoca dell'abilitazione quando nello svolgimento dell'attività di trasmissione delle dichiarazioni vengono commesse gravi o ripetute irregolarità, ovvero in presenza di provvedimenti di sospensione irrogati dall'ordine di appartenenza del professionista o in caso di revoca dell'autorizzazione all'esercizio dell'attività da parte dei centri di assistenza fiscale.

#### **Modalità di abilitazione**

Le modalità per ottenere l'abilitazione al servizio telematico Entratel o per conseguire il codice PIN, necessario per l'accesso al servizio telematico Fisconline, sono descritte nella parte III del presente modello, "SERVIZIO TELEMATICO DI PRESENTAZIONE DELLE DICHIARAZIONI".

**4.3 Quando si presenta** In base al D.P.R. n. 322 del 1998, come modificato dal D.L. 4 luglio 2006, n. 223, la dichiarazione dei redditi, compresa quella unificata, va presentata per via telematica, direttamente o tramite un intermediario abilitato alla trasmissione (società del gruppo o soggetto incaricato di cui all'art. 3, commi 2-bis e 3, del D.P.R. n. 322 del 1998), entro il 30 settembre dell'anno successivo a quello di chiusura del periodo d'imposta. I termini di presentazione, invece, delle altre dichiarazioni da presentare autonomamente, nei

casi in cui non è consentito includerle nella dichiarazione unificata, sono indicati nelle istruzioni relative alle specifiche dichiarazioni disponibili sul sito Internet www.agenziaentrate.gov.it. La dichiarazione si considera presentata nel giorno in cui è trasmessa mediante procedure telematiche e precisamente nel giorno in cui è conclusa la ricezione dei dati da parte dell'Agenzia delle entrate (cfr. circolare n. 6/E del 25 gennaio 2002).

Si ricorda che, ai sensi degli artt. 2 e 8 del D.P.R. n. 322 del 1998, e successive modificazioni, le dichiarazioni presentate entro novanta giorni dalla scadenza dei suddetti termini sono valide, salva l'applicazione delle sanzioni previste dalla legge. Quelle presentate, invece, con ritardo superiore a novanta giorni si considerano omesse, ma costituiscono titolo per la riscossione dell'imposta che ne risulti dovuta.

**4.4 Dichiarazione annuale IVA** 

Per quanto concerne le istruzioni per la compilazione dei quadri riguardanti la dichiarazione annuale IVA da parte dei soggetti tenuti alla presentazione della dichiarazione unificata annuale si rinvia al capitolo IV "Istruzioni particolari per la compilazione della dichiarazione IVA 2010 da presentare nell'ambito della dichiarazione unificata".

# **II. ISTRUZIONI PER LA COMPILAZIONE DELLA DICHIARAZIONE DEI REDDITI**

# **R1 - SOGGETTI OBBLIGATI ALLA PRESENTAZIONE DEL MODELLO UNICO – SOCIETÀ DI PERSONE ED EQUIPARATE**

Sono obbligati alla presentazione del Mod. UNICO SP - Società di persone ed equiparate le società e le associazioni, residenti nel territorio dello Stato, di seguito elencate:

- 
- società semplici;
- società in nome collettivo e in accomandita semplice;
- società di armamento (equiparate alle società in nome collettivo o alle società in accomandita semplice, a seconda che siano state costituite all'unanimità o a maggioranza);
- società di fatto o irregolari (equiparate alle società in nome collettivo o alle società semplici a seconda che esercitino o meno attività commerciale);
- associazioni senza personalità giuridica costituite fra persone fisiche per l'esercizio in forma associata di arti e professioni;
- aziende coniugali se l'attività è esercitata in società fra i coniugi (coniugi cointestatari della licenza ovvero coniugi entrambi imprenditori);
- gruppi europei di interesse economico GEIE (vedere in Appendice la voce "GEIE").

**ATTENZIONE** Si considerano residenti le società e le associazioni che per la maggior parte del periodo d'imposta hanno la sede legale o la sede dell'amministrazione o l'oggetto principale dell'attività nel territorio dello Stato. L'oggetto principale è determinato in base all'atto costitutivo, se esistente in forma di atto pubblico o di scrittura privata autenticata e, in mancanza, in base all'attività effettivamente esercitata. Si ricorda che il comma 5-bis dell'art. 73 del TUIR, stabilisce che, salvo prova contraria, si considera esistente nel territorio dello Stato la sede dell'amministrazione di società ed enti, che detengono partecipazioni di controllo, ai sensi dell'articolo 2359, primo comma, del codice civile, nei soggetti di cui alle lettere a) e b) del comma 1 dell'art. 73 del TUIR, se, in alternativa:

- a) sono controllati, anche indirettamente, ai sensi dell'articolo 2359, primo comma, del codice civile, da soggetti residenti nel territorio dello Stato;
- b) sono amministrati da un consiglio di amministrazione, o altro organo equivalente di gestione, composto in prevalenza di consiglieri residenti nel territorio dello Stato.

Non devono presentare il Mod. UNICO SP - Società di persone ed equiparate:

- le aziende coniugali non gestite in forma societaria (i coniugi, in questo caso, devono presentare il Mod. UNICO Persone fisiche, utilizzando i quadri di specifico interesse);
- le società di persone ed equiparate non residenti nel territorio dello Stato (in questo caso va compilato il Mod. UNICO Società di capitali, enti commerciali ed equiparati o il Mod. UNI-CO Enti non commerciali ed equiparati);
- i condomini; questi devono invece presentare la dichiarazione Mod. 770 SEMPLIFICATO quali sostituti d'imposta per le ritenute effettuate.

Il Mod. UNICO 2010 SP - Società di persone ed equiparate deve essere utilizzato per dichiarare i redditi prodotti nell'anno 2009, al fine di determinare la quota di reddito (o perdita) imputabile a ciascun socio o associato agli effetti delle imposte personali (Irpef o Ires dovute dai singoli soci).

La dichiarazione dei redditi deve essere presentata utilizzando modelli conformi a quelli approvati con provvedimento del Direttore della Agenzia delle entrate ed è composta dal frontespizio e dai quadri aggiuntivi.

I quadri aggiuntivi vanno utilizzati per dichiarare le diverse tipologie di reddito prodotto nell'anno 2009 dalla società o associazione.

I proventi conseguiti in sostituzione di redditi, le indennità conseguite a titolo di risarcimento di danni consistenti nella perdita di redditi, gli interessi moratori e gli interessi per dilazione di pagamento costituiscono redditi della stessa categoria di quelli sostituiti o perduti ovvero di quelli da cui derivano i crediti su cui tali interessi sono maturati. In queste ipotesi devono essere utilizzati gli stessi quadri nei quali sarebbero stati dichiarati i redditi sostituiti o quelli ai quali si riferiscono.

Se nel periodo d'imposta cui si riferisce la dichiarazione la società dichiarante è stata interessata da una operazione di fusione, quale società incorporante o risultante dalla fusione stessa, o da una operazione di scissione, quale società beneficiaria, va compilato il quadro RV, sezione II.

I soggetti che sono stati interessati da una operazione di fusione e/o di scissione devono inoltre compilare l'apposito quadro RV concernente il prospetto di riconciliazione tra i dati di bilancio e fiscali.

# **R2 - COMPILAZIONE DEL FRONTESPIZIO**

**2.1 Generalità**

Il frontespizio del modello UNICO SP va utilizzato per la presentazione:

– della dichiarazione in forma unificata;

– della dichiarazione dei redditi da parte dei soggetti non tenuti alla dichiarazione in forma unificata. Il frontespizio del modello UNICO SP si compone di due facciate.

La prima facciata contiene l'informativa sul trattamento dei dati personali ai sensi dell'art. 13 del D.Lgs. n. 196 del 2003. La seconda facciata comprende nove riquadri: il primo, relativo al tipo di dichiarazione; il secondo, relativo ai dati riguardanti la società o associazione; il terzo, relativo al domicilio per la notificazione degli atti; il quarto, relativo agli altri dati; il quinto, relativo **Istruzioni per la compilazione UNICO 2010** - Società di persone

ai dati riguardanti il rappresentante che sottoscrive la dichiarazione; il sesto, riservato alla sottoscrizione della dichiarazione; il settimo, riservato all'impegno dell'intermediario alla presentazione telematica; l'ottavo, riservato al visto di conformità rilasciato dai centri di assistenza fiscale per le imprese e dai professionisti, secondo le disposizioni del D.Lgs. 9 luglio 1997, n. 241 e il nono, riservato al visto di certificazione tributaria.

#### **2.2 Tipo di dichiarazione**

La società deve barrare le caselle relative ai quadri ed ai modelli compilati.

La casella "Redditi" deve essere barrata se viene presentata la dichiarazione dei redditi. Il contribuente che presenti la dichiarazione dell'IVA deve barrare la corrispondente casella, mentre quella relativa al modulo RW deve essere barrata nel caso in cui nel 2009 si siano effettuati investimenti o detenute attività finanziarie all'estero.

La casella "Quadro VO" deve essere barrata esclusivamente dal soggetto esonerato dall'obbligo di presentazione della dichiarazione annuale IVA per l'anno 2009 ovvero dal soggetto che utilizza il modello IVA BASE/2010, i quali, al fine di comunicare opzioni o revoche esercitate con riferimento al periodo d'imposta 2009 sulla base del comportamento concludente previsto dal D.P.R. 10 novembre 1997, n. 442, debbano allegare alla propria dichiarazione il quadro VO contenuto nella dichiarazione IVA/2010 relativa all'anno 2009. Di conseguenza le caselle "IVA" e "Quadro VO" sono alternative per coloro che utilizzano il modello IVA/2010 ordinario.

La casella relativa al quadro AC deve essere barrata dalla società o associazione obbligata ad effettuare la comunicazione annuale all'Anagrafe Tributaria dell'importo complessivo dei beni e servizi acquistati dal condominio nell'anno solare e dei dati identificativi dei relativi fornitori.

I soggetti nei confronti dei quali si applicano gli studi di settore, i parametri e/o gli indicatori di normalità economica devono:

- barrare la casella corrispondente;
- compilare ed allegare gli appositi modelli.

#### **Dichiarazione correttiva nei termini**

Nell'ipotesi in cui il contribuente intenda, prima della scadenza del termine di presentazione, rettificare o integrare una dichiarazione già presentata, deve compilare una nuova dichiarazione, completa di tutte le sue parti, barrando la casella "Correttiva nei termini".

#### **Integrazione della dichiarazione**

Scaduti i termini di presentazione della dichiarazione, il contribuente può rettificare o integrare la stessa presentando, secondo le stesse modalità previste per la dichiarazione originaria, una nuova dichiarazione completa di tutte le sue parti, su modello conforme a quello approvato per il periodo d'imposta cui si riferisce la dichiarazione.

Presupposto per poter presentare la dichiarazione integrativa è che sia stata validamente presentata la dichiarazione originaria. Per quanto riguarda quest'ultima, si ricorda che sono considerate valide anche le dichiarazioni presentate entro novanta giorni dal termine di scadenza, fatta salva l'applicazione delle sanzioni.

#### **Dichiarazione integrativa a favore**

Tale casella va barrata nei seguenti casi:

- presentazione di una dichiarazione integrativa, ai sensi dell'art. 2, comma 8-bis, del D.P.R. n. 322 del 1998, entro il termine previsto per la presentazione della dichiarazione relativa al periodo d'imposta successivo, per correggere errori od omissioni, che abbiano determinato l'indicazione di un maggior reddito o, comunque, di un maggior debito d'imposta o di un minor credito. In tal caso, l'eventuale credito risultante da tale dichiarazione può essere utilizzato in compensazione ai sensi del D.Lgs. n. 241 del 1997, ovvero richiesto a rimborso;
- presentazione di una dichiarazione integrativa, ai sensi dell'art. 2, commi 8 e 8-bis, del D.P.R. n. 322 del 1998, per la correzione di errori od omissioni non rilevanti per la determinazione della base imponibile, dell'imposta, né per il versamento del tributo e che non siano di ostacolo all'esercizio dell'attività di controllo.

#### **Dichiarazione integrativa**

Tale casella va barrata in caso di presentazione di una dichiarazione integrativa:

- nelle ipotesi di ravvedimento previste dall'art. 13 del D.Lgs. n. 472 del 1997 entro il termine per la presentazione della dichiarazione relativa all'anno successivo. Tale dichiarazione può essere presentata sempre che non siano iniziati accessi, ispezioni o verifiche e consente l'applicazione delle sanzioni in misura ridotta, oltre ovviamente agli interessi;
- nell'ipotesi prevista dall'art. 2, comma 8, del D.P.R. n. 322 del 1998, entro il 31 dicembre del quarto anno successivo a quello in cui è stata presentata la dichiarazione, per correggere errori od omissioni che abbiano determinato l'indicazione di minor reddito o, comunque, di un minor debito d'imposta o di un maggior credito e fatta salva l'applicazione delle sanzioni.

Nel caso di presentazione della "dichiarazione integrativa" è necessario evidenziare nella stessa quali quadri o allegati della dichiarazione originaria sono oggetto di aggiornamento e quali non sono stati invece modificati.

Pertanto, nelle caselle relative ai quadri compilati presenti nel riquadro "Firma della dichiarazione" e nelle caselle presenti nel riquadro "Tipo di dichiarazione" del frontespizio della dichiarazione integrativa, in sostituzione della barratura, dovrà essere indicato uno dei seguenti codici:

- "1" quadro o allegato compilato sia nella dichiarazione integrativa che nella dichiarazione originaria senza modifiche;
- "2" quadro o allegato compilato nella dichiarazione integrativa, ma assente o compilato diversamente nella dichiarazione originaria;
- "3" quadro o allegato presente nella dichiarazione originaria ma assente nella dichiarazione integrativa.

La casella **"Eventi eccezionali"** deve essere compilata dai soggetti che, essendone legittimati, hanno fruito per il periodo d'imposta delle agevolazioni fiscali previste da particolari disposizioni normative emanate a seguito di calamità naturali o di altri eventi eccezionali. I soggetti interessati devono indicare nell'apposita casella il relativo codice desunto dalla Tabella degli eventi eccezionali (vedere in Appendice la voce "Eventi eccezionali").

Nella particolare ipotesi in cui un contribuente abbia usufruito di agevolazioni disposte da più provvedimenti di legge dovrà indicare il codice relativo all'evento che ha previsto il maggior differimento del termine di presentazione della dichiarazione o dei versamenti.

**Dati relativi alla società o associazione**

**2.3**

#### **Ragione sociale**

Va indicata la ragione sociale risultante dall'atto costitutivo.

La ragione sociale deve essere riportata senza abbreviazioni ad eccezione della natura giuridica che deve essere indicata in forma contratta.

#### **Codice fiscale**

In caso di fusione, scissione totale o trasformazione, vanno indicati, rispettivamente, i dati relativi alla società fusa o incorporata, scissa o trasformata per la quale si presenta la dichiarazione in relazione al periodo d'imposta intercorrente tra la data d'inizio del periodo e la data dell'operazione straordinaria.

**ATTENZIONE** È necessario che il codice fiscale indicato sia quello rilasciato dall'Amministrazione finanziaria al fine di una corretta presentazione della dichiarazione.

#### **Numero di partita IVA**

Deve essere indicato il numero di partita IVA del soggetto dichiarante.

#### **Sede legale**

Vanno indicati: il Comune (senza alcuna abbreviazione), la sigla della provincia (per Roma: RM), la frazione, la via, il numero civico, il codice di avviamento postale ed il numero telefonico.

Se la sede legale è variata rispetto alla dichiarazione dello scorso anno, devono essere indicati, nelle apposite caselle, il mese e l'anno di variazione.

#### **Domicilio fiscale**

Questo dato deve essere indicato soltanto dalle società il cui domicilio fiscale è diverso dalla sede legale.

Se il domicilio fiscale è variato rispetto alla dichiarazione dello scorso anno, devono essere indicati, nelle apposite caselle, il mese e l'anno di variazione. Le variazioni del domicilio fiscale hanno effetto dal 60° giorno successivo a quello in cui si sono verificate.

#### **Codici statistici**

Stato: il relativo codice deve essere desunto dalla **tabella A**. Natura giuridica: il relativo codice deve essere desunto dalla **tabella B**. Situazione: il relativo codice deve essere desunto dalla **tabella C**.

**Istruzioni per la compilazione UNICO 2010** - Società di persone

**TABELLA A**

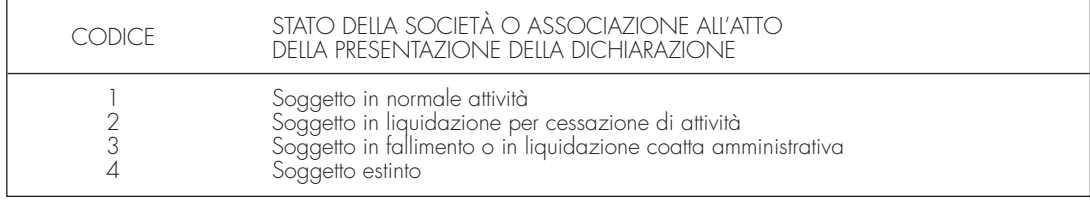

La seguente tabella è comprensiva di tutti i codici relativi alla diversa modulistica dichiarativa ed utilizzabili solo in funzione della specificità di ogni singolo modello.

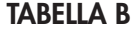

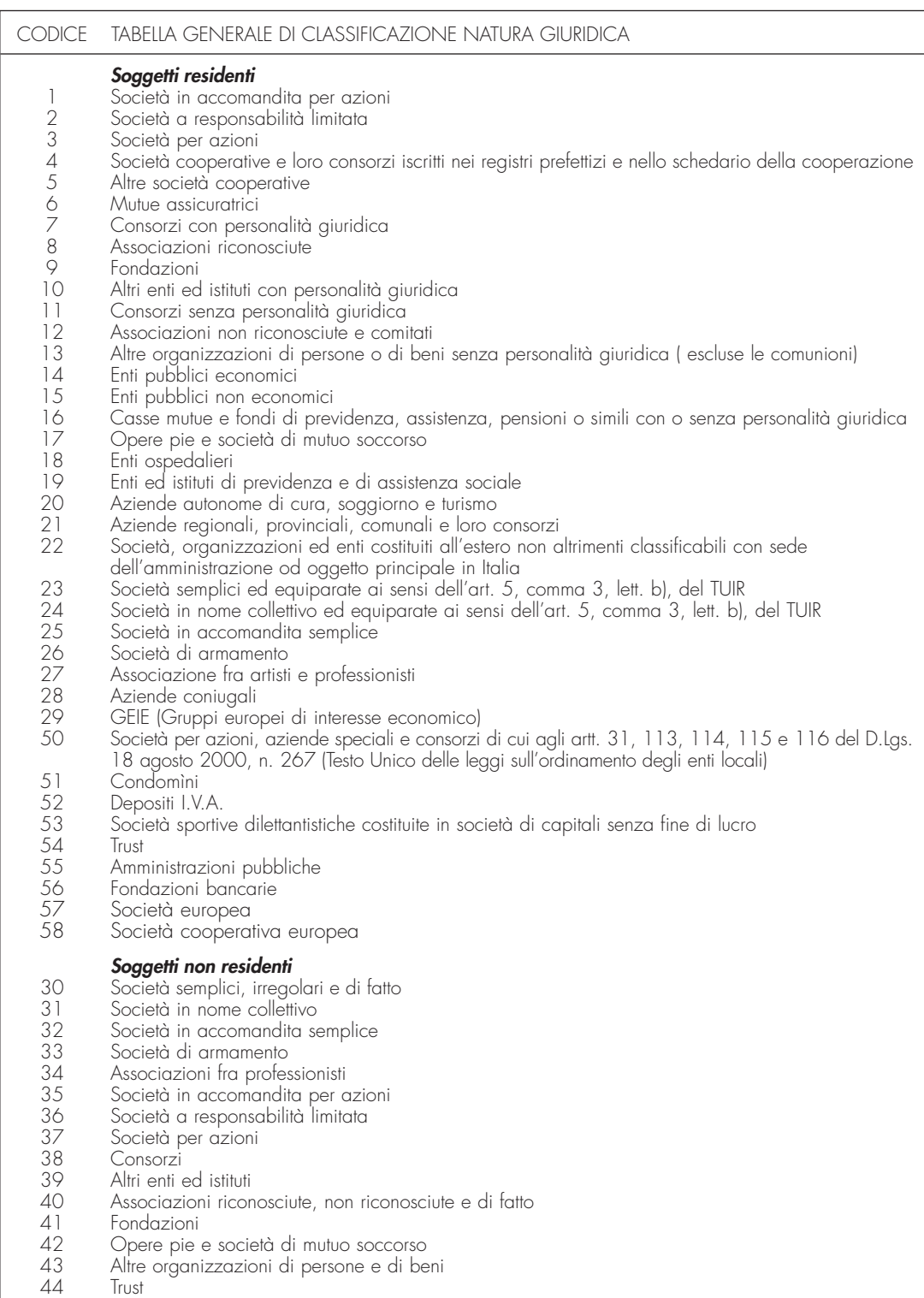

**2.6**

**2.5**

**2.4**

**degli atti**

**Altri Dati**

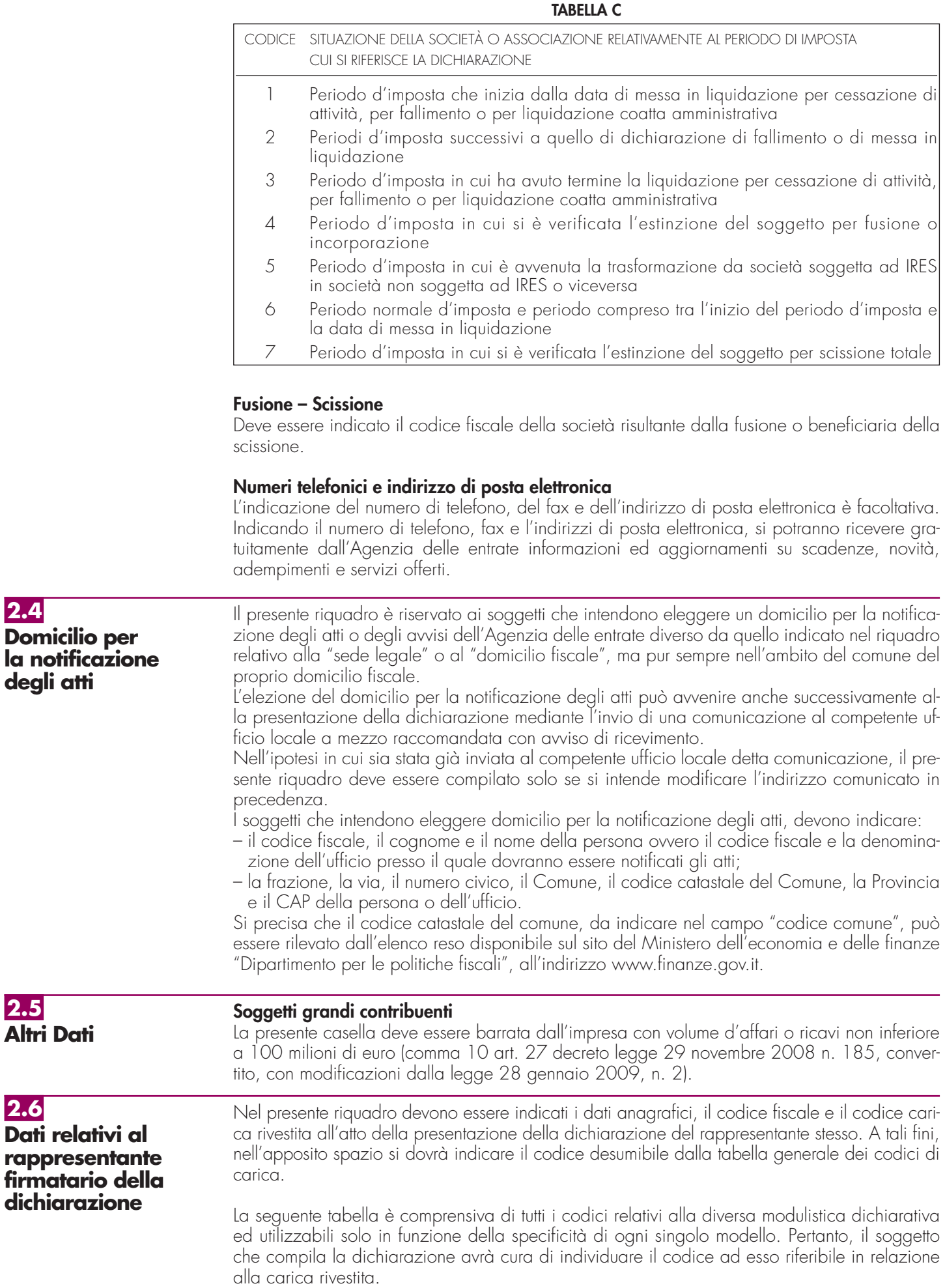

#### **TABELLA GENERALE DEI CODICI DI CARICA**

- **1** Rappresentante legale, negoziale o di fatto, socio amministratore
- **2** Rappresentante di minore, inabilitato o interdetto, Curatore dell'eredità giacente, amministratore di eredità devoluta sotto condizione sospensiva o in favore di nascituro non ancora concepito e amministratore di sostegno **3** Curatore fallimentare
- 
- **4** Commissario liquidatore (liquidazione coatta amministrativa ovvero amministrazione straordinaria)
- **5** Commissario giudiziale (amministrazione controllata) ovvero custode giudiziario (custodia giudiziaria), ovvero amministratore giudiziario in qualità di rappresentante dei beni sequestrati
- **6** Rappresentante fiscale di soggetto non residente
- **7** Erede
- **8** Liquidatore (liquidazione volontaria)
- **9** Soggetto tenuto a presentare la dichiarazione ai fini IVA e/o IRAP per conto del soggetto estinto a seguito di operazioni straordinarie o altre trasformazioni sostanziali soggettive (cessionario d'azienda, società beneficiaria, incorporante, conferitaria, ecc.); ovvero, ai fini delle imposte sui redditi, rappresentante della società beneficiaria (scissione) o della società risultante dalla fusione o incorporazione
- **10** Rappresentante fiscale di soggetto non residente con le limitazioni di cui all'art. 44, comma 3, del D.L.'n. 331/1993
- **11** Soggetto esercente l'attività tutoria del minore o interdetto in relazione alla funzione istituzionale rivestita
- **12** Liquidatore (liquidazione volontaria di ditta individuale periodo ante messa in liquidazione)
- **13** Amministratore di condominio
- **14** Soggetto che sottoscrive la dichiarazione per conto di una pubblica amministrazione
- **15** Commissario liquidatore di una pubblica amministrazione

Lo spazio riservato alla data di decorrenza della carica va compilato solo se il rappresentante è diverso da quello indicato nella dichiarazione relativa al precedente periodo di imposta. Nello spazio riservato all'indicazione della residenza i campi devono essere compilati esclusivamente da coloro che risiedono all'estero.

In caso di più rappresentanti, nel frontespizio vanno comunque indicati i dati di un solo soggetto; i dati relativi agli altri rappresentanti vanno indicati nel quadro RO.

**2.7 Firma della dichiarazione** Questo riquadro, riservato alla firma, contiene l'indicazione:

- 1. dei quadri che sono stati compilati;
- 2. dei moduli di cui è composta la dichiarazione IVA. Le caselle relative ai quadri compilati sono poste in fondo al quadro VL;

3. dell'esercizio dell'opzione di cui all'art. 2-bis del decreto-legge 30 settembre 2005, n. 203. L'art. 2-bis del decreto-legge 30 settembre 2005, n. 203, disciplina le modalità attuative dell'art. 6, comma 5, dello Statuto del contribuente (legge 27 luglio 2000, n. 212) in base al quale l'amministrazione finanziaria invita il contribuente a fornire i necessari chiarimenti qualora dal controllo delle dichiarazioni, effettuato ai sensi degli artt. 36-bis del D.P.R. n. 600 del 1973 e 54-bis del D.P.R. n. 633 del 1972, emerga un'imposta da versare o un minor rimborso.

I chiarimenti possono essere richiesti mediante il servizio postale o con mezzi telematici. Il contribuente può richiedere che l'invito a fornire chiarimenti sia inviato all'intermediario incaricato della trasmissione telematica della propria dichiarazione (avviso telematico).

Se il contribuente non effettua la scelta per l'avviso telematico, la richiesta di chiarimenti sarà inviata al suo domicilio fiscale con raccomandata (comunicazione di irregolarità).

La sanzione sulle somme dovute a seguito del controllo delle dichiarazioni pari al 30 per cento delle imposte non versate o versate in ritardo, è ridotta ad un terzo (10 per cento) qualora il contribuente versi le somme dovute entro 30 giorni dal ricevimento della comunicazione di irregolarità.

Il citato termine di 30 giorni, in caso di scelta per l'invio dell'avviso telematico, decorre dal sessantesimo giorno successivo a quello di trasmissione telematica dell'avviso all'intermediario.

La scelta di far recapitare l'avviso all'intermediario di fiducia consente inoltre la verifica da parte di un professionista qualificato degli esiti del controllo effettuato sulla dichiarazione.

Il contribuente esercita tale facoltà, barrando la casella "Invio avviso telematico all'intermediario" inserita nel riquadro "FIRMA DELLA DICHIARAZIONE".

L'intermediario, a sua volta, accetta di ricevere l'avviso telematico, barrando la casella "Ricezione avviso telematico" inserita nel riquadro "IMPEGNO ALLA PRESENTAZIONE TELEMATICA".

La dichiarazione deve essere sottoscritta, a pena di nullità, dal rappresentante legale della società o associazione dichiarante e, in mancanza, da chi ne ha l'amministrazione anche di fatto o da un rappresentante negoziale.

La nullità della dichiarazione è sanata se il soggetto tenuto a sottoscriverla vi provvede entro 30 giorni dal ricevimento dell'invito da parte del competente Ufficio dell'Agenzia delle entrate.

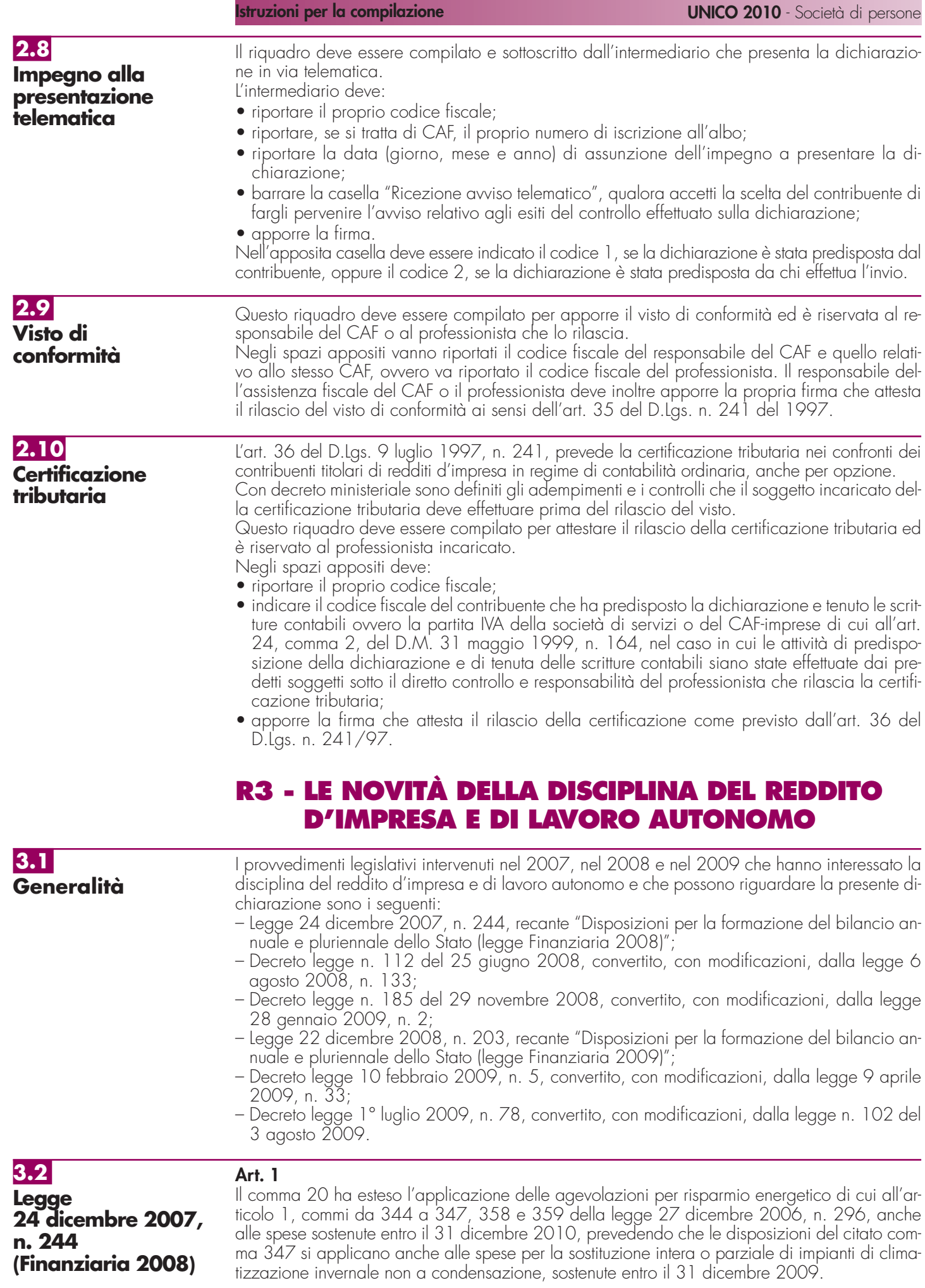

#### **Istruzioni per la compilazione UNICO 2010** - Società di persone

Il comma 38, al fine di garantire l'invarianza del livello di tassazione dei dividendi e delle plusvalenze, in relazione alla riduzione dell'aliquota Ires disposta dal precedente comma 33, ha stabilito che con il decreto del Ministro dell'economia e delle finanze del 2 aprile 2008 sono proporzionalmente rideterminate le percentuali di cui agli articoli 47, comma 1, 58, comma 2, 59 e 68, comma 3, del TUIR. Ai sensi del comma 39, con il citato decreto ministeriale del 2 aprile 2008 sono state, altresì, determinate la normativa transitoria e le relative decorrenze. In particolare, è stato stabilito che:

- agli effetti dell'applicazione degli articoli 47 e 59 del TUIR gli utili derivanti dalla partecipazione in società ed enti soggetti all'Ires e i proventi equiparati derivanti da titoli e strumenti finanziari assimilati alle azioni, di cui all'art. 44, comma 2, lettera a), del predetto testo unico, formati con utili prodotti a partire dall'esercizio successivo a quello in corso al 31 dicembre 2007 nonché le remunerazioni derivanti da contratti di cui all'art. 109, comma 9, lettera b), del citato testo unico, formate con utili prodotti a partire dal suddetto esercizio, concorrono alla formazione del reddito complessivo nella misura del 49,72 per cento;
- agli effetti dell'applicazione dell'art. 58, comma 2, del TUIR, le plusvalenze realizzate a decorrere dal 1 gennaio 2009 non concorrono alla formazione del reddito imponibile, in quanto esenti, limitatamente al 50,28 per cento del loro ammontare. La stessa percentuale si applica per la determinazione della quota delle corrispondenti minusvalenze non deducibile dal reddito imponibile;
- agli effetti dell'applicazione dell'art. 68, comma 3, del TUIR, le plusvalenze e le minusvalenze realizzate a decorrere dal 1 gennaio 2009 concorrono alla formazione del reddito imponibile per il 49,72 per cento del loro ammontare. Resta ferma la misura del 40 per cento per le plusvalenze e le minusvalenze derivanti da atti di realizzo posti in essere anteriormente al 1<sup>'</sup> gennaio 2009, ma i cui corrispettivi siano in tutto o in parte percepiti a decorrere dalla stessa data.

I commi 338 e 339 hanno previsto che non concorrono a formare il reddito imponibile ai fini delle imposte dirette:

- gli utili dichiarati dalle imprese di produzione e di distribuzione cinematografica che li impiegano nella produzione o nella distribuzione dei film di cui all'art. 2, commi 2, 4, 5 e 6, del D.Lgs. n. 28 del 2004, riconosciuti di nazionalità italiana ai sensi dell'art. 5 del citato decreto ed espressione di lingua originale italiana;
- gli utili, nel limite massimo del 30 per cento del reddito imponibile, dichiarati dalle imprese italiane operanti in settori diversi da quello cinematografico, le quali, da sole o per mezzo di accordi con società di produzione e di distribuzione cinematografica, li impiegano nella produzione o nella distribuzione dei film di cui all'art. 2, commi 2, 4 e 5, del D.Lgs. n. 28 del 2004, riconosciuti di nazionalità italiana ai sensi dell'art. 5 del citato decreto.

Tali benefici sono concessi solo alle imprese in contabilità ordinaria. Le disposizioni applicative sono dettate con decreto del Ministro per i beni e le attività culturali del 7 maggio 2009.

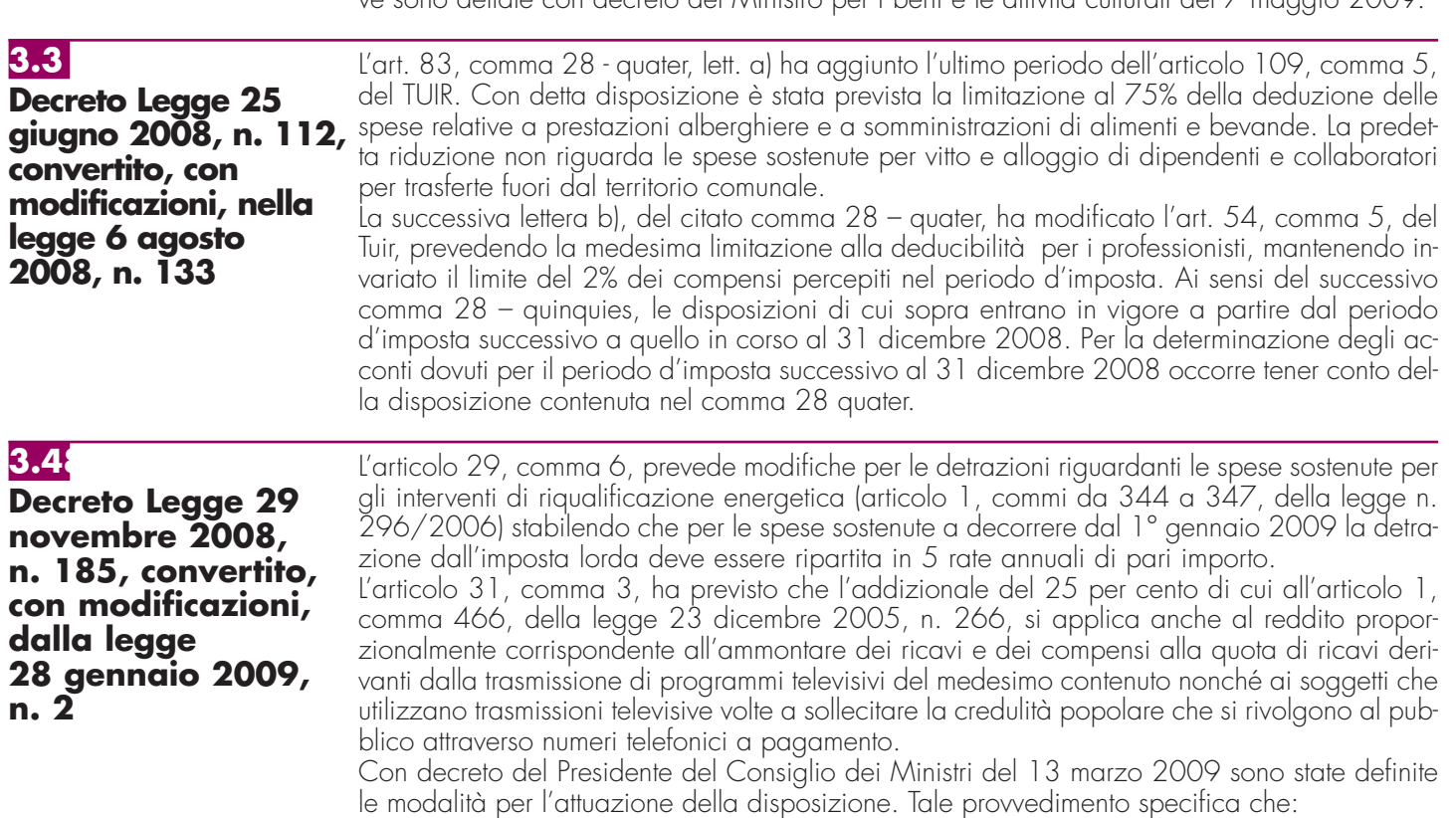

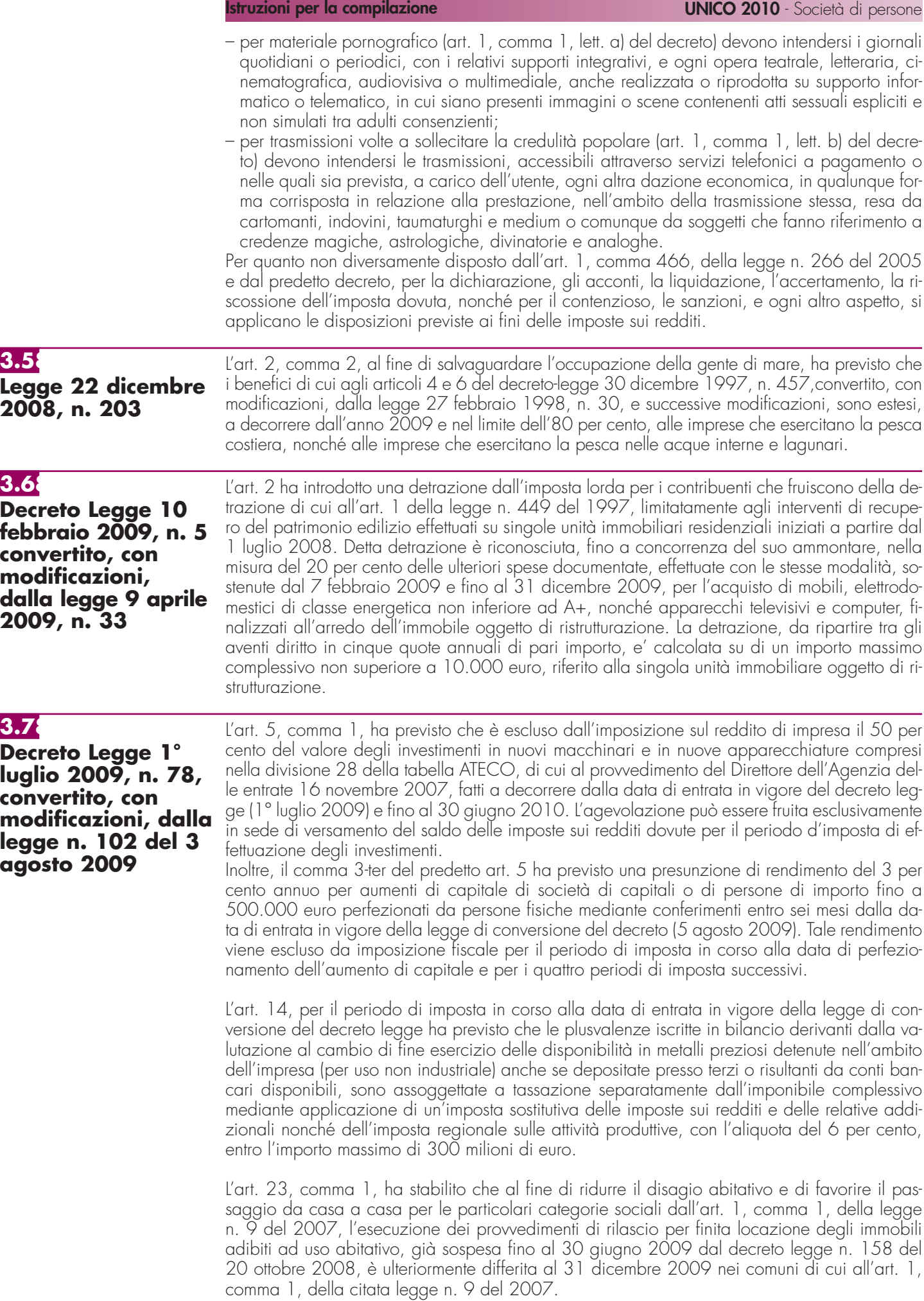

# **R4 - ISTRUZIONI COMUNI AI QUADRI RE-RF-RG**

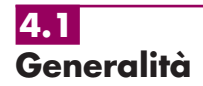

#### **Cause di esclusione dall'applicazione dei parametri e degli studi di settore**

I soggetti nei confronti dei quali operano cause di esclusione dall'applicazione dei parametri di cui al D.P.C.M. 29 gennaio 1996, come modificato dal D.P.C.M. 27 marzo 1997, ovvero degli studi di settore di cui all'art. 62-bis del D.L. 30 agosto 1993, n. 331, convertito, con modificazioni, dalla legge 29 ottobre 1993, n. 427, devono compilare l'apposita casella posta nel primo rigo dei quadri RE, RF, RG, indicando i seguenti codici:

- **1** inizio dell'attività nel corso del periodo d'imposta;
- **2** cessazione dell'attività nel corso del periodo d'imposta.
- **3** ammontare di ricavi dichiarati di cui all'articolo 85, comma 1, esclusi quelli di cui alla lettera c), d) ed e) o compensi di cui all'articolo 54, comma 1, del TUIR, superiore a 5.164.569 e fino a 7,5 milioni di euro (tale codice può essere utilizzato esclusivamente dai soggetti interessati dall'esclusione dagli studi di settore);
- **4** ammontare di ricavi dichiarati di cui all'articolo 85, comma 1, esclusi quelli di cui alla lettera c), d) ed e) o compensi di cui all'articolo 54, comma 1, del TUIR, superiore a 7,5 milioni di euro ovvero, in caso di esclusione dall'applicazione dei parametri, superiore a 5.164.569 euro;
- **5** periodo di non normale svolgimento dell'attività, in quanto l'impresa è in liquidazione ordinaria;
- **6** periodo di non normale svolgimento dell'attività, in quanto l'impresa è in liquidazione coatta amministrativa o fallimentare;
- **7** altre situazioni di non normale svolgimento dell'attività;
- **8** periodo di imposta di durata superiore o inferiore a dodici mesi, indipendentemente dalla circostanza che tale arco temporale sia o meno a cavallo di due esercizi (fattispecie valida solo per i soggetti che svolgono un'attività rientrante nell'ambito di applicazione dei parametri);
- **9** determinazione del reddito con criteri "forfetari";
- **10** incaricati alle vendite a domicilio;
- **11** classificazione in una categoria reddituale diversa da quella prevista dal quadro degli elementi contabili contenuto nel modello per la comunicazione dei dati rilevanti ai fini dell'applicazione dello studio di settore approvato per l'attività esercitata.
- **12** modifica nel corso del periodo d'imposta dell'attività esercitata, nel caso in cui le due attività siano soggette a due differenti studi di settore

#### **ATTENZIONE**

Il modello per la comunicazione dei dati rilevanti ai fini dell'applicazione degli studi di settore deve essere compilato anche:

- 1 dai contribuenti che dichiarano ricavi di cui all'articolo 85, comma 1, esclusi quelli di cui alle lettere c), d) ed e) del TUIR, ovvero compensi di cui all'art. 54, comma 1, del TUIR, di ammontare superiore a euro 5.164.569 e fino ad euro 7.500.000;
- 2 dai contribuenti che dichiarano di rientrare in una delle cause di esclusione previste nelle ipotesi di cessazione dell'attività, liquidazione ordinaria, ovvero di non normale svolgimento dell'attività.

Per i contribuenti di cui al punto 1, la compilazione dell'allegato è necessaria al fine di raccogliere le informazioni utili ai fini dell'elaborazione degli studi di settore applicabili anche ai contribuenti medesimi, in vista dell'applicazione della disposizione di cui all'articolo 10, comma 4, lett. a), della legge n. 146 del 1998, come modificato dall'articolo 1, comma 16, della legge 27 dicembre 2006, n. 296 ( legge finanziaria 2007).

Nei confronti dei contribuenti di cui al punto 2, l'articolo 1, comma 19, della medesima legge n. 296 del 2006 ha invece previsto, ferma restando l'esclusione dall'applicazione degli studi di settore, la compilazione del modello per la comunicazione dei dati rilevanti per l'applicazione degli studi di settore, al fine di individuare specifici indicatori di normalità economica, idonei a rilevare la presenza di ricavi o compensi non dichiarati ovvero di rapporti di lavoro irregolare.

Si ricorda che i contribuenti nei confronti dei quali si applicano i parametri o gli studi di settore devono:

- barrare l'apposita casella contenuta nella seconda facciata del frontespizio, riquadro "Tipo di dichiarazione";
- compilare ed allegare gli appositi modelli.

#### **Cause di inapplicabilità degli studi di settore**

I soggetti nei confronti dei quali operano cause di inapplicabilità degli studi di settore devono barrare l'apposita casella posta nel primo rigo dei quadri RF o RG.

# **R5 – QUADRO EC - PROSPETTO PER IL RIALLINEAMENTO DEI VALORI CIVILI E FISCALI**

**5.1 Premessa** A seguito dell'abrogazione del secondo comma dell'art. 2426 del codice civile, per opera del D.Lgs. n. 6 del 2003 (recante riforma del diritto societario), non è più consentito imputare al conto economico rettifiche di valore e accantonamenti per ragioni esclusivamente fiscali.

L'art. 109, comma 4, lettera b), secondo periodo, del TUIR, nella versione precedente alle modifiche apportate dall'art. 1, comma 33, lett. q), della legge 24 dicembre 2007, n. 244 (Finanziaria 2008), prevedeva tuttavia che, in caso di imputazione al conto economico di rettifiche di valore e accantonamenti per importi inferiori ai limiti massimi previsti dalla disciplina del reddito di impresa, fosse ugualmente possibile operare maggiori deduzioni, a condizione che la parte di tali componenti negativi non imputata a conto economico fosse indicata in un apposito prospetto della dichiarazione dei redditi, dal quale risultassero anche le conseguenti divergenze tra valori civili e fiscali dei beni e dei fondi.

Con effetto dal periodo d'imposta successivo a quello in corso al 31 dicembre 2007, il predetto art. 1, comma 33, lett. q), della legge 24 dicembre 2007, n. 244 (Finanziaria 2008) ha previsto la soppressione della facoltà per il contribuente di dedurre nell'apposito prospetto gli ammortamenti dei beni materiali e immateriali, le altre rettifiche di valore, gli accantonamenti, le spese relative a studi e ricerche e sviluppo e le differenze tra i canoni di locazione finanziaria di cui all'art. 102, comma 7, del TUIR e la somma degli ammortamenti dei beni acquisiti in locazione finanziaria e degli interessi passivi che derivano dai relativi contratti imputati al conto economico.

La deducibilità di tali componenti negativi non imputati al conto economico non richiedeva l'apposizione di un vincolo su di una specifica voce del patrimonio netto; il citato art. 109, comma 4, lett. b), terzo periodo, si limitava, infatti, a porre la condizione che, in caso di prelievo di riserve preesistenti o di utili di esercizio, anche se prodotti in epoca successiva al periodo d'imposta di avvenuta deduzione extracontabile dei componenti negativi, l'ammontare delle restanti riserve di patrimonio netto e degli utili dell'esercizio portati a nuovo (indipendentemente dall'esistenza di eventuali vincoli di natura civilistica e non, che ne limitassero la distribuzione ai soci) non scendesse al di sotto dell'importo complessivo residuo dei componenti negativi dedotti extracontabilmente (importo da assumere al netto del fondo imposte differite correlativamente stanziato in bilancio).

Qualora, infatti, si fosse verificata tale evenienza, l'importo delle riserve e/o degli utili dell'esercizio distribuiti che avesse intaccato tale livello minimo, aumentato dell'ammontare delle relative imposte differite, avrebbe concorso a formare il reddito imponibile, con conseguente e corrispondente riassorbimento ("decremento") dell'eccedenza di componenti negativi dedotti extracontabilmente.

In via transitoria, è fatta salva l'applicazione delle disposizioni dell'art. 109, comma 4, lett. b), terzo, quarto e quinto periodo, nel testo previgente alle modifiche apportate dalla predetta legge n. 244 del 2007, per il recupero delle eccedenze risultanti alla fine del periodo d'imposta in corso al 31 dicembre 2007.

Il presente prospetto consente, quindi, la rilevazione degli eventuali riassorbimenti (c.d. "decrementi") delle eccedenze complessivamente indicate nel quadro EC del modello UNICO 2009 SP.

Si precisa che costituisce causa di riassorbimento, in tutto o in parte, dell'eccedenza pregressa, l'affrancamento della stessa mediante applicazione dell'imposta sostitutiva prevista dall'art. 1, comma 48, della legge n. 244 del 2007. In tal caso, l'importo affrancato nella precedente dichiarazione dei redditi non va esposto tra i "decrementi" nel presente quadro.

#### **5.2 Istruzioni per la compilazione**

Il presente prospetto è suddiviso in quattro sezioni.

Le prime tre sono destinate all'indicazione dei dati riguardanti, separatamente, le categorie di componenti negativi cui è riferita la disciplina di riassorbimento delle eccedenze pregresse. In particolare, la prima sezione (**righi** da **EC1** a **EC7**) riguarda gli ammortamenti, nonché le eccedenze relative ai canoni di leasing finanziario, dei beni (materiali e immateriali) strumentali ai fini fiscali, le spese relative a studi e ricerche di sviluppo e l'ammortamento dell'avviamento. La seconda sezione (**righi** da **EC8** a **EC12**) riguarda le altre rettifiche dei beni diversi da quelli ammortizzabili.

La terza sezione (**righi** da **EC13** a **EC19**) riguarda gli accantonamenti ai fondi per rischi ed oneri la cui deduzione è espressamente ammessa dalla disciplina del reddito d'impresa.

**6.1**

**Generalità**

Nel dettaglio, ai fini della compilazione di tali sezioni, occorre tenere conto delle seguenti indicazioni:

- in **colonna 1**, va riportata la somma algebrica degli importi indicati nelle colonne 1 (eccedenza pregressa) e 2 (decrementi) del modello UNICO 2009 SP;
- in **colonna 2** (decrementi), vanno indicati gli importi degli eventuali riassorbimenti dell'eccedenza pregressa;
- nelle **colonne 3** e **4** delle prime tre sezioni vanno indicati, per ciascuna voce, i valori complessivi civili e fiscali dei beni e dei fondi. La differenza tra tali due importi deve corrispondere alla differenza tra gli importi delle colonne 1 e 2. Qualora il valore civile del bene o fondo sia superiore a quello fiscale (per effetto, ad esempio, di rivalutazioni volontarie fiscalmente non riconosciute), il dato da indicare in colonna 3 non deve tener conto di tale maggior valore.

Nella quarta sezione vanno indicati i totali complessivi dei dati delle prime tre sezioni nonché dei dati necessari per la verifica della quota di riserve e di utili portati a nuovo da destinare a copertura dell'ammontare dei componenti negativi dedotti extracontabilmente.

In particolare, nel **rigo EC20**, **colonne** da **1** a **4**, va riportata la somma degli importi indicati nelle rispettive colonne dei righi EC7, EC12 ed EC19. La differenza tra gli importi esposti nelle colonne 1 e 2 del rigo EC20 va indicata in **colonna 1** del **rigo EC21**. In **colonna 2** del rigo EC21, va indicato l'ammontare delle imposte differite calcolate a fronte dell'importo complessivo dei componenti negativi dedotti extracontabilmente. In **colonna 3** del rigo EC21, va indicato l'ammontare complessivo delle riserve e dell'utile di esercizio cui si riferisce la dichiarazione, accantonato a riserva.

# **R6 - QUADRO RF - REDDITO D'IMPRESA IN REGIME DI CONTABILITÀ ORDINARIA**

Il presente quadro deve essere compilato dalle società di persone obbligate alla tenuta della contabilità ordinaria e da quelli che, pur potendosi avvalere della contabilità semplificata e determinare il reddito ai sensi dell'art. 66 del TUIR, hanno optato per il regime ordinario.

Il quadro RF deve essere altresì utilizzato dai Gruppi Europei di Interesse Economico (GEIE), indipendentemente dall'attività svolta.

I soggetti che esercitano attività artigiana, iscritti nell'apposito albo, devono barrare la casella "Artigiani".

Le società che esercitano anche attività di agriturismo ai sensi della legge 20 febbraio 2006, n. 96, determinando il reddito secondo i criteri previsti dall'art. 5, comma 1, della legge n. 413 del 1991, devono barrare la casella "Attività di agriturismo".

Le società agricole di cui all'art. 2 del decreto legislativo 29 marzo 2004, n. 99, che adottano il regime di cui all'art. 1, comma 1093, della legge n. 296 del 2006, devono barrare la casella "Società agricola comma 1093".

Le società di persone costituite da imprenditori agricoli che esercitano esclusivamente le attività dirette alla manipolazione, conservazione, trasformazione, commercializzazione e valorizzazione di prodotti agricoli ceduti dai soci e che adottano il regime di cui all'art. 1, comma 1094, della legge n. 296 del 2006, devono barrare la casella "Impresa agricola comma 1094".

Nel **rigo RF1**, **campo 1**, deve essere indicato il codice attività svolta in via prevalente desunto dalla tabella di classificazione delle attività economiche, ATECO 2007. Si precisa che la tabella dei codici attività è consultabile presso gli uffici dell'Agenzia delle entrate ed è reperibile sul sito Internet dell'Agenzia delle entrate www.agenziaentrate.gov.it e del Ministero dell'economia e delle finanze www.finanze.gov.it unitamente alla tavola di raccordo tra le tabelle ATECOFIN 2004 e ATECO 2007.

In caso di esercizio di più attività, i dati relativi vanno riferiti all'attività prevalente sotto il profilo dell'entità dei ricavi conseguiti.

Le **caselle 2** e **3** del rigo RF1, vanno compilate dai soggetti per i quali non operano gli studi di settore o i parametri.

Per la compilazione delle predette caselle si rinvia alle istruzioni riportate al paragrafo 4.1 "Generalità" delle "Istruzioni comuni ai quadri RE-RF-RG".

Si ricorda che i soggetti nei confronti dei quali si applicano i parametri o gli studi di settore devono invece barrare l'apposita casella contenuta nella seconda facciata del frontespizio nel rigo "Tipo di dichiarazione" nonché compilare ed allegare gli appositi modelli. Detti soggetti indicano, altresì, in **colonna 4** l'ammontare dei componenti positivi rilevanti ai fini dell'applicazione degli studi di settore annotati nelle scritture contabili.

Il rigo RF2 interessa i soggetti che direttamente o indirettamente:

1) sono controllati da società non residenti;

2) controllano società non residenti;

3) sono controllati da società che controllano società non residenti.

A tal fine, si precisa che la nozione di controllo include ogni ipotesi di influenza economica potenziale o attuale anche al di fuori dei casi contemplati dall'art. 2359 del codice civile. I soggetti interessati devono barrare:

- la **casella A**, se trattasi di impresa direttamente o indirettamente controllata da società non residente;
- la **casella B**, se trattasi di impresa che direttamente o indirettamente controlla società non residenti;
- la **casella C**, se trattasi di impresa che intrattiene rapporti con società non residente, entrambe direttamente o indirettamente controllate da un'altra società.

#### **Adozione dei Principi contabili internazionali**

In sede di prima applicazione dei principi contabili internazionali (IAS/IFRS), ai sensi dell'art. 13, commi 2, 3 e 4 del D.Lgs. n. 38 del 28 febbraio 2005, le società che cambiano il criterio di valutazione dei beni fungibili, di cui all'art. 92, commi 2 e 3, del TUIR (criterio LIFO) e delle opere, forniture e servizi di durata ultrannuale, di cui all'abrogato comma 5, dell'art. 93 del TUIR (criterio del costo), passando a quelli previsti dai citati principi contabili, possono continuare ad adottare ai fini fiscali i precedenti criteri di valutazione attraverso l'esercizio di apposite opzioni.

Ai sensi del comma 60, art. 1 della legge finanziaria 2008, il decreto del Ministro dell'Economia e delle Finanze del 1° aprile 2009 sono state stabilite le disposizioni di attuazione e di coordinamento delle norme contenute nei commi 58 e 59, del predetto art. 1.

In particolare, i criteri di neutralità previsti dall'art. 13 del decreto legislativo n. 38 del 2005 rilevano anche in sede di prima applicazione degli IAS/IFRS effettuata successivamente al periodo di imposta in corso al 31 dicembre 2007 assumendo, per le fattispecie per le quali non trovano applicazione i commi da 2 a 6 del predetto art. 13, le disposizioni dell'art. 83 del TUIR nella formulazione vigente sino al periodo di imposta in corso al 31 dicembre 2007.

Tali disposizioni si applicano anche in caso di cambiamento degli IAS/IFRS già adottati, rispetto ai valori e alle qualificazioni che avevano in precedenza assunto rilevanza fiscale.

Si ricorda che per i soggetti che redigono il bilancio in base ai principi contabili internazionali a partire da un esercizio successivo a quello in corso al 31 dicembre 2007, le modifiche introdotte dall'art. 1, commi 58, 59, 60 e 62, della legge n. 244 del 2007, al regime impositivo ai fini dell'IRES, esplicano efficacia, con riguardo ai componenti reddituali e patrimoniali rilevati in bilancio a decorrere dall'esercizio di prima applicazione di tali principi contabili. Tuttavia, ai sensi dell'art. 1 del decreto del Ministro dell'Economia e delle Finanze del 30 luglio 2009, continuano ad essere assoggettati alla disciplina fiscale previgente gli effetti reddituali e patrimoniali sul bilancio di tale esercizio e di quelli successivi delle operazioni pregresse che risultino diversamente qualificate, classificate, valutate e imputate temporalmente ai fini fiscali rispetto alle qualificazioni, classificazioni, valutazioni e imputazioni temporali risultanti dal bilancio dell'esercizio precedente a quello di prima applicazione dei principi contabili internazionali.

Nel **rigo RF3**, la **casella 1** va barrata dai soggetti che nella redazione del bilancio d'esercizio adottano, ai sensi del D.Lgs. 28 febbraio 2005, n. 38, i principi contabili internazionali. La **casella 2** va barrata dai soggetti che, ai sensi dell'art. 13, comma 4, del decreto, si avvalgono della facoltà di continuare ad adottare ai soli fini fiscali i criteri di valutazione delle rimanenze di cui all'art. 92, commi 2 e 3 del TUIR; si ricorda che tale opzione è esercitabile dai soggetti che hanno adottato i suddetti criteri per i tre periodi di imposta precedenti a quello di prima applicazione dei principi contabili internazionali o dal minore periodo che intercorre dalla costituzione. La **casella 3** va barrata dai soggetti che, ai sensi dell'art. 13, comma 4, del decreto, si avvalgono della facoltà di continuare a valutare, ai soli fini fiscali, le opere, forniture e servizi di durata ultrannuale in corso di esecuzione nell'esercizio di prima applicazione dei principi contabili internazionali, in base al criterio del costo. Si precisa che le opzioni di cui alle predette caselle 2 e 3 non sono revocabili.

Si precisa che ai sensi dell'art. 92-bis la valutazione delle rimanenze finali dei beni indicati all'articolo 85, comma 1, lettere a) e b) è effettuata secondo il metodo della media ponderata o del FIFO, anche se non adottati in bilancio, dalle imprese il cui volume di ricavi supera le soglie previste per l'applicazione degli studi di settore, esercenti le attività di: a) ricerca e coltivazione di idrocarburi liquidi e gassosi; b) raffinazione petrolio, produzione o commercializzazione di benzine, petroli, gasoli per usi vari, oli lubrificanti e residuati, di gas di petrolio liquefatto e di gas naturale. Tale disposizione si applica anche ai soggetti che redigono il bilancio in base ai principi contabili internazionali IAS/IFRS ed anche a quelli che abbiano esercitato, relativamente alla valutazione dei beni fungibili, l'opzione di cui all'articolo 13, comma 4, del decreto legislativo 28 febbraio 2005, n. 38.

**Istruzioni per la compilazione UNICO 2010** - Società di persone

Qualora siano state esercitate le opzioni di cui al citato art. 13, comma 4, per i valori civili e fiscali delle rimanenze occorre fare riferimento ai dati di cui al quadro RV, Sezione I; se il valore civile della variazione delle rimanenze è maggiore di quello fiscale, la differenza deve essere indicata tra le variazioni in diminuzione nel rigo RF45; in caso contrario, la differenza va indicata tra le variazioni in aumento nel rigo RF13.

## **6.2 Determinazione del reddito**

Il reddito d'impresa è determinato apportando all'utile o alla perdita risultante dal conto economico, da indicare rispettivamente nel **rigo RF4** o **RF5**, le variazioni in aumento e in diminuzione conseguenti all'applicazione delle disposizioni contenute nel TUIR o in altre leggi. La perdita non deve essere preceduta dal segno meno.

L'art. 83 del TUIR prevede che, per i soggetti che adottano i principi contabili internazionali per la redazione del bilancio valgono, anche in deroga alle disposizioni degli articoli della sezione I, capo II, del TUIR, i criteri di qualificazione, imputazione temporale e classificazione in bilancio previsti da detti principi contabili (vedere in Appendice la voce "Principi contabili internazionali (cd IAS/IFRS)").

#### **Riassorbimento delle eccedenze pregresse da quadro EC**

Nel **rigo RF6** vanno indicati gli importi degli ammortamenti, delle (maggiori) plusvalenze o delle (minori) minusvalenze e delle sopravvenienze che concorrono a formare il reddito ai sensi dell'art. 109, comma 4, lett. b), quarto periodo, nella formulazione vigente anteriormente alla modifica apportata dall'art. 1, comma 33, lett. q), della legge 24 dicembre 2007, n. 244. In particolare, in colonna 4, va indicato l'importo complessivo di tali componenti (c.d. decremento dell'eccedenza pregressa), corrispondente a quello indicato nel rigo EC20, colonna 2, e nelle **colonne 1**, **2 e 3**, la parte di tale importo riferibile, rispettivamente, ai beni materiali e immateriali ammortizzabili (importo del rigo EC7, colonna 2), agli altri beni (importo del rigo EC12, colonna 2) e agli accantonamenti (importo del rigo EC19, colonna 2).

#### **Variazioni in aumento e in diminuzione**

Con riferimento al **rigo RF7**, si fa presente che, ai sensi dell'art. 86, comma 4, del TUIR, le plusvalenze concorrono a formare il reddito per l'intero ammontare nell'esercizio in cui sono state realizzate, ovvero, se i beni sono stati posseduti per un periodo non inferiore a tre anni (o per i beni che costituiscono immobilizzazioni finanziarie diverse da quelle di cui all'art. 87 del TUIR, se sono iscritti come tali negli ultimi tre bilanci), a scelta del contribuente, in quote costanti nell'esercizio stesso e nei successivi, ma non oltre il quarto.

Ai sensi dell'art. 88, comma 2, del TUIR, il regime di rateizzazione è applicabile anche alle sopravvenienze attive costituite dalle indennità di cui alla lettera b) del comma 1 dell'art. 86 del TUIR, conseguite per un ammontare superiore a quello che ha concorso a formare il reddito in precedenti esercizi.

La scelta per il differimento della tassazione e per il numero di quote costanti va effettuata nella dichiarazione dei redditi relativa all'esercizio in cui le plusvalenze sono state realizzate o le sopravvenienze sono state conseguite, compilando il prospetto delle "Plusvalenze e delle sopravvenienze attive" contenuto nel quadro RS. In particolare, nel **rigo RS7** va indicato l'importo complessivo delle plusvalenze, in **colonna 1**, e delle sopravvenienze, in **colonna 2**, e nel **rigo RS8** va indicato l'importo corrispondente alla quota costante prescelta rispettivamente per le plusvalenze, in **colonna 1**, e per le sopravvenienze, in **colonna 2**.

In tal caso, occorre apportare una variazione in diminuzione, da indicare nel **rigo RF31**, **colonna 2**, per l'intero ammontare delle plusvalenze patrimoniali, da indicare anche in **colonna 1**, e delle sopravvenienze attive da rateizzare, indicate nel rigo RS7 (colonne 1 e 2) del predetto prospetto ed una variazione in aumento, da indicare nel **rigo RF7**, **colonna 2**, per l'ammontare della quota costante delle plusvalenze, da indicare anche in **colonna 1**, e delle sopravvenienze fiscali da includere nell'imponibile (evidenziata nel rigo RS8, colonne 1 e 2, del prospetto stesso): ad esempio, in caso di scelta del periodo massimo di rateizzazione, l'importo da indicare corrisponde ad un quinto dell'ammontare delle plusvalenze e sopravvenienze fiscali, indicate nel suddetto rigo RF31. Nello stesso rigo RF7 va indicata anche la somma delle quote costanti, imputabili al reddito dell'esercizio, delle plusvalenze e delle sopravvenienze attive oggetto di rateazione in precedenti periodi d'imposta.

Si precisa che, ai sensi dell'art. 5, comma 2, del D.M. 27 settembre 2007, n. 213, le plusvalenze di cui all'art. 86, comma 1, del TUIR, relative ai beni strumentali alla produzione del reddito delle società agricole che abbiano optato per il regime di cui all'art. 1, comma 1093, della legge n. 296 del 2006, acquisiti in periodi d'imposta precedenti a quello di esercizio dell'opzione, concorrono alla formazione del reddito dell'esercizio. In tal caso, le stesse si determinano come differenza tra il corrispettivo conseguito, al netto degli oneri di diretta imputazione, ed il costo non ammortizzato dell'ultimo esercizio antecedente a quello di esercizio dell'opzione.

Con riferimento al **rigo RF8**, si fa presente che ai sensi dell'art. 88, comma 3, lett. b), del TUIR, i proventi in denaro o in natura conseguiti a titolo di contributo o di liberalità, esclusi i contributi di cui alle lettere g) ed h) del comma 1 dell'art. 85 del TUIR, e quelli per l'acquisto di beni ammortizzabili indipendentemente dal tipo di finanziamento adottato, concorrono a formare il reddito nell'esercizio in cui sono stati incassati o in quote costanti in tale esercizio e nei successivi ma non oltre il quarto.

La scelta per il differimento della tassazione e per il numero di quote costanti va effettuata nella dichiarazione dei redditi relativa all'esercizio in cui i predetti proventi sono stati incassati, compilando il prospetto delle "Plusvalenze e delle sopravvenienze attive" contenuto nel quadro RS.

L'ammontare dei proventi che si intende rateizzare va evidenziato nel rigo RS9 del predetto prospetto, l'importo imputato al conto economico va indicato nel **rigo RF32** e quello della quota costante, evidenziato nel rigo RS10 del prospetto stesso, va indicato nel rigo RF8 unitamente alle quote costanti, imputabili al reddito dell'esercizio, dei proventi conseguiti a titolo di contributo o di liberalità oggetto di rateazione in precedenti periodi d'imposta (vedere in Appendice la voce "Contributi o liberalità").

Il **rigo RF9** deve essere utilizzato dai soggetti che adottano particolari regimi di determinazione del reddito per indicarne il relativo ammontare. A titolo di esempio, tale rigo va compilato:

- dalle società agricole di cui all'art. 2 del decreto legislativo 29 marzo 2004, n. 99 che adottano il regime di cui all'art. 1, comma 1093, della legge n. 296 del 2006. A tal fine, nel presente rigo dette società devono indicare il reddito determinato ai sensi dell'art. 32 del TUIR. I costi ed i ricavi dell'attività vanno indicati, rispettivamente, nei righi RF29 e RF46, con il codice 8;
- dalle società di persone costituite da imprenditori agricoli che esercitano esclusivamente le attività dirette alla manipolazione, conservazione, trasformazione, commercializzazione e valorizzazione di prodotti agricoli ceduti dai soci e che adottano il regime di cui all'art. 1, comma 1094, della legge n. 296 del 2006. A tal fine, nel presente rigo dette società devono indicare il 25 per cento dei ricavi conseguiti con l'esercizio dell'attività. I costi ed i ricavi dell'attività vanno indicati, rispettivamente, nei righi RF29 e RF46, con il codice 8;
- dai soggetti che esercitano attività di agriturismo ai sensi della legge 20 febbraio 2006, n. 96 e che determinano il reddito secondo i criteri previsti dall'art. 5, comma 1, della legge n. 413 del 1991. A tal fine, nel presente rigo tali soggetti devono indicare il 25 per cento dei ricavi conseguiti con l'esercizio dell'attività agrituristica. I costi ed i ricavi effettivamente connessi a tale attività vanno indicati, rispettivamente, nei righi RF11 e RF41;
- dai soggetti che hanno optato per la determinazione forfetaria del reddito ai sensi dell'art. 155 del TUIR, qualora esercitino anche attività il cui reddito non è incluso nel predetto regime. In tal caso, nel rigo va riportato l'importo risultante dal rigo RJ14 del quadro RJ. L'eventuale perdita va esposta nel **rigo RF34** non preceduta dal segno meno. Si ricorda che in presenza di opzione per la "tonnage tax" è necessario depurare l'utile d'esercizio dei costi e dei ricavi afferenti le attività rientranti nella determinazione forfetaria del reddito. A tal fine, nel rigo RF29, indicando il codice 99 nell'apposito campo, va riportata la somma dei costi specificamente inerenti dette attività, risultanti da apposita annotazione separata nei registri contabili, e della quota dei costi riferibili indistintamente a tutte le attività non deducibili, determinata nel rigo RJ17, colonna 3. Inoltre, nel rigo RF46, indicando il codice 99 nell'apposito campo, va riportato l'ammontare dei ricavi relativi alle attività i cui redditi sono determinati forfetariamente.

I redditi degli immobili che non costituiscono beni strumentali per l'esercizio dell'impresa né beni alla cui produzione o al cui scambio è diretta l'attività dell'impresa, concorrono a formare il reddito secondo le risultanze catastali per quelli situati nel territorio dello Stato e, a norma dell'art. 70, comma 2, del TUIR, per quelli situati all'estero. Tale disciplina non si applica per i redditi dominicali e agrari, dei terreni derivanti dall'esercizio delle attività agricole di cui all'art. 32 del TUIR, pur se nei limiti ivi stabiliti.

Ai sensi dell'art. 90 del TUIR, in caso di immobili locati, qualora il canone di locazione ridotto, fino ad un massimo del 15 per cento dello stesso, delle spese documentate di manutenzione ordinaria, risulti superiore al reddito medio ordinario dell'unità immobiliare, il reddito è determinato in misura pari al canone di locazione al netto di tale riduzione.

Si ricorda che l'art. 23, comma 1, del Decreto legge 1° luglio 2009, n. 78, convertito, con modificazioni, dalla legge 3 agosto 2009, n. 102, ha previsto la proroga fino al 31 dicembre 2009 delle disposizioni dettate dalla legge 8 febbraio 2007, n. 9, aventi ad oggetto la sospensione degli stratti esecutivi (vedere la voce "Decreto legge 1° luglio 2009, n. 78" nelle "Novità della disciplina del reddito d'impresa e di lavoro autonomo").

Pertanto, nei **righi RF11** e **RF35** vanno indicati, rispettivamente, i costi e i proventi contabilizzati e nel **rigo RF10** va indicato il reddito determinato in base alle risultanze catastali o alle norme sopra menzionate, tenendo anche conto dell'eventuale maggiorazione prevista per le unità immobiliari a disposizione.

Nel **rigo RF12, colonna 1**, deve essere indicata la maggiore IVA dovuta dai contribuenti che intendano adeguarsi alle risultanze degli studi di settore per l'anno d'imposta 2009. Il versamento della maggiore imposta dovuta deve essere effettuato utilizzando il modello F24, codice tributo 6494 entro il termine del versamento a saldo dell'imposta sul reddito.

In **colonna 4**, va indicato l'importo complessivo dei ricavi non annotati nelle scritture contabili, comprensivo dell'importo di colonna 2, anche nel caso in cui la società si avvalga delle seguenti disposizioni:

**• "Adeguamento ai ricavi determinati in base ai parametri", il cui importo va evidenziato** in **colonna 2**

(Art. 3, comma 126, della legge 23 dicembre 1996, n. 662).

• **"Adeguamento ai ricavi determinati in base agli studi di settore"**, il cui importo va evidenziato in **colonna 2**

(Art. 10 della legge 8 maggio 1998, n. 146).

In **colonna 3**, va indicata l'eventuale maggiorazione del 3 per cento prevista dall'art. 2, comma 2-bis, del D.P.R. 31 maggio 1999, n. 195. Tale maggiorazione deve essere versata entro il termine per il versamento a saldo dell'imposta sul reddito.

Nel **rigo RF13,** deve essere indicato l'ammontare delle rimanenze finali che concorrono a formare il reddito a norma degli artt. 92, 92-bis, 93 e 94 del TUIR, qualora non sia stato imputato al conto economico o la differenza nel caso sia stato imputato per importi inferiori a quelli determinati in base agli stessi articoli. Per le rimanenze di cui all'art. 93 del TUIR, è fatto obbligo di predisporre e conservare un prospetto da cui risulti distintamente per ciascuna opera, fornitura o servizio, l'indicazione degli estremi del contratto, delle generalità e della residenza del committente, della scadenza prevista, degli elementi tenuti a base per la valutazione e della loro collocazione nei conti dell'impresa. Tale documentazione deve essere conservata dal contribuente fino al termine entro il quale l'Agenzia delle entrate può esercitare l'azione accertatrice.

Si ricorda che, ai sensi dell'art. 94, comma 4-bis, del TUIR, per i soggetti che redigono il bilancio in base ai principi contabili internazionali, la valutazione dei beni indicati nell'art. 85, comma 1, lettere c), d) ed e), operata in base alla corretta applicazione di tali principi, assume rilievo anche ai fini fiscali.

In relazione al **rigo RF14** si osserva che, a norma dell'art. 95, comma 5, del TUIR, i compensi spettanti agli amministratori determinati in misura fissa o a titolo di partecipazione agli utili sono deducibili nell'esercizio in cui sono corrisposti. Pertanto, i compensi imputati al conto economico dell'esercizio, ma non corrisposti entro la chiusura del periodo d'imposta, devono formare oggetto di variazione in aumento.

Nel **rigo RF15**, **colonna 1**, va indicato l'importo degli interessi passivi indeducibili ai sensi dell'art. 61 del TUIR; in **colonna 2** va indicato, oltre all'importo di colonna 1, l'ammontare degli altri interessi passivi indeducibili (come ad esempio gli interessi di mora indeducibili, in quanto non ancora corrisposti, ai sensi dell'art. 109, comma 7, del TUIR o degli interessi dovuti dai soggetti che liquidano trimestralmente l'Iva, indeducibili ai sensi dell'art. 66, comma 11, del D.L. n. 331 del 1993).

Nel **rigo RF16,** vanno indicate le imposte indeducibili e quelle deducibili per le quali non è stato effettuato il pagamento. Ai fini della deduzione del 10 per cento dell'Irap versata, ai sensi dell'art. 6 del D.L. 185 del 2008, nel presente rigo occorre indicare l'intero ammontare dell'Irap risultante a conto economico. Nel **rigo RF46**, utilizzando il **codice 12**, va indicato il 10 per cento dell'Irap versata nel periodo d'imposta oggetto della presente dichiarazione sia a titolo di saldo (di periodi d'imposta precedenti) che di acconto, deducibile dal reddito d'impresa. Si precisa che gli acconti rilevano nei limiti dell'imposta effettivamente dovuta per il medesimo periodo di imposta. Con gli stessi criteri si potrà tener conto anche dell'IRAP versata a fronte di versamenti effettuati a seguito di ravvedimento operoso, ovvero di iscrizione a ruolo di imposte dovute per effetto della riliquidazione della dichiarazione o di attività di accertamento (cfr. circolare n. 16 del 14 aprile 2009).

Nel **rigo RF17**, **colonna 1**, va indicato l'ammontare di tutte le erogazioni liberali imputate al conto economico, ad esclusione di quelle previste dall'art. 100, comma 2, lettera:  $- f$ );

- h) se di importo non superiore a euro 2.065,83;
- l) se di importo non superiore a euro 1.549,37;
- m);
- $n$ :
- o).

In **colonna 2**, oltre all'importo di colonna 1, vanno indicate le spese relative ad opere o servizi – forniti direttamente o indirettamente – utilizzabili dalla generalità dei dipendenti o categorie di dipendenti, volontariamente sostenute per specifiche finalità di educazione, istruzione, ricreazione, assistenza sociale e sanitaria o culto, per la parte eccedente l'importo deducibile ai sensi dell'art. 100, comma 1, del TUIR. In tale rigo vanno, altresì, indicate le spese relative all'impiego di lavoratori dipendenti, assunti a tempo indeterminato, utilizzati per prestazioni di servizi erogati a favore delle ONLUS, per la parte eccedente l'importo deducibile ai sensi dell'art. 100, comma 2, lett. i), del TUIR.

Per entrambe le categorie di spesa indicate, la deduzione è ammessa in misura non superiore al 5 per mille dell'ammontare delle spese per prestazioni di lavoro dipendente risultante dalla dichiarazione dei redditi.

Nel **rigo RF18**, va indicato l'ammontare indeducibile delle spese e degli altri componenti negativi relativi ai mezzi di trasporto a motore utilizzati, in applicazione dei criteri stabiliti dall'art. 164 del TUIR.

Nel **rigo RF19**, **colonna 2**, vanno indicate le svalutazioni delle partecipazioni non deducibili in base agli artt. 94 e 101 del TUIR nonché le minusvalenze patrimoniali, sopravvenienze passive e perdite, diverse da quelle deducibili ai sensi dell'art. 101 del TUIR e/o l'eccedenza di quelle contabilizzate in misura superiore a quella risultante dall'applicazione delle predette disposizioni.

Si ricorda che le minusvalenze patrimoniali derivanti dalla destinazione dei beni ai soci o a finalità estranee all'esercizio dell'impresa sono indeducibili.

In tale colonna va indicato anche l'importo delle minusvalenze relative a cessioni realizzate, a norma dell'art. 101 del TUIR, sulle azioni, quote e strumenti finanziari similari alle azioni che non possiedono i requisiti di cui all'art. 87 del TUIR fino a concorrenza dell'importo non imponibile dei dividendi, ovvero dei loro acconti, percepiti nei trentasei mesi precedenti il realizzo, ai sensi dell'art. 109, commi 3-bis e 3-ter, del TUIR.

Tali disposizioni si applicano anche alle differenze negative tra i ricavi dei beni di cui all'art. 85, comma 1, lettere c) e d), del TUIR e i relativi costi.

Le predette disposizioni si applicano alle azioni, quote e strumenti finanziari similari alle azioni acquisite nei trentasei mesi precedenti il realizzo, sempre che soddisfino i requisiti per l'esenzione di cui alle lettere c) e d) del comma 1 dell'art. 87 del TUIR.

Si precisa che, ai sensi del comma 3-quinquies del citato art. 109 del TUIR, dette regole non si applicano ai soggetti che redigono il bilancio in base ai principi contabili internazionali.

Le minusvalenze e le differenze negative suddette vanno evidenziate in **colonna 1**.

In colonna 2 vanno altresì indicate, qualora il contribuente non abbia ottemperato all'obbligo di comunicare all'Agenzia delle entrate i dati e le notizie necessari al fine di consentire l'accertamento della conformità dell'operazione di cessione con le disposizioni dell'art. 37-bis del D.P.R. n. 600 del 1973:

- le minusvalenze imputate a conto economico di ammontare complessivo superiore a 5.000.000 di euro, derivanti dalla cessione di partecipazioni che costituiscono immobilizzazioni finanziarie (vedere in Appendice la voce "Minusvalenze patrimoniali da cessioni di partecipazioni"). Si ricorda che, ai sensi dell'art. 1, comma 62, della legge 24 dicembre 2007, n. 244, in capo ai soggetti che redigono il bilancio in base ai principi contabili internazionali, non sussiste l'obbligo di comunicazione previsto dall'art. 1, comma 4, del D.L. 24 settembre 2002, n. 209;
- le minusvalenze e le differenze negative tra i ricavi di cui all'art. 85, comma 1, lett c) e d) del TUIR ed i relativi costi, di ammontare superiore a 50.000 euro, derivanti da operazioni su azioni o altri titoli negoziati in mercati regolamentati italiani o esteri, anche a seguito di più operazioni.

Nel **rigo RF20**, va indicato il 50,28 per cento dell'ammontare:

- delle minusvalenze realizzate, relative a partecipazioni aventi i requisiti di cui all'art. 87, comma 1, del TUIR;
- delle minusvalenze realizzate relative alla cessione di strumenti finanziari similari alle azioni di cui all'art. 44 del TUIR e dei contratti di associazione in partecipazione e di cointeressenza, allorché sia previsto un apporto di capitale o misto, ove sussistano i requisiti di esenzione di cui sopra;
- della differenza negativa tra le somme o il valore normale dei beni ricevuti a titolo di ripartizione del capitale e delle riserve di capitale nelle ipotesi di recesso o esclusione del socio, riscatto delle azioni, riduzione del capitale per esuberanza ovvero liquidazione anche concorsuale di società ed enti e il costo fiscalmente riconosciuto della partecipazione, avente i requisiti di esenzione di cui sopra.

Nel **rigo RF21,** vanno indicate le quote di ammortamento relative a beni materiali e immateriali e a beni gratuitamente devolvibili di cui, rispettivamente, agli artt. da 102 a 104 del TUIR, eccedenti la misura fiscalmente deducibile. In tale rigo va anche indicato l'ammontare della quota di ammortamento indeducibile relativa alle plusvalenze iscritte sui beni patrimoniali a decorrere dal periodo d'imposta in corso alla data del 31 dicembre 1997.

Si ricorda che gli ammortamenti e gli altri oneri relativi ad impianti di telefonia dei veicoli utilizzati per il trasporto di merci da parte delle imprese di autotrasporto sono ammessi integralmente in deduzione limitatamente ad un solo impianto per ciascun veicolo.

Il comma 3-bis, dell'art. 103, del TUIR prevede che per i soggetti che redigono il bilancio in base ai principi contabili internazionali le quote di ammortamento del costo dell'avviamento e dei marchi d'impresa sono deducibili in misura non superiore a un diciottesimo del costo, a prescindere dall'imputazione al conto economico.

#### Nel **rigo RF22, colonna 3**, va evidenziato l'importo:

- delle spese relative a prestazioni alberghiere e a somministrazioni di alimenti e bevande imputate a conto economico, diverse da quelle di cui al comma 3 dell'articolo 95 del TUIR; tale importo va indicato anche in **colonna 1**;
- delle spese di rappresentanza imputate a conto economico, di cui all'art. 108, comma 2, secondo periodo, del TUIR, diverse dalle precedenti; tale importo va evidenziato anche in **colonna 2**. Ai sensi dell'art. 1, comma 3, del decreto del Ministro dell'economia e delle finanze del 19 novembre 2008, per le imprese di nuova costituzione, le spese di rappresentanza (compreso il 75 per cento delle spese relative a prestazioni alberghiere e a somministrazioni di alimenti e bevande che si qualificano come spese di rappresentanza) sostenute nei periodi d'imposta anteriori a quello in cui sono conseguiti i primi ricavi, possono essere portate in deduzione dal reddito dello stesso periodo e di quello successivo; in tal caso occorre riportare l'importo delle suddette spese non deducibili nel presente periodo d'imposta nel quadro RS, rigo RS26 (vedere in Appendice la voce "Spese di rappresentanza");
- delle spese di competenza di altri esercizi ai sensi dell'art. 109, comma 4, del TUIR, nonché delle spese non capitalizzabili per effetto dei principi contabili internazionali, deducibili in quote costanti nell'esercizio in cui sono state sostenute e nei quattro successivi ai sensi dell'art. 108, comma 3, secondo periodo, del TUIR. Le quote delle suddette spese deducibili nell'esercizio vanno indicate nel **rigo RF36, colonna 4**.

Nel **rigo RF36**, **colonna 1**, va indicato il 75 per cento delle spese di rappresentanza relative a prestazioni alberghiere e a somministrazione di alimenti e bevande; ai sensi del comma 5 dell'art. 109 del TUIR (modificato dall'art. 83, comma 28-quater, lettera a) del decreto legge 25 giugno 2008 n. 112, convertito, con modificazioni, dalla legge 6 agosto 2008 n. 133) le predette spese, diverse da quelle di cui al comma 3 dell'art. 95 del TUIR, sono deducibili nella misura del 75 per cento.

Nel medesimo rigo**, colonna 4,** va indicato l'importo:

- delle spese di rappresentanza di cui all'art. 108, comma 2, secondo periodo, del TUIR, comprensivo delle spese indicate in colonna 1, per l'ammontare deducibile ai sensi dell'art. 1, comma 2, del decreto del Ministro dell'economia e delle finanze del 19 novembre 2008; le predette spese, da indicare anche in **colonna 2**, non sono deducibili nel periodo d'imposta di sostenimento se non rispondenti ai requisiti di inerenza e congruità stabiliti con il citato decreto ministeriale. Ai sensi dell'art. 1, comma 3, del decreto in commento, per le imprese di nuova costituzione, le spese di rappresentanza sostenute nei periodi d'imposta anteriori a quello in cui sono conseguiti i primi ricavi, possono essere portate in deduzione dal reddito dello stesso periodo (di conseguimento dei primi ricavi) e di quello successivo; in tal caso occorre riportare in colonna 4 del presente rigo anche le spese di rappresentanza sostenute nei periodi d'imposta precedenti, non dedotte nei predetti periodi (evidenziate nel rigo RS45 del modello UNICO 2009), qualora deducibili nel presente periodo d'imposta nei limiti stabiliti dall'art. 1, comma 3, del citato decreto ministeriale (tali ultime spese vanno evidenziate anche in colonna 2);
- delle quote deducibili nell'esercizio delle spese di rappresentanza sostenute in periodi d'imposta precedenti alle modifiche all'art. 108, comma 2, del TUIR apportate dal comma 33 dell'art. 1 della legge 24 dicembre 2007, n. 244, da indicare anche in **colonna 3**;
- delle quote delle spese contabilizzate in precedenti esercizi e rinviate ai successivi periodi di imposta, nonché le spese e gli oneri specificamente afferenti ricavi e altri proventi che, pur non risultando imputati al conto economico concorrono a formare il reddito dell'esercizio, se dette spese e oneri risultano da elementi certi e precisi (cfr. art. 109, comma 4, del TUIR);
- delle spese relative a prestazioni alberghiere e a somministrazione di alimenti e bevande non qualificabili quali spese di rappresentanza, diverse da quelle di cui al comma 3 dell'art. 95 del TUIR, per la quota deducibile ai sensi del comma 5 dell'art. 109 del TUIR.

Nel **rigo RF23**, va indicato l'ammontare delle spese di manutenzione, riparazione, ammodernamento e trasformazione eccedente la quota deducibile a norma dell'art. 102, comma 6, del TUIR; l'eccedenza è deducibile per quote costanti nei cinque esercizi successivi. Le quote delle eccedenze pregresse imputabili al reddito dell'esercizio vanno indicate tra le altre variazioni in diminuzione.

Nel **rigo RF24**, **colonna 1**, va indicato l'importo degli accantonamenti di quiescenza e previdenza imputato al conto economico eccedente la quota deducibile ai sensi dell'art. 105 del TUIR. In **colonna 2** va indicata l'eccedenza delle svalutazioni dei crediti e degli accantonamenti per rischi su crediti imputati al conto economico rispetto all'importo deducibile ai sensi dell'art. 106 del TUIR. In **colonna 3** va indicato l'importo degli altri accantonamenti imputati al conto economico non deducibili in tutto o in parte ai sensi dell'art. 107 del TUIR, nonché la somma degli importi evidenziati nelle colonne 1 e 2.

Nel **rigo RF25**, va indicata la parte delle spese ed altri componenti negativi afferenti indistintamente attività o beni produttivi di proventi computabili e attività o beni produttivi di proventi non computabili, in quanto esenti, nella determinazione del reddito, che eccede la parte deducibile ai sensi dell'art. 109, comma 5, del TUIR.

Nel **rigo RF26**, vanno indicate le perdite su cambi imputate al conto economico derivanti dalla valutazione dei crediti e dei debiti, anche sotto forma di obbligazioni, in valuta estera secondo il cambio alla data di chiusura dell'esercizio, qualora il rischio di cambio non sia coperto da contratti di copertura anche essi valutati in modo coerente secondo il cambio di chiusura dell'esercizio (vedere art. 110, comma 3, del TUIR); il disallineamento tra il valore civile e quello fiscale dei crediti e debiti in valuta va evidenziato nel quadro RV, Sezione I. In tale rigo va altresì indicato, all'atto del realizzo, il maggior utile o la minor perdita derivante dalla divergenza tra il valore civile e quello fiscale.

Nel **rigo RF27**, vanno indicate le spese e gli altri componenti negativi, di cui all'art. 110, commi 10 e 12-bis, del TUIR derivanti da operazioni intercorse con imprese residenti ovvero localizzate in Stati o territori diversi da quelli individuati nella lista di cui all'emanando decreto ministeriale ai sensi dell'art. 168-bis del TUIR, ovvero derivanti da prestazioni di servizi rese da professionisti domiciliati in Stati o territori diversi da quelli individuati nella predetta lista ( vedere in Appendice, la voce "Indeducibilità delle spese e degli altri componenti negativi sostenuti in Stati o territori extracomunitari con regime fiscale privilegiato").

Nel **rigo RF28**, **colonna 3**, va indicato l'ammontare complessivo di tutti i componenti positivi imputati direttamente a patrimonio e fiscalmente rilevanti ai sensi delle disposizioni del TUIR in sede di applicazione dei principi contabili internazionali. In **colonna 1,** vanno evidenziati i componenti imputati al patrimonio derivanti dal cambiamento del criterio di valutazione dei beni fungibili, già ricompresi in colonna 3; in **colonna 2**, vanno evidenziati i componenti imputati al patrimonio derivanti dal cambiamento del criterio di valutazione delle opere, forniture e servizi di durata ultrannuale, anch'essi già ricompresi in colonna 3.

Nel **rigo RF29**, vanno indicate le variazioni in aumento diverse da quelle espressamente sopra elencate. Ogni voce è identificata da un codice, da indicare nel campo immediatamente precedente quello che accoglie l'importo. In particolare, vanno indicati con il:

- **codice 1**, il 40 per cento dei dividendi formati con utili prodotti dalla società o ente partecipato fino all'esercizio in corso al 31 dicembre 2007 ovvero il 49,72 per cento dei dividendi formati con utili prodotti dalla società o ente partecipato a partire dall'esercizio successivo a quello in corso al 31 dicembre 2007, qualora imputati per competenza negli esercizi precedenti ed incassati nel periodo d'imposta oggetto della presente dichiarazione;
- **codice 3**, le spese di vitto e alloggio sostenute per le trasferte effettuate fuori dal territorio comunale dai lavoratori dipendenti e assimilati per la parte eccedente i limiti stabiliti dall'art. 95, comma 3, del TUIR (vedere in Appendice la voce "Spese per trasferte");
- **codice 4**, l'ammontare non deducibile dei canoni di locazione, anche finanziaria, e delle spese relative al funzionamento di strutture recettive (art. 95, comma 2, del TUIR);
- **codice 5**, il valore normale dei beni assegnati ai soci o ai partecipanti o destinati al consumo personale o familiare del socio nonché a finalità estranee all'esercizio dell'impresa (art. 85, comma 2, del TUIR) (vedere in Appendice la voce "Beni la cui cessione non è considerata destinazione a finalità estranee all'esercizio dell'impresa");
- **codice 6**, l'ammontare delle eventuali svalutazioni imputate al conto economico delle partecipazioni in società di tipo personale o in GEIE – Gruppo europeo di interesse economico – residenti nel territorio dello Stato ovvero non residenti ma con stabile organizzazione;

- **codice 7**, i redditi imputati da trust trasparenti o misti;
- **codice 8**, l'ammontare dei costi dell'attività propria delle società agricole di cui all'art. 2 del decreto legislativo 29 marzo 2004, n. 99 e delle società di persone costituite da imprenditori agricoli che esercitano esclusivamente le attività dirette alla manipolazione, conservazione, trasformazione, commercializzazione e valorizzazione di prodotti agricoli ceduti dai soci che adottano, rispettivamente, i regimi di cui all'art. 1, commi 1093 e 1094, della legge n. 296 del 2006;
- **codice 10**, l'ammontare della differenza positiva risultante dal realizzo entro la fine del terzo periodo d'imposta successivo a quello di esercizio dell'opzione di cui all'art. 1, comma 48, della legge 24 dicembre 2007, n. 244 (finanziaria 2008), dei beni oggetto di riallineamento ai sensi dell'art. 2, comma 2, del decreto del Ministro dell'Economia e delle Finanze 3 marzo 2008;
- **codice 11**, l'ammontare della differenza positiva risultante dal realizzo entro la fine del terzo periodo d'imposta successivo a quello di esercizio dell'opzione prevista nel comma 2-ter dell'art. 176 del TUIR, dei beni oggetto di riallineamento ai sensi della citata norma;
- **codice 99**, le altre variazioni in aumento non espressamente elencate nel quadro, tra le quali, a titolo meramente esemplificativo:
	- le plusvalenze patrimoniali e le sopravvenienze attive determinate ai sensi degli artt. 86 e 88 del TUIR, qualora non siano state imputate al conto economico o vi siano state imputate in misura inferiore a quella determinata in base agli stessi articoli, tenendo conto in tal caso della differenza;
	- la remunerazione corrisposta in dipendenza dei contratti di associazione in partecipazione e cointeressenza allorché sia previsto un apporto di capitale o misto;
	- la differenza tra il valore normale dei beni ceduti e/o dei servizi prestati e il ricavo contabilizzato (ovvero la differenza tra il costo contabilizzato e il valore normale dei beni e/o dei servizi ricevuti), nell'ipotesi di cui all'art. 110, comma 7, del TUIR;
	- l'80 per cento delle spese di pubblicità sostenute dalle società farmaceutiche attraverso convegni e congressi e, per effetto della legge n. 289 del 2002, l'intero ammontare degli oneri sostenuti per l'acquisto di beni o servizi destinati, anche indirettamente, a medici, veterinari o farmacisti, allo scopo di agevolare, in qualsiasi modo, la diffusione di specialità medicinali o di ogni altro prodotto ad uso farmaceutico;
	- l'intero ammontare dei costi e delle spese riconducibili a fatti, atti o attività qualificabili come reato;
	- i contributi ad associazioni imputati al conto economico e non corrisposti nel periodo d'imposta oggetto della presente dichiarazione ovvero corrisposti indipendentemente da una formale deliberazione da parte dell'associazione a cui affluiscono, in quanto indeducibili ai sensi dell'art. 99, comma 3, del TUIR;
	- l'ammontare della differenza positiva risultante dal realizzo, entro la fine del quinto periodo d'imposta successivo a quello nel cui bilancio la rivalutazione è stata eseguita, dei beni oggetto di rivalutazione ai sensi dei commi 16 e seguenti dell'art. 15 del D.L. n. 185 del 2008;
	- per i soggetti che, nel periodo d'imposta precedente, hanno applicato l'art. 92-bis del TUIR, le svalutazioni determinate in base all'art. 92, comma 5, del medesimo testo unico, fino a concorrenza del maggior valore assoggettato ad imposta sostitutiva di cui all'art. 81, comma 21, del D.L. n. 112 del 2008;
	- per i soggetti che, nel periodo d'imposta precedente, hanno applicato l'art. 92-bis del TUIR, se la quantità delle rimanenze finali è inferiore a quella esistente al termine del periodo d'imposta di prima applicazione dell'articolo 92-bis del TUIR, il maggior valore delle quantità vendute assoggettato all'imposta sostitutiva di cui all'art. 81, comma 21, del D.L. n. 112 del 2008;
	- il 50 per cento delle svalutazioni determinate dal conferitario in base all'articolo 92, comma 5,del TUIR nel caso di conferimento dell'azienda comprensiva di tutte o parte delle rimanenze di cui all'articolo 92-bis del medesimo testo unico Testo Unico (art. 81, comma 23, ultimo periodo del D.L. n. 112 del 2008);
	- la quota di reddito delle piccole e medie imprese destinata a investimenti ambientali, di cui all'art. 6 della legge n. 388 del 2000, che non ha concorso nei due periodi d'imposta precedenti a formare il reddito imponibile ai fini delle imposte sul reddito, qualora i beni oggetto di tali investimenti siano stati ceduti nel presente periodo d'imposta;
	- per i soggetti che redigono il bilancio in base ai principi contabili internazionali, il 100 per cento degli utili relativi ad azioni, quote e strumenti finanziari similari alle azioni detenuti per la negoziazione imputati per competenza negli esercizi precedenti ed incassati nel periodo d'imposta oggetto della presente dichiarazione.

Nella **colonna 19** va indicato il totale degli importi riportato nei campi 2, 4, 6, 8, 10, 12, 14, 16 e 18.
Nel **rigo RF33**, va indicato l'importo degli utili distribuiti dalle società di tipo personale o da GEIE – Gruppo europeo di interesse economico – residenti nel territorio dello Stato ovvero non residenti ma con stabile organizzazione imputati a conto economico nonché delle eventuali riprese di valore delle partecipazioni.

Nel **rigo RF37**, vanno indicati i proventi imputati al conto economico che, in base all'art. 91 del TUIR, non concorrono alla formazione del reddito d'impresa, compresi i componenti positivi già assoggettati ad imposta sostitutiva.

Nel **rigo RF38**, vanno indicate le quote di utili dell'esercizio spettanti ai lavoratori dipendenti e agli associati in partecipazione con apporto esclusivo di opere e servizi che sono deducibili indipendentemente dalla loro imputazione al conto economico, nonché i compensi corrisposti agli amministratori della società e imputati a conto economico negli esercizi precedenti.

Nel **rigo RF39**, vanno indicati gli utili su cambi imputati al conto economico, derivanti dalla valutazione dei crediti e dei debiti, anche sotto forma di obbligazioni, in valuta estera secondo il cambio alla data di chiusura dell'esercizio, qualora il rischio di cambio non sia coperto da contratti di copertura anche essi valutati in modo coerente secondo il cambio di chiusura dell'esercizio (vedere art. 110, comma 3, del TUIR); il disallineamento tra il valore civile e quello fiscale dei crediti e debiti in valuta va evidenziato nel quadro RV, Sezione I. In tale rigo va altresì indicato, all'atto del realizzo, il minor utile o la maggior perdita derivante dalla divergenza tra il valore civile e quello fiscale.

Nel **rigo RF40**, vanno indicate le spese e gli altri componenti negativi derivanti da operazioni intercorse con imprese residenti ovvero localizzate in Stati o territori diversi da quelli individuati nella lista di cui all'emanando decreto ministeriale ai sensi dell'art. 168-bis del TUIR ovvero derivanti da prestazioni di servizi rese da professionisti domiciliati in Stati o territori diversi da quelli individuati nella predetta lista per le quali, per effetto dell'esclusione di cui all'art. 110, comma 11, del TUIR, non opera l'indeducibilità prevista dai commi 10 e 12-bis del medesimo articolo (vedere, in Appendice, la voce "Indeducibilità delle spese e degli altri componenti negativi sostenuti in stati o territori extracomunitari con regime fiscale privilegiato").

Nel **rigo RF42**, va indicato il 50,28 per cento dell'ammontare:

- delle plusvalenze derivanti dal realizzo di partecipazioni aventi i requisiti di cui all'art. 87 del TUIR;
- delle plusvalenze realizzate relative alla cessione di strumenti finanziari similari alle azioni di cui all'art. 44 del TUIR e dei contratti di associazione in partecipazione e di cointeressenza, allorché sia previsto un apporto di capitale o misto, ove sussistano i requisiti di cui all'art. 87 del TUIR;
- della differenza positiva imputata al conto economico tra le somme o il valore normale dei beni ricevuti a titolo di ripartizione del capitale e delle riserve di capitale, anche nelle ipotesi di recesso o esclusione, riscatto delle azioni, riduzione del capitale per esuberanza ovvero liquidazione anche concorsuale di società ed enti, rispetto al costo della partecipazione avente i requisiti di cui all'art. 87 del TUIR (vedere comma 6 del medesimo articolo).

Nel **rigo RF43**, va indicato il 60 per cento, qualora si tratti di utili o remunerazioni formate con utili prodotti fino all'esercizio in corso al 31 dicembre 2007, ovvero il 50,28 per cento, qualora si tratti di utili o remunerazioni formate con utili prodotti dall'esercizio successivo a quello in corso al 31 dicembre 2007:

- degli utili relativi alla partecipazione al capitale o al patrimonio delle società e degli enti di cui all'art. 73 del TUIR;
- degli utili relativi ai titoli e agli strumenti finanziari di cui all'art. 44, comma 2, lett a), del TUIR;
- delle somme o del valore normale dei beni ricevuti a titolo di ripartizione delle riserve di utili anche nelle ipotesi di recesso o esclusione, riscatto, riduzione del capitale per esuberanza ovvero liquidazione anche concorsuale di società ed enti, di cui all'art. 47, comma 7, del TUIR;
- della remunerazione percepita in dipendenza di contratti di associazione in partecipazione e cointeressenza allorché sia previsto un apporto di capitale o misto;
- degli utili provenienti da soggetti esteri, non residenti in paradisi fiscali, ovvero, se residenti, nel caso in cui sia stato dimostrato a seguito di istanza di interpello che dalla partecipazione non sia conseguito l'effetto di localizzare reddito in tali stati o territori con regime fiscale privilegiato. Tale limitato concorso alla formazione del reddito si applica in presenza di partecipazioni al capitale o al patrimonio di società ed enti non residenti ai sensi dell'art. 44, comma 2, lett. a), del TUIR.

Nel **rigo RF44**, **colonna 2**, va indicato l'ammontare complessivo di tutti i componenti negativi imputati direttamente a patrimonio e fiscalmente rilevanti ai sensi delle disposizioni del TUIR in sede di applicazione dei principi contabili internazionali. In **colonna 1,** vanno evidenziati i componenti imputati al patrimonio derivanti dal cambiamento del criterio di valutazione dei beni fungibili, già ricompresi in colonna 2.

Nel **rigo RF46**, vanno indicate le variazioni in diminuzione diverse da quelle espressamente sopra elencate. Ogni voce è identificata da un codice, da indicare nel campo immediatamente precedente quello che accoglie l'importo. In particolare, vanno indicati con il:

- **codice 1**, i dividendi imputati per competenza al conto economico del periodo d'imposta oggetto della presente dichiarazione non ancora percepiti;
- **codice 3**, l'importo forfetario, di euro 59,65 al giorno, elevato a euro 95,80 per le trasferte all'estero, al netto delle spese di viaggio e di trasporto, che le imprese autorizzate all'autotrasporto di merci possono dedurre in luogo della deduzione, anche analitica, delle spese sostenute in relazione alle trasferte effettuate dal proprio dipendente fuori del territorio comunale (vedere in Appendice la voce "Spese per trasferte");
- **codice 4**, l'importo delle quote di accantonamento annuale al TFR destinate a forme pensionistiche, deducibile ai sensi dell'art. 105, comma 3, del TUIR (vedere in Appendice la voce "Accantonamenti ai fondi di previdenza");
- **codice 5**, le somme distribuite da trust;
- **codice 6**, le quote delle eccedenze pregresse delle spese di manutenzione, riparazione, ammodernamento e trasformazione imputabili al reddito dell'esercizio;
- **codice 8**, l'ammontare dei ricavi dell'attività propria delle società agricole di cui all'art. 2 del decreto legislativo 29 marzo 2004, n. 99 e delle società di persone costituite da imprenditori agricoli che esercitano esclusivamente le attività dirette alla manipolazione, conservazione, trasformazione, commercializzazione e valorizzazione di prodotti agricoli ceduti dai soci che adottano, rispettivamente, i regimi di cui all'art. 1, commi 1093 e 1094, della legge n. 296 del 2006;
- **codice 12**, l'importo pari al 10 per cento dell'Irap versata nel periodo d'imposta oggetto della presente dichiarazione, sia a titolo di saldo (di periodi d'imposta precedenti) che di acconto, deducibile dal reddito d'impresa. Al fine di determinare l'ammontare degli acconti deducibili si rinvia alle istruzioni di cui al rigo RF16;
- **codice 99**, le altre variazioni in diminuzione non espressamente elencate nel quadro, tra le quali, a titolo meramente esemplificativo:
- l'importo della remunerazione spettante in base ai contratti di cui all'art. 109, comma 9, lett. b), del TUIR, contabilizzato per competenza e non ancora percepito;
- le plusvalenze iscritte sui beni patrimoniali fiscalmente irrilevanti, per la parte eccedente le minusvalenze dedotte. I beni patrimoniali di cui all'art. 86 del TUIR che risultano iscritti in bilancio a valori superiori a quelli riconosciuti ai fini delle imposte sui redditi, in dipendenza di rivalutazioni volontarie, vanno indicati nel quadro RV, Sezione I;
- le minusvalenze, le sopravvenienze e le perdite determinate ai sensi dell'art. 101 del TUIR, non imputate al conto economico ovvero imputate in misura inferiore, tenendo conto in tal caso della differenza. Si precisa che, ai sensi del comma 2-bis del predetto articolo, per i soggetti che redigono il bilancio in base ai principi contabili internazionali, la valutazione dei beni indicati nell'art. 85, comma 1, lettere c), d) ed e), che si considerano immobilizzazioni finanziarie ai sensi dell'art. 85, comma 3-bis, rileva secondo le disposizioni dell'art. 110, comma 1-bis, del TUIR;
- l'importo deducibile nel presente periodo d'imposta in relazione ai marchi e all'avviamento per coloro che redigono il bilancio in base ai principi contabili internazionali;
- le minusvalenze di cui all'art. 101, comma 1, del TUIR, relative ai beni strumentali alla produzione del reddito delle società agricole che abbiano optato per il regime di cui all'art. 1, comma 1093, della legge n. 296 del 2006, acquisiti in periodi d'imposta precedenti a quello di esercizio dell'opzione;
- gli utili distribuiti da soggetti residenti in Stati o territori con regimi fiscali privilegiati fino a concorrenza dell'ammontare del reddito già assoggettato a tassazione separata (quadro RM), ai sensi dell'art. 167, comma 7, del TUIR, e dell'art. 3, comma 4, del D.M. n. 429 del 2001, nonché ai sensi dell'art. 3, comma 3, del D.M. n. 268 del 2003;
- l'importo delle imposte anticipate, se imputate tra i proventi;
- la deduzione forfetaria prevista dall'art. 21 della legge 23 dicembre 1998, n. 448, come prorogata dall'art. 1, comma 8, del D.L. 30 dicembre 2009, n. 194, riconosciuta, per il periodo d'imposta in corso alla data del 31 dicembre 2009, agli esercenti impianti di distribuzione di carburanti per uso di autotrazione. In base a detta disposizione, il reddito di tali soggetti è ridotto, a titolo di deduzione forfetaria, dell'importo derivante dall'applicazione delle percentuali ivi indicate ai ricavi di cui all'art. 85, comma 1, lett. a),

del TUIR, costituiti soltanto da quelli relativi all'attività di cessione di carburante, con esclusione, quindi, dei ricavi derivanti da altre attività, anche accessorie, esercitate (quali, ad esempio, gestioni di bar, officina e altre prestazioni di servizi).

Nella **colonna 19** va indicato il totale degli importi riportato nei campi 2, 4, 6, 8, 10, 12, 14, 16 e 18.

Nel **rigo RF47**, **colonna 1**, va indicato l'importo escluso dal reddito per effetto di quanto previsto dall'art. 5, comma 1, del decreto legge n. 78 del 2009, di cui al rigo RS23 col. 2 (c.d. Tremonti-ter, vedere nelle novità del reddito d'impresa e di lavoro autonomo al paragrafo 3.7). In **colonna 2**, va indicato l'importo escluso dal reddito per effetto di quanto previsto dall'art. 5, comma 3-ter, del decreto legge n. 78 del 2009, di cui al rigo RS41, col. 2 (c.d. bonus capitalizzazione, vedere nelle novità del reddito d'impresa e di lavoro autonomo al paragrafo 3.7). In **colonna 3**, oltre agli importi di colonna 1e 2, vanno indicati:

- l'80 per cento del reddito derivante dall'utilizzazione di navi iscritte nel registro internazionale istituito ai sensi del D.L. 30 dicembre 1997, n. 457 e del reddito prodotto dalle imprese armatoriali che esercitano la pesca oltre gli stretti o che esercitano, a bordo di navi da crociera, le attività commerciali complementari, accessorie o comunque relative alla prestazione principale, anche se esercitate da terzi in base a rapporti contrattuali con l'armatore. Per i redditi derivanti dall'attività di escursione comunque realizzata, l'agevolazione si applica solo nei confronti dell'armatore;
- il 56 per cento, pari al 70 per cento dell'80 per cento, del reddito delle imprese che esercitano la pesca mediterranea, e del 64 per cento, pari al 80 per cento dell'80 per cento, del reddito delle imprese che esercitano la pesca costiera o la pesca nelle acque interne e lagunari (vedere in Appendice la voce "Navi iscritte nel registro internazionale ed imprese armatoriali che esercitano la pesca");
- la quota di utili agevolabili dichiarati dalle imprese di produzione e di distribuzione cinematografica impiegati nella produzione o nella distribuzione dei film di cui all'articolo 2, commi 2, 4, 5 e 6, del decreto legislativo 22 gennaio 2004, n. 28;
- la quota di utili agevolabili, nel limite massimo del 30 per cento, dichiarati dalle imprese italiane operanti in settori diversi da quello cinematografico, le quali, da sole o per mezzo di accordi con società di produzione e di distribuzione cinematografica, li impiegano nella produzione o nella distribuzione dei film di cui all'articolo 2, commi 2, 4 e 5, del decreto legislativo 22 gennaio 2004, n. 28, riconosciuti di nazionalità italiana ai sensi dell'art. 5 del citato decreto legislativo.

Le disposizioni applicative sono dettate con decreto del Ministro per i beni e le attività culturali del 7 maggio 2009, (vedere nelle "novità alla disciplina del reddito d'impresa" alla voce "Legge 27 dicembre 2007, n. 244").

Nel **rigo RF49**, va indicato il reddito o la perdita, risultante dalla seguente somma algebrica:

RF4 (o – RF5) + RF6, colonna 4 + RF30 – RF48.

Nel **rigo RF50**, **colonna 2**, va indicata, in caso di partecipazione in società di persone residenti nel territorio dello Stato o in GEIE - Gruppo europeo di interesse economico - residenti nel territorio dello Stato ovvero non residenti ma con stabile organizzazione, la quota di reddito imputata alla società dichiarante ai sensi dell'art. 5 del TUIR, ovvero dell'art. 11, comma 4, del D.Lgs. n. 240 del 1991; in **colonna 1** va indicata la quota di reddito minimo derivante dalla partecipazione in società non operative ai sensi dell'art. 30, comma 3, lett. c), ultimo periodo, della legge 23 dicembre 1994, n. 724, già ricompresa in colonna 2.

Nel **rigo RF51,** va indicata la quota di perdita imputata alla società dichiarante ai sensi dell'art. 5 del TUIR, ovvero dell'art. 11, comma 4, del D.Lgs. n. 240 del 1991.

Nel **rigo RF52**, **colonna 2**, va indicato l'importo derivante dalla seguente somma algebrica:

RF49 + RF50, colonna 2 – RF51

Se il risultato è negativo, l'importo va preceduto dal segno "–".

Si precisa che, nel caso in cui sia stata compilata la colonna 1 del rigo RF50, l'importo da indicare nel rigo RF52, colonna 2 non può essere inferiore al "reddito minimo". In tal caso, si deve procedere alla compilazione della **colonna 1** del rigo RF52, che contiene l'eventuale eccedenza di perdite d'impresa non compensate per effetto dell'applicazione della disciplina delle società non operative di cui all'art. 30, comma 3, lett. c), ultimo periodo, della legge 23 dicembre 1994, n. 724. Tale eccedenza si determina applicando la seguente formula algebrica:

### RF51 – (RF49 + RF50, colonna 2 – RF52, colonna 2)

L'ammontare delle perdite in contabilità ordinaria non compensate va riportato nel quadro RN, rigo RN14, colonna 2 (evidenziandola anche in colonna 3 qualora illimitatamente riportabile), e quindi comunicato con il prospetto da rilasciare ai soci, evidenziando se utilizzabile senza alcun limite temporale.

Nel **rigo RF53,** va indicato l'importo delle erogazioni liberali commisurato al reddito di impresa dichiarato. L'ammontare deducibile di tali erogazioni va determinato applicando le percentuali indicate dalle disposizioni che le prevedono, al reddito di rigo RF52, colonna 2, assunto al netto delle erogazioni stesse. In relazione alle erogazioni liberali di cui all'art. 100, comma 2, lettere h) ed l), del TUIR, è riconosciuto l'importo superiore tra quello determinato dall'applicazione della percentuale prevista e rispettivamente euro 2.065,83 ed euro 1.549,37.

Nel caso in cui nel rigo RF52, colonna 2, sia indicata una perdita e la società abbia conseguito proventi esenti, nel **rigo RF54** deve essere indicata la parte del loro ammontare che eccede i componenti negativi non dedotti per effetto dell'applicazione degli artt. 61 e 109, comma 5, del TUIR.

Qualora nel rigo RF52, colonna 2, sia indicata una perdita, nel rigo **RF55**, **colonna 2**, deve essere esposta la perdita (preceduta dal segno "-"), eventualmente ridotta dell'importo di rigo RF54.

Nel rigo RF55, **colonna 1**, vanno indicate le eventuali perdite formatesi prima della trasformazione da società soggetta all'IRES in società di persone, fino a concorrenza della differenza, se positiva, tra l'importo di rigo RF52, colonna 2 e quello di rigo RF53. Si precisa che l'importo da indicare nella presente colonna non può essere utilizzato per abbattere il "reddito minimo" di cui alla colonna 1 del rigo RF50.

In **colonna 2**, va indicata la differenza tra l'importo di rigo RF52, colonna 2, e quello di rigo RF53, al netto dell'importo indicato nella colonna 1 del presente rigo. L'eccedenza di perdite pregresse va indicata nel rigo RS5 o nel rigo RS6 se riportabile senza limiti di tempo. L'importo evidenziato nel rigo RF55, colonna 2, deve essere riportato nel rigo RN1, colonna

1, del quadro RN, sempre che la società dichiarante sia considerata operativa ai sensi dell'art. 30 della legge n. 724 del 1994; diversamente si rinvia alle istruzioni di cui all'apposito prospetto del quadro RS.

### **6.3 Prospetto dei dati di bilancio**

In questo prospetto vanno indicate le voci di bilancio risultanti dallo schema di stato patrimoniale, redatto alla fine dell'esercizio, secondo i criteri indicati nell'articolo 2424 del codice civile, con l'avvertenza che alcune voci vanno esposte nel prospetto secondo le diverse aggregazioni richieste.

In particolare, in ordine alle modalità di indicazione di tali voci, si precisa quanto segue.

Nel **rigo RF56**, va indicato il valore iscritto in bilancio, al netto delle quote di ammortamento, dei beni di proprietà dell'impresa privi di consistenza fisica la cui utilità si protrae per più esercizi. In questo rigo vanno indicati, ad esempio: i costi di impianto; i costi di ricerca, sviluppo e pubblicità, i diritti di brevetto industriale e i diritti di utilizzazione delle opere di ingegno; i costi relativi a brevetti industriali e per know how; le concessioni, le licenze, i marchi e i diritti simili; licenze d'uso; i costi di avviamento; altre immobilizzazioni immateriali, quali i diritti di usufrutto, diritti di superficie, indennità pagate per perdite di avviamento.

Nel **rigo RF57**, **colonna 2**, va indicato il valore iscritto in bilancio, al netto delle quote di ammortamento, dei beni materiali la cui utilità si protrae per più esercizi, quali, ad esempio: terreni e fabbricati, impianti e macchinari, attrezzature industriali e commerciali, costi relativi ad immobilizzazioni materiali non ancora ultimati. In **colonna 1** va indicata la somma delle quote di ammortamento delle immobilizzazioni materiali cumulate nel corso dell'esercizio corrente e di quelli pregressi.

Nel **rigo RF58**, va indicato il valore iscritto in bilancio degli investimenti finanziari, quali l'acquisto di titoli o di altri diritti di credito, rappresentativi di quote di proprietà e destinati a permanere durevolmente nel patrimonio aziendale. In questo rigo vanno indicati le partecipazioni in imprese controllate, collegate, controllanti, e in altre imprese; i crediti considerati immobilizzazioni, ossia a termine medio-lungo dovuto al rapporto esistente con il debitore (ad esempio società controllate e collegate) e gli altri titoli, diversi dalle azioni e a carattere di investimento durevole.

Nel **rigo RF59**, va indicato il valore iscritto in bilancio delle rimanenze finali relative a materie prime, sussidiarie, materiali di consumo (costituiti da materiali usati indirettamente nella produzione); prodotti in corso di lavorazione e semilavorati; lavori in corso su ordinazione; prodotti finiti e merci; acconti per forniture da ricevere.

Nel **rigo RF60**, va indicato l'importo dei crediti iscritti in bilancio nei confronti dei clienti e derivanti dalla cessione di beni e dalla prestazione di servizi che rientrano nell'attività propria dell'azienda.

Nel **rigo RF61**, va indicato l'importo dei crediti, che, non rispondendo ad un logica di investimento duraturo, non possono essere considerati come immobilizzazioni finanziarie. Vanno indicati in questo rigo i crediti di natura finanziaria e commerciale verso imprese controllate, collegate e controllanti e crediti verso altri come, ad esempio, i crediti verso il personale dipendente, i crediti verso l'erario, i crediti derivanti dalla vendita di titoli, i crediti per risarcimenti, i crediti per operazioni di pronti contro termine.

Nel **rigo RF62**, va indicato il valore dei titoli che l'azienda ha acquisito con l'obiettivo di investimento temporaneo.

Nel **rigo RF63**, va indicato il valore dei depositi bancari e postali (saldi relativi a conti correnti bancari, depositi bancari e postali, libretti di risparmio nominativi e al portatore), assegni (ammontare degli assegni circolari e di conto corrente, nazionali e esteri, di proprietà dell'azienda e depositati in cassa alla chiusura dell'esercizio), denaro e valori in cassa.

Nel **rigo RF64**, va indicato l'importo dei ratei e dei risconti attivi.

Nel **rigo RF65**, va indicata la somma delle attività iscritte nello stato patrimoniale.

Nel **rigo RF66**, va indicato il valore del patrimonio netto risultante dal bilancio alla fine dell'esercizio. Tale valore è pari al valore nominale delle quote di partecipazione sottoscritte dai soci, maggiorato dell'ammontare delle riserve volontarie e dei versamenti in conto capitale da parte dei soci, diminuito degli anticipi a soci per utili, aumentato degli utili (o diminuito delle perdite) portati a nuovo, aumentato degli utili (o diminuito delle perdite) dell'esercizio. Nel caso in cui tale valore risulti di segno negativo, l'importo da indicare va preceduto dal segno meno  $"-"$ .

Nel **rigo RF67**, va indicato l'importo iscritto in bilancio relativo ai fondi per trattamento di quiescenza e obblighi simili, fondi per imposte e altri fondi relativi a rischi e oneri futuri.

Nel **rigo RF68**, va indicato l'importo iscritto in bilancio relativo al trattamento di fine rapporto, con riferimento al lavoro dipendente.

Nel **rigo RF69**, va indicato l'importo iscritto in bilancio dei debiti verso le banche e altri finanziatori esigibili entro l'esercizio successivo.

Nel **rigo RF70**, va indicato l'importo iscritto in bilancio dei debiti verso le banche e altri finanziatori esigibili oltre l'esercizio successivo.

Nel **rigo RF71**, va indicato l'importo iscritto in bilancio dei debiti verso i fornitori, derivanti dalla acquisizione di beni e servizi. Nell'importo da indicare in tale rigo, sono compresi i debiti verso fornitori nazionali ed esteri, i debiti verso agenti per provvigioni, i debiti per fatture da ricevere.

Nel **rigo RF72**, vanno indicati gli acconti (ad esempio, anticipi e caparre ottenute dai clienti a fronte di future forniture di merci o servizi), i debiti rappresentati da titoli di credito (cambiali passive e titoli similari derivanti da rapporti di natura commerciale), i debiti verso imprese controllate, collegate e controllanti derivanti sia da rapporti di natura commerciale che finanziaria, debiti tributari, i debiti verso istituti di previdenza e sicurezza sociale, e altri debiti.

Nel **rigo RF73**, va indicato l'importo dei ratei e dei risconti passivi.

Nel **rigo RF74**, va indicata la somma delle passività iscritte nello stato patrimoniale.

Nel **rigo RF75**, va indicato l'ammontare dei ricavi di cui alle lett. a) e b) del comma 1 dell'art. 85 del TUIR cioè dei corrispettivi di cessioni di beni e delle prestazioni di servizi alla cui produzione o al cui scambio è diretta l'attività dell'impresa e dei corrispettivi delle cessioni di materie prime e sussidiarie, di semilavorati e di altri beni mobili, esclusi quelli strumentali, acquistati o prodotti per essere impiegati nella produzione.

Nel **rigo RF76**, **colonna 2**, va indicato l'ammontare degli oneri di produzione e vendita. In **colonna 1** va indicata la quota di tali oneri relativa al lavoro dipendente.

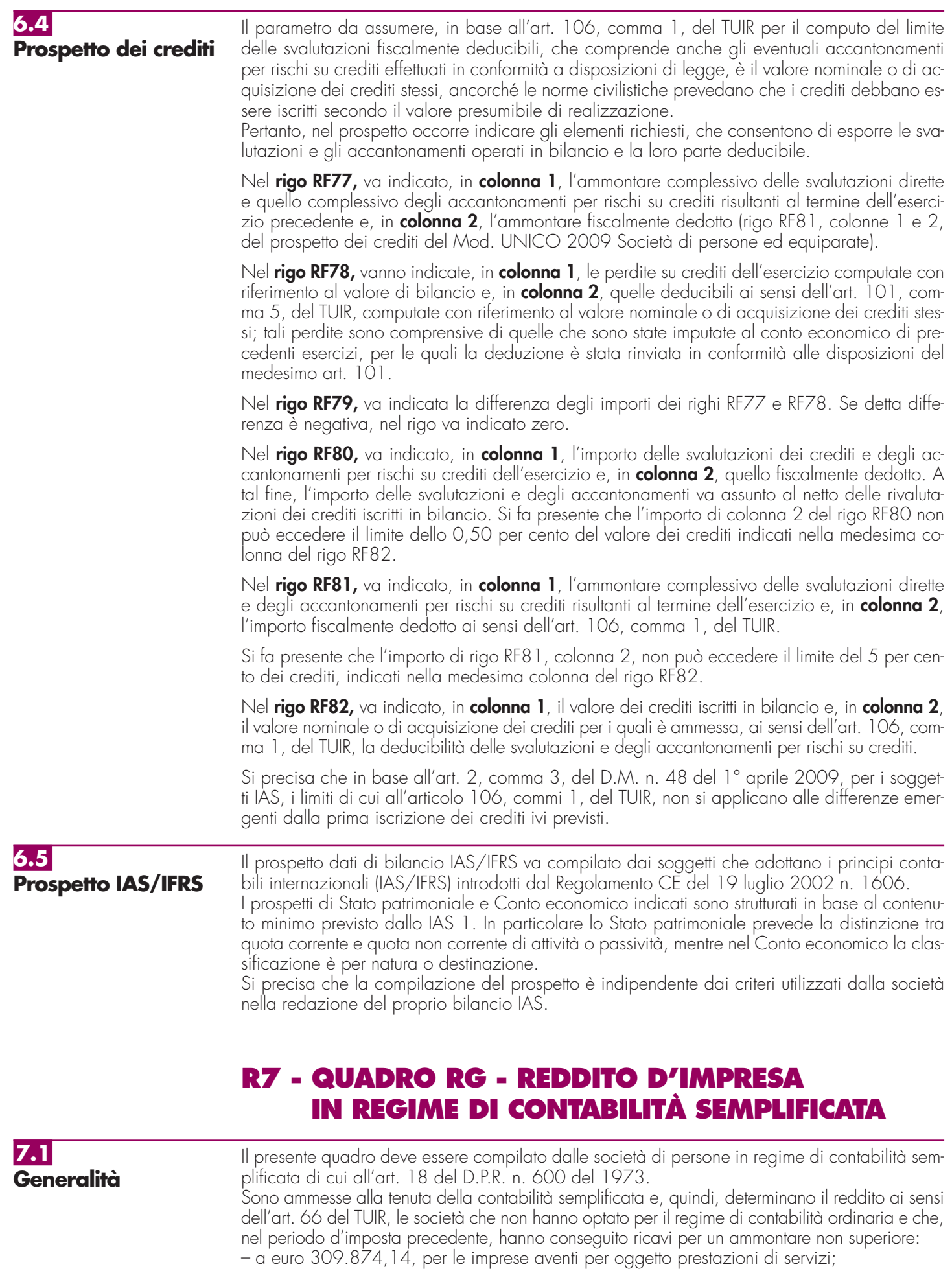

– a euro 516.456,90, per le imprese aventi per oggetto altre attività.

Ai fini del computo di detti limiti, i ricavi vanno assunti secondo i criteri di competenza.

Per le imprese che esercitano contemporaneamente prestazioni di servizi ed altre attività si fa riferimento all'ammontare dei ricavi relativi all'attività prevalente, a condizione che i ricavi siano annotati distintamente; in mancanza si considerano prevalenti le attività diverse dalle prestazioni di servizi.

Tale quadro deve essere, altresì, compilato dalle società di persone che hanno iniziato l'attività nel presente periodo d'imposta, adottando il regime della contabilità semplificata.

Le società che si sono avvalse nel precedente periodo d'imposta del regime ordinario di determinazione del reddito e che sono passate nel corrente periodo al regime previsto dall'art. 66 del TUIR, devono osservare, per la determinazione del reddito, i criteri di cui al D.M. 27 settembre 1989, n. 352.

I soggetti che esercitano attività artigiana, iscritti nell'apposito albo, devono barrare la casella "Artigiani".

Le società che esercitano anche attività di agriturismo ai sensi della legge 20 febbraio 2006, n. 96, determinando il reddito ai sensi dell'art. 5, comma 1, della legge n. 413 del 1991, devono barrare la casella "Attività di agriturismo".

Le società agricole di cui all'art. 2 del decreto legislativo 29 marzo 2004, n. 99, che adottano il regime di cui all'art. 1, comma 1093, della legge n. 296 del 2006, devono barrare la casella "Società agricola comma 1093".

Le società di persone costituite da imprenditori agricoli che esercitano esclusivamente le attività dirette alla manipolazione, conservazione, trasformazione, commercializzazione e valorizzazione di prodotti agricoli ceduti dai soci e che adottano il regime di cui all'art. 1, comma 1094, della legge n. 296 del 2006, devono barrare la casella "Impresa agricola comma 1094".

Nel **rigo RG1**, **colonna 1**, va indicato il codice dell'attività svolta in via prevalente desunto dalla tabella di classificazione delle attività economiche, ATECO 2007. Si precisa che la tabella dei codici attività è consultabile presso gli uffici dell'Agenzia delle entrate ed è reperibile sul sito Internet dell'Agenzia delle entrate www.agenziaentrate.gov.it e del Ministero dell'economia e delle finanze www.finanze.gov.it unitamente alla tavola di raccordo tra le tabelle ATECOFIN 2004 e ATECO 2007.

Le **colonne 2** e **3** del rigo RG1, vanno compilate dai soggetti per i quali non operano gli studi di settore o i parametri.

Si ricorda che i soggetti nei confronti dei quali si applicano gli studi di settore o i parametri devono invece barrare l'apposita casella contenuta nella seconda facciata del frontespizio, nel rigo "Tipo di dichiarazione", nonché compilare ed allegare gli appositi modelli.

Per la compilazione del predetto rigo si vedano le istruzioni riportate al paragrafo 4.1 "Generalità" delle "Istruzioni comuni ai quadri RE-RF-RG".

### **7.2 Determinazione del reddito**

Nel **rigo RG2**, in **colonna 3**, va indicato l'ammontare dei ricavi di cui alle lettere a) e b), comma 1, dell'art. 85 del TUIR, costituiti dai corrispettivi delle cessioni di beni e delle prestazioni di servizi alla cui produzione o al cui scambio è diretta l'attività dell'impresa e dai corrispettivi delle cessioni di materie prime e sussidiarie, di semilavorati e di altri beni mobili, esclusi quelli strumentali, acquistati o prodotti per essere impiegati nella produzione.

Inoltre, si comprende tra i ricavi il valore normale dei predetti beni assegnati ai soci o ai partecipanti destinati a finalità estranee all'esercizio dell'impresa (art. 85, comma 2, del TUIR, vedere in Appendice la voce "Beni la cui cessione non è considerata destinazione a finalità estranee all'esercizio dell'impresa").

La presente colonna va altresì utilizzata dai soggetti che adottano il regime di cui all'art. 1, comma 1094, della legge n. 296 del 2006, per indicarvi l'ammontare dei ricavi derivanti dall'esercizio di detta attività. Tali soggetti, ai fini della determinazione del reddito, devono indicare nel rigo RG21, colonna 4, il 75 per cento dei ricavi quali costi forfetariamente riconosciuti.

In **colonna 1**, va indicato l'ammontare dei ricavi per i quali è stata emessa fattura.

La **colonna 2** dello stesso rigo va utilizzata dai soggetti che esercitano anche attività di agriturismo, ai sensi della legge 20 febbraio 2006, n. 96, e che determinano il reddito secondo i criteri previsti dall'art. 5, comma 1, della legge 30 dicembre 1991, n. 413, per indicarvi l'ammontare dei ricavi derivanti dall'esercizio di detta attività. Ai sensi della citata legge n. 96 del 2006, per attività agrituristiche si intendono le attività di ricezione e ospitalità esercitate dagli imprenditori agricoli di cui all'art. 2135 del codice civile, attraverso l'utilizzazione della propria azienda in rapporto di connessione con le attività di coltivazione del fondo, di silvicoltura e di allevamento di animali.

Tali soggetti, ai fini della determinazione del reddito attribuibile all'attività di agriturismo, devono indicare nel rigo RG21, colonna 1, il 75 per cento dei ricavi quali costi forfetariamente riconosciuti.

Nel **rigo RG3**, va indicato l'ammontare dei proventi considerati ricavi, diversi da quelli di cui alle lettere a) e b) del comma 1 dell'art. 85 del TUIR e del comma 2 del medesimo articolo. Non vanno indicati in questo rigo i ricavi previsti dalle lettere c), d) ed e) del comma 1 dello stesso art. 85, ma soltanto l'utile netto derivante dalla negoziazione dei titoli ivi indicati. Tale utile netto è determinato dalla differenza tra la somma dei corrispettivi derivanti dalle cessioni dei suddetti beni e delle relative rimanenze finali e la somma delle esistenze iniziali e del costo di acquisto degli stessi. Si precisa che nella determinazione dell'utile netto va tenuto conto delle disposizioni antielusive di cui ai commi 3-bis e 3-ter dell'art. 109 del TUIR (c.d. Dividend washing).

Nel **rigo RG4, colonna 1**, deve essere indicata la maggiore IVA dovuta dai contribuenti che intendano adeguarsi alle risultanze degli studi di settore per l'anno d'imposta 2009. Il versamento della maggiore imposta dovuta deve essere effettuato utilizzando il modello F24, codice tributo 6494, entro il termine del versamento a saldo dell'imposta sul reddito.

In **colonna 4**, va indicato l'importo complessivo dei ricavi non annotati nelle scritture contabili, comprensivo dell'importo di colonna 2, anche qualora la società intenda avvalersi delle seguenti disposizioni:

• **"Adeguamento ai ricavi determinati in base ai parametri"**, il cui importo va evidenziato **in colonna 2**

(Art. 3, comma 126, della legge 23 dicembre 1996, n. 662).

• **"Adeguamento ai ricavi determinati in base agli studi di settore"**, il cui importo va evidenziato **in colonna 2** 

(Art. 10 della legge 8 maggio 1998, n. 146).

In **colonna 3**, va indicata l'eventuale maggiorazione del 3 per cento prevista dall'art. 2, comma 2-bis, del D.P.R. 31 maggio 1999, n. 195. Tale maggiorazione deve essere versata entro il termine per il versamento a saldo dell'imposta sul reddito.

Nel **rigo RG5**, va indicato l'ammontare delle plusvalenze patrimoniali di cui all'art. 86 del TUIR, afferenti i beni relativi all'impresa, diversi da quelli la cui cessione genera ricavi (vedere in Appendice la voce "Beni la cui cessione non è considerata destinazione a finalità estranee all'esercizio dell'impresa").

Si precisa che, ai sensi dell'art. 5, comma 1, del D.M. 27 settembre 2007, n. 213, le plusvalenze di cui all'art. 86, comma 1, del TUIR, relative ai beni strumentali alla produzione del reddito delle società agricole che abbiano optato per il regime di cui all'art. 1, comma 1093, del TUIR, acquisiti nel corso di periodi d'imposta per i quali è efficace l'opzione, non concorrono alla formazione del reddito di detti periodi d'imposta. Il comma 2 del suddetto articolo 5, prevede però che tali plusvalenze, se riferite a beni strumentali acquisiti in periodi d'imposta precedenti a quello di esercizio dell'opzione, concorrono alla formazione del reddito dell'esercizio. In tal caso, le stesse si determinano come differenza tra il corrispettivo conseguito, al netto degli oneri di diretta imputazione, ed il costo non ammortizzato dell'ultimo esercizio antecedente a quello di esercizio dell'opzione.

In **colonna 1**, ai sensi dell'art. 86, comma 4, del TUIR, vanno indicate le plusvalenze realizzate, determinate a norma del comma 2 dello stesso art. 86, che concorrono a formare il reddito per l'intero ammontare nell'esercizio in cui sono realizzate ovvero, se i beni sono stati posseduti per un periodo non inferiore a tre anni, a scelta del contribuente, in quote costanti nell'esercizio stesso e nei successivi ma non oltre il quarto.

In **colonna 2**, va indicato, oltre all'importo indicato in colonna 1, l'importo delle sopravvenienze attive di cui all'art. 88, comma 2, del TUIR , costituite dalle indennità di cui alla lettera b) del comma 1 dell'art. 86, conseguite per ammontare superiore a quello che ha concorso a formare il reddito in precedenti esercizi.

La scelta per il differimento della tassazione va effettuata nella dichiarazione dei redditi relativa all'esercizio in cui le plusvalenze sono state realizzate o le sopravvenienze attive sono state conseguite, compilando il "Prospetto delle plusvalenze e sopravvenienze attive", contenuto nel quadro RS.

Pertanto, nel presente rigo va indicato l'intero ammontare delle plusvalenze realizzate e delle sopravvenienze conseguite nell'anno e/o la quota costante evidenziata nel rigo RS8 del quadro RS relativa a quelle, da indicare nel rigo RS7, che si intendono rateizzare, unitamente alle quote costanti delle plusvalenze realizzate e delle sopravvenienze conseguite oggetto di rateizzazione in precedenti periodi d'imposta.

Nel **rigo RG6**, va indicato l'ammontare delle sopravvenienze attive di cui all'art. 88 del TUIR, ad esclusione di quelle previste nel comma 2 (da indicare nel rigo RG5, colonna 2).

I proventi in denaro o in natura conseguiti a titolo di contributo o di liberalità, esclusi i contributi di cui alle lettere g) ed h) del comma 1 dell'art. 85 del TUIR e quelli per l'acquisto di beni ammortizzabili, indipendentemente dal tipo di finanziamento adottato, concorrono a formare il reddito nell'esercizio in cui sono stati incassati o in quote costanti in tale esercizio e nei successivi, ma non oltre il quarto (vedere in Appendice la voce "Contributi o liberalità").

La scelta per il differimento della tassazione va effettuata nella dichiarazione dei redditi relativa all'esercizio in cui i predetti proventi sono stati incassati, compilando il "Prospetto delle plusvalenze e sopravvenienze attive". Relativamente ai proventi incassati nel periodo d'imposta oggetto della presente dichiarazione, da evidenziare nel quadro RS, rigo RS9, la scelta va effettuata indicando nel rigo RS10 del predetto quadro la quota costante.

In tal caso, l'importo della quota costante, evidenziata nel rigo RS10 del prospetto, va indicata insieme alla somma delle quote costanti dei proventi conseguiti nei precedenti periodi d'imposta oggetto di rateazione.

Nel **rigo RG7**, va indicato il valore delle rimanenze finali relative a:

- materie prime e sussidiarie, semilavorati, merci e prodotti finiti (art. 92, comma 1 e 92-bis del TUIR);
- prodotti in corso di lavorazione e servizi non di durata ultrannuale (art. 92, comma 6, del TUIR).

Nel **rigo RG8,** va indicato il valore delle rimanenze finali di opere, forniture e servizi di durata ultrannuale in corso di esecuzione (art. 93 del TUIR).

Per tali rimanenze va redatto un prospetto da cui risulti distintamente per ciascuna opera, fornitura o servizio, l'indicazione degli estremi del contratto, delle generalità e della residenza del committente, della scadenza prevista, degli elementi tenuti a base per la valutazione e della collocazione di tali elementi nei conti dell'impresa.

Tale documentazione va conservata dal contribuente fino al termine entro il quale l'Agenzia delle entrate può esercitare l'attività di accertamento.

Nel **rigo RG9**, **colonna 3**, vanno indicati gli altri componenti positivi che concorrono a formare il reddito, tra i quali:

- i redditi imputati da trust trasparenti o misti di cui la società risulta beneficiaria, da riportare anche in **colonna 2**;
- gli utili provenienti da un soggetto estero residente in Stati e territori a fiscalità privilegiata di cui agli artt. 167 e 168 del TUIR direttamente ovvero attraverso un'impresa, società o ente non residente per l'importo eccedente quello assoggettato a tassazione separata (quadro RM), da riportare anche in **colonna 1**;
- gli utili e gli interessi attivi di cui all'art. 89 del TUIR diversi da quelli indicati in colonna 1. Si precisa che gli utili comunque distribuiti dai soggetti di cui all'art. 73, comma 1, del TUIR rilevano per il 40 se formati con utili prodotti dalla società o ente partecipato fino all'esercizio in corso al 31 dicembre 2007 ovvero per il 49,72 per cento se formati con utili prodotti dalla società o ente partecipato a partire dall'esercizio successivo a quello in corso al 31 dicembre 2007. La stessa concorrenza limitata si applica alla remunerazione percepita relativamente ai contratti di associazione in partecipazione e cointeressenza allorché sia previsto un apporto di capitale o misto;
- i redditi degli immobili relativi all'impresa che non costituiscono beni strumentali per l'esercizio della stessa, né beni alla cui produzione o al cui scambio è diretta l'attività dell'impresa medesima. Detti immobili concorrono a formare il reddito nell'ammontare determinato in base alle disposizioni concernenti i redditi fondiari, per quelli situati nel territorio dello Stato, o ai sensi dell'art. 70, comma 2, del TUIR, per quelli situati all'estero. Tale disciplina non si applica per i redditi, dominicali e agrari, dei terreni derivanti dall'esercizio delle attività agricole di cui all'art. 32 del TUIR, pur se nei limiti ivi stabiliti.

In caso di immobili locati, qualora il canone di locazione ridotto, fino ad un massimo del 15 per cento, delle spese documentate di manutenzione ordinaria, risulti superiore al reddito medio ordinario dell'unità immobiliare, il reddito è determinato in misura pari al canone di locazione al netto di tali spese, ai sensi dell'art. 90 del TUIR.

Si ricorda che l'art. 23, comma 1, del Decreto legge 1° luglio 2009, n. 78, convertito, con modificazioni, dalla legge 3 agosto 2009, n. 102, ha previsto la proroga fino al 31 dicembre 2009 delle disposizioni dettate dalla legge 8 febbraio 2007, n. 9, aventi ad oggetto la sospensione degli sfratti esecutivi (vedere la voce "Decreto legge 1° luglio 2009, n. 78" nelle "Novità della disciplina del reddito d'impresa e di lavoro autonomo").

– i canoni derivanti dalla locazione di immobili "strumentali per natura", non suscettibili, quindi, di diversa utilizzazione senza radicali trasformazioni qualora gli stessi risultino iscritti nel registro dei beni ammortizzabili o nel registro degli acquisti tenuto ai fini dell'Iva. In tale ipotesi, i canoni vanno assunti nella determinazione del reddito d'impresa senza alcun abbattimento;

- la quota dei contributi destinati all'acquisto di beni ammortizzabili, nell'ipotesi in cui il costo dei beni sia registrato al lordo dei contributi ricevuti (vedere in Appendice la voce "Contributi o liberalità");
- gli interessi e altri proventi derivanti dal possesso di obbligazioni e titoli similari. Nel caso in cui tali interessi e proventi siano stati assoggettati ad imposta sostitutiva, gli stessi concorrono a formare il reddito d'impresa e l'imposta sostitutiva si intende versata a titolo d'acconto.

In questo rigo vanno altresì compresi gli altri proventi, diversi da quelli indicati nei precedenti righi, conseguiti nell'esercizio dell'impresa.

Nel **rigo RG10**, va indicato il reddito, determinato ai sensi dell'art. 32 del TUIR, delle società agricole di cui all'art. 2 del D.Lgs. n. 99 del 2004 che hanno esercitato l'opzione prevista dall'art. 1, comma 1093, della legge 27 dicembre 2006, n. 296 (Finanziaria 2007).

Nel **rigo RG11**, va indicato il totale dei componenti positivi risultante dalla somma degli importi indicati nei righi da RG2 a RG10.

Nel **rigo RG12**, vanno indicate le esistenze iniziali al 1° gennaio del periodo d'imposta oggetto della presente dichiarazione relative a materie prime e sussidiarie, semilavorati, merci e prodotti finiti nonché ai prodotti in corso di lavorazione e ai servizi di durata non ultrannuale.

Nel **rigo RG13**, vanno indicate le esistenze iniziali al 1° gennaio del periodo d'imposta oggetto della presente dichiarazione relative ad opere, forniture e servizi di durata ultrannuale.

Nel **rigo RG14**, va indicato il costo di acquisto di materie prime e sussidiarie, semilavorati e merci, incluse le spese sostenute per le lavorazioni effettuate da terzi esterni all'impresa.

Nel **rigo RG15**, va indicato l'ammontare delle spese per prestazioni di lavoro dipendente e assimilato e di lavoro autonomo ed, in particolare:

- l'ammontare complessivo di quanto corrisposto a titolo di retribuzione al personale dipendente e assimilato, al lordo dei contributi assistenziali e previdenziali, compresi quelli versati alla gestione separata presso l'INPS a carico del dipendente e del datore di lavoro nonché delle ritenute fiscali;
- le quote di accantonamento per indennità di quiescenza e di previdenza maturate nel periodo d'imposta nonché la parte di indennità per la cessazione del rapporto di lavoro non coperta da precedenti accantonamenti e l'ammontare dei relativi acconti e anticipazioni;
- l'importo deducibile delle quote di accantonamento annuale al TFR destinate a forme pensionistiche complementari (art. 105, comma 3, del TUIR), nonché le somme erogate agli iscritti ai fondi di previdenza del personale dipendente, nella misura percentuale corrispondente al rapporto tra la parte del fondo pensione interno assoggettata a tassazione e la consistenza complessiva del medesimo fondo risultante alla fine dell'esercizio precedente all'erogazione delle prestazioni (vedere in Appendice la voce "Accantonamenti ai fondi di previdenza");
- i premi pagati alle compagnie di assicurazione che sostituiscono in tutto o in parte le suddette quote maturate nell'anno;
- le spese per trasferte effettuate fuori dal territorio comunale dai lavoratori dipendenti e assimilati ammesse in deduzione nei limiti e alle condizioni previsti dall'art. 95, comma 3, del TUIR. Ai sensi dell'art. 95, comma 4 del TUIR, le imprese autorizzate all'autotrasporto di merci, in luogo della deduzione, anche analitica, delle spese sostenute in relazione alle trasferte effettuate dal proprio dipendente fuori dal territorio comunale, possono dedurre un importo di euro 59,65 al giorno, elevate a euro 95,80 per le trasferte all'estero, al netto delle spese di viaggio e di trasporto (vedere in Appendice la voce "Spese per trasferte");
- le spese e i canoni di locazione relativi ai fabbricati concessi in uso ai dipendenti che hanno trasferito la loro residenza anagrafica per esigenze di lavoro nel comune in cui prestano l'attività, integralmente deducibili per il periodo d'imposta in cui si verifica il trasferimento del dipendente e per i due successivi e, per il medesimo periodo di tempo, tali immobili sono considerati strumentali ai fini delle imposte sui redditi, ai sensi degli artt. 95, comma 2 e 43, comma 2, del TUIR (vedere in Appendice la voce "Spese per prestazioni di lavoro").

Si ricorda che le spese per prestazioni di lavoro dipendente possono essere dedotte anche qualora si sia provveduto globalmente alla annotazione delle stesse nelle scritture contabili previste dall'art. 18 del D.P.R. 29 settembre 1973, n. 600 entro il termine di presentazione della dichiarazione dei redditi sempre che, se erogate, risultino regolarmente annotate nella contabilità prevista dalla legislazione speciale sul lavoro.

Nel **rigo RG16**, vanno indicati gli utili spettanti agli associati in partecipazione con apporti di solo lavoro.

Nel **rigo RG17**, va indicato l'ammontare deducibile delle quote di ammortamento del costo dei beni materiali ed immateriali, strumentali per l'esercizio dell'impresa, determinate ai sensi degli artt. 102 e 103 del TUIR.

Nel **rigo RG18**, vanno indicate le spese per l'acquisto di beni strumentali di costo unitario non superiore ad euro 516,46.

Nel **rigo RG19**, vanno indicati i canoni di locazione finanziaria relativi a beni mobili strumentali. Si ricorda che con riferimento alle quote di ammortamento e ai canoni di locazione finanziaria relativi ad autovetture, autocaravan, motocicli e ciclomotori utilizzati nell'esercizio dell'impresa va tenuto conto delle disposizioni di cui all'art. 164 del TUIR.

Nel **rigo RG20**, vanno indicate le spese e gli altri componenti negativi derivanti da operazioni intercorse con imprese residenti ovvero localizzate in Stati o territori diversi da quelli individuati nella lista di cui all'emanando decreto ministeriale ai sensi dell'art. 168-bis del TUIR ovvero derivanti da prestazioni di servizi rese da professionisti domiciliati in Stati o territori diversi da quelli individuati nella predetta lista per le quali, per effetto della esclusione di cui all'art. 110, comma 11, del TUIR non opera l'indeducibilità prevista dai commi 10 e 12-bis del medesimo articolo (vedere in Appendice la voce "Indeducibilità delle spese e degli altri componenti negativi sostenuti in stati o territori extra-comunitari con regime fiscale privilegiato").

Nel **rigo RG21**, **colonna 4**, oltre all'importo di **colonna 1** relativo alla deduzione forfetaria per i soggetti che esercitano anche attività di agriturismo, vanno indicati gli altri componenti negativi deducibili non indicati nei precedenti righi, tra i quali:

- la perdita netta derivante dalla negoziazione di azioni, quote di partecipazione in società ed enti di cui all'art. 73 del TUIR comprese quelle non rappresentate da titoli, nonché strumenti finanziari similari alle azioni, di obbligazioni e di altri titoli in serie o di massa. Si precisa che nella determinazione della perdita netta va tenuto conto delle disposizioni antielusive di cui ai commi 3-**bis** e 3-ter dell'art. 109 del TUIR (c.d. dividend washing);
- la quota degli interessi passivi deducibile ai sensi dell'art. 61 del TUIR, corrispondente al rapporto tra l'ammontare dei ricavi e altri proventi che concorrono a formare il reddito d'impresa o che non vi concorrono in quanto esclusi e l'ammontare complessivo di tutti i ricavi e proventi;
- le minusvalenze patrimoniali, le sopravvenienze passive e le perdite di cui all'art. 101 del TUIR. Si precisa che, ai sensi dell'art. 5, comma 1, del D.M. 27 settembre 2007, n. 213, le minusvalenze di cui all'art. 101, comma 1, del TUIR, relative ai beni strumentali alla produzione del reddito delle società agricole che abbiano optato per il regime di cui all'art. 1, comma 1093, del TUIR, acquisiti nel corso di periodi d'imposta per i quali è efficace l'opzione, non concorrono alla formazione del reddito di detti periodi d'imposta. Il comma 2 del suddetto articolo 5, prevede però che tali minusvalenze, se riferite a beni strumentali acquisiti in periodi d'imposta precedenti a quello di esercizio dell'opzione, concorrono alla formazione del reddito dell'esercizio. In tal caso, le stesse si determinano come differenza tra il costo non ammortizzato dell'ultimo esercizio antecedente a quello di esercizio dell'opzione ed il corrispettivo conseguito, al netto degli oneri di diretta imputazione.

Si ricorda che le minusvalenze patrimoniali derivanti dalla destinazione dei beni ai soci o a finalità estranee all'esercizio dell'impresa sono indeducibili;

- i canoni di locazione non finanziaria e/o di noleggio nonché i canoni di locazione finanziaria diversi da quelli indicati nel rigo RG19;
- le imposte deducibili ed i contributi ad associazioni sindacali e di categoria;
- le spese relative a studi e ricerche, pubblicità e propaganda, e le altre spese relative a più esercizi, ai sensi dell'art. 108 del TUIR. In tale voce vanno compresi:
- l'intero ammontare o la quota costante delle spese relative a studi e ricerche, pubblicità e propaganda;
- la quota imputabile all'esercizio delle altre spese relative a più esercizi.

Si ricorda che le spese di pubblicità sostenute dalle società farmaceutiche attraverso congressi e convegni sono deducibili nella misura del 20 per cento.

Nel medesimo rigo RG21, colonna 4, va altresì indicata la somma delle quote imputabili all'esercizio relative alle predette spese sostenute negli esercizi precedenti;

- le spese di manutenzione, riparazione, ammodernamento e trasformazione non portate ad incremento del costo dei beni strumentali ammortizzabili ai quali si riferiscono – deducibili a norma dell'art. 102, comma 6, del TUIR;
- la deduzione forfetaria delle spese non documentate riconosciuta per effetto dell'art. 66, comma 4, del TUIR, agli intermediari e rappresentanti di commercio e agli esercenti le attività indicate al primo comma dell'art. 1 del D.M. 13 ottobre 1979. Tale deduzione va calcolata applicando all'ammontare dei ricavi le seguenti percentuali: 3 per cento dei ricavi fi-

no a euro 6.197,48, 1 per cento dei ricavi oltre euro 6.197,48, e fino a euro 77.468,53; 0,50 per cento dei ricavi oltre euro 77.468,53, e fino a euro 92.962,24;

- la deduzione forfetaria delle spese non documentate prevista dall'art. 66, comma 5, del TUIR a favore delle imprese autorizzate all'autotrasporto di cose per conto terzi;
- l'ulteriore deduzione dal reddito a favore della imprese autorizzate all'autotrasporto di merci per conto di terzi prevista in misura forfetaria annua di euro 154,94, per ciascun motoveicolo e autoveicolo utilizzato nell'attività d'impresa, avente massa complessiva a pieno carico non superiore a 3.500 chilogrammi;
- le spese e gli altri componenti negativi, diversi dagli interessi passivi, tranne gli oneri fiscali, contributivi e di utilità sociale se e nella misura in cui si riferiscono ad attività o beni da cui derivano ricavi o altri proventi che concorrono a formare il reddito. Se le spese si riferiscono indistintamente ad attività o beni produttivi di proventi computabili e ad attività o beni produttivi di proventi non computabili, in quanto esenti, nella determinazione del reddito, sono deducibili con le modalità previste dal comma 5 dell'art. 109 del TUIR;
- le spese e le erogazioni liberali di cui alle lettere e), f), i), m) e o) del comma 2 dell'art. 100 del TUIR, nei limiti ed alle condizioni ivi indicate.

Si ricorda che la lettera i) prevede che le spese relative all'impiego di lavoratori dipendenti, assunti a tempo indeterminato, utilizzati per prestazioni di servizi erogati in favore di Onlus, sono deducibili nel limite del cinque per mille dell'ammontare complessivo delle spese per prestazioni di lavoro dipendente, così come risultano dalla dichiarazione dei redditi. Sono altresì deducibili dal reddito, ai sensi della lett. n), le erogazioni liberali in denaro a favore di organismi di gestione di parchi e riserve naturali, terrestri e marittimi, statali e regionali e di ogni altra zona di tutela speciale paesistico-ambientale come individuata dalla vigente disciplina, statale e regionale, nonché gestita dalle associazioni e fondazioni private indicate alla lettera a) del comma 4 dell'art. 154 del TUIR effettuate per sostenere attività di conservazione, valorizzazione, studio, ricerca, e sviluppo dirette al conseguimento delle finalità di interesse generale cui corrispondono tali ambiti protetti;

- le erogazioni liberali in denaro effettuate in favore delle popolazioni colpite da eventi di calamità pubblica e da altri eventi straordinari – anche se avvenuti in altri Stati – per il tramite di fondazioni, associazioni, comitati e enti individuati con appositi provvedimenti;
- la deduzione forfetaria prevista dall'art. 21 della legge 23 dicembre 1998, n. 448 riconosciuta agli esercenti impianti di distribuzione di carburante per uso autotrazione, prorogata dall'art. 1, comma 8, del D.L. 30 dicembre 2009, n. 194, riconosciuta, per il periodo d'imposta in corso alla data del 31 dicembre 2009. In base a detta disposizione, il reddito di tali soggetti è ridotto, a titolo di deduzione forfetaria, dell'importo derivante dall'applicazione delle percentuali ivi indicate ai ricavi di cui all'art. 85, comma 1, lett. a), del TUIR, costituiti soltanto da quelli relativi all'attività di cessione di carburante, con esclusione, quindi, dei ricavi derivanti da altre attività, anche accessorie, esercitate (quali, ad esempio, gestioni di bar, officina e altre prestazioni di servizi);
- le spese di rappresentanza, compreso il 75 per cento dele spese relative a prestazioni alberghiere e a somministrazione di alimenti e bevande qualificabili quali spese di rappresentanza (vedere la voce "Decreto Legge 25 giugno 2008, n. 112, convertito, con modificazioni, nella legge 6 agosto 2008, n. 133" nelle "Novità alla disciplina del reddito d'impresa e di lavoro autonomo"), di cui all'art. 108, comma 2, secondo periodo, del TUIR, per l'ammontare deducibile ai sensi dell'art. 1, comma 3, del decreto del 19 novembre 2008; detto ammontare deve essere evidenziato anche in **colonna 2**. Si ricorda che ai sensi del suddetto comma 2 dell'art. 108, tali spese sono deducibili nel periodo d'imposta di sostenimento se rispondenti ai requisiti di inerenza e congruità che sono stati definiti con il decreto del Ministro dell'economia e delle finanze del 19 novembre 2008. Ai sensi dell'art. 1, comma 3, del Decreto ministeriale sopra citato, per le imprese di nuova costituzione, le spese di rappresentanza sostenute nei periodi d'imposta anteriori a quello in cui sono conseguiti i primi ricavi, possono essere portate in deduzione dal reddito dello stesso periodo e di quello successivo; in tal caso in questa colonna deve essere anche riportata la quota delle suddette spese, indicate nel quadro RS, rigo RS45, del modello UNICO 2009, divenute deducibili nel presente periodo d'imposta;
- le quote deducibili nell'esercizio delle spese di rappresentanza sostenute in periodi d'imposta precedenti alle modifiche all'art. 108, comma 2, del TUIR apportate dal comma 33 dell'art. 1 della legge 24 dicembre 2007, n. 244;
- le spese relative a prestazioni alberghiere e a somministrazione di alimenti e bevande non qualificabili quali spese di rappresentanza, diverse da quelle di cui al comma 3 dell'art. 95 del TUIR, per la quota deducibile ai sensi del comma 5 dell'art. 109 del TUIR;
- l'importo pari al 10 per cento dell'IRAP versata nel periodo d'imposta oggetto della presente dichiarazione sia a titolo di saldo (di periodi d'imposta precedenti) che di acconto, deducibile dal reddito d'impresa per effetto delle disposizioni di cui all'articolo 6, comma 1 del

### **Istruzioni per la compilazione UNICO 2010** - Società di persone

decreto legge n. 185 del 29 novembre 2008 convertito con modifiche, in legge del 28 gennaio 2009, n. 2. Si precisa che gli acconti rilevano nei limiti dell'imposta effettivamente dovuta per il medesimo periodo di imposta. Con gli stessi criteri si potrà tener conto anche dell'IRAP versata a fronte di versamenti effettuati a seguito di ravvedimento operoso, ovvero di iscrizione a ruolo di imposte dovute per effetto della riliquidazione della dichiarazione o di attività di accertamento (cfr. circolare n. 16 del 14 aprile 2009). Detto ammontare deve essere evidenziato anche in **colonna 3.**

Nel **rigo RG22**, in **colonna 1**, va indicato l'importo escluso dal reddito per effetto di quanto previsto dall'art. 5, comma 1, del decreto legge n. 78 del 2009, di cui al rigo RS23 col. 2 (c.d. Tremonti-ter, vedere nelle novità del reddito d'impresa e di lavoro autonomo al paragrafo 3.7). In **colonna 2**, va indicato l'importo escluso dal reddito per effetto di quanto previsto dall'art. 5, comma 3-ter, del decreto legge n. 78 del 2009, di cui al rigo RS41, col. 2 (c.d. bonus capitalizzazione, vedere nelle novità del reddito d'impresa e di lavoro autonomo al paragrafo 3.7). In **colonna 3**, va indicato, oltre all'importo di colonna 1 e 2:

- l'80 per cento del reddito derivante dall'utilizzazione di navi iscritte nel registro internazionale istituito ai sensi del D.L. 30 dicembre 1997, n. 457 e del reddito prodotto dalle imprese armatoriali che esercitano la pesca oltre gli stretti o che esercitano, a bordo di navi da crociera, le attività commerciali complementari, accessorie o comunque relative alla prestazione principale, anche se esercitate da terzi in base a rapporti contrattuali con l'armatore. Per i redditi derivanti dall'attività di escursione comunque realizzata, l'agevolazione si applica solo nei confronti dell'armatore;
- il 56 per cento, pari al 70 per cento dell'80 per cento, del reddito delle imprese che esercitano la pesca mediterranea, e del 64 per cento, pari al 80 per cento dell'80 per cento, del reddito delle imprese che esercitano la pesca costiera o la pesca nelle acque interne e lagunari (vedere in Appendice la voce "Navi iscritte nel registro internazionale ed imprese armatoriali che esercitano la pesca").

Nel **rigo RG23**, va indicato il totale dei componenti negativi risultante dalla somma degli importi indicati nei righi da RG12 a RG22.

Nel **rigo RG24**, va indicata la differenza tra il totale dei componenti positivi di rigo RG11 e il totale dei componenti negativi di rigo RG23. In caso di risultato negativo l'importo da indicare deve essere preceduto dal segno "-".

Nel **rigo RG25**, **colonna 2**, va indicata, in caso di partecipazione in società di persone residenti nel territorio dello Stato o in GEIE - Gruppo europeo di interesse economico - residenti nel territorio dello Stato ovvero non residenti ma con stabile organizzazione, la quota di reddito imputata alla società dichiarante ai sensi dell'art. 5 del TUIR, ovvero dell'art. 11, comma 4, del D.Lgs. n. 240 del 1991; in **colonna 1**, va indicata la quota di reddito minimo derivante dalla partecipazione in società non operativa ai sensi dell'art. 30, comma 3, lett. c), ultimo periodo, della legge 23 dicembre 1994, n. 724, già ricompresa in colonna 2.

Nel **rigo RG26**, va indicata la quota di perdita di partecipazione imputata alla società dichiarante ai sensi dell'art. 5 del TUIR, ovvero dell'art. 11, comma 4, del D.Lgs. n. 240 del 1991.

Nel **rigo RG27**, **colonna 2**, va indicato l'importo derivante dalla seguente somma algebrica: RG24 + RG25, colonna 2 – RG26. Se il risultato è negativo, l'importo va preceduto dal segno "–".

Si precisa che, nel caso in cui sia stata compilata la colonna 1 del rigo RG25, l'importo da indicare nel rigo RG27, colonna 2, non può essere inferiore al "reddito minimo". In tal caso, si deve procedere alla compilazione della **colonna 1** del rigo RG27, che contiene l'eventuale eccedenza di perdite d'impresa in contabilità semplificata non compensate per effetto dell'applicazione della disciplina delle società non operative di cui all'art. 30, comma 3, lett. c), ultimo periodo, della legge 23 dicembre 1994, n. 724. Tale eccedenza si determina applicando la seguente formula algebrica: RG26 – (RG24 + RG25, colonna 2 – RG27 colonna 2).

L'ammontare delle perdite in contabilità semplificata non compensate va riportato nel quadro RN rigo RN14, colonna 1 e quindi comunicato con il prospetto da rilasciare ai soci.

Nel **rigo RG28**, va indicato l'importo delle erogazioni liberali commisurate al reddito di impresa dichiarato. L'ammontare deducibile di tali erogazioni va determinato applicando le percentuali indicate dalle disposizioni che le prevedono al reddito di rigo RG27, colonna 2, assunto al netto delle erogazioni stesse. In relazione alle erogazioni liberali di cui alle lettere h) e l) del comma 2 dell'art. 100 del TUIR, è riconosciuto l'importo superiore tra quello determinato dall'applicazione della percentuale prevista e, rispettivamente, euro 2.065,83 ed euro 1.549,37.

Nel caso in cui nel rigo RG27, colonna 2, sia indicata una perdita e la società abbia conseguito proventi esenti, nel **rigo RG29** deve essere indicata la parte del loro ammontare che eccede i componenti negativi non dedotti per effetto dell'applicazione degli artt. 61 e 109, comma 5, del TUIR.

Nel **rigo RG30**, **colonna 1**, vanno indicate le eventuali perdite formatesi prima della trasformazione da società soggetta all'IRES in società di persone, fino a concorrenza della differenza, se positiva, tra l'importo di rigo RG27, colonna 2 e di rigo RG28. Si precisa che l'importo da indicare nella presente colonna non può essere utilizzato per abbattere il "reddito minimo" di cui alla colonna 1 del rigo RG25.

In **colonna 2**, va indicata la differenza tra l'importo di rigo RG27, colonna 2 e quello di rigo RG28, al netto dell'importo indicato nella colonna 1 del presente rigo. L'eccedenza di perdite pregresse va indicata nel rigo RS5 o nel rigo RS6 se riportabile senza limiti di tempo.

Qualora nel rigo RG27, colonna 2, sia indicata una perdita, nel rigo RG30, colonna 2 deve essere esposta la perdita (preceduta dal segno "-"), ridotta dell'importo di rigo RG29. Nella suddetta ipotesi, la colonna 1 del rigo RG30 non deve essere compilata.

Tale importo va riportato nel quadro RN, rigo RN2, colonna 1, sempre che la società dichiarante sia considerata operativa ai sensi dell'art. 30 della legge n. 724 del 1994; diversamente si rinvia alle istruzioni di cui all'apposito prospetto del quadro RS.

# **R8 - QUADRO RE - REDDITI DI LAVORO AUTONOMO DERIVANTI DALL'ESERCIZIO DI ARTI E PROFESSIONI**

## **8.1 Generalità**

Il quadro RE va utilizzato dalle società semplici e dalle associazioni tra artisti e professionisti per dichiarare i redditi di lavoro autonomo derivanti dall'esercizio di arti e professioni.

Nel **rigo RE1**, **campo 1**, va indicato il codice dell'attività svolta in via prevalente desunto dalla tabella di classificazione delle attività economiche, ATECO 2007. Si precisa che la tabella dei codici attività è consultabile presso gli uffici dell'Agenzia delle entrate ed è reperibile sul sito Internet dell'Agenzia delle entrate www.agenziaentrate.gov.it e del Ministero dell'economia e delle finanze www.finanze.gov.it unitamente alla tavola di raccordo tra le tabelle ATECOFIN 2004 e ATECO 2007.

Il **campo 2** del rigo RE1 va compilato dai soggetti per i quali non operano gli studi di settore o i parametri.

Per la compilazione del predetto rigo si vedano le istruzioni riportate al paragrafo 4.1 "Generalità" delle "Istruzioni comuni ai quadri RE-RF-RG".

## **8.2 Determinazione del reddito**

Nel **rigo RE2** va indicato l'ammontare lordo complessivo dei compensi, in denaro e in natura, anche sotto forma di partecipazione agli utili, al netto dell'IVA, derivanti dall'attività professionale o artistica, percepiti nell'anno, compresi quelli derivanti da attività svolte all'estero. I citati compensi devono essere dichiarati al netto dei contributi previdenziali o assistenziali posti dalla legge a carico del soggetto che li corrisponde.

Al riguardo si ricorda che l'ammontare della maggiorazione del 4 per cento addebitata ai committenti in via definitiva, ai sensi dell'art. 1, comma 212, della legge 23 dicembre 1996, n. 662, non va considerato alla stregua dei contributi previdenziali e, pertanto, costituisce parte integrante dei compensi da indicare nel presente rigo.

Nel **rigo RE3** va indicato l'ammontare lordo complessivo degli altri proventi ed, in particolare:

- degli interessi moratori e degli interessi per dilazione di pagamento percepiti nell'anno;
	- dei proventi conseguiti in sostituzione di redditi derivanti dall'esercizio di arti e professioni e delle indennità conseguite, anche in forma assicurativa, per il risarcimento dei danni consistenti nella perdita dei citati redditi (salvo che si tratti di indennità relative a redditi prodotti in più anni, per le quali è prevista la tassazione separata).

Ai sensi dell'art. 54, comma 1-quater, del TUIR, concorrono a formare il reddito di lavoro autonomo i corrispettivi percepiti a seguito di cessione della clientela o di elementi immateriali comunque riferibili all'attività artistica o professionale. Tuttavia, ai sensi della lettera g-ter, del comma 1 dell'art. 17 del TUIR, nel caso in cui il compenso derivante dalla cessione della clientela o di elementi immateriali sia riscosso interamente nel periodo d'imposta, l'associazione può optare per la tassazione separata imputando gli importi nel quadro RM.

Nel **rigo RE4** vanno indicate, ai sensi dell'art. 54, commi 1-bis e 1-ter, del TUIR, le plusvalenze dei beni strumentali, compresi gli immobili acquistati nel 2007, nel 2008 e nel 2009 ed esclusi gli oggetti d'arte, di antiquariato o da collezione, se realizzate mediante cessione a titolo oneroso o mediante il risarcimento, anche in forma assicurativa, per la perdita o il dan-

neggiamento dei beni e qualora i beni siano destinati al consumo personale o familiare dell'associato o a finalità estranee all'arte o professione. Le minusvalenze dei beni strumentali sono deducibili se sono realizzate ai sensi delle lettere a) e b) del comma 1-bis del predetto articolo e vanno indicate nel successivo **rigo RE18**.

Nel **rigo RE5, colonna 1**, deve essere indicata la maggiore IVA dovuta dai contribuenti che intendano adeguarsi alle risultanze degli studi di settore per l'anno d'imposta 2009. Il versamento della maggiore imposta dovuta deve essere effettuato utilizzando il modello F24, codice tributo 6494 entro il termine del versamento a saldo dell'imposta sul reddito.

Nel **rigo RE5**, **colonna 4**, va indicato l'importo complessivo dei compensi non annotati nelle scritture contabili, comprensivo dell'importo di colonna 2 qualora il contribuente intenda avvalersi delle seguenti disposizioni:

• **"Adeguamento ai compensi determinati in base ai parametri"** il cui importo va evidenziato **in colonna 2**

(Art. 3, comma 126, della legge 23 dicembre 1996, n. 662).

• **"Adeguamento ai compensi determinati in base agli studi di settore"** il cui importo va evidenziato **in colonna 2** (Art. 10 della legge 8 maggio 1998, n.146).

In **colonna 3** va indicata l'eventuale maggiorazione del 3 per cento prevista dall'art. 2, comma 2-bis del D.P.R. 31 maggio 1999, n. 195. Tale maggiorazione deve essere versata entro il termine per il versamento a saldo dell'imposta sul reddito.

Nel **rigo RE6** va indicata la somma dei compensi e proventi dei righi RE2, RE3, RE4 e RE5 colonna 4. Nel **rigo RE7** vanno indicati:

- le spese sostenute nell'anno per l'acquisizione di beni mobili strumentali il cui costo unitario non è superiore a euro 516,46 ovvero il 50 per cento di dette spese se i citati beni sono utilizzati promiscuamente per l'esercizio dell'arte o della professione e per l'uso personale o familiare del socio o dell'associato;
- l'ammontare delle quote di ammortamento di competenza dell'anno relative ai beni mobili strumentali, cioè utilizzati esclusivamente per l'esercizio dell'arte o della professione, determinate secondo i coefficienti stabiliti dagli appositi decreti ministeriali ovvero il 50 per cento di dette quote se i citati beni sono utilizzati promiscuamente;
- l'80 per cento delle quote di ammortamento relative ad apparecchiature terminali per servizi di comunicazione elettronica ad uso pubblico di cui alla lettera gg) del comma 1 dell'art. 1 del codice delle comunicazioni elettroniche, di cui al decreto legislativo 1° agosto 2003, n. 259.
- il 40 per cento della quota di ammortamento delle autovetture, autocaravan, ciclomotori e motocicli, limitatamente ad un solo veicolo per ogni socio o associato, senza tener conto della parte di costo di acquisto che eccede euro 18.075,99, per le autovetture e autocaravan, euro 4.131,66, per i motocicli e euro 2.065,83, per i ciclomotori;
- il 90 per cento dell'ammontare delle quote di ammortamento dei veicoli dati in uso promiscuo ai dipendenti per la maggior parte del periodo d'imposta.

Non sono deducibili le quote di ammortamento relative agli aeromobili da turismo, alle navi e imbarcazioni da diporto.

Nel **rigo RE8** vanno indicati:

- i canoni di locazione finanziaria maturati nel periodo d'imposta per i beni mobili strumentali a condizione che la durata del contratto non sia inferiore alla metà del periodo di ammortamento corrispondente al coefficiente stabilito dagli appositi decreti ministeriali ovvero il 50 per cento di detti canoni se i citati beni sono utilizzati promiscuamente per l'esercizio dell'arte o della professione e per l'uso personale o familiare di ciascun socio o associato;
- il 40 per cento dell'ammontare dei canoni di locazione finanziaria delle autovetture, autocaravan, ciclomotori e motocicli, con riferimento ad un veicolo per ogni socio o associato, senza tener conto dell'ammontare dei canoni proporzionalmente corrispondente al costo di detti veicoli che eccede euro 18.075,99, per le autovetture e autocaravan, euro 4.131,66, per i motocicli e euro 2.065,83, per i ciclomotori, ragguagliati ad anno; si precisa che la deducibilità dei canoni dei contratti di leasing stipulati a partire dal 1° gennaio 2007 è condizionata al rispetto del requisito della durata minima del contratto che non deve essere inferiore al periodo di ammortamento corrispondente al coefficiente stabilito dagli appositi decreti ministeriali;
- il 90 per cento dell'ammontare dei canoni di locazione finanziaria dei veicoli dati in uso promiscuo ai dipendenti per la maggior parte del periodo d'imposta;
- l'80 per cento del canone di locazione finanziaria relativo ad apparecchiature terminali per servizi di comunicazione elettronica ad uso pubblico di cui alla lettera gg) del comma 1 dell'art. 1 del codice delle comunicazioni elettroniche, di cui al decreto legislativo 1° agosto 2003, n. 259.

### Nel **rigo RE9** vanno indicati:

- l'80 per cento del canone di locazione e/o di noleggio relativo ad apparecchiature terminali per servizi di comunicazione elettronica ad uso pubblico di cui alla lettera gg) del comma 1 dell'art. 1 del codice delle comunicazioni elettroniche, di cui al decreto legislativo 1° agosto 2003, n. 259;
- il canone di locazione e/o di noleggio per i beni mobili strumentali ovvero il 50 per cento di detti canoni se i citati beni sono utilizzati promiscuamente per l'esercizio dell'arte o della professione e per l'uso personale o familiare di ciascun socio o associato;
- il 40 per cento dei canoni di locazione e/o di noleggio, senza tener conto dell'ammontare dei canoni che eccede euro 3.615,20, per le autovetture ed autocaravan, euro 774,69, per i motocicli ed euro 413,17, per i ciclomotori, ragguagliati ad anno, limitatamente ad un solo veicolo per socio o associato;
- il 90 dell'ammontare dei canoni di locazione e/o di noleggio dei veicoli dati in uso promiscuo ai dipendenti per la maggior parte del periodo d'imposta.

Non sono deducibili i canoni di locazione, anche finanziaria, e di noleggio relativi agli aeromobili da turismo, alle navi e imbarcazioni da diporto.

- Nel **rigo RE10** vanno indicati:
- il 50 per cento della rendita catastale dell'immobile di proprietà o posseduto a titolo di usufrutto o di altro diritto reale, utilizzato promiscuamente per l'esercizio dell'arte o della professione e per l'uso personale o familiare del socio o associato, a condizione che la società o associazione non disponga nel medesimo comune di altro immobile adibito esclusivamente all'esercizio dell'arte o della professione; in caso di immobili acquisiti mediante locazione, anche finanziaria, va indicato il 50 per cento del relativo canone. Per i contratti di leasing stipulati entro il 31 dicembre 2006, è deducibile il 50 per cento della rendita catastale;
- l'ammontare della quota di ammortamento, di competenza dell'anno, del costo di acquisto o di costruzione dell'immobile strumentale acquistato o costruito entro il 14 giugno 1990, ovvero acquistato nel periodo 1° gennaio 2007 – 31 dicembre 2009; si precisa che per gli immobili strumentali acquistati nel 2007, nel 2008 e nel 2009 gli importi deducibili delle quote di ammortamento devono essere ridotti ad un terzo (vedere nelle "Novità della disciplina del reddito d'impresa e di lavoro autonomo");
- l'ammontare del canone di locazione corrisposto nell'anno 2009 per l'immobile utilizzato esclusivamente per l'esercizio dell'arte o della professione;
- la rendita catastale dell'immobile strumentale utilizzato in base a contratto di locazione finanziaria ovvero il canone di locazione finanziaria se trattasi di contratti stipulati entro il 14 giugno 1990 ovvero contratti stipulati nel periodo 1° gennaio 2007 – 31 dicembre 2009. Per i contratti stipulati nel 2007, nel 2008 e nel 2009 la deduzione è ammessa a condizione che la durata del contratto non sia inferiore alla metà del periodo di ammortamento corrispondente al coefficiente stabilito con decreto del Ministro dell'economia e delle finanze e, comunque, con un minimo di otto anni e un massimo di quindici se lo stesso ha per oggetto beni immobili; si precisa che, per i contratti di locazione finanziaria stipulati nel periodo 1° gennaio 2007 – 31 dicembre 2009, la deduzione dei canoni di leasing è consentita nella misura di un terzo;
- l'ammontare della quota deducibile di competenza dell'anno delle spese di ammodernamento, ristrutturazione e manutenzione non imputabili ad incremento del costo degli immobili utilizzati nell'esercizio dell'arte e della professione, nonché le quote di competenza delle spese straordinarie sostenute negli esercizi precedenti;
- le altre spese relative all'immobile strumentale a qualunque titolo utilizzato, con esclusione della locazione finanziaria, come ad esempio le spese condominiali e per riscaldamento;
- il 50 per cento delle spese per servizi e della quota deducibile di competenza delle spese di ammodernamento, ristrutturazione e manutenzione non imputabili ad incremento del costo degli immobili adibiti promiscuamente all'esercizio dell'arte o della professione e all'uso personale o familiare del socio o associato, di proprietà o utilizzati in base a contratto di locazione, anche finanziaria, nonché le quote di competenza delle spese straordinarie sostenute negli esercizi precedenti.
- Nel **rigo RE11**, relativamente ai lavoratori dipendenti ed assimilati, vanno indicati:
- l'ammontare complessivo di quanto corrisposto a titolo di retribuzione, al lordo dei contributi assistenziali e previdenziali, compresi quelli versati alla gestione separata presso l'INPS, a carico del dipendente e del datore di lavoro nonché delle ritenute fiscali (vedere in Appendice la voce "Spese per trasferte");
- le quote di accantonamento per indennità di quiescenza e di previdenza maturate nel periodo d'imposta nonché la parte di indennità per la cessazione del rapporto di lavoro non coperta da precedenti accantonamenti e l'ammontare dei relativi acconti e anticipazioni;
- i premi pagati alle compagnie di assicurazione che sostituiscono in tutto o in parte le suddette quote maturate nell'anno.

Non sono deducibili i compensi corrisposti al coniuge, ai figli, affidati o affiliati, minori di età o permanentemente inabili al lavoro, nonché agli ascendenti del socio o associato per il lavoro prestato o l'opera svolta nei confronti della società o associazione, in qualità di lavoratore dipendente o assimilato. L'indeducibilità si riferisce anche agli accantonamenti di quiescenza e previdenza, nonché ai premi pagati alle compagnie di assicurazioni che sostituiscono in tutto o in parte i suddetti accantonamenti maturati nello stesso periodo di imposta. Rimangono, invece, deducibili i contributi previdenziali e assistenziali versati dalla società o associazione per i familiari sopra indicati.

Nel **rigo RE12** va indicato l'ammontare complessivo dei compensi corrisposti a terzi per prestazioni professionali e servizi direttamente afferenti l'attività artistica o professionale del contribuente.

Nel **rigo RE13** va indicato l'ammontare degli interessi passivi sostenuti nel periodo d'imposta per finanziamenti relativi all'attività artistica o professionale (compresi quelli sostenuti per l'acquisto dell'immobile strumentale) o per dilazione nei pagamenti di beni acquistati per l'esercizio dell'arte o della professione. Ai sensi dell'art. 66, comma 11, del D.L. n. 331 del 1993, non sono deducibili gli interessi versati dai contribuenti che hanno optato per il versamento trimestrale dell'IVA.

Nel **rigo RE14** vanno indicati i consumi. Si precisa che ai fini della determinazione del dato in esame va considerato l'ammontare deducibile delle spese sostenute nell'anno per i servizi telefonici, compresi quelli accessori e i consumi di energia elettrica.

Nel rigo RE15, colonna 1, va indicato l'ammontare delle spese relative a prestazioni alberghiere e a somministrazioni di alimenti e bevande in pubblici esercizi sostenute dal committente per conto del professionista e da questi addebitate in fattura, integralmente deducibili dal reddito di lavoro autonomo ai sensi del comma 5 dell'art. 54 del TUIR. In **colonna 2** va indicato il 75 per cento delle stesse spese effettivamente sostenute dal professionista, diverse da quelle da indicare nei successivi righi RE16 e RE17 (vedere la voce "Decreto Legge 25 giugno 2008, n. 112, convertito, con modificazioni, dalla Legge 6 agosto 2008, n. 133" nelle "Novità della disciplina del reddito d'impresa e di lavoro autonomo"). L'importo deducibile di colonna 2 non può essere superiore al 2 per cento dell'ammontare dei compensi percepiti (risultante dalla differenza tra l'importo indicato nel rigo RE6 e l'importo indicato nel rigo RE4). In **colonna 3,** va indicato l'importo deducibile, corrispondente alla somma di colonna 1 più colonna 2. Nel **rigo RE16, colonna 1**, va indicato il 75 per cento delle spese relative a prestazioni alberghiere e a somministrazioni di alimenti e bevande che si qualificano come spese di rappresentanza (vedere in Appendice la voce "Spese di rappresentanza"). In **colonna 2**, va indicato l'ammontare delle altre spese di rappresentanza effettivamente sostenute e idoneamente documentate. Sono comprese nelle spese di rappresentanza anche quelle sostenute per l'acquisto o l'importazione di oggetti di arte, di antiquariato o da collezione, anche se utilizzati come beni strumentali per l'esercizio dell'arte o professione, nonché quelle sostenute per l'acquisto o l'importazione di beni destinati ad essere ceduti a titolo gratuito. In **colonna 3**, va indicato l'importo deducibile, corrispondente alla somma di colonna 1 e colonna 2. L'importo deducibile di colonna 3 non può essere superiore al 1% dell'ammontare dei compensi percepiti (risultanti dalla differenza tra l'importo indicato al rigo RE6 e l'importo indicato al rigo RE4). Nel **rigo RE17, colonna 1,** va indicato il 75 per cento delle spese relative a prestazioni alberghiere e a somministrazioni di alimenti e bevande sostenute per la partecipazione a convegni, congressi e simili o a corsi di aggiornamento professionale. In **colonna 2**, va indicato l'ammontare delle altre spese di partecipazione a convegni, congressi e simili, ovvero a corsi di aggiornamento professionale. In **colonna 3,** va indicato l'importo deducibile, pari al 50 per cento della somma di colonna 1 e colonna 2.

Nel **rigo RE19**, **colonna 2**, indicare anche:

- l'80 per cento delle spese di manutenzione relative ad apparecchiature terminali per servizi di comunicazione elettronica ad uso pubblico di cui alla lettera gg) del comma 1 dell'art. 1 del codice delle comunicazioni elettroniche, di cui al decreto legislativo 1° agosto 2003, n. 259.
- il 40 per cento delle spese sostenute nel periodo d'imposta, limitatamente a un solo veicolo per ogni socio o associato, per l'acquisto di carburanti, lubrificanti e simili (benzina, gasolio, metano ecc.), utilizzati per la trazione di autovetture, autocaravan, ciclomotori e motocicli, nonché il 90 per cento delle stesse spese sostenute per i veicoli dati in uso promiscuo ai dipendenti per la maggior parte del periodo d'imposta;
- il 40 per cento delle altre spese (diverse da quelle sostenute per l'acquisto di carburanti, lubrificanti e simili, utilizzati esclusivamente per la trazione), limitatamente ad un solo veicolo per ogni socio o associato, relative alle autovetture, autocaravan, ciclomotori e motocicli, nonché il 90 per cento delle citate spese sostenute relativamente ai veicoli dati in uso promiscuo ai dipendenti per la maggior parte del periodo d'imposta;
- il 50 per cento delle spese di impiego dei beni mobili adibiti promiscuamente all'esercizio dell'arte o della professione e all'uso personale o familiare del socio o associato e utilizzati in base a contratto di locazione finanziaria o di noleggio;
- l'ammontare delle altre spese inerenti l'attività professionale o artistica, effettivamente sostenute e debitamente documentate, inclusi i premi di assicurazione per rischi professionali, tenendo presente che le spese afferenti i beni o servizi utilizzati in modo promiscuo sono deducibili nella misura del 50 per cento;
- l'importo pari al 10 per cento dell'IRAP versata nel periodo d'imposta oggetto della presente dichiarazione sia a titolo di saldo (di periodi d'imposta precedenti) che di acconto, deducibile dal reddito di lavoro autonomo per effetto delle disposizioni di cui all'articolo 6, comma 1 del decreto legge n. 185 del 29 novembre 2008 convertito con modifiche, in legge del 28 gennaio 2009, n. 2. Si precisa che gli acconti rilevano nei limiti dell'imposta effettivamente dovuta per il medesimo periodo di imposta. Con gli stessi criteri si potrà tener conto anche dell'IRAP versata a fronte di versamenti effettuati a seguito di ravvedimento operoso, ovvero di iscrizione a ruolo di imposte dovute per effetto della riliquidazione della dichiarazione o di attività di accertamento (cfr. circolare n. 16 del 14 aprile 2009). Detto ammontare deve essere evidenziato anche in **colonna 1.**

Si ricorda che ai sensi dell'art.2, comma 8, della legge n.289 del 2002 non sono ammesse in deduzione le spese riconducibili a fatti, atti o attività qualificabili come reato.

Nel **rigo RE20** va indicato il totale delle spese, sommando gli importi dei righi da RE7 a RE19. Nel **rigo RE21** va indicata la differenza tra l'importo di rigo RE6 e quello di rigo RE20, da riportare nel quadro RN, rigo RN3, colonna 1. In caso di risultato negativo, l'importo deve essere preceduto dal segno "-".

## **R9 - QUADRO RA - REDDITI DEI TERRENI**

## **9.1 Generalità**

Il presente quadro va utilizzato per dichiarare i redditi dei terreni e deve essere compilato:

- dalle società semplici ed equiparate che possiedono, a titolo di proprietà, usufrutto o altro diritto reale, terreni situati nel territorio dello Stato che sono o devono essere iscritti in catasto con attribuzione di rendita. In caso di usufrutto o altro diritto reale, il titolare della sola "nuda proprietà" non deve dichiarare il terreno;
- dalle società semplici ed equiparate affittuarie di fondi nei quali esercitano l'attività agricola (questi soggetti devono compilare il quadro limitatamente ai campi relativi al reddito agrario). Le società affittuarie devono dichiarare il reddito agrario a partire dalla data in cui ha effetto il contratto.

Per quanto riguarda le attività considerate agricole ai fini della determinazione del reddito agrario vedere in Appendice le voci "Attività agricole" e "Attività agricole connesse".

I redditi dominicale e agrario da dichiarare sono quelli risultanti dall'applicazione delle tariffe d'estimo, rivalutati rispettivamente dell'80 e del 70 per cento.

**ATTENZIONE** Ai sensi dell'art. 14, comma 3, della legge 15 dicembre 1998, n. 441 ("Agevolazioni all'imprenditoria giovanile in agricoltura"), le rivalutazioni dei redditi dominicali ed agrari non si applicano per i periodi di imposta durante i quali i terreni assoggettati alle medesime rivalutazioni sono concessi in affitto per usi agricoli a giovani che non hanno ancora compiuto i quaranta anni. L'art. 14, comma 3, citato prevede che non si applica, ai soli fini delle imposte sui redditi, la rivalutazione dei redditi dominicali e agrari (prevista rispettivamente nella misura dell'80 per cento e del 70 per cento) per i periodi d'imposta durante i quali i terreni sono concessi in affitto per usi agricoli, con contratti di durata non inferiore a cinque anni, a giovani che non hanno ancora compiuto quaranta anni e hanno la qualifica di coltivatore diretto o imprenditore agricolo a titolo principale o che acquisiscono una di tali qualifiche entro dodici mesi dalla stipula del contratto di affitto. Per beneficiare del diritto alla non rivalutazione del reddito dominicale, ai fini delle imposte sui redditi, il proprietario del terreno affittato deve accertare l'acquisita qualifica di coltivatore diretto o di imprenditore agricolo dell'affittuario, a pena di decadenza dal beneficio stesso.

Si precisa che, ai sensi dell'art. 12 del decreto legislativo 29 marzo 2004, n. 99 (entrato in vigore il 7 maggio 2004), i redditi dei fabbricati situati nelle zone rurali e non utilizzabili ad abitazione alla data di entrata in vigore del citato decreto legislativo, che vengono ristrutturati dalla società che ne sia proprietaria, se concessi in locazione dalla medesima società per almeno cinque anni, ai fini delle imposte sui redditi per il periodo relativo al primo contratto di locazione e, comunque, per non più di nove anni, sono compresi nel reddito domenicale ed agrario dei terreni su cui insistono.

Se la coltura effettivamente praticata corrisponde a quella risultante dal catasto, i redditi dominicale e agrario devono essere rilevati direttamente dagli atti catastali.

In caso contrario, per la determinazione del reddito vedere in Appendice la voce "Variazioni di coltura dei terreni".

Per la determinazione del reddito dei terreni adibiti a colture prodotte in serra o alla funghicoltura vedere in Appendice la voce "Terreni adibiti a colture prodotte in serra o alla funghicoltura".

Non danno luogo a reddito dominicale e a reddito agrario e pertanto non vanno dichiarati: • i terreni che costituiscono pertinenze di fabbricati urbani;

• i terreni, parchi e giardini aperti al pubblico o la cui conservazione è riconosciuta di pubblico interesse dal Ministero per i Beni e le Attività Culturali quando al possessore non è derivato per tutto il periodo d'imposta alcun reddito dalla loro utilizzazione. Tale circostanza deve essere comunicata all'ufficio locale dell'Agenzia delle entrate entro tre mesi dalla data in cui la proprietà è stata riconosciuta di pubblico interesse.

I terreni situati all'estero e quelli dati in affitto per usi non agricoli devono essere dichiarati utilizzando il quadro RL.

I redditi dei terreni, per la parte derivante dall'esercizio di attività agricole, spettanti alle società in nome collettivo e in accomandita semplice sono considerati redditi di impresa e non devono, pertanto, essere dichiarati nel presente quadro.

**9.2 Determinazione del reddito**

Ogni terreno od ogni gruppo di terreni identificato da un'unica partita catastale va dichiarato utilizzando un singolo rigo del quadro.

Se nel corso del 2009 si sono verificate situazioni diverse per uno stesso terreno (variazioni di quote di possesso, terreno dato in affitto, ecc.), occorre compilare un rigo per ogni situazione, indicando nella **colonna 4** il relativo periodo espresso in giorni e barrando la casella di **colonna 8** per indicare che si tratta dello stesso terreno del rigo precedente.

Occorre compilare due distinti righi, senza barrare la casella di **colonna 8**, nelle ipotesi in cui la percentuale di possesso del reddito dominicale è diversa da quella del reddito agrario, ad esempio nell'ipotesi in cui solo una parte del terreno è concessa in affitto.

Nelle **colonne 1** e **3** vanno indicati il reddito dominicale e il reddito agrario di ciascun terreno rivalutati, rispettivamente, dell'80 e del 70 per cento.

Nella **colonna 2** vanno evidenziati, riportando uno dei codici sottoelencati, i seguenti casi: **1** proprietà del terreno;

- **2** proprietà del terreno concesso in affitto in regime legale di determinazione del canone;
- **3** proprietà del terreno concesso in affitto in assenza di regime legale di determinazione del canone;
- **4** conduzione del fondo in affitto o ad altro titolo.

Nelle **colonne 4** e **5** vanno indicati, rispettivamente, il periodo di possesso espresso in giorni (365 per l'intero anno) e la relativa quota percentuale.

Nella **colonna 6**, in caso di terreno concesso in affitto in regime legale di determinazione del canone (regime vincolistico), va indicato l'ammontare del canone risultante dal contratto corrispondente al periodo di colonna 4 (vedere in Appendice la voce "Riduzione del reddito dei terreni").

Nella **colonna 7** per i seguenti casi particolari, va indicato il codice:

- 1 in caso di mancata coltivazione;
- **2** in caso di perdite per eventi naturali di almeno il 30 per cento del prodotto;
- **4** in caso di terreno concesso in affitto nel 2009 per usi agricoli a giovani che non hanno ancora compiuto i quaranta anni aventi la qualifica di coltivatore diretto o di imprenditore agricolo a titolo principale o che acquisiscano tali qualifiche entro dodici mesi dalla stipula del contratto di affitto, purché la durata dello stesso non sia inferiore a cinque anni;
- **5** in caso ricorrano contemporaneamente le condizioni indicate con i codici 1 e 4;
- **6** in caso ricorrano contemporaneamente le condizioni indicate con i codici 2 e 4.

Nella **colonna 9** va indicata la quota di reddito dominicale imponibile per ciascun terreno. Per calcolare tale importo, occorre seguire le seguenti istruzioni:

- a) se è stato indicato nella colonna 2 il codice 1 e:
	- a1) nella colonna 7 "Casi particolari" non è stato indicato alcun codice, nella colonna 9 va riportato l'importo del reddito dominicale (col. 1) rapportato ai giorni (col. 4) ed alla percentuale di possesso (col. 5);

- a2) nella colonna 7 "Casi particolari" è stato indicato il codice 1, nella colonna 9 va riportato il 30 per cento del reddito dominicale (col. 1) rapportato ai giorni (col. 4) ed alla percentuale di possesso (col. 5);
- a3) nella colonna 7 "Casi particolari" è stato indicato il codice 2, il reddito dominicale è uguale a zero e pertanto la colonna 9 non va compilata;
- b) se è stato indicato nella colonna 2 il codice 2 e:
	- b1) nella colonna 7 "Casi particolari" non è stato indicato alcun codice o è stato indicato il codice 4:
		- 1) occorre rapportare l'importo indicato nella colonna 1 ai giorni (col. 4) ed alla percentuale di possesso (col. 5);
		- 2) occorre rapportare il canone di affitto in regime legale di determinazione (col. 6) alla percentuale di possesso (col. 5);
		- 3) se l'importo di cui al punto 2 risulta inferiore all'80 per cento di quello indicato al punto 1, nella colonna 9 occorre riportare l'importo calcolato al punto 2; se, viceversa, l'importo di cui al punto 2 risulta superiore o uguale all'80 per cento di quello determinato al punto 1, nella colonna 9 occorre riportare l'importo calcolato al punto 1;
	- b2) nella colonna 7 "Casi particolari" è stato indicato il codice 1 o il codice 5:
		- 1) va calcolato il 30 per cento del reddito dominicale indicato a colonna 1 rapportato ai giorni (col. 4) ed alla percentuale di possesso (col. 5);
		- 2) deve essere rapportato il canone di affitto alla percentuale di possesso (col. 5);
		- 3) in colonna 9 va riportato il minore tra i due valori determinati ai punti 1 e 2;
	- b3) se nella colonna 7 "Casi particolari" è stato indicato il codice 2 od il codice 6 il reddito dominicale è uguale a zero e pertanto la colonna 9 non va compilato;
- c) se è stato indicato nella colonna 2 il codice 3 e:
	- c1) nella colonna 7 "Casi particolari" non è stato indicato alcun codice o è stato indicato il codice 4, nella colonna 9 va riportato l'importo del reddito dominicale (col. 1) rapportato ai giorni (col. 4) ed alla percentuale di possesso (col. 5);
	- c2) nella colonna 7 "Casi particolari" è stato indicato il codice 1 o il codice 5, a colonna 9 va riportato il 30 per cento del reddito dominicale indicato a colonna 1 rapportato ai giorni (col. 4) ed alla percentuale di possesso (col. 5);
	- c3) nella colonna 7 "Casi particolari" è stato indicato il codice 2 od il codice 6, il reddito dominicale è uguale a zero e pertanto la colonna 9 non va compilato;
- d) se è stato indicato nella colonna 2 il codice 4, il reddito dominicale è uguale a zero e pertanto la colonna 9 non va compilato.

Se sono stati utilizzati più righi per esporre i dati del terreno (ad esempio nel corso dell'anno sono variati il titolo di utilizzo del terreno o la quota di possesso):

a) e in nessuno dei righi è stato indicato a colonna 2 il codice 2, la colonna 9 di ciascun rigo va compilata utilizzando le regole descritte precedentemente per il terreno presente su un solo rigo;

b) e in almeno uno dei righi è stato indicato in colonna 2 il codice 2, vanno consultate le modalità di calcolo presenti in Appendice, alla voce "Terreni in affitto - Casi particolari".

Nella **colonna 10** va indicata la quota di reddito agrario imponibile per ciascun terreno. Per calcolare tale importo, occorre seguire le seguenti istruzioni:

a) se è stato indicato nella colonna 2 il codice 1 o il codice 4, nella colonna 10 va riportato l'importo del reddito agrario (colonna 3) rapportato ai giorni (colonna 4) ed alla percentuale di possesso (colonna 5).

Nel caso in cui sia stato indicato nella colonna 7 "Casi particolari" uno dei seguenti codici: 1, 2, 5, 6, nessun importo deve essere indicato nella colonna 10 poiché il reddito agrario è pari a zero; b) se è stato indicato nella colonna 2 il codice 2 o il codice 3, la colonna 10 non va compilata poiché il reddito agrario è pari a zero.

Per maggiori informazioni sulla compilazione delle colonne 9 e 10, vedere in Appendice la voce "Riduzione del reddito dei terreni".

Nel **rigo RA52,** va indicato, nelle rispettive colonne, l'importo complessivo dei redditi dominicali ed agrari dei terreni indicati nei **righi** da **RA1** a **RA51**. La somma di detti importi deve essere riportata nel rigo RN4, colonna 1, del quadro RN.

Se è stato compilato più di un quadro RA, i totali del reddito dominicale e del reddito agrario devono essere indicati nel rigo RA52 del Mod. n. 1.

Le ritenute operate a titolo di acconto sui contributi corrisposti dall'Unire quale incentivo all'allevamento (risultanti dalla certificazione del predetto ente) devono essere riportate al rigo RN4, colonna 2, del quadro RN. Tali contributi non vanno dichiarati qualora siano percepiti da allevatori il cui reddito è determinato mediante tariffe catastali.

Le società semplici che svolgono anche attività di agriturismo ai sensi della legge 20 febbraio 2006, n. 96, devono determinare il reddito corrispondente nel quadro RD, qualora si avvalgano della determinazione forfetaria di cui all'art. 5 della legge n. 413 del 1991.

# **R10 - QUADRO RB - REDDITI DEI FABBRICATI**

**10.1 Generalità**

Il quadro RB deve essere compilato dalle società semplici ed equiparate che possiedono a titolo di proprietà, usufrutto o altro diritto reale, fabbricati situati nel territorio dello Stato che sono o devono essere iscritti con attribuzione di rendita nel catasto edilizio urbano. Non danno luogo a reddito di fabbricati e non vanno, pertanto, dichiarati:

- le costruzioni rurali ancorché ci sia stata attribuzione di rendita ad uso abitativo, utilizzate dal socio possessore o affittuario dei terreni cui servono, effettivamente adibite agli usi agricoli. In tal caso, il relativo reddito è già compreso in quello catastale del terreno. Le unità immobiliari che sulla base della vigente normativa non hanno i requisiti per essere considerate rurali devono essere dichiarate utilizzando, in assenza di quella definitiva, la rendita presunta. Sono, comunque, considerate produttive di reddito dei fabbricati le unità immobiliari iscrivibili alle categorie A/1 e A/8 nonché quelle aventi caratteristiche di lusso (vedere in Appendice la voce "Costruzioni rurali");
- le costruzioni strumentali alle attività agricole comprese quelle destinate alla protezione delle piante, alla conservazione dei prodotti agricoli, alla custodia delle macchine, degli attrezzi e delle scorte occorrenti per la coltivazione, nonché ai fabbricati destinati all'agriturismo;
- le unità immobiliari, anche ad uso diverso da quello di abitazione, per le quali sono state rilasciate licenze, concessioni o autorizzazioni per restauro, risanamento conservativo o ristrutturazione edilizia, limitatamente al periodo di validità del provvedimento, durante il quale l'unità immobiliare non deve essere comunque utilizzata;
- gli immobili completamente adibiti a sedi aperte al pubblico di musei, biblioteche, archivi, cineteche ed emeroteche, quando al possessore non deriva alcun reddito dall'utilizzazione dell'immobile per l'intero anno. Tale circostanza deve essere comunicata all'ufficio locale dell'Agenzia delle entrate entro tre mesi dalla data in cui ha avuto inizio;
- le unità immobiliari destinate esclusivamente all'esercizio del culto, se non sono oggetto di locazione, e le loro pertinenze.

Non vanno altresì dichiarati, ai sensi dell'art. 12 del D.Lgs. 29 marzo 2004, n. 99, in vigore dal 7 maggio 2004, in quanto considerati compresi nel reddito dominicale ed agrario dei terreni su cui insistono, i redditi dei fabbricati situati nelle zone rurali e non utilizzabili come abitazione alla data di entrata in vigore del citato decreto legislativo, che vengono ristrutturati nel rispetto della vigente disciplina edilizia dalla società proprietaria e che acquisiscono i requisiti di abitabilità previsti dalle vigenti norme, se concessi in locazione dalla società stessa.

Tale disciplina, valevole ai fini delle imposte dirette, si applica per il periodo relativo al primo contratto di locazione che abbia almeno una durata non inferiore a cinque anni e non superiore a nove anni.

I redditi di natura fondiaria derivanti dai lastrici solari e dalle aree urbane e i fabbricati situati all'estero devono essere dichiarati nel quadro RL.

Si ricorda che gli immobili relativi alle imprese commerciali e quelli che costituiscono beni strumentali per l'esercizio di arti e professioni non vanno dichiarati in questo quadro.

### **Compilazione del quadro RB**

Il presente quadro è composto da due sezioni: la prima (RB1-RB35) va utilizzata per dichiarare i redditi dei fabbricati; la seconda (RB36-RB50), va utilizzata per indicare i dati necessari per usufruire di alcune agevolazioni previste per i contratti di locazione.

Il presente quadro deve essere compilato anche se i redditi non sono variati rispetto all'anno precedente.

Nel caso in cui non siano sufficienti i righi del quadro per dichiarare i fabbricati va compilato uno o più quadri aggiuntivi ricordando di numerare progressivamente la casella "Mod. N." posta in alto a destra.

**10.2 Reddito dei fabbricati**

Deve essere compilato un rigo per ogni unità immobiliare.

Se nel corso del 2009 si sono verificate situazioni diverse per uno stesso fabbricato (variazioni di quote di possesso, utilizzo, inagibilità del fabbricato per parte dell'anno, ecc.), occorre compilare un rigo per ogni situazione, indicando nella **colonna 3** il relativo periodo espresso in giorni e barrando la casella di **colonna 7** per indicare che si tratta dello stesso fabbricato del rigo precedente.

Nel caso si fruisca dell'agevolazione di cui alla legge 8 febbraio 2007, n. 9, da ultimo prorogata dall'art. 23, comma 1, del D.L. del 01/07/2009, n. 78, che ha modificato l'art. 1 del D.L. 20/10/2008, n. 158, convertito nella legge 18/12/2008, n. 199 recante "interventi per la riduzione del disagio abitativo per particolari categorie sociali", in relazione agli immobili adibiti ad uso abitativo situati in comuni capoluoghi di provincia, nei comuni con

essi confinanti con popolazione superiore a 10.000 abitanti e nei comuni ad alta tensione abitativa e locati a soggetti che si trovano in particolari condizioni di disagio (soggetti con reddito annuo lordo complessivo familiare inferiore a 27.000 euro che siano o abbiano nel proprio nucleo familiare persone ultrasessantacinquenni, malati terminali ovvero portatori di handicap con invalidità superiore al 66 per cento, ovvero conduttori che abbiano nel proprio nucleo familiare figli fiscalmente a carico), per i quali è stata prevista la sospensione della procedura esecutiva di sfratto, a decorrere dal 1 marzo 2008 fino al 31 dicembre 2009, è necessario riportare nella **colonna 6** ("Casi particolari"), il codice 6. L'agevolazione prevede l'esclusione dal reddito imponibile del reddito relativo al fabbricato per il quale ha operato la sospensione della procedura esecutiva di sfratto.

Nella **colonna 1**, va indicata la rendita catastale rivalutata del 5 per cento.

Per i fabbricati non censiti o con rendita non più adeguata va indicata la rendita catastale presunta, tenendo conto della rivalutazione del 5 per cento.

**ATTENZIONE** Quest'anno è stato integrato l'elenco dei codici di utilizzo degli immobili. In particolare sono stati introdotti alcuni nuovi codici ("11" e "13") da indicare in presenza di alcune tipologie di utilizzo dell'immobile che negli anni passati erano comprese nel codice residuale "9". Si precisa che tale ultimo codice deve comunque essere utilizzato qualora l'immobile non rientri in nessuno dei casi individuati con i codici da 2 a 15. Si ricorda che in presenza di uno dei codici di utilizzo da "9" a "13" non si applica l'aumento di un terzo del reddito previsto nel caso di unità immobiliari tenute a disposizione (codice utilizzo "2").

Infine sono stati introdotti i codici "14" e "15" per fruire dell'agevolazione prevista per gli immobili, situati nella regione Abruzzo, concessi in locazione o in comodato a soggetti residenti nei territori colpiti dal sisma le cui abitazioni principali siano state distrutte o dichiarate inagibili.

Nella **colonna 2**, vanno evidenziati, riportando i relativi codici, i seguenti casi di utilizzo:

- **2** unità immobiliare tenuta a disposizione della società o associazione per la quale si applica l'aumento di un terzo sulla rendita catastale rivalutata;
- **3** unità immobiliare locata in assenza di regime legale di determinazione del canone (libero mercato o "patti in deroga");
- **4** unità immobiliare locata in regime legale di determinazione del canone (equo canone);
- **8** unità immobiliare situata in un comune ad alta densità abitativa, concessa in locazione in base agli accordi definiti in sede locale tra le organizzazioni dei proprietari e quelle degli inquilini (art. 2, comma 3, e art. 5, comma 2, della legge n. 431/98, vedere in Appendice la voce "Comuni ad alta densità abitativa") in tal caso deve essere obbligatoriamente compilata la Sezione II del presente quadro. L'indicazione di questo codice comporta la riduzione del 30 per cento del reddito imponibile;
- **9** questo codice deve essere utilizzato se l'immobile non rientra in nessuno dei casi individuati con i codici da 1 a 15. Ad esempio il codice '9' va indicato nel caso di unità immobiliari prive di allacciamento alle reti dell'energia elettrica, acqua, gas, e di fatto non utilizzate, a condizione che tali circostanze risultino da apposita dichiarazione sostitutiva di atto notorio (la cui sottoscrizione può non essere autenticata se accompagnata da copia fotostatica del documento di identità del sottoscrittore) da esibire o trasmettere a richiesta degli uffici;
- **11** pertinenza di immobile tenuto a disposizione;
- **13** bene di proprietà condominiale (locali per la portineria, l'alloggio del portiere, autorimesse collettive, ecc) dichiarato dal singolo condomino se la quota di reddito spettante è superiore alla soglia prevista dalla normativa vigente;
- **14** immobile situato nella regione Abruzzo e concesso in locazione a soggetti residenti o stabilmente dimoranti nei territori colpiti dal sisma del 6 aprile 2009 le cui abitazioni principali siano state distrutte o dichiarate inagibili, secondo quanto previsto dall'art. 5 dell'ordinanza ministeriale n. 3813 del 29 settembre 2009;
- **15** immobile situato nella regione Abruzzo e concesso in comodato a soggetti residenti o stabilmente dimoranti nei territori colpiti dal sisma del 6 aprile 2009 le cui abitazioni principali siano state distrutte o dichiarate inagibili, secondo quanto previsto dall'art. 5 dell'ordinanza ministeriale n. 3813 del 29 settembre 2009.

In presenza dei codici di utilizzo "14" e/o "15" deve essere obbligatoriamente compilata la Sezione II del presente quadro. L'indicazione di tali codici comporta la riduzione del 30% del reddito imponibile.

Nella **colonna 3**, va indicato il periodo di possesso espresso in giorni (365 per tutto l'anno). Se vengono utilizzati più righi per indicare le diverse situazioni relative al singolo fabbricato, la somma dei giorni presenti nei singoli righi non può essere superiore a 365.

**48**

Il reddito dei fabbricati di nuova costruzione va dichiarato a partire dalla data in cui il fabbricato è divenuto atto all'uso cui è destinato o è stato comunque utilizzato dal possessore.

Nella **colonna 4**, va indicata la quota di possesso espressa in percentuale (100 per l'intero).

La **colonna 5**, va utilizzata se il fabbricato, o una parte di esso, è dato in locazione, indicando l'85 per cento del canone di locazione (per i fabbricati siti nella città di Venezia centro e nelle isole della Giudecca, di Murano e di Burano indicare il 75 per cento del canone). L'ammontare del canone è quello risultante dal contratto di locazione (compresa l'eventuale rivalutazione automatica sulla base dell'indice Istat e la maggiorazione spettante in caso di sublocazione ed escluse le spese di condominio, luce, acqua, gas, portiere, ascensore, riscaldamento e simili, se sono comprese nel canone). L'ammontare del canone va considerato indipendentemente dalla effettiva percezione, salvo che, per gli immobili ad uso abitativo, si sia concluso il procedimento giurisdizionale di convalida di sfratto per morosità del conduttore entro il termine di presentazione della dichiarazione dei redditi. In tal caso, deve essere assoggettata a tassazione la sola rendita catastale. In caso di comproprietà il canone va indicato per intero indipendentemente dalla quota di possesso, salvo quanto chiarito nelle istruzioni relative alla compilazione della colonna 6 per il caso particolare "5". Nell'ipotesi in cui il contratto di locazione sia stipulato da uno solo dei comproprietari o contitolari del diritto reale, per la propria quota (es. immobile posseduto da tre comproprietari locato ad uno di essi dagli altri due), va indicata soltanto la quota del canone annuo di locazione spettante al dichiarante e nella colonna 6 "Casi particolari" deve essere indicato il codice "5". Nel caso in cui il fabbricato sia stato posseduto per una parte dell'anno va indicato il canone relativo al periodo di possesso.

Se il contratto di locazione si riferisce, oltre che alla abitazione, anche alle sue pertinenze (box, cantina, ecc.) iscritte in catasto con autonoma rendita, va indicata per ciascuna unità immobiliare la quota del canone ad essa relativa; quest'ultima va determinata ripartendo il canone stesso in misura proporzionale alla rendita catastale di ciascuna unità immobiliare.

Nella **colonna 6**, vanno evidenziati, riportando i relativi codici, i seguenti casi particolari:

- **1** unità immobiliari distrutte o inagibili a seguito di eventi sismici o calamitosi, ed escluse per legge da imposizione (a condizione che sia stato rilasciato un certificato del Comune attestante la distruzione ovvero l'inagibilità del fabbricato). In tal caso, deve essere indicato il codice "9" nella colonna 2 "Utilizzo";
- **3** unità immobiliari inagibili per le quali è stata richiesta la revisione della rendita. In tal caso, deve essere indicato il codice "9" nella colonna 2 "Utilizzo";
- **4** unità immobiliare per la quale non sono stati percepiti i canoni di locazione, come risulta da provvedimento giurisdizionale di convalida di sfratto per morosità del conduttore, conclusosi entro il termine di presentazione della dichiarazione dei redditi;
- **5** unità immobiliare posseduta in comproprietà e data in locazione soltanto da uno o più comproprietari, ciascuno per la propria quota (es. immobile posseduto da tre comproprietari locato ad uno di essi dagli altri due); in tal caso nella colonna 5 va indicata soltanto la quota del canone annuo di locazione spettante al dichiarante;
- **6** unità immobiliare situata in comuni capoluoghi di provincia, nei comuni con essi confinanti con popolazione superiore a 10.000 abitanti e nei comuni ad alta tensione abitativa e locata a soggetti che si trovano in particolari condizioni di disagio (soggetti con reddito annuo lordo complessivo familiare inferiore a 27.000 euro che siano o abbiano nel proprio nucleo familiare persone ultrasessantacinquenni, malati terminali ovvero portatori di handicap con invalidità superiore al 66 per cento, ovvero conduttori che abbiano nel proprio nucleo familiare figli fiscalmente a carico) per la quale è intervenuta la sospensione della procedura esecutiva di sfratto di cui alla legge 8 febbraio 2007, n. 9, da ultimo prorogata fino al 31 dicembre 2009 dall'art. 23, comma 1, del D.L. del 01/07/2009, n. 78, che ha modificato l'art. 1 del D.L. 20/10/2008, n. 158.

La **colonna 7 (Continuazione)** va barrata per indicare che si tratta del fabbricato del rigo precedente.

Qualora per esporre i dati del fabbricato sia stato utilizzato un solo rigo, nella **colonna 8**, va indicata la quota di reddito imponibile determinata con le modalità di seguito indicate:

- 1) se la società o l'associazione è l'unica proprietaria per tutto l'anno, va riportato:
	- a) l'importo di colonna 1, se il fabbricato non è locato e non è tenuto a disposizione (codice 9, 11 e 13 nel campo "Utilizzo" di col. 2);
	- b) l'importo di colonna 1, maggiorato di un terzo se il fabbricato è tenuto a disposizione (codice 2, nel campo "Utilizzo" di col. 2);
- c) il maggiore tra l'importo di colonna 1 e quello di colonna 5, se il fabbricato è locato in assenza di regime legale di determinazione del canone (codice 3, nel campo "Utilizzo" di col. 2). Se nella casella "Casi particolari" di colonna 6 è stato indicato il codice "6" (agevolazione per la sospensione della procedura esecutiva di sfratto), la colonna 8 non deve essere compilata, essendo il reddito del fabbricato pari a zero;
- d) l'importo di colonna 5, se il fabbricato è locato in regime legale di determinazione del canone (codice 4 nel campo "Utilizzo" di col. 2). Se nella casella "Casi particolari" di colonna 6 è stato indicato il codice "6" (agevolazione per la sospensione della procedura esecutiva di sfratto), la colonna 8 non deve essere compilata, essendo il reddito del fabbricato pari a zero. Se in colonna 6 (Casi particolari) è presente il codice 4 (canoni di locazione non percepiti per morosità) e in colonna 5 (canone di locazione) non è stato indicato alcun importo, indicare l'importo della rendita catastale (col. 1);
- e) il maggiore tra l'importo di colonna 1 (Rendita catastale) e quello di colonna 5 (Canone di locazione), ridotto del 30 per cento, se il fabbricato è situato in un comune ad alta densità abitativa ed è locato ad un canone "convenzionale" (codice 8, nel campo "Utilizzo" colonna 2), ovvero se l'immobile, sito nella regione Abruzzo, è concesso in locazione a soggetti residenti nei territori colpiti dal sisma le cui abitazioni principali siano state distrutte o dichiarate inagibili (codice 14 in colonna 2 "Utilizzo").

Esempio: con una rendita catastale rivalutata di euro 2.500 (colonna 1) e un canone di locazione annuo di euro 18.000 – che ridotto del 15 per cento è pari a euro 15.300 (colonna 5) – nella colonna 8 va indicato l'importo di euro 10.710 ottenuto applicando l'ulteriore riduzione del 30 per cento sul canone ridotto di euro 15.300. Ipotizzando invece una rendita catastale rivalutata di euro 3.800 (colonna 1) e un canone di locazione annuo di euro 4.000 – che ridotto del 15 per cento è pari a euro 3.400 (colonna 5) – nella colonna 8 va indicato l'importo di euro 2.660, ottenuto applicando l'ulteriore riduzione del 30 per cento sulla rendita catastale di euro 3.800.

Se nella casella "Casi particolari" di colonna 6 è stato indicato il codice "6" (agevolazione per la sospensione della procedura esecutiva di sfratto), la colonna 8 non deve essere compilata, essendo il reddito del fabbricato pari a zero;

- f) l'importo di colonna 1 (rendita catastale), ridotto del 30 per cento, se l'immobile è situato nella regione Abruzzo ed è concesso in comodato a soggetti residenti nei territori colpiti dal sisma le cui abitazioni principali siano state distrutte o dichiarate inagibili (codice 15 in colonna 2 "Utilizzo").
- 2) Se la società o l'associazione non è l'unica proprietaria o non ha posseduto il fabbricato per l'intero anno, va indicato il reddito relativo al periodo e alla percentuale di possesso; in particolare:
	- a) se il reddito del fabbricato è determinato in base alla rendita, quest'ultima, eventualmente maggiorata di un terzo, deve essere rapportata al periodo e alla percentuale di possesso;
	- b) se il reddito del fabbricato è determinato in base al canone di locazione, l'importo di colonna 5 deve essere rapportato soltanto alla percentuale di possesso.

Si precisa che se nella casella "Casi particolari" di colonna 6 è stato indicato il codice "5" (percentuale di locazione diversa dalla percentuale di possesso), il canone di locazione non deve essere rapportato alla percentuale di possesso in quanto in questo caso il canone indicato in colonna 5 rappresenta già la quota di spettanza del dichiarante.

Qualora per esporre i dati del fabbricato siano stati utilizzati più righi, nella colonna 8, va indicata la quota di reddito imponibile determinata con le modalità di seguito indicate:

- se in nessuno dei righi è stato indicato il canone di locazione (colonna 5), va compilata la colonna 8 di ciascun rigo utilizzando le regole descritte precedentemente per il fabbricato presente in un solo rigo. Nel caso in cui è stato indicato in un rigo il codice 9 nel campo "Utilizzo" (colonna 2) ed il codice 1 nel campo "Casi particolari" (colonna 6), nella corrispondente colonna 8 del rigo (imponibile) non deve essere indicato alcun importo;
- se in almeno un rigo è stato indicato il canone di locazione è opportuno consultare le modalità descritte in Appendice alla voce "Canone di locazione - Casi particolari".

Nella **colonna 9**, va indicato il codice catastale del comune ove è situata l'unità immobiliare; il codice è rilevabile dall'elenco "Codici catastali comunali e aliquote dell'addizionale comunale", disponibile all'indirizzo Internet http://www.finanze.it/dipartimentopolitichefiscali/fiscalitalocale/addirpef/index. Se i dati del fabbricato sono indicati su più righi, il codice catastale deve essere riportato solo sul primo rigo.

Nella **colonna 10**, va indicato l'importo dell'imposta comunale sugli immobili (ICI) complessivamente dovuta, in acconto e a saldo, per l'anno 2009, riferita all'unità immobiliare indicata nel rigo.

**Istruzioni per la compilazione UNICO 2010** - Società di persone

Nella colonna deve essere indicata l'imposta dovuta anche se la stessa non è stata versata o è stata versata in misura inferiore.

Nel caso in cui l'immobile sia posseduto per una parte dell'anno e/o in comproprietà, va indicato l'importo dell'ICI dovuta in relazione al periodo e/o alla percentuale di possesso.

La colonna deve essere sempre compilata, ad eccezione dei casi di esonero dal pagamento di detta imposta ovvero in caso di immobili condominiali, qualora l'ICI sia stata versata dall'amministratore di condominio.

Se i dati del fabbricato sono indicati su più righi, l'importo dell'ICI dovuta deve essere riportato solo sul primo rigo.

Nel **rigo RB35** va indicato il totale dei redditi dei fabbricati indicati nella colonna 8 dei **righi** da **RB1** a **RB34**, da riportare nel rigo RN6, colonna 1, del quadro RN.

Se è stato compilato più di un quadro RB, il totale del reddito dei fabbricati deve essere indicato nel rigo RB35 del Mod. N. 1.

È necessario compilare la presente sezione per usufruire della riduzione del 30 per cento del reddito prevista nei seguenti casi:

- fabbricato situato in un comune ad alta densità abitativa e locato ad un canone "convenzionale" (codice 8 nella colonna 2 dei righi da RB1 a RB34);
- immobile, sito nei comuni colpiti dal sisma del 6 aprile in Abruzzo, concesso in locazione o in comodato in favore dei nuclei familiari le cui abitazioni siano state distrutte o dichiarate inagibili (codice 14 e 15 nella colonna 2 dei righi da RB1 a RB34).
- A tal fine, i **righi** da **RB36** a **RB50** devono essere compilati nel modo seguente:
- in **colonna 1**, va indicato il numero di rigo della sezione I nel quale sono stati riportati i dati dell'unità immobiliare locata (o concessa in comodato nel caso di utilizzo "15");
- in **colonna 2**, se sono stati compilati più moduli, indicare il numero del modulo sul quale sono stati riportati i dati dell'unità immobiliare locata (o concessa in comodato nel caso di uti $lizzo "15")$ ;
- nelle **colonne 3**, **4** e **5**, vanno riportati gli estremi di registrazione del contratto di locazione (o comodato nel caso di utilizzo "15"), rispettivamente: data, numero di registrazione e codice identificativo dell'Ufficio dell'Agenzia delle entrate (codice riportato sul modello di versamento F23 con il quale è stata pagata l'imposta di registro);
- in **colonna 6**, va indicato l'anno di presentazione della dichiarazione ICI relativa all'immobile locato.

# **R11 - QUADRO RH - REDDITI DI PARTECIPAZIONE IN SOCIETÀ DI PERSONE ED EQUIPARATE**

Il presente quadro deve essere compilato dalle società semplici o associazioni fra artisti e professionisti, che hanno nel territorio dello Stato la sede legale o amministrativa o l'oggetto principale dell'attività e che partecipano in qualità di soci a società di persone ed equiparate residenti.

Ai sensi del comma 2 dell'art. 5 del TUIR, le quote di partecipazione agli utili sono quelle risultanti dall'atto pubblico o dalla scrittura privata autenticata di costituzione o da altro atto pubblico o scrittura privata autenticata di data anteriore all'inizio del periodo di imposta. Se le quote non risultano da detti atti si presumono proporzionate al valore dei conferimenti dei soci; se il valore dei conferimenti non risulta determinato, le quote si presumono uguali. Di conseguenza, ciascuno dei soci, se società semplice o associazione fra artisti e professionisti, deve dichiarare nel presente quadro la quota del reddito (o della perdita) della società di persone, risultante dalla dichiarazione di questa, che gli é proporzionalmente imputabile. Le perdite delle società in accomandita semplice che eccedono l'ammontare del capitale sociale sono imputate, per l'intero, ai soli soci accomandatari.

Nel caso di crediti d'imposta dichiarati dalle società di cui all'art. 5 del TUIR nel quadro RU del proprio modello UNICO SP e attribuiti ai soci, i suddetti crediti non vanno indicati nel presente quadro. L'indicazione degli stessi e dei relativi utilizzi vanno esposti nel quadro RU.

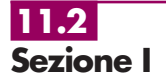

**11.1**

**Generalità**

In questa sezione devono essere indicati, in:

- **colonna 1**, il codice fiscale della società o associazione partecipata;
- **colonna 2**, uno dei seguenti codici:

**10.3 Dati necessari per usufruire delle agevolazioni previste per i contratti di locazione**

- **"1"** se trattasi di società di persone e assimilate esercenti attività di impresa in contabilità ordinaria;
- **"2"** se trattasi di associazione fra artisti e professionisti;
- **"3"** se trattasi di società di persone e assimilate esercenti attività di impresa in contabilità semplificata;
- **"4"** se trattasi di società semplice;
- **"5"** nel caso in cui la società partecipata, esercente attività d'impresa in contabilità ordinaria, abbia attribuito alla società dichiarante, in sede di recesso, di esclusione, di riscatto e di riduzione del capitale esuberante o di liquidazione, anche concorsuale, una somma superiore al prezzo pagato per l'acquisto della quota di patrimonio;
- **"6"** nel caso in cui la società partecipata, esercente attività d'impresa in contabilità semplificata, abbia attribuito alla società dichiarante, in sede di recesso, di esclusione, di riscatto e di riduzione del capitale esuberante o di liquidazione, anche concorsuale, una somma superiore al prezzo pagato per l'acquisto della quota di patrimonio;
- **"7"** nel caso in cui l'associazione partecipata abbia attribuito alla società dichiarante, in sede di recesso, di esclusione, di riscatto e di riduzione del capitale esuberante o di liquidazione, anche concorsuale, una somma superiore al prezzo pagato per l'acquisto della quota di patrimonio;
- **"8"** nel caso in cui la società semplice partecipata abbia attribuito alla società dichiarante, in sede di recesso, di esclusione, di riscatto e di riduzione del capitale esuberante o di liquidazione, anche concorsuale, una somma superiore al prezzo pagato per l'acquisto della quota di patrimonio.

Nel caso in cui una società semplice o associazione fra artisti e professionisti attribuisca alla società dichiarante una quota di reddito (o perdita) che è stata ad essa a sua volta imputata da una società in nome collettivo o in accomandita semplice in contabilità ordinaria ovvero in contabilità semplificata e/o una quota di reddito (o perdita) diversa da quella precedente, occorre indicare separatamente le quote, attribuendo il codice 1 alla quota in contabilità ordinaria, il codice 3 alla quota in contabilità semplificata, il codice 2 e il codice 4 per altro tipo di reddito attribuito alla società dichiarante; occorre indicare separatamente le quote in ragione del relativo codice (1, 2, 3, 4 oppure in sede di recesso, di esclusione, di riscatto e di riduzione del capitale esuberante o di liquidazione, anche concorsuale 5,6,7,8);

- **colonna 3**, la quota di partecipazione al reddito della società partecipata espressa in percentuale. Nel caso in cui nella colonna 2 sia stato indicato uno dei codici da "5" a "8" la presente colonna non deve essere compilata;
- **colonna 4**, la quota del reddito (o della perdita, preceduta dal segno "–") della società partecipata imputata al dichiarante. La casella di **colonna 5** va barrata nel caso in cui la perdita può essere computata in diminuzione dai relativi redditi dei periodi d'imposta successivi senza alcun limite di tempo;
- **colonna 6**, la quota di reddito "minimo" derivante dalla partecipazione in società considerate non operative ai sensi dell'art. 30 della legge 23 dicembre 1994, n. 724 e successive modifiche, quale risulta dal prospetto rilasciato dalle stesse società. Si ricorda che detto reddito "minimo" non può essere compensato con perdite d'impresa;
- **colonna 7**, la quota delle ritenute d'acconto, subite dalla società partecipata, imputata alla società o associazione dichiarante;
- **colonna 8**, la quota dei crediti d'imposta spettante alla società o associazione dichiarante, esclusi quelli da riportare nel quadro RU.

Qualora in colonna<sup>'</sup>2 siano stati indicati i codici "5", "6", "7" e "8", in colonna 4 va indicato l'importo, eccedente la quota di patrimonio di spettanza della società o associazione dichiarante, attribuito nelle ipotesi di cui all'art. 20-bis del TUIR e le colonne 3, 5, 6, 7 e 8 non vanno compilate.

Nel caso in cui non siano sufficienti i righi del quadro per dichiarare i redditi di partecipazione va compilato uno o più quadri aggiuntivi ricordando di numerare progressivamente la casella "Mod. N." posta in alto a destra.

**11.3 Sezione II**

Nel caso di compilazione di più moduli, i dati di questa sezione vanno riportati solo sul primo.

Nel **rigo RH7**, **colonna 2**, va indicata la somma delle quote di reddito (importi positivi di colonna 4 dei righi da RH1 a RH6), derivanti dalle partecipazioni in società di persone esercenti attività d'impresa in regime di contabilità ordinaria o semplificata (codici 1 e 3) e delle quote attribuite nelle ipotesi di cui all'art. 20-bis del TUIR (con codice 5 e 6 in colonna 2). In **colonna 1** va indicata la somma delle quote di reddito "minimo" (importi di colonna 6 dei righi da RH1 a RH6), derivanti dalla partecipazione in società di persone esercenti attività d'impresa in regime di contabilità ordinaria o semplificata (codici 1 e 3).

Nel **rigo RH8**, va indicata la somma delle quote di perdita (importi negativi di colonna 4 dei righi da RH1 a RH6), derivanti dalle partecipazioni in società di persone esercenti attività d'impresa in regime di contabilità ordinaria (codice 1). L'importo non va preceduto dal segno "–".

Nel **rigo RH9**, **colonna 2**, va indicata la differenza tra l'importo di rigo RH7, colonna 2, e l'importo di rigo RH8. Se il risultato è negativo, in tale rigo va indicato zero e l'importo delle perdite, al netto di quelle indicate nel rigo RD14 del quadro RD, va riportato nel rigo RN14, colonna 2, (evidenziandole anche in colonna 3 qualora illimitatamente riportabili), del quadro RN, non preceduto dal segno meno. Nel caso in cui sia stata compilata la colonna 1 del rigo RH7, l'importo da indicare nella presente colonna 2 non può essere inferiore al "reddito minimo" indicato nella colonna 1 del rigo RH7 e in **colonna 1**, va indicato l'ammontare delle perdite di partecipazione in società esercenti attività d'impresa in contabilità ordinaria, non compensate per effetto dell'applicazione della disciplina delle società non operative di cui all'art. 30, comma 3, lett. c), ultimo periodo, della legge 23 dicembre 1994, n. 724 in base alla quale le perdite possono essere computate in diminuzione solo per la parte di reddito eccedente quello minimo determinato ai sensi del predetto articolo 30. Tale ammontare si determina sottraendo dall'importo di rigo RH8 la differenza tra l'importo di rigo RH7, colonna 2 e quello di rigo RH9, colonna 2. L'ammontare delle perdite non compensate in contabilità ordinaria, al netto dell'importo indicato nel quadro RD, rigo RD14, va riportato nel rigo RN14, colonna 2, evidenziandole anche nella colonna 3 del predetto rigo qualora illimitatamente riportabili.

Se l'importo di rigo RH9, col. 2, è di segno positivo, nel **rigo RH10** va indicato l'importo delle perdite d'impresa derivanti dall'esercizio delle attività di cui al quadro RD, fino a concorrenza della differenza tra l'importo di rigo RH9, col. 2, e l'importo di rigo RH7 col. 1.

Nel **rigo RH11**, deve essere indicata la differenza fra rigo RH9 colonna 2 e rigo RH10.

Nel **rigo RH12**, va indicata, fino a concorrenza dell'importo indicato nel rigo RH11 l'eccedenza di perdite d'impresa degli esercizi precedenti, eventualmente formatasi in capo alla società di capitali prima della trasformazione in società di persone, al netto dell'importo eventualmente indicato nel rigo RD15. Qualora risulti compilata la colonna 1 del rigo RH7, nel presente rigo le perdite vanno indicate fino a concorrenza della differenza tra l'importo del rigo RH11 e l'importo indicato nella colonna 1 del rigo RH7, in quanto per effetto dell'art. 30, comma 3, lett. c), ultimo periodo, della legge 23 dicembre 1994, n. 724 e successive modificazioni, le perdite d'impresa possono essere computate in diminuzione solo per la parte di reddito eccedente quello minimo determinato ai sensi del predetto art. 30. L'eccedenza di perdite pregresse va indicata nel rigo RS5 o nel rigo RS6 se riportabile senza limiti di tempo.

Nel **rigo RH13** va indicata la somma delle quote di perdita (importi negativi di colonna 4 dei righi da RH1 a RH6), derivanti dalle partecipazioni in società di persone esercenti attività d'impresa in regime di contabilità semplificata (codice 3). L'importo non va preceduto dal segno "–".

Nel **rigo RH14**, **colonna 2**, va indicata la differenza tra l'importo di rigo RH11 e la somma degli importi indicati nei righi RH12 e RH13. In caso di importo negativo riportare con il segno meno. In ogni caso tale differenza non può essere inferiore all'eventuale importo indicato nella colonna 1 del rigo RH7.

L'importo evidenziato nella presente colonna va riportato nel quadro RN, rigo RN8, colonna 1. Nella **colonna 1**, del rigo RH14 va indicato l'ammontare delle perdite di partecipazione in società esercenti attività d'impresa in contabilità semplificata, non compensate per effetto dell'applicazione della disciplina delle società non operative di cui all'art. 30 comma 3, lett. c), ultimo periodo, della legge 23 dicembre 1994, n. 724, determinato dalla differenza tra la somma degli importi indicati nei righi RH12 e RH13 e la differenza tra gli importi di rigo RH11 e il rigo RH14, colonna 2. Tale perdita va riportata nel rigo RN14, colonna 1, del quadro RN

Nel **rigo RH15**, va indicato il reddito (o la perdita, preceduta dal segno meno) derivante dalla partecipazione tra artisti e professionisti (codice 2 e 7 dei righi da RH1 a RH6). Tale somma va riportata nella colonna 1 bis del rigo RN8.

Nel **rigo RH16**, va indicato il reddito (importi positivi di colonna 4) derivante dalla partecipazione in società semplici (codice 4 e 8, dei righi da RH1 a RH6). Tale somma va riportata nella colonna 1ter del rigo RN8.

Nei **righi RH17** e **RH18**, vanno indicati, rispettivamente, i totali degli importi delle colonne 7 e 8 dei righi da RH1 a RH6. Tali importi vanno riportati nelle colonne 2 e 4 (ovvero 2bis e 4bis, ovvero 2ter e 4ter) del rigo RN8 del quadro RN.

# **R12 - QUADRO RL - ALTRI REDDITI**

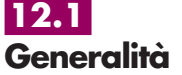

**Redditi di capitale**

**12.2 Sezione I**

Il quadro RL deve essere utilizzato per la dichiarazione dei redditi di capitale e dei redditi diversi da parte delle società semplici e dalle associazioni fra artisti e professionisti. Questo quadro è composto da due sezioni: la prima, riservata ai redditi di capitale la cui disciplina è contenuta nel titolo I, capo III del TUIR e la seconda, riservata a taluni redditi diversi la cui disciplina è contenuta nel titolo I, capo VII, del TUIR.

La Sezione I deve essere utilizzata per la dichiarazione degli utili che concorrono a formare il reddito del dichiarante, derivanti dalla partecipazione al capitale di società ed enti soggetti all'Ires e quelli distribuiti da società ed enti esteri di ogni tipo, unitamente a tutti gli altri redditi di capitale, percepiti nel 2009, senza avere riguardo al momento in cui è sorto il diritto a percepirli.

Si precisa che solo i soggetti che detengono partecipazioni di natura qualificata ovvero partecipazioni di natura non qualificata in società residenti in paesi o territori a fiscalità privilegiata, i cui titoli non sono negoziati in mercati regolamentati, dovranno esporre nella dichiarazione i proventi percepiti indicati nella prevista certificazione degli utili o desumibili da altra documentazione rilasciata dalle società emittenti, italiane o estere, o dai soggetti intermediari. Non devono essere dichiarati i redditi di capitale esenti, soggetti a ritenuta alla fonte a titolo d'imposta oppure ad imposta sostitutiva.

Vanno indicati in questo quadro i redditi di capitale corrisposti da soggetti non residenti per i quali in Italia non si applica la ritenuta a titolo d'imposta ovvero l'imposta sostitutiva. Si ricorda che i redditi dei capitali di fonte estera nei cui confronti in Italia si applicherebbe la ritenuta a titolo d'imposta o l'imposta sostitutiva vanno dichiarati nel quadro RM (vedere in Appendice la voce "Redditi di capitale di fonte estera soggetti ad imposta sostitutiva").

Si ricorda che, nel presente quadro, deve essere dichiarata la parte degli utili derivanti dalla partecipazione in società o altro ente residente o localizzato in Stati e territori con regime fiscale privilegiato, ai sensi dell'art. 167 o 168 del TUIR che eccede il reddito indicato nella sezione V del quadro RM del presente modello ovvero nella corrispondente sezione presente nel quadro RM dei modelli degli anni precedenti.

Nel **rigo RL1**, devono essere indicati gli utili, anche in natura, compresi gli acconti, distribuiti dalle società di capitali e dagli enti, commerciali e non commerciali, aventi in Italia la sede legale o amministrativa o l'oggetto principale dell'attività. Sono assimilati alle azioni i titoli partecipativi e gli strumenti finanziari emessi da soggetti non residenti che presentano le seguenti caratteristiche:

- la relativa remunerazione deve essere costituita esclusivamente da utili, ossia essere rappresentativa di una partecipazione ai risultati economici della società emittente (di società appartenenti allo stesso gruppo o dell'affare in relazione al quale gli strumenti finanziari sono stati emessi);
- tale remunerazione deve essere totalmente indeducibile dal reddito della società emittente secondo le regole proprie vigenti nel Paese estero di residenza.

Devono essere, inoltre, incluse le somme percepite, in aggiunta ai dividendi, in forza di alcune convenzioni bilaterali contro le doppie imposizioni.

Costituiscono utili anche le somme o il valore normale dei beni ricevuti dai soci in caso di recesso, di riduzione del capitale esuberante o di liquidazione anche concorsuale di società ed enti, per la parte che eccede il prezzo pagato per l'acquisto o la sottoscrizione delle azioni o quote annullate, diminuito delle somme o del valore normale dei beni ricevuti a titolo di ripartizione delle riserve e altri fondi di cui all'art. 47, comma 5, del TUIR (riserve o altri fondi costituiti con sovrapprezzi di emissione, con interessi di conguaglio versati dai sottoscrittori di nuove azioni o quote, o con versamenti dei soci a fondo perduto o in conto capitale e con saldi di rivalutazione monetaria esenti da imposta, anche se tali riserve sono state imputate a capitale).

In questo rigo devono essere indicati anche gli utili da partecipazione di natura non qualificata, relativi a società in Paesi o territori a fiscalità privilegiata i cui titoli non sono negoziati in mercati regolamentati e i proventi di natura non qualificata derivanti dagli strumenti finanziari emessi dalle predette società. In tal caso, gli utili e i proventi equiparati concorrono alla formazione del reddito imponibile per la loro totalità e la ritenuta del 12,50 per cento applicata su tali redditi è a titolo d'acconto. Rimane ferma la possibilità di applicare la predetta ritenuta a titolo d'imposta qualora il percettore abbia esperito con esito positivo la procedura di interpello prevista per tale fattispecie. Invece, sugli utili e proventi equiparati provenienti da partecipazioni non qualificate in società residenti in paesi o territori a fiscalità privilegiata, i cui titoli sono negoziati in mercati regolamentati, continua ad essere applicabile la ritenuta a titolo di imposta.

Tra gli utili ed i proventi da indicare nel presente rigo devono essere ricompresi anche quelli derivanti da contratti di associazione in partecipazione o dai contratti di cointeressenza il cui apporto sia costituito esclusivamente da capitale o da capitale e da opere e servizi. In particolare, indicare:

• nella **colonna 1**:

– il **codice 1**, in caso di utili e di altri proventi equiparati di natura qualificata corrisposti da imprese residenti in Italia ovvero residenti in Stati aventi un regime fiscale non privilegiato, formatisi con utili prodotti fino all'esercizio in corso al 31 dicembre 2007;

- il **codice 2**, in caso di utili e di altri proventi equiparati di natura qualificata provenienti da imprese residenti o domiciliate in Stati o territori aventi un regime fiscale privilegiato;
- il **codice 3**, in caso di utili e di altri proventi equiparati provenienti da partecipazioni non qualificate, corrisposti da imprese residenti o domiciliate in Stati o territori aventi un regime fiscale privilegiato, i cui titoli non sono negoziati in mercati regolamentati. Si ricorda che in caso di utili e di altri proventi che andrebbero indicati con il codice 3, ma per i quali è stato rilasciato parere favorevole dall'Agenzia delle Entrate a seguito di interpello proposto ai sensi dell'art. 167, comma 5, del TUIR, tali importi dovranno essere indicati nella sezione V del quadro RM;
- il **codice 4**, in caso di utili e di altri proventi, che andrebbero indicati con il codice 2, per i quali è stato rilasciato parere favorevole dall'Agenzia delle Entrate a seguito di interpello proposto ai sensi dell'art. 167, comma 5, del TUIR, formatisi con utili prodotti fino all'esercizio in corso al 31 dicembre 2007;
- il **codice 5**, in caso di utili e di altri proventi equiparati di natura qualificata corrisposti da imprese residenti in Italia ovvero residenti in Stati aventi un regime fiscale non privilegiato, formatisi con utili prodotti a partire dall'esercizio successivo a quello in corso al 31 dicembre 2007;
- il **codice 6**, in caso di utili e di altri proventi che andrebbero indicati con il codice 2, ma per i quali è stato rilasciato parere favorevole dall'Agenzia delle Entrate a seguito di interpello proposto ai sensi dell'art. 167, comma 5, del TUIR, formatisi con utili prodotti a partire dall'esercizio successivo a quello in corso al 31 dicembre 2007.
- nella **colonna 2**:
	- il 40 per cento della somma degli utili e degli altri proventi equiparati corrisposti nell'anno 2009, desumibili dalla relativa certificazione ai punti 28, 30, 32 e 34 qualora sia stato indicato nella colonna 1 il codice 1 o 4;
	- il 49,72% della somma degli utili e degli altri proventi equiparati corrisposti nell'anno 2009 desumibili dalla certificazione ai punti 29, 31 e 33 qualora sia stato indicato nella colonna 1 il codice 5 o 6;
	- il 100 per cento della somma degli utili e degli altri proventi equiparati corrisposti nell'anno 2009 da imprese residenti o domiciliate in Stati o Territori aventi un regime fiscale privilegiato (cosiddetta Black list), come risulta dalla relativa certificazione ai punti 28, 30, 32 e 34, qualora sia stato indicato nella colonna 1 il codice 2 o 3.

**ATTENZIONE** L'elenco dei Paesi o territori aventi un regime fiscale privilegiato di cui al DM 21 novembre 2001 (cosiddetta Black list) è desumibile in Appendice dalla voce "Paesi e territori aventi un regime fiscale privilegiato".

• nella **colonna 3**, l'importo complessivo delle ritenute d'acconto subite, rilevabile dal punto 38 della certificazione.

Si precisa, che nel caso in cui al percipiente siano state rilasciate più certificazioni contenenti utili e/o proventi aventi la medesima codifica, si deve compilare un solo rigo, riportando a colonna 2 la somma dei singoli importi relativi agli utili e agli altri proventi equiparati e a colonna 3 la somma delle ritenute. Se sono stati percepiti utili e/o proventi per i quali è necessario indicare diversi codici occorrerà compilare distinti moduli.

Nel **rigo RL2**, vanno riportati gli altri redditi di capitale, percepiti nel 2009, al lordo delle eventuali ritenute a titolo di acconto.

In particolare, indicare:

- nella **colonna 1**:
	- il **codice 1**, in caso di interessi e di altri proventi derivanti da capitali dati a mutuo e da altri contratti (depositi e conti correnti) compresa la differenza tra la somma percepita alla scadenza e quella data a mutuo o in deposito ovvero in conto corrente. Al riguardo, si precisa che tali interessi si presumono percepiti, salvo prova contraria, alle scadenze e nella misura pattuita e che, nel caso in cui le scadenze non risultino stabilite per iscritto, gli interessi si presumono percepiti per l'ammontare maturato nel periodo d'imposta. Se la misura degli interessi non è determinata per iscritto, gli interessi devono essere calcolati al saggio legale;

### **Istruzioni per la compilazione UNICO 2010** - Società di persone

- il **codice 2**, in caso di rendite perpetue dovute a titolo di corrispettivo per il trasferimento di un immobile o per la cessione di un capitale, oppure imposte quali oneri al donatario (art. 1861 c.c.) e di prestazioni annue perpetue a qualsiasi titolo dovute, anche se disposte per testamento (art. 1869 c.c.);
- il **codice 3**, in caso di compensi percepiti per la prestazione di garanzie personali (fideiussioni) o reali (pegni o ipoteche) assunte in favore di terzi;
- il **codice 4**, in caso di redditi corrisposti dalle società o dagli enti che hanno per oggetto la gestione, nell'interesse collettivo di una pluralità di soggetti, di masse patrimoniali costituite con somme di denaro o beni affidati da terzi o provenienti dai relativi investimenti, compresa la differenza tra l'ammontare ricevuto alla scadenza e quello affidato in gestione. Si ricorda che i proventi sono determinati valutando le somme impiegate, apportate o affidate in gestione nonché le somme percepite o il valore normale dei beni ricevuti, rispettivamente, secondo il cambio del giorno in cui le somme o i valori sono impiegati o incassati. Devono, inoltre, essere inclusi i proventi derivanti da organismi d'investimento collettivo in valori mobiliari di diritto estero non conformi alle direttive comunitarie;
- il **codice 5**, in caso di altri interessi, esclusi quelli aventi natura compensativa, diversi da quelli sopra indicati ed ogni altro provento in misura definita derivante dall'impiego di capitale, nonché degli altri proventi derivanti da altri rapporti aventi per oggetto l'impiego del capitale, esclusi i rapporti attraverso cui possono essere realizzati differenziali positivi e negativi in dipendenza di un evento incerto che devono essere dichiarati nel quadro RT, nonché dei proventi derivanti da operazioni di riporto e pronti contro termine su titoli che concorrono a formare il reddito complessivo del contribuente, ovvero dei proventi derivanti dal mutuo di titoli garantito che concorrono a formare il reddito complessivo del percipiente. Con questo codice vanno, altresì, indicati gli interessi di mora e per dilazione di pagamento relativi a redditi di capitale;
- il **codice 6**, in caso di proventi conseguiti in sostituzione dei redditi di capitale, anche per effetto della cessione dei relativi crediti, e delle indennità conseguite, anche in forma assicurativa, a titolo di risarcimento di danni consistenti nella perdita dei redditi stessi;
- il **codice 7**, in caso di utili derivanti da contratti di associazione in partecipazione e cointeressenza di cui all'art. 44, c. 1 lett. f), del TUIR se dedotti dall'associante in base alle norme del TUIR vigenti anteriormente alla riforma dell'imposizione sul reddito delle società di cui al D.Lgs. 344/03;
- il **codice 8**, in caso di redditi imputati da trust trasparente o misto di cui la società risulta beneficiaria.

Si ricorda che i redditi compresi nelle somme o nel valore normale dei beni attribuiti alla scadenza dei contratti e dei titoli di cui ai codici 1, 4 e 7 se il periodo di durata dei contratti o dei titoli è superiore a 5 anni non devono essere dichiarati in questo quadro, ma nel quadro RM.

- nella **colonna 2** l'importo relativo alla tipologia di reddito indicato;
- nella **colonna 3** l'importo complessivo delle ritenute d'acconto subite.

Se sono stati percepiti proventi per i quali è necessario indicare diversi codici occorrerà compilare distinti moduli.

Nel **rigo RL3**, va indicata, nelle rispettive colonne, la somma degli importi esposti nei righi RL1 e RL2; l'importo indicato in **colonna 2**, deve essere riportato nel rigo RN9, colonna 1, del quadro RN, l'importo indicato in **colonna 3**, deve essere riportato nel rigo RN9, colonna 2, del quadro RN.

## **12.3 Sezione II Redditi diversi**

La seconda sezione deve essere utilizzata per dichiarare i redditi diversi. Nell'esposizione dei singoli dati il contribuente deve indicare dapprima i corrispettivi lordi percepiti, compresi gli interessi moratori e quelli per dilazione di pagamento relativi a tali corrispettivi e successivamente le spese relative agli stessi. I corrispettivi e i proventi da dichiarare nel presente quadro vanno calcolati per cassa e cioè con riferimento alle somme effettivamente percepite nel 2009; nel caso, quindi, di riscossione dei corrispettivi in forma parziale (per dilazione di pagamento o rateazioni) vanno dichiarati, nel periodo d'imposta, solo gli importi effettivamente riscossi, rimandando ai successivi periodi la dichiarazione di quelli restanti.

Nel **rigo RL4**, **colonna 1**, indicare i corrispettivi percepiti per la vendita, anche parziale, dei terreni o degli edifici a seguito della lottizzazione di terreni o della esecuzione di opere intese a rendere i terreni stessi edificabili. Per quanto concerne la nozione tecnica di "Lottizzazione" vedere in Appendice la relativa voce.

Nel **rigo RL5**, **colonna 1**, indicare i corrispettivi percepiti per la cessione a titolo oneroso di beni immobili acquistati (compresi i terreni agricoli) o costruiti da non più di cinque anni, con esclusione di quelli acquisiti per successione, previsti dall'art. 67, comma 1 lett. b) del TUIR. In caso di cessione a titolo oneroso di immobili ricevuti per donazione ai fini della individuazione del periodo di cinque anni occorre fare riferimento alla data di acquisto o costruzione

degli immobili da parte del donante. Non vanno indicati i corrispettivi delle cessioni se sulle plusvalenze realizzate è stata applicata e versata a cura del notaio, all'atto della cessione, l'imposta sostitutiva prevista dalla legge 23 dicembre 2005, n. 266. Si precisa che le plusvalenze realizzate a seguito di cessioni a titolo oneroso di terreni suscettibili di utilizzazione edificatoria secondo gli strumenti urbanistici vigenti al momento della cessione, vanno invece indicate nella sezione I del quadro RM.

Per quanto riguarda le spese da indicare nei righi RL4, **colonna 2**, e RL5, **colonna 2**, si precisa che esse sono costituite dal prezzo di acquisto o dal costo di costruzione del bene ceduto, aumentato di ogni altro costo inerente.

Se la percezione dei corrispettivi non avviene interamente nello stesso periodo d'imposta, le spese vanno calcolate proporzionalmente ai corrispettivi percepiti nel periodo d'imposta, anche se già sostenute, con ulteriore loro scomputo proporzionale in occasione della dichiarazione degli altri importi nei periodi d'imposta in cui ha luogo la relativa percezione.

In particolare, per i terreni che costituiscono oggetto di lottizzazione o di opere intese a renderli edificabili, se gli stessi sono stati acquistati oltre cinque anni prima dell'inizio delle citate operazioni, si assume come prezzo di acquisto il valore normale del terreno al quinto anno anteriore. Per i terreni acquisiti a titolo gratuito e per i fabbricati costruiti su terreni acquisiti a titolo gratuito si tiene conto del valore normale del terreno alla data di inizio delle operazioni che danno luogo a plusvalenza.

Si precisa che, per effetto delle modifiche apportate dal D.L. 4 luglio 2006, n. 223, all'art. 68, comma 1 del TUIR per gli immobili di cui alla lett. b) dell'art. 67 del TUIR acquisiti per donazione, si assume come prezzo di acquisto o costo di costruzione quello sostenuto dal donante.

Nel **rigo RL6**, indicare l'intero ammontare dei redditi di natura fondiaria non determinabili catastalmente (censi, decime, quartesi, livelli, altri redditi consistenti in prodotti del fondo o commisurati ai prodotti stessi), compresi quelli dei terreni dati in affitto per usi non agricoli. Questi redditi non beneficiano di alcuna deduzione di spese.

Nel **rigo RL7**, indicare i redditi dei terreni e dei fabbricati situati all'estero, riportando l'ammontare netto assoggettato ad imposta sui redditi nello Stato estero per il 2009 o, in caso di difformità dei periodi di imposizione, per il periodo d'imposta estero che scade nel corso di quello italiano.

Se nello Stato estero l'immobile non è assoggettabile ad imposizione, quest'ultimo non deve essere dichiarato, a condizione che il contribuente non abbia percepito alcun reddito.

Se nello Stato estero gli immobili sono tassabili mediante applicazione di tariffe d'estimo o in base a criteri similari, indicare l'ammontare risultante dalla valutazione effettuata nello Stato estero, ridotto delle spese eventualmente ivi riconosciute; in tal caso spetta il credito d'imposta per le imposte pagate all'estero secondo i criteri stabiliti dall'art. 165 del TUIR.

Se il reddito derivante dalla locazione dell'immobile sito all'estero non è soggetto ad imposta sui redditi nel Paese estero, indicare l'ammontare del canone di locazione percepito, ridotto del 15 per cento a titolo di deduzione forfetaria delle spese.

Se tale reddito è soggetto all'imposta nello Stato estero, indicare l'ammontare dichiarato in detto Stato senza alcuna deduzione di spese; in tal caso spetta il credito d'imposta per le imposte pagate all'estero.

Nel **rigo RL8**, indicare i proventi derivanti dalla concessione in usufrutto e dalla sublocazione di beni immobili, dall'affitto, locazione, noleggio o concessione in uso di veicoli, macchine e altri beni mobili.

Nel **rigo RL9**, indicare i redditi occasionali forfettizzati, come determinati ai sensi dell'art. 71, comma 2-bis), del TUIR ove è previsto un regime di determinazione forfettizzata dei redditi derivanti dallo svolgimento non abituale di attività agricole connesse eccedenti i limiti di cui al comma 2, lettera c), dell'articolo 32 del TUIR.

Tali redditi conseguiti occasionalmente, classificati come redditi diversi, devono essere determinati in misura pari al 15 per cento (per le attività di manipolazione e trasformazione) e al 25 per cento (per le attività di servizi) dei corrispettivi.

Nella **colonna 1**, indicare l'importo complessivo dei corrispettivi percepiti; nella **colonna 2** indicare l'importo delle deduzioni forfetarie spettanti sui redditi di colonna 1.

In presenza di entrambe le tipologie di reddito indicare nelle rispettive colonne l'ammontare complessivo dei corrispettivi percepiti e delle deduzioni forfetarie spettanti.

Nel **rigo RL10**, vanno indicati gli altri proventi relativi ad attività non comprese nei righi precedenti.

Nel **rigo RL11**, indicare, nelle rispettive colonne, la somma degli importi da rigo RL4 a rigo RL10.

Nel **rigo RL12**, indicare l'importo risultante dalla differenza tra l'ammontare lordo dei redditi (rigo RL11 colonna 1) e il totale dei costi e oneri (rigo RL11, colonna 2) che deve essere riportato nel rigo RN9, colonna 1, del quadro RN.

# **R13 - QUADRO RD - REDDITO DI ALLEVAMENTO DI ANIMALI E REDDITO DERIVANTE DA PRODUZIONE DI VEGETALI E DA ALTRE ATTIVITÀ AGRICOLE**

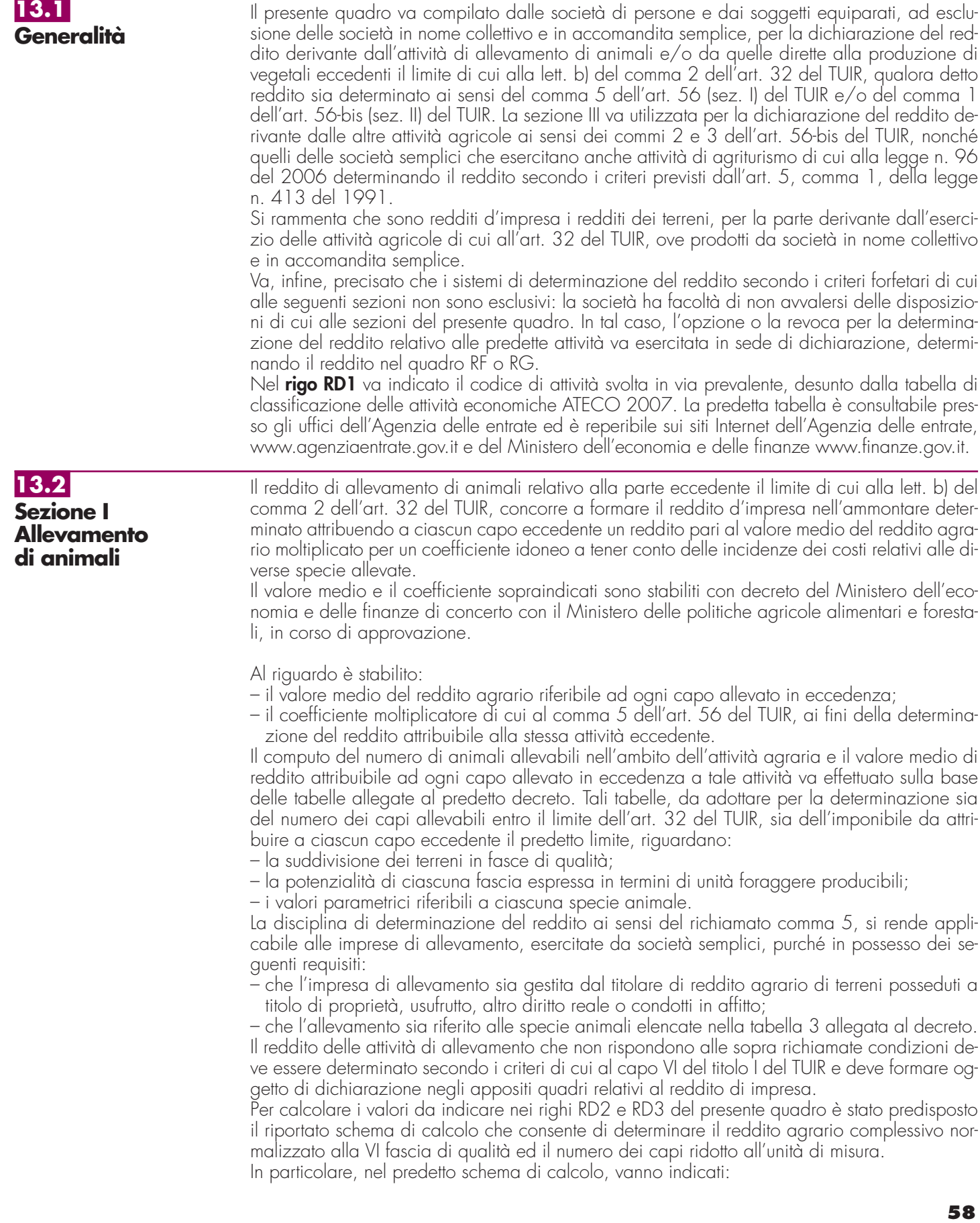

- nella Sezione 1, i redditi agrari distinti per fasce di qualità. Attraverso l'applicazione dei coefficienti di normalizzazione ivi indicati, si ottiene il reddito agrario complessivo normalizzato alla VI fascia (totale A). Ai sensi dell'art. 3, comma 50, della legge 23 dicembre 1996, n. 662, ai fini della determinazione delle imposte sui redditi, i redditi agrari sono rivalutati del 70 per cento;
- nella Sezione 2, il numero di capi allevati per ciascuna specie. Attraverso l'applicazione dei coefficienti di normalizzazione ivi indicati, si ottiene il numero dei capi ridotto all'unità di misura assunta come base, costituita dai piccioni, quaglie e altri volatili (totale B). Tale valore deve essere riportato nel rigo RD2 del presente quadro.

Nel **rigo RD2**, deve essere riportato il totale dei capi normalizzati allevati, quale risulta dal totale B della Sezione 2 del predetto schema di calcolo.

### **SCHEMA DI CALCOLO PER LA DETERMINAZIONE DEL REDDITO AGRARIO COMPLESSIVO NORMALIZZATO E DEL NUMERO DEI CAPI RIDOTTO ALL'UNITA' DI MISURA**

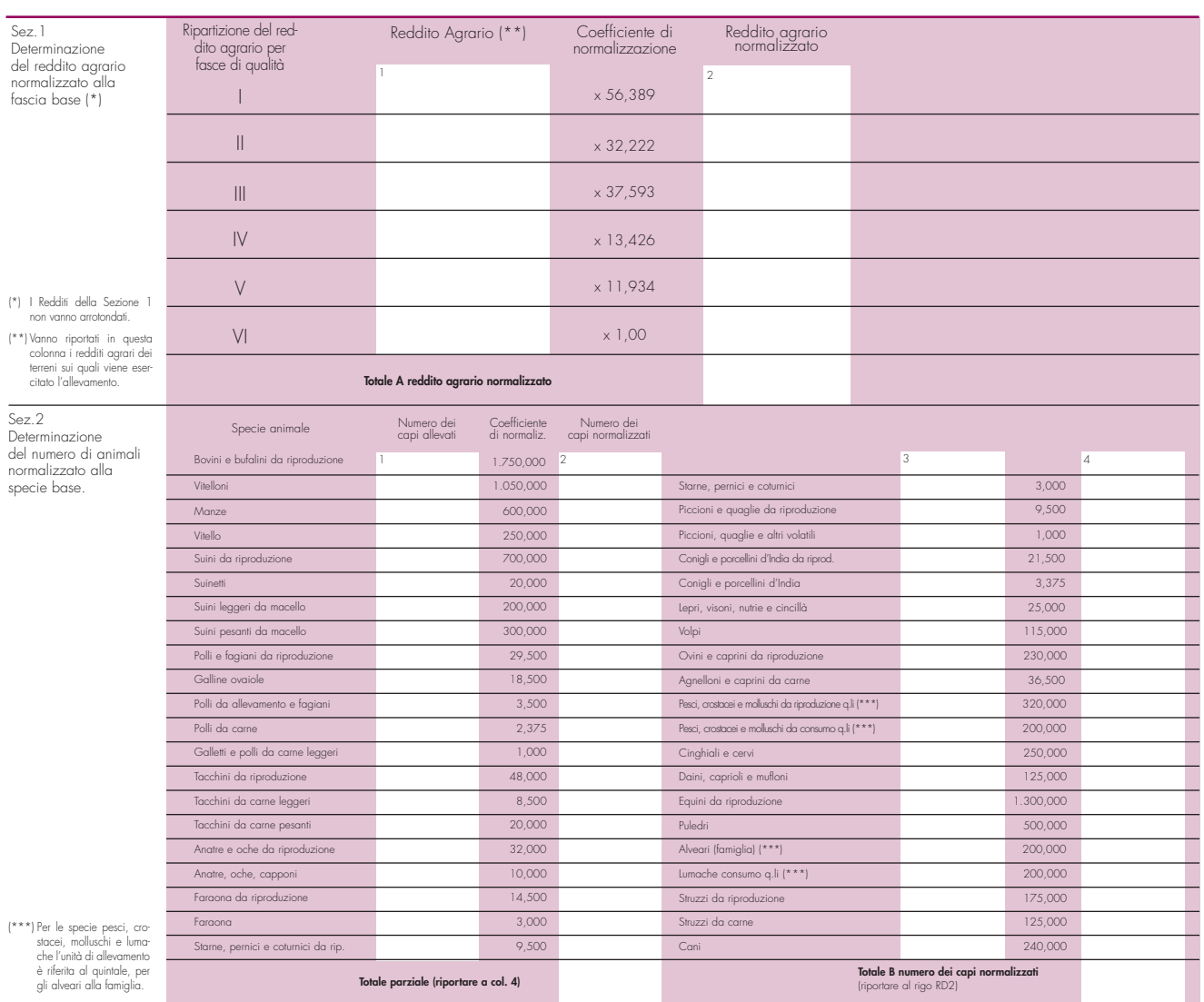

Nel **rigo RD3**, deve essere indicato il risultato derivante dalla seguente operazione: totale del reddito agrario normalizzato alla VI fascia (risultante dal totale A della Sezione 1, dello schema di calcolo), moltiplicato per il coefficiente 219,08 e diviso per 51,64569. Tale risultato costituisce il numero di capi allevabili entro il limite previsto dall'art. 32 del TUIR.

Nel **rigo RD4**, deve essere indicato il numero dei capi eccedenti, ottenuto dalla differenza tra il numero dei capi allevati nella misura normalizzata, risultante dal rigo RD2, e quello dei capi allevabili di cui al rigo RD3.

Nel **rigo RD5**, deve essere indicato il risultato derivante dalla moltiplicazione del valore indicato nel rigo RD4 e il coefficiente 0,058532. Tale coefficiente si ottiene moltiplicando il reddito attribuibile a ciascun capo eccedente della specie base (pari a 0,029266) per il coefficiente moltiplicatore pari a 2 previsto dal citato decreto.

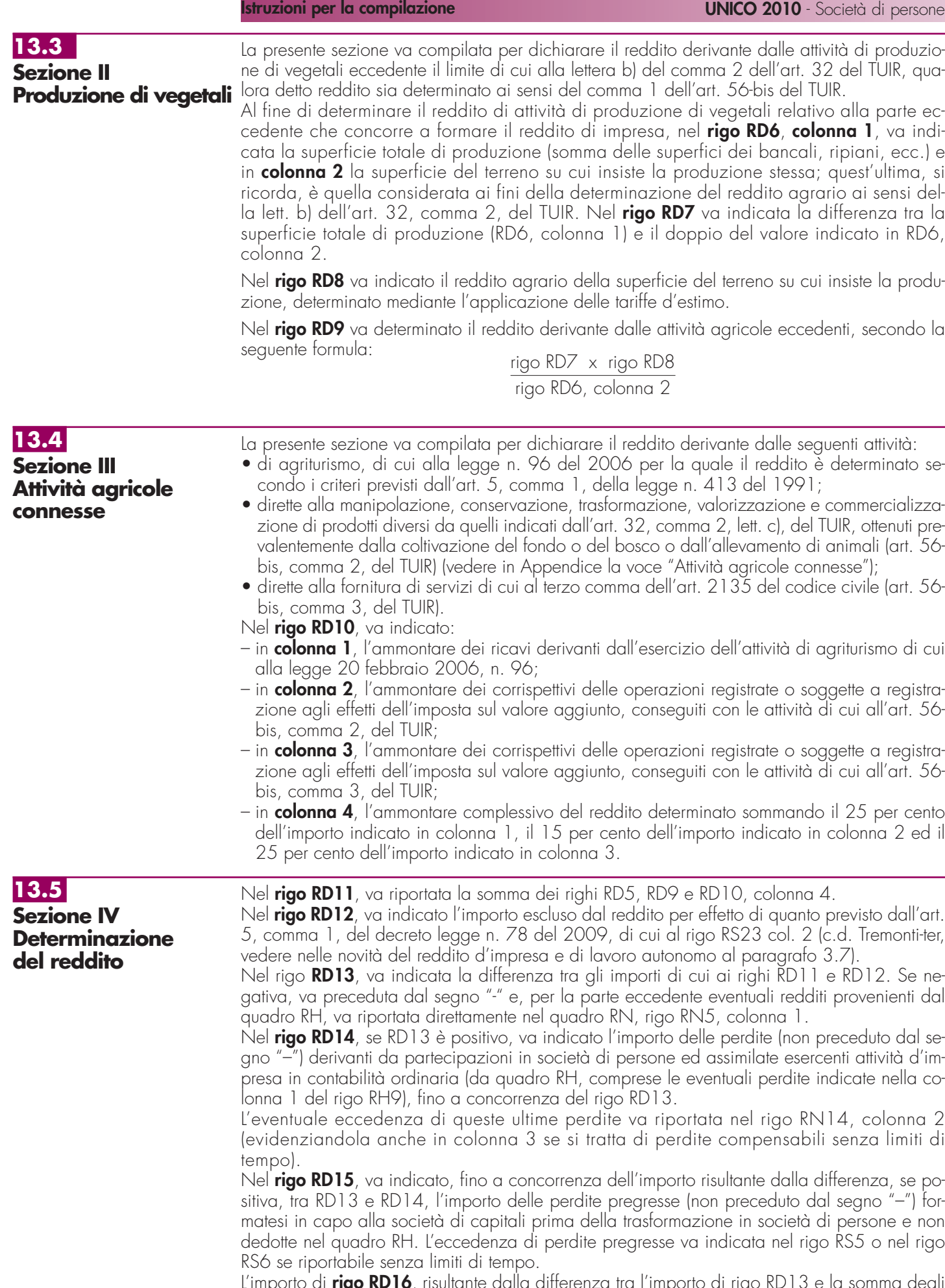

L'importo di **rigo RD16**, risultante dalla differenza tra l'importo di rigo RD13 e la somma degli importi dei righi RD14 e RD15, va riportato nel rigo RN5, colonna 1, del quadro RN.

# **R14 - QUADRO RJ - DETERMINAZIONE DELLA BASE IMPONIBILE PER ALCUNE IMPRESE MARITTIME**

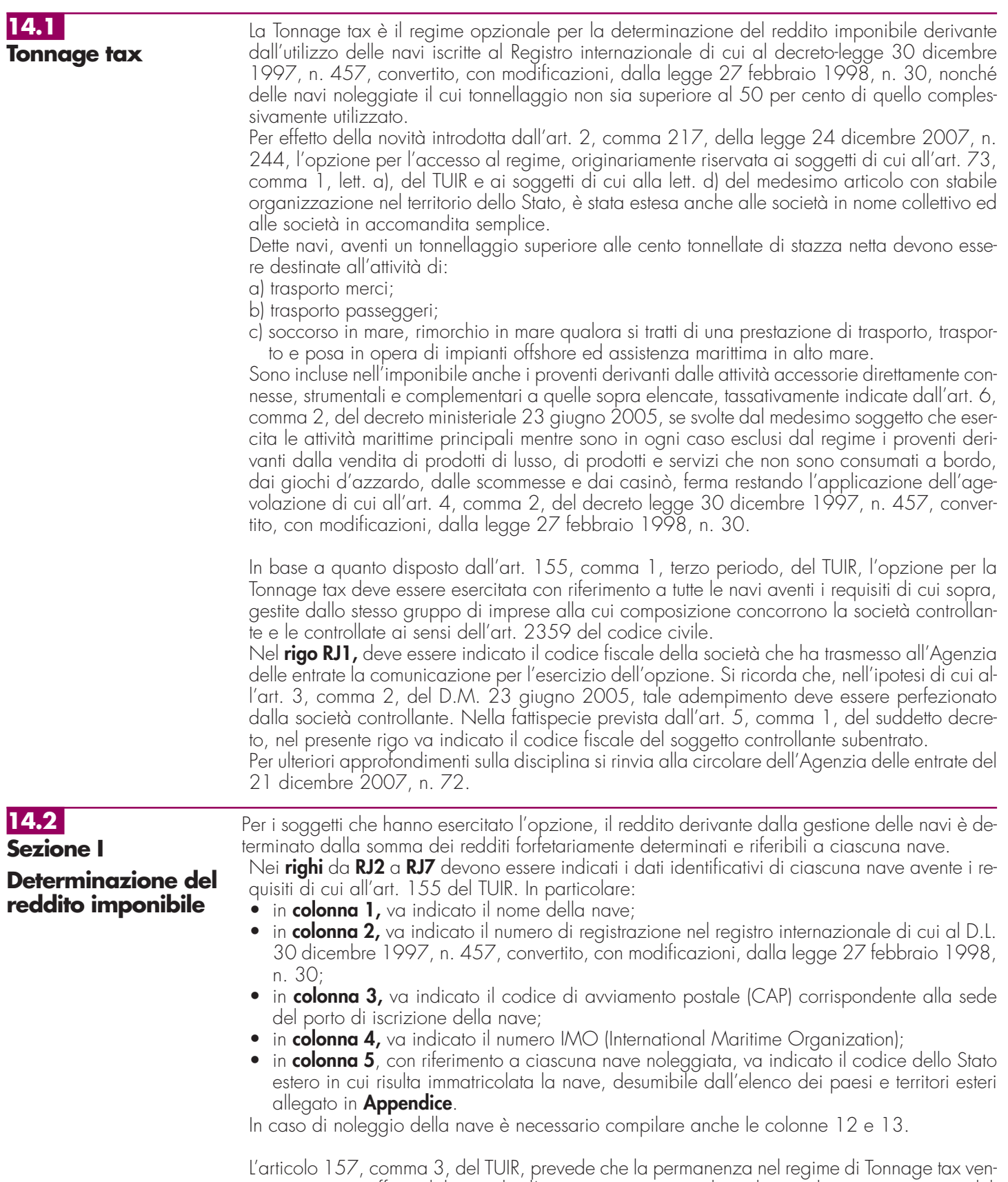

ga meno, con effetto dal periodo d'imposta in corso, anche nel caso di mancato rispetto dell'obbligo di formazione dei cadetti. Ai sensi dell'articolo 7, comma 3, del D.M. 23 giugno 2005, tale obbligo si ritiene assolto qualora la società interessata provveda ad imbarcare un allievo ufficiale per ciascuna delle navi in relazione alle quali sia stata esercitata l'opzione o,

**61**

in alternativa, provveda, al fine di assicurare tale addestramento, a versare al Fondo nazionale marittimi, di cui al D.P.R. 26 novembre 1984, n. 1195, ovvero ad istituzioni aventi analoghe finalità un importo annuo da determinarsi con decreto del Ministro delle infrastrutture e dei trasporti.

Si precisa che in relazione a ciascuna unità navale agevolata, all'obbligo di formazione e/o versamento al fondo provvede il noleggiante o, in alternativa, il noleggiatore. Qualora il noleggiatore italiano utilizza una nave con bandiera estera, l'obbligo di formazione/versamento al Fondo dovrà essere adempiuto dal predetto noleggiatore.

A tal fine, va indicato:

- in **colonna 8**, il numero dei cadetti imbarcati sulla nave;
- in **colonna 9**, il numero di giorni di imbarco. Con riferimento ai giorni in cui risulta imbarcato più di un cadetto, si precisa che ai fini del computo del numero dei giorni rileva esclusivamente la posizione di un solo cadetto;
- in **colonna 10**, il codice fiscale del predetto Fondo nazionale marittimi ovvero dell'istituzione avente analoghe finalità.

In **colonna 11**, va indicato l'importo annuo determinato secondo le disposizioni del citato decreto emanando;

In **colonna 12**, va indicato uno dei seguenti codici:

**1** – nel caso in cui la nave sia data a noleggio;

**2** – nel caso in cui la nave sia presa a noleggio.

Si precisa che il noleggiatore può determinare in modo forfetario il reddito solo fino a quando il tonnellaggio netto della flotta noleggiata non eccede il 50 per cento del tonnellaggio netto complessivamente utilizzato nel presente periodo d'imposta.

In **colonna 13**, deve essere indicato il codice fiscale:

– del soggetto cui è stata noleggiata la nave, qualora in colonna 12 sia stato indicato il codice 1; – del soggetto noleggiante, qualora in colonna 12 sia stato indicato il codice 2.

Nelle **colonne 14** e **15**, vanno indicati rispettivamente, in termini di tonnellaggio, per ogni nave gestita che usufruisce del regime di determinazione forfetaria del reddito imponibile, la stazza lorda e la stazza netta.

In **colonna 16**, va indicato il reddito giornaliero di ciascuna nave, determinato applicando i seguenti coefficienti previsti dall'art. 156 del TUIR per scaglioni di tonnellaggio netto:

1) da 0 a 1.000 tonnellate di stazza netta:  $\bar{O}$ ,0090 euro per tonnellata;<br>2) da 1.001 a 10.000 tonnellate di stazza netta: 0,0070 euro per tonnellata; 2) da 1.001 a 10.000 tonnellate di stazza netta: 0,0070 euro per tonnellata;

- 
- 3) da 10.001 a 25.000 tonnellate di stazza netta: 0,0040 euro per tonnellata;<br>4) da 25.001 tonnellate di stazza netta: 0,0020 euro per tonnellata.

4) da 25.001 tonnellate di stazza netta:

In **colonna 17**, va indicato il numero di giorni di operatività, riferito ad ogni singola nave. I giorni di operatività si determinano sottraendo dal numero dei giorni dell'esercizio i giorni di mancata utilizzazione a causa di operazioni di manutenzione, riparazione ordinaria o straordinaria, ammodernamento e trasformazione della nave, nonché i giorni in cui la nave è in disarmo temporaneo e quelli in cui è locata a scafo nudo.

Il reddito riferibile alla nave è costituito dal prodotto tra il reddito giornaliero ed i giorni di operatività della nave e va riportato in **colonna 18**.

In **colonna 19**, va indicato il codice relativo all'operazione straordinaria che, ai sensi dell'art. 11 del decreto ministeriale 23 giugno 2005, non comporta la perdita di efficacia dell'opzione ed, in particolare:

**1** – in caso di fusione;

**2** – in caso di scissione;

**3** – in caso di conferimento d'azienda.

Con riferimento a queste ultime ipotesi, in **colonna 20** va indicato il codice fiscale della società od ente che ha esercitato l'opzione di cui all'art. 155 del TUIR.

Nel **rigo RJ8**, va indicato il totale degli importi esposti nella colonna 18 dei righi da RJ2 a RJ7. Nel caso in cui non sia sufficiente un unico modulo per l'elencazione delle navi gestite, devono essere utilizzati altri moduli, avendo cura di numerare distintamente ciascuno di essi e di riportare la numerazione progressiva nella casella posta in alto a destra. Se è stato compilato più di un modulo RJ, sezione I, gli importi del rigo RJ8 devono essere indicati solo sul Mod. n.1.

Il **rigo RJ9**, va compilato in caso di cessione a titolo oneroso di una o più navi agevolate già di proprietà dell'utilizzatore in un periodo d'imposta precedente a quello di prima applicazione del regime. In tale rigo va indicato l'importo risultante dalla differenza tra il corrispettivo conseguito, al netto degli oneri di diretta imputazione, ed il costo non ammortizzato dell'ultimo esercizio antecedente a quello di prima applicazione del regime della Tonnage tax.

Nel caso in cui, nel periodo d'imposta precedente quello di prima applicazione del regime forfetario al reddito prodotto dalla nave ceduta, si rendeva applicabile l'agevolazione di cui al-
l'art. 145, comma 66, della legge 23 dicembre 2000, n. 388, la differenza sopra determinata deve essere riportata nel rigo RJ9 limitatamente al 20 per cento del suo ammontare. Nel caso in cui le navi cedute costituiscano un complesso aziendale, le regole sopra evidenziate per la compilazione del rigo RJ9 devono essere applicate se tali navi rappresentano almeno l'80 per cento del valore dell'azienda, al lordo dei debiti finanziari. Pertanto, qualora la cessione abbia ad oggetto un complesso aziendale con una o più navi già in proprietà dell'utilizzatore in un periodo d'imposta precedente a quello di applicazione del regime della Tonnage tax, all'imponibile determinato ai sensi dell'art. 156 del TUIR va aggiunta la differenza tra il corrispettivo conseguito, al netto degli oneri di diretta imputazione, aumentato dei debiti finanziari e il costo non ammortizzato delle predette navi dell'ultimo esercizio antecedente a quello di applicazione del medesimo regime ferma restando, comunque, l'applicazione dell'art. 158, comma 2, del TUIR (art. 9 del decreto ministeriale 23 giugno 2005).

In caso di cessione di più navi nel periodo d'imposta, nel presente rigo va riportata la somma algebrica degli importi risultanti dalle singole cessioni determinate secondo le regole sopra esposte. In caso di valore negativo, va indicato l'importo preceduto dal segno meno.

Nel **rigo RJ10**, va indicata la somma delle quote dei componenti positivi di reddito, relativi ad attività incluse nella base imponibile forfetaria, i cui presupposti di imposizione si sono realizzati nei periodi d'imposta antecedenti all'esercizio dell'opzione ma che partecipano alla formazione del reddito imponibile nel presente periodo d'imposta, la cui tassazione è stata rinviata in conformità alle disposizioni del TUIR che ne hanno consentito o disposto il rinvio. Ad esempio, deve essere indicata la quota di plusvalenza da cessione di un bene strumentale posseduto da più di tre esercizi, effettuata nel periodo d'imposta precedente e per la quale, nella relativa dichiarazione dei redditi, è stata operata l'opzione per la rateizzazione di cui all'art. 86, comma 4, del TUIR. La somma di detti componenti positivi deve essere portata ad incremento del reddito determinato in via forfetaria.

Nel **rigo RJ11**, va indicata la somma delle quote dei componenti negativi di reddito, relativi ad attività incluse nella base imponibile forfetaria, i cui presupposti di deduzione si sono realizzati in periodi d'imposta precedenti all'esercizio dell'opzione ma che partecipano alla formazione del reddito imponibile nel presente periodo d'imposta, la cui deduzione è stata rinviata in conformità alle disposizioni del TUIR che ne hanno consentito o disposto il rinvio. La somma di detti componenti negativi deve essere portata in diminuzione del reddito determinato in via forfetaria.

Nel **rigo RJ12**, **colonna 1**, va indicato l'importo escluso dal reddito per effetto di quanto previsto dall'art. 5, comma 1, del decreto legge n. 78 del 2009, di cui al rigo RS23 col. 2 (c.d. Tremonti-ter, vedere nelle novità del reddito d'impresa e di lavoro autonomo al paragrafo 3.7). In **colonna 2**, va indicato l'importo escluso dal reddito per effetto di quanto previsto dall'art. 5, comma 3-ter, del decreto legge n. 78 del 2009, di cui al rigo RS41, col. 2 (c.d. bonus capitalizzazione, vedere nelle novità del reddito d'impresa e di lavoro autonomo al paragrafo  $(3, 7)$ 

In **colonna 3**, va indicata la somma di colonna 1 e 2.

Nel **rigo RJ13**, vanno indicate le eventuali perdite formatesi prima della trasformazione da società soggetta all'IRES in società di persone, fino a concorrenza della seguente somma algebrica, se positiva:

$$
R|8 + R|9 + R|10 - R|11 - R|12
$$
, col.3

L'eccedenza di perdite pregresse, al netto di quelle eventualmente utilizzate nel quadro RF, va indicata nel rigo RS5 o nel rigo RS6 se riportabile senza limiti di tempo.

Nel **rigo RJ14**, va indicato il risultato della somma algebrica:

$$
R
$$
|8 +  $R$ |9 +  $R$ |10 -  $R$ |11 -  $R$ |12, col.3 -  $R$ |13

Se il risultato della descritta operazione è negativo, l'importo da indicare nel rigo RJ14 va preceduto dal segno meno.

Si precisa che il reddito derivante dalle attività diverse da quelle incluse nel regime forfetario dovrà essere determinato nel quadro RF. In tal caso l'importo di rigo RJ14 va riportato nel rigo RF9, ovvero, in caso di perdita, nel rigo RF34. In mancanza di dette attività, invece, tale importo va riportato nel rigo RN1, colonna 1, del quadro RN.

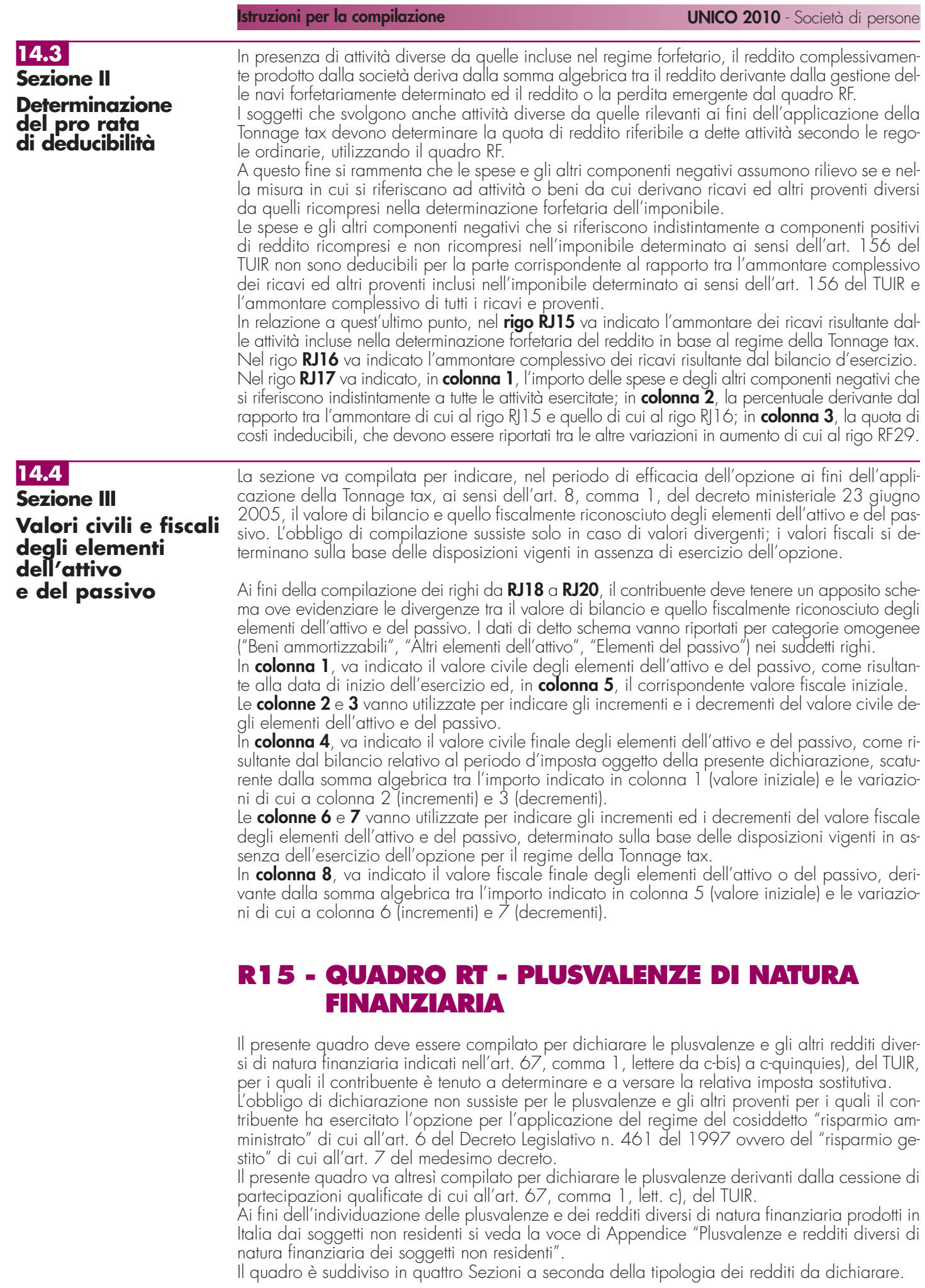

## **15.1**

**Sezione I Plusvalenze assoggettate ad imposta sostitutiva del 20%**

Nella presente Sezione vanno indicate le plusvalenze, realizzate nel 2009, derivanti dalla cessione a titolo oneroso di quote di partecipazione in fondi immobiliari a ristretta base partecipativa o familiari di cui all'art. 82, comma 18-bis del decreto-legge 25 giugno 2008, n. 112, per le quali è dovuta l'imposta sostitutiva nella misura del 20 per cento.

Le plusvalenze realizzate mediante la cessione a titolo oneroso di quote di partecipazione in fondi immobiliari a ristretta base partecipativa o familiari, in quanto soggette all'imposta sostitutiva con la maggiore aliquota del 20 per cento, devono essere sottoposte alla predetta imposta in via separata rispetto alle plusvalenze e agli altri redditi diversi di natura finanziaria soggetti ad imposta sostitutiva con la minore aliquota del 12,50 per cento. Di conseguenza, tali plusvalenze non possono essere compensate con l'eventuale eccedenza delle minusvalenze e degli altri oneri rispetto alle plusvalenze e agli proventi soggetti ad imposta sostitutiva con l'aliquota del 12,50 per cento.

Diversamente, le minusvalenze realizzate mediante la cessione delle quote di partecipazione ai fondi immobiliari a ristretta base partecipativa o familiari possono essere compensate con le plusvalenze e gli altri redditi diversi di natura finanziaria soggetti ad imposta sostitutiva con l'aliquota del 12,50 per cento di cui alla Sezione II.

La presente Sezione deve essere compilata anche in caso di opzione per l'applicazione del regime del risparmio amministrato o gestito nei casi in cui l'intermediario, in assenza di dati e notizie relative all'assoggettamento all'imposta patrimoniale dell'1 per cento del fondo partecipato, abbia applicato l'imposta sostitutiva sulle plusvalenze con l'aliquota ordinaria del 12,50 per cento. Ricorrendo tale ipotesi il contribuente è tenuto a versare la maggiore imposta sostitutiva dovuta.

Nel **rigo RT1** indicare il totale dei corrispettivi delle cessioni a titolo oneroso di quote di partecipazione in fondi immobiliari a ristretta base partecipativa o familiari.

Nel **rigo RT2** indicare l'importo complessivo del costo fiscalmente riconosciuto delle quote di partecipazione in fondi immobiliari a ristretta base partecipativa o familiari.

Nel **rigo RT3**, **colonna 2**, indicare l'importo della plusvalenza che si ottiene per differenza fra l'importo del rigo RT1 e quello del rigo RT2, se positivo. Se il risultato è negativo riportare tale differenza in **colonna 1**. La minusvalenza potrà essere portata in diminuzione delle eventuali plusvalenze della medesima categoria realizzate nei periodi d'imposta successivi ma non oltre il quarto, e deve essere riportato nella colonna 2 del rigo RT9 (al netto dell'importo eventualmente indicato nel rigo RT13). Tali minusvalenze non possono essere portate in diminuzione delle plusvalenze, indicate nelle Sezioni III e IV del presente quadro.

Nel **rigo RT4** devono essere riportate le minusvalenze derivanti dalla precedente dichiarazione, indicate nel rigo RT3, colonna 1, al netto di quello eventualmente compensate nella seconda Sezione del quadro RT del Modello UNICO 2009 Società di persone, da portare in compensazione con le plusvalenze indicate nella presente Sezione.

Nel **rigo RT5**, **colonna 2**, devono essere indicate le eccedenze di minusvalenze certificate dagli intermediari anche se relative all'anno 2008 (indicate in **colonna 1**).

Nel **rigo RT6**, il risultato della seguente operazione: RT3, col. 2 – RT4 – RT5, col. 2.

Nel **rigo RT7** indicare l'imposta sostitutiva nella misura del 20 per cento del rigo RT6.

Nel **rigo RT8**, **colonna 2**, indicare l'imposta sostitutiva dovuta al netto di quella ordinaria eventualmente già applicata dall'intermediario (indicata in **colonna 1**). L'importo da indicare nel rigo RT8, colonna 2, deve essere uguale alla seguente operazione: RT7 – RT8, colonna 1. Nel **rigo RT9**, indicare, suddivise per ciascun periodo d'imposta, le eventuali quote residue del-

le minusvalenze risultanti dalle dichiarazioni relative ai periodi d'imposta 2008 e dalla presente dichiarazione, che non si sono potute compensare nella presente Sezione e nella Sezione II.

## **15.2**

**Sezione II** 

**Plusvalenze assoggettate ad imposta sostitutiva del 12,50%**

La presente Sezione deve essere compilata dalle società semplici e dagli altri soggetti ad esse equiparati ai sensi dell'art. 5 del TUIR residenti in Italia per dichiarare le plusvalenze e gli altri redditi diversi di natura finanziaria indicati nell'art. 67, comma 1, lettere da c-bis) a c-quinquies), del TUIR, per le quali è dovuta l'imposta sostitutiva nella misura del 12,50 per cento. Ai fini dell'individuazione delle plusvalenze e dei redditi diversi di natura finanziaria prodotti in Italia dai soggetti non residenti si veda la voce di Appendice "Plusvalenze e redditi diversi di natura finanziaria dei soggetti non residenti".

Le plusvalenze e gli altri proventi da indicare nella presente Sezione sono quelli derivanti da: • cessione a titolo oneroso di partecipazioni non qualificate (partecipazioni, titoli o diritti che

rappresentino una percentuale complessiva di diritti di voto esercitabili nell'assemblea ordinaria pari o inferiore al 2 o al 20 per cento, ovvero una percentuale di partecipazione al capitale o al patrimonio pari o inferiore al 5 o al 25 per cento, secondo che si tratti di società i cui titoli sono negoziati in mercati regolamentati o di altre partecipazioni). Non rientra in questa Sezione la cessione a titolo oneroso di partecipazioni non qualificate non ne-

goziate nei mercati regolamentati, in società o enti residenti o localizzati in Stati o territori indicati nella cosiddetta "black list" (individuati dal D.M. 21 novembre 2001) sempreché non sia dimostrato tramite l'esercizio del diritto di interpello che dal possesso delle suddette partecipazioni non sia conseguito l'effetto di localizzare i redditi nello Stato o territorio a fiscalità privilegiata. Vi rientrano in ogni caso le cessioni di azioni di risparmio, sempreché non convertibili, e quote di partecipazione in enti non commerciali residenti (indipendentemente, per queste ultime due ipotesi, dalla percentuale di partecipazione al capitale o al patrimonio che le stesse rappresentano). Sono assimilate a tali plusvalenze quelle realizzate mediante cessione di partecipazioni in soggetti esteri nonché titoli e strumenti finanziari di natura non qualificata di cui all'art. 44, comma 2 lett. a) del TUIR. Vale a dire, i titoli nonché gli strumenti finanziari in ordine ai quali la relativa remunerazione deve essere costituita esclusivamente da utili, ossia essere rappresentativa di una partecipazione ai risultati economici della società emittente (di società appartenenti allo stesso gruppo o dell'affare in relazione al quale gli strumenti finanziari sono stati emessi). Inoltre, nel caso di titoli strumenti emessi da soggetti esteri tale remunerazione deve essere totalmente indeducibile dal reddito della società emittente secondo le regole proprie vigenti nel Paese estero di residenza. Devono, inoltre, essere indicate in questa Sezione le plusvalenze relative a contratti di associazione in partecipazione e di cointeressenza, qualora il valore dell'apporto di capitale sia pari o inferiore al 5 per cento o al 25 per cento del valore del patrimonio netto contabile risultante dall'ultimo bilancio approvato prima della data di stipula del contratto secondo che si tratti di società i cui titoli sono negoziati in mercati regolamentati o di altre partecipazioni, ovvero qualora il valore dell'apporto sia pari o inferiore al 25 per cento dell'ammontare delle rimanenze finali e del costo complessivo dei beni ammortizzabili, al netto dei relativi ammortamenti, qualora l'associante sia una impresa minore (art. 67, comma 1, lett. c-bis);

- cessione a titolo oneroso o rimborso di titoli non partecipativi (comprese le obbligazioni e i titoli di Stato), nonché cessione a titolo oneroso di metalli preziosi e di valute estere se derivanti da depositi o conti correnti o da cessione a termine. Alla cessione a titolo oneroso della valuta estera è equiparato anche il prelievo dal conto corrente ovvero dal deposito nel solo caso in cui la giacenza dei depositi complessivamente intrattenuti dal contribuente superi euro 51.645,69 per almeno sette giorni lavorativi continui (art. 67, comma 1, lett. c-ter) e comma 1-ter);
- contratti derivati, nonché i redditi derivanti da ogni altro contratto a termine che, pur non essendo generalmente compreso fra i contratti derivati, presenti comunque la caratteristica di poter essere eseguito in forma differenziale e cioè con il pagamento di semplici differenze di prezzo (art. 67, comma 1, lett. c-quater);
- cessione a titolo oneroso ovvero chiusura di rapporti produttivi di redditi di capitale, di crediti pecuniari non rappresentati da titoli, di strumenti finanziari, nonché quelli realizzati mediante rapporti attraverso cui possono essere conseguiti differenziali positivi e negativi in dipendenza di eventi incerti (art. 67, comma 1, lett. c-quinquies).

Fra le plusvalenze e i redditi di cui alle lettere c-ter), c-quater) e c-quinquies), del comma 1 dell'art. 67, si comprendono anche quelli realizzati mediante rimborso o chiusura delle attività finanziarie o dei rapporti ivi indicati sottoscritti all'emissione o comunque non acquistati da terzi per effetto di cessione a titolo oneroso (art. 67, comma 1-quater del TUIR). Pertanto, le plusvalenze derivanti dalla cessione di strumenti esteri, nonché di azioni estere per le quali non sussistono i requisiti di cui all'art. 44, comma 2, lett. a) del TUIR e che, pertanto, non siano inquadrabili tra quelle alle quali si applicano le disposizioni delle lettere c) e c-bis) del predetto art. 67, rientrano nell'ambito applicativo delle disposizioni di cui alle lettere c-ter) e c-quinquies) delle stesso articolo.

Per i contratti di associazioni in partecipazioni stipulati con associanti esteri vedi anche istruzioni alla Sezione III.

Per quanto riguarda la cessione di diritti reali di godimento e, in particolare, del diritto di usufrutto e della nuda proprietà, vedere in Appendice la voce "Cessione di diritti reali di godimento relativi a partecipazioni".

### **Determinazione della base imponibile (art. 68 del TUIR)**

Per quanto riguarda i criteri di determinazione della base imponibile l'art. 68, comma 6, del TUIR, prevede che le plusvalenze sono costituite dalla differenza tra il corrispettivo percepito (ovvero la somma o il valore normale dei beni rimborsati) ed il costo (ovvero il valore d'acquisto), aumentato di ogni onere inerente alla loro produzione, compresa l'imposta di successione e donazione, le spese notarili, le commissioni d'intermediazione, la tassa sui contratti di borsa, ecc., ad eccezione degli interessi passivi.

Nel caso di acquisto per successione si assume come costo di acquisto il valore definito o, in mancanza, quello dichiarato agli effetti di tale imposta. Per i titoli esenti dal tributo successorio

si assume come costo il valore normale alla data di apertura della successione. Per le successioni aperte successivamente alla data del 25 ottobre 2001 e fino al 2 ottobre 2006 si deve assumere come costo quello sostenuto dal *de cuius*.

Nel caso di acquisto per donazione la società deve assumere il costo del donante e, cioè, quello che il donante avrebbe assunto come costo o valore di acquisto se, invece di donare l'attività finanziaria di cui abbia il possesso, l'avesse ceduta a titolo oneroso.

Il costo di acquisto dei titoli partecipativi deve intendersi comprensivo anche dei versamenti, in denaro o in natura, a fondo perduto o in conto capitale, nonché della rinuncia ai crediti vantati nei confronti della società da parte dei soci o partecipanti.

Per le partecipazioni nelle società indicate dall'art. 5 del TUIR il comma 6 dell'art. 68 del TUIR stabilisce che il costo è aumentato o diminuito dei redditi e delle perdite imputate al socio e dal costo si scomputano, fino a concorrenza dei redditi già imputati, gli utili distribuiti al socio. In tal modo i redditi della società già tassati in capo ai soci non sono assoggettati nuovamente a tassazione quali plusvalenze da cessione.

Il costo o valore d'acquisto delle partecipazioni va assunto nel suo importo effettivo e, quindi, senza procedere all'adeguamento di cui all'abrogato art. 2, comma 5, del D.L. n. 27 del 1991. Tuttavia per le attività finanziarie detenute al 1° luglio 1998, il costo fiscalmente riconosciuto si assume tenendo conto anche delle disposizioni di carattere transitorio di cui all'art. 14 del D.Lgs. n. 461 del 1997, qualora il contribuente se ne sia avvalso.

In caso di rideterminazione del valore delle partecipazioni ai sensi dell'art. 5 della legge n. 448 del 2001 e dell'art. 2 del D.L. n. 282 del 2002, e successive modificazioni, il contribuente utilizza il valore rideterminato della partecipazione in luogo del costo o del valore di acquisto.

Con riferimento alle attività finanziarie rimpatriate per effetto della normativa sullo "scudo fiscale" il contribuente, ai sensi del comma 5-bis dell'art. 14 del decreto legge n. 350 del 2001, può assumere, in mancanza della documentazione di acquisto, l'importo dichiarato nella dichiarazione riservata.

Le plusvalenze di cui all'art. 67, comma 1 lettera c-bis) del TUIR, derivanti dalla cessione di partecipazioni al capitale in società di persone e di capitale, residenti nel territorio dello Stato, costituite da non più di sette anni e possedute da almeno tre anni (start up), non concorrono alla formazione del reddito imponibile in quanto esenti qualora e nella misura in cui, entro due anni dal loro conseguimento, siano reinvestite in società che svolgono la medesima attività sempreché si tratti di società costituite da non più di tre anni.

Per quanto concerne la determinazione della base imponibile delle plusvalenze derivanti dalla cessione a termine di valute, si assume come costo il valore della valuta calcolato in base al cambio a pronti vigente alla data di stipula del contratto di cessione.

Nel caso, invece, di cessione a pronti di valute estere prelevate da depositi e conti correnti, la base imponibile è pari alla differenza tra il corrispettivo della cessione ed il costo della valuta, rappresentato dal cambio storico calcolato sulla base del criterio "L.I.F.O.", costo che deve essere documentato dalla società. Qualora non sia possibile determinare il costo per mancanza di documentazione, si deve far riferimento al minore dei cambi mensili determinati con l'apposito decreto ministeriale nel periodo d'imposta in cui la plusvalenza è stata conseguita.

Per quanto concerne la determinazione della base imponibile della cessione a titolo oneroso di titoli diversi da quelli partecipativi essa è determinata per differenza tra il prezzo di cessione ed il costo di acquisto, calcolato sulla base del criterio "L.I.F.O." ed incrementato degli oneri strettamente inerenti. Qualora la cessione derivi dall'esercizio in forma specifica di una "opzione", la plusvalenza è determinata tenendo conto del premio pagato o incassato, il cui importo deve essere, quindi, dedotto o aggiunto al corrispettivo percepito.

Sempre in tema di determinazione della base imponibile delle plusvalenze derivanti dalla cessione a titolo oneroso di titoli non partecipativi, si fa presente che ai sensi del comma 7 dell'art. 68 del TUIR, dal corrispettivo percepito (o dalla somma rimborsata) si scomputano i redditi di capitale maturati ma non ancora riscossi e quindi sia quelli a maturazione periodica (interessi) che quelli a maturazione non periodica (proventi degli organismi d'investimento collettivo del risparmio). Tale principio non si applica tuttavia agli utili derivanti dalla cessione di partecipazioni in società ed enti soggetti all'imposta sul reddito delle persone giuridiche in quanto tali utili sono sempre imponibili a carico del soggetto che li ha materialmente riscossi, anche se tale soggetto non rivestiva la qualifica di socio al momento di approvazione della delibera di distribuzione.

Per le valute estere prelevate da depositi e conti correnti si assume come corrispettivo il valore normale della valuta alla data di effettuazione del prelievo.

Per quanto concerne la determinazione della base imponibile delle plusvalenze derivanti dalla cessione a titolo oneroso di metalli preziosi, in mancanza della documentazione del costo di acquisto, le stesse sono determinate in misura pari al 25 per cento del corrispettivo della cessione.

I redditi derivanti da contratti derivati e da altri contratti a termine di natura finanziaria sono costituiti dal risultato che si ottiene facendo la somma algebrica sia dei differenziali, positivi o negativi, che degli altri proventi ed oneri che la società ha percepito o ha sostenuto in relazione a ciascuno dei rapporti di cui alla citata disposizione dell'art. 67, lett. c-quater). Ciò implica una compensazione sia dei differenziali positivi e negativi che dei redditi e delle perdite relativi a ciascun contratto rientrante nell'ambito della disposizione in rassegna. Ai fini dell'applicazione dell'imposta, non è sufficiente che in relazione ai differenziali, proventi ed oneri in questione la società e abbia sostenuto dei pagamenti o abbia incassato delle somme, essendo necessario che tali pagamenti e incassi abbiano il carattere della definitività, in quanto il contratto sia stato chiuso, eseguito o ceduto.

Nel caso in cui un contratto derivato di tipo traslativo che comporti la consegna dell'attività sottostante sia eseguito mediante tale consegna e non già mediante il pagamento del differenziale, il provento imponibile va determinato secondo le disposizioni – già esaminate – concernenti le plusvalenze derivanti dalla cessione a titolo oneroso di titoli, strumenti finanziari o di valute estere.

Tra i proventi e gli oneri che concorrono a formare il reddito o la perdita complessivamente realizzata mediante l'utilizzo dei contratti derivati e degli altri contratti a termine rientranti nell'ambito applicativo dell'art. 67, lett. c-quater), del TUIR, devono essere inclusi anche i premi pagati e riscossi su opzioni, sia di tipo traslativo che differenziale, in quanto anch'essi costituiscono veri proventi ed oneri. Ai sensi del comma 8 dell'art. 68 del TUIR, i premi in questione non devono concorrere a formare il reddito o la perdita nel periodo d'imposta in cui essi sono stati riscossi o pagati, ma nel periodo d'imposta in cui l'opzione è stata esercitata ovvero è scaduto il termine per il suo esercizio, in quanto è solo con il venire meno dell'opzione che può considerarsi effettivamente compiuta l'operazione economica ad essa sottesa.

L'applicabilità di questa regola è stata esclusa, peraltro, nel caso in cui l'opzione sia stata chiusa anticipatamente mediante la stipula di una opzione eguale e contraria per la stessa scadenza, come pure nel caso in cui l'opzione sia stata ceduta a terzi. In dette ipotesi, infatti, ai fini dell'imputazione dei premi non è necessario attendere la scadenza del termine stabilito per l'esercizio del diritto d'opzione, in quanto con il verificarsi di tali eventi i premi assumono i caratteri previsti per la loro imponibilità come proventi o per la loro deducibilità come oneri.

Ai fini della determinazione delle plusvalenze e degli altri proventi realizzati mediante la cessione a titolo oneroso o la chiusura di rapporti produttivi di redditi di capitale e mediante la cessione a titolo oneroso ovvero il rimborso di crediti pecuniari o di strumenti finanziari, nonché quelli realizzati mediante rapporti attraverso cui possono essere conseguiti differenziali positivi e negativi in dipendenza di un evento incerto di cui all'art. 67, comma 1, lettera c-quinquies), del TUIR, il comma 9 dell'art. 68 del TUIR stabilisce che i redditi in questione sono costituiti dalla differenza positiva tra i corrispettivi percepiti (ovvero le somme rimborsate) ed i corrispettivi pagati (ovvero le somme corrisposte), aumentati di ogni onere inerente alla loro produzione, con esclusione degli interessi passivi. Da ciò deriva che nei casi di specie non è ammessa la deducibilità delle minusvalenze e dei differenziali negativi.

Nel caso in cui l'ammontare delle minusvalenze (o perdite) sia superiore a quello delle plusvalenze (o redditi), indicate nella presente Sezione, l'eccedenza è portata in deduzione, fino a concorrenza, dalle plusvalenze dei periodi d'imposta successivi, ma non oltre il quarto, a condizione che tale situazione sia evidenziata nella dichiarazione dei redditi relativa al periodo d'imposta in cui essa si è verificata.

Le minusvalenze derivanti dalla cessione di partecipazioni non qualificate, titoli non partecipativi, certificati, valute, metalli preziosi, crediti pecuniari e altri strumenti finanziari non possono essere portate in deduzione dalle plusvalenze di partecipazioni qualificate e viceversa.

La società è tenuta a compilare e a conservare un apposito prospetto nel quale indicare, per ognuna delle operazioni eseguite, l'ammontare lordo dei corrispettivi, l'ammontare dei relativi costi e il risultato del calcolo effettuato. Questo prospetto dovrà essere esibito o trasmesso, su richiesta, all'Agenzia delle Entrate.

### **Modalità di compilazione della Sezione II**

I **righi** da **RT10** a **RT19** devono essere utilizzati per il calcolo dell'imposta sostitutiva sulle plusvalenze e altri redditi diversi derivanti da partecipazioni non qualificate e da titoli non partecipativi, certificati, valute, metalli preziosi, crediti pecuniari e altri strumenti finanziari, i cui corrispettivi siano stati percepiti nel corso del 2009.

Nel **rigo RT10**, indicare il totale dei corrispettivi derivanti dalla cessione di partecipazioni non qualificate, dalla cessione o rimborso di titoli, valute, metalli preziosi, nonché differenziali positivi e altri proventi. La casella di **colonna 1** del **rigo RT11** va barrata nel caso in cui un soggetto abbia provveduto alla rideterminazione del costo delle partecipazioni ai sensi dell'art. 5 della legge n. 448 del 2001 e dell'art. 2 del D.L. n. 282 del 2002 e successive modificazioni.

Nel **rigo RT11**, **colonna 2**, indicare l'importo complessivo del costo fiscalmente riconosciuto dei titoli, valute, metalli preziosi o rapporti, determinato secondo le istruzioni precedentemente fornite, tenendo conto anche delle disposizioni di carattere transitorio previste dal D.Lgs. n. 461 del 1997 qualora il contribuente se ne sia avvalso ovvero del costo rideterminato. Per i metalli preziosi, in mancanza della documentazione attestante il costo di acquisto, indicare il 75 per cento dell'importo del relativo corrispettivo indicato nel rigo RT10.

**ATTENZIONE** Si ricorda che nel caso di rideterminazione del valore d'acquisto di partecipazioni, in società non quotate, qualificate e non qualificate effettuate con perizia giurata di stima ai sensi dell'art. 5 della L. 28 dicembre 2001 n. 448 e dell'art. 2 del D.L. n. 282 del 2002 e successive modificazioni, l'assunzione del valore "rideterminato" – in luogo del costo del valore d'acquisto – non consente il realizzo di minusvalenze. Inoltre, in occasione di cessioni delle partecipazioni rivalutate, il confronto tra il corrispettivo di vendita e il valore di perizia non può dar luogo a minusvalenze fiscalmente rilevanti. Ciò vale anche nell'ipotesi di rideterminazione parziale del costo della partecipazione.

Nel **rigo RT12**, **colonna 3**, indicare la differenza tra l'importo indicato nel rigo RT10 e l'importo di rigo RT11, col. 2, se positivo. La quota della plusvalenza esente derivante dalla cessione di partecipazioni in start up deve essere indicata in **colonna 2**.

Se il risultato è negativo riportare tale importo nella **colonna 1** ed indicare zero nella colonna 3. La minusvalenza potrà essere portata in diminuzione delle eventuali plusvalenze della medesima categoria realizzate nei periodi d'imposta successivi ma non oltre il quarto, e deve essere riportato nella colonna 5 del rigo RT19. Tali minusvalenze non possono essere portate in diminuzione delle plusvalenze, indicate nelle Sezioni III e IV del presente quadro.

Nel **rigo RT13**, devono essere riportate le minusvalenze indicate nel rigo RT10 del quadro RT del Modello UNICO 2009 Società di persone, da portare in compensazione con le plusvalenze indicate nella presente Sezione. In questo rigo possono essere portate in compensazione anche le eventuali minusvalenze derivanti dalla cessione delle quote dei fondi immobiliari a ristretta base partecipativa o familiari che non sono state compensate con le plusvalenze della Sezione I.

Nel **rigo RT14**, **colonna 2**, devono essere indicate le eccedenze di minusvalenze certificate dagli intermediari anche se relative ad anni precedenti ma non oltre il quarto (indicate in **colonna 1**).

La somma degli importi di cui ai righi RT13, e RT14, colonna 2, non può essere superiore all'importo di cui al rigo RT13, colonna 3, al netto del rigo RT12, colonna 2.

Nel **rigo RT15**, il risultato della seguente operazione: RT12, col. 3 – RT12, col. 2 – RT13 – RT14, col. 2.

Nel **rigo RT16**, indicare l'imposta sostitutiva, pari al 12,50 per cento dell'importo di rigo RT15. Nel **rigo RT17**, indicare l'eccedenza d'imposta sostitutiva risultante dalla precedente dichiarazione fino a concorrenza dell'importo indicato nel rigo RT16. A tal fine, si deve tener conto dell'eccedenza dell'imposta sostitutiva riportata nel rigo RX2, colonna 4 del quadro RX del Modello UNICO 2009, Società di persone, al netto dell'importo già compensato ai sensi del D.Lgs. n. 241 del 1997, utilizzando il modello F24.

Nel **rigo RT18**, indicare l'ammontare dell'imposta sostitutiva dovuta che è pari alla differenza tra l'importo del rigo RT16 e l'importo del rigo RT17.

Nel **rigo RT19**, indicare, suddivise per ciascun periodo d'imposta, le eventuali quote residue delle minusvalenze risultanti dalle dichiarazioni relative ai periodi d'imposta 2005, 2006, 2007, 2008 e dalla presente dichiarazione, che non si sono potute compensare nella presente Sezione. Si precisa che in tale rigo non devono essere indicate le minusvalenze certificate dagli intermediari.

**15.3 Sezione III Plusvalenze derivanti dalla**

**cessione di partecipazioni qualificate**

La presente Sezione deve essere compilata dalle società semplici e dagli altri soggetti ad esse equiparati ai sensi dell'art. 5 del TUIR residenti in Italia per dichiarare le plusvalenze realizzate mediante cessione a titolo oneroso di partecipazioni qualificate di cui all'art. 67, comma 1, lettera c), del TUIR.

La Sezione è suddivisa in due parti a seconda del periodo in cui la cessione a titolo oneroso è stata effettuata: la Sezione III-A per le plusvalenze derivanti da cessioni a titolo oneroso poste in essere antecedentemente all'1 gennaio 2009 che concorrono alla formazione del reddito complessivo nella misura del 40 per cento del loro ammontare; la Sezione III-B per le plusvalenze derivanti da cessioni a titolo oneroso poste in essere a decorrere dal 1º gennaio 2009 che concorrono alla formazione del reddito complessivo nella misura del 49,72 per cento del loro ammontare.

Si ricorda che costituisce cessione di partecipazioni qualificate la cessione di azioni, diverse dalle azioni di risparmio, e di ogni altra partecipazione al capitale o al patrimonio delle

società di persone ed equiparate residenti nel territorio dello Stato (ad esclusione delle associazioni tra artisti e professionisti), delle società ed enti commerciali residenti nel territorio dello Stato, nonché delle società ed enti non residenti nel territorio dello Stato (nel cui ambito sono compresi anche le associazioni tra artisti e professionisti e gli enti non commerciali), nonché la cessione di diritti o titoli attraverso cui possono essere acquisite le predette partecipazioni, qualora le partecipazioni, i diritti o titoli ceduti rappresentino, complessivamente, una percentuale superiore al 2 o al 20 per cento dei diritti di voto esercitabili nell'assemblea ordinaria, ovvero al 5 o al 25 per cento del capitale o del patrimonio, a seconda che si tratti, rispettivamente, di titoli negoziati in mercati regolamentati italiani o esteri o di altre partecipazioni. Le partecipazioni al capitale o al patrimonio in soggetti esteri nonché i titoli e gli strumenti finanziari sono assimilati alle azioni qualora sussistono le condizioni di cui all'art. 44, comma 2 lett. a) del TUIR (vedi istruzioni alla Sezione II). Sono sempre assimilate alle plusvalenze derivanti dalla cessione di partecipazioni qualificate quelle realizzate mediante la cessione di strumenti finanziari di cui alla lett. a) del comma 2 dell'art. 44 del TUIR (vedi istruzioni alla Sezione II) quando non rappresentano una partecipazione al patrimonio. Devono essere indicate in questa Sezione le plusvalenze relative a contratti di associazione in partecipazione e di cointeressenza qualora il valore dell'apporto sia superiore al 5 per cento o al 25 per cento del valore del patrimonio netto contabile risultante dall'ultimo bilancio approvato prima della data di stipula del contratto secondo che si tratti di società i cui titoli sono negoziati in mercati regolamentati o di altre partecipazioni, ovvero qualora il valore dell'apporto sia superiore al 25 per cento dell'ammontare delle rimanenze finali e del costo complessivo dei beni ammortizzabili, al netto dei relativi ammortamenti, qualora l'associante sia una impresa minore.

Per quanto riguarda la cessione di diritti reali di godimento e, in particolare, del diritto di usufrutto e della nuda proprietà, vedere in Appendice la voce "Cessione di diritti reali di godimento relativi a partecipazioni".

### **Determinazione della base imponibile (art. 68 del TUIR)**

Ai fini della determinazione delle plusvalenze e delle minusvalenze si applicano i criteri previsti dall'articolo 68, illustrati nel paragrafo "Determinazione della base imponibile" relativo alla Sezione II, a cui si rinvia.

Tuttavia concorre alla formazione del reddito complessivo il 40 ovvero il 49,72 per cento (vedi decreto del 2 aprile 2008) della differenza tra le plusvalenze derivanti dalla cessione di partecipazioni qualificate, e quelle ad esse assimilate, e le relative minusvalenze.

In deroga ai criteri ordinari di determinazione delle plusvalenze derivanti dalla cessione di partecipazioni qualificate, il comma 4 dell'articolo 68 stabilisce che concorrono a formare integralmente il reddito complessivo del contribuente le plusvalenze relative a partecipazioni in società residenti in Paesi o territori a regime fiscale privilegiato di cui al decreto del Ministro dell'Economia e delle Finanze emanato ai sensi dell'articolo 167, comma 4, del TUIR. In relazione a quest'ultime plusvalenze dovrà essere compilata la Sezione IV del presente quadro.

Nel caso in cui l'ammontare delle minusvalenze (o perdite) sia superiore a quello delle plusvalenze (o redditi), indicate nella presente Sezione, l'eccedenza è portata in deduzione, fino a concorrenza, delle plusvalenze dei periodi d'imposta successivi, ma non oltre il quarto, a condizione che tale situazione sia evidenziata nella dichiarazione dei redditi relativa al periodo d'imposta in cui essa si è verificata.

Le minusvalenze derivanti dalla cessione di partecipazioni qualificate non possono essere portate in deduzione dalle plusvalenze di partecipazioni non qualificate e viceversa.

Le plusvalenze di cui all'art. 67, comma 1 lettera c-bis) del TUIR, derivanti dalla cessione di partecipazioni al capitale in società di persone e di capitale, residenti nel territorio dello Stato, costituite da non più di sette anni e possedute da almeno tre anni (start up), non concorrono alla formazione del reddito imponibile in quanto esenti qualora e nella misura in cui, entro due anni dal loro conseguimento, siano reinvestite in società che svolgono la medesima attività sempreché si tratti di società costituite da non più di tre anni.

La società è tenuta a compilare e a conservare un apposito prospetto nel quale indicare, per ognuna delle operazioni eseguite, l'ammontare lordo dei corrispettivi, l'ammontare dei relativi costi e il risultato del calcolo effettuato. Questo prospetto dovrà essere esibito o trasmesso, su richiesta, all'Agenzia delle Entrate.

### **Modalità di compilazione della Sezione III-A**

I **righi** da **RT20** a **RT26** devono essere utilizzati per il calcolo del reddito imponibile relativo alle plusvalenze derivanti dalla cessione di partecipazioni qualificate poste in essere antecedentemente al 1° gennaio 2009 i cui corrispettivi sono stati percepiti nel corso del 2009. Nel **rigo RT20**, indicare il totale dei corrispettivi delle cessioni di partecipazioni qualificate.

La casella di **colonna 1** del **rigo RT21** va barrata nel caso in cui un soggetto abbia provveduto alla rideterminazione del costo delle partecipazioni ai sensi dell'art. 5 della legge n. 448 del 2001 e dell'art. 2 del D.L. n. 282 del 2002 e successive modificazioni.

Nel **rigo RT21**, **colonna 2,** indicare l'importo complessivo del costo fiscalmente riconosciuto delle partecipazioni e dei diritti, determinato secondo le istruzioni precedentemente fornite tenendo conto anche delle disposizioni di carattere transitorio previste dal D.Lgs. n. 461 del 1997 qualora il contribuente se ne sia avvalso ovvero del costo rideterminato.

**ATTENZIONE** Si ricorda che nel caso di rideterminazione del valore d'acquisto di partecipazioni in società non quotate, qualificate e non qualificate effettuate con perizia giurata di stima ai sensi dell'art. 5 della L. 28 dicembre 2001 n. 448 e dell'art. 2 del D.L. n. 282 del 2002 e successive modificazioni, l'assunzione del valore "rideterminato" – in luogo del costo del valore d'acquisto – non consente il realizzo di minusvalenze. Inoltre, in occasione della cessione delle partecipazioni rivalutate, il confronto tra il corrispettivo di vendita e il valore di perizia non può dar luogo a minusvalenze fiscalmente rilevanti. Ciò vale anche nell'ipotesi di rideterminazione parziale del costo della partecipazione.

Nel **rigo RT22**, **colonna 3**, indicare l'importo delle plusvalenze che si ottiene per differenza tra l'importo del rigo RT20 e quello del rigo RT21, colonna 2, se positivo. La quota della plusvalenza esente, determinata nei limiti e nel rispetto delle condizioni di cui all'art. 68, commi 6 bis e 6-ter del TUIR, introdotti con l'art. 3 del D.L. n. 112 del 2008, convertito con modificazioni dalla L. n. 133 del 2008, deve essere indicata in **colonna 2**. Se il risultato è negativo riportare tale importo nella **colonna 1** ed indicare zero nella colonna 3. La minusvalenza potrà essere portata in diminuzione delle eventuali plusvalenze della medesima categoria realizzate nei periodi d'imposta successivi ma non oltre il quarto, e deve essere riportata nella colonna 5 del rigo RT40. Tali minusvalenze non possono essere portate in diminuzione delle plusvalenze, indicate nelle Sezioni I, II e IV del presente quadro.

Nel **rigo RT23**, possono essere riportate le minusvalenze indicate nel rigo RT29 del quadro RT del Modello UNICO 2009 Società di persone, da portare in compensazione con le plusvalenze derivanti da partecipazioni qualificate della presente Sezione.

Nel **rigo RT24**, indicare la differenza tra l'importo del rigo RT22, colonna 3, al netto del rigo RT22, colonna 2 e quello del rigo RT23.

Le eventuali minusvalenze residue vanno indicate nel rigo RT40, suddivise per ciascun periodo d'imposta.

Nel **rigo RT25**, indicare l'ammontare imponibile, da riportare nel quadro RN nel rigo RN7, costituito dal 40 per cento dell'importo del rigo RT24.

Nel **rigo RT26**, indicare l'imposta sostitutiva versata nella misura del 12,50 per cento anche mediante un intermediario (imposta sostitutiva a credito) ai sensi dell'art. 5, comma 4, del D.Lgs. n. 461 del 1997, con riferimento a plusvalenze relative a partecipazioni di natura qualificata.

### **Modalità di compilazione della Sezione III - B**

I **righi** da **RT27** a **RT33** devono essere utilizzati per il calcolo del reddito imponibile relativo alle plusvalenze derivanti dalla cessione di partecipazioni qualificate poste in essere a partire dalla data dell'1 gennaio 2009 i cui corrispettivi sono stati percepiti nel corso del 2009.

Nel **rigo RT27**, indicare il totale dei corrispettivi delle cessioni di partecipazioni qualificate. La casella di **colonna 1** del **rigo RT28** va barrata nel caso in cui un soggetto abbia provveduto alla rideterminazione del costo delle partecipazioni ai sensi dell'art. 5 della legge n. 448 del 2001 e dell'art. 2 del D.L. n. 282 del 2002 e successive modificazioni.

Nel **rigo RT28**, **colonna 2** indicare l'importo complessivo del costo fiscalmente riconosciuto delle partecipazioni e dei diritti, determinato secondo le istruzioni precedentemente fornite tenendo conto anche delle disposizioni di carattere transitorio previste dal D.Lgs. n. 461 del 1997 qualora il contribuente se ne sia avvalso ovvero del costo rideterminato.

**ATTENZIONE** Si ricorda che nel caso di rideterminazione del valore d'acquisto di partecipazioni in società non quotate, qualificate e non qualificate effettuate con perizia giurata di stima ai sensi dell'art. 5 della L. 28 dicembre 2001 n. 448 e dell'art. 2 del D.L. n. 282 del 2002 e successive modificazioni, l'assunzione del valore "rideterminato" – in luogo del costo del valore d'acquisto – non consente il realizzo di minusvalenze. Inoltre, in occasione della cessione delle partecipazioni rivalutate, il confronto tra il corrispettivo di vendita e il valore di perizia non può dar luogo a minusvalenze fiscalmente rilevanti. Ciò vale anche nell'ipotesi di rideterminazione parziale del costo della partecipazione.

Nel **rigo RT29**, **colonna 3**, indicare l'importo delle plusvalenze che si ottiene per differenza tra l'importo del rigo RT27 e quello del rigo RT28, colonna 2, se positivo. La quota della plusvalenza esente determinata nei limiti e nel rispetto delle condizioni di cui all'art. 68, commi 6 bis e 6 ter del TUIR, introdotti con l'art. 3 del D.L. n. 112 del 2008, convertito con modificazioni

dalla L. n. 133 del 2008 deve essere indicata in **colonna 2**. Se il risultato è negativo riportare tale importo nella **colonna 1** ed indicare zero nella colonna 3. La minusvalenza potrà essere portata in diminuzione delle eventuali plusvalenze della medesima categoria realizzate nei periodi d'imposta successivi ma non oltre il quarto, e deve essere riportata nella colonna 5 del rigo RT40. Tali minusvalenze non possono essere portate in diminuzione delle plusvalenze, indicate nelle Sezioni I, II e IV del presente quadro.

Nel **rigo RT30**, possono essere riportate le minusvalenze indicate nel rigo RT29 del quadro RT del Modello UNICO 2009 Società di persone, da portare in compensazione con le plusvalenze derivanti da partecipazioni qualificate della presente Sezione.

Nel **rigo RT31**, indicare la differenza tra l'importo del rigo RT29, colonna 3, al netto del rigo RT29, colonna 2 e quello del rigo RT30.

Le eventuali minusvalenze residue vanno indicate nel rigo RT40, colonna 5.

Nel **rigo RT32**, indicare l'ammontare imponibile, da riportare nel quadro RN, nel rigo RN7, costituito dal 49,72 per cento dell'importo del rigo RT31.

Nel **rigo RT33**, indicare l'imposta sostitutiva versata nella misura del 12,50 per cento anche mediante un intermediario (imposta sostitutiva a credito) ai sensi dell'art. 5, comma 4, del D.Lgs. n. 461 del 1997, con riferimento a plusvalenze relative a partecipazioni di natura qualificata.

**15.4**

**Sezione IV Plusvalenze derivanti dalla cessione di partecipazioni in società o enti residenti o localizzati in Stati o territori aventi un regime fiscale privilegiato**

La presente Sezione deve essere compilata per dichiarare le plusvalenze ed i proventi indicati nell'art. 67, comma 1, lettera c) del TUIR derivanti da partecipazioni in società o enti residenti o localizzati in Stati o territori elencati nella cosiddetta "black list" ed individuati nel D.M. 21 novembre 2001, le quali concorrono alla formazione del reddito complessivo nella misura del 100 per cento del loro ammontare. Tale regime impositivo si applica anche alle plusvalenze derivanti da contratti di associazione in partecipazione e cointeressenza e da strumenti di natura qualificata stipulati e emessi da tali società ed enti.

In ogni caso, a norma del comma 4 dell'articolo 68, nonostante la partecipazione sia relativa ad un soggetto residente in uno Stato o territorio a fiscalità privilegiata, è possibile dimostrare, tramite interpello da inoltrare all'Agenzia delle Entrate, che dal possesso delle partecipazioni qualificate non sia conseguito l'effetto di localizzare i redditi nello Stato o territorio a fiscalità privilegiata.

In questa Sezione vanno indicate anche le plusvalenze derivanti dalla cessione a titolo oneroso di partecipazioni non qualificate non negoziate nei mercati regolamentati, in società o enti residenti o localizzati in Stati o territori indicati nella cosiddetta "black list" (individuati dal D.M. 21 novembre 2001) sempreché non sia dimostrato tramite l'esercizio del diritto di interpello che dal possesso delle suddette partecipazioni non qualificate non sia conseguito l'effetto di localizzare i redditi nello Stato o territorio a fiscalità privilegiata. Vanno inoltre indicati i proventi relativi a contratti stipulati con associanti non residenti le cui remunerazioni sono deducibili dal reddito dell'associante. Per ulteriori informazioni si veda in **Appendice** la voce "Paesi e territori aventi un regime fiscale privilegiato".

Ai fini della individuazione delle partecipazioni qualificate e della determinazione delle plusvalenze e delle minusvalenze si rinvia a quanto illustrato nella Sezione II.

### **Modalità di compilazione della Sezione IV**

I **righi** da **RT34** a **RT39** devono essere utilizzati per il calcolo del reddito imponibile relativo alle plusvalenze derivanti dalla cessione di partecipazioni qualificate in società o enti, residenti o localizzati in Stati o territori elencati nella cosiddetta "black list"ovvero, con riferimento alle predette società ed enti, derivanti dalla cessione di partecipazioni non qualificate non negoziate nei mercati regolamentati, i cui corrispettivi sono stati percepiti nel corso del 2009.

Nel **rigo RT34**, indicare il totale dei corrispettivi delle cessioni di partecipazioni.

La casella di **colonna 1** del **rigo RT35** va barrata nel caso in cui un soggetto abbia provveduto alla rideterminazione del costo delle partecipazioni ai sensi dell'art. 5 della legge n. 448 del 2001 e dell'art. 2 del D.L. n. 282 del 2002 e successive modificazioni.

Nel **rigo RT35**, **colonna 2** indicare l'importo complessivo del costo fiscalmente riconosciuto delle partecipazioni e dei diritti, determinato secondo le istruzioni fornite con riferimento alla disciplina introdotta dal D.Lgs. n. 461 del 1997, tenendo conto anche delle disposizioni di carattere transitorio qualora il contribuente se ne sia avvalso ovvero del costo rideterminato.

**ATTENZIONE** Si ricorda che nel caso di rideterminazione del valore d'acquisto di partecipazioni in società non quotate, qualificate e non qualificate effettuate con perizia giurata di stima ai sensi dell'art. 5 della L. 28 dicembre 2001 n. 448 e dell'art. 2 del D.L. n. 282 del 2002 e successive modificazioni, l'assunzione del valore "rideterminato" – in luogo del costo del valore d'acquisto – non consente il realizzo di minusvalenze. Inoltre, in occasione di cessioni del-

le partecipazioni rivalutate, il confronto tra il corrispettivo di vendita e il valore di perizia non può dar luogo a minusvalenze fiscalmente rilevanti. Ciò vale anche nell'ipotesi di rideterminazione parziale del costo della partecipazione.

Nel **rigo RT36**, **colonna 2**, indicare l'importo delle plusvalenze che si ottiene per differenza tra l'importo del rigo **RT34** e quello del rigo **RT35**, colonna 2.

Se il risultato è negativo riportare tale importo nella **colonna 1** ed indicare zero nella colonna 2. La minusvalenza potrà essere portata in diminuzione delle eventuali plusvalenze della medesima categoria realizzate nei periodi d'imposta successivi ma non oltre il quarto, e deve essere riportata nel rigo RT41. Tali minusvalenze non possono essere portate in diminuzione delle plusvalenze indicate nelle Sezioni I, II e III del presente quadro.

Nel **rigo RT37**, possono essere riportate le minusvalenze indicate nel rigo RT30 del quadro RT del Modello UNICO 2009 Società di persone, da portare in compensazione con le plusvalenze derivanti da partecipazioni della presente Sezione.

Nel **rigo RT38**, indicare la differenza tra l'importo del rigo RT36, colonna 2 e quello del rigo RT37. Tale importo costituisce l'ammontare imponibile, da riportare nel quadro RN nel rigo RN7.

Nel **rigo RT39**, indicare l'imposta sostitutiva pagata nella misura del 12,50 per cento, anche mediante un intermediario (imposta sostitutiva a credito) ai sensi dell'art. 5, comma 4, del D.Lgs. n. 461 del 1997, con riferimento a plusvalenze relative a partecipazioni di natura qualificata e non qualificata.

## **Minusvalenze non compensate nell'anno**

Nel **rigo RT40**, colonne da 1 a 4, indicare, suddivise per ciascun periodo d'imposta, le eventuali quote residue delle minusvalenze risultanti dalle dichiarazioni relative ai periodi d'imposta 2005, 2006, 2007 e 2008 e nella colonna 5 le minusvalenze della sez. III-A e III-B derivanti dalla presente dichiarazione.

Nel **rigo RT41**, nelle colonne da 1 a 4, indicare, l'eventuale quota residua delle minusvalenze risultante dalla dichiarazione relativa ai periodi d'imposta 2005, 2006, 2007 e 2008 e nella colonna 5 le minusvalenze della Sezione IV derivanti dalla presente dichiarazione.

## **Riepilogo importi a credito**

Nel **rigo RT42**, indicare:

- a **colonna 1**, l'ammontare dell'eccedenza d'imposta sostitutiva risultante dalla precedente dichiarazione e riportata nel rigo RX2, colonna 4, del quadro RX del Modello UNICO 2009;
- a **colonna 2**, la parte dell'eccedenza compensata ai sensi del D.Lgs. n. 241 del 1997, utilizzando il modello F24;
- a **colonna 3**, l'eventuale credito residuo da riportare nel rigo RX2 del quadro RX, costituito dal risultato della seguente operazione:

RT42 col. 1 – RT42 col. 2 – RT17

Nel **rigo RT43**, indicare l'ammontare complessivo dell'imposta sostitutiva versata con riferimento a plusvalenze relative a partecipazioni di natura qualificata, costituito dalla somma degli importi indicati nei righi RT26, RT33 e RT39. Tale importo deve essere riportato nel rigo RN7, colonna 2, del quadro RN.

# **R16 - QUADRO RM - REDDITI SOGGETTI A TASSAZIONE SEPARATA, AD IMPOSIZIONE SOSTITUTIVA E PROVENTI DI FONTE ESTERA**

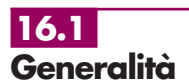

In questo quadro vanno indicati:

- i redditi che devono essere attribuiti ai soci delle società semplici ed agli associati in associazioni tra artisti e professionisti diversi da quelli assoggettati a tassazione ordinaria;
- alcuni redditi o proventi per i quali l'obbligo del versamento dell'imposta spetta direttamente alla società o associazione;
- i redditi derivanti da imprese estere partecipate che devono essere attribuiti ai soci della società dichiarante, ai fini dell'assoggettamento a tassazione separata.

Si precisa che l'indennità di agenzia spettante alle società per effetto dell'art. 17, comma 1, lett. d) del TUIR è assoggettata a tassazione separata in capo ai soci. Pertanto, le società interessate non devono compilare il quadro RM, bensì comunicare ai soci, nell'apposito prospetto, le quote di spettanza.

### **Acconto d'imposta sui redditi soggetti a tassazione separata**

Con riferimento agli importi indicati nelle Sezioni I e II, si ricorda che l'art. 1, comma 3, del D.L. 31 dicembre 1996, n. 669, ha previsto un versamento a titolo di acconto pari al 20 per cento dei redditi soggetti a tassazione separata ai sensi dell'articolo 17 del TUIR, nonché dell'art. 7, comma 3, del medesimo testo unico, da indicare nella dichiarazione dei redditi, in quanto non soggetti a ritenuta alla fonte; detto versamento è dovuto dai soci o associati.

# **16.2**

**Sezione I Indennità, plusvalenze e redditi di cui alle lett. g-bis), g-ter), h), i), l) e n), comma 1, dell'art. 17 del TUIR e di cui all'art. 11, commi da 5 a 8, della L. n. 413/1991**

## Vanno indicati i redditi, le indennità e le plusvalenze di seguito elencate:

- A. le plusvalenze di cui all'art. 17, lett. *g-bis)*, del TUIR, realizzate mediante cessione a titolo oneroso di terreni suscettibili di utilizzazione edificatoria secondo gli strumenti urbanistici vigenti al momento della cessione. Al riguardo si precisa che la plusvalenza si realizza anche se il terreno è stato acquisito per donazione ovvero è stato acquistato a titolo oneroso da più di cinque anni. Le predette plusvalenze vanno determinate secondo i criteri di cui agli ultimi due periodi dell'art. 68, comma 2, del TUIR (vedere in Appendice la voce "Calcolo delle plusvalenze dei terreni suscettibili di utilizzazione edificatoria");
- B. le plusvalenze e le altre somme di cui all'art. 11, commi da 5 a 8 della L. 30 dicembre 1991, n. 413, percepite a titolo di indennità di esproprio o ad altro titolo nel corso del procedimento espropriativo. Si ricorda che la compilazione di questo modello interessa quei contribuenti che hanno percepito somme assoggettate alla ritenuta alla fonte a titolo d'imposta ed intendono optare per la tassazione di tali plusvalenze nei modi ordinari (tassazione separata o, per opzione, tassazione ordinaria), scomputando conseguentemente la predetta ritenuta, che, in tal caso, si considera a titolo di acconto (vedere in Appendice la voce "Indennità di esproprio");
- C. le indennità di cui all'art. 17, lett.  $h$ ), del TUIR, per perdita dell'avviamento spettanti al conduttore in caso di cessazione della locazione di immobili urbani adibiti ad usi diversi da quello di abitazione;
- D. le indennità di cui all'art. 17, lett. *i*), del TUIR, spettanti a titolo di risarcimento, anche in forma assicurativa, dei danni consistenti nella perdita di redditi relativi a più anni;
- E. i redditi di cui all'art. 17, lett. l), del TUIR, compresi nelle somme attribuite o nel valore normale dei beni assegnati alla società semplice, nei casi di recesso, esclusione e riduzione del capitale, nelle società partecipate indicate nell'art. 5 del TUIR, e i redditi imputati alle stesse società semplici in dipendenza di liquidazione, anche concorsuale, delle società partecipate, se il periodo di tempo intercorso tra la costituzione della società e la comunicazione del recesso o dell'esclusione, la deliberazione di riduzione del capitale, o l'inizio della liquidazione, è superiore a cinque anni;
- F. redditi di cui all'art. 17, lett.  $n$ ), del TUIR, compresi nelle somme o nel valore normale dei beni attribuiti alla scadenza dei contratti e dei titoli di cui alle lettere a), b), f) e g) del comma 1 dell'art. 44 del TUIR, quando non sono soggetti a ritenuta alla fonte a titolo d'imposta o ad imposta sostitutiva, se il periodo di durata del contratto o del titolo è superiore a cinque anni;
- G. i redditi di cui all'art. 17, lett. g-ter), del TUIR, percepiti, a seguito di cessione della clientela o di elementi immateriali comunque riferibili all'attività professionistiche qualora tali redditi siano stati riscossi interamente entro il periodo d'imposta.

Nei **righi** da **RM1** a **RM6** va indicato:

- nella **colonna 1**, il tipo di reddito, indicando la lettera corrispondente all'elencazione sopra riportata;
- nella **colonna 2**, limitatamente ai redditi di cui alle lettere C, D e F, l'anno di insorgenza del diritto a percepirli e per i redditi di cui alla lettera E, l'anno in cui i redditi sono stati conseguiti o imputati;
- nella **colonna 3**, l'ammontare del reddito, dell'indennità o della plusvalenza effettivamente riscossi nel periodo di imposta 2009 per le lettere A, B,C, D, F e G, l'ammontare del reddito imputato per la lettera E. Sommare gli importi di colonna 3 e riportare il risultato nel quadro RN, rigo RN11, col. 1;
- nella **colonna 4**, l'importo della ritenuta d'acconto subita. Sommare le ritenute d'acconto di colonna 4 e riportarle nel quadro RN, rigo RN11, colonna 2.

## **16.3**

**Sezione II**

**Imposte e oneri rimborsati di cui alla lett. n-bis), comma 1, dell'art. 17 del TUIR**

Vanno indicate le somme conseguite a titolo di rimborso di imposte e di oneri deducibili o detraibili che sono stati imputati ai soci nei precedenti periodi d'imposta e che nell'anno 2009 sono state oggetto di sgravio, rimborso o comunque di restituzione anche sotto forma di crediti di imposta da parte degli uffici o di terzi.

Ciò premesso, indicare:

- nel **rigo RM7**, nella **colonna 1**, l'anno in cui è stata comunicata la detrazione dall'imposta; nella **colonna 2**, le somme percepite a titolo di rimborso di oneri detraibili dall'imposta; si precisa che va indicato l'importo dell'onere rimborsato e non l'ammontare della detrazione;
- nel **rigo RM8**, le somme conseguite a titolo di rimborso di imposte o di oneri deducibili dal reddito complessivo.

## **16.4**

## **Sezione III Redditi di capitale di fonte estera soggetti ad imposta sostitutiva**

Nei **righi RM9** e **RM10**, vanno indicati i redditi di capitale di fonte estera, diversi dai dividendi (che vanno dichiarati nel quadro RL, Sezione I), percepiti direttamente dal contribuente senza l'intervento di intermediari residenti ovvero quando l'intervento degli intermediari non ha comportato l'applicazione della ritenuta alla fonte. Su tali redditi si rende applicabile la tassazione sostitutiva nella stessa misura della ritenuta alla fonte a titolo di imposta applicata in Italia sui redditi della stessa natura.

Il socio o associato ha la facoltà di non avvalersi, all'atto della presentazione della propria dichiarazione dei redditi, del regime di imposizione sostitutiva optando per la tassazione ordinaria nel quadro RM del modello UNICO Persone fisiche. In tal caso, compete il credito per le imposte pagate all'estero (vedere in Appendice la voce "Redditi di capitale di fonte estera soggetti ad imposta sostitutiva").

Gli utili di fonte estera (compresi quelli derivanti da strumenti finanziari e da contratti di associazione in partecipazione) qualora siano derivanti da partecipazioni non qualificate non possono essere assoggettati a tassazione ordinaria. Resta inteso che i predetti utili relativi a partecipazione di natura qualificata dovranno essere indicati nel quadro RL, Sezione I.

Per gli utili e gli altri proventi assimilati di natura non qualificata provenienti da società residenti in Paesi o territori a fiscalità privilegiata i cui titoli non sono negoziati in mercati regolamentati, vedere istruzioni al quadro RL.

## Nei **righi RM9** e **RM10** va indicato:

- nella **colonna 1**, la lettera corrispondente al tipo di reddito secondo l'elencazione riportata nella voce in Appendice "Redditi di capitale di fonte estera soggetti ad imposta sostitutiva";
- nella **colonna 2**, il codice dello Stato estero in cui il reddito è stato prodotto (vedere in Appendice la tabella "Elenco dei Paesi e Territori esteri");
- nella **colonna 3**, l'ammontare del reddito, da indicare al lordo di eventuali ritenute subite nello Stato estero in cui il reddito è stato prodotto qualora il contribuente opti per la tassazione ordinaria. Sommare gli importi di colonna 3 e riportare il risultato nel quadro RN, rigo RN11, colonna 1;
- nella **colonna 4**, l'aliquota applicabile.

**16.5 Sezione IV Redditi derivanti da**

**imprese estere partecipate**

La presente sezione deve essere compilata nel caso in cui al dichiarante siano stati imputati i redditi di una impresa estera partecipata dichiarati nel quadro FC del Mod. UNICO 2010 dal soggetto che detiene, direttamente o indirettamente, anche tramite società fiduciarie o per interposta persona, il controllo di una impresa, di una società o di altro ente, residente o localizzato in Stati o territori con regime fiscale privilegiato (c.d. **Controlled foreign companies** o CFC), in dipendenza della sua partecipazione, diretta o indiretta, agli utili di tale CFC, nonché al soggetto che possiede partecipazioni di collegamento nel soggetto estero per effetto della disciplina prevista dall'art. 168 del TUIR.

Nell'ipotesi particolare in cui al dichiarante sia stato attribuito, in qualità di socio o associato, una quota di reddito di un soggetto di cui all'art.5 del TUIR al quale, a sua volta, sia stato imputato il reddito di una impresa estera partecipata, nella presente sezione deve essere indicato il reddito ad esso attribuito in relazione alla sua partecipazione agli utili di tale soggetto.

Nel caso in cui al dichiarante siano stati imputati redditi riferibili a più soggetti esteri, deve essere compilato in ogni suo campo un rigo per l'indicazione del reddito di ogni società estera partecipata.

Pertanto, per ciascuna impresa estera cui il dichiarante partecipi, nei **righi** da **RM11** a **RM14** deve essere indicato:

- in **colonna 1**, il codice fiscale del soggetto che ha dichiarato il reddito del soggetto estero nel quadro FC; qualora vi sia coincidenza tra il soggetto che detiene la partecipazione nell'impresa estera non residente ed il soggetto dichiarante, quest'ultimo deve indicare il proprio codice fiscale;
- in **colonna 2**, il reddito imputato al dichiarante in proporzione alla propria partecipazione, diretta o indiretta, nell'impresa estera partecipata, come determinato nel quadro FC del modello UNICO 2010;
- in **colonna 3**, le imposte pagate all'estero a titolo definitivo dall'impresa estera partecipata e riferibili al reddito indicato in colonna 2. Se tale reddito è stato imputato al soggetto di cui all'art. 5 del TUIR al quale il dichiarante partecipa, in tale colonna va indicata la quota parte dell'imposta pagata all'estero riferibile al dichiarante.

Ciascuno dei redditi indicati nei righi da RM11 a RM14, è imputato dal dichiarante ai propri soci o associati in relazione alle rispettive quote di partecipazione (vedi prospetto da rilasciare ai soci o associati) e da ognuno di essi assoggettato a tassazione separata nel periodo d'imposta in corso alla data di chiusura dell'esercizio o periodo di gestione del soggetto estero partecipato con l'aliquota media di tassazione propria del reddito complessivo netto e comunque non inferiore al 27 per cento.

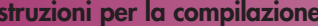

**UNICO 2010** - Società di persone

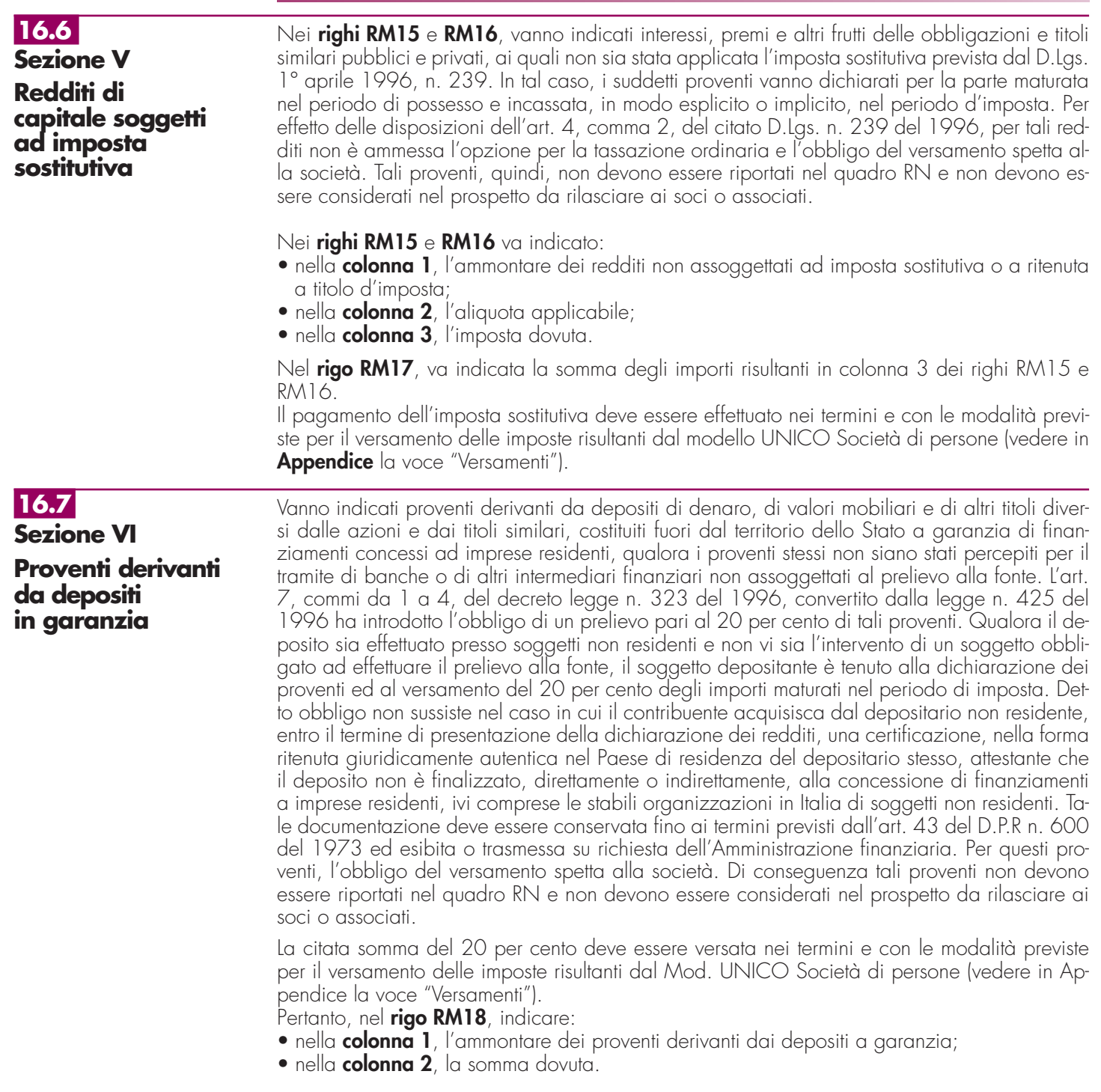

# **R17 - QUADRO RQ - IMPOSTE SOSTITUTIVE E ADDIZIONALI ALL'IRPEF**

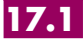

**Sezione I**

**Conferimenti o cessioni di beni o aziende in favore di C.A.F. (art. 8 della L. n. 342/2000)**

La sezione va compilata dai soggetti che, avendo realizzato plusvalenze derivanti dalle operazioni di conferimento o cessioni di beni o aziende, indicate nell'art. 8 della legge 21 novembre 2000, n. 342, a favore dei centri di assistenza fiscale, optano per l'applicazione dell'imposta sostitutiva.

Nel **rigo RQ1** vanno indicate le plusvalenze derivanti dai conferimenti di beni o aziende a favore dei centri di assistenza fiscale.

Ai sensi del comma 1 dell'art. 8 della legge n. 342 del 2000, si considera valore di realizzo quello attribuito alle partecipazioni ricevute in cambio dell'oggetto conferito ovvero, se superiore, quello attribuito all'azienda o ai beni conferiti nelle scritture contabili del soggetto conferitario.

Nel **rigo RQ2** vanno indicate le plusvalenze derivanti dalle cessioni di beni, aziende o rami d'aziende a favore dei centri di assistenza fiscale, effettuate dalle società di servizi il cui capitale sociale sia posseduto a maggioranza assoluta dalle associazioni o dalle organizzazioni

di cui all'art. 32, comma 1, lettere a), b), c), d), e) e f), del D.Lgs. 9 luglio 1997, n. 241. Nel **rigo RQ3** va indicato il totale delle plusvalenze. Nel **rigo RQ4** va indicata l'imposta sostitutiva dovuta, risultante dall'applicazione dell'aliquota del 19 per cento sull'ammontare indicato nel rigo precedente, che può essere compensata in tutto o in parte con i crediti di imposta concessi alle imprese, da indicare nel **rigo RQ5.** Nel **rigo RQ6** va riportata la differenza tra il rigo RQ4 ed il rigo RQ5. Per il versamento dell'imposta sostitutiva va utilizzato il codice tributo 2728.

## **17.2**

**Sezione II Imposta sostitutiva per conferimenti in società SIIQ e SIINQ di cui ai commi da 119 a 141-bis dell'art. 1 della L. n. 296/2006**

La presente sezione va compilata dalle società o associazioni conferenti che abbiano scelto, ai sensi del comma 137 dell'art. 1 della legge 27 dicembre 2006, n. 296, in alternativa alle ordinarie regole di tassazione, l'applicazione di un'imposta sostitutiva delle imposte sui redditi e dell'imposta regionale sulle attività produttive, in caso di plusvalenze realizzate all'atto del conferimento di immobili e di diritti reali su immobili in società che abbiano optato o che, entro la chiusura del periodo d'imposta del conferente nel corso del quale è effettuato il conferimento, optino per il regime speciale di cui ai commi da 119 a 141-bis dell'art. 1 della legge n. 296 del 2006 citata, come modificata dall'art. 12 del decreto legge 25 settembre 2009 n. 135, convertito, con modificazioni, dalla legge 20 novembre 2009, n. 166. Tra i soggetti conferitari vanno incluse anche le società per azioni non quotate residenti nel territorio dello Stato, svolgenti anch'esse attività di locazione immobiliare in via prevalente, di cui al comma 125, art. 1, della legge n. 296 del 2006 e le stabili organizzazioni, svolgenti in via prevalente la predetta attività di locazione immobiliare, delle società residenti negli Stati membri dell'Unione europea e degli Stati aderenti all'Accordo sullo spazio economico europeo che sono inclusi nella lista di cui all'emanando decreto ministeriale ai sensi del comma 1 dell'art. 168-bis del TUIR. Si ricorda che il riferimento alla predetta lista di cui al comma 1 del citato art. 168-bis si renderà applicabile a decorrere dal periodo di imposta che inizia successivamente a quello in corso alla data di pubblicazione nella Gazzetta Ufficiale dell'emanando decreto del Ministro dell'economia e delle finanze.

Le disposizioni del citato comma 137 si applicano, inoltre:

- agli apporti ai fondi comuni di investimento immobiliare istituiti ai sensi dell'art. 37 del testo unico di cui al decreto legislativo 24 febbraio 1998, n. 58;
- ai conferimenti di immobili e di diritti reali su immobili in società per azioni residenti nel territorio dello Stato svolgenti in via prevalente l'attività di locazione immobiliare, i cui titoli di partecipazione siano ammessi alla negoziazione in mercati regolamentati italiani entro la data di chiusura del periodo d'imposta del conferente nel corso del quale è effettuato il conferimento e sempre che, entro la stessa data, le medesime società abbiano optato per il regime speciale.

Ai sensi dell'art. 15 del decreto del Ministro dell'economia e delle finanze del 7 settembre 2007, n. 174, la suddetta imposta sostitutiva può applicarsi anche in relazione ad immobili non destinati alla locazione.

Si ricorda che l'applicazione dell'imposta sostitutiva è subordinata al mantenimento, da parte della società conferitaria, della proprietà o di altro diritto reale sugli immobili per almeno tre anni.

A tal fine nei **righi da RQ7 a RQ9** va indicato:

- in **colonna 1**, il codice fiscale del soggetto conferitario di immobili e/o di diritti reali su immobili;
- in **colonna 2**, l'importo delle plusvalenze realizzate all'atto del conferimento di immobili e di diritti reali su immobili.

Nel **rigo RQ10**, **colonna 1**, va indicato l'importo da assoggettare ad imposta sostitutiva del 20 per cento sulle plusvalenze realizzate all'atto del conferimento, dato dalla somma degli importi di cui alle colonne 2 dei righi da RQ7 a RQ9; l'imposta da versare va indicata in **colonna 2**.

L'imposta sostitutiva deve essere versata in un massimo di cinque rate annuali di pari importo, la prima delle quali entro il termine previsto per il versamento a saldo delle imposte sui redditi relative al periodo d'imposta nel quale avviene il conferimento.

In tal caso, nel **rigo RQ11** va indicato l'importo della prima rata.

L'importo da versare può essere compensato ai sensi del decreto legislativo 9 luglio 1997, n. 241. Si precisa che in caso di rateizzazione, sull'importo delle rate successive alla prima si applicano gli interessi, nella misura del tasso di sconto aumentato di un punto percentuale, da versare contestualmente al versamento di ciascuna delle predette rate.

Nel caso in cui i righi non siano sufficienti ai fini dell'indicazione di tutti i conferimenti effettuati, deve essere utilizzato un ulteriore quadro RQ, avendo cura di numerarlo progressivamente compilando la casella "Mod. N." posta in alto a destra.

## **17.3**

**Sezione III**

**Imposta sostitutiva sulle deduzioni extracontabili (art. 1, comma 48 della L. n. 244 del 2007)**

L'art. 1, comma 33, lett.q), della legge 24 dicembre 2007, n. 244 (Finanziaria 2008) ha modificato l'art. 109, comma 4, lett. b), del TUIR, prevedendo, con effetto dal periodo d'imposta successivo a quello in corso al 31 dicembre 2007, la soppressione della facoltà per il contribuente di dedurre nell'apposito prospetto della presente dichiarazione (quadro EC) gli ammortamenti dei beni materiali e immateriali, le altre rettifiche di valore, gli accantonamenti, le spese relative a studi e ricerche di sviluppo e le differenze tra i canoni di locazione finanziaria di cui all'articolo 102, comma 7, del TUIR e la somma degli ammortamenti dei beni acquisiti in locazione finanziaria e degli interessi passivi che derivano dai relativi contratti imputati a conto economico. In via transitoria è fatta salva l'applicazione delle disposizioni dell'art. 109, comma 4, lettera b), terzo, quarto e quinto periodo, del TUIR, nel testo previgente alle modifiche apportate dalla predetta legge n. 244 del 2007, per il recupero delle eccedenze risultanti alla fine del periodo d'imposta in corso al 31 dicembre 2007.

L'art. 1, comma 48, della legge 24 dicembre 2007, n. 244 (Finanziaria 2008) interviene sul regime fiscale delle predette deduzioni extracontabili prevedendo che le differenze tra il valore civile e il valore fiscale dei beni e degli altri elementi indicati nel quadro EC possano essere recuperate a tassazione, con conseguente cessazione del vincolo fiscale su utili e patrimonio netto, mediante opzione per l'applicazione di un'imposta sostitutiva delle imposte sui redditi e dell'IRAP, con aliquota del 12 per cento sulla parte dei maggiori valori ricompresi nel limite di 5 milioni di euro, del 14 per cento sulla parte dei maggiori valori che eccede 5 milioni di euro e fino a 10 milioni di euro e del 16 per cento sulla parte dei maggiori valori che eccede i 10 milioni di euro. L'applicazione dell'imposta sostitutiva può essere anche parziale e, in tal caso, deve essere richiesta per classi omogenee di deduzioni extracontabili corrispondenti ai righi di ciascuna sezione del suddetto quadro EC. Si precisa che nel caso in cui l'opzione per l'imposta sostitutiva sia esercitata dalla società in più periodi d'imposta in relazione a classi distinte di beni e altri elementi, ai fini della determinazione delle aliquote progressive applicabili, assumono rilevanza anche le differenze di valori assoggettate a imposta sostitutiva nei precedenti periodi d'imposta.

L'assoggettamento a imposta sostitutiva riguarda comunque, per ciascun rigo del quadro EC oggetto di riallineamento, l'intero ammontare delle differenze civili e fiscali risultanti dalla dichiarazione dei redditi relativa al periodo d'imposta in corso.

Con decreto del Ministro dell'economia e delle finanze del 3 marzo 2008 sono state adottate le disposizioni attuative per la definizione delle modalità, dei termini e degli effetti dell'esercizio dell'opzione.

Ai sensi dell'art. 2 comma 3 del citato Decreto l'opzione per l'imposta sostitutiva comporta la disapplicazione, in relazione alle differenze di valore ad essa assoggettate, delle disposizioni di cui al comma 51, secondo periodo, dell'articolo 1 della legge finanziaria 2008, concernenti il recupero a tassazione in quote costanti delle medesime differenze agli effetti dell'Irap e il corrispondente svincolo delle riserve in sospensione d'imposta.

Il presente prospetto va compilato per effettuare il recupero a tassazione delle differenze originate dalle deduzioni extracontabili pregresse.

Nei **righi da RQ12 a RQ14** vanno indicate le deduzioni extracontabili corrispondenti ai singoli righi del quadro EC (ammortamenti, altre rettifiche dei beni diversi da quelli ammortizzabili e accantonamenti ai fondi per rischi ed oneri la cui deduzione sia stata espressamente ammessa dalla disciplina del reddito d'impresa) ed in particolare i singoli importi relativi:

- nel **rigo RQ12, colonna 1**, ai beni materiali, **colonna 2**, a impianti e macchinari, **colonna 3**, ai fabbricati strumentali, **colonna 4**, ai beni immateriali, **colonna 5**, alle spese di ricerca e sviluppo e, **colonna 6**, all'avviamento. I soggetti che redigono il bilancio in base ai principi IAS/IFRS, possono non assoggettare ad imposta sostitutiva le differenze di valore attinenti ai marchi, incluse nel rigo del suddetto quadro EC relativo ai beni immateriali (rigo  $EC4$ );
- nel **rigo RQ13, colonna 3**, alle opere e servizi ultrannuali, **colonna 4**, ai titoli obbligazionari e similari, **colonna 5**, alle partecipazioni immobilizzate e, **colonna 6**, alle partecipazioni del circolante;
- nel **rigo RQ14, colonna 1**, al fondo rischi e svalutazione crediti, **colonna 2**, al fondo spese lavori ciclici, **colonna 3**, al fondo spese ripristino e sostituzione, **colonna 4**, al fondo operazioni e concorsi a premio, **colonna 5**, al fondo per imposte deducibili e, **colonna 6**, ai fondi di quiescenza;

Nella **colonna 7** dei righi da RQ12 a RQ14 va indicato l'importo corrispondente alla somma delle colonne da 1 a 6 dei predetti singoli righi.

Nel **rigo RQ15, colonna 1**, va indicato il totale delle differenze tra valori civili e fiscali assoggettati ad imposta sostitutiva corrispondenti alla somma delle colonne 7 dei righi da RQ12 a RQ14. L'imposta sostitutiva dovuta, da indicare in **colonna 3**, va determinata ap-

plicando all'importo di colonna 1 le aliquote del 12, 14 e 16 per cento, secondo gli scaglioni previsti al comma 48, art. 1, legge n. 244 del 2007; si precisa che nel caso in cui l'opzione per l'imposta sostitutiva sia stata già esercitata in parte dal contribuente in periodi d'imposta precedenti in relazione a classi distinte di beni e altri elementi, ai fini della determinazione delle aliquote progressive applicabili, assumono rilevanza anche le differenze di valori precedentemente assoggettate a imposta sostitutiva, da indicare in **colonna 2** del presente rigo.

Si fa presente, inoltre, che se l'applicazione dell'imposta sostitutiva riguarda i beni materiali e immateriali indicati nel rigo RQ12 e gli stessi sono ceduti nel corso dello stesso periodo d'imposta di esercizio dell'opzione, anteriormente al versamento della prima rata dovuta, le differenze tra valori civili e fiscali relativi ai beni ceduti sono escluse dalla base imponibile dell'imposta sostitutiva.

L'imposta sostitutiva deve essere versata obbligatoriamente in tre rate annuali utilizzando il codice tributo 1123, la prima, pari al 30 per cento, entro il termine previsto per il versamento a saldo delle imposte sui redditi relative al periodo d'imposta con riferimento al quale è stata esercitata l'opzione; la seconda, pari al 40 per cento, e la terza, pari al 30 per cento, entro il termine rispettivamente previsto per il versamento a saldo delle imposte sui redditi relative ai due periodi d'imposta successivi; sulla seconda e sulla terza rata sono dovuti gli interessi nella misura del 2,5 per cento annuali.

A tal fine, nel **rigo RQ16** va indicato l'importo della prima rata annuale pari al 30 per cento dell'importo indicato al rigo RQ15, colonna 3.

Si fa presente che le modalità di versamento restano immutate in caso di opzioni parziali esercitate in periodi d'imposta diversi.

Il riallineamento dei valori civili e fiscali conseguente all'applicazione dell'imposta sostitutiva produce effetti a partire dall'inizio del periodo d'imposta nel corso del quale, ai sensi dell'articolo 1, comma 4, del decreto del 3 marzo 2008 si considera effettuata l'opzione per la disciplina.

A partire dalla stessa data, opera l'eliminazione del corrispondente vincolo di disponibilità gravante sulle riserve in sospensione d'imposta.

## **17.4**

**Sezione IV-A**

**Imposta sostitutiva sui maggiori valori attribuiti in bilancio per le operazioni straordinarie (Art. 1, c. 47, della L. n. 244/2007 e art. 176 del TUIR)**

La presente sezione va compilata dai soggetti che si avvalgono della facoltà di cui all'art. 176, comma 2-ter, del TUIR. Per le operazioni straordinarie (fusioni, scissioni, conferimenti di aziende, ramo o complesso aziendale) di cui agli articoli 172, 173 e 176 del TUIR, è previsto che, in alternativa al regime di neutralità fiscale, sia possibile optare per l'applicazione, in tutto o in parte, sui maggiori valori attribuiti in bilancio agli elementi dell'attivo costituenti immobilizzazioni materiali e immateriali, incluso l'avviamento, di un'imposta sostitutiva dell'imposta sul reddito delle persone fisiche e dell'imposta regionale sulle attività produttive, con aliquota del 12 per cento sulla parte dei maggiori valori complessivamente ricompresi nel limite di 5 milioni di euro, del 14 per cento sulla parte dei maggiori valori che eccede 5 milioni di euro fino a 10 milioni di euro e del 16 per cento sulla parte dei maggiori valori che eccede i 10 milioni di euro. Tale opzione deve essere effettuata in caso di operazione di fusione (arti. 172 del TUIR) dalla società incorporante ovvero da quella risultante dalla fusione, in caso di operazione di scissione (art. 173 del TUIR) dalla società beneficiaria della medesima. Analogo regime è previsto anche in caso di operazione di conferimento di aziende (art. 176 del TUIR) ed in tal caso l'opzione deve essere effettuata da parte della soggetto conferitario. L'opzione per l'affrancamento dei maggiori valori può essere esercitata nel primo o, al più tardi, nel secondo periodo d'imposta successivo a quello di effettuazione dell'operazione, mediante opzione da esercitare, rispettivamente, nella dichiarazione dei redditi relativa all'esercizio nel corso del quale è posta in essere l'operazione ovvero in quella del periodo d'imposta successivo.

Compilando la sezione in commento, quindi, è possibile riallinerare i valori fiscali ai maggiori valori di bilancio iscritti in occasione di operazioni perfezionate entro il periodo d'imposta oggetto della presente dichiarazione o, al più tardi, entro il periodo d'imposta precedente, nei limiti dei disallineamenti ancora esistenti alla chiusura del periodo d'imposta oggetto della presente dichiarazione.

Con decreto di natura non regolamentare del Ministro dell'economia e delle finanze del 25 luglio 2008 sono state adottate le disposizioni attuative per l'esercizio e gli effetti dell'opzione. Si ricorda che ai sensi dell'art. 1, comma 3, del predetto decreto per la parte delle differenze tra valori civili e valori fiscali originatasi presso il soggetto conferente, incorporato, fuso o scisso per effetto delle deduzioni extracontabili risultanti dal quadro EC della dichiarazione dei redditi e trasferita al soggetto beneficiario dell'operazione deve essere prioritariamente applicato il regime dell'imposta sostitutiva previsto dall'art. 1, comma 48, della legge 24 dicembre 2007, n. 244, e dalle relative disposizioni di attuazione recate dal decreto 3 marzo 2008 del Ministro dell'economia e delle finanze.

### **La determinazione dell'imposta**

Le differenze tra il valore civile e il valore fiscale possono essere assoggettate a imposta sostitutiva anche in misura parziale; tuttavia, l'applicazione dell'imposta sostitutiva deve essere richiesta per categorie omogenee di immobilizzazioni.

Per le immobilizzazioni immateriali, incluso l'avviamento, l'imposta sostitutiva può essere applicata anche distintamente su ciascuna di esse.

L'opzione è esercitata distintamente in relazione a ciascuna operazione.

L'applicazione dell'imposta sostitutiva può essere richiesta in entrambi i periodi di esercitabilità dell'opzione anche in relazione alla medesima categoria omogenea di immobilizzazioni. In tal caso, in relazione alla medesima operazione, ai fini della determinazione dell'aliquota applicabile nel secondo dei suddetti periodi, assumono rilevanza anche le differenze di valore assoggettate a imposta sostitutiva nel primo periodo.

Qualora si sia destinatari di più operazioni straordinarie, ai fini delle aliquote applicabili, occorre considerare la totalità dei maggiori valori che si intendono affrancare, cumulando tutte le operazioni effettuate nel medesimo periodo d'imposta (cfr. circ. n. 57 del 2008).

A tal fine, nella presente sezione va data evidenza complessivamente dei valori affrancati di ciascuna operazione e dell'imposta complessiva, indicando nel **rigo RQ17** e nel **rigo RQ18**, a seconda del periodo d'imposta in cui è stata effettuata la singola operazione straordinaria:

– in **colonna 1**, l'ammontare dei maggiori valori attribuiti ai beni materiali;

– in **colonna 2**, l'ammontare dei maggiori valori attribuiti ai beni immateriali;

– in **colonna 3**, l'importo complessivo derivante dalla somma di colonna 1 e colonna 2 costituente la base imponibile dell'imposta sostitutiva; si precisa che sono escluse dalla suddetta base imponibile, ai sensi del comma 6 dell'articolo 1 del decreto citato, le differenze tra i valori civili e fiscali relative alle immobilizzazioni cedute nel corso dello stesso periodo d'imposta di esercizio dell'opzione, anteriormente al versamento della prima rata dovuta.

Qualora in relazione alla medesima operazione il soggetto conferitario si avvalga del presente regime in entrambi i periodi di esercitabilità dell'opzione, nel secondo periodo - ai fini della determinazione dell'aliquota applicabile - assumono rilevanza anche le differenze di valore assoggettate complessivamente a imposta sostitutiva nel primo periodo. A tal fine, in **colonna 4** va indicato l'imponibile del precedente periodo d'imposta cui si riferisce l'operazione.

In **colonna 5**, l'importo dell'imposta sostitutiva determinata applicando le aliquote del 12, 14 e 16 per cento, all'importo di colonna 3. Nel caso in cui sia compilata anche la colonna 4, ai fini della determinazione dell'aliquota applicabile, occorre tenere conto anche dell'importo indicato in colonna 4.

Il versamento dell'imposta sostitutiva deve avvenire obbligatoriamente in tre rate; la prima, pari al 30 per cento dell'importo complessivamente dovuto, entro il termine per il versamento a saldo dell'imposta sul reddito relative al periodo d'imposta dell'operazione ovvero, in caso di opzione ritardata o reiterata, a quello successivo; la seconda, pari al 40 per cento, e la terza, pari al 30 per cento, entro il termine per il versamento a saldo dell'imposta sul reddito relative, rispettivamente, al primo e al secondo ovvero al secondo e al terzo periodo successivi a quello dell'operazione.

L'opzione si considera perfezionata con il versamento della prima delle tre rate dell'imposta dovuta.

Sulla seconda e sulla terza rata sono dovuti gli interessi nella misura del 2,5 per cento.

A tal fine, nel **rigo RQ19**, va indicato l'importo complessivo dell'imposta sostitutiva dovuta pari alla somma delle colonne 5 dei righi RQ17 e RQ18 e nel **rigo RQ20** l'importo della prima rata annuale pari al 30 per cento dell'imposta dovuta.

**17.5**

**Sezione IV-B Imposta sostitutiva sui maggiori valori dei beni (art. 15, comma 10, D.L. n. 185/2008)**

In deroga alle disposizioni del comma 2-ter dell'art. 176 del TUIR e del relativo decreto di attuazione, per le quali si compila la precedente Sezione IV-A, il soggetto beneficiario dell'operazione straordinaria che eserciti l'opzione prevista dall'art. 15, comma 10, del decreto legge 29 novembre 2008, n. 185, convertito, con modificazioni, dalla legge 28 gennaio 2009, n. 2, è tenuto a compilare la presente sezione.

L'opzione consiste nell'assoggettare, in tutto o in parte, ad imposta sostitutiva di cui al medesimo comma 2-ter dell'art. 176, con l'aliquota del 16 per cento, i maggiori valori attribuiti in bilancio all'avviamento, ai marchi d'impresa e alle altre attività immateriali.

Con tale opzione il soggetto beneficiario potrà effettuare nella dichiarazione, ai fini IRPEF e IRAP, del periodo di imposta successivo a quello nel corso del quale è versata l'imposta sostitutiva, la deduzione di cui all'art. 103 del TUIR e agli articoli 5, 6 e 7 del decreto legislativo 15 dicembre 1997, n. 446, del maggior valore dell'avviamento e dei marchi d'impresa in misura non superiore ad un nono, a prescindere dall'imputazione al conto economico. Allo stesso modo, a partire dal medesimo periodo di imposta di cui sopra saranno deducibili le quote di ammortamento del maggior valore delle altre attività immateriali nel limite della quota imputata a conto economico.

Il successivo comma 11, dell'articolo 15 stabilisce che le predette disposizioni sono applicabili anche per riallineare i valori fiscali ai maggiori valori attribuiti in bilancio ad attività diverse da quelle indicate nell'art. 176, comma 2-ter, del Tuir (ad esempio, le rimanenze di magazzino, i titoli immobilizzati e non, ecc.). In questo caso tali maggiori valori sono assoggettati a tassazione con aliquota ordinaria, ed eventuali maggiorazioni, rispettivamente dell'IRPEF e dell'IRAP separatamente dall'imponibile complessivo. La presente opzione può essere esercitata anche con riguardo a singole "categorie omogenee" di beni, come definite dal comma 5, dell'art. 15 del decreto legge n. 185 del 2008. Il regime qui previsto si rende applicabile per i disallineamenti derivanti dalle operazioni societarie straordinarie effettuate a decorrere dall'esercizio successivo a quello in corso al 31 dicembre 2007. I maggiori valori assoggettati ad imposta sostitutiva si considerano riconosciuti fiscalmente a partire dall'inizio del periodo d'imposta nel corso del quale è versata l'imposta sostitutiva.

A tale fine, nel **rigo RQ21** devono essere indicati gli importi dei maggiori valori derivanti dalle differenze tra importi civili e fiscali relativi all'avviamento, **colonna 1**, ai marchi d'impresa, **colonna 2**, e alle altre attività immateriali (tra le quali si intende compresa qualsiasi immobilizzazione immateriale a vita utile indefinita, nonché gli oneri pluriennali, ossia le spese capitalizzate in più esercizi, ad es. le spese di ricerca e sviluppo, spese di impianto e ampliamento, ecc.), **colonna 3**. In **colonna 4** va indicato l'importo corrispondente all'imposta sostitutiva dovuta, determinato applicando l'aliquota del 16 per cento alla somma degli importi indicati nelle colonne 1, 2 e 3. La predetta imposta va versata utilizzando il codice tributo 1821.

Se i maggiori valori sono relativi ai crediti, l'importo del disallineamento va indicato in **colonna 5** e l'imposta sostitutiva dovuta in **colonna 6**, calcolata applicando l'aliquota del 20 per cento all'importo di colonna 5. La predetta imposta va versata utilizzando il codice tributo 1823.

Tali importi devono essere versati in unica soluzione entro il termine di versamento a saldo delle imposte relative all'esercizio nel corso del quale è stata posta in essere l'operazione.

Nei **righi RQ22** e **RQ23** devono essere indicati, **colonna 1**, la denominazione delle "categorie omogenee" relative ad attività diverse da quelle indicate nell'art. 176, comma 2-ter del TUIR per le quali si è optato per il riallineamento dei valori fiscali ai maggiori valori attribuiti in bilancio e, **colonna 2**, il corrispondente importo del disallineamento rilevante ai fini dell'IRPEF e in **colonna 3** il corrispondente importo del disallineamento rilevante ai fini dell'IRAP.

In tale ultimo caso, nel **rigo RQ24**, **colonna 1**, va indicato l'importo dei maggiori valori rilevanti ai fini delle imposte dirette corrispondente alla somma della colonna 2 dei righi RQ22 e RQ23, mentre in **colonna 2** la somma dei maggiori valori rilevanti ai fini IRAP corrispondente alla somma della colonna 3 dei righi RQ22 e RQ23. L'importo indicato nel rigo RQ24, colonna 1 va riportato nel quadro **RN** al rigo **RN12**. Diversamente, qualora si sia optato per assoggettare a tassazione il valore complessivo delle divergenze civili e fiscali, non vanno compilati i righi RQ22 e RQ23 e va indicato nel rigo RQ24, in **colonna 1,** l'importo totale del riallineamento ai fini delle imposte dirette. L'importo indicato nel rigo RQ24, colonna 1, va riportato nel quadro **RN** al rigo **RN12**. In **colonna 2**, l'importo totale del riallineamento ai fini IRAP e, in **colonna 4**, l'imposta corrispondente all'applicazione dell'aliquota ordinaria dell'IRAP (che va indicata in **colonna 3**) e in **colonna 6** l'imposta corrispondente all'eventuale maggiorazione dell'IRAP (la cui aliquota va indicata in **colonna 5**); in **colonna 7**, l'importo complessivo dell'imposta dovuta, pari alla somma delle colonne 4 e 6 del rigo RQ24, che deve essere versata in unica soluzione entro il termine di versamento a saldo delle imposte relative all'esercizio nel corso del quale è stata posta in essere l'operazione utilizzando il codice tributo 1822. Si applicano le norme in materia di liquidazione, accertamento, riscossione, contenzioso e sanzioni previste ai fini delle imposte sui redditi.

**17.6**

**Sezione V**

**Riliquidazione dell'imposta sostitutiva sul maggior valore delle rimanenze finali da recuperare o conferimenti (art. 81, comma 23, del D.L. n. 112 del 2008)**

L'art. 81, comma 23, del D.L. n. 112 del 2008 prevede la riliquidazione, in determinate ipotesi, dell'imposta sostitutiva di cui al comma 21 del citato art. 81, calcolata sul maggior valore delle rimanenze finali che si sono determinate per effetto della prima applicazione dell'articolo 92-bis del TUIR. Le ipotesi che comportano detta riliquidazione sono elencate nelle lett. a), a-bis) e b) del comma 23 e riguardano, in particolare:

– le svalutazioni determinate in base all'art. 92, comma 5, del TUIR, le quali fino a concorrenza del maggior valore assoggettato ad imposta sostitutiva non concorrono alla formazione del reddito, ma determinano la riliquidazione della stessa imposta sostitutiva. In tal caso, l'importo corrispondente al 16 per cento di tali svalutazioni è computato in diminuzione delle rate di eguale importo ancora da versare, l'eccedenza e' compensabile a valere sui versamenti a saldo ed in acconto dell'imposta personale sul reddito dei soci;

– la riduzione della quantità delle rimanenze finali, qualora detta quantità risulti inferiore a quella esistente al termine del periodo d'imposta di prima applicazione dell'articolo 92-bis del TUIR; in tal caso, il valore fiscalmente riconosciuto delle quantità vendute è ridotto del maggior valore assoggettato ad imposta sostitutiva e l'importo corrispondente dell'imposta sosti-

tutiva è computato in diminuzione delle rate di eguale importo ancora da versare; l'eccedenza è compensabile a valere sui versamenti a saldo e in acconto dell'imposta personale sul reddito dei soci.

Ai fini della compilazione della presente sezione, pertanto, occorre indicare:

- nel **rigo RQ25, colonna 1**, l'ammontare delle svalutazioni rilevanti (vedi punto 1). In **colonna 2**, l'importo corrispondente al 16 per cento di colonna 1;
- nel **rigo RQ26, colonna 1**, il maggior valore delle quantità vendute assoggettato ad imposta sostitutiva (vedi punto 2). In **colonna 2**, l'importo corrispondente al 16 per cento di colonna 1;
- nel **rigo RQ27**, **colonna 2,** il totale degli importi indicati in colonna 2 dei righi RQ25 e RQ26. In **colonna 1**, la quota dell'importo di cui a colonna 2 del presente rigo che la società computa in diminuzione delle rate di eguale importo ancora da versare. L'importo pari alla differenza tra colonna 2 e colonna 1 è compensabile a valere sui versamenti a saldo ed in acconto dell'imposta personale sul reddito dei soci.

Si precisa, infine, che in caso di conferimento dell'azienda comprensiva di tutte o parte delle rimanenze di cui all'articolo 92-bis del TUIR, il diritto alla riliquidazione e l'obbligo di versamento dell'imposta sostitutiva si trasferiscono sul conferitario, solo nel caso in cui quest'ultimo non eserciti prima del conferimento le attività di cui al predetto articolo 92-bis e adotti lo stesso metodo di valutazione del conferente. In tale ipotesi, nel **rigo RQ28** occorre indicare il codice fiscale del soggetto conferitario. In presenza di più conferimenti è necessario compilare tante sezioni quanti sono i soggetti conferitari, riportando in ciascuna sezione il relativo codice fiscale.

Qualora a seguito del conferimento siano trasferite tutte le rimanenze di cui al citato articolo 92-bis, occorre anche barrare l'apposita **casella "Conferimento"** posta a margine della presente sezione. In caso di compilazione di più moduli, detta casella va barrata solo nel primo modulo.

## **17.7**

**Sezione VI Riliquidazione dell'imposta sostitutiva sul maggior valore delle rimanenze finali (art. 81, comma 24, decreto legge 25 giugno 2008, n. 112, convertito, con modificazioni, dalla legge 6 agosto 2008, n. 133)**

La presente sezione va compilata dai soggetti che hanno assoggettato all'imposta sostitutiva di cui all'art. 81, comma 21, del D.L. n. 112 del 2008, nel periodo d'imposta precedente, il maggior valore delle rimanenze finali che si sono determinate per effetto della prima applicazione dell'art. 92-bis del TUIR, e che nel periodo d'imposta oggetto della presente dichiarazione hanno ceduto l'azienda comprensiva di tutte o parte delle rimanenze di cui al predetto art. 92-bis.

In tale ipotesi, il successivo comma 24 del citato art. 81 dispone che l'imposta sostitutiva in misura corrispondente al maggior valore delle rimanenze cedute, così come risultante dall'ultima riliquidazione effettuata dal cedente, si ridetermina con l'aliquota del 27,5 per cento.

A tal fine, nel **rigo RQ29**, **colonna 1**, va indicato l'importo corrispondente al maggior valore delle rimanenze cedute con l'azienda, così come risultante dall'ultima riliquidazione effettuata dal cedente, assoggettato alla predetta imposta sostitutiva; in **colonna 2,** va indicato l'importo risultante dall'applicazione dell'aliquota dell'11,5 per cento all'importo di colonna 1 (tale aliquota è pari alla differenza tra l'aliquota del 27,5 per cento, prevista dal citato comma 24, e quella originariamente assolta del 16 per cento) .

## **17.8**

## **Sezione VII**

**Imposta sostitutiva sulle plusvalenze su metalli preziosi per uso non industriale (art. 14 D.L. 1° luglio 2009, n. 78, convertito, con modificazione, dalla L. 3 agosto 2009, n. 102)**

La presente sezione deve essere compilata dalle società che, per il periodo di imposta in corso alla data di entrata in vigore della legge 3 agosto 2009, n. 102, di conversione del decreto legge 1º luglio 2009, n. 78, sono tenuti ad assoggettare a tassazione separatamente dall'imponibile complessivo le plusvalenze iscritte in bilancio derivanti dalla valutazione, ai corsi di fine esercizio, delle disponibilità in metalli preziosi per uso non industriale di cui all'art. 1 del decreto legislativo 22 maggio 1999, n. 251, anche se depositate presso terzi o risultanti da conti bancari disponibili, escluse quelle conferite in adempimento di obblighi derivanti dall'appartenenza alle Comunità europee e quelle necessarie a salvaguardare l'indipendenza finanziaria e istituzionale della Banca d'Italia.

L'imposta si applica con l'aliquota del 6 per cento, entro l'importo massimo di 300 milioni di euro, ed è sostitutiva delle imposte sui redditi e delle relative addizionali nonché dell'imposta regionale sulle attività produttive. L'imposta è versata, a titolo di acconto, entro il termine di versamento del secondo acconto delle imposte sui redditi relative al periodo di imposta in corso alla data di entrata in vigore della legge di conversione del decreto legge n. 78 del 2009 e il saldo è versato entro il termine del versamento a saldo delle imposte sui redditi dovute per il medesimo periodo di imposta.

A tal fine, nel **rigo RQ30**, **colonna 1**, va indicato l'importo complessivo delle plusvalenze sopra indicate come risultanti dal bilancio relativo al periodo di imposta in corso alla data di entrata in vigore della legge di conversione del decreto n. 78 del 2009; in **colonna 2**, l'imposta sostitutiva pari al 6 per cento dell'importo di colonna 1.

Nel **rigo RQ31**, va indicato: – in **colonna 1**, l'importo dell'imposta sostitutiva versata a titolo di acconto (con il codice tributo "1829");

- in **colonna 2**, la differenza tra l'importo di cui a colonna 2 del rigo RQ30 e quello di cui a colonna 1 del presente rigo, qualora positiva (saldo a debito), ovvero;
- in **colonna 3**, la differenza tra l'importo di cui a colonna 2 del rigo RQ30 e quello di cui a colonna 1 del presente rigo, qualora negativa (saldo a credito), senza essere preceduta dal segno meno. Tale eccedenza è utilizzabile in compensazione ai sensi dell'art. 17 del D.Lgs. n. 241 del 1997, pertanto deve essere riportata nel rigo RX12, colonna 1.

Tale imposta va versata utilizzando il codice tributo "1830".

La presente sezione deve essere compilata dai soggetti che esercitano le attività di produzione, distribuzione, vendita e rappresentazione di materiale pornografico e di incitamento alla violenza, ai fini della determinazione dell'addizionale alle imposte sui redditi istituita con il comma 466 dell'articolo 1 della legge 23 dicembre 2005, n. 266 (finanziaria 2006), come da ultimo modificato dall'art. 31, comma 3, del decreto legge 29 novembre 2008, n. 185, convertito, con modificazioni, dalla legge 28 gennaio 2009, n. 2.

Il medesimo art. 31 del predetto decreto legge ha, inoltre, modificato il citato comma 466, disponendo che per materiale pornografico si intendono i giornali quotidiani o periodici, con i relativi supporti integrativi, e ogni opera teatrale, letteraria, cinematografica, audiovisiva o multimediale, anche realizzata o riprodotta su supporto informatico o telematico, in cui siano presenti immagini o scene contenenti atti sessuali espliciti e non simulati tra adulti consenzienti, come determinati con il decreto del Presidente del Consiglio dei Ministri 13 marzo 2009 (vedere nelle novità del reddito d'impresa e di lavoro autonomo, voce "Decreto legge n. 185 del 29 novembre 2008, convertito, con modificazioni, dalla legge 28 gennaio 2009, n. 2").

A tal fine, in **colonna 1** del **rigo RQ32** va indicato l'ammontare del reddito complessivo netto proporzionalmente corrispondente all'ammontare dei ricavi o compensi derivanti dalle predette attività. Si ricorda che ai fini della determinazione della predetta quota di reddito, le spese e gli altri componenti negativi relativi a beni e servizi adibiti promiscuamente alle predette attività e ad altre attività, sono deducibili in base al rapporto tra l'ammontare dei ricavi e degli altri proventi o dei compensi derivanti da tali attività e l'ammontare complessivo di tutti i ricavi e proventi o compensi. Nella **colonna 2** va indicato l'ammontare dell'addizionale, pari al 25 per cento dell'importo di cui alla colonna 1. Nella **colonna 3,** va indicata la somma degli acconti versati.

La **colonna 4** e la **colonna 5**, vanno compilate per indicare l'imposta a debito o a credito, pari al risultato della seguente somma algebrica :

RQ32 col. 2 – RQ32 col. 3

Se il risultato è positivo, tale importo va indicato nella colonna 4 (imposta a debito). Tale imposta va versata utilizzando il codice tributo 4005.

Se il risultato è negativo, tale importo va indicato nella colonna 5 (imposta a credito). Tale eccedenza è utilizzabile in compensazione ai sensi dell'art. 17 del D.Lgs. n. 241 del 1997, pertanto deve essere riportata nel rigo RX13, colonna 1.

## **R18 - QUADRO RV - RICONCILIAZIONE DATI DI BILANCIO E FISCALI – OPERAZIONI STRAORDINARIE**

**18.1 Generalità**

**17.9**

**Sezione VIII Tassa etica**

> Il presente quadro si compone di 2 sezioni. La prima sezione ha lo scopo di evidenziare le differenze tra i valori civili e i valori fiscali di beni e/o elementi patrimoniali emerse in dipendenza delle operazioni ivi elencate ovvero conseguenti all'adozione dei principi contabili internazionali (IAS/IFRS) di cui al regolamento (CE) n. 1606/2002 del Parlamento europeo e del Consiglio, del 19 luglio 2002; la sezione II ha, invece, lo scopo di evidenziare i dati rilevanti in relazione a ciascuna operazione straordinaria (scissione e fusione) intervenuta nel corso del periodo di imposta cui si riferisce la dichiarazione.

## **18.2**

**Sezione I Riconciliazione dati di bilancio e fiscali**

La presente Sezione va compilata in tutte le ipotesi in cui i beni relativi all'impresa risultano iscritti in bilancio a valori superiori a quelli riconosciuti ai fini delle imposte sui redditi, in dipendenza di una delle operazioni che di seguito si evidenziano e che devono essere individuate indicando l'apposito codice nella casella "**Causa**".

**1)** Conferimenti di azienda, fusioni e scissioni;

**2)** Rivalutazione di beni;

**3)** Utili e/o perdite su cambi derivanti dalla valutazione dei crediti e debiti in valuta ai sensi dell'art. 110, comma 3, del Tuir;

**4)** Altre operazioni. Si precisa che il presente codice va utilizzato anche nell'ipotesi in cui i disallineamenti da indicare nella presente sezione siano dovuti a più di una delle suddette operazioni.

Inoltre, la Sezione va compilata anche dai soggetti per i quali l'adozione dei principi contabili internazionali (IAS/IFRS) ha generato disallineamenti tra i valori civili e fiscali delle voci di bilancio. Si precisa che per tali soggetti valgono, anche in deroga alle disposizioni della sezione I capo II del titolo II del TUIR, i criteri di qualificazione, imputazione temporale e classificazione in bilancio previsti da detti principi contabili. In tale caso, va indicato il **codice 1** nell'apposita **casella denominata "IAS"** (**colonna 3**).

Si precisa che per ogni categoria di beni e/o elementi patrimoniali va redatto un distinto rigo. Qualora i valori civili e fiscali di un medesimo bene differiscano sia per effetto di una delle operazioni che generano disallineamenti da evidenziare nella presente sezione che per effetto dell'adozione dei principi contabili internazionali IAS/IFRS, ai fini della determinazione del valore civile, si terrà conto anche dei riflessi derivanti dall'adozione dei suddetti principi. In tal caso, va indicato il **codice 2** nell'apposita casella denominata "IAS" (**colonna 3**).

Si precisa che la sezione va compilata nella dichiarazione dei redditi relativa all'esercizio in cui è avvenuta l'operazione nonché in quelle relative agli esercizi successivi, al fine di evidenziare le variazioni intervenute in ciascun esercizio; in essa vanno indicati i beni con i valori esposti in bilancio e i corrispondenti valori fiscalmente riconosciuti.

Qualora, in sede di prima applicazione dei principi contabili internazionali, il valore civile del bene risulti variato rispetto a quello finale risultante dal quadro RV UNICO 2009, nella **colonna 5** deve essere indicato il nuovo valore di bilancio risultante dalla transizione ai principi contabili internazionali.

Si precisa che le voci della presente sezione non dovranno più essere indicati a decorrere dall'esercizio successivo a quello in cui il valore fiscalmente riconosciuto corrisponde a quello indicato in bilancio anche per effetto di riallineamento a seguito del processo di ammortamento o a seguito di assoggettamento a imposizione sostitutiva della differenza dei valori, avendo compilato il quadro RQ del modello UNICO SP 2009.

Per il primo esercizio nel quale viene redatto il quadro, il valore iniziale di bilancio corrisponde al valore al quale i beni sono iscritti in contabilità.

Nella **colonna 1**, va indicata la voce di bilancio che accoglie i valori disallineati.

Nella **colonna 4**, va indicato il corrispondente valore contabile risultante dal bilancio chiuso prima della transizione ai principi contabili internazionali.

Nella **colonna 5**, va indicato il valore contabile della voce di bilancio rilevabile all'inizio dell'esercizio. Nelle **colonne 6** e **7**, vanno indicati gli incrementi/decrementi che la voce di bilancio ha subito nel corso dell'esercizio.

Nella **colonna 8**, va indicato il valore contabile della voce rilevabile alla fine dell'esercizio, pari alla somma algebrica dell'importo di colonna 5 e degli importi indicati nelle colonne 6 e 7.

Nella **colonna 10**, va indicato il valore fiscale della voce di bilancio rilevabile all'inizio dell'esercizio.

Nelle **colonne 11** e **12**, vanno indicati gli incrementi/decrementi della voce di bilancio rilevanti ai fini fiscali.

Nella **colonna 13**, va indicato il valore fiscale alla data di chiusura dell'esercizio, pari alla somma algebrica dell'importo di colonna 10 e degli importi indicati nelle colonne 11 e 12.

Anche per i soggetti che applicano i principi contabili internazionali a decorrere dall'esercizio successivo a quello in corso al 31 dicembre 2007, resta ferma l'applicazione dell'art. 13, comma 5, del D.Lgs. n. 38 del 2005 (si veda, art. 1, comma 59, della legge n. 244 del 2007); l'eliminazione nell'attivo patrimoniale di costi iscritti e non più capitalizzabili genera un disallineamento tra il valore civile (non più esistente a seguito dell'eliminazione) e quello fiscale. In tale caso, in colonna 1, va indicata la descrizione della posta eliminata dal bilancio a seguito dell'applicazione dei principi contabili internazionali; in colonna 4, va indicato il corrispondente valore contabile risultante dal bilancio prima della transizione ai principi contabili internazionali; le colonne da 5 a 8 non devono essere compilate.

Nella colonna 10, va indicato il valore fiscale esistente alla data di apertura del primo bilancio di esercizio redatto secondo i principi contabili internazionali (ovvero per gli esercizi successivi quello esistente alla data di apertura dei predetti esercizi) della voce di bilancio eliminata. Nelle colonne 11 e 12, vanno indicati gli incrementi/decrementi rilevanti ai fini fiscali della

voce di bilancio eliminata o non più iscrivibile. Nella colonna 13, va indicato il valore fiscale esistente alla data di chiusura dell'esercizio. Le medesime istruzioni si rendono applicabili all'eliminazione nel passivo patrimoniale di fondi di accantonamento considerati dedotti, in sede di prima applicazione dei principi contabili internazionali, ai sensi dell'art. 13, comma 6 del D.Lgs. n. 38 del 2005. Tali modalità si applicano anche alle ipotesi di eliminazione di fondi per rischi ed oneri diversi da quelli "considerati dedotti per effetto delle disposizioni di cui agli articoli 115, comma 11, 128 e 141" del TUIR, per effetto dell'adozione dei criteri di valutazione previsti dai principi contabili internazionali. Ad esempio, la presente sezione va utilizzata per evidenziare il disallineamento tra valore civile e fiscale scaturente dall'eliminazione del fondo TFR per effetto dell'adozione dei criteri previsti dallo IAS 19.

La presente sezione va compilata da ciascun soggetto beneficiario della scissione, incorporante o risultante dalla fusione. in relazione a ciascuna operazione di scissione e/o di fusione intervenuta nel corso del periodo di imposta cui si riferisce la dichiarazione.

Se nello stesso periodo d'imposta la società è stata beneficiaria di più scissioni, dovrà compilare più sezioni II.

Se, sempre nello stesso periodo, il soggetto incorporante o risultante dalla fusione viene poi incorporato o si fonde con altri, il quadro relativo alla prima operazione va compilato, per il soggetto cessato e con riferimento alla sua posizione nella prima operazione, dalla società successivamente incorporante o risultante dalla fusione.

La **parte I** è riservata ai dati relativi alla società beneficiaria, incorporante o risultante dalla fusione, la **parte II** ai dati relativi alla società scissa, incorporata o fusa, la **parte III** ai dati relativi alle altre società beneficiarie della scissione. Se queste ultime sono in numero superiore agli spazi disponibili, l'elenco proseguirà su un altro quadro utilizzando solo la parte III della sezione II.

Al fine di identificare l'utilizzo della presente sezione è necessario indicare nell'apposito **campo denominato "Utilizzo"** il **codice "1"** qualora l'utilizzo sia relativo ad operazioni di scissione e il **codice "2"** qualora sia relativo ad operazioni di fusione. Se nel medesimo periodo sono state effettuate più operazioni straordinarie è necessario compilare più moduli avendo cura di numerarli progressivamente.

### **Società beneficiaria della scissione, incorporante o risultante dalla fusione**

I righi riguardanti i dati relativi alla società beneficiaria della scissione, incorporante o risultante dalla fusione vanno compilati solo se tale società è diversa dal dichiarante.

Nel **rigo RV13**, **campo "Tipo di operazione"**, va indicato, in caso di scissione, rispettivamente, il codice "1" o "2", a seconda che la scissione sia totale o parziale, e in caso di fusione il codice "1" o "2", a seconda che la fusione sia propria o per incorporazione; nei **campi 2** e **3** vanno indicati, rispettivamente, il numero di soggetti beneficiari, fusi o incorporati e la data dell'atto di scissione o di fusione.

Nel **rigo RV14**, va indicata la quota percentuale del patrimonio netto contabile della società scissa acquisita dalla beneficiaria.

Nel **rigo RV15**, va indicata la quota percentuale del capitale sociale assegnato dalla società beneficiaria in concambio ai soci della società scissa.

Nel **rigo RV16**, vanno specificate, barrando le relative caselle, le categorie cui appartengono i beni acquisiti con la scissione.

Nel **rigo RV17**, va indicato, rispettivamente, il codice "1" o "2", a seconda che le azioni o quote assegnate ai singoli soci della società scissa sono o non sono in proporzione con le loro originarie partecipazioni nella stessa società.

Nel **rigo RV18**, **colonne 1**, **2** e **3**, vanno indicati, con riguardo alla società beneficiaria della scissione, incorporante o risultante dalla fusione, rispettivamente, la data immediatamente anteriore a quella di unificazione dei conti patrimoniali, la data di tale unificazione e la data di chiusura dell'esercizio in cui l'unificazione è avvenuta.

Nel **rigo RV19**, **colonne 1**, **2** e **3**, vanno indicati i corrispondenti importi del patrimonio netto secondo le risultanze contabili relativi alle date di cui alle colonne 1, 2 e 3 del rigo RV18.

Nei **righi RV20** e **RV21**, va indicato, rispettivamente, l'importo relativo all'aumento del capitale per il concambio e l'importo del nuovo capitale sociale.

Nel **rigo RV22** la quota percentuale della partecipazione a detto capitale dei vecchi soci della società incorporata.

## **18.3 Sezione II Operazioni straordinarie**

### **Società scissa, incorporata o fusa**

Se i soggetti fusi o incorporati sono più di uno, occorre compilare altri quadri utilizzando solo la parte II della presente sezione.

Con riguardo alla società scissa va indicata la quota percentuale del patrimonio netto contabile non trasferita **(rigo RV26)**, ove si tratti di scissione parziale.

## Nel **rigo RV27**, va indicato:

- in **colonna 2**, il codice 1 in caso di disavanzo da annullamento, il codice 2 in caso di disavanzo da concambio, il codice 3 in caso di compresenza di entrambe le tipologie di disavanzo;
- in **colonna 3**, l'ammontare complessivo del disavanzo di scissione o di fusione;

Nel **rigo RV28,** va indicata la parte del predetto disavanzo imputata al conto economico. Nei **righi** da **RV29** a **RV32**, va indicato:

- in **colonna 1**, le voci dell'attivo patrimoniale alle quali è stato imputato il disavanzo;
- in **colonna 2**, il codice **1**, qualora si tratti di beni ammortizzabili, e il codice **2**, qualora si tratti di beni non ammortizzabili;
- in **colonna 3**, i relativi importi;

Nel **rigo RV33**, **colonne 2** e **3**, va indicato l'importo dell'avanzo da annullamento e quello da concambio.

Nei **righi** da **RV34** a **RV37** vanno indicati: in **colonna 1**, le voci del patrimonio netto alle quali è stato imputato l'avanzo da annullamento e/o da concambio e, in **colonna 2** o in **colonna 3**, gli importi ad esse relativi.

Si ricorda che ai sensi dell'art. 172, comma 5, del TUIR, l'avanzo di fusione deve essere prioritariamente utilizzato rispetto alle altre voci del patrimonio netto, per la ricostituzione delle riserve in sospensione di imposta che risultano iscritte nell'ultimo bilancio delle società fuse o incorporate; l'omessa ricostituzione comporta la tassazione delle stesse in capo alla società risultante dalla fusione (detta disposizione non si applica con riferimento alle riserve tassabili solo in caso di distribuzione). L'eventuale avanzo residuo dovrà essere proporzionalmente attribuito alle altre voci del patrimonio netto della società fusa o incorporata. Ai sensi dell'art. 172, comma 6, del TUIR, all'eventuale avanzo residuo si applica il regime fiscale del capitale e delle riserve della società incorporata o fusa; si considerano non concorrenti alla formazione dell'avanzo da annullamento il capitale e le riserve di capitale fino a concorrenza del valore della partecipazione annullata. Ai fini della ricostituzione delle riserve in sospensione d'imposta e delle altre riserve si applicano nei riguardi della beneficiaria della scissione, per le rispettive quote, le disposizioni dettate per le fusioni dai commi 5 e 6 dell'art. 172 del TUIR per la società incorporante o risultante dalla fusione (comma 9 dell'art. 173 del TUIR).

Nei **righi RV38 e RV39**, vanno indicate, per importi complessivi, le riserve e fondi in sospensione d'imposta, tassabili solo in caso di distribuzione, risultanti dall'ultimo bilancio della società scissa, ovvero fusa o incorporata, ricostituite pro-quota (solo per i casi di scissione) e quelle ricostituite per intero. Nel **rigo RV40**, vanno indicate, per importi complessivi, le poste di cui trattasi non ricostituite. Nei **righi RV41**, **RV42** e **RV43** vanno indicati i predetti dati relativi alle altre riserve e fondi in sospensione d'imposta, diverse da quelli tassabili solo in caso di distribuzione.

Nei **righi RV44** e **RV45**, vanno indicate le partecipazioni nella società fusa o incorporata, annullate per effetto della fusione, specificando la quota percentuale (**colonna 1**) e il costo (**colonna 2**), rispettivamente per quelle possedute dalla incorporante (rigo RV44) e per quelle possedute dalle altre società partecipanti alla fusione (rigo RV45).

Nella **parte III** vanno indicate i dati relativi alle eventuali altre società beneficiarie della scissione.

# **R19 - QUADRO RP - SPESE PER INTERVENTI Dl RECUPERO DEL PATRIMONIO EDILIZIO E PER L'ACQUISTO DI MOBILI ED ELETTRODOMESTICI AD ALTA EFFICIENZA ENERGETICA, APPARECCHI TELEVISIVI E COMPUTER**

L'art. 1, commi da 1 a 7, della legge 27 dicembre 1997, n. 449 e successive modificazioni, prevede la detrazione delle spese sostenute per interventi di recupero del patrimonio edilizio. Nel presente quadro vanno indicate le spese sostenute dalla società o associazione nel 2009

per la realizzazione degli interventi sulle parti comuni di edifici residenziali, nonché sulle singole unità immobiliari residenziali di qualsiasi categoria catastale, anche rurali, possedute o detenute e sulle loro pertinenze. Per tali spese il singolo socio ha diritto a una detrazione d'imposta nella misura del 36 per cento delle spese relative a prestazioni fatturate dal 1° gennaio 2009 al 31 dicembre 2009, nel limite massimo di 48.000 euro per unità immobiliare. Per il 2009 ciascun socio ha diritto alla detrazione anche in caso di:

- interventi consistenti nella prosecuzione di lavori iniziati negli anni precedenti nella singola unità immobiliare. Ai fini del computo del limite massimo delle spese detraibili si tiene conto delle spese sostenute negli anni pregressi;
- spese sostenute per interventi di bonifica dall'amianto sulle unità immobiliari a carattere residenziale;
- spese sostenute per interventi di restauro e risanamento conservativo e di ristrutturazione edilizia di cui all'art. 31, comma 1, lettere c) e d), della legge 5 agosto 1978, n. 457, riguardanti interi fabbricati, eseguiti dal 1° gennaio 2008 al il 31 dicembre 2011 da imprese di costruzione o ristrutturazione immobiliare e da cooperative edilizie, che provvedano alla successiva alienazione o assegnazione dell'immobile entro il 30 giugno 2012. In questo caso, la detrazione dall'IRPEF relativa ai lavori di recupero eseguiti spetta al successivo acquirente o assegnatario delle singole unità immobiliari, in ragione di un'aliquota del 36 per cento del valore degli interventi eseguiti, che compete in misura pari al 25 per cento del prezzo dell'unità immobiliare risultante nell'atto pubblico di compravendita o di assegnazione e, comunque, entro l'importo massimo di 48.000 euro.

Chiarimenti in merito a condizioni, modalità applicative e documentazione necessaria ai fini del riconoscimento della detrazione, sono forniti con le circolari n. 57/E del 24 febbraio 1998, n. 121/E dell'11 maggio 1998, n. 122/E del 1° giugno 1999, n. 247/E del 29 dicembre 1999, n. 95/E del 12 maggio 2000, n. 98/E del 17 maggio 2000, n. 15/E del 1° febbraio 2002, n. 15/E del 5 marzo 2003 e con le istruzioni contenute nel decreto ministeriale n. 41 del 18 febbraio 1998 e nel decreto dirigenziale del 6 marzo 1998.

L'art. 2 del Decreto Legge 10 febbraio 2009, n. 5, convertito con modificazioni dalla Legge 9 aprile 2009, n. 33, riconosce a coloro che fruiscono dell'agevolazione prevista in materia di ristrutturazioni edilizie, limitatamente agli interventi di recupero del patrimonio edilizio effettuati su singole unità immobiliari residenziali iniziati a partire dal 1 luglio 2008, a fronte di spese sostenute dalla predetta data, una detrazione dall'imposta lorda, fino a concorrenza del suo ammontare, nella misura del 20 per cento delle ulteriori spese documentate, effettuate con le stesse modalità, sostenute dal 7 febbraio 2009 e fino al 31 dicembre 2009, per l'acquisto di mobili, elettrodomestici di classe energetica non inferiore ad A+ (esclusi quelli indicati al secondo periodo del comma 1 del citato articolo 2), nonché apparecchi televisivi e computer, finalizzati all'arredo dell'immobile oggetto di ristrutturazione.

Ai fini della detrazione, pertanto, il contribuente deve aver inviato, anche in data anteriore al 1° luglio 2008, al Centro Operativo di Pescara l'apposita comunicazione, indicando, nel riquadro riservato ai "Dati Relativi ai Lavori di Ristrutturazione", come data di inizio lavori l'1.07.2008 ovvero una data ad essa posteriore. Come ulteriore requisito per la fruizione della detrazione in commento, è richiesto che il contribuente, dopo l'invio della dovuta comunicazione di inizio lavori, abbia effettivamente sostenuto spese di ristrutturazioni per le quali possa beneficiare della detrazione del 36 per cento.

La detrazione, da ripartire tra gli aventi diritto in cinque quote annuali di pari importo, è calcolata su di un importo massimo complessivo non superiore a 10.000 euro. Il predetto importo massimo detraibile dovrà essere riferito alla singola unità immobiliare oggetto di ristrutturazione, prescindendo, pertanto, dal numero dei contribuenti che partecipano alla spesa. Al contribuente, invece, che esegue lavori di ristrutturazione su più unità abitative, e sempreché per ognuna di esse abbia espletato gli adempimenti richiesti per fruire del beneficio previsto dall'art. I della legge 27 dicembre 1997, n. 449, il diritto al beneficio di cui all'art. 2 del Decreto in commento, dovrà essere riconosciuto più volte così che l'importo massimo complessivo non superiore a 10.000 euro dovrà essere riferito a ciascuna unità abitativa oggetto di ristrutturazione.

Chiarimenti in merito a condizioni, modalità applicative e documentazione necessaria ai fini del riconoscimento della detrazione, sono forniti con la circolare n. 35/E del 16 luglio 2009.

**ATTENZIONE** Per ogni unità immobiliare oggetto delle predette spese deve essere compilato un singolo rigo. Allo stesso modo deve essere compilato un distinto rigo per gli interventi di recupero del patrimonio edilizio effettuati sulle parti comuni di edifici residenziali.

- A tal fine, nei **righi** da **RP1** a **RP46**, va indicato:
- in **colonna 1**, il codice fiscale del soggetto, se diverso dal dichiarante, che ha presentato l'apposito modulo di comunicazione per fruire della detrazione per interventi di recupero del

patrimonio edilizio. La colonna non va compilata nel caso in cui la comunicazione è stata effettuata dal dichiarante ovvero nel caso in<sup>'</sup>cui la colonna 2 non sia compilata. In caso di interventi su parti comuni di edifici residenziali, deve essere indicato il codice fiscale del condominio o della cooperativa;

- in **colonna 2**, l'importo delle spese sostenute per interventi di recupero del patrimonio edilizio; • in **colonna 3**, l'importo delle spese sostenute per l'acquisto di mobili ed elettrodomestici ad
- alta efficienza energetica, apparecchi televisivi e computer.

Nel **rigo RP47**, **colonna 2** e **3**, va indicato, rispettivamente, il totale degli importi di cui alla colonna 2 e 3 dei righi da RP1 a RP46.

L'ammontare di colonna 2 del rigo RP47 va riportato nel rigo RN17, campo 2, del quadro RN. L'ammontare di colonna 3 del rigo RP47 va riportato nel rigo RN17, campo 9, del quadro RN.

# **R20 - QUADRO RN - REDDITI DELLA SOCIETÀ O ASSOCIAZIONE DA IMPUTARE AI SOCI O ASSOCIATI**

Nella **colonna 1** dei **righi** da **RN1** ad **RN9**, vanno indicati i redditi (o le perdite) dichiarati dalle società o associazioni nei singoli quadri RF, RG, RE, RA, RD, RB, RT, RH, RL e RJ.

**Riservato alle "Società non operative"**

Ai fini della compilazione dei **righi RN1** e **RN2** per i soggetti di cui all'art. 30 della legge 23 dicembre 1994 n. 724 e successive modificazioni, si rinvia a quanto indicato nel prospetto per la "Verifica dell'operatività e per la determinazione del reddito imponibile minimo dei soggetti considerati non operativi" contenuto nel quadro RS.

Con riguardo ai redditi dominicale e agrario, determinati nel quadro RA, si fa presente che essi devono essere cumulativamente indicati nel **rigo RN4** relativo ai redditi dei terreni. In relazione a ciascun tipo di reddito vanno indicati:

- nella **colonna 2**, le ritenute d'acconto subite. Si precisa che, nell'ipotesi in cui in cui i soci o associati della società o associazione dichiarante abbiano acconsentito in maniera espressa a che le ritenute ad essi imputate, che residuano una volta operato lo scomputo dal loro debito IRPEF, siano utilizzate dalla società o associazione stessa in compensazione per i pagamenti di altre imposte e contributi attraverso il modello F24 (circ. 56 del 2009), nella presente colonna va comunque riportato l'intero importo delle ritenute imputate ai soci o associati. Al fine di evidenziare le ritenute riattribuite dai soci o associati alla società o associazione dichiarante, queste vanno riportate nel campo 12 del quadro RK e va, altresì, compilata la sezione IV del quadro RX;
- nella **colonna 3**, le imposte pagate all'estero, comprese quelle derivanti da imposte figurative al netto delle imposte pagate all'estero sugli utili distribuiti da soggetti non residenti partecipati di cui agli articoli 167 e 168 del TUIR, da indicare nel rigo RN15, colonna 4;

• nella **colonna 4**, i crediti di imposta spettanti, diversi da quelli indicati nei riquadri successivi. La **colonna 5** va barrata in caso di presenza di perdite in contabilità ordinaria riportabili senza limiti di tempo.

Nel **rigo RN10**, le società che risultano dalla trasformazione di una società soggetta all'IRES in società non soggetta a tale imposta, devono indicare l'ammontare delle riserve costituite prima della trasformazione, escluse quelle di cui al comma 5, dell'art. 47 del TUIR, da imputare ai soci qualora si verifichino le ipotesi di cui all'art. 170, comma 4, lett. a) e b), del TUIR.

L'imputazione ai soci va effettuata anche nel caso in cui le società di persone, che derivano da un'operazione di trasformazione effettuata nel 2009, compilino il quadro RG, dal momento che le riserve non sono ricostituite in mancanza del bilancio. Tale imputazione va effettuata anche dalle società di persone risultanti da trasformazione effettuata negli anni precedenti che nel periodo d'imposta cui si riferisce la dichiarazione hanno variato il regime di determinazione del reddito, passando da quello "ordinario" a quello "semplificato" di cui all'art. 66 del TUIR.

Nel **rigo RN11**, vanno indicati i redditi soggetti a tassazione separata dichiarati nel quadro RM, ad eccezione dei redditi attribuiti alla società dal soggetto che detiene una partecipazione in soggetti non residenti di cui agli articoli 167 e 168 del TUIR, da indicare nel rigo RN15.

**20.2 Reddito minimo**

**20.1 Redditi**

> Il rigo RN13 deve essere compilato solo nel caso in cui il dichiarante e/o i soggetti partecipati siano risultati non operativi in base a quanto previsto dall'art. 30 della legge 23 dicembre 1994 n. 724 e successive modificazioni.

> In particolare, le società in nome collettivo e in accomandita semplice devono riportare il maggiore tra il reddito minimo di cui al rigo RS20 e il reddito minimo imputato dai soggetti partecipati, risultante dal rigo RF50, colonna 1, ovvero dal rigo RG25, colonna 1.

> > **88**

Il presente rigo deve essere compilato altresì dalle associazioni tra artisti e professionisti, dalle società semplici e dai soggetti ad essi equiparati che detengono una partecipazione in società non operative, riportando l'importo del rigo RH7, colonna 1. Nel **rigo RN14**, **colonna 1**, va indicato l'importo delle perdite non compensate risultante dal rigo RG 27, colonna 1, ovvero del rigo RH14 colonna 1. Nel **rigo RN14**, **colonna 2**, va indicato l'importo delle perdite non compensate risultante dal rigo RF52, colonna 1, ovvero dal rigo RH9, colonna 1. In **colonna 3**, va indicato l'ammontare delle perdite di cui alla colonna 2, utilizzabili senza limiti di tempo. Per la corretta compilazione della presente sezione si vedano le istruzioni di cui al rigo RS20. Si precisa, infine, che nel presente rigo vanno riportate anche le perdite in contabilità ordinaria provenienti dal quadro RH, pari alla differenza, se positiva, tra l'importo di rigo RH8 e quello di rigo RH7, colonna 2 (in assenza di compilazione della colonna 1 del predetto rigo). Detto ammontare va indicato nella colonna 2 e, qualora illimitatamente riportabile, anche nella colonna 3. Gli importi evidenziati nel rigo RN14 non devono essere preceduti dal segno "-". Nel **rigo RN15**, in **colonna 1**, va indicato il totale dei redditi del soggetto non residente partecipato (artt. 167 e 168 del TUIR) da imputare ai soci, mentre nelle **colonne 2** e **3** vanno indicate, rispettivamente, le imposte sul reddito dell'anno e quelle sul reddito degli anni precedenti pagate dall'anzidetto soggetto. Nella **colonna 4** vanno indicate le imposte pagate all'estero sugli utili distribuiti dal soggetto non residente. Nel **rigo RN16**, riservato alle società semplici ed ai soggetti equiparati, vanno indicati gli oneri e le spese, sostenuti direttamente dalla società, deducibili dal reddito complessivo dei singoli soci. Si rammenta che tra gli oneri di cui all'art. 10, comma 3, del TUIR, sostenuti dalla società, vanno indicati: – le somme corrisposte ai dipendenti chiamati ad adempiere funzioni presso gli uffici elettorali; – i contributi destinati alle organizzazioni non governative; – le indennità per perdita di avviamento corrisposte per legge al conduttore in caso di cessazione della locazione degli immobili urbani adibiti ad usi diversi da quelli di abitazione. Nel rigo **RN17**, vanno indicati gli oneri e le spese, sostenuti dalla società o associazione, per i quali la norma tributaria prevede una detrazione d'imposta. Tale rigo va compilato come di seguito indicato. In **colonna 1**, riservata alle società semplici ed ai soggetti ad esse equiparati, vanno indicati gli oneri di cui all'art. 15, comma 3, del TUIR, sostenuti dal dichiarante, nonché la quota degli oneri sostenuti dalle società semplici ed equiparate nelle quali la società dichiarante partecipa. In **colonna 2**, va indicato il totale delle spese per interventi di recupero del patrimonio edilizio per le quali spetta la detrazione d'imposta del 36 per cento di cui al quadro RP, rigo RP47, colonna 2. Nelle **colonne 3** e **4**, vanno indicate le spese per l'acquisto e l'installazione di motori ad elevata efficienza di potenza elettrica e di variatori di velocità, sostenute nel 2009, per le quali l'art. 1, commi 358 e 359, della legge 27 dicembre 2006, n. 296 (Finanziaria 2007), prevede una detrazione dall'imposta lorda. La detrazione, nella misura del 20 per cento sugli importi rimasti a carico del contribuente, spetta fino ad un valore massimo di 1.500 euro per motore o intervento e può essere fruita esclusivamente in un'unica rata. In particolare, in colonna 3 va indicato l'importo delle spese sostenute per l'acquisto e l'installazione di motori ad elevata efficienza di potenza elettrica, compresa tra 5 e 90 kW, nonché per la sostituzione di motori esistenti con motori ad elevata efficienza di potenza elettrica, compresa tra 5 e 90 kW; in colonna 4 va indicato l'importo delle spese sostenute per l'acquisto e l'installazione di variatori di velocità (inverter) su impianti con potenza elettrica compresa tra 7,5 e 90 kW. Nelle **colonne 5**, **6**, **7** e **8** vanno indicate le spese per interventi finalizzati al risparmio energetico di edifici esistenti, sostenute nel 2009, per le quali l'art. 1, commi da 344 a 349, della legge 27 dicembre 2006, n. 296 (Finanziaria 2007), prevede una detrazione dall'imposta lorda. La detrazione, nella misura del 55 per cento delle spese documentate relative agli anzidetti interventi, spetta entro il limite massimo di detrazione previsto per ciascuna tipologia di intervento effettuato. L'art. 29, comma 6, del D.L. n. 185 del 2008, ha previsto che per le spese sostenute a decorrere dal 1° gennaio 2009 la detrazione dall'imposta lorda deve essere ripartita in cinque rate annuali di pari importo. **20.5 Oneri 20.4 Redditi derivanti da imprese estere partecipate 20.3 Perdite non compensate**

In particolare, in **colonna 5** va indicato l'importo delle spese documentate relative ad interventi di riqualificazione energetica di edifici esistenti, che conseguono un valore limite di fabbisogno di energia primaria annuo per la climatizzazione invernale inferiore di almeno il 20 per cento rispetto ai valori richiesti. Rientrano in tale tipo di intervento la sostituzione o l'installazione di climatizzazione invernale anche con generatori di calore non a condensazione, con pompe di calore, con scambiatori per teleriscaldamento, con caldaie a biomasse, gli impianti di cogenerazione, rigenerazione, gli impianti geotermici e gli interventi di coibentazione non aventi le caratteristiche indicate richieste per la loro inclusione negli interventi descritti ai punti successivi, il riscaldamento, la produzione di acqua calda, interventi su strutture opache orizzontali (coperture e pavimenti). Per gli interventi realizzati a partire dal periodo d'imposta in corso al 31 dicembre 2008, l'indice di prestazione energetica per la climatizzazione invernale non deve essere superiore ai valori definiti dal decreto del Ministro dello sviluppo economico 11 marzo 2008, pubblicato nella Gazzetta Ufficiale n. 66 del 18 marzo 2008; in **colonna 6** va indicato l'importo delle spese documentate relative ad interventi su edifici esistenti, parti di edifici esistenti o unità immobiliari, riguardanti strutture opache verticali, strutture opache orizzontali (coperture e pavimenti), finestre comprensive di infissi che rispettino i requisiti di trasmittanza termica U, espressa in W/m2K, definiti dal decreto del Ministro dello sviluppo economico 11 marzo 2008, pubblicato nella Gazzetta Ufficiale n. 66 del 18 marzo 2008; in **colonna 7** va indicato l'importo delle spese documentate relative all'installazione di pannelli solari per la produzione di acqua calda per usi domestici o industriali e per la copertura del fabbisogno di acqua calda in piscine, strutture sportive, case di ricovero e cura, istituti scolastici e università; in **colonna 8** va indicato l'importo delle spese documentate relative ad interventi di sostituzione di impianti di climatizzazione invernale con impianti dotati di caldaie a condensazione e contestuale messa a punto del sistema di distribuzione. Dal 1° gennaio 2008 rientra in tale tipologia anche la sostituzione, integrale o parziale, di impianti di climatizzazione invernale con impianti dotati di pompa di calore ad alta efficienza ovvero con impianti geotermici a bassa entalpia.

In **colonna 9**, va indicato il totale delle spese per l'acquisto di mobili, elettrodomestici di classe energetica non inferiore ad A+ (esclusi quelli indicati al secondo periodo del comma 1 dell'articolo 2 del D.L. n. 5/2009), nonché apparecchi televisivi e computer, finalizzati all'arredo dell'immobile oggetto di ristrutturazione, per le quali spetta la detrazione d'imposta del 20 per cento di cui al quadro RP, rigo RP47, colonna 3.

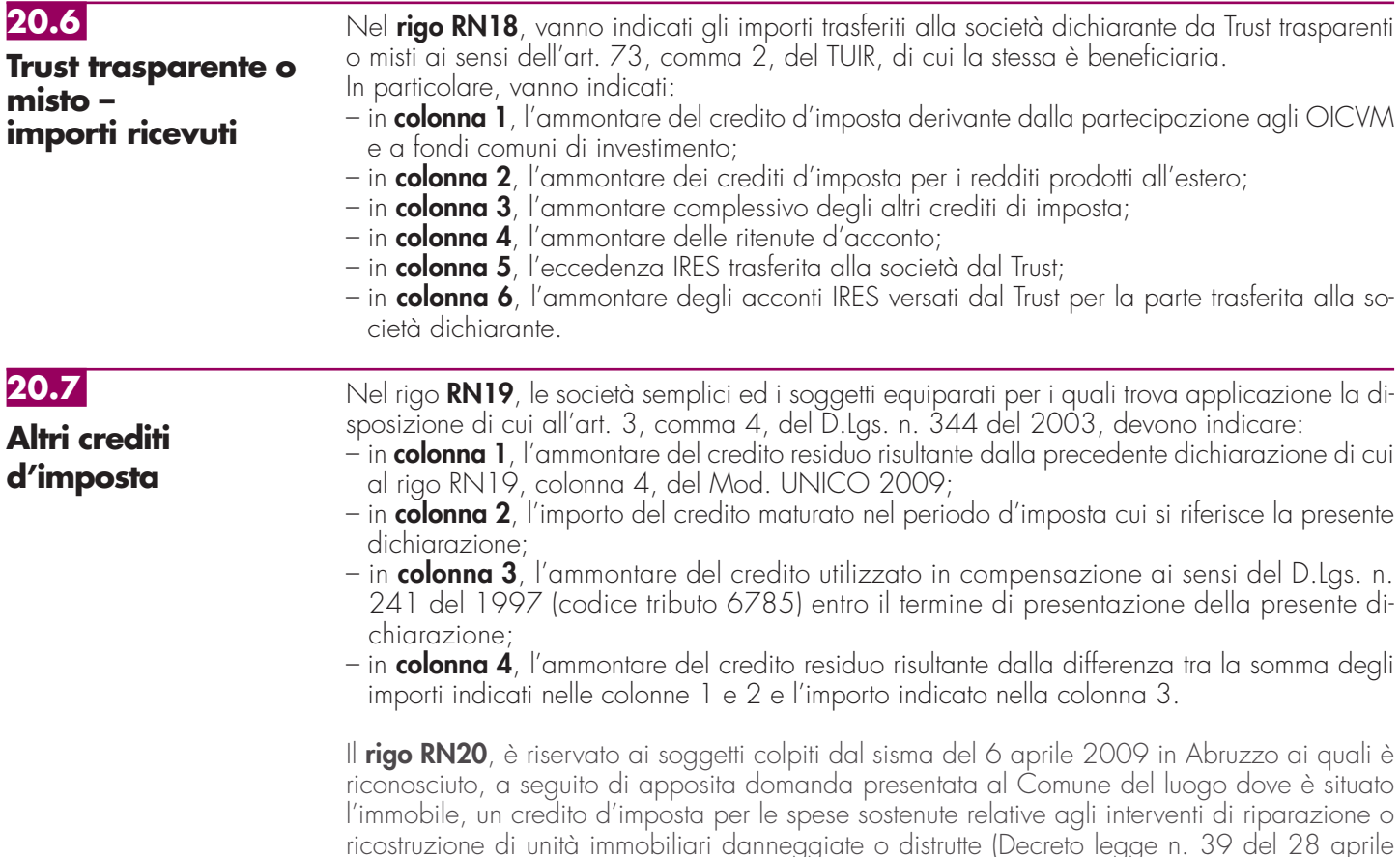

2009, art. 3, c. 1, convertito, con modificazioni, dalla legge 24 giugno 2009, n. 77; Ordinanze del Presidente del Consiglio dei Ministri n. 3779 del 6 giugno 2009, n. 3790 del 9 luglio 2009 e n. 3803 del 15 agosto 2009, e successive modificazioni). Si ricorda che il credito spetta nel limite complessivo di euro 80.000.

Il credito riconosciuto è ripartito, a scelta del contribuente, in **5** ovvero in **10** quote costanti e non può eccedere, in ciascuno degli anni, l'imposta netta dovuta da ciascun socio.

A tal fine, nel presente rigo va indicato l'importo complessivo del credito d'imposta riconosciuto in relazione agli interventi di riparazione o ricostruzione, da imputare ai soci.

## **20.8**

## **Prospetto da rilasciare ai soci o associati**

Sulla base dei dati risultanti dal quadro RN, dal quadro RK, nonché dal quadro RS, RM, RU o RH, la società o associazione deve rilasciare a ciascun socio o associato un prospetto da cui risultino la ragione sociale, la sede, il codice fiscale e il codice di attività desumibile dalla classificazione delle attività economiche (ATECO 2007), nonché l'eventuale iscrizione all'albo delle imprese artigiane.

Nel suddetto prospetto devono essere indicati:

- 1) i dati identificativi del socio o associato;
- 2) il reddito (o la perdita) dichiarato agli effetti dell'imposta personale nei righi da RN1 a RN12; in caso di perdita va precisato se trattasi di perdita in contabilità ordinaria riportabile negli esercizi successivi ma non oltre il quinto, ovvero riportabile senza limiti di tempo, ovvero se trattasi di perdita in contabilità semplificata;
- 3) la quota percentuale di partecipazione agli utili spettante al socio o associato;
- 4) le quote delle riserve di cui al rigo RN10 costituite prima della trasformazione da società soggetta all'IRES in società di persone, imputabili ai singoli soci;
- 5) qualora la società sia "non operativa" e/o detenga partecipazioni in società non operative, le quote di reddito minimo di cui all'art. 30 della legge 23 dicembre 1994, n. 724 e successive modifiche, risultanti dal rigo RN13, nonché l'ammontare delle perdite non compensate risultante dal rigo RN14; va precisato se trattasi di perdita in contabilità ordinaria riportabile negli esercizi successivi ma non oltre il quinto, ovvero riportabile senza limiti di tempo, ovvero se trattasi di perdita in contabilità semplificata;
- 6) le ritenute d'acconto e le imposte pagate all'estero, indicando separatamente quelle effettivamente pagate da quelle figurative imputabili al singolo socio o associato. Al fine di consentire al socio di fruire del credito d'imposta per i redditi prodotti all'estero è necessario indicare: l'anno di percezione del reddito estero, l'ammontare del reddito prodotto in ciascun Stato estero e la relativa imposta pagata con riferimento alla quota di partecipazione del singolo socio. Per i redditi d'impresa prodotti all'estero mediante stabile organizzazione, va indicata l'imposta del periodo di competenza il cui pagamento avverrà a titolo definitivo entro il termine di presentazione della dichiarazione relativa al primo periodo d'imposta successivo (art. 165, comma 5, del TUIR). Si precisa che le imposte figurative derivano da redditi prodotti nel territorio di Stati esteri sulla base di una apposita clausola contenuta nelle convenzioni bilaterali contro le doppie imposizioni. In questi casi, se gli Stati esteri hanno esentato in tutto o in parte tali redditi, ai soci spetta il credito per l'imposta estera come se questa fosse stata effettivamente pagata;
- 7) distintamente per ciascun soggetto non residente cui la società partecipa:
	- i dati indicati nei campi 1, 2 e 3 dei righi RS21 e RS22 del quadro RS;
	- $\bullet$  la quota di reddito attribuibile al socio o associato di cui ai righi da RM11 a RM14;
	- le quote delle imposte pagate all'estero in via definitiva dai soggetti non residenti sul reddito prodotto nell'anno d'imposta 2009 assoggettato a tassazione separata;
	- le quote delle imposte pagate all'estero in via definitiva dai soggetti non residenti sul reddito prodotto negli anni di imposta precedenti assoggettato a tassazione separata;
	- le imposte pagate all'estero sugli utili distribuiti limitatamente alla quota riferibile al reddito già assoggettato a tassazione separata (per l'importo degli utili occorre fare riferimento agli importi esposti nel campo 6 dei righi RS21 e/o RS22 del quadro RS);
- 8) i crediti d'imposta spettanti;
- 9) le quote degli oneri deducibili dal reddito complessivo del singolo socio, ai sensi dell'art. 10, comma 3, del TUIR;
- 10) le quote degli oneri per i quali è riconosciuta a ciascun socio una detrazione d'imposta ai sensi dell'art. 15, comma 3, del TUIR, e dell'art. 1, comma 4, del D.L. 31 dicembre 1996, n. 669, convertito dalla legge 28 febbraio 1998, n. 30;
- 11) le spese sostenute per la realizzazione degli interventi sulle parti comuni di edifici residenziali, nonché sulle singole unità immobiliari residenziali di qualsiasi categoria catastale, anche rurali, possedute o detenute e sulle loro pertinenze, per le quali è riconosciuta al socio una detrazione ai fini dell'IRPEF nella misura del 36 per cento;

- 12) le spese sostenute per l'acquisto e l'installazione di motori ad elevata efficienza di potenza elettrica e di variatori di velocità, per le quali è riconosciuta a ciascun socio una detrazione dall'imposta lorda nella misura del 20 per cento.
- 13) le spese sostenute per interventi finalizzati al risparmio energetico di edifici esistenti, per le quali è riconosciuta a ciascun socio una detrazione dall'imposta lorda nella misura del 55 per cento.
- 14) le spese sostenute per l'acquisto dei beni di cui all'art. 2 del D.L. n. 5 del 2009, per i quali è riconosciuta a ciascun socio una detrazione dall'imposta lorda nella misura del 20 per cento.
- 15) la quota di redditi soggetti a tassazione separata, di cui al rigo RN11 del quadro RN, evidenziando la tipologia di reddito individuata nelle singole sezioni del quadro RM. Si ricorda che l'art. 1, comma 3, del D.L. n. 669 del 1996 ha previsto un versamento a titolo di acconto pari al 20 per cento delle imposte dovute sui redditi soggetti a tassazione separata, ai sensi dell'art. 17 del TUIR, effettuato direttamente dai soci o associati in quanto redditi non soggetti alla ritenuta alla fonte. Pertanto, detti redditi devono essere separatamente indicati per ciascun socio;
- 16) il criterio di determinazione del reddito adottato dalla società (art. 56 o art. 66 del TUIR);
- 17) la quota di reddito di lavoro autonomo imputabile all'attività di ricerca e di docenza ed imponibile in capo all'associato nella misura prevista dall'art. 3 del D.L. 269 del 2003 e dall'art. 17 del D.L. n. 185 del 2008;
- 18) la quota di reddito relativa alle indennità spettanti per la cessazione di rapporti di agenzia delle società di persone che, per effetto dell'art. 17, lett. d), del TUIR, sono assoggettati a tassazione separata;
- 19) la quota dei crediti d'imposta non usufruiti dalla società dichiarante. Tali crediti devono essere esposti dal socio nella propria dichiarazione nel quadro RU del modello UNICO 2010;
- 20) l'ammontare del credito d'imposta riconosciuto per immobili colpiti dal sisma in Abruzzo (rigo RN20). A tal fine, va comunicato anche il codice fiscale del soggetto che ha presentato, anche per conto del dichiarante, l'apposita domanda per l'accesso al contributo, secondo quanto previsto dall'art. 2 delle citate ordinanze n. 3779 e n. 3790. In caso di immobile locato, inoltre, deve essere comunicato se l'immobile per il quale è stato riconosciuto il credito è adibito all'esercizio d'impresa o della professione, anche se tali attività sono svolte da soggetti diversi dal titolare del diritto reale sull'immobile.

# **R21 - QUADRO RK - DATI RELATIVI AI SINGOLI SOCI O ASSOCIATI E RITENUTE RIATTRIBUITE**

Il quadro RK va utilizzato per indicare i dati relativi ai soci o associati o ai membri del GEIE, che risultano alla chiusura dell'esercizio nonché l'importo delle ritenute a questi imputate e riattribuite alla società o associazione dichiarante.

In merito al socio persona fisica, nei **campi** da **1** a **6** va indicato, rispettivamente, il codice fiscale, il cognome e il nome, il sesso, il comune, la provincia e la data di nascita; per il socio diverso dalla persona fisica, la denominazione o ragione sociale.

Il **campo 7** va barrato se l'attività svolta nell'impresa costituisce per il socio l'occupazione prevalente. Nel **campo 8**, va indicata la quota percentuale di partecipazione agli utili, risultante da atto pubblico o scrittura privata autenticata che, qualora non sia mutata la compagine dei soci nel corso dell'anno 2009, deve essere di data anteriore al 1° gennaio 2009. Se le quote non risultano da detti atti si presumono proporzionali al valore dei conferimenti dei soci; se il valore dei conferimenti non risulta determinato, le quote si presumono uguali.

Nel **campo 9**, va indicato il numero dei mesi di esercizio dell'attività in cui si è verificata la condizione dell'occupazione prevalente per il socio, se inferiore all'anno.

Nel **campo 10**, va indicato "A", se trattasi di socio amministratore, "B", se trattasi di socio accomandante ed "R", negli altri casi. L'indicazione degli amministratori deve essere effettuata con riferimento alla situazione esistente alla data di presentazione della dichiarazione.

Il **campo 11** va barrato qualora il socio o associato abbia diritto al credito d'imposta per i canoni di locazione non percepiti di cui all'art. 26, comma 1, ultimo periodo, del TUIR, a seguito della rideterminazione del reddito effettuato dalla società (vedere in Appendice la voce "Crediti di imposta per i canoni di locazione di immobili ad uso abitativo non percepiti").

Nel quadro RK vanno indicati anche i soggetti precedentemente usciti dalla compagine sociale a cui spetti il credito d'imposta suddetto.

In tal caso, devono essere compilati i campi 1 e 11.

Nel **campo 12**, va indicato l'importo delle ritenute riattribuite dal socio o associato alla società o associazione dichiarante (circ. 56 del 23 dicembre 2009). La somma degli importi indicati nel presente campo va riportata nel quadro RX, rigo RX19 colonna 3. Nel quadro RK vanno, inoltre, indicati i soci o associati che hanno prestato l'attività nel 2009 ma che non risultano più tali alla chiusura dell'esercizio. In tal caso devono essere compilati i soli campi 1, 9 ed eventualmente 11.

Qualora i nominativi da indicare siano più di tredici, devono essere compilati uno o più modelli aggiuntivi contrassegnandoli con numero progressivo.

# **R22 - QUADRO RO - ELENCO NOMINATIVO DEGLI AMMINISTRATORI E DEI RAPPRESENTANTI**

Il quadro RO contiene l'elenco nominativo degli amministratori e dei rappresentanti in carica alla data di presentazione della dichiarazione.

- Devono essere riportati:
- il codice fiscale (**campo 1**);
- i dati anagrafici (**campi** da **2** a **6**);
- la qualifica (**campo 7**), indicando:
- "A", se trattasi di socio amministratore;
- "B", se trattasi di amministratore non socio. – il codice e la data di assunzione della carica (**campi 8** e **9**) qualora l'amministratore sia diverso da quello indicato nella dichiarazione relativa al precedente periodo di imposta. Il soggetto che compila la dichiarazione avrà cura di individuare il codice ad esso riferibile in relazione alla carica rivestita, desumendolo dalla tabella riportata nel paragrafo 2.6 del capitolo II "Istruzioni per la compilazione della dichiarazione dei redditi";
- la residenza anagrafica o, se diverso, il domicilio fiscale (**campi** da **10** a **13**).

# **R23 - QUADRO RS - PROSPETTI COMUNI AI QUADRI RD, RE, RF, RG, RH E RJ**

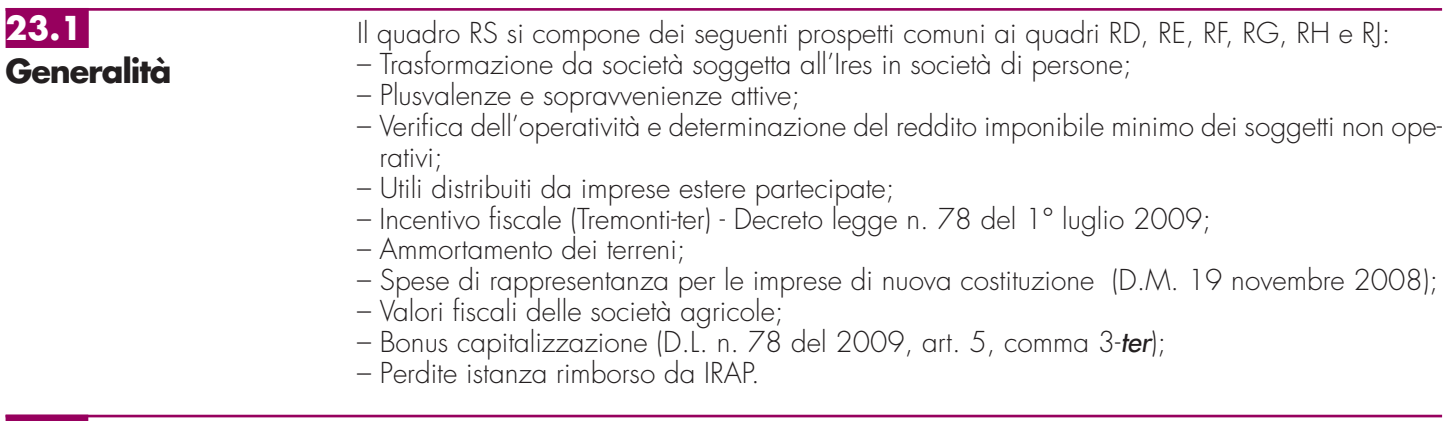

## **23.2**

Nel **rigo RS1**, va indicato il quadro di riferimento.

## **Quadro di riferimento**

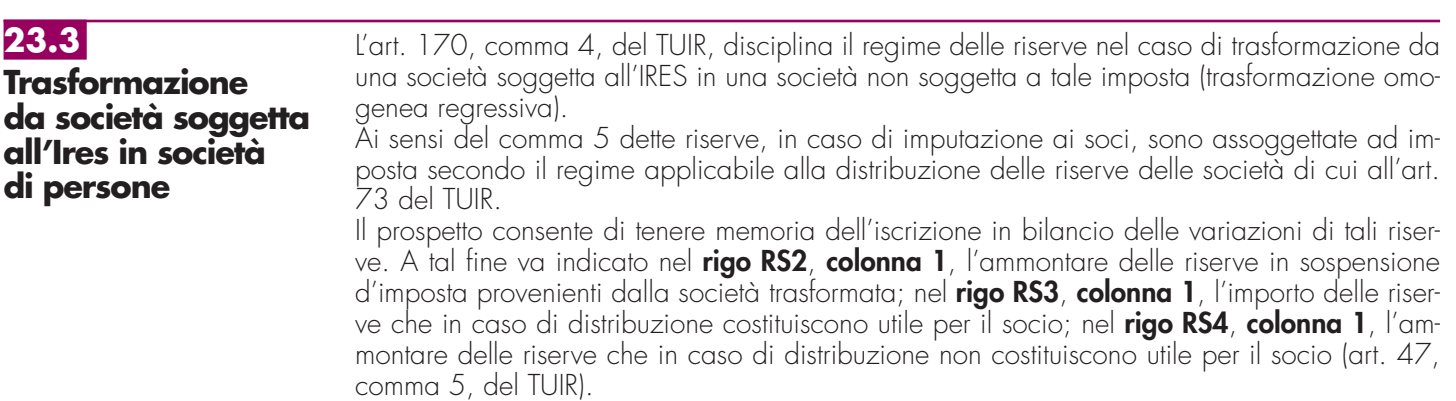

Nella **colonna 2** dei predetti righi vanno annotati i decrementi delle riserve utilizzate per la copertura della perdita dell'esercizio. Nella **colonna 3** vanno indicati gli altri decrementi quali, ad esempio, la distribuzione ai soci. Nella **colonna 4** va indicato il saldo finale.

Nel **rigo RS5**, **colonne da 1 a 6**, devono essere riportate, secondo il periodo d'imposta di formazione, le perdite non compensate, formatesi prima della trasformazione da società soggetta all'IRES in società di persone, computabili in diminuzione del reddito complessivo dei cinque periodi d'imposta successivi a quello di formazione.

Nel **rigo RS6** vanno indicate le perdite fiscali, formatesi prima della trasformazione da società soggetta all'IRES in società di persone, riportabili senza limiti di tempo ai sensi dell'art. 8, comma 3, ultimo periodo, del TUIR.

Il presente prospetto va compilato per il differimento della tassazione delle plusvalenze e delle sopravvenienze attive, esclusivamente nell'anno in cui viene operata la scelta per la rateizzazione. A tal fine, nel rigo **RS7**, va indicato l'importo complessivo delle plusvalenze (art. 86, comma 4, del TUIR), in **colonna 1**, e delle sopravvenienze (art. 88, comma 2, del TUIR), in **colonna 2**, oggetto di rateizzazione. Nel rigo **RS8**, va indicato l'importo corrispondente alla quota costante prescelta rispettivamente per le plusvalenze, in **colonna 1**, e per le sopravvenienze, in **colonna 2**. Nel rigo **RS9**, va indicato l'importo complessivo dei proventi in denaro o in natura conseguiti a titolo di contributo o di liberalità ai sensi dell'art. 88, comma 3, lett. b), del TUIR, oggetto di rateizzazione. Nel rigo **RS10**, va indicato l'importo corrispondente alla quota costante prescelta per i proventi di cui al rigo RS9. Gli importi indicati vanno riportati secondo le istruzioni fornite per la compilazione dei righi RG5 e RG6 del quadro RG e dei righi RF7, RF8, RF31 e RF32 del quadro RF. Il presente prospetto deve essere compilato dalle società in nome collettivo e in accomandita semplice ai fini dell'applicazione dell'art. 30 della legge n. 724 del 1994. **Esclusione/Disapplicazione** Nel rigo RS11, la casella "Esclusione/Disapplicazione" va compilata dai soggetti non tenuti all'applicazione della disciplina in oggetto. In particolare, nella suddetta casella va indicato il codice: **23.5 Verifica dell'operatività e determinazione del reddito imponibile minimo 23.4 Plusvalenze e sopravvenienze attive**

- **2** per i soggetti che si trovano nel primo periodo d'imposta;
- **3** per le società in amministrazione controllata o straordinaria;
- **4** per le società e gli enti che controllano società ed enti i cui titoli sono negoziati in mercati regolamentati italiani ed esteri o che sono da essi controllate, anche indirettamente;
- **5** per le società esercenti pubblici servizi di trasporto;
- **6** per le società con un numero di soci non inferiore a 50;
- **7**  per le società che nei due esercizi precedenti hanno avuto un numero di dipendenti mai inferiore alle dieci unità;
- **8**  per le società in stato di fallimento, assoggettate a procedure di liquidazione giudiziaria, di liquidazione coatta amministrativa ed in concordato preventivo;
- **9**  per le società che presentano un ammontare complessivo del valore della produzione (raggruppamento A del conto economico) superiore al totale attivo dello stato patrimoniale;
- **10**  per le società partecipate da enti pubblici almeno nella misura del 20 per cento del capitale sociale;
- **11**  per le società che risultano congrue e coerenti ai fini degli studi di settore.

Con provvedimento del Direttore dell'Agenzia delle entrate del 14 febbraio 2008 sono state individuate, ai sensi del comma 4-ter dell'art. 30 della legge n. 724 del 1994, ulteriori cause oggettive di disapplicazione della disciplina. A tal fine, nella casella "Esclusione/Disapplicazione" va indicato, in base alla propria situazione, così come rappresentata al punto 1 del provvedimento, uno dei codici di seguito elencati:

**20** – ipotesi di cui alla lett. b);

**dei soggetti considerati non operativi**

- **30** ipotesi di cui alla lett. c);
- **40** ipotesi di cui alla lett. d);
- **50** ipotesi di cui alla lett. e);
- **60** ipotesi di cui alla lett. f);
- **70** ipotesi di cui alla lett. f), in caso di esonero dall'obbligo di compilazione del prospetto.

**94**

Nella predetta casella va indicato il codice "**99**" nel caso in cui il soggetto assuma l'impegno di cui alla lett. a), punto 1, del citato provvedimento.

Si precisa che per le ipotesi di disapplicazione parziale di cui ai codici "40", "50" e "60", il presente prospetto va compilato non tenendo conto dei relativi valori ai fini della determinazione dei ricavi e del reddito presunti. Tuttavia, qualora non si abbiano altri beni, diversi da quelli di cui ai predetti codici, da indicare nelle colonna 1 e/o 4 dei righi da RS12 a RS17, occorre compilare anche la casella "Casi particolari".

Ai sensi dell'art. 30, comma 4-bis, della legge n. 724 del 1994, è prevista la possibilità di richiedere all'Agenzia delle entrate la disapplicazione della disciplina in esame, ai sensi dell'art. 37-bis, comma 8, del D.P.R. 29 settembre 1973, n. 600.

In caso di accoglimento dell'istanza, vanno barrate, anche congiuntamente, le caselle:

– **"Imposta sul reddito"**, se la disapplicazione della disciplina in esame è stata ottenuta in relazione alle imposte sui redditi;

– **"IRAP"**, se la disapplicazione della disciplina in esame è stata ottenuta in relazione all'IRAP; – **"IVA"**, se la disapplicazione della disciplina in esame è stata ottenuta in relazione all'IVA.

Qualora risultino barrate contemporaneamente le tre caselle il resto del prospetto non va compilato. La **casella "Casi particolari"** va compilata:

- nell'ipotesi in cui il dichiarante, nei due esercizi precedenti e in quello relativo alla presente dichiarazione non abbia alcuno dei beni da indicare nei righi da RS12 a RS17. In tal caso, va indicato il codice "1" e il resto del prospetto non va compilato;
- nell'ipotesi in cui il dichiarante, esclusivamente con riferimento all'esercizio relativo alla presente dichiarazione, non abbia alcuno dei beni da indicare nei righi da RS12 a RS17. In tal caso va indicato il codice "2" e la colonna 4 dei predetti righi, unitamente alla colonna 5 del rigo RS18, non vanno compilate.

Nel **rigo RS12**, **colonna 1**, va indicato il valore dei beni di cui all'art. 85, comma 1, lettere c), d) ed e), del TUIR e delle quote di partecipazione nelle società commerciali di cui all'art. 5 del TUIR, anche se i predetti beni e partecipazioni costituiscono immobilizzazioni finanziarie, aumentato del valore dei crediti, esclusi quelli di natura commerciale e i depositi bancari.

Nel **rigo RS13**, **colonna 1**, va indicato il valore delle immobilizzazioni costituite da beni immobili e da beni indicati nell'art. 8 bis, comma 1, lett. a), del D.P.R. n. 633 del 1972, anche in locazione finanziaria.

Nel **rigo RS14**, **colonna 1**, va indicato il valore degli immobili classificati nella categoria catastale A/10.

Nel **rigo RS15**, **colonna 1**, va indicato il valore degli immobili a destinazione abitativa acquisiti o rivalutati nell'esercizio e nei due precedenti.

Nel **rigo RS16**, **colonna 1**, va indicato il valore delle altre immobilizzazioni, anche in locazione finanziaria.

Relativamente alle immobilizzazioni materiali e immateriali, si precisa che sono escluse quelle in corso di costruzione nonché gli acconti.

Nel **rigo RS17**, **colonna 1**, va indicato il valore degli immobili (art. 30, comma 1, lett. b) Legge 23 dicembre 2004 n. 724) situati in Comuni con popolazione inferiore ai 1.000 abitanti. I valori dei beni e delle immobilizzazioni, da riportare nei righi da RS12 a RS17, vanno assunti in base alle risultanze medie dell'esercizio e dei due precedenti. Ai fini del computo di dette medie, il valore dei beni e delle immobilizzazioni acquistati o ceduti nel corso di ciascun esercizio dovrà essere ragguagliato al periodo di possesso.

Ai fini della determinazione del valore dei beni, si applica l'art. 110, comma 1, del TUIR. Il valore dei beni condotti in locazione finanziaria è costituito dal costo sostenuto dall'impresa concedente ovvero, in mancanza di documentazione, dalla somma dei canoni di locazione e del prezzo di riscatto risultanti dal contratto.

Nel **rigo RS18**, **colonna 2**, va indicata la somma degli importi determinati applicando le percentuali di cui all'art. 30, comma 1, della legge n. 724 del 1994, in corrispondenza dei valori indicati in colonna 1<sup>'</sup>dei righi da RS12 a RS17.

Nel **rigo RS18**, **colonna 3**, vanno indicati i ricavi, gli incrementi di rimanenze e i proventi, esclusi quelli straordinari, assunti in base alle risultanze medie del conto economico dell'esercizio e dei due precedenti.

Per i soggetti che determinano il reddito ai sensi dell'art. 66 del TUIR (contabilità semplificata), gli elementi patrimoniali e reddituali di cui sopra devono essere desunti dalle scritture contabili e, qualora sia tenuto, dal libro degli inventari.

Qualora nel **rigo RS18** l'importo indicato in colonna 3 sia inferiore a quello di colonna 2, il soggetto è considerato non operativo.

In tal caso, il reddito imponibile minimo è determinato applicando al valore dei medesimi beni considerati ai fini della compilazione di colonna 1, posseduti nell'esercizio e da indicare nella colonna 4, le percentuali previste dall'art. 30, comma 3, della legge n. 724 del 1994, prestampate nel prospetto.

Nel **rigo RS19**, vanno indicati i proventi esenti, i proventi soggetti a ritenute alla fonte a titolo di imposta o di imposte sostitutive che non concorrono a formare il reddito quali, ad esempio:

– la quota esclusa dalla formazione del reddito degli utili distribuiti, in qualsiasi forma e sotto qualsiasi denominazione ai sensi dell'art. 47 del TUIR;

– eventuali redditi esenti anche per effetto di plusvalenze realizzate ai sensi dell'art. 87 del TUIR;

– il reddito escluso per effetto dell'agevolazione fiscale di cui all'art. 5, commi da 1 a 3, del D.L. n. 78 del 2009 (c.d. Tremonti-ter);

– l'importo escluso dal reddito per effetto dell'agevolazione fiscale prevista dall'art. 5, comma 3-ter, del decreto legge n. 78 del 2009 (c.d. bonus capitalizzazione).

Nel **rigo RS20**, va indicato il reddito minimo, pari alla differenza tra l'importo di rigo RS18, colonna 5 e l'importo di rigo RS19. A questo punto è necessario procedere al raffronto tra:

- l'ammontare di cui al rigo RS20 e quello indicato nel rigo **RF55**, colonna 2, maggiorato dell'importo di rigo RN10, in caso di soggetto in regime di contabilità ordinaria;
- l'ammontare di cui al rigo RS20 e quello indicato nel **rigo RG30**, colonna 2, maggiorato dell'importo di rigo RN10, in caso di soggetto in regime di contabilità semplificata.

Se tra i due termini posti a raffronto, il primo risulta superiore al secondo, nella colonna 1 del rigo RN1 (o RN2) va riportato l'importo del rigo RS20 (reddito imponibile minimo), e le perdite non compensate non sono imputabili.

Nel caso in cui, invece, il primo termine risulti inferiore al secondo, nel rigo RN1 (o RN2) va riportato l'importo di rigo RF55, colonna 2, o RG30, colonna 2.

Il presente prospetto deve essere compilato nei seguenti casi:

– dai soggetti residenti cui siano stati imputati, ai sensi dell'art. 167, comma 1, del TUIR e delle disposizioni previste dall'art. 3, comma 1, del D.M. 21 novembre 2001, n. 429, i redditi di una o più imprese, società o enti, residenti o localizzati in Stati o territori con regime fiscale privilegiato (c.d. Controlled foreign companies  $\circ$  CFC), dei quali i medesimi possiedono partecipazioni, dirette o indirette, agli utili;

– dai soggetti residenti cui siano stati imputati, ai sensi dell'art. 168 del TUIR e delle disposizioni previste dall'art. 3, comma 1, del D.M. 7 agosto 2006, n. 268, i redditi di una o più imprese, società o enti residenti o localizzati in Stati o territori con regime fiscale privilegiato, dei quali i medesimi possiedono partecipazioni, dirette o indirette, agli utili.

Il prospetto è finalizzato a determinare gli utili distribuiti dall'impresa, società o ente residente o localizzato in Stati o territori con regime fiscale privilegiato, ovvero dal soggetto non residente direttamente partecipato, che non concorrono a formare il reddito del soggetto residente dichiarante ai sensi dell'art. 3, comma 4, del D.M. n. 429 del 2001 o ai sensi dell'art. 3, comma 3, del D.M. n. 268 del 2006.

### **Righi RS21** e **RS22**

Per ciascuna impresa estera cui il dichiarante partecipi, deve essere compilato uno specifico rigo, indicando nei campi previsti i dati di seguito elencati.

Nel caso in cui i righi non siano sufficienti, dovrà essere utilizzato un ulteriore quadro RS.

In particolare, nelle colonne da 1 a 7, va indicato:

– nella **colonna 1**, il codice fiscale del soggetto che ha dichiarato il reddito dell'impresa estera nel quadro FC della propria dichiarazione; qualora vi sia coincidenza tra il soggetto che determina i redditi dell'impresa, società od ente non residente ed il soggetto dichiarante, quest'ultimo deve indicare il proprio codice fiscale;

– nella **colonna 2**, la denominazione dell'impresa estera partecipata.

La **casella 3** deve essere barrata nel particolare caso di partecipazione agli utili per il tramite di soggetti non residenti disciplinato dall'art. 3, comma 4, secondo periodo, del D.M. n. 429 del 2001 e dall'art. 3, comma 3, del D.M. n. 268 del 2006;

- nella **colonna 4**, l'importo evidenziato per ogni soggetto estero nella colonna 7 dei righi da RS25 a RS26 del Mod. UNICO 2009 SP, riservati all'indicazione degli utili distribuiti da imprese estere partecipate;
- nella **colonna 5**, il reddito imputato al dichiarante in relazione alla propria quota di partecipazione, diretta o indiretta, desunto dal quadro RM della presente dichiarazione;
- nella **colonna 6**, gli utili distribuiti dal soggetto estero ovvero dal soggetto non residente direttamente partecipato che non concorrono a formare il reddito per effetto dell'art. 167, comma 7, del TUIR e dell'art. 3, comma 4, del D.M. n. 429 del 2001, nonché ai sensi di quanto previsto dall'art. 3, comma 3, del D.M. n. 268 del 2006. L'importo deve essere indicato fino a concorrenza di quello risultante dalla somma dei valori dei campi 4 e 5 del presente rigo. L'importo indicato in tale campo, ovvero la somma degli importi indicati nella colonna 6 di ogni rigo del presente prospetto (in caso di partecipazione a più soggetti esteri), deve essere indicato nel rigo RF46 del quadro RF del presente modello. Si ricorda che gli utili distribuiti dall'impresa, società od ente localizzata in Stati o territori con regime fiscale pri-

**23.6**

**Utili distribuiti da imprese estere partecipate** vilegiato non concorrono a formare il reddito complessivo del soggetto partecipante per la quota corrispondente all'ammontare dei redditi assoggettati a tassazione separata. Nella particolare ipotesi di partecipazione agli utili tramite soggetti non residenti (casella 3), occorre fare riferimento agli utili distribuiti da tali ultimi soggetti dopo la data di delibera di distribuzione da parte dell'impresa, società od ente localizzata in Stati o territori con regime fiscale privilegiato, tenendo sempre presente quale limite dell'importo da indicare, quello risultante dalla somma dei valori della colonna 4 e 5 del presente rigo;

– nella **colonna 7**, la differenza, da riportare all'anno successivo, tra la somma degli importi delle colonne 4 e 5 e l'importo di colonna 6.

L'art. 5 del decreto legge n. 78 del 1° luglio 2009 ripropone l'agevolazione, per i titolari di reddito d'impresa, riguardante la detassazione degli investimenti effettuati.

In particolare, il comma 1 del citato articolo prevede che è escluso dall'imposizione sul reddito di impresa il 50 per cento del valore degli investimenti in nuovi macchinari e in nuove apparecchiature compresi nella divisione 28 della tabella ATECO, di cui al provvedimento del Direttore dell'Agenzia delle entrate del 16 novembre 2007, pubblicato nella Gazzetta Ufficiale n. 296 del 21 dicembre 2007, fatti a decorrere dalla data di entrata in vigore del presente decreto (1° luglio 2009) e fino al 30 giugno 2010.

Il costo del bene agevolabile è assunto al netto di eventuali contributi in conto impianti, indipendentemente dalle modalità di contabilizzazione, con l'eccezione di quelli non rilevanti ai fini delle imposte sui redditi.

Il valore degli investimenti così determinato, cui applicare l'aliquota del 50 per cento, dovrà essere rapportato all'attività produttiva di reddito d'impresa. Ad esempio, le imprese che svolgono un'attività di allevamento in misura eccedente i limiti previsti dall'articolo 32 del TUIR nell'applicare l'agevolazione dovranno preliminarmente determinare, secondo i criteri indicati dalla norma agevolativa, il 50 per cento del valore dei nuovi investimenti. Tale importo dovrà, successivamente, essere rapportato al numero dei capi in eccedenza rispetto al numero dei capi normalizzato, determinati in base alle prescrizioni del decreto del Ministro delle finanze di cui all'articolo 56, comma 5, del TUIR (cfr. circolare 54/E del 19 giugno 2002, par. 1.1).

L'agevolazione di cui al presente comma può essere fruita esclusivamente in sede di versamento del saldo delle imposte sui redditi dovute per il periodo d'imposta di effettuazione degli investimenti.

I soggetti titolari di attività industriali a rischio di incidenti sul lavoro, individuate ai sensi del decreto legislativo 17 agosto 1999, n. 334, come modificato dal decreto legislativo 21 settembre 2005, n. 238, possono usufruire degli incentivi di cui al comma 1 solo se è documentato l'adempimento degli obblighi e delle prescrizioni di cui al citato decreto.

L'incentivo fiscale è revocato se la società cede a terzi o destina i beni oggetto degli investimenti a finalità estranee all'esercizio di impresa prima del secondo periodo di imposta successivo all'acquisto.

L'incentivo fiscale è revocato, inoltre, se i beni oggetto degli investimenti sono ceduti a soggetti aventi stabile organizzazione in Paesi non aderenti allo Spazio economico europeo, entro il termine di cui all'articolo 43, comma 1, del DPR n. 600 del 1973, ossia entro il quarto anno successivo a quello di presentazione della dichiarazione relativa al periodo d'imposta in cui è stato effettuato l'investimento agevolato

La presente sezione va, pertanto, compilata al fine di evidenziare la quota dell'incentivo fiscale da portare in deduzione dal reddito d'impresa.

A tal fine, nella **colonna 1** del **rigo RS23** deve essere indicato l'ammontare complessivo degli investimenti in nuovi macchinari e in nuove apparecchiature agevolabili, effettuati dal 1 ° luglio 2009 fino alla fine del periodo d'imposta oggetto della presente dichiarazione. Nella **colonna 2**, va indicato il 50 per cento dell'ammontare di cui a colonna 1.

L'ammontare di cui a colonna 2 deve essere riportato nell'apposito rigo dei quadri di determinazione del reddito d'impresa riguardante la detassazione del reddito d'impresa (quadro RF ovvero RG ovvero RD ovvero RJ).

## **23.8 Ammortamento dei terreni**

L'art. 36, commi 7 e 7-bis, del D.L. n. 223 del 2006, stabilisce che, ai fini del calcolo delle quote di ammortamento e delle quote dei canoni leasing deducibili, il costo dei fabbricati strumentali deve essere assunto al netto del costo delle aree su cui i fabbricati insistono (vedere in Appendice la voce "Fabbricati").

La presente sezione va compilata al fine di evidenziare il valore del terreno incorporato nel valore del predetto fabbricato. A tal fine, nella **colonna 1** del **rigo RS24** va indicato il numero dei fabbricati industriali detenuti in forza di contratti di locazione finanziaria da cui è stato scorporato il valore del terreno. In **colonna 2**, va indicato il valore complessivo dei terreni relativi

### **97**

# **23.7**

**Incentivo fiscale (Tremonti ter) Decreto legge n. 78 del 1° luglio 2009 (circ. n. 44 del 27 ottobre 2009)**

ai fabbricati di cui alla colonna 1. Nella **colonna 3**, va indicato il numero degli altri fabbricati industriali da cui è stato scorporato il valore del terreno e nella **colonna 4**, va indicato il valore complessivo dei terreni su cui i predetti fabbricati insistono.

Nella **colonna 1** del **rigo RS25**, va indicato il numero dei fabbricati non industriali detenuti in forza di contratti di locazione finanziaria da cui è stato scorporato il valore del terreno. In **colonna 2**, va indicato il valore complessivo dei terreni relativi ai fabbricati di cui alla colonna 1. Nella **colonna 3**, va indicato il numero degli altri fabbricati non industriali da cui è stato scorporato il valore del terreno e nella **colonna 4** va indicato il valore complessivo dei terreni su cui i predetti fabbricati insistono.

## **23.9 Spese di rappresentanza per le imprese di nuova costituzione**

Nel **rigo RS26**, vanno indicate le spese di rappresentanza di cui all'art. 108, comma 2, del TUIR sostenute dalle imprese di nuova costituzione non deducibili dal reddito d'impresa per mancanza di ricavi e che ai sensi dell'art. 1, comma 3, decreto del Ministro dell'economia e delle finanze del 19 novembre 2008, possono essere portate in deduzione dal reddito d'impresa del periodo d'imposta in cui sono conseguiti i primi ricavi e di quello successivo se e nella misura in cui le spese sostenute in tali periodi siano inferiori all'importo deducibile. Nel presente rigo, pertanto, qualora nel periodo d'imposta oggetto della presente dichiarazione non siano stati ancora conseguiti i primi ricavi, vanno indicate le spese indeducibili sostenute nel presente periodo d'imposta sommate alle spese non dedotte sostenute nei periodi d'imposta precedenti.

Si precisa che le spese per prestazioni alberghiere e per somministrazioni di alimenti e bevande, qualificate spese di rappresentanza, vanno ivi indicate per il 75 per cento del loro ammontare.

Qualora, invece, nel periodo d'imposta oggetto della presente dichiarazione siano stati sostenuti i primi ricavi vanno riportate le spese non dedotte sostenute nei periodi d'imposta precedenti (indicate nel rigo RS45 del modello UNICO SP 2009) al netto di quelle eventualmente deducibili nella presente dichiarazione, da indicare nella colonna 4 del rigo RF36 (da evidenziare anche in colonna 2), ovvero nella colonna 4 del rigo RG21 (da evidenziare anche in colonna 2).

L'art. 1, comma 1093, della legge 27 dicembre 2006, n. 296 concede, alle società di persone che rivestono la qualifica di società agricola ai sensi dell'art. 2 del D.Lgs. n. 99 del 2004, la possibilità di optare per l'imposizione dei redditi ai sensi dell'art. 32 del TUIR. Il decreto del Ministro dell'economia e delle finanze, di concerto con il Ministro delle politiche agricole alimentari e forestali 27 settembre 2007, n. 213, recante modalità applicative per la suddetta opzione, prevede, all'articolo 4, che in corso di efficacia della stessa, i valori fiscali degli elementi dell'attivo e del passivo debbano risultare da apposito prospetto della dichiarazione dei redditi. **Valori fiscali delle** 

> I valori fiscali si determinano sulla base delle disposizioni vigenti per i casi in cui manchi l'esercizio dell'opzione per l'imposizione dei redditi ai sensi dell'articolo 32 del testo unico delle imposte sui redditi. In caso di perdita di efficacia o revoca dell'opzione, ai fini della determinazione del reddito, gli elementi dell'attivo e del passivo sono valutati in base al presente prospetto.

> A tal fine, nei **righi** da **RS27** a **RS40**, per ogni elemento dell'attivo e del passivo, vanno indicati: – in **colonna 1**, la corrispondente voce di bilancio;

- in **colonna 2**, il valore fiscale, come risultante alla data d'inizio dell'esercizio in cui è esercitata l'opzione, ovvero, per i periodi d'imposta successivi, il valore fiscale all'inizio del periodo d'imposta oggetto della presente dichiarazione;
- nelle **colonne 3** e **4**, gli incrementi ed i decrementi del valore fiscale;
- in **colonna 5**, il valore fiscale finale, calcolato aggiungendo all'importo indicato in colonna 2 (valore iniziale) le variazioni di cui alla colonna 3 (incrementi) e sottraendone le variazioni di cui alla colonna 4 (decrementi).

## **23.11**

**23.10**

**società agricole**

**Bonus capitalizzazione (D.L. n. 78 del 1° luglio 2009, art. 5, comma 3-ter)**

Il presente prospetto deve essere compilato dalle società in nome collettivo e in accomandita semplice che intendo avvalersi dell'agevolazione introdotta dall'articolo 5, comma 3-ter, del decreto legge n. 78 del 1° luglio 2009, convertito con modificazioni dalla legge n. 102 del 3 agosto 2009. In particolare, la predetta disposizione prevede una deduzione dal reddito d'impresa pari al 3 per cento degli aumenti di capitale fino a 500.000 euro perfezionati, mediante conferimenti, da persone fisiche entro sei mesi dalla data di entrata in vigore della predetta legge di conversione. La deduzione è fruibile per il periodo di imposta in corso alla data di perfezionamento dell'aumento di capitale e per i quattro periodi di imposta successivi.
Rilevano, inoltre, i versamenti in denaro a fondo perduto che non comportano obblighi di restituzione da parte della società e la rinuncia incondizionata dei soci persone fisiche al diritto alla restituzione di crediti verso la società.

Si precisa che ai predetti fini assumono rilevanza sia le costituzioni di capitale sociale di nuove società, sia gli aumenti di capitale sociale di società già costituite, sia più in generale gli aumenti di capitale proprio di società derivanti da conferimenti e apporti di nuove risorse. Non risultano, comunque, agevolabili gli aumenti di capitale sociale cosiddetti "nominali" (ossia diversi da quelli c.d. "reali)", realizzati mediante conversione di riserve disponibili (cfr. circ. n. 53 del 21 dicembre 2009).

Nel **rigo RS41**, **colonna 1**, va indicato l'ammontare agevolabile pari all'aumento di capitale perfezionato dal 5 agosto 2009 ed entro il termine del periodo d'imposta oggetto della presente dichiarazione (e, comunque, non oltre il 5 febbraio 2010), che costituisce un permanente incremento di patrimonio netto rispetto all'ammontare esistente al 4 agosto 2009 (giorno antecedente alla data di entrata in vigore della norma in esame). Sono, pertanto, esclusi gli utili di cui è stata già deliberata la distribuzione ai soci alla suddetta data e i versamenti in conto aumento capitale sociale per aumenti di capitale deliberati in precedenza e perfezionati dal 5 agosto 2009. Per la determinazione del momento in cui gli aumenti di capitale si considerano perfezionati e

dell'ammontare agevolabile si rinvia al paragrafo 2.2 della predetta circolare n. 53.

In **colonna 2**, va indicato l'importo deducibile dal reddito d'impresa pari al 3 per cento di quanto indicato in colonna 1 del presente rigo, da riportare nell'apposito rigo del quadro RF o RG o RJ.

# **23.12**

**Perdite istanza rimborso da IRAP**

Il presente prospetto deve essere utilizzato dai soggetti che hanno presentato l'istanza rimborso da Irap di cui all'art. 6 del decreto legge 29 novembre 2008, n. 185, convertito con modificazioni dalla legge 28 gennaio 2009, n. 2, evidenziando maggiori perdite d'impresa, riportabili ai sensi degli artt. 8 e 84 del TUIR, che non hanno trovato utilizzo nei periodi d'imposta precedenti e che possono essere riportate nella presente dichiarazione. Tale situazione può verificarsi nel caso in cui dette maggiori perdite riguardano periodi

d'imposta antecedenti alla trasformazione da società di capitali in società di persone.

A tal fine, nelle **colonne** da **1** a **4** del **rigo RS42** occorre indicare, distintamente per anno di formazione, le maggiori perdite evidenziate nella colonna 4 del rigo RI5 dell'istanza di rimborso di cui sopra. Le predette perdite, qualora riportabili senza limiti di tempo, vanno riportate nella **colonna 5** senza indicarle nelle precedenti colonne. La parte di tali perdite pregresse non compensate negli appositi righi dei quadri di determinazione del reddito d'impresa deve essere riportata, rispettando l'anno di formazione, nei righi RS5 e/o RS6 dell'apposita sezione del quadro RS.

Le perdite evidenziate nel presente prospetto non dovranno essere riportate nel medesimo prospetto del modello relativo al periodo d'imposta successivo.

# **R24 - QUADRO RU - CREDITI D'IMPOSTA**

# **24.1 Premessa**

Il presente quadro deve essere compilato dai soggetti che fruiscono dei crediti d'imposta derivanti da agevolazioni concesse alle imprese.

Nel quadro sono previste, oltre alle sezioni riservate alle singole agevolazioni, alcune sezioni multimodulo, cosiddette "pluricredito", nelle quali devono essere indicati i crediti d'imposta aventi le medesime modalità di esposizione dei dati.

#### **Modalità di compilazione delle sezioni "pluricredito"**

I soggetti beneficiari delle agevolazioni comprese nelle sezioni "pluricredito" dovranno compilare tante sezioni quanti sono i crediti di cui hanno fruito nel periodo d'imposta, riportando in ognuna di esse il codice identificativo del credito fruito (numero di codice credito desumibile dalla tabella riportata in calce alle istruzioni del presente quadro) ed i relativi dati. In tal caso dovranno indicare nell' apposito campo "Mod. N." posto in alto a destra del presente quadro, il numero dei moduli compilati.

#### **Novità del quadro**

Si segnalano di seguito i crediti d'imposta di recente istituzione:

- credito d'imposta a favore delle imprese di produzione cinematografica, istituito dall'art. 1, comma 327, lett. a), della legge n. 244 del 2007, da indicare nella sezione XIX;
- credito d'imposta a favore delle imprese di produzione esecutiva e di post produzione, istituito dall'art. 1, comma 335, della legge n. 244 del 2007, da indicare nella sezione XIX;
- credito d'imposta per la sostituzione di autovetture ed autoveicoli per trasporto promiscuo, previsto dall'art. 1, comma 1, del decreto legge 10 febbraio 2009, n. 5, convertito, con modificazioni, dalla legge 9 aprile 2009, n. 33, da indicare nella sezione XIX;
- credito d'imposta per la sostituzione di autoveicoli ed autocaravan, di cui all'art. 1, comma 2, del decreto legge n. 5 del 2009, convertito, con modificazioni, dalla legge n. 33 del 2009, da indicare nella sezione XIX;
- credito d'imposta per l'acquisto di autovetture a gas metano, ad idrogeno, ovvero con alimentazione elettrica, previsto dall'art. 1, comma 3, del decreto legge n. 5 del 2009, convertito, con modificazioni, dalla legge n. 33 del 2009, da indicare nella sezione XIX;
- credito d'imposta per l'acquisto di autocarri alimentati a gas metano, previsto dall'art. 1, comma 4, del decreto legge n. 5 del 2009, convertito, con modificazioni, dalla legge n. 33 del 2009, da indicare nella sezione XIX;
- credito d'imposta per la sostituzione di motocicli e ciclomotori, previsto dall'art. 1, comma 5, del decreto legge n. 5 del 2009, convertito, con modificazioni, dalla legge n. 33 del 2009, da indicare nella sezione XIX;
- credito d'imposta a favore degli autotrasportatori per il recupero di quota parte della tassa automobilistica pagata per l'anno 2009, istituito dall'art 15, comma 8-septies, del decretolegge 1° luglio 2009, n. 78, convertito, con modificazioni, dalla legge 3 agosto 2009, n. 102, da indicare nella sezione XIX;
- credito d'imposta a favore degli autotrasportatori per l'acquisto di mezzi pesanti di ultima generazione, previsto dall'art 17, commi 35 undecies e 35 duodecies del decreto-legge 1° luglio 2009, n. 78, convertito, con modificazioni, dalla legge 3 agosto 2009, n. 102, da indicare nella sezione XIX.

#### **Limite di utilizzo dei crediti d'imposta del quadro RU**

Si ricorda che per effetto di quanto disposto dall'art. 1, commi da 53 a 57, della legge n. 244 del 2007, a decorrere dall'anno 2008, i crediti d'imposta da indicare nel presente quadro possono essere utilizzati, anche in deroga alle disposizioni previste dalle singole norme istitutive, in misura non superiore a euro 250.000 annui. L'ammontare eccedente è riportato in avanti anche oltre il limite temporale eventualmente previsto dalle singole leggi istitutive ed è comunque compensabile per l'intero importo residuo a partire dal terzo anno successivo a quello in cui si genera l'eccedenza. Con la risoluzione n. 9/DF del 3 aprile 2008 il Ministero dell'economia e delle finanze – Dipartimento delle Finanze ha precisato che il limite di 250.000 euro si cumula con il limite generale alle compensazioni previsto dall'articolo 25, comma 2, del decreto legislativo 9 luglio 1997, n. 241<sup>'</sup> (516.456,90 euro). La medesima risoluzione, inoltre, ha specificato che, qualora in un determinato anno siano effettuate compensazioni per un importo inferiore al limite di euro 516.456,90, i crediti da quadro RU possono essere utilizzati anche oltre lo specifico limite dei 250.000 euro, fino a colmare la differenza non utilizzata del limite generale.

Il predetto limite non si applica al credito d'imposta di cui all'articolo 1, comma 280, della legge n. 296 del 2006 (Ricerca e sviluppo) nonché, a partire dal 1º gennaio 2010, al credito d'imposta previsto dall'articolo 1, comma 271, della citata legge n. 296 del 2006. Il limite di utilizzo non si applica, altresì, agli incentivi previsti o prorogati dall'art. 29 del decreto legge 31 dicembre 2007, n. 248 (Incentivi per la rottamazione e per l'acquisto, con rottamazione, di autoveicoli e motocicli). Ai sensi dell'art. 1, comma 10, del decreto legge 10 febbraio 2009, n. 5, convertito, con modificazioni, dalla legge 9 aprile 2009, n. 9, il limite di utilizzo non si applica ai crediti d'imposta spettanti a titolo di rimborso di contributi anticipati sotto forma di sconto sul prezzo di vendita di un bene o servizio. Inoltre, il citato tetto non trova applicazione con riferimento alle imprese che, in possesso dei requisiti previsti dalla medesima legge, hanno presentato all'Agenzia delle entrate un'apposita istanza preventiva ai sensi dell'art. 11 della legge n. 212 del 2000. Ai fini della verifica dell'anzidetto limite di utilizzo e della determinazione dell'ammontare eccedente deve essere compilata la sezione XXV.

#### **Regole di carattere generale applicabili ai crediti d'imposta del quadro RU**

- Si rammentano di seguito le regole di carattere generale applicabili ai crediti d'imposta: – salvo espressa deroga, non danno diritto a rimborso anche qualora non risultino completamente utilizzati;
- possono essere utilizzati, secondo le modalità previste dalle norme istitutive delle singole agevolazioni, in compensazione ai sensi del D.Lgs. n. 241 del 1997 e/o in compensazione, in sede di dichiarazione, delle imposte e delle ritenute specificatamente individuate dalle norme istitutive;
- in caso di utilizzo in compensazione di crediti inesistenti, si rende applicabile, ai sensi dell'art. 27, comma 18, del decreto legge 29 novembre 2008, n. 185, convertito dalla legge 28 gennaio 2009, n. 2, la sanzione dal 100 al 200 per cento dell'importo indebitamente fruito. A

decorrere dall'11 febbraio 2009 (data di entrata in vigore del decreto legge 10 febbraio 2009, n. 5, convertito, con modificazioni, dalla legge 9 aprile 2009, n. 9), nell'ipotesi di utilizzo di crediti inesistenti per un ammontare superiore a cinquantamila euro per anno solare, è applicata la sanzione nella misura massima del 200 per cento. Si rammenta, altresì, che l'importo del credito indebitamente utilizzato può essere versato, a seguito di ravvedimento ex art. 13 del D.Lgs. n. 472 del 1997, entro il trentesimo giorno successivo alla data della commessa violazione ovvero entro il termine di presentazione della dichiarazione relativa all'anno in cui è stata commessa la violazione, unitamente ai relativi interessi e sanzioni.

Si segnala inoltre che, ove non diversamente indicato nelle relative istruzioni, deve intendersi che i crediti d'imposta non concorrono alla determinazione del reddito imponibile.

Si evidenzia, infine, che, per agevolare la compilazione del quadro, la numerazione delle sezioni e dei righi è identica in tutti i modelli UNICO 2010 e che la stessa non è consecutiva.

#### **Teleriscaldamento alimentato con biomassa ed energia geotermica (art. 8, c. 10, L. 448/98; art. 4, D.L. 268/2000; art. 60, L. 342/2000; art. 29, L. 388/2000; art. 6, D.L. 356/2001; art. 1, c. 394, lett. d), L. 296/2006; art. 1, c. 240, L. 244/2007; art. 2, c. 12, L. 203/2008)**

Nella presente sezione deve essere indicato il credito d'imposta spettante, ai sensi dell'art. 8, comma 10, lett. f), della legge 23 dicembre 1998, n. 448, come modificato dall'art. 60 della legge 21 novembre 2000, n. 342, ai gestori di reti di teleriscaldamento alimentato con biomassa e con energia geotermica.

Il credito d'imposta è fruibile, ai sensi di quanto disposto con il D.L. n. 268 del 2000, previa presentazione di un'autodichiarazione del credito maturato agli uffici locali dell'Agenzia delle entrate. Il credito d'imposta non utilizzato in compensazione può essere richiesto a rimborso nella dichiarazione dei redditi oppure utilizzato successivamente in compensazione ai sensi dell'art. 17 del D.Lgs. n. 241 del 1997.

Nella sezione va altresì indicato il credito d'imposta previsto a favore dei medesimi gestori dall'art. 29 della legge n. 388 del 2000 per il collegamento alle reti di teleriscaldamento.

Per le modalità di utilizzazione di detti crediti, si fa rinvio alla circolare dell'Agenzia delle entrate n. 95 del 31 ottobre 2001.

Nella sezione va indicato:

- nel **rigo RU1**, l'ammontare del credito residuo risultante dalla precedente dichiarazione di cui al rigo RU7, colonna 2, del quadro RU del Mod. UNICO 2009;
- nel **rigo RU2**, **colonna 1**, l'ammontare del credito maturato nel periodo d'imposta cui si riferisce la presente dichiarazione ai sensi dell'art. 29 della legge n. 388 del 2000;
- nel **rigo RU2**, **colonna 2**, l'ammontare del credito maturato nel periodo d'imposta cui si riferisce la presente dichiarazione ai sensi dell'art. 8 della legge n. 448 del 1998;
- nel **rigo RU3**, l'ammontare del credito utilizzato in compensazione ai sensi del D.Lgs. n. 241 del 1997 nel periodo d'imposta cui si riferisce la presente dichiarazione, tramite il codice tributo "6737";
- nel **rigo RU4**, l'ammontare del credito di cui al rigo RU3 versato a seguito di ravvedimento nel periodo d'imposta cui si riferisce la presente dichiarazione e fino alla data di presentazione della medesima, al netto dei relativi interessi e sanzioni;
- nel **rigo RU5**, la differenza tra la somma dei righi RU1, RU2, colonne 1 e 2, e RU4 e l'importo indicato nel rigo RU3;
- nel **rigo RU6**, l'importo del credito residuo di cui al rigo RU5 richiesto a rimborso;
- nel **rigo RU7**, l'ammontare del credito residuo risultante dalla differenza fra l'importo di rigo RU5 e quello di rigo RU6 da utilizzare in compensazione ai sensi del D.Lgs. n. 241 del 1997, successivamente alla chiusura del periodo d'imposta cui si riferisce la presente dichiarazione.

# **24.3 Sezione II Esercenti sale cinematografiche**

**Codice credito 02**

**Credito d'imposta per esercenti sale cinematografiche (art. 20, D.Lgs. 60/99; D.I. 310/2000)** Nella presente sezione va indicato il credito di imposta a favore degli esercenti delle sale cinematografiche, previsto dall'art. 20 del D.Lgs. 26 febbraio 1999, n. 60 e disciplinato con decreto interministeriale n. 310 del 22 settembre 2000.

Detto credito, commisurato ai corrispettivi al netto dell'IVA, può essere utilizzato nei periodi successivi al trimestre o semestre solare di riferimento, in diminuzione dell'IVA dovuta in sede di liquidazione o mediante compensazione ai sensi dell'art. 17 del D.Lgs. n. 241 del 1997. In particolare va indicato:

– nel **rigo RU8**, l'ammontare del credito residuo risultante dalla precedente dichiarazione di cui al rigo RU12 del Mod. UNICO 2009;

# **24.2**

**Sezione I Teleriscaldamento con biomassa ed energia geotermica**

- nel **rigo RU9**, l'ammontare del credito spettante nel periodo d'imposta cui si riferisce la presente dichiarazione;
- nel **rigo RU10**, **colonna 1**, l'ammontare del credito di cui alla somma dei righi RU8 e RU9 utilizzato in diminuzione dei versamenti periodici e dell'acconto dell'IVA dovuta per l'anno 2009;
- nel **rigo RU10**, **colonna 2**, l'ammontare del credito di cui alla somma dei righi RU8 e RU9 utilizzato in diminuzione del versamento del saldo dell'IVA dovuta per l'anno 2009;
- nel **rigo RU10**, **colonna 3**, l'ammontare del credito utilizzato in compensazione ai sensi del D.Lgs. n. 241 del 1997 nel periodo d'imposta cui si riferisce la presente dichiarazione, tramite il codice tributo "6604";
- nel **rigo RU11**, l'ammontare del credito di cui al rigo RU10, colonna 3, versato a seguito di ravvedimento nel periodo d'imposta cui si riferisce la presente dichiarazione e fino alla data di presentazione della medesima, al netto dei relativi interessi e sanzioni;
- nel **rigo RU12**, l'ammontare del credito residuo risultante dalla differenza tra la somma dei righi RU8, RU9 e RU11 e la somma degli importi indicati nel rigo RU10, colonne 1, 2 e 3, utilizzabile in diminuzione dell'IVA ovvero in compensazione ai sensi del D.Lgs. n. 241 del 1997, successivamente alla chiusura del periodo d'imposta cui si riferisce la presente dichiarazione.

#### **Incentivi occupazionali (art. 7, L. 388/2000; art. 2, D.L. 209/2002; art. 63, L. 289/2002; art. 1, c. 412, lett. b), L. 266/2005)**

Nella presente sezione deve essere indicato il credito residuo relativo:

- al credito d'imposta previsto dall'art. 7 della legge n. 388 del 2000 e dall'art. 63, comma 1, lett. a), primo periodo, della legge n. 289 del 2002, fruibile in forma automatica;
- al credito d'imposta di cui all'art. 63, comma 1, lettere a), secondo e terzo periodo, e b), della legge n. 289 del 2002, fruibile previo assenso dell'Agenzia delle entrate.

Si rammenta che il credito d'imposta per le assunzioni nelle aree svantaggiate è fruibile nel rispetto della normativa comunitaria in materia di aiuti "de minimis".

Si riportano di seguito le istruzioni per la compilazione della sezione.

Nel **rigo RU13**, **colonne 1 e 2**, va indicato l'ammontare del credito d'imposta residuo della precedente dichiarazione risultante, rispettivamente, dalle colonne 1 e 2 del rigo RU17 del Mod. UNICO 2009.

Nel **rigo RU14**, va indicato:

- nella **colonna 1**, l'ammontare del credito utilizzato in compensazione ai sensi del D.Lgs. n. 241 del 1997 nel periodo d'imposta cui si riferisce la presente dichiarazione, tramite i codici tributo "6732" - "6733" - "6744" - "6745" - "6751" - "6758";
- nella **colonna 2**, l'ammontare del credito utilizzato in compensazione ai sensi del D.Lgs. n. 241 del 1997 nel periodo d'imposta cui si riferisce la presente dichiarazione, tramite i codici tributo "6752" - "6753" - "6754" - "6755" - "6756" - "6757".

Nel **rigo RU15**, **colonne 1 e 2**, va indicato l'ammontare del credito di cui al rigo RU14 delle corrispondenti colonne, versato a seguito di ravvedimento nel periodo d'imposta cui si riferisce la presente dichiarazione e fino alla data di presentazione della medesima, al netto dei relativi interessi e sanzioni.

Nel **rigo RU16**, **colonne 1** e **2**, va indicato l'ammontare del credito d'imposta per il quale si è verificata la decadenza, a seguito del mancato utilizzo del credito entro i limiti temporali previsti dalla sopra citata normativa e illustrati nella circolare n. 16 del 9 aprile 2004.

Nel **rigo RU17**, **colonne 1** e **2**, va indicata la differenza fra la somma degli importi di cui ai righi RU13 e RU15 e la somma degli importi indicati nei righi RU14 e RU16 delle corrispondenti colonne; il credito residuo può essere utilizzato in compensazione ai sensi del D.Lgs. n. 241 del 1997, successivamente alla chiusura del periodo d'imposta cui si riferisce la presente dichiarazione, entro i limiti temporali previsti dalla sopra citata normativa e illustrati nella circolare n. 16 del 9 aprile 2004.

# **Sezione IV Investimenti delle imprese editrici Codice credito 04**

**24.5**

**24.4**

**Sezione III Incentivi**

**occupazionali ex art. 7 L. 388/2000 e art. 63 L. 289/2002**

**Codice credito 03**

#### **Credito d'imposta a favore dell'editoria (art. 8, L. 62/2001; D.P.C.M. 143/2002; D.M. 7 febbraio 2003; art. 1, c. 464, L. 266/2005)**

L'art. 8 della legge 7 marzo 2001, n. 62, che ha avuto attuazione con DPCM 6 giugno 2002, n. 143, prevede la concessione di un credito di imposta a favore delle imprese produttrici di prodotti editoriali che effettuano investimenti entro il 31 dicembre 2004. Il credito è pari al 3 per cento del costo sostenuto con riferimento al periodo d'imposta in cui l'investimento è effettuato e spetta, nella medesima misura, in ciascuno dei quattro periodi d'imposta successivi.

L'eventuale eccedenza del credito che non trova capienza nel periodo d'imposta in cui è concesso è utilizzabile nei successivi periodi d'imposta, ma non oltre il quarto.

Nella sezione vanno riportati gli importi residui del credito d'imposta maturato nel periodo agevolato ed i relativi utilizzi. In particolare:

- nel **rigo RU20**, **colonne 1**, **2**, **3** e **4**, va riportato l'ammontare del credito d'imposta residuo della precedente dichiarazione risultante, rispettivamente, dalle colonne 2, 3, 4 e 5 del rigo RU23 del Mod. UNICO 2009;
- nel **rigo RU21**, **colonne 1**, **2**, **3** e **4**, va indicato l'ammontare del credito utilizzato in compensazione, ai sensi del D.Lgs. n. 241 del 1997, nel periodo d'imposta cui si riferisce la presente dichiarazione, tramite i codici tributo "6746" e "6765";
- nel **rigo RU22**, **colonne 1**, **2**, **3** e **4**, va indicato l'ammontare del credito di cui alle corrispondenti colonne del rigo RU21 versato a seguito di ravvedimento nel periodo d'imposta cui si riferisce la presente dichiarazione e fino alla data di presentazione della medesima, al netto dei relativi interessi e sanzioni;
- nel **rigo RU23**, **colonna 2**, va indicata la differenza fra la somma degli importi di cui ai righi RU20 e RU22 e l'importo indicato nel rigo RU21, della corrispondente colonna, che potrà essere utilizzata in compensazione ai sensi del D.Lgs. n. 241 del 1997, entro il periodo d'imposta successivo a quello cui si riferisce la presente dichiarazione;
- nel **rigo RU23**, **colonna 3**, va indicata la differenza fra la somma degli importi di cui ai righi RU20 e RU22 e l'importo indicato nel rigo RU21, della corrispondente colonna, che potrà essere utilizzata in compensazione ai sensi del D.Lgs. n. 241 del 1997, entro il secondo periodo d'imposta successivo a quello cui si riferisce la presente dichiarazione;
- nel **rigo RU23**, **colonna 4**, va indicata la differenza fra la somma degli importi di cui ai righi RU20 e RU22 e l'importo indicato nel rigo RU21, della corrispondente colonna, che potrà essere utilizzata in compensazione ai sensi del D.Lgs. n. 241 del 1997, entro il terzo periodo d'imposta successivo a quello cui si riferisce la presente dichiarazione.

#### **Credito d'imposta concesso ai titolari di licenza per l'esercizio del servizio taxi (art. 20, D.L. 331/93; D.Lgs. 504/95; art. 1, D.L. 265/2000; art. 23, L. 388/2000)**

Nella presente sezione va indicato il credito d'imposta a favore delle imprese titolari di licenza per l'esercizio del servizio di taxi o di autorizzazione per l'esercizio del servizio di noleggio con conducente.

Le modalità di attribuzione sono state fissate con i decreti ministeriali 29 marzo 1994 e 27 settembre 1995. L'agevolazione, prima limitata ai veicoli alimentati a benzina o GPL, è stata estesa, dal 1° gennaio 2001, anche a quelli alimentati a gasolio e a metano. Il credito d'imposta concesso per l'anno 2009 deve essere indicato, a pena di decadenza, nella presente dichiarazione dei redditi.

Il credito residuo, relativo a quello concesso fino al 31 dicembre 2000, può essere utilizzato in diminuzione dell'IVA, dell'imposta sostitutiva di cui alla legge n. 342 del 2000, nonché in diminuzione delle ritenute alla fonte operate sulle retribuzioni dei dipendenti e sui compensi di lavoro autonomo, oltre che in compensazione ai sensi dell'art. 17 del D.Lgs. n. 241 del 1997, ovvero recuperato mediante buono d'imposta.

Il credito d'imposta concesso dal 1° gennaio 2001 può essere utilizzato esclusivamente in compensazione ai sensi dell'art. 17 del D.Lgs. n. 241 del 1997, salvo che non si richieda il rilascio di buoni d'imposta alle circoscrizioni doganali competenti per territorio ai sensi del D.M. 27 settembre 1995.

Nella sezione va indicato:

- nel **rigo RU24**, l'ammontare del credito d'imposta residuo della precedente dichiarazione risultante dal rigo RU30 del Mod. UNICO 2009;
- nel **rigo RU25**, l'ammontare del credito spettante nel periodo d'imposta cui si riferisce la presente dichiarazione, determinato dalla circoscrizione doganale alla quale il titolare di licenza o autorizzazione ha presentato l'istanza di concessione;
- nel **rigo RU26**, **colonna 1**, l'ammontare del credito di cui al rigo RU24, limitatamente all'importo concesso entro il 31 dicembre 2000, utilizzato in diminuzione delle ritenute alla fonte sulle retribuzioni dei dipendenti e sui compensi di lavoro autonomo dovute per l'anno 2009;
- nel **rigo RU26**, **colonna 2**, l'ammontare del credito di cui al rigo RU24, limitatamente all'importo concesso entro il 31 dicembre 2000, utilizzato in diminuzione dei versamenti periodici e dell'acconto dell'IVA dovuta per l'anno 2009;
- nel **rigo RU26**, **colonna 3**, l'ammontare del credito di cui al rigo RU24, limitatamente all'importo concesso entro il 31 dicembre 2000, utilizzato in diminuzione del versamento a saldo dell'IVA dovuta per l'anno 2009;
- nel **rigo RU26**, **colonna 6**, l'ammontare del credito di cui al rigo RU24, limitatamente all'importo concesso entro il 31 dicembre 2000, utilizzato in diminuzione dell'imposta sostitutiva di cui alla legge n. 342 del 2000 relativa al periodo d'imposta cui si riferisce la presente dichiarazione;
- nel **rigo RU26**, **colonna 7**, l'ammontare del credito utilizzato in compensazione ai sensi del D.Lgs. n. 241 del 1997 nel periodo d'imposta cui si riferisce la presente dichiarazione, tramite i codici tributo "6715" e "6731";

# **24.6**

**Sezione V Esercizio di servizio di taxi Codice credito 05**

**103**

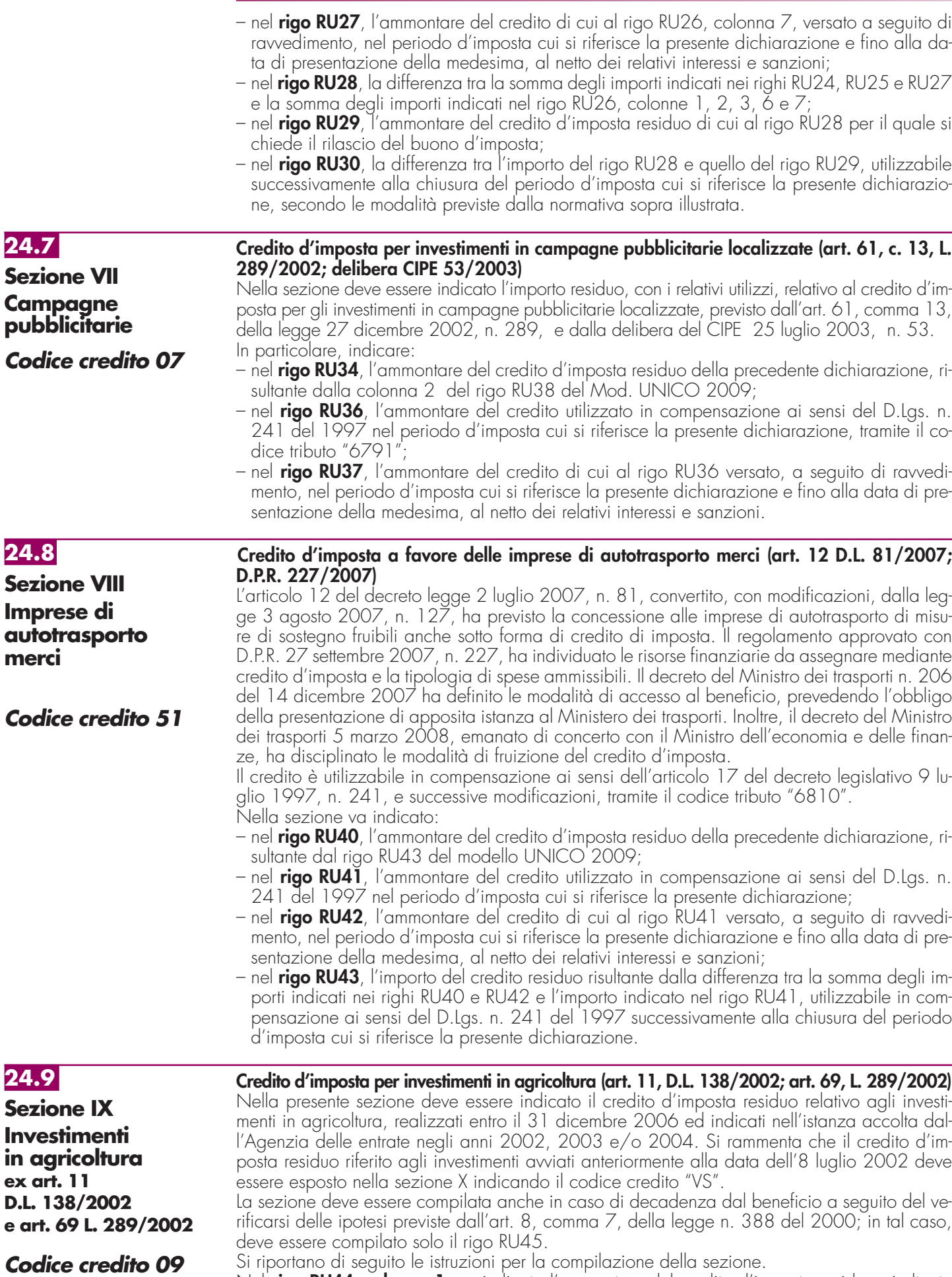

Nel **rigo RU44**, **colonna 1**, va indicato l'ammontare del credito d'imposta residuo, risultante dal rigo RU44, colonna 4, del Mod. UNICO 2009.

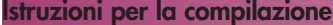

Nel **rigo RU44**, **colonna 2**, va indicato l'importo del credito utilizzato in compensazione, ai sensi del decreto legislativo n. 241 del 1997, nel periodo d'imposta cui si riferisce la presente dichiarazione, tramite il codice tributo "6743". Nel **rigo RU44**, **colonna 3**, va indicato l'ammontare del credito di cui alla colonna 2 versato, a seguito di ravvedimento, nel periodo d'imposta cui si riferisce la presente dichiarazione e fino alla data di presentazione della medesima, al netto dei relativi interessi e sanzioni. Nel **rigo RU44**, **colonna 4**, va indicato l'ammontare del credito residuo risultante dalla differenza tra la somma degli importi indicati nelle colonne 1 e 3 del presente rigo e l'importo indicato nella colonna 2 del presente rigo. Il credito residuo potrà essere utilizzato in compensazione nei periodi d'imposta successivi a quello cui si riferisce la presente dichiarazione. Il **rigo RU45** è riservato all'indicazione dei dati relativi alla rideterminazione del credito d'imposta, a seguito del verificarsi, nel periodo d'imposta cui si riferisce la presente dichiarazione, delle ipotesi previste dall'art. 8, comma 7, della legge n. 388 del 2000 (clausole antielusive). In particolare: • nelle **colonne 1**, **2**, **3**, **4 e 5**, va indicato, in corrispondenza dell'anno in cui è stato effettuato l'investimento, il costo dei beni non entrati in funzione entro il secondo periodo d'imposta successivo a quello della loro acquisizione o ultimazione, ovvero il costo dei beni che, entro il quinto periodo d'imposta successivo a quello della loro entrata in funzione, sono stati ceduti, dismessi, o destinati a finalità estranee all'esercizio dell'impresa, o destinati a strutture produttive diverse da quelle che hanno dato diritto all'agevolazione ovvero, nell'ipotesi di rimpiazzo dei beni agevolati, l'eccedenza del costo non ammortizzato del bene sostituito rispetto al costo di acquisizione del nuovo bene; • nella **colonna 6**, va indicato l'importo del minor credito spettante, risultante dalla rideterminazione del medesimo. Detto ammontare, maggiorato degli interessi previsti dall'art. 20 del D.P.R. n. 602 del 1973, deve essere versato entro il termine per il versamento a saldo delle imposte risultanti dalla presente dichiarazione; • nella **colonna 7**, va indicato l'importo di cui alla colonna 6 versato entro il suddetto termine, ovvero, a seguito di ravvedimento, entro la data di presentazione della presente dichiarazione, al netto dei relativi interessi e sanzioni. **Credito d'imposta per gli investimenti nelle aree svantaggiate (art. 8**, **L. 388/2000; art. 10, D.L. 138/2002; art. 62, L. 289/2002; art. 1, c. 412, L. 266/2005)** Nella presente sezione deve essere indicato il credito residuo relativo: – al credito d'imposta per gli investimenti nelle aree svantaggiate di cui all'art. 8 della legge n. 388 del 2000 e successive modifiche; – al credito d'imposta per gli investimenti in agricoltura, limitatamente agli investimenti avviati anteriormente alla data dell'8 luglio 2002. I dati del credito d'imposta residuo relativo agli investimenti in agricoltura indicati nell'istanza accolta dall'Agenzia delle entrate negli anni 2002, 2003 e/o 2004 devono essere indicati nella sezione IX. La sezione deve essere compilata anche in caso di decadenza dal beneficio a seguito del verificarsi delle ipotesi previste dall'art. 8, comma 7, della legge n. 388 del 2000. In particolare, nella sezione deve essere indicato il credito d'imposta residuo relativo ai regimi agevolativi contraddistinti dai codici credito di seguito riportati. I soggetti che hanno fruito dei crediti residui riferiti a regimi differenti devono compilare più sezioni, indicando in ognuna di esse il relativo codice credito. Per le modalità di compilazione della sezione "pluricredito" si rinvia alle istruzioni riportate nella premessa. 1) **Codice credito "VS"** - Investimenti realizzati ai sensi dell'art. 8 della legge 23 dicembre 2000, n. 388. Il suddetto codice credito deve essere utilizzato per l'indicazione del credito residuo relativo agli investimenti avviati anteriormente alla data dell'8 luglio 2002. Il credito di imposta è fruibile, in via automatica, nelle misure determinate con i decreti del Ministero dell'economia e delle finanze 2 aprile 2003 e 6 agosto 2003 e con le delibere del CIPE n. 19 del 29 settembre 2004 e n. 34 del 27 maggio 2005, utilizzando il codice tributo "6734". Per ulteriori approfondimenti in ordine alle misure di utilizzo del credito, si rinvia alla circolare dell'Agenzia delle entrate n. 51 del 29 novembre 2005. 2) **Codice credito "TS"** - Investimenti realizzati ai sensi dell'art. 10 del D.L. n. 138 del 2002 convertito, con modificazioni, dalla legge n. 178 del 2002, in relazione all'istanza presentata nel 2002. Il suddetto codice credito deve essere utilizzato per l'indicazione del credito residuo relativo agli investimenti avviati a decorrere dall'8 luglio 2002 ed indicati nell'istanza presentata nel **Investimenti ex art. 10 D.L. 138/2002 Codice credito TS Investimenti ex art. 8 L. 388/2000 Codice credito VS 24.10 Sezione X Investimenti aree svantaggiate**

2002. Il credito d'imposta è fruibile utilizzando il codice tributo "6742".

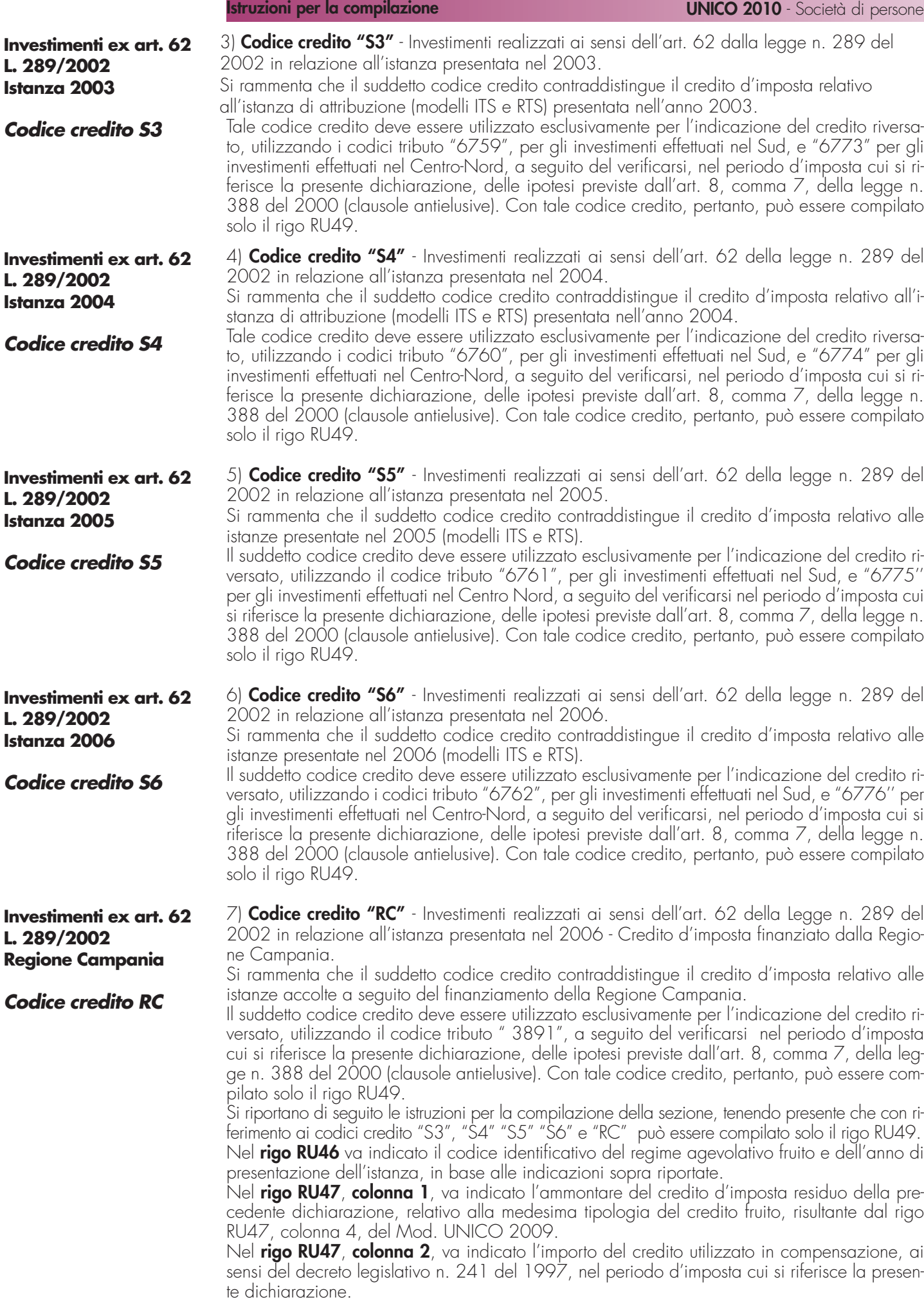

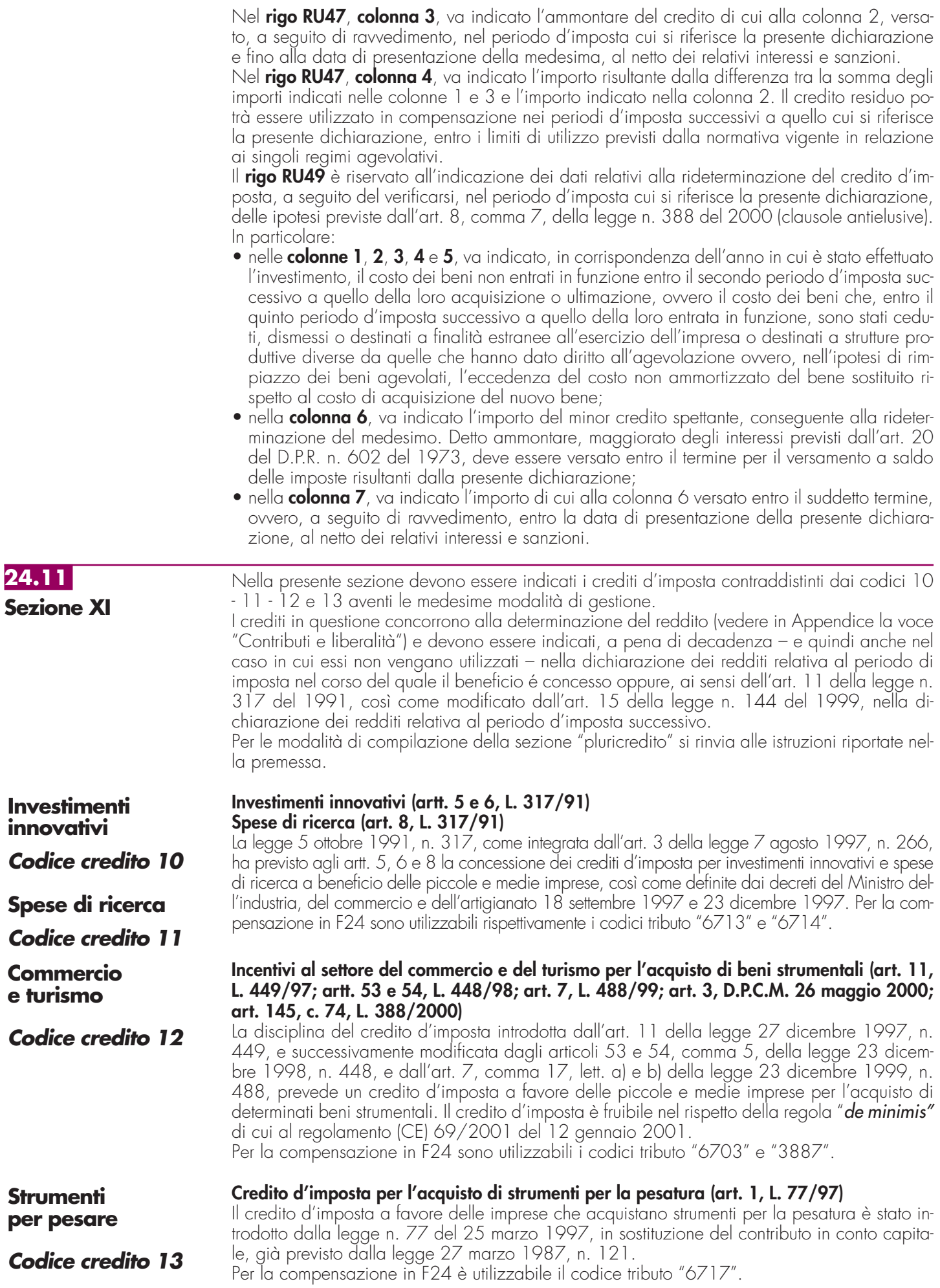

**107**

Nella sezione va indicato:

- nel **rigo RU50**, il codice identificativo del credito d'imposta fruito, indicato in corrispondenza della descrizione di ciascun credito;
- nel **rigo RU51**, **colonne 1**, **2**, **3** e **4**, l'ammontare del credito d'imposta residuo della precedente dichiarazione risultante, rispettivamente, dalle colonne 2, 3, 4 e 5 del rigo RU60 del Mod. UNICO 2009, avendo cura di riportare l'importo residuo relativo al medesimo credito fruito;
- nel **rigo RU52**, **colonna 4**, l'ammontare del credito concesso nel periodo d'imposta precedente a quello cui si riferisce la presente dichiarazione e non indicato nella dichiarazione relativa al periodo d'imposta in cui è stato concesso;
- nel **rigo RU52**, **colonna 5**, l'ammontare del credito concesso nel periodo d'imposta cui si riferisce la presente dichiarazione. Con riguardo ai crediti le cui norme istitutive non sono più operative, la compilazione del rigo riguarderà esclusivamente i casi in cui il provvedimento di accoglimento di istanze pregresse sia stato adottato o comunicato nel periodo d'imposta cui si riferisce la presente dichiarazione.
- nel **rigo RU55**, **colonne 1**, **2**, **3** e **4**, l'ammontare del credito di cui alle corrispondenti colonne del rigo RU51, utilizzato in diminuzione dei versamenti periodici e dell'acconto dell'I-VA dovuta per l'anno 2009. Si rammenta che il credito d'imposta può essere utilizzato in diminuzione dei versamenti IVA successivamente alla presentazione della dichiarazione dei redditi nella quale il credito è stato indicato;
- nel **rigo RU56**, **colonne 1**, **2**, **3** e **4**, l'ammontare del credito di cui alle corrispondenti colonne del rigo RU51 utilizzato in diminuzione del versamento a saldo dell'IVA dovuta per l'anno 2009. Si rammenta che il credito d'imposta può essere utilizzato in diminuzione dei versamenti IVA successivamente alla presentazione della dichiarazione dei redditi nella quale il credito è stato indicato;
- nel **rigo RU57**, **colonne 1**, **2**, **3**, **4** e **5**, l'ammontare del credito di cui alle corrispondenti colonne del rigo RU51 e del rigo RU52, utilizzato in diminuzione dell'imposta sostitutiva di cui alla legge n. 342 del 2000 relativa al periodo d'imposta cui si riferisce la presente dichiarazione;
- nel **rigo RU58**, **colonne 1**, **2**, **3**, **4** e **5**, l'ammontare del credito utilizzato in compensazione ai sensi del D.Lgs. n. 241 del 1997 nel periodo d'imposta cui si riferisce la presente dichiarazione;
- nel **rigo RU59**, **colonne 1**, **2**, **3**, **4** e **5**, l'ammontare del credito di cui alle corrispondenti colonne del rigo RU58 versato, a seguito di ravvedimento, nel periodo d'imposta cui si riferisce la presente dichiarazione e fino alla data di presentazione della medesima, al netto dei relativi interessi e sanzioni;
- nel **rigo RU60**, **colonna 2**, la differenza tra la somma dei righi RU51 e RU59 e la somma degli importi dei righi RU55, RU56, RU57 e RU58 della medesima colonna, che può essere utilizzata in diminuzione delle suddette imposte, ovvero in compensazione ai sensi del D.Lgs. n. 241 del 1997, entro il periodo d'imposta successivo a quello cui si riferisce la presente dichiarazione;
- nel **rigo RU60**, **colonna 3**, la differenza tra la somma dei righi RU51 e RU59 e la somma degli importi dei righi RU55, RU56, RU57 e RU58 della medesima colonna, che può essere utilizzata in diminuzione delle suddette imposte, ovvero utilizzata in compensazione ai sensi del D.Lgs. n. 241 del 1997, entro il secondo periodo d'imposta successivo a quello cui si riferisce la presente dichiarazione;
- nel **rigo RU60**, **colonna 4**, la differenza tra la somma dei righi RU51, RU52 e RU59 e la somma degli importi dei righi RU55, RU56, RU57 e RU58 della medesima colonna, che può essere utilizzata in diminuzione delle suddette imposte, ovvero in compensazione ai sensi del D.Lgs. n. 241 del 1997, entro il terzo periodo d'imposta successivo a quello cui si riferisce la presente dichiarazione;
- nel **rigo RU60**, **colonna 5**, la differenza tra la somma dei righi RU52 e RU59 e la somma degli importi dei righi RU57 e RU58 della medesima colonna, che può essere utilizzata in diminuzione delle suddette imposte, ovvero in compensazione ai sensi del D.Lgs. n. 241 del 1997, entro il quarto periodo di imposta successivo a quello cui si riferisce la presente dichiarazione.

**24.12 Sezione XII**

Nella presente sezione devono essere indicati i crediti d'imposta contraddistinti dai codici 17 e 20. Per le modalità di compilazione della sezione "pluricredito" si rinvia alle istruzioni riportate nella premessa.

# **Incentivi per la ricerca scientifica**

# **Codice credito 17**

**Credito di imposta per la ricerca scientifica (art. 5, L. 449/97; D.I. 275/98; D.Lgs. 297/99; D.M. 593/2000)**

L'art. 5 della legge 27 dicembre 1997, n. 449, al fine di potenziare l'attività di ricerca, prevede a favore delle piccole e medie imprese un contributo, le cui modalità di concessione sono state disciplinate con regolamento n. 275 del 1998 e con decreto del Ministero dell'Università e della ricerca scientifica e tecnologica n. 593 del 2000. Il credito di imposta deve essere indicato, a pena di decadenza, nella dichiarazione dei redditi relativa al periodo d'imposta nel quale il credito è concesso.

Per la compensazione in F24 è utilizzabile il codice tributo "6701".

# **Veicoli elettrici, a metano o a GPL**

**Codice credito 20**

#### **Credito di imposta per l'acquisto di veicoli a trazione elettrica, alimentati a metano o GPL e per l'installazione di impianti di alimentazione a metano o GPL (art. 1, c. 2, D.L. 324/97; D.M. 256/98; art. 6, c. 4, L. 140/99; art. 145, c. 6, L. 388/2000; D.M. 5 aprile 2001; art. 28, L. 273/2002; D.M. 183/2003; art. 1, c. 53 e 54, L. 239/2004; art. 5-sexies, D.L. 203/2005; D.I. 2 marzo 2006; art. 2, c. 59, D.L. 262/2006, come sostituito dall'art. 1, c. 238, L. 296/2006)**

Beneficiano del credito d'imposta le imprese costruttrici o importatrici e gli installatori di impianti di alimentazione a gas metano o a GPL per il recupero dell'importo del contributo statale riconosciuto alle persone fisiche per l'acquisto di autoveicoli elettrici, a metano o a GPL, motocicli e ciclomotori elettrici e biciclette a pedalata assistita ovvero per l'installazione di un impianto alimentato a metano o GPL. L'art. 1, comma 54, della legge 23 agosto 2004, n. 239 ha esteso l'erogazione del contributo anche a favore delle persone giuridiche. Il contributo previsto per l'installazione di impianti a metano o GPL può essere recuperato, per effetto di quanto previsto dall'art. 5 sexies del decreto-legge 30 settembre 2005, n. 203, anche dai soggetti appartenenti alla filiera di settore, secondo le modalità definite con accordo di programma tra il Ministero delle Attività Produttive e le associazioni di settore maggiormente rappresentative, allegato al decreto interministeriale 2 marzo 2006.

Per la compensazione in F24 è utilizzabile il codice tributo "6709".

Nella sezione va indicato:

- nel **rigo RU61**, il codice identificativo del credito d'imposta fruito, indicato in corrispondenza della descrizione di ciascun credito;
- nel **rigo RU62**, l'ammontare del credito d'imposta residuo della precedente dichiarazione risultante dal rigo RU66 del Mod. UNICO 2009, avendo cura di riportare l'importo residuo relativo al medesimo credito fruito;
- nel **rigo RU63**, l'ammontare del credito spettante nel periodo di imposta cui si riferisce la presente dichiarazione;
- nel **rigo RU64**, **colonna 1**, da compilare esclusivamente nel caso in cui nel rigo RU61 sia stato indicato il codice credito 20, l'ammontare del credito di cui alla somma degli importi indicati nei righi RU62 e RU63 utilizzato in diminuzione delle ritenute alla fonte sulle retribuzioni dei dipendenti dovute per l'anno 2009;
- nel **rigo RU64**, **colonna 2**, l'ammontare del credito di cui alla somma dei righi RU62 e RU63 utilizzato in diminuzione dei versamenti periodici e dell'acconto dell'IVA dovuta per l'anno 2009;
- nel **rigo RU64**, **colonna 3**, l'ammontare del credito di cui alla somma dei righi RU62 e RU63 utilizzato in diminuzione del versamento a saldo dell'IVA dovuta per l'anno 2009;
- nel **rigo RU64**, **colonna 6**, l'ammontare del credito di cui alla somma dei righi RU62 e RU63 utilizzato in diminuzione dell'imposta sostitutiva di cui alla legge n. 342 del 2000, relativa al periodo di imposta cui si riferisce la presente dichiarazione;
- nel **rigo RU64**, **colonna 7**, l'ammontare del credito utilizzato in compensazione ai sensi del D.Lgs. n. 241 del 1997 nel periodo d'imposta cui si riferisce la presente dichiarazione;
- nel **rigo RU65**, l'ammontare del credito di cui al rigo RU64, colonna 7 versato, a seguito di ravvedimento, nel periodo d'imposta cui si riferisce la presente dichiarazione e fino alla data di presentazione della medesima, al netto dei relativi interessi e sanzioni;
- nel **rigo RU66**, la differenza fra la somma dei righi RU62, RU63 e RU65 e la somma degli importi indicati nel rigo RU64, colonne 1, 2, 3, 6 e 7, utilizzabile in diminuzione delle suddette imposte dovute per i periodi d'imposta successivi, ovvero in compensazione ai sensi del D.Lgs. n. 241 del 1997, successivamente alla chiusura del periodo d'imposta cui si riferisce la presente dichiarazione.

# **24.13**

**Sezione XIII Caro petrolio Codice credito 23** **Credito d'imposta per il gasolio per autotrazione (Caro petrolio) (art. 1, D.L. 265/2000; art. 25, L. 388/2000; art. 8, D.L. 356/2001; art. 5, D.L. 452/2001; art. 1, D.L. 138/2002; art. 16, c. 1, D.L. 269/2003; art. 1, commi 515, 516 e 517, L. 311/2004; art. 1, c. 10, D.L. 16/2005, art. 7, c. 14, D.L. 262/2006; art. 6, D.Lgs. 26/2007)**

Nella presente sezione deve essere indicato il credito d'imposta previsto dal D.L. 26 settembre 2000, n. 265, convertito, con modificazioni, dalla legge n. 343 del 2000, a favore di eser-

centi alcune attività di trasporto merci, enti e imprese pubbliche di trasporto, esercenti autoservizi e trasporti a fune, con riferimento ai consumi di gasolio.

Il credito in questione può essere utilizzato in compensazione ai sensi dell'art. 17 del D.Lgs. n. 241 del 1997 ovvero richiesto a rimborso secondo le modalità e con gli effetti previsti dal D.P.R. 9 giugno 2000, n. 277, previa presentazione di un'apposita dichiarazione ai competenti uffici dell'Agenzia delle Dogane. L'eventuale eccedenza può essere richiesta a rimborso entro il semestre dell'anno successivo a quello di presentazione della dichiarazione. Per la compensazione in F24 è utilizzabile il codice tributo "6740".

Nel prospetto va indicato:

- nel **rigo RU67**, l'ammontare del credito concesso nell'anno 2009;
- nel **rigo RU68**, l'ammontare del credito utilizzato in compensazione ai sensi del D.Lgs. n. 241 del 1997 nell'anno 2009;
- nel **rigo RU69**, l'ammontare del credito di cui al rigo RU68 versato, a seguito di ravvedimento, nel periodo d'imposta cui si riferisce la presente dichiarazione e fino alla data di presentazione della medesima, al netto dei relativi interessi e sanzioni;
- nel **rigo RU70**, **colonna 2**, l'importo che non ha trovato capienza, costituito dalla differenza tra la somma degli importi indicati nei righi RU67 e RU69 e l'importo indicato nel rigo RU68, riportando nella **colonna 1** l'ammontare del credito, già compreso nell'importo di colonna 2, chiesto a rimborso con le modalità sopra indicate.

# **24.14**

**Sezione XIV Premio concentrazione ex art. 9 D.L. 35/2005 Codice credito 36** **Credito d'imposta per studi e consulenze inerenti operazioni di concentrazione (art. 9, D.L. 35/2005; art. 1, c. 419, L. 266/2005)**

Nella sezione deve essere indicato l'importo residuo relativo al credito d'imposta per le operazioni di concentrazione tra micro, piccole e medie imprese, previsto dall'art. 9 del decreto-legge 14 marzo 2005, n. 35, convertito, con modificazioni, dalla legge 14 maggio 2005, n. 80. In particolare, indicare:

- nel **rigo RU71**, **colonne 1**, **2** e **3**, l'ammontare del credito d'imposta residuo della precedente dichiarazione risultante dalle corrispondenti colonne del rigo RU74 del Mod. UNICO 2009, avendo cura di riportare nella **colonna 1** l'importo residuo del credito concesso in relazione all'istanza presentata a valere sui fondi 2005, nella **colonna 2** l'importo residuo del credito concesso in relazione all'istanza presentata a valere sui fondi 2006 e nella **colonna 3** l'importo residuo del credito concesso in relazione all'istanza presentata a valere sui fondi 2007;
- nel **rigo RU72**, **colonne 1**, **2** e **3**, l'ammontare del credito utilizzato in compensazione ai sensi del D.Lgs. n. 241 del 1997 nel periodo d'imposta cui si riferisce la presente dichiarazione, tramite i codici tributo "6786", per l'utilizzo del credito spettante in relazione all'istanza presentata a valere sui fondi 2005, "6792", per l'utilizzo del credito spettante in relazione all'istanza presentata a valere sui fondi 2006, e "6799" per l'utilizzo del credito spettante in relazione all'istanza presentata a valere sui fondi 2007;
- nel **rigo RU73**, **colonne 1**, **2** e **3**, l'ammontare del credito di cui alle corrispondenti colonne del rigo RU72 versato, a seguito di ravvedimento, nel periodo d'imposta cui si riferisce la presente dichiarazione e fino alla data di presentazione della medesima, al netto dei relativi interessi e sanzioni;
- nel **rigo RU74**, **colonne 1**, **2** e **3**, la differenza fra la somma degli importi di cui ai righi RU71 e RU73 e l'importo indicato nel rigo RU72 delle corrispondenti colonne, che potrà essere utilizzato in compensazione ai sensi del D.Lgs. n. 241 del 1997 successivamente alla chiusura del periodo d'imposta cui si riferisce la presente dichiarazione.

# **24.15**

**Sezione XV Recupero contributo S.S.N.** 

# **Codice credito 38**

**Credito d'imposta per il recupero del contributo versato al S.S.N. dagli autotrasportatori (art. 1, c. 103, L. 266/2005; art. 1, c. 396, L. 296/2006; art.1, c. 169, L. 244/2007; art. 2, comma 3, L. 203/2008)**

La legge 23 dicembre 2005, n. 266, all'articolo 1, comma 103, ha previsto che le somme versate nel periodo d'imposta 2005 a titolo di contributo al Servizio Sanitario Nazionale sui premi di assicurazione per la responsabilità civile per i danni derivanti dalla circolazione dei veicoli a motore, adibiti al trasporto di merci aventi massa complessiva a pieno carico non inferiore a 11,5 tonnellate e omologati ai sensi del decreto del Ministro dell'Ambiente 23 marzo 1992 (G.U. n. 77 del 1 aprile 1992), possono essere recuperate, fino alla concorrenza di euro 300 per ciascun veicolo, in compensazione, ai sensi dell'art. 17 del decreto legislativo 9 luglio 1997, n. 241, sui versamenti effettuati dal 1° gennaio al 31 dicembre 2006. La legge n. 244 del 2007 ha esteso il beneficio anche con riferimento alle somme versate nel periodo d'imposta 2007, consentendo la compensazione con i versamenti effettuati dal 1° gennaio 2008 al 31 dicembre 2008. L'agevolazione è stata prorogata dalla legge finanziaria 2009 alle somme versate nel 2008, da recuperare in compensazione nel 2009.

Nella sezione va indicato:

- nel **rigo RU76** , l'ammontare del credito spettante in relazione alle somme versate nell'anno 2008;
- nel **rigo RU77**, l'ammontare del credito utilizzato in compensazione, ai sensi del D.Lgs. n. 241 del 1997, nel periodo d'imposta cui si riferisce la presente dichiarazione, tramite il codice tributo "6793";
- nel **rigo RU78**, l'ammontare del credito di cui al rigo RU77 versato, a seguito di ravvedimento, nel periodo d'imposta cui si riferisce la presente dichiarazione e fino alla data di presentazione della medesima, al netto dei relativi interessi e sanzioni.

#### **Credito d'imposta per investimenti in attività di ricerca e sviluppo (art. 1, commi da 280 a 283, L. 296/2006; art. 1, comma 66, L. 244/2007; D.L. 185/2008)**

La legge 27 dicembre 2006, n. 296, articolo 1, commi da 280 a 283, come modificata dall'articolo 1, comma 66, della legge 24 dicembre 2007, n. 244, ha previsto l'attribuzione alle imprese di un credito d'imposta in relazione ai costi sostenuti per attività di ricerca e sviluppo, a decorrere dal periodo d'imposta successivo a quello in corso al 31 dicembre 2006 e fino alla chiusura del periodo d'imposta in corso alla data del 31 dicembre 2009. Il credito spetta nella misura del 10 per cento dei costi sostenuti; detta misura è elevata al 40 per cento se i costi di ricerca e sviluppo si riferiscono a contratti stipulati con Università ed Enti pubblici di ricerca. Ai fini della determinazione del credito d'imposta, i costi non possono superare l'importo di 50 milioni di euro per ciascun periodo d'imposta.

Con decreto del Ministro dello sviluppo economico di concerto con il Ministro dell'economia e delle finanze n. 76 del 28 marzo 2008 è stato adottato il regolamento recante "disposizioni per l'adempimento degli obblighi di comunicazione a carico delle imprese, per le modalità di accertamento e verifica delle spese per il credito d'imposta inerente le attività di ricerca e di sviluppo".

Per effetto di quanto disposto dal decreto legge 29 novembre 2008, n. 185, convertito con modificazioni dalla legge 28 gennaio 2009, n. 2, a decorrere dall'anno 2009 possono beneficiare del credito d'imposta i soggetti che hanno presentato il formulario (modello FRS) contenente i dati degli investimenti in attività di ricerca e sviluppo ed hanno ottenuto dall'Agenzia delle entrate il nulla osta alla fruizione del credito. I soggetti ammessi al beneficio possono utilizzare il credito d'imposta, secondo le modalità previste dalla norma istitutiva, a decorrere dall'anno per il quale il credito è concesso.

Il credito d'imposta è utilizzabile ai fini dei versamenti delle imposte sui redditi e dell'imposta regionale sulle attività produttive dovute per il periodo d'imposta in cui le spese sono state sostenute; l'eventuale eccedenza è utilizzabile in compensazione ai sensi dell'articolo 17 del decreto legislativo 9 luglio 1997, n. 241, e successive modificazioni, a decorrere dal mese successivo al termine per la presentazione della dichiarazione relativa al periodo d'imposta nel quale il credito è maturato.

Al credito d'imposta da indicare nella presente sezione non si applica il limite di utilizzo annuale introdotto dall'art. 1, comma 53, della citata legge n. 244 del 2007.

Si riportano di seguito le istruzioni per la compilazione della sezione, tenendo presente che la sezione deve essere compilata dai soggetti che hanno ottenuto dall'Agenzia delle entrate il nulla osta alla fruizione del credito d'imposta, indipendentemente dall'anno di decorrenza degli utilizzi, relativo ai costi per attività di ricerca e sviluppo sostenuti nel periodo d'imposta di riferimento della presente dichiarazione.

Nel **rigo RU80,** devono essere indicati i costi sostenuti nel periodo d'imposta cui si riferisce la presente dichiarazione per attività di ricerca e sviluppo, sulla base dei quali è determinato l'ammontare del credito d'imposta spettante. In particolare, indicare:

- nella **colonna 1**, l'ammontare dei costi riguardanti il personale, limitatamente a ricercatori e tecnici impiegati nell'attività di ricerca e sviluppo, specificando nella **colonna 2** l'ammontare dei predetti costi, già compresi nell'importo di colonna 1, riferiti a contratti stipulati con Università ed Enti pubblici di ricerca;
- nella **colonna 3**, l'ammontare dei costi riguardanti gli strumenti e le attrezzature di laboratorio impiegati nell'attività di ricerca e sviluppo, specificando nella **colonna 4** l'ammontare dei predetti costi, già compresi nell'importo di colonna 3, riferiti a contratti stipulati con Università ed Enti pubblici di ricerca;
- nella **colonna 5**, l'ammontare dei costi riguardanti i fabbricati per la realizzazione di centri di ricerca, specificando nella **colonna 6** l'ammontare dei predetti costi, già compresi nell'importo di colonna 5, riferiti a contratti stipulati con Università ed Enti pubblici di ricerca;
- nella **colonna 7**, l'ammontare dei costi riguardanti la ricerca contrattuale, le competenze tecniche e i brevetti, specificando nella **colonna 8** l'ammontare dei predetti costi, già compresi nell'importo di colonna 7, riferiti a contratti stipulati con Università ed Enti pubblici di ricerca;
- nella **colonna 9**, l'ammontare dei costi riguardanti i servizi di consulenza utilizzati per l'attività di ricerca e sviluppo, specificando nella **colonna 10** l'ammontare dei predetti costi, già compresi nell'importo di colonna 9, riferiti a contratti stipulati con Università ed Enti pubblici di ricerca;

# **24.16**

**Sezione XVI Ricerca e Sviluppo** 

- nella **colonna 11**, l'ammontare dei costi riguardanti le spese generali, specificando nella **colonna 12** l'ammontare dei predetti costi, già compresi nell'importo di colonna 11, riferiti a contratti stipulati con Università ed Enti pubblici di ricerca;
- nella **colonna 13**, l'ammontare dei costi riguardanti i materiali, forniture e prodotti analoghi, utilizzati per l'attività di ricerca e sviluppo, specificando nella **colonna 14** l'ammontare dei predetti costi, già compresi nell'importo di colonna 13, riferiti a contratti stipulati con Università ed Enti pubblici di ricerca;
- nelle **colonne 15** e **16**, l'ammontare complessivo dei costi sostenuti nel periodo d'imposta cui si riferisce la presente dichiarazione, riportando nella colonna 15 la somma degli importi delle colonne 1, 3, 5, 7, 9, 11 e 13 e nella colonna 16 la somma degli importi delle colonne 2, 4, 6, 8, 10, 12 e 14.

Nel **rigo RU81**, va indicato l'ammontare del credito maturato nel periodo d'imposta cui si riferisce la presente dichiarazione, in relazione ai costi sostenuti indicati nel rigo RU80. Si precisa che deve essere indicato l'ammontare del credito d'imposta spettante per il quale è stato rilasciato dall'Agenzia delle entrate il nulla osta alla fruizione, avendo cura di riportare nella **colonna 1** il credito utilizzabile dal 2010 e nella **colonna 2** il credito utilizzabile dal 2011.

Nel **rigo RU82**, va indicato l'ammontare del credito d'imposta residuo della precedente dichiarazione risultante dalle colonne 1 e 2 del rigo RU85 del Mod. UNICO 2009. Si precisa che l'ammontare complessivo del credito residuo va ripartito tra le colonne 1, 2 e 3 del presente rigo in relazione all'anno di decorrenza degli utilizzi. In particolare, nella **colonna 1** va riportato l'importo residuo relativo al credito utilizzabile dal 2009, nella **colonna 2** l'importo utilizzabile dal 2010 e nella **colonna 3** il credito fruibile dal 2011.

Nel **rigo RU83** indicare:

- nella **colonna 2**, l'importo del credito di cui al rigo RU81, colonna 1, utilizzato in diminuzione dell'IRAP dovuta a saldo, per il periodo d'imposta cui si riferisce la presente dichiarazione;
- nella **colonna 3**, l'importo del credito di cui al rigo RU82, colonna 1, utilizzato in compensazione ai sensi del D.Lgs. n. 241 del 1997 nel periodo d'imposta cui si riferisce la presente dichiarazione, mediante il codice tributo "6808".

Nel **rigo RU84** indicare l'ammontare del credito di cui al rigo RU83, colonna 3, versato a seguito di ravvedimento nel periodo d'imposta cui si riferisce la presente dichiarazione e fino alla data di presentazione della medesima, al netto dei relativi interessi e sanzioni.

Nel **rigo RU85,** va indicato l'ammontare del credito residuo da riportare nella successiva dichiarazione. In particolare, indicare:

- nella **colonna 1,** il credito residuo utilizzabile in compensazione ai sensi del D.Lgs. n. 241 del 1997, risultante dalla differenza tra la somma degli importi indicati nei righi RU82, colonne 1 e 2, e RU84 e l'importo indicato nel rigo RU83, colonna 3;
- nella **colonna 2**, il credito residuo, risultante dalla differenza tra l'importo indicato nel rigo RU81, colonna 1, e l'importo indicato nel rigo RU83, colonna 2, utilizzabile in compensazione ai sensi del D.Lgs. n. 241 del 1997 a decorrere dal mese successivo al termine per la presentazione della presente dichiarazione;
- nella **colonna 3**, l'ammontare del credito d'imposta da utilizzare in compensazione ai sensi del D.Lgs. n. 241 del 1997 a partire dal 2011, risultante dalla somma degli importi indicati nei righi RU81, colonna 2, e RU82, colonna 3.

# **24.17**

**Sezione XVII Agricoltura 2007 ex art. 1, c.1075, L. 269/2006** 

**Codice credito 50**

#### **Credito d'imposta in agricoltura – anno 2007 (art. 1, comma 1075, L. 296/2006; D.M. 6 luglio 2007)**

L'articolo 1, comma 1075, della legge 27 dicembre 2006, n. 296, ha previsto a favore degli imprenditori agricoli di cui all' art. 1 del decreto legislativo 18 maggio 2001, n. 228, l'attribuzione del credito d'imposta per gli investimenti in agricoltura ed ha disposto che lo stesso si applichi con le modalità di cui all'articolo 11 del decreto-legge 8 luglio 2002, n. 138, convertito, con modificazioni, dalla legge 8 agosto 2002, n. 178.

Il decreto del Ministro delle politiche agricole alimentari e forestali 6 luglio 2007 ha disciplinato le modalità di riconoscimento della predetta agevolazione per l'anno 2007 ed ha stabilito, tra l'altro, un limite massimo di accesso al credito d'imposta, fissando detto limite in euro 200.000 per ciascun imprenditore. Inoltre, il citato decreto ha previsto l'obbligo della presentazione di un'apposita istanza all'Agenzia delle Entrate.

Possono, pertanto, beneficiare del credito d'imposta i soggetti che hanno ottenuto dalla Agenzia delle Entrate l'accoglimento dell'istanza di attribuzione del credito (Mod. IIA).

Il contributo è utilizzabile esclusivamente in compensazione ai sensi del decreto legislativo 9 luglio 1997, n. 241, successivamente alla comunicazione di avvenuto riconoscimento del medesimo. Nella sezione va indicato:

– nel **rigo RU86, colonna 1**, l'ammontare complessivo degli investimenti lordi realizzati, costituito dal costo sostenuto per l'acquisizione dei beni agevolati;

- nel **rigo RU86, colonna 2**, l'ammontare complessivo dell'investimento agevolabile;
- nel **rigo RU86, colonna 3,** l'ammontare del credito d'imposta residuo della precedente dichiarazione, risultante dal rigo RU86, colonna 7, del Mod. UNICO 2009;
- nel **rigo RU86**, **colonna 4**, l'ammontare del credito maturato in relazione agli investimenti indicati nella colonna 2 del presente rigo. Tale ammontare non può essere superiore al contributo riconosciuto con l'atto di assenso rilasciato dalla Agenzia delle Entrate;
- nel **rigo RU86**, **colonna 5**, l'importo del credito utilizzato in compensazione, ai sensi del D.Lgs. n. 241 del 1997, nel periodo d'imposta cui si riferisce la presente dichiarazione;
- nel **rigo RU86**, **colonna 6**, l'ammontare del credito di cui alla colonna 5 versato, a seguito di ravvedimento, nel periodo d'imposta cui si riferisce la presente dichiarazione e fino alla data di presentazione della medesima, al netto dei relativi interessi e sanzioni;
- nel **rigo RU86**, **colonna 7**, va indicato l'ammontare del credito residuo risultante dalla differenza tra la somma degli importi indicati nelle colonne 3, 4 e 6 del presente rigo e l'importo indicato nella colonna 5 del presente rigo. Il credito residuo potrà essere utilizzato in compensazione nei periodi d'imposta successivi a quello cui si riferisce la presente dichiarazione.

#### **Credito d'imposta per nuovi investimenti nelle aree svantaggiate (art. 1, commi 271- 279, L. 296/2006; D.L. 97/2008)**

L'articolo 1, commi 271-279, della legge 27 dicembre 2006, n. 296, ha previsto l'attribuzione di un credito d'imposta alle imprese che effettuano nuovi investimenti destinati alle strutture produttive situate nelle aree ammissibili alle deroghe previste dall'art. 87, paragrafo 3, lettere a) e c), del Trattato istitutivo della Comunità europea (di seguito Trattato CE), ubicate nelle regioni della Calabria, Campania, Puglia, Sicilia, Basilicata, Sardegna, Abruzzo e Molise.

L'agevolazione è riconosciuta nel rispetto degli Orientamenti in materia di aiuti di Stato a finalità regionale 2007-2013 e spetta per gli investimenti facenti parte di un progetto d'investimento iniziale realizzati nel periodo dal 1° gennaio 2007 al 31 dicembre 2013. Sono agevolabili i beni strumentali nuovi, espressamente individuati dal comma 273 della citata legge, appartenenti alle seguenti categorie: macchinari, impianti, diversi da quelli infissi al suolo, attrezzature varie, brevetti concernenti nuove tecnologie di prodotti e processi produttivi, e programmi informatici, limitatamente alle piccole e medie imprese.

Per effetto di quanto disposto dall'articolo 2 del decreto legge 3 giugno 2008 n. 97, convertito, con modificazioni, dalla legge 2 agosto 2008 n. 129, possono beneficiare del credito d'imposta i soggetti che hanno presentato il formulario contenente i dati degli investimenti agevolabili, utilizzando il modello FAS, ed hanno ottenuto dall'Agenzia delle entrate il nulla osta alla fruizione del credito. I soggetti ammessi al beneficio possono utilizzare il credito d'imposta, secondo le modalità previste dalla norma istitutiva, a decorrere dall'anno per il quale il credito è concesso.

Il credito d'imposta è utilizzabile per il versamento, mediante compensazione "interna", delle imposte sui redditi dovute, in acconto ed a saldo, per il periodo d'imposta in cui sono effettuati gli investimenti e per i periodi d'imposta successivi; l'eventuale eccedenza può essere fruita in compensazione ai sensi dell'art. 17 del decreto legislativo 9 luglio 1997, n. 241, e successive modificazioni, a decorrere dal sesto mese successivo al termine per la presentazione della dichiarazione dei redditi relativa al periodo d'imposta nel quale l'investimento è realizzato. Al credito d'imposta si applica, fino al 31 dicembre 2009, il limite di utilizzo introdotto dall'art. 1, comma 53, della legge n. 244 del 2007.

La sezione deve essere compilata dai soggetti che hanno realizzato gli investimenti nel 2007 e/o 2008 e/o 2009 ed hanno ottenuto il nulla-osta alla fruizione del credito a decorrere dal 2008 e/o 2009 e/o 2010.

Si riportano di seguito le istruzioni per la compilazione della sezione.

Nel **rigo RU87, colonne 1, 2** e **3**, va indicato, in corrispondenza della colonna relativa al periodo d'imposta nel corso del quale è stato realizzato l'investimento, l'ammontare complessivo dei costi di acquisto o di costruzione effettivamente sostenuto riferito ai beni ammessi a fruire dell'agevolazione. Si segnala che nel rigo deve essere riportato il costo complessivo degli investimenti effettivamente realizzati nell'anno di riferimento della dichiarazione, anche nel caso in cui una parte del credito maturato sia utilizzabile successivamente al 2010. I soggetti che hanno indicato il credito nella dichiarazione dei redditi UNICO 2010 devono riportare nelle colonne 1 e 2 l'importo indicato, rispettivamente, nelle colonne 1 e 2 del rigo RU87 del Mod. UNICO 2009.

Nel **rigo RU88, colonne 1**, **2** e **3** va indicato l'ammontare complessivo dei costi agevolabili, riferiti agli investimenti indicati nelle rispettive colonne del rigo RU87. Si rammenta che il costo agevolabile è costituito dal costo complessivo delle acquisizioni dei beni agevolabili, decurtato degli ammortamenti dedotti relativi ai medesimi beni appartenenti alla struttura produttiva nella quale è stato realizzato il nuovo investimento. Sono esclusi dal computo gli ammortamenti dei beni che formano oggetto dell'investimento agevolato effettuati nel periodo d'imposta della loro entrata in funzione. I soggetti che hanno indicato il credito nella dichiarazione dei red-

# **24.18**

**Sezione XVIII**

**Nuovi investimenti nelle aree svantaggiate ex art. 1, comma 271, L. 296/2006**

diti UNICO 2009 devono riportare nelle colonne 1 e 2, l'importo indicato, rispettivamente, nelle colonne 1 e 2 del rigo RU88 del Mod. UNICO 2009.

Nei **righi RU89** e **RU90**, **colonne 1**, **2** e **3**, va indicato l'ammontare del credito d'imposta maturato con riferimento agli investimenti indicati nelle rispettive colonne del rigo RU88. Tale ammontare è determinato applicando all'investimento agevolabile i massimali di aiuto stabiliti dalla Carta italiana degli aiuti a finalità regionale per il periodo 2007-2013. In particolare, indicare:

- nel **rigo RU89**, **colonna 3**, l'ammontare del credito maturato con riferimento agli investimenti indicati nel rigo RU88, colonna 3, fruibile a decorrere dall'anno 2009. Le colonne 1 e 2 non sono presenti in quanto il credito fruibile dal 2009, relativo ad investimenti realizzati nel 2007 e 2008, ha trovato esposizione nella dichiarazione dei redditi modello UNICO 2009;
- nel **rigo RU90**, **colonne 1**, **2** e **3**, l'ammontare del credito maturato con riferimento agli investimenti indicati, rispettivamente, nelle colonne 1, 2 e 3, del rigo RU88, fruibile a decorrere dall'anno 2010.

Nel **rigo RU92**, **colonne 1** e **2**, va indicato l'ammontare del credito d'imposta residuo della precedente dichiarazione, risultante, rispettivamente, dalle colonne 1 e 2 del rigo RU97 del modello UNICO 2009.

Nel **rigo RU93**, **colonne 1**, **2** e **3**, va indicato l'ammontare del credito d'imposta di cui ai righi RU89, RU90 e RU92 delle rispettive colonne distribuito ai soci. L'importo del credito indicato nel presente rigo non deve essere riportato nella sezione XXIV.

Nel **rigo RU95**, **colonna 1**, indicare l'importo del credito di cui al rigo RU92, colonna 1, utilizzato in compensazione, ai sensi del D.Lgs. n. 241 del 1997, nel periodo d'imposta cui si riferisce la presente dichiarazione.

Nel **rigo RU96**, **colonna 1**, indicare l'ammontare del credito di cui al rigo RU95, colonna 1, versato, a seguito di ravvedimento, nel periodo d'imposta cui si riferisce la presente dichiarazione e fino alla data di presentazione della medesima, al netto dei relativi interessi e sanzioni. Nel **rigo RU97**, **colonna 1**, va indicato l'ammontare del credito residuo da riportare nella successiva dichiarazione, risultante dalla differenza tra la somma degli importi indicati nei righi RU90, RU92 e RU96, colonna 1, e la somma degli importi indicati nei righi RU93 e RU95 della medesima colonna 1. Tale credito è utilizzabile ai fini dei versamenti dell'imposta sui redditi dovuta per i periodi d'imposta successivi a quello di riferimento della presente dichiarazione nonché in compensazione ai sensi del D.Lgs. n. 241 del 1997.

Nel **rigo RU97**, **colonna 2**, va indicato l'ammontare del credito residuo da riportare nella successiva dichiarazione, risultante dalla differenza tra la somma degli importi indicati nei righi RU90 e RU92, colonna 2, e l'importo indicato nel rigo RU93 della medesima colonna 2. Tale credito è utilizzabile ai fini dei versamenti dell'imposta sui redditi dovuta per i periodi d'imposta successivi a quello di riferimento della presente dichiarazione nonché in compensazione ai sensi del D.Lgs. n. 241 del 1997 a decorrere dal sesto mese successivo al termine per la presentazione della precedente dichiarazione (UNICO 2009).

Nel **rigo RU97**, **colonna 3**, va indicato l'ammontare del credito residuo da riportare nella successiva dichiarazione, risultante dalla differenza tra la somma degli importi indicati nei righi RU89 e RU90, colonna 3, e l'importo indicato nel rigo RU93 della medesima colonna 3. Tale credito è utilizzabile ai fini dei versamenti delle imposte sui redditi nonché, a decorrere dal sesto mese successivo al termine per la presentazione della presente dichiarazione, in compensazione ai sensi del D.Lgs. n. 241 del 1997.

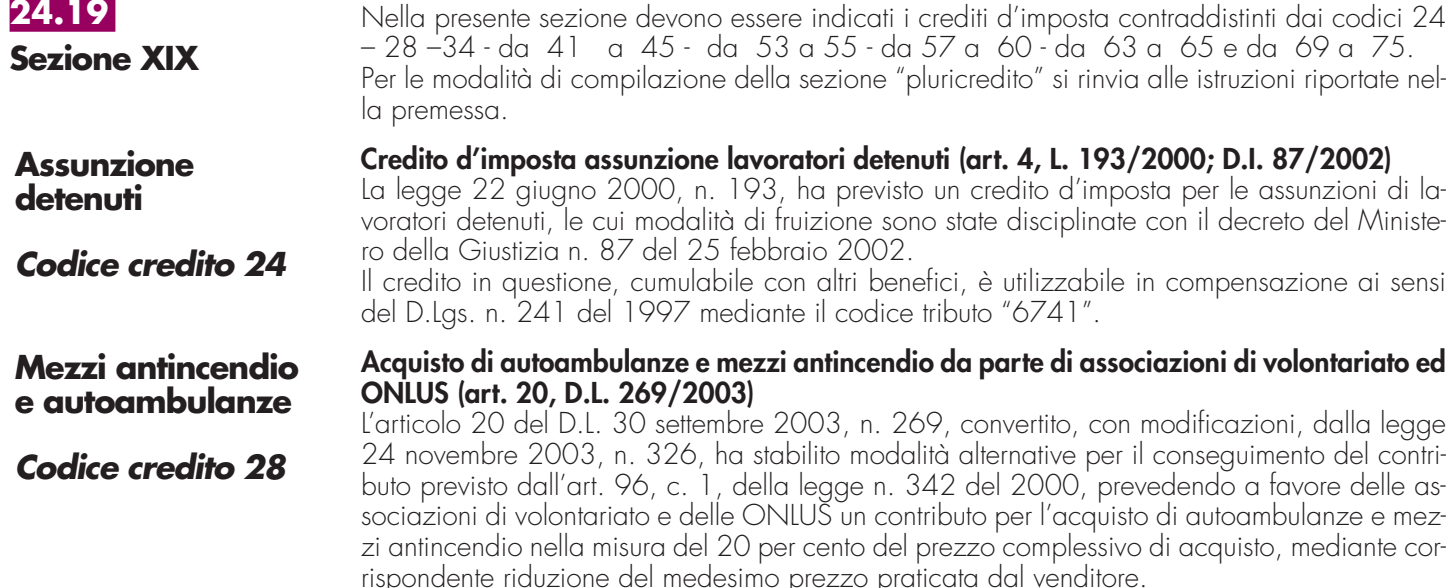

Il venditore, a sua volta, recupera le somme corrispondenti alla riduzione praticata mediante compensazione, ai sensi dell'art. 17 del D.Lgs n. 241 del 1997, utilizzando il codice tributo "6769".

#### **Credito d'imposta a favore delle farmacie private e pubbliche per l'acquisto del software (art. 50, c. 6, D.L. 269/2003; art. 9, D.L. 282/2004)**

L'articolo 50, c. 6, del D.L. 30 settembre 2003, n. 269, convertito, con modificazioni, dalla legge 24 novembre 2003, n. 326, come modificato dall'art. 9 del D.L. n. 282 del 29 novembre 2004, ha previsto a favore delle farmacie private e pubbliche un credito d'imposta, in misura pari a euro 250, per l'acquisto del software certificato da utilizzare per la trasmissione dei dati delle ricette mediche. Il credito d'imposta è utilizzabile in compensazione ai sensi del D.Lgs n. 241 del 1997, successivamente alla data di comunicazione dell'avviso di corretta installazione e funzionamento del software da parte del Ministero dell'economia e delle finanze, mediante il codice tributo "6779".

#### **Credito d'imposta per la rottamazione di autoveicoli per il trasporto promiscuo (art. 1, comma 224, L. 296/2006; art. 13, D.L. 7/2007)**

La legge 27 dicembre 2006, n. 296, all'art. 1, comma 224, al fine di incentivare la riduzione di autoveicoli per il trasporto promiscuo, immatricolati come «euro 0» o «euro 1», ha previsto, per i predetti autoveicoli consegnati ad un demolitore dal 1° gennaio 2007 al 31 dicembre 2007, la concessione, a fronte della presentazione del certificato di avvenuta rottamazione rilasciato da centri autorizzati, di un contributo pari al costo di demolizione e comunque nei limiti di 80 euro per ciascun veicolo. Tale contributo è anticipato dal centro autorizzato che ha effettuato la rottamazione il quale recupera il corrispondente importo mediante credito d'imposta da utilizzare in compensazione ai sensi dell'art. 17 del decreto legislativo 9 luglio 1997, n. 241. Per la compensazione in F24 è utilizzabile il codice tributo "6794".

### **Credito d'imposta per l'acquisto e la rottamazione di autovetture ed autoveicoli per il trasporto promiscuo (art. 1, comma 226, L. 296/2006)**

La legge 27 dicembre 2006, n. 296, all'art. 1, comma 226, al fine di incentivare la sostituzione, realizzata attraverso la demolizione, di autovetture ed autoveicoli per il trasporto promiscuo immatricolati come «euro 0» o «euro 1», con autovetture nuove immatricolate come «euro 4» o «euro 5», che emettono non oltre 140 grammi di CO2 al chilometro, ha previsto la concessione di un contributo di euro 800 per l'acquisto di detti autoveicoli.

L'agevolazione spetta per l'acquisto, risultante da contratto stipulato a decorrere dal 3 ottobre 2006 e fino al 31 dicembre 2007, di veicoli nuovi da immatricolare entro il 31 marzo 2008. Tale contributo è riconosciuto all'acquirente del veicolo dal venditore, il quale ne ottiene il rimborso dall'impresa costruttrice o importatrice del veicolo nuovo. Questi ultimi recuperano il contributo mediante credito d'imposta da utilizzare in compensazione ai sensi dell'art. 17 del decreto legislativo 9 luglio 1997, n. 241.

L'agevolazione compete nel rispetto della normativa comunitaria in materia di aiuti "de minimis". Per la compensazione in F24 è utilizzabile il codice tributo "6795".

### **Credito d'imposta per l'acquisto e la rottamazione di autocarri (art. 1, comma 227, L. 296/2006)**

La legge 27 dicembre 2006, n. 296, all'art. 1, comma 227, allo scopo di favorire il rinnovo del parco autocarri circolante mediante la sostituzione, realizzata attraverso la demolizione, di veicoli immatricolati come «euro 0» o «euro 1» con veicoli nuovi a minore impatto ambientale, ha previsto la concessione di un contributo di euro 2.000 per ogni autocarro di peso complessivo non superiore a 3,5 tonnellate, immatricolato come «euro 4» o «euro 5».

L'agevolazione spetta per l'acquisto, risultante da contratto stipulato a decorrere dal 3 ottobre 2006 e fino al 31 dicembre 2007, di veicoli nuovi da immatricolare entro il 31 marzo 2008. Tale contributo è riconosciuto all'acquirente del veicolo dal venditore, il quale ne ottiene il rimborso dall'impresa costruttrice o importatrice del veicolo nuovo. Questi ultimi recuperano il contributo mediante credito d'imposta da utilizzare in compensazione ai sensi dell'art. 17 del decreto legislativo 9 luglio 1997, n. 241.

L'agevolazione compete nel rispetto della normativa comunitaria in materia di aiuti "de minimis". Per la compensazione in F24 è utilizzabile il codice tributo "6796".

#### **Credito d'imposta per l'acquisto di autovetture ed autocarri elettrici, ovvero alimentati ad idrogeno, a metano o a GPL (art. 1, comma 228, L. 296/2006)**

La legge 27 dicembre 2006, n. 296, all'art. 1, comma 228, ha previsto, per l'acquisto di autovetture e di autocarri, nuovi ed omologati dal costruttore per la circolazione mediante alimentazione, esclusiva o doppia, del motore con gas metano o GPL, nonché mediante alimentazione elettrica ovvero ad idrogeno, la concessione di un contributo pari ad euro 1.500, incrementato di ulteriori euro 500 nel caso in cui il veicolo acquistato, nell'alimentazione ivi considerata, abbia emissioni di CO2 inferiori a 120 grammi per chilometro.

# **Software per farmacie**

**Codice credito 34**

**Rottamazione autoveicoli per il trasporto promiscuo ex art. 1, c. 224, L. 296/2006**

**Codice credito 41**

**Acquisto e rottamazione autovetture ed autoveicoli ex art. 1, c. 226, L. 296/2006**

**Codice credito 42**

**Acquisto e rottamazione autocarri ex art. 1, c. 227, L. 296/2006**

**Codice credito 43**

**Acquisto veicoli ecologici ex art. 1, c. 228, L. 296/2006**

L'agevolazione spetta per l'acquisto, risultante da contratto stipulato a decorrere dal 3 ottobre 2006 e fino al 31 dicembre 2009, di veicoli nuovi da immatricolare entro il 31 marzo 2010. Tale contributo è riconosciuto all'acquirente del veicolo dal venditore, il quale ne ottiene il rimborso dall'impresa costruttrice o importatrice del veicolo nuovo. Questi ultimi recuperano il contributo mediante credito d'imposta da utilizzare in compensazione ai sensi dell'art. 17 del decreto legislativo 9 luglio 1997, n. 241.

L'agevolazione compete nel rispetto della normativa comunitaria in materia di aiuti "de minimis". Per la compensazione in F24 è utilizzabile il codice tributo "6797".

#### **Credito d'imposta per l'acquisto e la rottamazione di motocicli (art. 1, comma 236, L. 296/2006)**

La legge 27 dicembre 2006, n. 296, all'art. 1, comma 236, ha previsto, in caso di acquisto di un motociclo nuovo di categoria «euro 3», con contestuale sostituzione di un motociclo appartenente alla categoria «euro 0», realizzata attraverso la demolizione, la concessione di un contributo pari al costo di rottamazione, nei limiti di 80 euro per ciascun motociclo.

L'agevolazione spetta per l'acquisto, risultante da contratto stipulato a decorrere dal 1° dicembre 2006 e fino al 31 dicembre 2007, di motocicli nuovi da immatricolare entro il 31 marzo 2008. Tale contributo è anticipato dal venditore, il quale lo recupera mediante credito d'imposta da utilizzare in compensazione ai sensi dell'art. 17 del decreto legislativo 9 luglio 1997, n. 241. L'agevolazione compete nel rispetto della normativa comunitaria in materia di aiuti "de minimis". Per la compensazione in F24 è utilizzabile il codice tributo "6798".

#### **Credito d'imposta per l'adozione di misure di prevenzione degli atti illeciti (art. 1, commi da 228 a 232, L. 244/ 2007)**

L'art. 1, commi da 228 a 232, della legge 24 dicembre 2007, n. 244, prevede per ciascuno dei periodi d'imposta 2008, 2009 e 2010 l'attribuzione di un credito d'imposta per le spese sostenute per l'adozione di misure finalizzate a prevenire il rischio del compimento di atti illeciti da parte di terzi, compresa l'installazione di apparecchi di videosorveglianza. Il decreto del Ministro dell'economia e delle finanze 6 febbraio 2008 disciplina le modalità di riconoscimento del credito d'imposta.

L'agevolazione è riconosciuta a favore delle piccole e medie imprese commerciali di vendita al dettaglio e all'ingrosso e di quelle di somministrazione di alimenti e bevande e spetta nella misura dell'80 per cento del costo sostenuto e, comunque, fino ad un importo massimo di 3.000 euro per ciascun beneficiario. Hanno diritto al contributo le imprese che hanno ottenuto dall'Agenzia delle Entrate l'assenso in relazione all'istanza presentata utilizzando il modello "IMS".

L'agevolazione compete nel rispetto della regola "de minimis" di cui al regolamento (CE) n. 1998/2006 della Commissione, del 15 dicembre 2006.

Il credito deve essere indicato, a pena di decadenza, sia nella dichiarazione dei redditi relativa al periodo d'imposta nel quale lo stesso è stato concesso sia nelle dichiarazioni dei redditi relative ai periodi d'imposta nei quali il credito è stato utilizzato.

Il credito d'imposta è utilizzabile in compensazione ai sensi dell'art. 17 del D.lgs. n. 241 del 1997, mediante il codice tributo "6804".

**Credito d'imposta a favore dei rivenditori di generi di monopolio per le spese relative agli impianti di sicurezza (art. 1, commi da 233 a 237, L n. 244/ 2007)**

L'art. 1, commi da 233 a 237, della legge 24 dicembre 2007, n. 244, prevede l'attribuzione di un credito d'imposta agli esercenti attività di rivendita di generi di monopolio, operanti in base a concessione amministrativa, per le spese sostenute per l'acquisizione e l'installazione di impianti e attrezzature di sicurezza e per favorire la diffusione degli strumenti di pagamento con moneta elettronica, al fine di prevenire il compimento di atti illeciti ai loro danni.

Con decreto del Ministro dell'economia e delle finanze 6 febbraio 2008 sono disciplinate le modalità di riconoscimento del credito d'imposta.

Il credito spetta, per ciascuno dei periodi d'imposta 2008, 2009 e 2010, nella misura dell'80 per cento del costo sostenuto e, comunque, fino ad un importo massimo di 1.000 euro per ciascun beneficiario a ciascun periodo d'imposta. Hanno diritto al contributo i rivenditori di generi di monopolio che hanno ottenuto dall'Agenzia delle Entrate l'assenso in relazione all'istanza presentata utilizzando il modello "IMS".

L'agevolazione compete nel rispetto della regola "de minimis" di cui al regolamento (CE) n. 1998/2006 della Commissione, del 15 dicembre 2006.

Il credito d'imposta deve essere indicato, a pena di decadenza, sia nella dichiarazione dei redditi relativa al periodo d'imposta nel quale lo stesso è stato concesso sia nelle dichiarazioni relative ai periodi d'imposta nei quali il credito è stato utilizzato.

Il credito d'imposta è utilizzabile in compensazione ai sensi dell'art. 17 del D.lgs. n. 241 del 1997 mediante il codice tributo "6805".

**Acquisto e rottamazione motocicli ex art. 1, c. 236, L. 296/2006**

**Codice credito 45**

### **Misure sicurezza PMI**

**Codice credito 53**

### **Misure sicurezza rivenditori generi monopolio**

# **Credito d'imposta a favore dei datori di lavoro per l'incremento dell'occupazione (art. 1, commi da 539 a 547, L n. 244/ 2007)** scuna lavoratrice e per ciascun mese. modalità di riconoscimento dell'agevolazione. tenimento del livello occupazionale annuale. 1997, mediante il codice tributo "6807". **29, comma 1, D.L. 248/2007)** rispetto della normativa comunitaria in materia di aiuti "de minimis". **248/2007)** di un ciclomotore di categoria "euro 0". 241, tramite il codice tributo "6801". **sporto promiscuo (art. 29, c. 3, D.L. 248/2007)** Il decreto legge 31 dicembre 2007, n. 248, convertito con modificazioni dalla legge n. 31 **Acquisto e rottamazione autovetture ed autoveicoli 2008 ex art. 29, c. 3, D.L. 248/2007 Acquisto e rottamazione motocicli 2008 ex art. 29, c. 2, D.L. 248/2007 Codice credito 58 Rottamazione autoveicoli 2008 ex art. 29, c. 1, D.L. 248/2007 Codice credito 57 Incremento occupazione ex art. 2, L. 244/2007 Codice credito 55**

**Codice credito 59**

L'art. 1, commi da 539 a 547, della legge 24 dicembre 2007, n. 244, come modificata dal decreto legge n. 248 del 2007, convertito con modificazioni dalla legge n. 31 del 2008, prevede l'attribuzione di un credito d'imposta ai datori di lavoro che, nel periodo compreso tra il 1° gennaio 2008 e il 31 dicembre 2008, incrementano il numero di lavoratori dipendenti con contratto di lavoro a tempo indeterminato, nelle aree delle regioni Calabria, Campania, Puglia, Sicilia, Basilicata, Sardegna, Abruzzo e Molise ammissibili alle deroghe previste dall'articolo 87, paragrafo 3, lettere a) e c), del Trattato che istituisce la Comunità europea. Il credito spetta, per gli anni 2008, 2009 e 2010, nella misura di euro 333 per ciascun lavoratore assunto e per ciascun mese e, in caso di lavoratrici donne rientranti nella definizione di lavoratore svantaggiato di cui all'articolo 2, lettera f), punto XI, del regolamento (CE) n. 2204/2002 della Commissione, del 5 dicembre 2002, nella misura di euro 416 per cia-

Con decreto del Ministro dell'economia e delle finanze 12 marzo 2008 sono disciplinate le

Beneficiano dell'agevolazione i datori di lavoro che hanno trasmesso all'Agenzia delle entrate l'istanza di attribuzione del credito, utilizzando i modelli "IAL" e "R/IAL", e ne hanno ottenuto l'accoglimento. La fruizione del credito d'imposta concesso per gli anni 2009 e 2010 è subordinata alla presentazione da parte dei beneficiari, dal 1° febbraio al 31 marzo di ciascuno degli anni 2009, 2010 e 2011, della comunicazione (mod. C/IAL) attestante il man-

Il credito d'imposta è utilizzabile in compensazione ai sensi dell'art. 17 del D.lgs. n. 241 del

# **Credito d'imposta per la rottamazione di autoveicoli per il trasporto promiscuo 2008 (art.**

Il decreto legge 31 dicembre 2007, n. 248, all'articolo 29, comma 1, ha prorogato fino al 31 dicembre 2008 l'agevolazione prevista dall'art. 1, comma 224, della legge n. 296 del 2006 ed ha esteso il contributo alla rottamazione di autovetture ed autoveicoli per il trasporto promiscuo di categoria «euro 2», immatricolati prima del 1° gennaio 1999. Inoltre, il predetto decreto legge ha elevato a 150 euro la misura del contributo. L'agevolazione compete nel

Il contributo è anticipato dal centro autorizzato che ha effettuato la rottamazione il quale recupera il corrispondente importo mediante credito d'imposta da utilizzare in compensazione ai sensi dell'articolo 17 del decreto legislativo 9 luglio 1997, n. 241, tramite il codice tributo "6800".

# **Credito d'imposta per l'acquisto e la rottamazione di motocicli 2008 (art. 29, c. 2, D.L.**

Il decreto legge 31 dicembre 2007, n. 248, convertito con modificazioni dalla legge n. 31 del 2008, all'articolo 29, comma 2, ha prorogato fino alla data di entrata in vigore della legge di conversione del decreto legge medesimo l'agevolazione prevista dall'art. 1, comma 236, della legge n. 296 del 2006 per l'acquisto di un motociclo nuovo di categoria «euro 3», con contestuale sostituzione di un motociclo appartenente alla categoria «euro 0», realizzata attraverso la demolizione. Inoltre, il citato decreto legge ha previsto, a decorrere dalla data di entrata in vigore della legge di conversione dello stesso e fino al 31 dicembre 2008, la concessione di un contributo di euro 300 per l'acquisto di un motociclo fino a 400 centimetri cubici di cilindrata nuovo di categoria "euro 3", con contestuale sostituzione di un motociclo o

L'agevolazione compete nel rispetto della normativa comunitaria in materia di aiuti **"de minimis**". Tale contributo è anticipato dal venditore, il quale lo recupera mediante credito d'imposta da utilizzare in compensazione ai sensi dell'articolo 17 del decreto legislativo 9 luglio 1997, n.

# **Credito d'imposta per l'acquisto e la rottamazione di autovetture ed autoveicoli per il tra-**

del 2008, all'articolo 29, comma 3, ha previsto la concessione di un contributo per la sostituzione, realizzata attraverso la demolizione, di autovetture ed autoveicoli per il trasporto promiscuo di categoria «euro 0», «euro 1» o «euro 2», immatricolati prima del 1° gennaio 1997, con autovetture nuove di categoria «euro 4» o «euro 5», che emettono non oltre 140 grammi di CO2 per chilometro oppure non oltre 130 grammi di CO2 per chilometro se alimentati a diesel. Il contributo è concesso nella misura di euro 700, se il veicolo rottamato appartiene alla categoria «euro 0», ed è aumentato di euro 100, in caso di acquisto di autovetture nuove di categoria «euro 4» o «euro 5» che emettono non oltre 120 grammi di CO2 per chilometro,

e di euro 500 nel caso di demolizione di due autoveicoli di proprietà di persone appartenenti allo stesso nucleo familiare, secondo quanto attestato dal relativo stato di famiglia, purché conviventi.

L'agevolazione compete nel rispetto della normativa comunitaria in materia di aiuti "de minimis". Il contributo spetta per l'acquisto, risultante da contratto stipulato a decorrere dal 1° gennaio 2008 e fino al 31 dicembre 2008, di veicoli nuovi da immatricolare entro il 31 marzo 2009. Tale contributo è riconosciuto all'acquirente del veicolo dal venditore, il quale ne ottiene il rimborso dall'impresa costruttrice o importatrice del veicolo nuovo. Questi ultimi recuperano il contributo mediante credito d'imposta da utilizzare in compensazione ai sensi dell'articolo 17 del decreto legislativo 9 luglio 1997, n. 241, tramite il codice tributo "6802".

#### **Credito d'imposta per l'acquisto e la rottamazione di autocarri 2008 (art. 29, comma 4, D.L. 248/2007)**

Il decreto legge 31 dicembre 2007, n. 248, convertito con modificazioni dalla legge n. 31 del 2008, all'articolo 29, comma 4, ha previsto la concessione di un contributo per la sostituzione, realizzata attraverso la demolizione, dei veicoli di cui all'articolo 54, comma 1, lettere c), d), f), g), ed m), del decreto legislativo 30 aprile 1992, n. 285, di massa massima fino a 3.500 chilogrammi, di categoria «euro 0» o «euro 1» immatricolati prima del 1° gennaio 1999, con veicoli nuovi, di categoria «euro 4», della medesima tipologia ed entro il medesimo limite di massa. Il contributo è concesso nella misura di euro 1.500, se il veicolo è di massa massima inferiore a 3000 chilogrammi, e di euro 2.500, se lo stesso ha massa massima da 3000 e fino a 3500 chilogrammi.

L'agevolazione spetta per l'acquisto, risultante da contratto stipulato a decorrere dal 1° gennaio 2008 e fino al 31 dicembre 2008 ed immatricolati non oltre il 31 marzo 2009.

Il contributo compete nel rispetto della normativa comunitaria in materia di aiuti "de minimis". Tale contributo è riconosciuto all'acquirente del veicolo dal venditore, il quale ne ottiene il rimborso dall'impresa costruttrice o importatrice del veicolo nuovo. Questi ultimi recuperano il contributo mediante credito d'imposta da utilizzare in compensazione ai sensi dell'articolo 17 del decreto legislativo 9 luglio 1997, n. 241, tramite il codice tributo "6803".

#### **Credito d'imposta a favore delle imprese di autotrasporto merci per il recupero della tassa automobilistica (art. 83-bis, comma 26, D.L. 112/2008)**

L'articolo 83-bis, comma 26, del decreto-legge 25 giugno 2008, n. 112, convertito, con modificazioni, dalla legge 6 agosto 2008, n. 133, riconosce alle imprese autorizzate all'autotrasporto di merci un credito d'imposta corrispondente a quota parte dell'importo pagato quale tassa automobilistica per l'anno 2008 per ciascun veicolo, posseduto e utilizzato per la predetta attività, di massa complessiva non inferiore a 7,5 tonnellate. Con il provvedimento del Direttore dell'Agenzia delle entrate 8 ottobre 2008 n. 146981/2008 è stata determinata la misura del credito d'imposta spettante in relazione alla tassa pagata per l'anno 2008.

Il credito d'imposta compete nel rispetto del Regolamento (CE) n. 1998/2006 della Commissione del 15 dicembre 2006 relativo agli aiuti d'importanza minore "de minimis", entro il limite complessivo di euro 100.000 nell'arco di tre esercizi finanziari.

Il credito d'imposta è utilizzabile in compensazione ai sensi dell'art. 17 del D.lgs. n. 241 del 1997, mediante il codice tributo "6809".

Il credito d'imposta spettante in relazione alla tassa automobilistica versata per l'anno 2009 va indicato nella presente sezione utilizzando il codice credito 74.

#### **Credito d'imposta a favore delle imprese di produzione cinematografica (art. 1, c. 327, lett. a), L. 244/2007)**

L'art. 1, comma 327, lett. a), della legge n. 244 del 2007 prevede l'attribuzione alle imprese di produzione cinematografica di un credito d'imposta in misura pari al 15 per cento del costo complessivo di produzione di opere cinematografiche riconosciute di nazionalità italiana, fino all'ammontare massimo annuo di euro 3.500.000. Il decreto del Ministro per i beni e le attività culturali 7 maggio 2009 disciplina le modalità di riconoscimento e la decorrenza dell'agevolazione.

Il credito d'imposta è utilizzabile in compensazione ai sensi dell'art. 17 del D.lgs. n. 241 del 1997, mediante il codice tributo "6823".

#### **Credito d'imposta a favore delle imprese di produzione esecutiva e di post produzione (art. 1, comma 335, L. 244/2007)**

L'art. 1, comma 335, della legge n. 244 del 2007 prevede l'attribuzione alle imprese di produzione esecutiva e di post produzione di un credito d'imposta per la realizzazione sul territorio nazionale, su commissione di produzioni estere, di film o parti di film, girati sul territorio nazionale, utilizzando mano d'opera italiana.

Il credito spetta in misura pari al 25 per cento del costo di produzione della singola opera e con un limite massimo per ciascun film di euro 5.000.000.

### **Acquisto e rottamazione autocarri 2008 ex art. 29, c. 4, D.L. 248/2007**

**Codice credito 60**

# **Tassa automobilistica autotrasportatori**

**Codice credito 63**

### **Imprese di produzione cinematografica**

**Codice credito 64**

# **Imprese di produzione esecutiva e di post produzione**

Il decreto del Ministro per i beni e le attività culturali 7 maggio 2009 disciplina le modalità di riconoscimento e la decorrenza dell'agevolazione.

Il credito d'imposta è utilizzabile in compensazione ai sensi dell'art. 17 del D.lgs. n. 241 del 1997, mediante il codice tributo "6824".

#### **Credito d'imposta per la sostituzione di autovetture ed autoveicoli per trasporto promiscuo 2009 (art. 1, comma 1, D.L. 5/2009)**

Il decreto legge 10 febbraio 2009, n. 5, convertito, con modificazioni, dalla legge 9 aprile 2009, n. 33, prevede all'articolo 1, comma 1, un contributo di euro 1.500, per la sostituzione, realizzata attraverso la demolizione, di autovetture ed autoveicoli per il trasporto promiscuo di categoria euro 0, euro 1 o euro 2, immatricolati fino al 31 dicembre 1999, con autovetture nuove di categoria euro 4 o euro 5 che emettono non oltre 140 grammi di CO2 per chilometro oppure non oltre 130 grammi di CO2 per chilometro se alimentate a gasolio.

L'agevolazione spetta per i veicoli nuovi acquistati con contratto stipulato a decorrere dal 7 febbraio 2009 e fino al 31 dicembre 2009, purché immatricolati non oltre il 31 marzo 2010, e compete nel rispetto della normativa comunitaria in materia di aiuti «de minimis».

Le imprese costruttrici o importatrici del veicolo nuovo rimborsano al venditore l'importo del contributo e recuperano detto importo mediante credito d'imposta da utilizzare in compensazione ai sensi del decreto legislativo 9 luglio 1997, n. 241. Il credito è fruibile in F24 mediante il codice tributo "6812".

#### **Credito d'imposta per la sostituzione di autoveicoli ed autocaravan 2009 (art. 1, comma 2, D.L. 5/2009)**

Il decreto legge 10 febbraio 2009, n. 5, convertito, con modificazioni, dalla legge 9 aprile 2009, n. 33, prevede all'articolo 1, comma 2, un contributo di euro 2.500, per la sostituzione, realizzata attraverso la demolizione, di veicoli di cui all'articolo 54, comma 1, lettera c), d), f), g), ed m), del decreto legislativo 30 aprile 1992, n. 285, di massa massima fino a 3.500 chilogrammi e di categoria euro 0, euro 1 o euro 2, immatricolati fino al 31 dicembre 1999, con veicoli nuovi di cui all'articolo 54, comma 1, lettera c), d), f), g), ed m) del decreto legislativo 30 aprile 1992, n. 285, di categoria euro 4 o euro 5. L'agevolazione spetta per i veicoli nuovi acquistati con contratto stipulato a decorrere dal 7 febbraio 2009 e fino al 31 dicembre 2009, purché immatricolati non oltre il 31 marzo 2010, e compete nel rispetto della normativa comunitaria in materia di aiuti «de minimis».

Le imprese costruttrici o importatrici del veicolo nuovo rimborsano al venditore l'importo del contributo e recuperano detto importo mediante credito d'imposta da utilizzare in compensazione ai sensi del decreto legislativo 9 luglio 1997, n. 241. Il credito è fruibile in F24 mediante il codice tributo "6813".

#### **Credito d'imposta per l'acquisto di autovetture a gas metano, ad idrogeno, ovvero con alimentazione elettrica 2009 (art. 1, comma 3, D.L. 5/2009)**

Il decreto legge 10 febbraio 2009, n. 5, convertito, con modificazioni, dalla legge 9 aprile 2009, n. 33, prevede all'articolo 1, comma 3, per l'acquisto di autovetture nuove di fabbrica ed omologate dal costruttore per la circolazione mediante alimentazione, esclusiva o doppia, del motore con gas metano, nonché mediante alimentazione elettrica ovvero ad idrogeno, fermo restando quanto disposto dall'articolo 1, commi 228 e 229, della legge 27 dicembre 2006, n. 296, un aumento del contributo di 1.500 euro nel caso in cui il veicolo acquistato abbia emissioni di CO2 non superiori a 120 grammi per chilometro.

L'agevolazione spetta per i veicoli nuovi acquistati con contratto stipulato a decorrere dal 7 febbraio 2009 e fino al 31 dicembre 2009, purché immatricolati non oltre il 31 marzo 2010, e compete nel rispetto della normativa comunitaria in materia di aiuti «de minimis».

Le imprese costruttrici o importatrici del veicolo nuovo rimborsano al venditore l'importo del contributo e recuperano detto importo mediante credito d'imposta da utilizzare in compensazione ai sensi del decreto legislativo 9 luglio 1997, n. 241. Il credito è fruibile in F24 mediante il codice tributo "6814".

#### **Credito d'imposta per l'acquisto di autocarri alimentati a gas metano (art. 1, comma 4, D.L. 5/2009)**

Il decreto legge 10 febbraio 2009, n. 5, convertito, con modificazioni, dalla legge 9 aprile 2009, n. 33, all'articolo 1, comma 4, prevede, fermo restando quanto disposto dall'articolo 1, commi 228 e 229, della legge 27 dicembre 2006, n. 296, un incremento del contributo fino ad euro 4.000, per l'acquisto di veicoli di cui all'articolo 54, comma 1, lettera d), del decreto legislativo 30 aprile 1992, n. 285, di massa massima fino a 3.500 chilogrammi, di categoria euro 4 o euro 5, nuovi di fabbrica ed omologati dal costruttore per la circolazione mediante alimentazione, esclusiva o doppia, del motore con gas metano.

L'agevolazione spetta per i veicoli nuovi acquistati con contratto stipulato a decorrere dal 7 febbraio 2009 e fino al 31 dicembre 2009, purché immatricolati non oltre il 31 marzo 2010, e compete nel rispetto della normativa comunitaria in materia di aiuti «de minimis».

**Sostituzione autovetture ed autoveicoli per trasporto promiscuo 2009 ex art. 1, c. 1, D.L. 5/2009**

**Codice credito 69**

**Sostituzione autoveicoli ed autocaravan 2009 ex art. 1, c. 2, D.L. 5/2009**

**Codice credito 70** 

**Acquisto autovetture a gas metano, ad idrogeno, ovvero con alimentazione elettrica 2009 ex art. 1, c. 3, D.L. 5/2009**

**Codice credito 71**

**Acquisto autocarri alimentati a gas metano 2009 ex art. 1, c. 4, D.L. 5/2009**

Le imprese costruttrici o importatrici del veicolo nuovo rimborsano al venditore l'importo del contributo e recuperano detto importo mediante credito d'imposta da utilizzare in compensazione ai sensi del decreto legislativo 9 luglio 1997, n. 241. Il credito è fruibile in F24 tramite il codice tributo "6815".

### **Sostituzione motocicli e ciclomotori 2009 ex art. 1, c. 5, D.L. 5/2009**

### **Codice credito 73**

**Tassa automobilistica autotrasportatori 2009**

### **Codice credito 74**

# **Mezzi pesanti autotrasportatori**

**Codice credito 75**

#### **Credito d'imposta per la sostituzione di motocicli e ciclomotori 2009 (art. 1, comma 5, D.L. 5/2009)**

Il decreto legge 10 febbraio 2009, n. 5, convertito, con modificazioni, dalla legge 9 aprile 2009, n. 33, all'articolo 1, comma 5, prevede la concessione di un contributo di euro 500 per l'acquisto di un motociclo fino a 400 c.c. di cilindrata nuovo di categoria "euro 3" con contestuale rottamazione di un motociclo o di un ciclomotore di categoria "euro 0" o "euro 1". L'agevolazione spetta per i veicoli nuovi acquistati con contratto stipulato a decorrere dal 7 febbraio 2009 e fino al 31 dicembre 2009, purché immatricolati non oltre il 31 marzo 2010, e compete nel rispetto della normativa comunitaria in materia di aiuti «de minimis».

Il venditore recupera l'importo riconosciuto al compratore mediante credito d'imposta da utilizzare in compensazione ai sensi del decreto legislativo 9 luglio 1997, n. 241. Il credito è fruibile in F24 tramite il codice tributo "6816".

#### **Credito d'imposta a favore delle imprese di autotrasporto merci per il recupero della tassa automobilistica anno 2009 (art. 15, c. 8-septies, D.L. 78/2009)**

L'articolo 15, comma 8-septies, del decreto-legge 1° luglio 2009, n. 78, convertito, con modificazioni, dalla legge 3 agosto 2009, n. 102, riconosce alle imprese autorizzate all'autotrasporto di merci un credito d'imposta corrispondente a quota parte dell'importo pagato quale tassa automobilistica per l'anno 2009 per ciascun veicolo, di massa complessiva non inferiore a 7,5 tonnellate, posseduto e utilizzato per la predetta attività. Il credito d'imposta spetta nella misura stabilita dal provvedimento del Direttore dell'Agenzia delle entrate 6 agosto 2009 n. 117722 pari al: – 38,50 per cento dell'importo pagato quale tassa automobilistica per l'anno 2009 per cia-

- scun veicolo di massa massima complessiva compresa tra 7,5 e 11,5 tonnellate;
- 77 per cento dell'importo pagato quale tassa automobilistica per l'anno 2009 per ciascun veicolo di massa massima complessiva superiore a 11,5 tonnellate.

Il credito d'imposta compete nel rispetto dei limiti ed alle condizioni previsti per gli "aiuti di importo limitato"dalla Comunicazione della Commissione europea del 22 gennaio 2009, come modificata dalla Comunicazione del 25 febbraio 2009, e dalla decisione C(2009)2477 del 28 maggio 2009 della Commissione europea relativa all'aiuto di Stato N 248/2009 nonché dal decreto del Presidente del Consiglio dei Ministri del 3 giugno 2009. Possono beneficiare dell'agevolazione i soggetti che, prima della fruizione del credito, hanno presentato all'Agenzia delle entrate apposita dichiarazione sostitutiva di atto di notorietà, utilizzando il modello allegato al citato provvedimento dell'Agenzia delle entrate 6 agosto 2009.

Il credito d'imposta è utilizzabile in compensazione ai sensi dell'art. 17 del D.lgs. n. 241 del 1997, mediante il codice tributo "6819".

#### **Credito d'imposta per l'acquisto di mezzi pesanti da parte delle imprese di autotrasporto (art. 17, commi 35 undecies e 35 duodecies, D.L. 78/2009)**

L'articolo 17, commi 35 undecies e 35 duodecies, del decreto legge 1 luglio 2009, n. 78 convertito con modificazioni dalla legge 3 agosto 2009, n. 102, dispone che i contributi alle imprese di autotrasporto per l'acquisto di mezzi pesanti di ultima generazione, previsti dal regolamento di cui al decreto del Presidente della Repubblica 29 dicembre 2007, n. 273, siano fruiti mediante credito d'imposta da utilizzare in compensazione ai sensi dell'articolo 17 del decreto legislativo 9 luglio 1997, n. 241, e successive modificazioni, salvo che i destinatari non dichiarino espressamente di voler ottenere il contributo diretto.

Il credito d'imposta è utilizzabile in compensazione mediante il codice tributo "6822".

Nella sezione va indicato:

- nel **rigo RU98**, il codice identificativo del credito d'imposta fruito, indicato in corrispondenza della descrizione di ciascun credito;
- nel **rigo RU99**, l'ammontare del credito d'imposta residuo risultante dal rigo RU103 del Mod. UNI-CO 2009, avendo cura di riportare l'importo residuo relativo al medesimo credito fruito. Il rigo non può essere compilato con riferimento ai crediti contraddistinti dai codici 64, 65 e da 69 a 75;
- nel **rigo RU100**, l'ammontare del credito spettante nel periodo d'imposta cui si riferisce la presente dichiarazione. Il rigo non può essere compilato con riferimento ai crediti non più vigenti contraddistinti dai codici da 41 a 43, 45, da 57 a 60 e dal codice 63;
- nel **rigo RU101**, l'ammontare del credito utilizzato in compensazione ai sensi del D.Lgs. n. 241 del 1997 nel periodo d'imposta cui si riferisce la presente dichiarazione;
- nel **rigo RU102** l'ammontare del credito di cui al rigo RU101 versato, a seguito di ravvedimento, nel periodo d'imposta cui si riferisce la presente dichiarazione e fino alla data di presentazione della medesima, al netto dei relativi interessi e sanzioni;

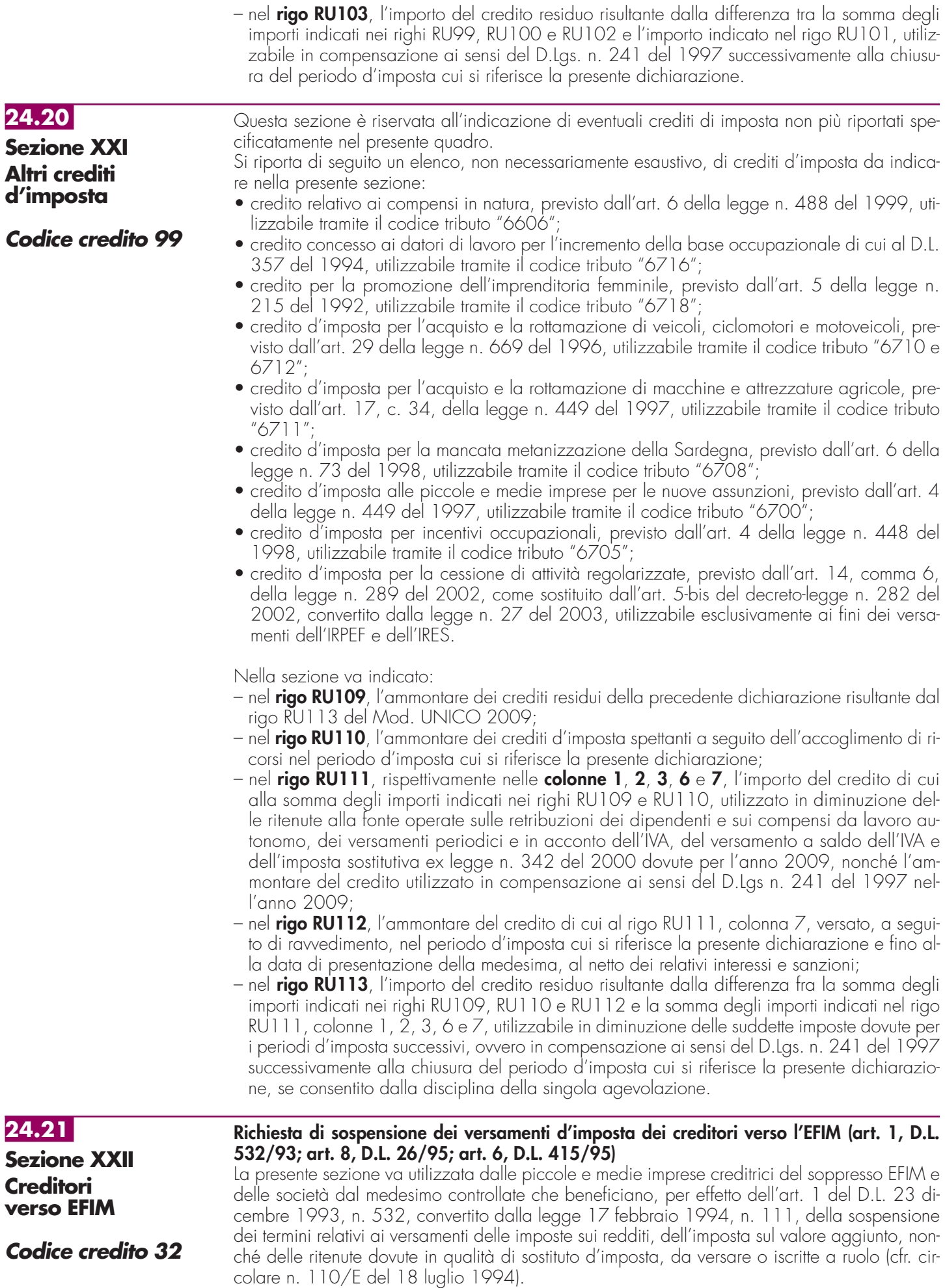

Nella sezione va indicato:

- nel **rigo RU114**, l'importo residuo del credito vantato nei confronti del soppresso EFIM e delle società dal medesimo controllate, risultante dal rigo RU117 del Mod. UNICO 2009;
- nel **rigo RU115**, l'importo del credito eventualmente rimborsato;
- nel **rigo RU116**, **colonna 1**, l'importo delle ritenute dovute in qualità di sostituto d'imposta per l'anno 2009 per le quali si fruisce della sospensione;
- nel **rigo RU116**, **colonna 2**, l'importo dell'IVA dovuta per l'anno 2009 per la quale si fruisce della sospensione;
- nel **rigo RU116**, **colonna 4**, l'importo complessivo delle somme iscritte a ruolo, relative alle ritenute e all'IVA, per le quali si fruisce della sospensione;
- nel **rigo RU117**, la differenza tra l'importo di rigo RU114 e la somma degli importi dei righi RU115 e RU116 colonne 1, 2 e 4.

Questa sezione va utilizzata dai soggetti che, avendo una partecipazione in una o più società di persone ovvero in uno degli altri soggetti di cui all'art. 5 del TUIR, hanno dagli stessi ricevuto uno o più crediti d'imposta.

Si ricorda che i soci potranno utilizzare la quota di credito loro assegnata solo dopo averla indicata nella propria dichiarazione. Si rammenta altresì che i crediti d'imposta relativi al "Caro petrolio" (codice credito 23) ed ai "Creditori verso EFIM" (codice credito 32), non possono essere attribuiti ai soci (cfr. risoluzione n. 163/E del 31 luglio 2003).

Inoltre sono tenuti alla compilazione della presente sezione i soggetti beneficiari di Trust per l'indicazione dei crediti d'imposta imputati dai Trust medesimi.

In particolare, nei righi da **RU118** a **RU122**, vanno riportati, per ogni credito d'imposta, per ogni anno di riferimento e per ciascun soggetto cedente, i seguenti dati:

– nella **colonna 1**, il codice del credito ricevuto, desunto dalla tabella sotto riportata;

– nella **colonna 2**, l'anno d'insorgenza del credito;

– nella **colonna 3**, il codice fiscale del soggetto cedente;

– nella **colonna 4**, l'ammontare del credito ricevuto.

L'importo del credito indicato nella presente sezione deve essere, altresì, riportato nella sezione relativa alla medesima tipologia del credito ricevuto. In particolare, detto importo, unitamente a quello del credito che il contribuente ha maturato nel periodo d'imposta, deve essere indicato nel rigo "credito d'imposta spettante". Qualora nella sezione relativa al credito ricevuto non sia previsto il rigo "credito d'imposta spettante" ovvero non ne sia consentita la compilazione, l'importo del credito ricevuto va indicato nel rigo "credito d'imposta residuo della precedente dichiarazione". Con riferimento ai crediti da indicare nella sezione XXI, il credito ricevuto va riportato nel rigo RU109. Nel caso in cui il credito ricevuto sia maturato in capo all'avente diritto in periodi d'imposta precedenti a quello cui si riferisce la presente dichiarazione e la sezione nella quale deve essere riportato sia strutturata in colonne con diverse annualità, ovvero con diversi regimi agevolativi, l'importo del credito va indicato nel rigo "credito d'imposta residuo della precedente dichiarazione", in corrispondenza della colonna relativa all'anno di insorgenza del credito ovvero della colonna relativa al regime agevolativo interessato. Il credito d'imposta "ricerca e sviluppo" deve essere indicato nel rigo RU82 se lo stesso è maturato nel periodo d'imposta 2007 e/o 2008 mentre deve essere riportato nel rigo RU81 se il credito è maturato nel periodo d'imposta di riferimento della presente dichiarazione, avendo cura di esporre il credito nella casella corrispondente all'anno di decorrenza dell'utilizzo. Si segnala, inoltre, che il credito d'imposta "nuovi investimenti nelle aree svantaggiate ex art. 1, c. 271, L. 296/2006" deve essere indicato nella colonna relativa all'anno di realizzazione degli investimenti e nel rigo riferito all'anno di decorrenza dell' utilizzo. Qualora la tipologia del credito ricevuto non sia presente nel quadro RU della presente dichiarazione, i relativi dati devono essere indicati nella sezione "Altri crediti d'imposta".

Nel caso in cui il numero dei righi della presente sezione non sia sufficiente all'indicazione dei dati relativi ai crediti ricevuti, il contribuente deve utilizzare ulteriori moduli del quadro RU.

**24.23 Sezione XXIV Crediti d'imposta trasferiti**

**24.22**

**ricevuti** 

**Sezione XXIII**

**Crediti d'imposta**

Questa sezione va utilizzata per l'indicazione dei crediti d'imposta distribuiti, in tutto o in parte, ai propri soci od associati.

Si segnala che nella presente sezione non deve essere riportato il credito d'imposta "nuovi investimenti nelle aree svantaggiata ex art. 1, comma 271, l. 296/2006".

Si rammenta, inoltre, che i crediti d'imposta relativi al "caro petrolio" (codice credito 23) ed ai "creditori verso EFIM" (codice credito 32), non possono essere attribuiti ai soci (cfr. risoluzione n. 163/E del 31 luglio 2003).

In particolare, nei righi da **RU123** a **RU127** vanno riportati, per ogni credito d'imposta e per ogni anno di riferimento, i seguenti dati:

– nella **colonna 1**, il codice del credito distribuito al socio o associato, desunto dalla tabella codici crediti d'imposta sotto riportata;

– nella **colonna 2**, l'anno d'insorgenza del credito in capo all'avente diritto;

– nella **colonna 3**, l'ammontare del credito distribuito dal soggetto dichiarante.

In relazione ai crediti distribuiti, deve inoltre essere compilata la corrispondente sezione del quadro RU, tenendo presente che l'ammontare del credito residuo da riportare nella successiva dichiarazione deve essere indicato al netto della quota attribuita al socio (residuo anno precedente + concesso + riversato – utilizzato – distribuito = residuo da riportare).

Qualora la sezione del quadro RU relativa al credito trasferito sia strutturata in colonne con diverse annualità ovvero con diversi regimi agevolativi, occorre indicare l'ammontare del credito residuo, determinato nel modo sopra illustrato, in corrispondenza delle colonne relative al credito trasferito.

Nel caso in cui il credito trasferito sia pervenuto al dichiarante a seguito di attribuzione da parte di un soggetto di cui all'art. 5 del TUIR, dovrà essere previamente compilata la sezione XXIII "Crediti d'imposta ricevuti".

Qualora il numero dei righi della presente sezione non sia sufficiente all'indicazione dei dati relativi ai crediti trasferiti, il contribuente deve utilizzare ulteriori moduli del quadro RU.

#### La presente sezione deve essere compilata ai fini della verifica del limite di utilizzo dei crediti d'imposta previsto dall'art. 1, commi da 53 a 57, della legge n. 244 del 2007 e della determinazione dell'ammontare eccedente il predetto limite (si veda al riguardo la premessa al quadro RU). La sezione è suddivisa in quattro parti: **24.24 Sezione XXV Limite di utilizzo**

- la **parte I** contiene i dati di carattere generale e deve essere compilata da tutti i contribuenti esclusi i soggetti che beneficiano solamente di agevolazioni per le quali non opera il limite di utilizzo;
- la **parte II** deve essere compilata solo dai soggetti che intendono utilizzare in compensazione interna (ovvero, senza esporre la compensazione nel modello F24) i crediti d'imposta indicati nel presente quadro;
- la **parte III** deve essere compilata dai soggetti che nel 2008 vantavano crediti d'imposta in misura eccedente il limite di utilizzo e, conseguentemente, hanno esposto gli importi eccedenti nella parte III della sezione XXV del quadro RU del modello UNICO 2009;
- la **parte IV** deve essere compilata dai contribuenti che hanno indicato nel presente quadro RU un ammontare complessivo, relativo all'anno 2009, dei crediti d'imposta assoggettati al limite di utilizzo superiore al limite stesso.

#### **Parte I – Dati generali**

La **casella 1** del **rigo RU128** deve essere barrata dai soggetti esonerati dal rispetto del limite di utilizzo ai sensi dell'art. 1, commi 54 e 55 della citata legge n. 244/2007; detti soggetti non devono compilare i righi da RU129 a RU139 e da RU146 a RU151 della presente sezione.

Il **rigo 129** deve essere compilato da tutti i soggetti, diversi da quelli esonerati ai sensi dei dai commi 54 e 55 dell'art. 1 della legge n. 244/2007, che vantano crediti d'imposta assoggettati al limite di utilizzo. Non sono, pertanto, tenuti alla compilazione del presente rigo oltre ai soggetti esonerati dal rispetto del limite anche quelli che beneficiano solamente di agevolazioni per le quali non opera il limite di utilizzo. In particolare, va indicato:

- nella **colonna 1**, l'ammontare complessivo dei crediti residui al 1° gennaio 2009. Tale valore è determinato dalla somma degli importi indicati nei righi o nelle colonne "credito d'imposta residuo della precedente dichiarazione" del presente quadro RU 2010, relativi ai crediti assoggettati al limite, aumentata degli importi dei crediti utilizzati in compensazione interna nel 2009, esposti nelle relative sezioni del quadro RU del modello UNICO 2009, nonché degli importi dei crediti residui non riportabili nelle singole sezioni del presente quadro, in quanto riferiti a crediti le cui norme istitutive prevedono limiti temporali di utilizzo (detti importi sono indicati nella parte III della sezione XXV del quadro RU del modello UNICO 2009);
- nella **colonna 2**, l'ammontare complessivo dei crediti spettanti nel 2009. Tale valore è determinato dalla somma degli importi indicati nei righi o nelle colonne "credito d'imposta spettante" del presente quadro;
- nella **colonna 3**, l'ammontare complessivo dei crediti relativi all'anno 2009, risultante dalla somma degli importi indicati nelle colonne 1 e 2. Se l'importo indicato nella presente colonna è superiore ad euro 250.000 devono essere compilati le colonne 3 e 4 del presente rigo nonché i righi da 130 a 132 e da 146 a 151;
- nella **colonna 4**, l'ammontare eccedente il limite di utilizzo generatosi nell'anno 2008, risultante dal rigo RU132 del modello UNICO 2009;
- nella **colonna 5**, la differenza, se positiva, tra l'importo indicato nella colonna 3 e quello indicato nella colonna 4.

Nel **rigo RU130**, indicare l'ammontare complessivo dei crediti d'imposta (diversi da quelli del quadro RU) e contributi utilizzati in compensazione con il mod. F24 nell'anno 2009.

Nel **rigo RU131**, indicare l'ammontare complessivo dei crediti d'imposta del quadro RU utilizzabile nel 2009, calcolato nel seguente modo:

250.000,00 + la differenza, se positiva, tra 516.457,00 e l'importo indicato nel rigo RU130.

Nel **rigo RU132**, indicare l'ammontare complessivo dei crediti d'imposta eccedenti il limite di utilizzo per l'anno 2009. Tale valore è pari alla differenza tra l'importo indicato nel rigo RU129, colonna 5, e quello indicato nel rigo RU131.

L'ammontare eccedente di cui al rigo RU132 deve essere imputato ai crediti d'imposta che hanno generato l'eccedenza. A tal fine deve essere compilata la parte IV.

#### **Parte II - Verifica del limite ai fini dell'utilizzo dei crediti in compensazione interna**

La presente sezione deve essere compilata dai soggetti che intendono utilizzare in compensazione interna (ovvero, senza esporre la compensazione nel modello F24) i crediti d'imposta indicati nel presente quadro, ai fini del versamento del saldo IVA, in caso di dichiarazione annuale IVA compresa nel modello UNICO 2010, e dell'imposta sostitutiva di cui alla legge n. 342 del 2000, sempre che la suddetta modalità di utilizzo sia prevista dalle norme istitutive delle singole agevolazioni.

Si riportano di seguito le istruzioni per la compilazione della sezione.

Si precisa che nella compilazione dei righi da RU133 a RU135 devono essere indicati, oltre agli utilizzi dei crediti d'imposta che hanno trovato esposizione nel presente quadro RU, anche gli utilizzi relativi ai crediti non previsti nel presente quadro RU in quanto istituiti da norme emanate successivamente all'approvazione del modello UNICO 2010 oppure concessi per periodi d'imposta successivi a quelli in corso al 31 dicembre 2009. Devono, invece, essere esclusi dal computo i crediti d'imposta per i quali non sussiste il limite di utilizzo (si veda al riguardo la premessa al quadro RU).

Nel **rigo RU133** indicare l'ammontare complessivo dei crediti da quadro RU utilizzati in compensazione con il mod. F24 dal 1° gennaio 2010 e fino alla data di presentazione della presente dichiarazione.

Nel **rigo RU134** indicare l'ammontare complessivo dei crediti da quadro RU utilizzati in compensazione interna per il versamento delle ritenute operate dal sostituto d'imposta effettuato dal 1° gennaio 2010 e fino alla data di presentazione della presente dichiarazione (quadro ST del modello 770).

Nel **rigo RU135** indicare l'ammontare complessivo dei crediti da quadro RU utilizzati in compensazione interna per i versamenti ai fini IVA effettuati dal 1° gennaio 2010 e fino alla data di presentazione della presente dichiarazione (quadro VL del modello IVA).

Nel **rigo RU137** indicare la somma degli importi indicati nei righi RU133, RU134 e RU135. Nel **rigo RU138** indicare l'ammontare complessivo dei crediti d'imposta (diversi da quelli del quadro RU) e contributi utilizzati in compensazione con il mod. F24 dal 1° gennaio 2010 alla data di presentazione della presente dichiarazione.

Nel **rigo RU139** indicare l'ammontare complessivo dei crediti da utilizzare in compensazione interna nella presente dichiarazione per il versamento del saldo IVA, nel caso di dichiarazione IVA presentata in forma unificata, e per il versamento dell'imposta sostitutiva di cui alla legge n. 342 del 2000; detto ammontare, da riportare nella **colonna 4** del presente rigo, non può essere superiore alla differenza tra euro 766.457,00 e la somma degli importi indicati nei righi RU137 e RU138. Nell'ipotesi in cui l'importo indicato nel rigo RU138 sia superiore a euro 516.457,00, l'ammontare da utilizzare in compensazione interna non può essere superiore alla differenza se positiva tra euro 250.000,00 e l'importo di rigo RU137. In particolare, riportare:

- nella **colonna 2**, l'ammontare complessivo dei crediti da utilizzare in compensazione interna per il saldo IVA nel caso di dichiarazione IVA presentata in forma unificata. Tale ammontare è pari alla somma degli importi indicati nelle colonne "IVA (Saldo)" di tutte le sezioni compilate, esclusa la sezione XXII riservata ai "Creditori verso Efim";
- nella **colonna 3**, l'ammontare complessivo dei crediti da utilizzare in compensazione interna per il versamento dell'imposta sostitutiva di cui alla legge n. 342 del 2000. Tale ammontare è pari alla somma degli importi indicati nelle colonne "Imposta sostitutiva" di tutte le sezioni compilate;
- nella **colonna 4**, la somma degli importi indicati nelle colonne 2 e 3.

#### **Parte III – Eccedenza 2008**

La parte III deve essere compilata dai soggetti che nel 2008 vantavano crediti d'imposta da quadro RU per un ammontare superiore al limite di utilizzo e che, pertanto, hanno compilato la parte III (Eccedenze 2008) della sezione XXV del modello UNICO2009. In particolare, nei **righi** da **RU140** a **RU145** della presente sezione riportare:

- nelle **colonne 1, 2 e 3**, i dati indicati, rispettivamente, nelle colonne 1, 2 e 3 dei righi da RU140 a RU145 del modello UNICO 2009;
- nella **colonna 4**, l'ammontare del credito d'imposta di cui alla colonna 3 utilizzato nell'anno 2009 sia in compensazione interna sia tramite modello F24;
- nella **colonna 5**, l'ammontare del credito d'imposta residuo, costituito dalla differenza tra l'importo della colonna 3 e quello della colonna 4.

### **Parte IV – Eccedenza 2009**

La parte IV deve essere compilata nel caso in cui l'ammontare complessivo dei crediti d'imposta spettanti nell'anno 2009 sia superiore al limite di utilizzo e risulti compilato il rigo RU132.

L'ammontare eccedente di cui al rigo RU132 deve essere imputato ai crediti d'imposta che hanno generato l'eccedenza. A tal fine, nei righi da **RU146** a **RU151** indicare:

- nella **colonna 1**, il codice relativo al credito d'imposta cui si riferisce l'eccedenza;
- nella **colonna 2**, l'anno di insorgenza (maturazione) del credito d'imposta;
- nella **colonna 3**, l'ammontare eccedente.

#### **TABELLA CODICI CREDITI D'IMPOSTA**

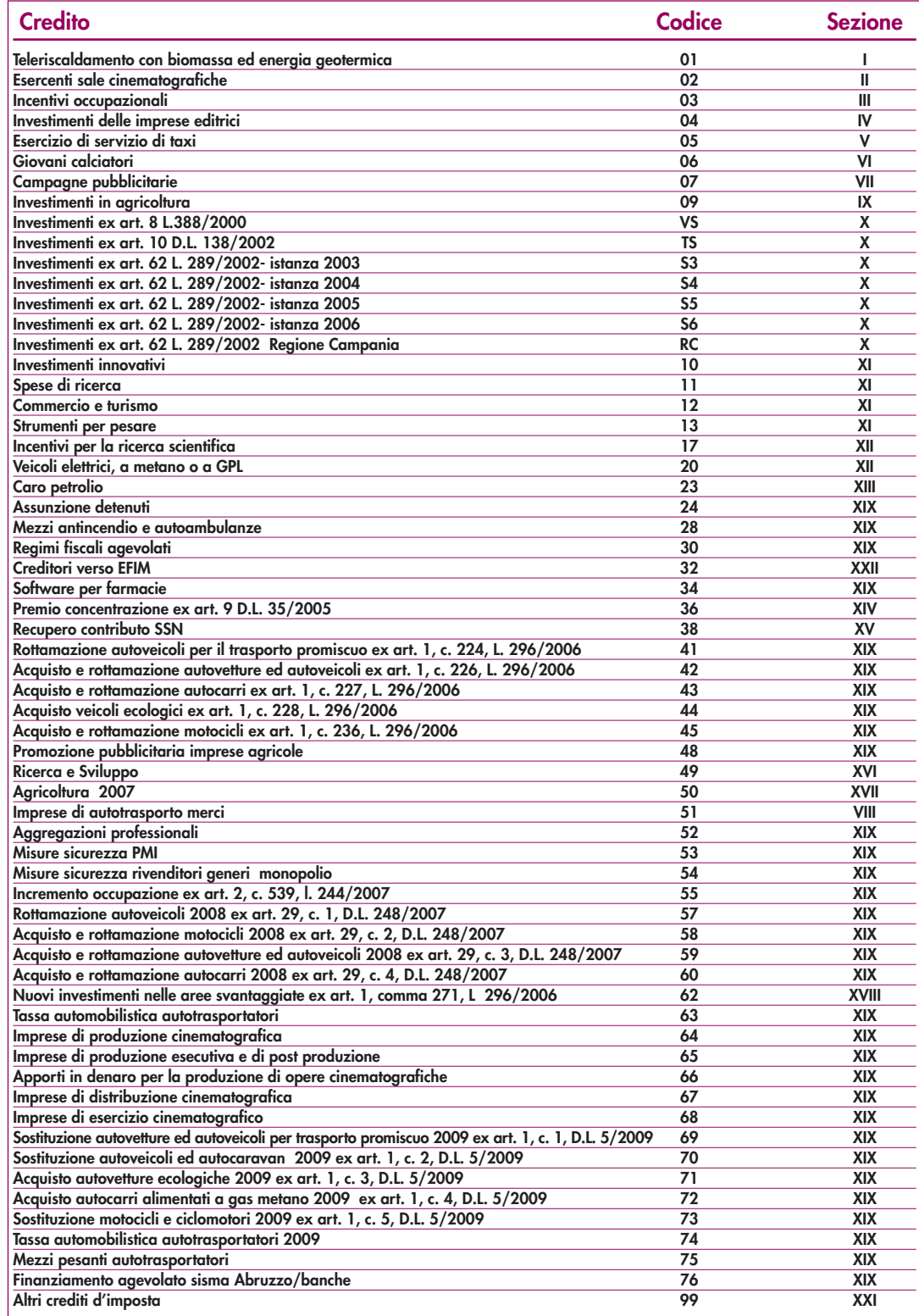

# **R25 - MODULO RW – INVESTIMENTI ALL'ESTERO E/O TRASFERIMENTI DA, PER E SULL'ESTERO**

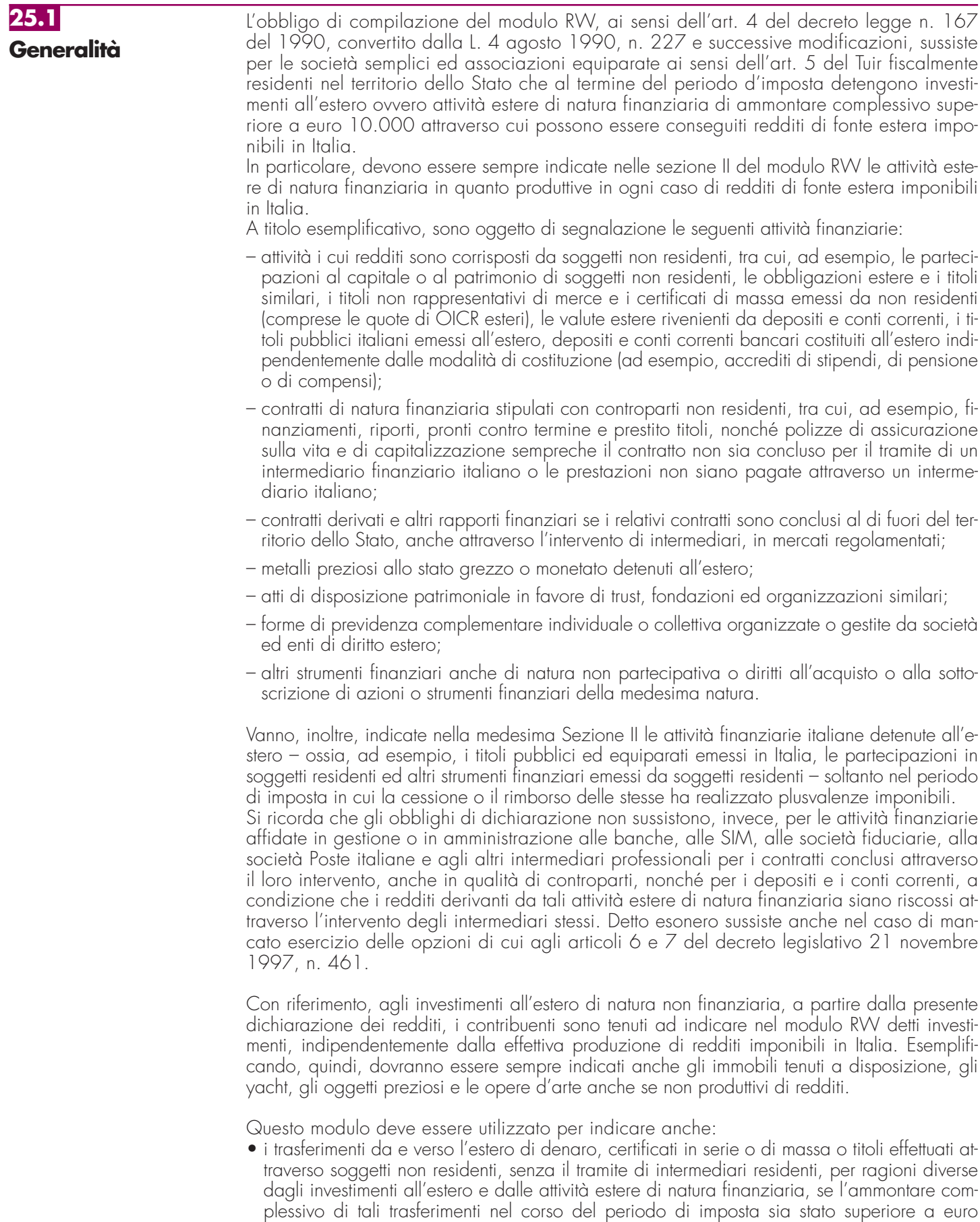

quelli verso l'estero che quelli dall'estero;

10.000,00. Nell'ammontare complessivo vanno computati tutti i trasferimenti e, quindi, sia

• i trasferimenti da, verso e sull'estero che nel corso dell'anno hanno interessato gli investimenti e le attività indicati nella sezione II, se l'ammontare complessivo dei movimenti effettuati nel corso dell'anno, computato tenendo conto anche dei disinvestimenti, sia stato superiore a euro 10.000,00. Quest'obbligo sussiste anche se al termine del periodo d'imposta i soggetti interessati non detengono investimenti all'estero né attività estere di natura finanziaria, in quanto a tale data è intervenuto, rispettivamente, il disinvestimento o l'estinzione dei rapporti finanziari.

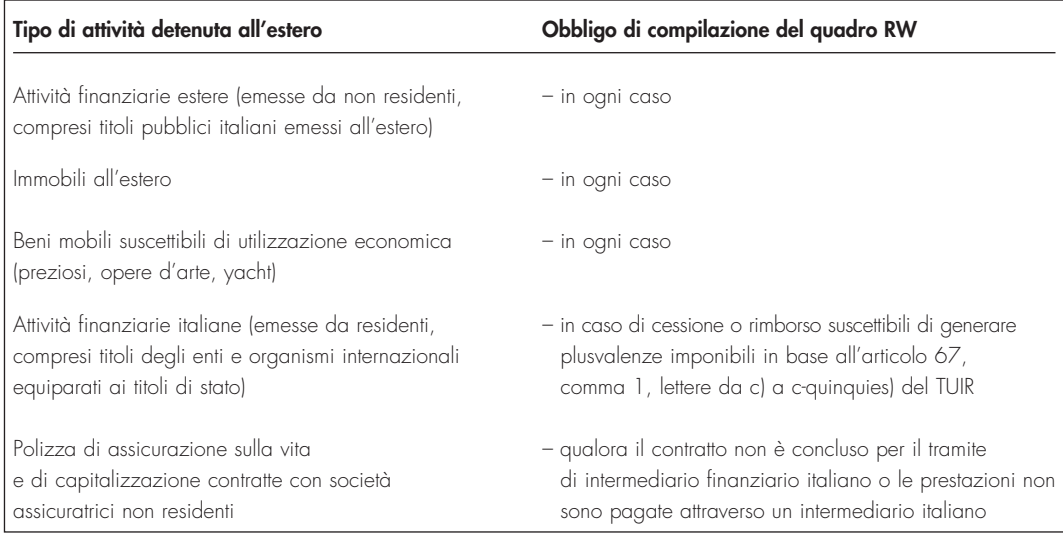

Le sezioni II e III vanno compilate anche se gli investimenti e le attività derivano da eredità o donazioni e qualunque sia la modalità con cui sono stati effettuati i trasferimenti che hanno interessato tali attività (attraverso intermediari residenti, attraverso intermediari non residenti o in forma diretta tramite trasporto al seguito).

L'obbligo di dichiarazione sussiste anche nel caso in cui le operazioni siano state poste in essere dagli interessati in qualità di esercenti attività commerciali in regime di contabilità ordinaria e siano soggetti a tutti gli obblighi di tenuta e conservazione delle scritture contabili previsti dalle norme fiscali.

Considerato che il modulo RW riguarda la rilevazione su base annua dei trasferimenti da, verso e sull'estero di denaro, certificati in serie o di massa o titoli, lo stesso modulo RW deve essere presentato con riferimento all'intero anno solare.

Per gli importi in valuta estera il contribuente deve indicare il controvalore in euro utilizzando il cambio indicato nel provvedimento del Direttore dell'Agenzia delle entrate in corso di approvazione.

Nel caso in cui le attività di cui alla presente dichiarazione abbiano prodotto redditi relativamente ai quali non sussistono le condizioni di esonero, il contribuente dovrà farne oggetto di dichiarazione nei relativi quadri secondo le istruzioni ivi fornite.

A riguardo si ricorda che l'art. 6 del D.L. n. 167 del 1990, ai fini delle imposte sui redditi, prevede la presunzione di fruttuosità, nella misura pari al tasso ufficiale medio di sconto vigente in Italia nei singoli periodi d'imposta, con riguardo alle somme in denaro ai certificati in serie o di massa o ai titoli trasferiti o costituiti all'estero, senza che ne risultino dichiarati i redditi effettivi, a meno che nella dichiarazione (barrando l'apposita casella posta nella Sezione II colonna 4) non venga specificato che si tratta di redditi la cui percezione avverrà in un successivo periodo d'imposta.

Se le attività e gli investimenti sono detenuti all'estero in comunione, ciascuno dei soggetti interessati deve indicare la quota parte di propria competenza.

Il riquadro identificativo in alto a destra del modulo deve essere compilato indicando il codice fiscale del contribuente.

Il presente modulo si compone di tre sezioni:

- nella **Sezione I** vanno indicati i trasferimenti dall'estero verso l'Italia e dall'Italia verso l'estero di denaro, certificati in serie o di massa o titoli, effettuati attraverso non residenti e senza il tramite degli intermediari residenti, per ragioni diverse dagli investimenti all'estero e dalle attività estere di natura finanziaria. I trasferimenti all'estero o dall'estero in forma diretta, mediante trasporto al seguito, non vanno indicati nella presente sezione;
- nella **Sezione II** vanno indicate le consistenze degli investimenti esteri e delle attività finanziarie detenute all'estero al termine del periodo di imposta;

• nella **Sezione III** vanno indicati i flussi dei trasferimenti dall'estero verso l'Italia, dall'Italia verso l'estero e dall'estero sull'estero di denaro, certificati in serie o di massa o titoli, effettuati attraverso intermediari residenti, attraverso non residenti ovvero in forma diretta, che nel corso dell'anno hanno interessato investimenti esteri ed attività estere di natura finanziaria indicati nella sezione II. In tal caso vanno utilizzati i codici della "Tabella codici investimenti all'estero e attività estere di natura finanziaria" corrispondenti agli investimenti e alle attività cui si riferiscono

I contribuenti che si sono avvalsi della normativa sullo "scudo fiscale" (art. 13-bis del decreto legge 1° luglio 2009, n.78, convertito con modificazioni dalla legge 3 agosto 2009, n. 102) relativamente alle attività oggetto di rimpatrio e di regolarizzazione, sono esonerati dall'obbligo di indicare le medesime attività nel modulo RW della dichiarazione dei redditi relativa al periodo d'imposta in corso alla data di presentazione della dichiarazione riservata, nonché per quello precedente ove la dichiarazione medesima sia presentata nel periodo compreso tra il 1° gennaio 2010 e il 30 aprile 2010. Pertanto, per le attività oggetto di emersione la cui dichiarazione riservata è stata presentata all'intermediario nel corso del 2009 non deve essere compilato il modulo RW relativo alla dichiarazione dei redditi per l'anno 2009, mentre con riferimento alle attività rimpatriate e/o regolarizzate la cui dichiarazione riservata è presentata nel corso del 2010 (tra il 1° gennaio 2010 e il 30 aprile 2010), non deve essere compilato il modulo RW relativo alla dichiarazione dei redditi per l'anno 2009 né quello relativo alla dichiarazione dei redditi per l'anno 2010.

Con particolare riferimento alle attività patrimoniali oggetto di rimpatrio, l'esonero dagli obblighi di monitoraggio sussiste a condizione che le predette attività siano amministrate da un intermediario finanziario italiano che ne segue i relativi flussi.

Per le attività oggetto di regolarizzazione l'esonero della compilazione del modulo RW non è definitivo in quanto, permanendo all'estero, le stesse rimangono assoggettate agli obblighi dichiarativi connessi al monitoraggio fiscale.

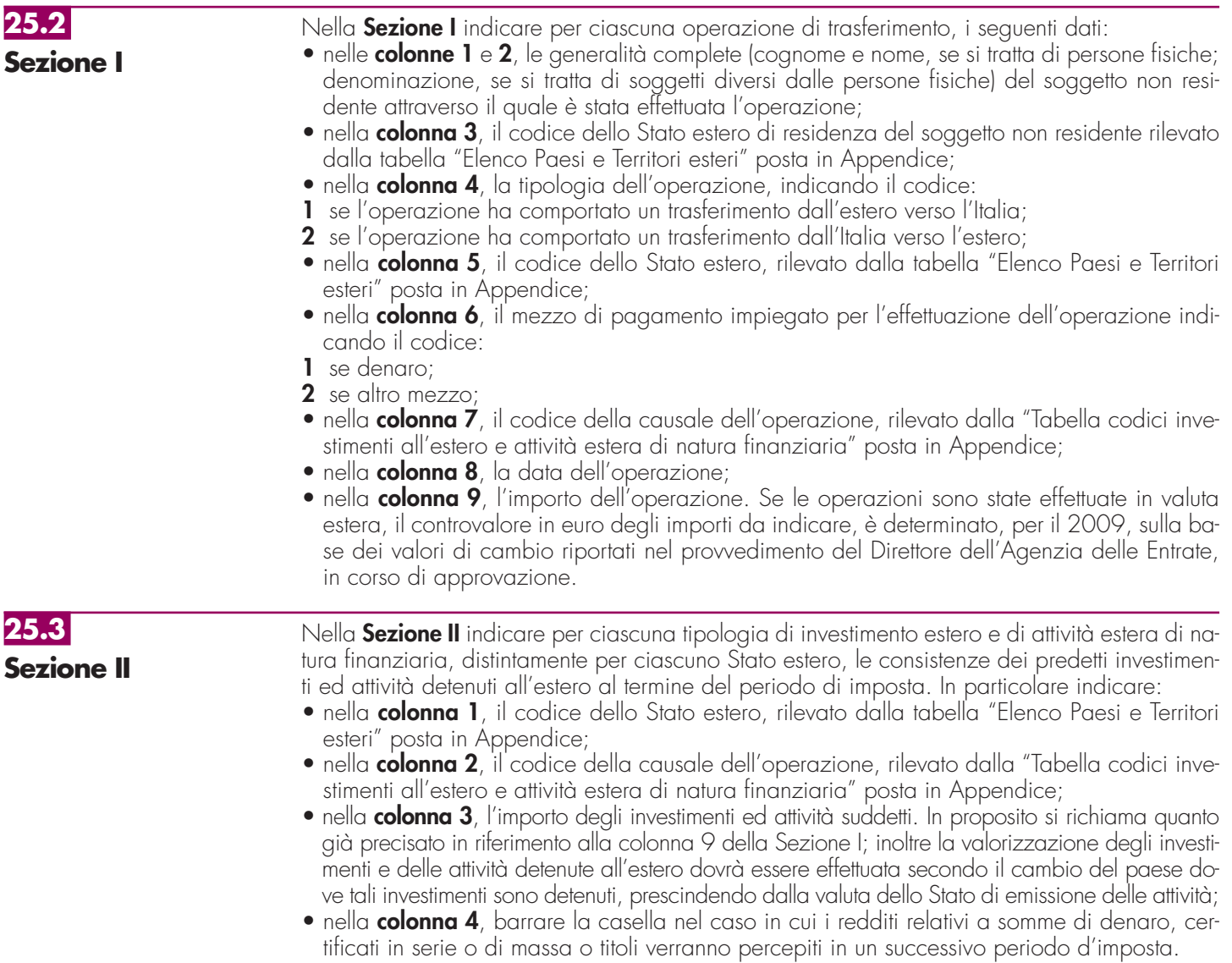

**25.4 Sezione III**  Nella **Sezione III** indicare, per ciascuna operazione che ha comportato trasferimenti di denaro, certificati in serie o di massa o titoli da, verso e sull'estero, i seguenti dati:

- nella **colonna 1**, il codice dello Stato estero, rilevato dalla tabella "Elenco Paesi e Territori esteri" posta in Appendice;
- nella **colonna 2**, la tipologia dell'operazione indicando il codice:
- **1** per i trasferimenti dall'estero verso l'Italia;
- **2** per i trasferimenti dall'Italia verso l'estero;
- **3** per i trasferimenti dall'estero sull'estero;
- nella **colonna 3**, il codice dell'operazione, rilevato dalla "Tabella codici investimenti all'estero e attività estera di natura finanziaria" posta in Appendice;
- nella **colonna 4**, gli estremi di identificazione della banca;
- nella **colonna 5**, il codice identificativo internazionale BIC/SWIFT
- nella **colonna 6**, il numero di conto corrente utilizzato;
- nella **colonna 7**, la data in cui è intervenuta l'operazione;
- nella **colonna 8**, l'importo dell'operazione. In proposito si richiama quanto precisato in relazione alla colonna 9 della Sezione I.

Per le operazioni da e verso l'Italia, indicare gli estremi dell'intermediario italiano; nel caso in cui per una stessa operazione di trasferimento intervengano più intermediari menzionati nei primi due commi dell'art. 1 del D.L. n. 167 del 1990, dovrà essere indicato soltanto il numero di conto relativo all'intermediario che per primo è intervenuto nell'operazione di trasferimento verso l'estero e per ultimo nell'operazione di trasferimento verso l'Italia. Nel caso di operazioni estero su estero indicare gli estremi del conto di destinazione.

Se il contribuente ha posto in essere una pluralità di operazioni dello stesso tipo, comportanti il trasferimento dall'estero verso l'Italia, dall'Italia verso l'estero e dall'estero sull'estero di denaro, certificati in serie o di massa o titoli mediante l'utilizzo di uno o più conti correnti, in luogo della indicazione delle singole operazioni di trasferimento, il contribuente può limitarsi ad indicare, con riferimento a ciascun conto interessato, l'ammontare complessivo dei trasferimenti effettuati dall'estero (codice 1), dall'Italia (codice 2) e sull'estero (codice 3), indicandone l'importo nella colonna 8 e il codice operazione nella colonna 3.

Nel caso in cui non fosse sufficiente un unico modulo per l'indicazione dei dati richiesti, si dovranno utilizzare altri moduli avendo cura di numerare distintamente ciascuno di essi, riportando la numerazione progressiva nella apposita casella posta nella prima pagina del modulo.

# **R26 - QUADRO AC – COMUNICAZIONE DELL'AMMINISTRATORE DI CONDOMINIO**

# **26.1 Generalità**

Il quadro AC deve essere utilizzato dall'amministratore di condominio, in carica al 31 dicembre 2009, per effettuare la comunicazione annuale all'Anagrafe Tributaria dell'importo complessivo dei beni e servizi acquistati dal condominio nell'anno solare e dei dati identificativi dei relativi fornitori (art. 7, comma 8-bis, del D.P.R. 29 settembre 1973, n. 605 e successive modificazioni). Tale obbligo sussiste anche se la carica di amministratore è stata conferita nell'ambito di un condominio con non più di quattro condomini.

Tra i fornitori del condominio sono da ricomprendere anche gli altri condomìni, super condomini, consorzi o enti di pari natura, ai quali il condominio amministrato abbia corrisposto somme superiori a euro 258,23 annue, a qualsiasi titolo.

Non devono essere comunicati:

- i dati relativi alle forniture di acqua, energia elettrica e gas;
- i dati relativi agli acquisti di beni e servizi effettuati nell'anno solare che risultano, al lordo dell'Iva gravante sull'acquisto, non superiori complessivamente a euro 258,23 per singolo fornitore;
- i dati relativi alle forniture di servizi che hanno comportato da parte del condominio il pagamento di somme soggette alle ritenute alla fonte. I predetti importi e le ritenute operate sugli stessi devono essere esposti nella dichiarazione dei sostituti d'imposta che il condominio è obbligato a presentare per l'anno d'imposta 2009.

Qualora sia necessario compilare più quadri in relazione ad uno stesso condominio, i dati identificativi del condominio devono essere riportati su tutti i quadri.

In presenza di più condomìni amministrati devono essere compilati distinti quadri per ciascun condominio.

In ogni caso, tutti i quadri compilati, sia che attengano a uno o più condomìni, devono essere numerati, utilizzando il campo "Mod. N.", con un'unica numerazione progressiva.

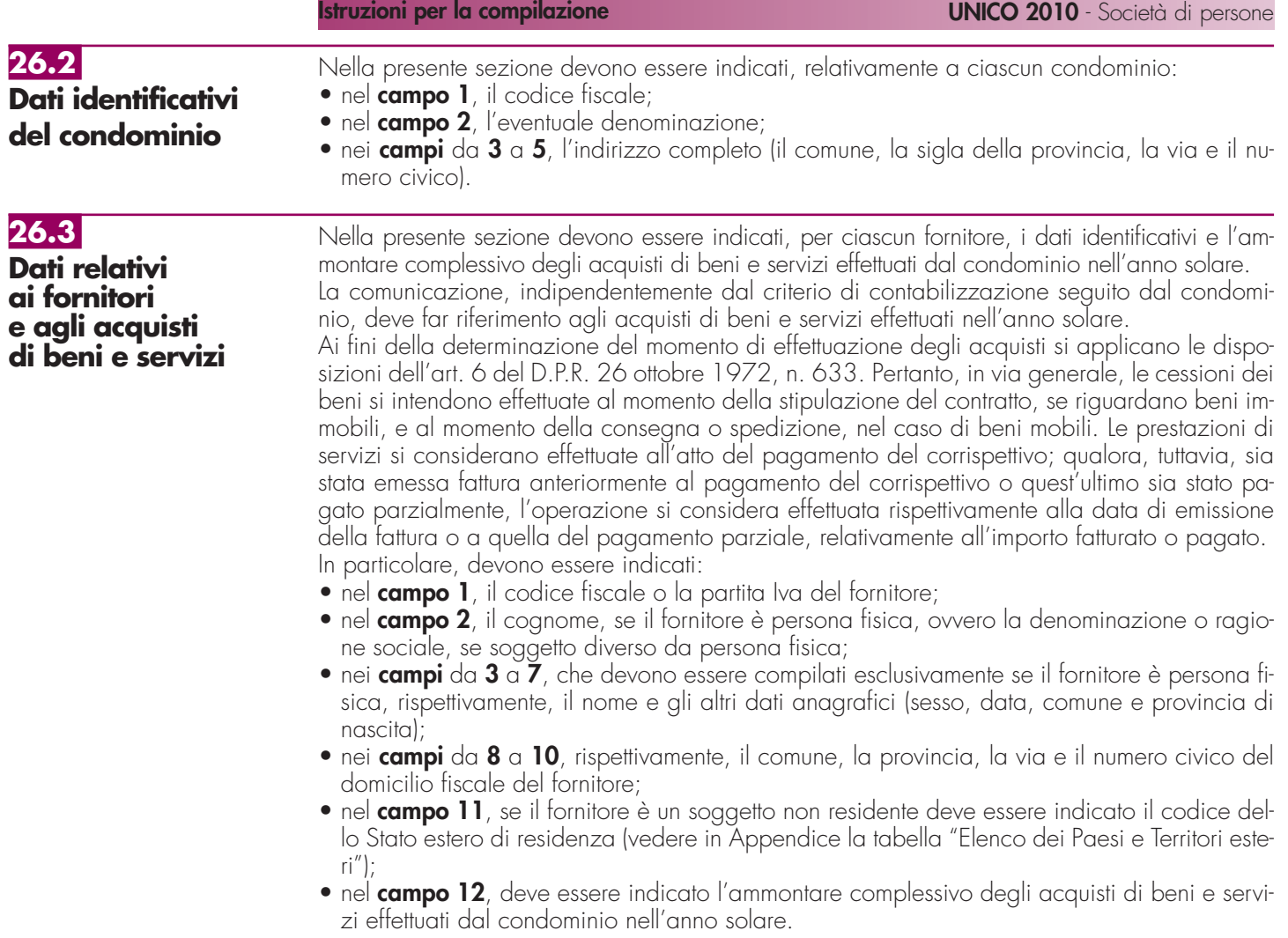

# **R27 - QUADRO FC - REDDITI DEI SOGGETTI RESIDENTI IN STATI O TERRITORI CON REGIME FISCALE PRIVILEGIATO**

L'art. 167 del TUIR, reca una speciale disciplina, cosiddetta CFC (**controlled foreign compa**nies), volta a contrastare il fenomeno della dislocazione da parte di soggetti residenti in Italia di imprese partecipate controllate in Paesi o territori caratterizzati da regimi fiscali privilegiati (cc.dd. "paradisi fiscali"), individuati in via preventiva con apposito decreto ministeriale.

Con decreto del Ministro dell'economia e delle finanze 21 novembre 2001, n. 429, sono state inoltre dettate le disposizioni di attuazione della citata disciplina. Gli stati o territori a regime fiscale privilegiato, di cui al comma 4 dell'art. 167 del TUIR sono stati individuati con il decreto del Ministro dell'economia e delle finanze del 21 novembre 2001, e con decreto 27 dicembre 2002.

Con l'art. 168 del TUIR sono previste specifiche disposizioni in relazione alle ipotesi in cui il soggetto residente in Italia detenga, direttamente o indirettamente, anche tramite società fiduciarie o per interposta persona, partecipazioni di collegamento in un'impresa, una società o in un altro ente, residente o localizzato in Stati o territori con regime fiscale privilegiato. Le disposizioni attuative di cui al comma 4 dell'art. 168 del TUIR sono contenute nel decreto 7 agosto 2006, n. 268. L'art. 6 di tale decreto rinvia al decreto n. 429 del 2001 con riferimento a tutto quanto non espressamente disciplinato nei primi cinque articoli di tale decreto.

Per la verifica dei presupposti applicativi della disciplina contenuta nell'art. 168 del TUIR, rileva esclusivamente una partecipazione agli utili non inferiore al venti per cento ovvero al dieci per cento nel caso di società i cui titoli sono negoziati in mercati regolamentati, tenendo conto dell'eventuale demoltiplicazione prodotta dalla catena partecipativa. La norma in esame non si applica per le partecipazioni in soggetti non residenti negli Stati o territori predetti relativamente ai redditi derivanti da loro stabili organizzazioni assoggettati a regimi fiscali privilegiati.

**131**

Si precisa che l'art. 1, comma 83, lett. l) ed m), della legge 24 dicembre 2007, n. 244, ha modificato i predetti artt. 167 e 168 del TUIR, abrogando, in particolare, il comma 4 del citato art. 167 e disponendo che, ai fini dell'applicazione della disciplina in argomento, debba farsi riferimento non più agli Stati o territori con regime fiscale privilegiato, ma agli Stati o territori diversi da quelli di cui al decreto del Ministro dell'Economia e delle finanze da emanarsi ai sensi dell'art. 168-bis del medesimo testo unico.

Con il successivo comma 88 dell'art. 1 della citata legge n. 244 del 2007, è stato previsto che le predette modifiche si applicano a decorrere dal periodo d'imposta che inizia successivamente alla data di pubblicazione nella Gazzetta Ufficiale del decreto del Ministro dell'Economia e delle finanze emanato ai sensi dell'art. 168- bis del TUIR. Fino al periodo d'imposta

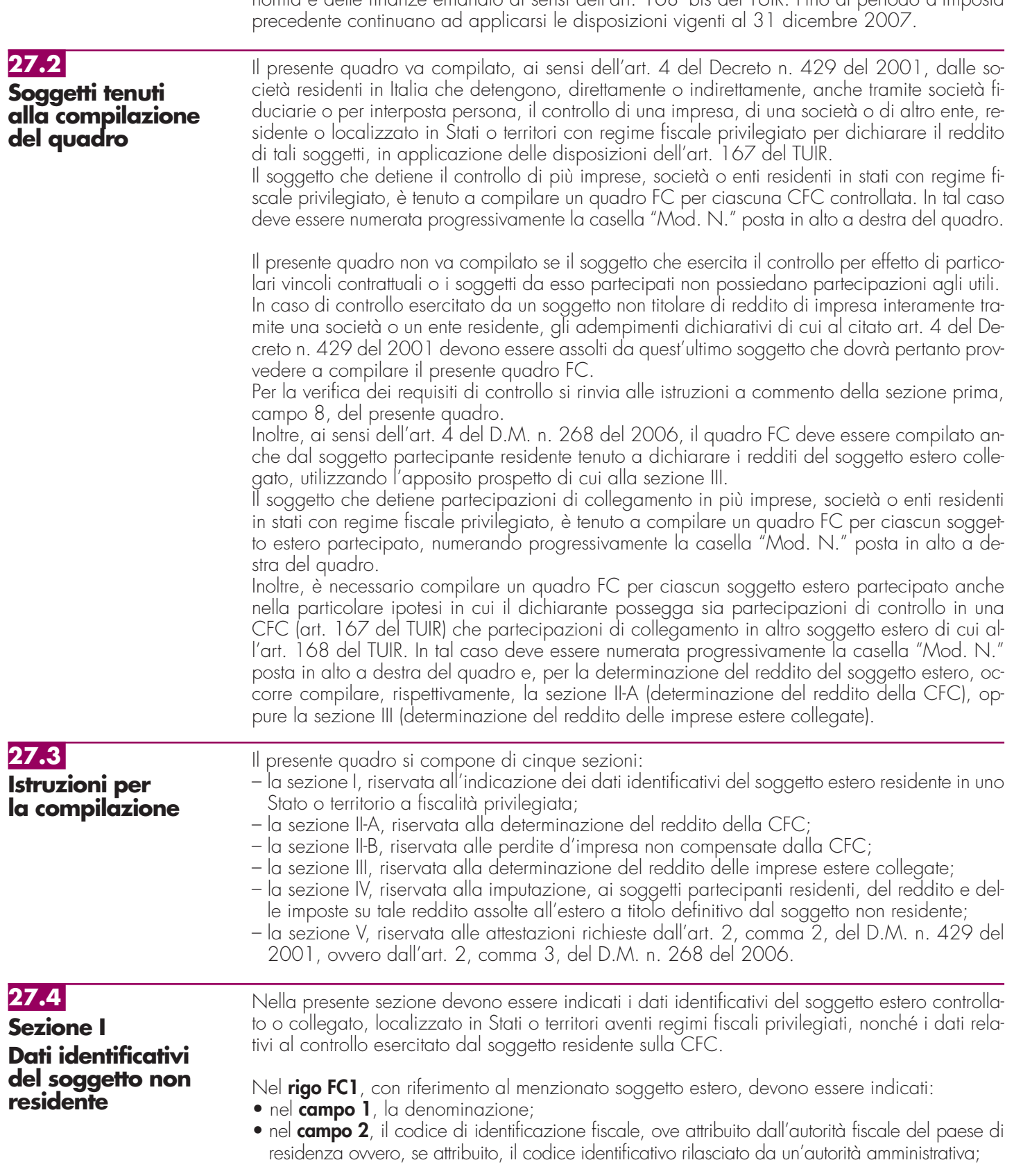

- nel **campo 3**, la data di chiusura dell'esercizio o periodo di gestione;
- nel **campo 4**, l'indirizzo completo della sede legale (via, piazza, numero, città). Tale campo deve essere compilato anche quando la società estera controllata svolga la propria attività in uno dei paesi a fiscalità privilegiata tramite una stabile organizzazione ivi localizzata. In tal caso, devono essere compilati anche i campi 6 e 7 relativamente alla sede della stabile organizzazione; si fa presente che tale ipotesi non è contemplata con riferimento al caso di cui all'art. 168 del TUIR;
- nel **campo 5**, il codice dello Stato o territorio estero (rilevato dalla tabella Elenco dei Paesi e territori esteri riportata in Appendice);
- nel **campo 6**, nel caso in cui la società estera controllata operi in un Paese estero a fiscalità privilegiata attraverso una stabile organizzazione, indicare l'indirizzo completo (via, piazza, numero, città) della sede della stabile organizzazione;
- nel **campo 7**, il codice dello Stato o territorio estero della stabile organizzazione (rilevato dalla Tabella Elenco dei Paesi e territori esteri riportata in Appendice).

Nel **campo 8**, relativo alla tipologia del controllo, deve essere indicato uno dei seguenti codici:

- "1" se la società dispone della maggioranza dei voti esercitabili nell'assemblea ordinaria della CFC;
- "2" se la società dispone di voti sufficienti per esercitare un'influenza dominante nell'assemblea ordinaria della CFC;
- "3" se la società esercita un'influenza dominante in virtù di particolari vincoli contrattuali con la CFC.

Per le ipotesi di cui ai codici "1" e "2", si computano anche i voti spettanti a società controllate, a società fiduciarie e a persona interposta; non si computano invece i voti spettanti per conto di terzi.

Si ricorda che, ai sensi dell'art. 1, comma 3, del Decreto n. 429 del 2001, per la verifica della sussistenza del controllo rileva la situazione esistente alla data di chiusura dell'esercizio o periodo di gestione del soggetto estero controllato. Nel caso in cui né dallo statuto della CFC né dalle disposizioni generali del Paese estero sia dato individuare una data di chiusura dell'esercizio o periodo di gestione, si dovrà fare riferimento alla data di chiusura del periodo d'imposta del soggetto residente controllante.

Nel **campo 9**, riservato alle ipotesi di controllo indiretto sulla CFC, deve essere indicato uno dei seguenti codici:

- "1" se il controllo è esercitato tramite soggetti residenti (ai quali va imputato il reddito);
- "2" se il controllo è esercitato tramite soggetti non residenti;
- "3" se il controllo è esercitato sia tramite soggetti residenti (ai quali va imputato il reddito) sia tramite soggetti non residenti;
- "4" se il controllo è esercitato tramite un soggetto non residente che ha una stabile organizzazione in Italia la quale possiede partecipazioni nella CFC;
- "5" se il controllo sulla CFC è esercitato da un soggetto non titolare di reddito d'impresa interamente tramite una società o ente residente a cui compete l'obbligo dichiarativo. In tal caso, nel campo 10 va indicato il codice fiscale del soggetto controllante;
- "7" nei casi di controllo indiretto diversi da quelli sopra elencati.

Il **campo 10** deve essere compilato esclusivamente nel caso in cui nel campo 9 sia stato indicato il codice 5, riferibile all'ipotesi ivi commentata, riportando il codice fiscale del soggetto non titolare di reddito d'impresa.

I campi 8, 9 e 10 non devono essere compilati in caso di applicazione dell'art. 168 del TUIR.

Nel **campo 11**, riservato alle ipotesi di partecipazioni di collegamento indiretto, deve essere indicato uno dei seguenti codici:

- "1" in caso di partecipazione per il tramite di soggetti residenti;
- "2" in caso di partecipazione per il tramite di soggetti non residenti;
- "3" in caso di partecipazione per il tramite di soggetti residenti e di soggetti non residenti;
- "4" nei casi diversi da quelli sopra elencati.

### **27.5**

**Sezione II-A Determinazione del reddito della CFC**

Agli effetti delle imposte sui redditi dovute dai partecipanti secondo i criteri sinteticamente illustrati nella premessa, il soggetto controllante residente deve dichiarare, ai sensi dell'art. 4 del Decreto n. 429 del 2001, il reddito della CFC nella propria dichiarazione dei redditi. Per la determinazione di tale reddito, da attuarsi sulla base del prospetto contenuto nella pre-

sente sezione, si applicano le disposizioni del titolo II, capo II del TUIR, ad eccezione di quella dell'articolo 86, comma 4, nonché le disposizioni comuni del titolo III e quelle degli artt. 84, 89, 111 e 112 del TUIR. Se risulta una perdita, questa è computata in diminuzione dei redditi della stessa CFC ai sensi dell'art. 84 del TUIR (e non dei redditi dei soggetti partecipanti). I redditi devono essere determinati tenendo conto della conversione di cambio del giorno di chiusura dell'esercizio o periodo di gestione della CFC.

#### Per quanto attiene ai "valori di partenza fiscali" degli elementi patrimoniali dell'impresa estera controllata, dovrà farsi riferimento al bilancio o altro documento riepilogativo della contabilità di esercizio della CFC, redatti secondo le norme dello Stato o territorio in cui essa risiede o è localizzata; tale bilancio o rendiconto, che costituisce parte integrante del presente prospetto, dovrà essere tenuto a disposizione dell'Amministrazione finanziaria dal soggetto residente controllante per i necessari controlli. Il riconoscimento integrale dei valori emergenti dal bilancio relativo all'esercizio della CFC anteriore a quello cui si rende applicabile la speciale disciplina di cui all'art. 167 del TUIR, è subordinato alla circostanza che i valori di partenza risultino conformi a quelli derivanti dall'applicazione dei criteri contabili adottati nei precedenti esercizi, ovvero che ne venga attestata la congruità da uno o più soggetti che siano in possesso dei requisiti previsti dall'art. 11 del D.Lgs. 27 gennaio 1992, n. 88 (Registro dei Revisori contabili). A tal fine, deve essere barrata la prima o la seconda casella della Sezione V del presente modello, a seconda del tipo di attestazione predisposta. Nel caso di CFC non soggette alla tenuta della contabilità secondo le disposizioni locali, il soggetto residente sarà comunque tenuto alla redazione di un apposito prospetto in conformità alle norme contabili vigenti in Italia (in proposito si veda la circolare 12 febbraio 2002, n. 18/E). In ogni caso, il soggetto controllante deve essere in grado di fornire idonea documentazione dei costi di acquisizione dei beni relativi all'attività esercitata nonché delle componenti reddituali rilevanti ai fini della determinazione dei redditi o delle perdite, entro 30 giorni dalla richiesta dell'Amministrazione finanziaria. Il reddito è determinato, quindi, apportando all'utile o alla perdita dell'esercizio o periodo di gestione della CFC - da indicare nel **rigo FC2** o **FC3** del presente quadro e risultante dal bilancio o da altro documento riepilogativo della contabilità, redatto secondo le disposizioni dello Stato o territorio di residenza della CFC, o dall'apposito prospetto redatto in conformità alle norme contabili vigenti in Italia (nel caso di CFC non obbligata alla tenuta di una contabilità di esercizio) - le relative variazioni in aumento e in diminuzione. L'eventuale perdita va indicata senza il segno meno. Per quanto concerne le istruzioni alla compilazione dei righi relativi alle variazioni in aumento e in diminuzione compresi nella presente sezione, si fa rinvio alle istruzioni a commento dei corrispondenti righi del quadro RF del Modello UNICO 2010 - Società di capitali, ad eccezione dei righi sottoelencati, interessati in modo peculiare dalla disciplina di cui all'art. 167 del TUIR. Pertanto, nei seguenti righi deve essere indicato: • nel **rigo FC19**, le spese e gli altri componenti negativi, di cui all'art. 110, commi 10 e 12 bis, del TUIR derivanti da operazioni intercorse tra la CFC e imprese residenti ovvero localizzate in Stati o territori diversi da quelli individuati nella lista di cui all'emanando decreto ministeriale ai sensi dell'art. 168-bis del TUIR, ovvero derivanti da prestazioni di servizi rese da professionisti domiciliati in Stati o territori diversi da quelli individuati nella predetta lista ( vedere in Appendice, la voce "Indeducibilità delle spese e degli altri componenti negativi sostenuti in Stati o territori extracomunitari con regime fiscale privilegiato"); • nel **rigo FC20**, le variazioni in aumento diverse da quelle espressamente elencate. In tale rigo va indicato, tra l'altro: – la differenza tra il valore normale dei beni ceduti e/o dei servizi prestati e il ricavo contabilizzato (ovvero la differenza tra il costo contabilizzato e il valore normale dei beni e/o dei servizi ricevuti), nell'ipotesi di cui all'art. 110, comma 7, del TUIR; – l'ammontare indeducibile delle spese e degli altri componenti negativi relativi a mezzi di trasporto a motore utilizzati, in applicazione dei criteri stabiliti dall'art. 164 del TUIR; • nel **rigo FC30**, le spese e gli altri componenti negativi derivanti da operazioni intercorse tra la CFC e imprese residenti ovvero localizzate in Stati o territori diversi da quelli individuati nella lista di cui all'emanando decreto ministeriale ai sensi dell'art. 168-bis del TUIR ovvero derivanti da prestazioni di servizi rese da professionisti domiciliati in Stati o territori diversi da quelli individuati nella predetta lista per le quali, per effetto della esclusione di cui all'art. 110, comma 11, del TUIR, non opera l'indeducibilità prevista dai commi da 10 a 12-bis del medesimo articolo; • nel **rigo FC31**, le variazioni in diminuzione diverse da quelle espressamente elencate. In tale rigo vanno indicate, tra l'altro: – l'importo delle imposte anticipate, se imputate tra i proventi; – le spese e gli oneri specificamente afferenti ricavi e altri proventi, che pur non risultando imputati al conto economico concorrono a formare il reddito d'esercizio, se dette spese e oneri risultino da elementi certi e precisi (art. 109, comma 4, del TUIR); **27.6 Variazioni in aumento e in diminuzione**

- nel **rigo FC33**, il reddito o la perdita, risultante dalla somma algebrica tra l'utile (o la perdita) di rigo FC2 (o FC3) e la differenza tra le variazioni in aumento e le variazioni in diminuzione. Nell'ipotesi in cui nel rigo FC33 sia stato indicato un reddito, tale importo, al netto delle eventuali erogazioni liberali di cui al **rigo FC34**, va riportato nel **rigo FC35**. Nel caso in cui nel rigo FC33 risulti una perdita essa va riportata nel **rigo FC38** senza essere preceduta dal segno "-"
- nel **rigo FC36**, vanno riportate le perdite del periodo d'imposta precedente fino a concorrenza dell'importo indicato nel rigo FC35.
- nel **rigo FC37**, la differenza tra l'importo indicato nel rigo FC35 e quello di cui al rigo FC36.
- nel **rigo FC39**, le imposte pagate all'estero dalla CFC sul reddito di esercizio.

Nei **righi** da **FC40** a **FC45** vanno indicate, secondo il periodo d'imposta di formazione, a partire da quello più recente, le perdite fiscali della CFC computabili in diminuzione dal reddito dei cinque periodi d'imposta successivi a quello di formazione, che residuano dopo la compensazione effettuata nel rigo FC36 del presente quadro.

Nel **rigo FC46** vanno indicate le perdite fiscali riportabili senza limite di tempo ai sensi dell'art. 84, comma 2, del TUIR.

Agli effetti delle imposte sui redditi, ai sensi dell'art. 2, comma 1, del D.M. n. 268 del 2006, il reddito dei soggetti non residenti, da imputare in misura percentuale ai soggetti partecipanti residenti, è costituito dall'utile risultante dal bilancio redatto dal soggetto non residente anche in assenza di un obbligo di legge, al lordo delle imposte sul reddito ovvero, se maggiore, dal reddito determinato in via presuntiva ai sensi del successivo comma 2. A tali fini, ai sensi dell'art. 2, comma 3, del menzionato decreto, l'utile lordo di bilancio e la congruità dei valori degli elementi dell'attivo, devono essere attestati da uno o più soggetti iscritti nel registro dei revisori contabili istituito ai sensi del decreto legislativo 27 gennaio 1992, n. 88. Pertanto, si rinvia alla compilazione della sezione V del presente quadro.

Nel rigo FC47, va indicato l'utile di bilancio redatto dal soggetto non residente, al lordo delle imposte sul reddito.

Per la determinazione in via presuntiva dei componenti positivi utili al raffronto di cui al comma 1, art. 2, del D.M. n. 268 del 2006 è necessario applicare al valore degli elementi dell'attivo, anche se detenuti in locazione finanziaria, indicati nella colonna 1 di cui ai righi da FC48 a FC50, le percentuali prestampate sul prospetto.

Pertanto, nel **rigo FC48**, **colonna 1**, va indicato il valore dei beni di cui all'art. 85, comma 1, lettera c), d) ed e) del TUIR, anche se classificati nelle immobilizzazioni finanziarie, nonché dei crediti.

Nel **rigo FC49**, **colonna 1**, va indicato il valore delle immobilizzazioni costituite da beni immobili e beni di cui all'articolo 8-bis, comma 1, lett. a), del D.P.R. n. 633 del 1972.

Nel **rigo FC50**, **colonna 1**, va indicato il valore delle altre immobilizzazioni.

Nella **colonna 2** dei righi FC48, FC49 ed FC50, vanno indicati i componenti positivi determinati in via presuntiva, applicando al valore di cui a colonna 1, rispettivamente, una percentuale pari all'1%, al 4% ed al 15%.

Nel **rigo FC51**, va indicato l'importo risultante dalla somma dei valori indicati nella colonna 2 dei righi da FC48 a FC50.

Nel **rigo FC52**, va riportato il reddito del soggetto non residente, determinato ai sensi dell'art. 168, comma 2, del TUIR, dato dal maggiore tra gli importi indicati nel rigo FC47 ed FC51. Nel **rigo FC53**, vanno indicate le imposte pagate all'estero sul reddito di esercizio dall'impresa estera collegata.

I redditi conseguiti dal soggetto estero partecipato:

- nel caso di cui all'art. 167 del TUIR, sono imputati al soggetto residente che esercita il controllo alla data di chiusura dell'esercizio o periodo di gestione della CFC, in proporzione alla sua quota di partecipazione agli utili diretta o indiretta. In caso di partecipazione agli utili per il tramite di soggetti residenti o di stabili organizzazioni nel territorio dello Stato di soggetti non residenti, il reddito della CFC è ad essi imputato in proporzione alle rispettive quote di partecipazione;
- nel caso di cui all'art. 168 del TUIR, sono assoggettati a tassazione separata dai soggetti partecipanti residenti, nel periodo d'imposta in corso alla data di chiusura dell'esercizio o periodo di gestione dell'impresa, società o ente non residente.

Relativamente a ciascuno dei soggetti residenti ai quali va imputato il reddito del soggetto estero (compreso eventualmente anche il soggetto controllante che dichiara il reddito della CFC come determinato nella Sezione II-A del presente quadro), deve essere indicato:

- in **colonna 1**, il codice fiscale;
- in **colonna 2**, la quota percentuale di partecipazione diretta e/o indiretta agli utili del sogaetto estero partecipato.

**27.7**

**Sezione II-B Perdite non compensate**

# **27.8**

**Sezione III Determinazione del reddito delle imprese estere collegate**

# **27.9**

**Sezione IV Imputazione del reddito ai soggetti partecipanti residenti**
- Si riportano di seguito alcuni esempi:
- soggetto residente che possiede una partecipazione pari al 60 per cento nella CFC: indicare 60 per cento;
- soggetto residente che possiede una partecipazione pari al 15 per cento in una società residente in uno Stato o territorio a fiscalità privilegiata, i cui titoli sono negoziati in un mercato regolamentato: indicare 15 per cento;
- soggetto residente che possiede una partecipazione pari al 90 per cento in una società non residente che a sua volta possiede una partecipazione del 70 per cento in una CFC: indicare 63 per cento;
- soggetto residente che possiede partecipazioni in due società non residenti (60 per cento e 70 per cento), che a loro volta possiedono partecipazioni, pari al 60 per cento ciascuna, in una CFC: indicare 78 per cento;
- **in colonna 3**, la quota di reddito determinata applicando il coefficiente di colonna 2, a seconda dei casi, al reddito di rigo FC37 o di rigo FC52;
- **in colonna 4**, la quota di imposte pagate all'estero a titolo definitivo che il soggetto residente può detrarre dall'imposta sul reddito ad esso imputato, determinata applicando, a seconda dei casi, il coefficiente di colonna 2 all'imposta di rigo FC39 o di rigo FC53.

Ognuno di tali soggetti dovrà riportare la quota di reddito ad esso imputata e quella dell'imposta pagata all'estero dal soggetto estero nel quadro RM del Mod. UNICO 2010 SC o del Mod. UNICO SP o del Mod. UNICO ENC o del Mod. UNICO PF.

## **27.10**

**Sezione V Attestazioni sulla conformità o congruità dei valori di bilancio**

- La presente sezione va compilata:
	- solo nel primo esercizio a decorrere dal quale si applicano le disposizioni contenute nel decreto 21 novembre 2001, n. 429, con riferimento alla società estera controllata indicata nel rigo FC1. Ciò al fine di dichiarare che i valori risultanti dal bilancio dell'esercizio precedente (cosiddetti valori "di partenza") risultino conformi a quelli derivanti dall'applicazione dei criteri contabili adottati nei precedenti esercizi (**casella 1**) ovvero che ne sia stata attestata la congruità da uno o più soggetti di cui all'art. 11 del D.Lgs. 27 gennaio 1992, n. 88 (**casella 2**);
	- nell'ipotesi disciplinata dall'art. 168 del TUIR (**casella 3**); tale casella va compilata per dichiarare che l'utile lordo di bilancio e la congruità dei valori degli elementi dell'attivo sono stati attestati da uno o più soggetti iscritti nel registro dei revisori contabili istituito ai sensi del D.Lgs. 27 gennaio 1992, n. 88.

# **R28 – QUADRO RX – COMPENSAZIONI – RIMBORSI**

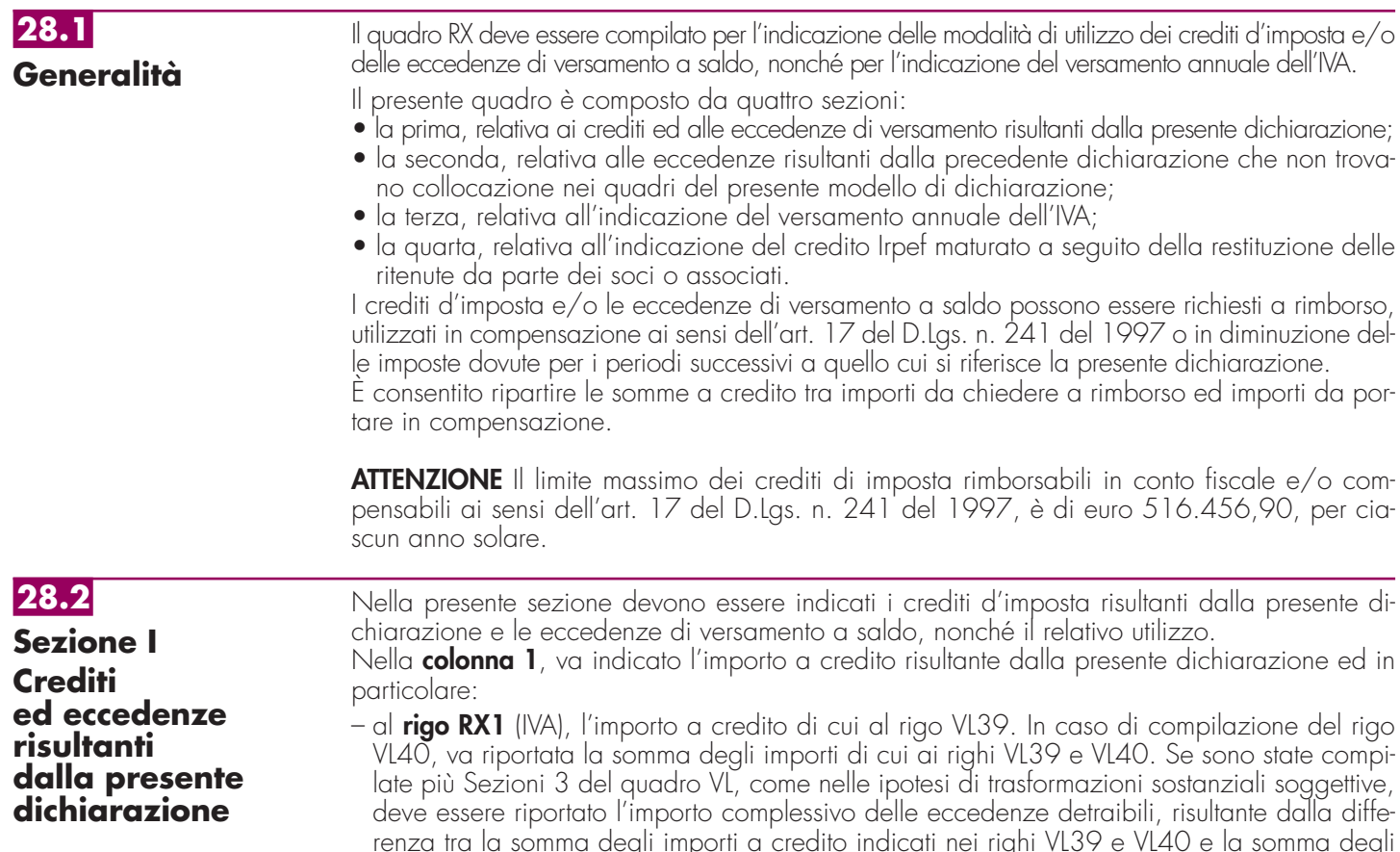

importi a debito indicati nei righi VL38. Si precisa che le società risultate non operative per l'anno oggetto della dichiarazione e per i due precedenti, che hanno indicato il codice 4 nel rigo  $\widetilde{VA}$ 15, non possono ripartire nelle colonne  $3$  e  $4$  successive l'importo evidenziato nella colonna 1. Infatti, nei confronti di tali soggetti trova applicazione la disposizione contenuta nell'ultimo periodo del comma 4, dell'articolo 30, della legge n. 724 del 1994, che prevede la perdita definitiva del credito Iva annuale;

– ai **righi** da **RX2** a **RX13** le imposte sostitutive e le addizionali come risultano dai rispettivi quadri.

Nella **colonna 2**, va indicata l'eccedenza di versamento a saldo, ossia l'importo eventualmente versato in eccedenza rispetto alla somma dovuta a saldo per la presente dichiarazione. La somma degli importi di colonna 1 e colonna 2 deve essere ripartita tra le colonne 3 e/o 4.

Nella **colonna 3**, va indicato il credito di cui si chiede il rimborso. Si ricorda che, ovviamente, non può essere richiesta a rimborso la parte di credito già utilizzata in compensazione fino alla data di presentazione della presente dichiarazione. Per quanto riguarda l'IVA deve essere indicato l'importo richiesto a rimborso, già esposto nel rigo VR4 del modello per la richiesta di rimborso del credito IVA (vedere Istruzioni particolari per la compilazione della dichiarazione IVA 2010 da presentare nell'ambito della dichiarazione unificata). I crediti relativi ad IVA e ad Imposte sostitutive e addizionali di importo pari o inferiori a 10 euro non sono rimborsabili.

Nella **colonna 4**, va indicato il credito da utilizzare in compensazione ai sensi del D.Lgs. 9 luglio 1997, n. 241, ovvero, con riferimento all'IVA, in diminuzione della medesima imposta dovuta per i periodi successivi a quello cui si riferisce la presente dichiarazione.

Si ricorda che, ai sensi dell'art. 30, comma 4, della legge n. 724 del 1994, per i soggetti non operativi il credito IVA emergente dalla dichiarazione annuale non può essere utilizzato in compensazione nel modello F24, ai sensi dell'art. 17 del D.Lgs. n. 241 del 1997.

Ai sensi dell'art.10 del decreto legge 1° luglio 2009, n. 78, convertito con modificazioni dalla legge 3 agosto 2009, n. 102, l'utilizzo in compensazione del credito Iva annuale in misura superiore a 10.000 euro può essere effettuato a partire dal giorno 16 del mese successivo a quello di presentazione della dichiarazione da cui emerge. Inoltre, il comma 7 dello stesso art. 10 del decreto legge n. 78 del 2009, subordina l'utilizzo in compensazione del credito Iva annuale per importi superiori a 15.000 euro alla presenza del visto di conformità nella dichiarazione. Per chiarimenti ed approfondimenti sulle disposizioni introdotte dall'articolo 10 del decreto legge n. 78 del 2009, vedi provvedimento del direttore dell'Agenzia delle entrate del 21 dicembre 2009 e le circolari n. 57 del 23 dicembre 2009 e n. 1 del 15 gennaio 2010. Nella presente colonna gli importi a credito devono essere indicati al lordo degli utilizzi già effettuati.

La presente sezione accoglie esclusivamente la gestione di eccedenze e crediti del precedente periodo d'imposta che non possono confluire nel quadro corrispondente a quello di provenienza,

al fine di consentirne l'utilizzo con l'indicazione degli stessi nella presente dichiarazione.

**ATTENZIONE** La presente sezione deve essere compilata anche nel caso in cui gli importi a credito e le eccedenze di versamento relativi al precedente periodo d'imposta, richiesti in compensazione, siano stati integralmente compensati alla data di presentazione della dichiarazione UNICO 2010.

La compilazione della presente sezione può avvenire nei seguenti casi:

- 1. il contribuente non è più tenuto a compilare un quadro che precedentemente chiudeva a credito;
- 2. la dichiarazione precedente è soggetta a rettifica a favore del contribuente per versamenti eccedenti ma il quadro non prevede il riporto del credito, come avviene prevalentemente per le imposte sostitutive. E' il caso, ad esempio, del quadro RQ che non contempla il formarsi di eccedenze;
- 3. presenza di eccedenze di versamento rilevate dal contribuente dopo la presentazione del modello UNICO 2009 e/o comunicate dall'Agenzia delle entrate a seguito di controllo automatizzato della dichiarazione.

Si riportano di seguito le istruzioni per la compilazione dei righi da **RX14** a **RX17**.

Nella **colonna 1**, va indicato il codice tributo dell'importo a credito che si riporta. Nella **colonna 2**, va indicato l'ammontare del credito, di cui alla colonna 4 del corrispondente rigo del quadro RX – Sezione I del modello UNICO 2009, oppure le eccedenze di versamento rilevate dal contribuente successivamente alla presentazione della dichiarazione UNICO 2009 o riconosciute dall'Agenzia delle entrate a seguito di controllo automatizzato della dichiarazione. Nella **colonna 3**, va indicato l'ammontare del credito, di cui alla precedente colonna 2, che è stato complessivamente utilizzato in compensazione ai sensi dell'art. 17 del D.Lgs. n. 241 del 1997 entro la data di presentazione della presente dichiarazione.

La differenza, risultante fra l'importo indicato nella colonna 2 e l'importo indicato nella colonna 3, deve essere ripartito tra le colonne 4 e/o 5.

# **28.3**

**Sezione II Crediti ed eccedenze risultanti dalla precedente dichiarazione**

**Istruzioni per la compilazione UNICO 2010** - Società di persone

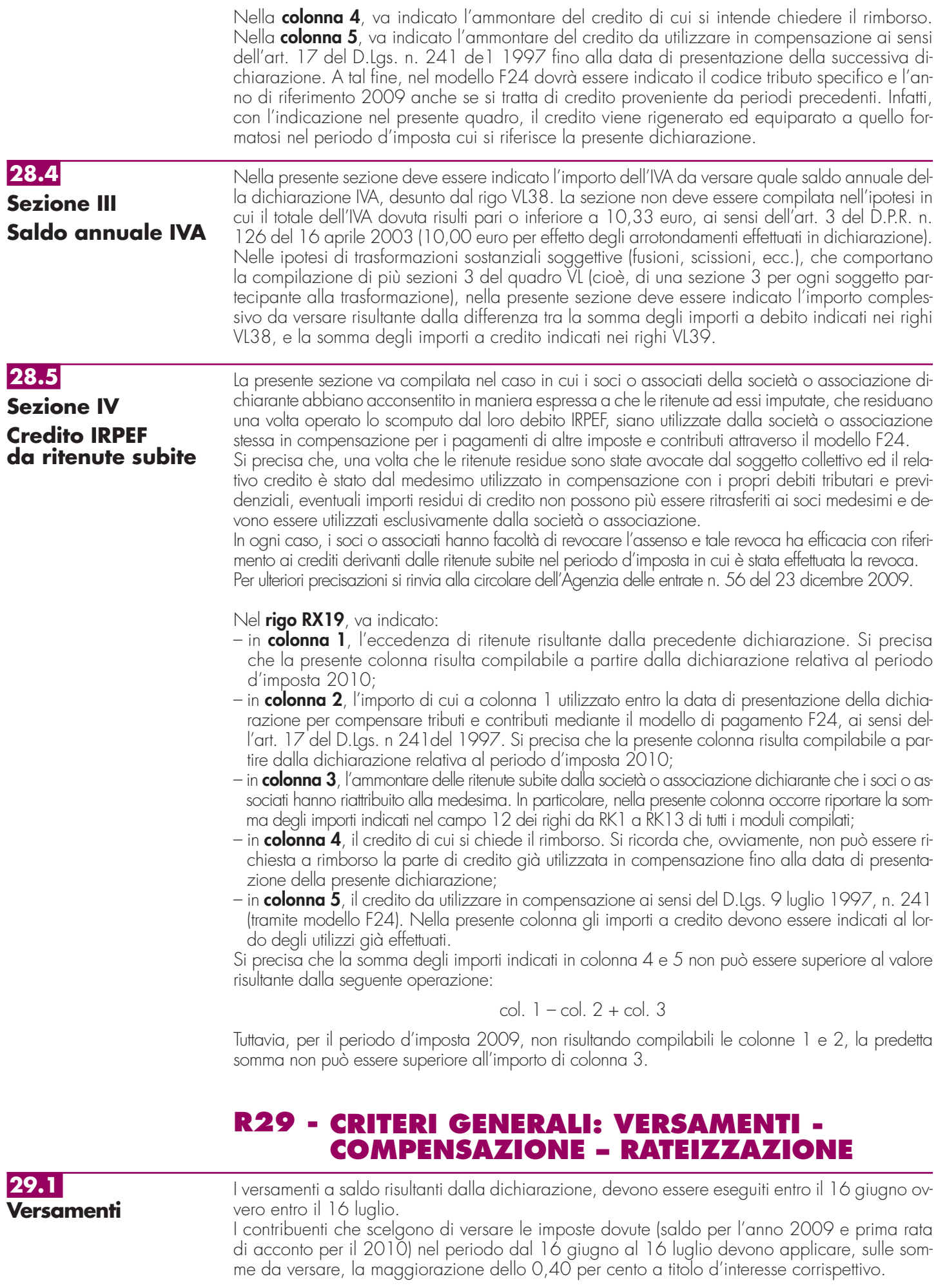

Anche il saldo dell'IVA, per i soggetti tenuti a presentare la dichiarazione IVA all'interno della dichiarazione unificata, può essere pagato entro il 16 giugno ovvero entro il 16 luglio. Tuttavia, poiché il termine per il versamento dell'IVA scade il 16 marzo, i contribuenti che si avvalgono della possibilità di effettuare il versamento dell'IVA nel periodo dal 16 marzo al 16 giugno, devono maggiorare tale importo dello 0,40 per cento per mese o frazione di mese. Qualora, invece, il contribuente scelga di effettuare il versamento dell'IVA nel periodo dal 16 giugno al 16 luglio deve applicare l'ulteriore maggiorazione dello 0,40 per cento sulla somma calcolata alla data del 16 giugno.

Il contribuente che effettua il versamento dell'IVA a saldo unitamente a quelli risultanti dalla dichiarazione unificata con la maggiorazione dello 0,40 per cento per ogni mese o frazione di mese e sceglie di effettuare la compensazione fra debiti e crediti d'imposta di pari importo, non è tenuto a corrispondere tale maggiorazione. Nel caso in cui l'importo delle somme a debito sia superiore a quello delle somme a credito, la predetta maggiorazione si applica alla differenza fra il primo e il secondo di tali importi e va versata unitamente all'imposta.

I contribuenti IVA trimestrali di cui all'art. 7 del D.P.R. 14 ottobre 1999, n. 542 e successive modificazioni, che effettuano il versamento dell'IVA a saldo alla scadenza prevista per il pagamento delle somme dovute in base alla dichiarazione unificata, devono indicare nella colonna "Importi a debito versati" della sezione "Erario" un unico importo comprensivo dell'IVA da versare quale conguaglio annuale, degli interessi dovuti da tali contribuenti nella misura dell'1 per cento e della maggiorazione dello 0,40 per cento dovuta per il differimento di tale versamento.

Si ricorda che gli importi delle imposte che scaturiscono dalla dichiarazione devono essere versati arrotondati all'unità di euro, così come determinati nella dichiarazione stessa. Se, invece, l'ammontare indicato in dichiarazione deve essere successivamente elaborato (es. rateazioni) prima di essere versato, si applica la regola generale dell'arrotondamento al centesimo di euro (es. euro 10.000,752 arrotondato diventa euro 10.000,75; euro 10.000,755 arrotondato diventa euro 10.000,76; euro 10.000,758 arrotondato diventa euro 10.000,76) trattandosi di importi che non si indicano in dichiarazione ma direttamente nel modello di versamento F24.

I versamenti non vanno effettuati se gli importi a debito delle singole imposte, risultanti dalle dichiarazioni dei redditi, non superano ciascuno il limite di 12 euro (art. 1, comma 137, della legge 23 dicembre 2005, n. 266).

I versamenti delle imposte risultanti dalla dichiarazione (imposte sostitutive, IVA) vanno effettuati con il Modello di pagamento unificato F24; ai sensi dell'art. 37, comma 49, del D.L. 4 luglio 2006, n. 223, i titolari di partita IVA sono tenuti ad utilizzare, anche tramite intermediari, modalità di pagamento telematiche delle imposte dovute. I soggetti non titolari di partita IVA possono inoltre continuare ad effettuare i versamenti presso gli uffici postali, gli sportelli di qualsiasi concessionario e presso le banche convenzionate.

Nella compilazione della delega F24 si deve tener presente che:

- gli interessi relativi agli importi a debito rateizzati di ciascuna sezione vanno esposti cumulativamente in un unico rigo all'interno della stessa sezione utilizzando l'apposito codice tributo;
- in corrispondenza di ciascun rigo, è possibile compilare soltanto una delle due colonne relativa agli importi a debito e agli importi a credito. Sullo stesso rigo del modello, infatti, può comparire un solo importo;
- l'importo minimo da indicare nel modello, relativamente ad ogni singolo codice tributo, è pari ad euro 1,03, fatte salve le particolari previsioni relative a specifici tributi.

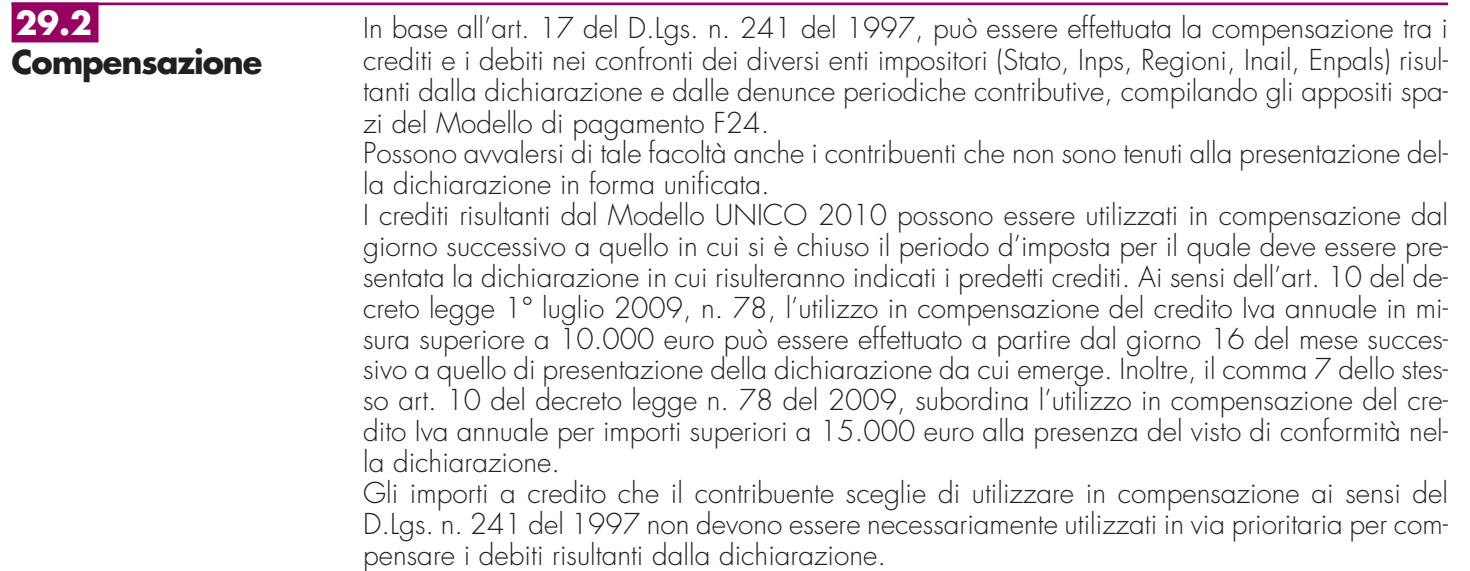

Il contribuente può avvalersi del tipo di compensazione che ritiene più indicata alle sue esigenze e, conseguentemente, utilizzare gli importi a credito:

- in compensazione ai sensi del D.Lgs. n. 241 del 1997, utilizzando il modello F24, per il pagamento dei debiti relativi ad una diversa imposta, alle ritenute ed ai contributi. In tal caso, il contribuente è obbligato a compilare e presentare il modello di pagamento F24 anche se, per effetto dell'eseguita compensazione, il modello stesso presenti un saldo finale uguale a zero, in quanto, in assenza della presentazione della distinta di pagamento F24, l'ente o gli enti destinatari del versamento unitario non possono venire a conoscenza delle compensazioni operate e regolare le reciproche partite di debito e credito;
- in diminuzione degli importi a debito relativi alla medesima imposta. In tal caso, il contribuente può scegliere se esporre la compensazione esclusivamente nel modello di dichiarazione ovvero anche nel modello F24.

## **Limite massimo di utilizzo dei crediti di imposta**

Il limite massimo dei crediti di imposta rimborsabili in conto fiscale e/o compensabili ai sensi delle disposizioni contenute nel D.Lgs. n. 241 del 1997, a decorrere dal 1<sup>6</sup> gennaio 2001, è di euro 516.456,90, per ciascun anno solare (art. 34, comma 1, della legge 23 dicembre 2000, n. 388).

Qualora l'importo dei crediti spettanti sia superiore a tale limite, l'eccedenza può essere chiesta a rimborso nei modi ordinari ovvero può essere portata in compensazione nell'anno solare successivo. Si ricorda che l'importo dei crediti utilizzati per compensare debiti relativi a una stessa imposta non rileva ai fini del limite massimo di euro 516.456,90, anche se la compensazione è effettuata mediante il mod. F24.

## **Compensazione dei crediti IVA**

I crediti IVA risultanti dalle liquidazioni periodiche effettuate dai contribuenti possono essere computati in diminuzione solo dalle successive liquidazioni periodiche IVA.

I contribuenti legittimati a chiedere i rimborsi infrannuali dell'eccedenza dell'IVA detraibile possono, in alternativa, effettuare la compensazione della detta eccedenza. Tale compensazione, per importi superiori a 10.000 euro annui, può essere effettuata solo a partire dal giorno 16 del mese successivo a quello di presentazione dell'apposita istanza da cui emerge il credito (art. 10 del D.L. n. 78 del 2009) .

## **Compensazione dei crediti Inps**

Possono essere compensati nel Mod. F24 i crediti INPS a partire dalla data di scadenza della presentazione della denuncia da cui emerge il credito contributivo, sempre che non sia stato chiesto il rimborso nella denuncia stessa barrando l'apposita casella del quadro I. La compensazione può essere effettuata entro 12 mesi dalla data di scadenza della presentazione della denuncia da cui emerge il credito.

## **Compensazione dei crediti Inail**

I crediti INAIL utilizzabili in compensazione sono quelli risultanti dall'autoliquidazione dell'anno in corso. Tali crediti possono essere compensati fino al giorno precedente la successiva autoliquidazione. Così un credito derivante dall'autoliquidazione 2009/2010 in scadenza al 16 febbraio 2010, potrà essere utilizzato in compensazione da tale data fino al giorno precedente la successiva autoliquidazione. L'eventuale quota di credito che risulterà non utilizzata alla data di scadenza finale sarà oggetto di rimborso.

Non possono essere utilizzati per compensazione con debiti nei confronti di altri enti i crediti derivanti da conteggi e rettifiche dell'Inail.

## **29.3 Rateizzazione**

Tutti i contribuenti possono avvalersi della facoltà di rateizzare i versamenti delle somme dovute a titolo di saldo e di acconto delle imposte in un numero di rate diverso per ciascuno di essi.

I dati relativi alla rateazione devono essere inseriti nello spazio "rateazione/regione/prov." del Modello di versamento F24.

Sono esclusi dalla rateizzazione solo gli importi a titolo di acconto IVA. Le rate successive alla prima devono essere pagate entro il giorno 16 di ciascun mese di scadenza per i soggetti titolari di partita IVA, ovvero entro la fine di ciascun mese per gli altri soggetti. Sulle somme rateizzate sono dovuti gli interessi nella misura del 4 per cento annuo (vedi art. 5 del decreto del Ministero dell'economia e delle finanze del 21 maggio 2009), da calcolarsi secondo il metodo commerciale, tenendo conto del periodo decorrente dal giorno successivo a quello di scadenza della prima rata fino alla data di scadenza della seconda.

Sugli importi da versare con le rate mensili successive, si applicano gli interessi dello 0,33 per cento in misura forfetaria, a prescindere dal giorno in cui è eseguito il versamento.

I contribuenti titolari di partita IVA possono effettuare il pagamento della prima rata entro il 16 giugno ovvero entro il 16 luglio maggiorando l'importo dovuto dello 0,40 per cento a titolo d'interesse corrispettivo. La seconda rata deve essere versata entro il 16 luglio con l'applicazione degli interessi dello 0,33 per cento ovvero, entro il 16 agosto, con l'applicazione degli interessi dello 0,33 per cento.

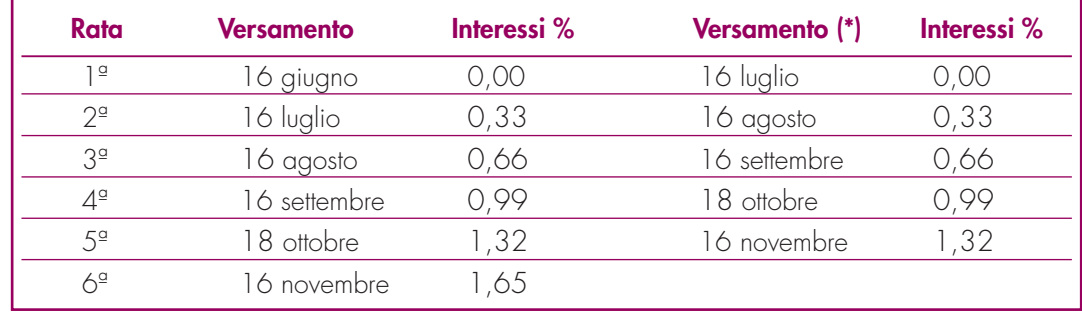

Al riguardo, si veda il seguente prospetto:

(\*) In questo caso l'importo da rateizzare deve essere preventivamente maggiorato dello 0,40 per cento.

I contribuenti non titolari di partita IVA, possono anch'essi effettuare il pagamento della prima rata entro il 16 giugno ovvero entro il 16 luglio, maggiorando l'importo dovuto dello 0,40 per cento a titolo d'interesse corrispettivo. La seconda rata deve essere versata entro il 30 giugno con l'applicazione degli interessi dello 0,16 per cento ovvero entro il 31 luglio, con l'applicazione degli interessi dello 0,16 per cento.

Al riguardo, si veda il seguente prospetto:

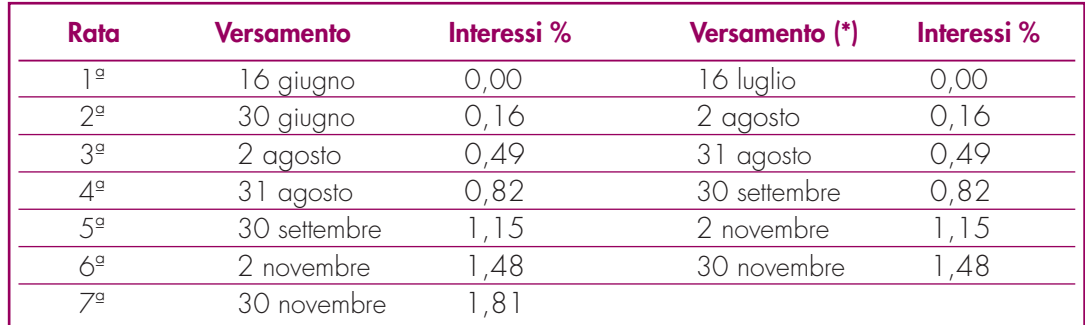

(\*) In questo caso l'importo da rateizzare deve essere preventivamente maggiorato dello 0,40 per cento.

# **III. SERVIZIO TELEMATICO DI PRESENTAZIONE DELLE DICHIARAZIONI**

La presentazione telematica delle dichiarazioni può essere effettuata attraverso:

- il servizio telematico Entratel, riservato a coloro che svolgono un ruolo di intermediazione tra contribuenti e Agenzia delle entrate e a quei soggetti che presentano la dichiarazione dei sostituti d'imposta in relazione a più di venti soggetti (maggiori dettagli al paragrafo 5);
- il servizio telematico Fisconline, utilizzato dai contribuenti che, pur non avendo l'obbligo della trasmissione telematica delle proprie dichiarazioni, vogliono avvalersi di tale facoltà e da coloro che presentano la dichiarazione dei sostituti d'imposta in relazione a non più di venti soggetti oppure non dovendo presentare tale dichiarazione sono comunque tenuti alla trasmissione telematica delle altre dichiarazioni previste dal D.P.R. 22 luglio 1998, n. 322 e successive modificazioni (maggiori dettagli al paragrafo 6).

I servizi telematici dell'Agenzia delle entrate, Entratel e Fisconline, sono accessibili via Internet all'indirizzo http://telematici.agenziaentrate.gov.it. Rimane ferma la possibilità di accedere a Entratel attraverso rete privata virtuale, per gli utenti che ne fanno ancora uso.

I due servizi possono essere utilizzati anche per effettuare i versamenti delle imposte dovute, a condizione che si disponga di un conto corrente presso una delle banche convenzionate con l'Agenzia delle entrate ovvero presso Poste Italiane S.p.a. Ormai da tempo, gli incaricati della trasmissione telematica delle dichiarazioni possono effettuare i versamenti telematici in nome e per conto dei propri clienti, previa adesione ad una Convenzione con l'Agenzia delle entrate.

Tale Convenzione disciplina le modalità di svolgimento, da parte degli intermediari di cui all'art 3, comma 3, del D.P.R. 322 del 1998, del servizio di pagamento telematico, delle imposte, contributi e premi che costituiscono oggetto del sistema di versamento unificato con compensazione.

Si ricorda che, per effettuare i versamenti on line, è possibile utilizzare i servizi di home banking offerti dalle banche o da Poste Italiane S.p.a., ovvero utilizzando i servizi di remote banking (CBI) erogati dal sistema bancario.

Nei paragrafi che seguono vengono riportate alcune informazioni di tipo generale, utilizzando una terminologia tecnica non di uso corrente; per la sua descrizione si rimanda al paragrafo 7 "Spiegazione di termini tecnici".

Informazioni di maggior dettaglio sono disponibili nel sito Internet dell'Agenzia delle entrate (www.agenziaentrate.gov.it) sul sito dedicato ai servizi telematici http://telematici.agenziaentrate.gov.it, nonché sul sito http://assistenza.finanze.it.

## **1. PRODOTTI SOFTWARE**

L'Agenzia delle entrate distribuisce gratuitamente i prodotti che consentono di:

- a) compilare tutti i modelli di dichiarazione ed il modello di versamento F24;
- b) controllare le dichiarazioni o i versamenti predisposti anche utilizzando un qualunque software disponibile in commercio;

c) autenticare ed inviare i file predisposti.

Questi prodotti possono essere utilizzati da tutti i contribuenti e sono disponibili nel sito www.agenziaentrate.gov.it.

# **2. UTENTI ABILITABILI**

L'accesso al servizio telematico Entratel è riservato a tutti coloro che:

- sono già in possesso dell'abilitazione a questo canale;
- devono presentare la dichiarazione dei sostituti di imposta in relazione ad un numero di soggetti superiore a venti;
- sono obbligati alla trasmissione telematica delle dichiarazioni da loro predisposte in quanto intermediari individuati dall'art. 3, commi 2-bis e 3 del D.P.R. 22 luglio 1998, n. 322, e successive modificazioni.

I soggetti obbligati alla trasmissione telematica delle proprie dichiarazioni sono:

- i contribuenti tenuti nell'anno 2010 alla presentazione della dichiarazione dei sostituti d'imposta;
- i contribuenti tenuti alla presentazione della dichiarazione relativa all'imposta sul valore aggiunto;
- i contribuenti soggetti all'imposta sul reddito delle società di cui all'art. 73, comma 1, lett. a) e b) del TUIR senza alcun limite di capitale sociale o patrimonio netto (società per azioni, società in accomandita per azioni, società a responsabilità limitata, società cooperative, società di mutua assicurazione residenti nel territorio dello Stato, enti pubblici e privati diversi dalle società residenti nel territorio dello Stato che hanno per oggetto esclusivo o principale l'esercizio di attività commerciali);
- i contribuenti tenuti alla presentazione del modello per la comunicazione dei dati relativi all'applicazione degli studi di settore e dei parametri;
- le persone fisiche che hanno i requisiti per presentare al CAF o al proprio sostituto d'imposta il modello 730 ma decidono di presentare il modello UNICO PF 2010.

I soggetti obbligati alla trasmissione telematica possono assolvere a tale adempimento anche avvalendosi di uno degli intermediari abilitati o di una delle società del gruppo di cui fanno parte ai sensi dell'art. 43-ter, comma 4, del D.P.R. n. 602 del 1973.

L'accettazione delle dichiarazioni predisposte dal contribuente è facoltativa e l'intermediario del servizio telematico può richiedere un corrispettivo per l'attività prestata.

Gli incaricati della trasmissione telematica delle dichiarazioni mediante il servizio telematico Entratel sono:

**2.1 Servizio telematico Entratel**

- gli iscritti negli albi dei dottori commercialisti degli esperti contabili e dei consulenti del lavoro;
- gli iscritti alla data del 30 settembre 1993 nei ruoli dei periti ed esperti tenuti dalle camere di commercio per la subcategoria tributi, in possesso di diploma di laurea in giurisprudenza o economia e commercio o equipollenti o di diploma di ragioneria;
- gli iscritti negli albi degli avvocati;
- gli iscritti nel registro dei revisori contabili di cui al D.Lgs. 21 gennaio 1992, n. 88;
- le associazioni sindacali di categoria tra imprenditori di cui all'art. 32, comma 1, lettere a),b) e c), del D.Lgs. n. 241 del 1997;
- associazioni che raggruppano prevalentemente soggetti appartenenti a minoranze etnico-linguistiche;
- i Caf dipendenti;
- i Caf imprese;
- coloro che esercitano abitualmente l'attività di consulenza fiscale;
- gli iscritti negli albi dei dottori agronomi e dei dottori forestali, degli agrotecnici e dei periti agrari;
- gli studi professionali e le società di servizi in cui almeno la metà degli associati o più della metà del capitale sociale sia posseduto da soggetti iscritti in alcuni albi, collegi o ruoli, come specificati dal decreto dirigenziale 18 febbraio 1999.

Tali soggetti possono assolvere l'obbligo di presentazione telematica delle dichiarazioni avvalendosi,altresì, di società partecipate dai consigli nazionali, dagli ordini, collegi e ruoli individuati nel predetto decreto, dai rispettivi iscritti, dalle associazioni rappresentative di questi ultimi, dalle relative casse nazionali di previdenza, dai singoli associati alle predette associazioni. Questi soggetti trasmettono le dichiarazioni utilizzando un proprio codice di autenticazione ma l'impegno a trasmetterle è assunto dai singoli aderenti nei confronti dei propri clienti;

- il Dipartimento della Ragioneria Generale dello Stato, anche tramite il proprio sistema informativo, per le dichiarazioni delle amministrazioni dello Stato per le quali, nel periodo d'imposta cui le stesse si riferiscono, ha disposto l'erogazione sotto qualsiasi forma di compensi od altri valori soggetti a ritenuta alla fonte;
- le amministrazioni di cui all'art. 29 del D.P.R. 29 settembre 1973, n. 600, per le dichiarazioni degli uffici o strutture ad esse funzionalmente riconducibili. Ciascuna amministrazione nel proprio ambito può demandare la presentazione delle dichiarazioni in base all'ordinamento o modello organizzativo interno.

Gli incaricati sopra elencati sono obbligati alla presentazione telematica sia delle dichiarazioni da loro predisposte su incarico dei contribuenti, sia delle dichiarazioni predisposte dai contribuenti e per le quali hanno assunto l'impegno alla presentazione telematica.

Sono obbligati ad utilizzare il servizio telematico Entratel per effettuare la trasmissione telematica sia delle proprie dichiarazioni sia delle dichiarazioni consegnate direttamente dai contribuenti agli sportelli delle Poste italiane S.p.A.

Le Poste italiane S.p.A. possono adempiere l'obbligo telematico anche avvalendosi di soggetti appositamente delegati.

Possono richiedere l'abilitazione al servizio telematico Entratel anche:

- le società appartenenti a un gruppo ai sensi dell'art. 43-ter, comma 4, del D.P.R. n. 602 del 1973 di cui fa parte almeno un soggetto in possesso dei requisiti per ottenere l'abilitazione;
- gli intermediari finanziari di cui all'articolo 1, comma 1, del decreto 20 settembre 1997, tenuti all'obbligo delle comunicazioni di cui alla legge 29 dicembre 1962, n. 1745.

Tutti i soggetti tenuti alla presentazione della dichiarazione dei sostituti di imposta in relazione ad un numero di soggetti non superiore a venti, ovvero obbligati ad altro titolo alla trasmissione telematica delle dichiarazioni (es. soggetti tenuti alla presentazione della dichiarazione IVA), devono utilizzare il servizio telematico Fisconline se intendono effettuare direttamente la trasmissione delle proprie dichiarazioni. Tutti coloro che non sono obbligati alla presentazione telematica delle dichiarazioni possono comunque: – utilizzare il servizio telematico Internet (Fisconline); **2.2 Servizio telematico Fisconline**

- consegnare la dichiarazione alle Poste Italiane S.p.A.;
- avvalersi di intermediari abilitati.

Si ricorda che i contribuenti abilitati al servizio Fisconline possono presentare, tramite detto canale, esclusivamente le proprie dichiarazioni.

**ATTENZIONE** Il Provvedimento del Direttore dell'Agenzia delle Entrate 10 giugno 2009 vieta a tutti gli utenti dei servizi telematici di essere, contemporaneamente, titolari sia dell'abilitazione al servizio Entratel che al servizio Fisconline e viceversa.

**Istruzioni per la compilazione UNICO 2010** - Società di persone

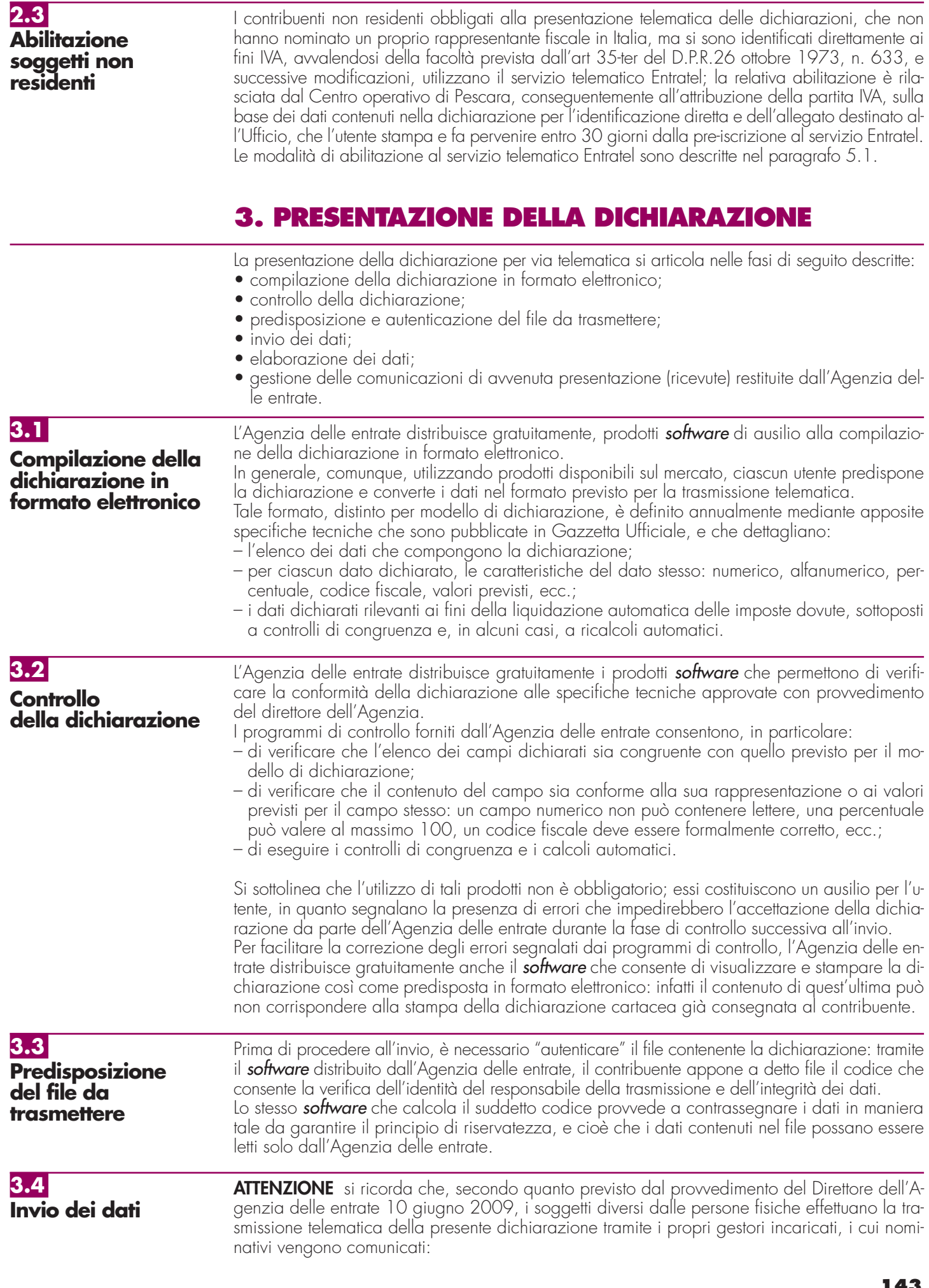

- 
- a) per via telematica, tramite il proprio rappresentante legale, abilitato ai servizi telematici dell'Agenzia delle entrate;
- b) con modalità cartacea, presentando la relativa richiesta di inserimento, redatta sull'apposita modulistica, all'ufficio dell'Agenzia delle entrate che ha rilasciato l'abilitazione, se l'utente è già abilitato, ovvero presso qualsiasi ufficio della regione in cui l'ente ha il proprio domicilio fiscale, se l'utente non è ancora abilitato; la richiesta può essere presentata sia dal rappresentante legale che dal rappresentante negoziale.

I gestori incaricati designati con le modalità sopra descritte possono, in via eventuale, nominare altri operatori incaricati di utilizzare i servizi telematici dell'Agenzia delle entrate in nome e per conto del soggetto diverso dalla persona fisica. I gestori incaricati effettuano tale comunicazione esclusivamente per via telematica e per questo devono possedere valida abilitazione al canale Entratel o Fisconline.

Pertanto, per presentare la dichiarazione in nome e per conto della società o dell'ente, i gestori incaricati e/o gli operatori incaricati devono:

- collegarsi al sito http://telematici.agenziaentrate.gov.it e accedere con le proprie credenziali (utente e password);
- scegliere l'utenza di lavoro, tramite l'omonima funzione, che consente loro di manifestare la volontà di trasmettere in nome e per conto del soggetto diverso dalla persona fisica;

• inviare il file autenticato con le credenziali attribuite al soggetto diverso dalla persona fisica. Per le informazioni di dettaglio, si rinvia alla circolare n. 30/E del 25 giugno 2009 e al relativo allegato tecnico.

Dopo aver completato la trasmissione, l'utente riceve un messaggio che conferma l'avvenuta ricezione del file da parte dell'Agenzia delle Entrate. Tale messaggio non comprova l'avvenuta presentazione della dichiarazione, per la quale occorre invece attendere l'emissione dell'apposi-

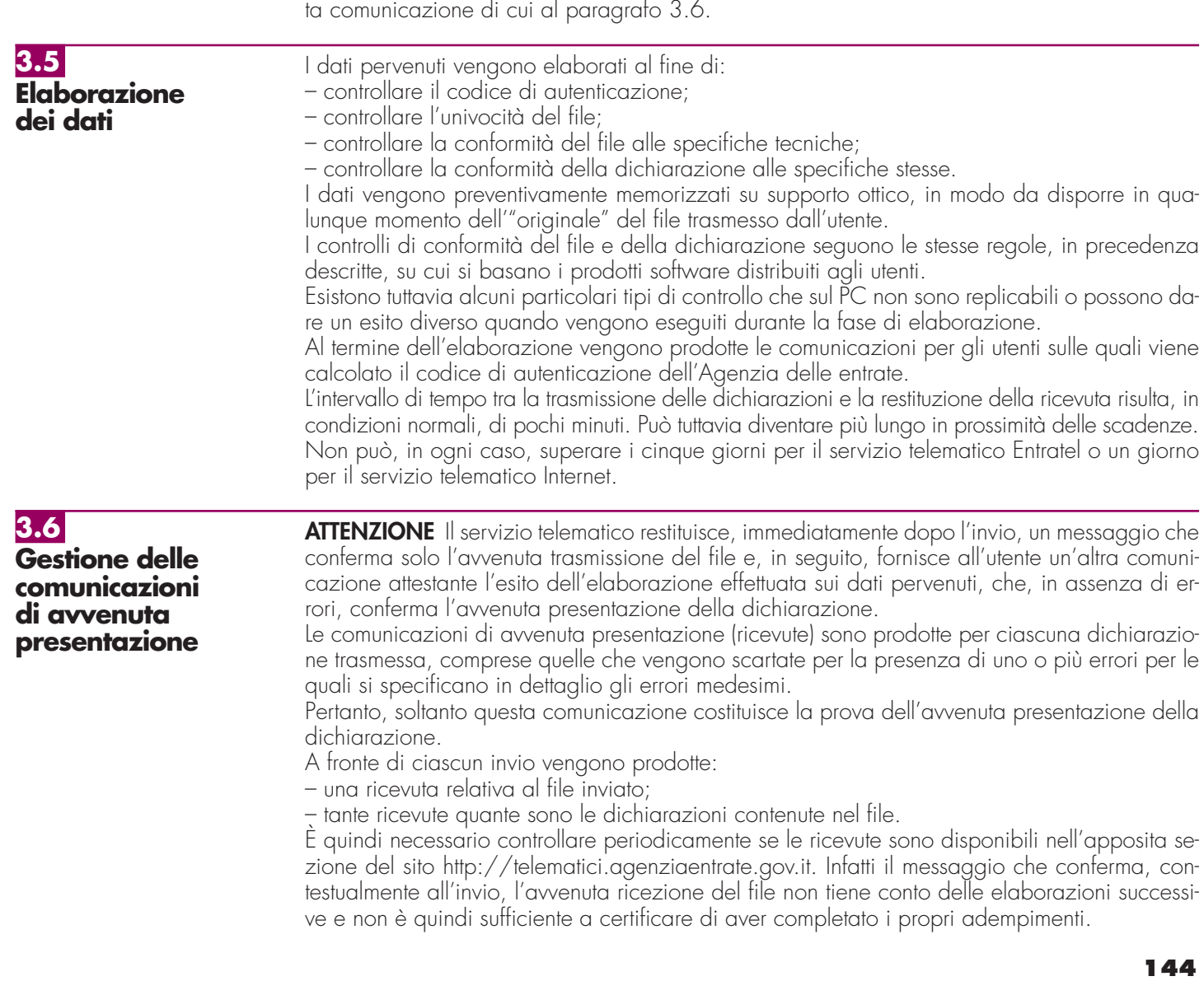

Pertanto, l'utente, dopo aver trasferito sul proprio PC i file che contengono le ricevute, provvede a controllare, utilizzando il software distribuito dall'Agenzia delle entrate, il codice di autenticazione e a visualizzare e/o stampare i dati.

Le comunicazioni di avvenuta presentazione contengono:

- i dati generali del contribuente e del soggetto che ha presentato la dichiarazione;
- i principali dati contabili;
- le segnalazioni;
- gli eventuali motivi per i quali la dichiarazione è stata scartata.

Nell'intestazione viene infine evidenziato il protocollo della dichiarazione attribuito dal servizio telematico, costituito da:

– protocollo assegnato al momento in cui l'utente ha inviato il file che contiene la dichiarazione;

– numero progressivo di 6 cifre che identifica la dichiarazione all'interno del file.

Tale numero di protocollo, che viene attribuito esclusivamente alle dichiarazioni accolte, identifica univocamente la dichiarazione.

- Si sottolinea che, qualora il file originario contenga errori, l'utente riceve:
- una ricevuta di scarto del file ( e quindi di tutte le dichiarazioni in esso contenute) se la non conformità rilevata riguarda le caratteristiche del file inviato; in tal caso, non vengono prodotte le ricevute relative alle singole dichiarazioni;
- una ricevuta di scarto della singola dichiarazione, se la non conformità riguarda i dati presenti nella dichiarazione contenuta nel file; i motivi di scarto vengono evidenziati in un'apposita sezione della ricevuta stessa (Segnalazioni e irregolarità rilevate).

**ATTENZIONE** I soggetti diversi dalle persone fisiche accedono alla sezione "Ricevute" del sito dedicato ai servizi telematici, tramite i gestori incaricati e/o gli operatori incaricati nominati con le modalità sopra illustrate.

# **4. SITUAZIONI ANOMALE**

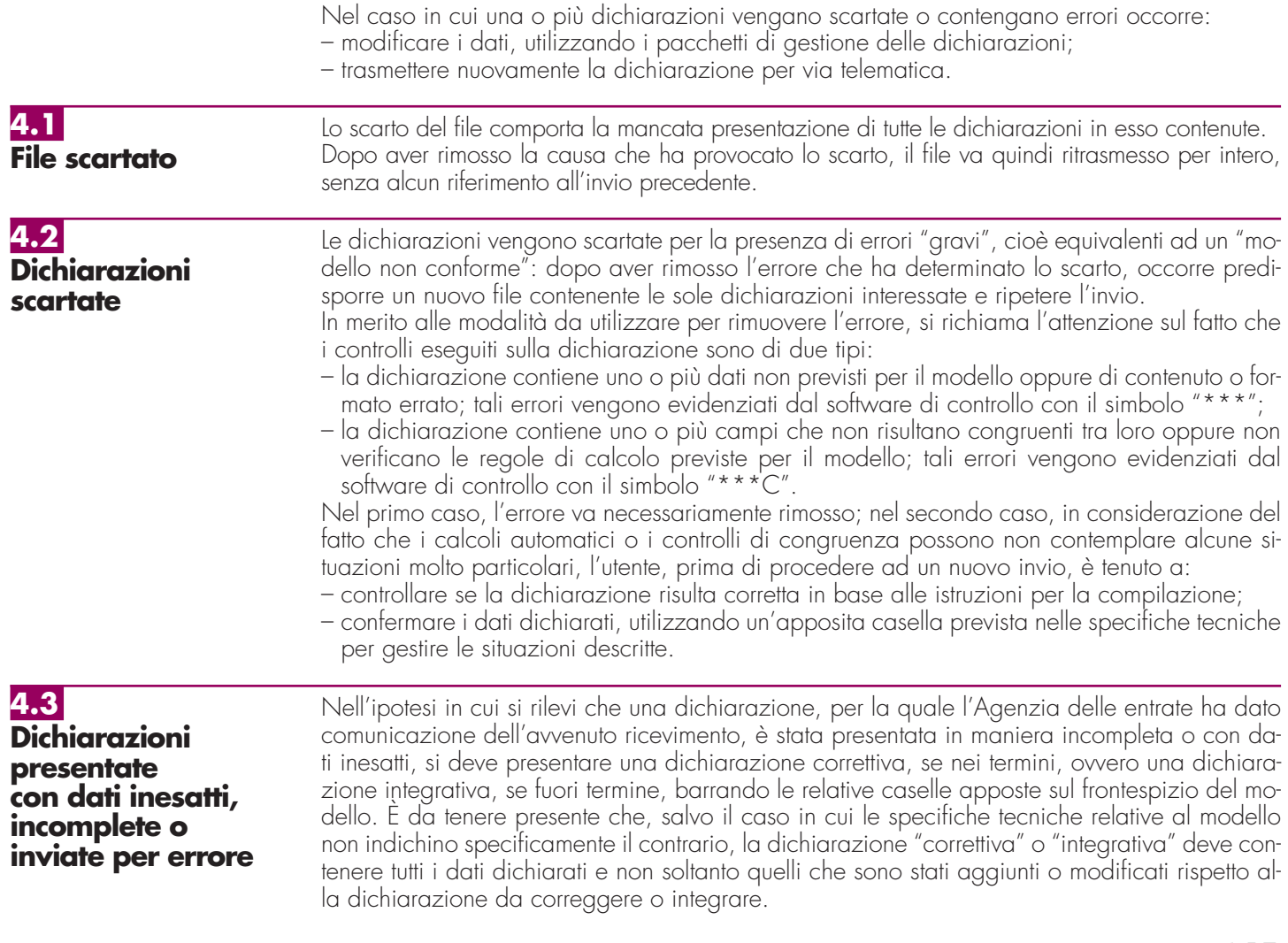

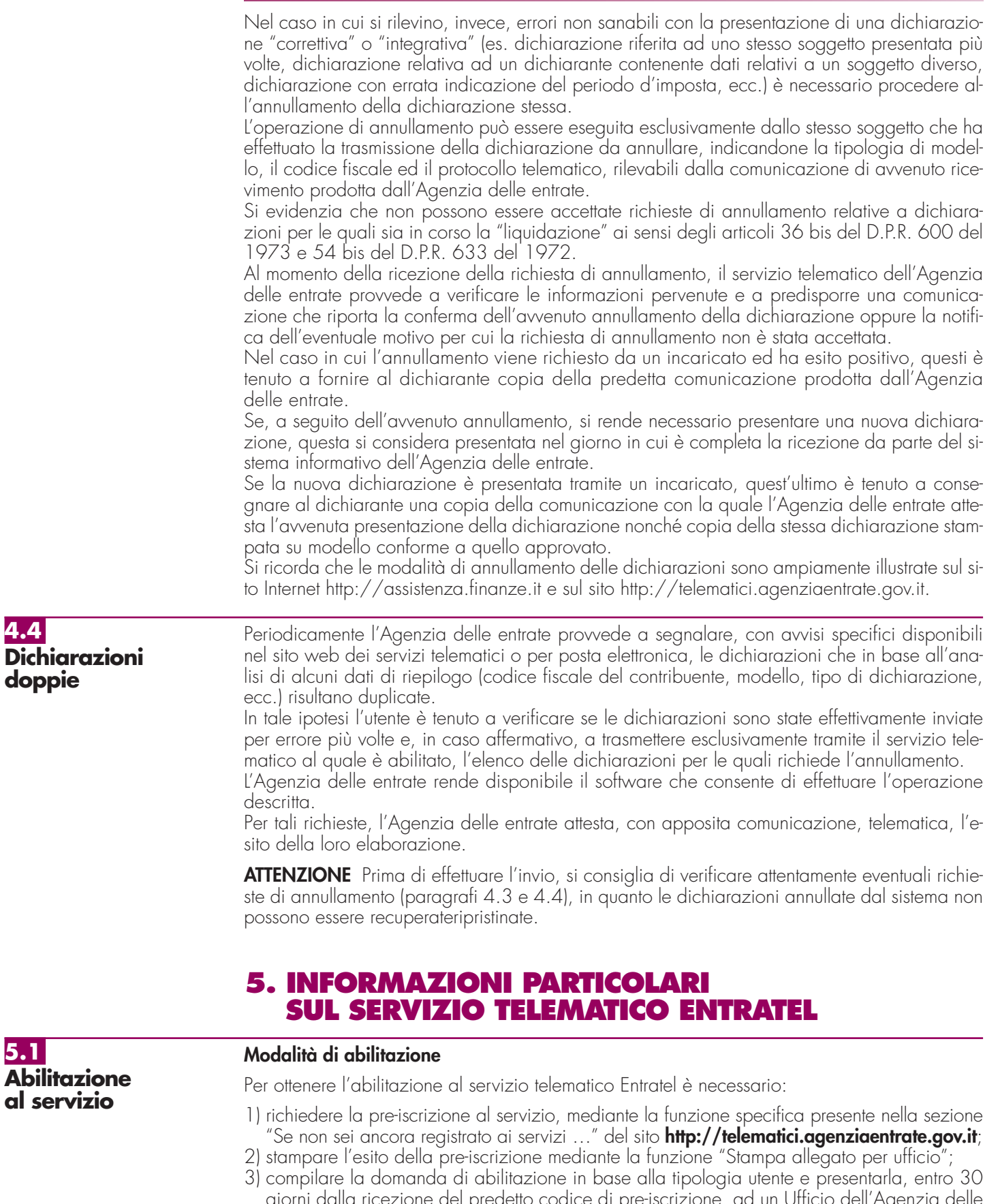

giorni dalla ricezione del predetto codice di pre-iscrizione, ad un Ufficio dell'Agenzia delle Entrate della regione in cui il richiedente ha il proprio domicilio fiscale, allegando la stampa di cui al punto precedente e la documentazione necessaria.

L'Ufficio rilascia una busta "virtuale", il cui numero è indicato nell'attestazione consegnata dall'operatore. Questo numero, insieme ai dati ottenuti mediante la pre-registrazione, viene utilizzato dall'utente per effettuare il prelievo, mediante la funzione "Primo accesso – Prelievo dati", delle credenziali necessarie alla generazione dell'ambiente di sicurezza e, qualora l'utente sia una Persona Fisica, all'accesso nelle aree riservate del sito web dedicato ai servizi telematici.

**146**

**5.2**

**Accesso al servizio**

Nel caso di utenti diversi dalle persone fisiche, si ricorda che la generazione dell'ambiente di sicurezza deve essere eseguita da uno dei Gestori incaricati o degli Operatori incaricati.

Per le informazioni di dettaglio si rinvia alla circolare n. 30/E del 25 giugno 2009 e al relativo allegato tecnico consultabile sul sito internet dei servizi telematici dell'Agenzia delle entrate www.agenziaentrate.gov.it.

La normativa vigente non prevede termini perentori per richiedere l'abilitazione al servizio telematico Entratel, ma è necessario che l'istanza venga presentata in tempo utile per ottemperare agli obblighi di trasmissione telematica.

Le modalità e i tempi di rilascio delle abilitazioni non legittimano in alcun modo il differimento dei termini previsti per l'assolvimento degli adempimenti in materia fiscale.

I modelli di domanda e le relative istruzioni, sono disponibili nel sito www.agenziaentrate.gov.it, oltre che presso gli uffici dell'Agenzia delle entrate oppure su richiesta telefonica al numero 848.800.444.

Il servizio è raggiungibile con le seguenti modalità:

a) via Internet, all'indirizzo http://telematici.agenziaentrate.gov.it; coloro i quali accedono con collegamento ADSL sono obbligati a far ricorso a questa modalità;

b) tramite una "Rete Privata Virtuale", cioè una rete pubblica con porte di accesso dedicate agli utenti abilitati.

In quest'ultimo caso è accessibile mediante un numero verde, unico per tutto il territorio nazionale, che viene comunicato dall'ufficio al momento del rilascio dell'abilitazione.

Si ricorda che la possibilità di accettare connessioni contemporanee, pur essendo elevata, ha comunque un limite. È quindi importante anticipare la fase di invio, evitando la trasmissione negli ultimi giorni.

Analogamente, è consigliabile raggruppare le dichiarazioni di uno stesso modello e trasmetterle contemporaneamente all'interno dello stesso file; se ciò non è possibile, è necessario preparare tutti i file da inviare ed effettuare tutti gli invii all'interno di un'unica connessione.

Le applicazioni del servizio telematico Entratel permettono a ciascun utente di effettuare invii di prova.

**ATTENZIONE** Le modalità di invio di prova sono identiche a quelle previste per gli invii definitivi, ma nella fase di elaborazione il sistema provvederà sempre a scartare le dichiarazioni contenute in tali invii, comunicando all'utente l'esito delle operazioni effettuate. Un invio effettuato, erroneamente, con modalità di prova non può in nessun caso essere considerato effettivo.

Per gli utenti del servizio telematico Entratel sono necessarie alcune operazioni preliminari che vanno eseguite "una tantum", tipicamente quando si utilizza per la prima volta il servizio e possibilmente non a ridosso di una scadenza. La principale di tali operazioni, in assenza della quale non è possibile presentare la dichiarazione, consiste nella "Generazione dell'ambiente di sicurezza", che va eseguita anche quando l'ambiente di sicurezza è scaduto (l'utente ha evidenza dello stato del proprio ambiente di sicurezza ogni volta che accede al sito web del servizio telematico). Il servizio telematico, infatti, tenuto conto che questa modalità di presentazione sostituisce il modello cartaceo, utilizza strumenti informatici che consentono: – l'identificazione certa di chi presenta la dichiarazione; – il riconoscimento certo di una qualsiasi modifica successiva ai dati in essa contenuti. Tali strumenti, in altre parole, permettono di identificare in modo "certo e non contestabile" chi è "responsabile" della presentazione telematica, creando una corrispondenza univoca tra questi e il documento trasmesso, nonché con il suo contenuto, con l'obiettivo di garantire sia l'Agenzia delle entrate che il contribuente. Per tutti gli utenti, quindi, il servizio telematico prevede che i documenti che pervengono siano dotati di un codice di autenticazione calcolato con prodotti **software** che garantiscono il conseguimento degli obiettivi descritti. Per calcolare il codice, ciascun utente e l'Agenzia delle entrate possiedono una coppia di chiavi asimmetriche, di cui una è "privata" e nota solo al titolare, mentre l'altra è "pubblica" ed è nota a entrambi. Ogni parte autentica i propri documenti usando la sua chiave privata e li invia al destinatario. Questo legge e controlla il codice di autenticazione utilizzando la chiave pubblica del mittente. **5.3 Generazione dell'ambiente di sicurezza 147**

A carico dell'utente è la generazione delle chiavi e la custodia della chiave privata, che va mantenuta segreta e adeguatamente protetta da uso indebito. Le chiavi di autenticazione sono, infatti, associate in modo univoco a ciascun utente. Affidare a terzi l'utilizzo della chiave privata non modifica le proprie responsabilità personali nei confronti dell'Agenzia delle entrate.

Al momento della generazione vanno effettuate almeno due copie della chiave privata su distinti floppy disk o memory device usb protetti da password, la prima delle quali va utilizzata ogni qualvolta richiesto dal servizio telematico, mentre la seconda va conservata in luogo sicuro.

Nel caso in cui la chiave privata non sia più utilizzabile, l'utente deve provvedere al "ripristino ambiente".

Tale funzione è disponibile nella sezione "Profilo utente" del sito http://telematici.agenziaentrate.gov.it.

Dopo aver eseguito con successo il "ripristino ambiente", l'utente dovrà generare nuovamente l'ambiente di sicurezza.

Si ricorda che i soggetti diversi dalle persone fisiche, effettuano la generazione dell'ambiente di sicurezza tramite i propri gestori incaricati e/o operatori incaricati nominati con le modalità sopra descritte.

**ATTENZIONE** L'utente è tenuto a recarsi comunque presso l'Ufficio dell'Agenzia delle entrate competente, solo nel caso in cui non possegga più i codici contenuti nella busta di abilitazione.

**5.4 Servizio di assistenza**

Per la soluzione dei problemi legati a:

- connessione al servizio;
- installazione delle applicazioni e configurazione della postazione;
- utilizzo delle applicazioni distribuite dall'Agenzia delle entrate;
- utilizzo di chiavi e password;
- normativa;
- scadenze di trasmissione;

è previsto un servizio di assistenza telefonica riservato ai soggetti autorizzati, accessibile mediante il numero 848.836.526, attivo dalle ore 8 alle ore 18 dei giorni dal lunedì al venerdì e dalle 8 alle 14 il sabato, con esclusione delle sole festività nazionali. In prossimità di una scadenza fiscale (es. presentazione telematica della dichiarazione), il servizio è attivo dalle ore 8 alle ore 22.

Ad integrazione dell'assistenza telefonica mediante operatore, sono a disposizione degli utenti anche:

- il sito http://assistenza.finanze.it, nell'ambito del quale sono consultabili i quesiti più frequenti in merito al servizio di trasmissione telematica delle dichiarazioni per gli intermediari e gli altri soggetti abilitati. Tale sito offre anche la possibilità di porre quesiti via e-mail o di richiedere al call centre di essere contattati telefonicamente.
- avvisi "personalizzati", predisposti per coloro che si trovano in particolari situazioni;
- numero di fax dedicato per la soluzione di problemi legati all'utilizzo di chiavi e password.

È indispensabile quindi che ciascun utente acceda al servizio telematico per controllare se tra gli avvisi disponibili ci siano novità rilevanti che agevolano la soluzione dei problemi: gli avvisi e le FAQ disponibili sono infatti il risultato di un'analisi che viene periodicamente effettuata sui dati rilevabili attraverso il servizio di assistenza e costituiscono la soluzione per tutti i problemi della stessa tipologia.

## **6. INFORMAZIONI PARTICOLARI SUL SERVIZIO TELEMATICO FISCONL**

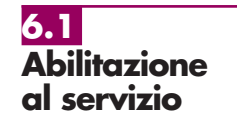

È necessario presentare una domanda di abilitazione registrandosi attraverso il sito http://telematici.agenziaentrate.gov.it.

L'interessato otterrà subito una prima parte del Codice Pin; successivamente riceverà, tramite il servizio postale, al proprio domicilio sia la seconda parte del Codice Pin sia la password che gli consentirà di accedere al servizio.

Le modalità e i tempi di abilitazione al servizio telematico Fisconline non legittimano in alcun caso il differimento dei termini previsti per l'assolvimento degli adempimenti in materia fiscale.

Si ricorda che il codice Pin può essere richiesto anche tramite il numero 848.800.444 o presso gli uffici locali dell'Agenzia delle entrate.

Si fa presente che agli utenti diversi dalle persone fisiche abilitati al servizio Fisconline si applicano le norme relative ai gestori incaricati e agli operatori incaricati.

Per le informazioni di dettaglio, si rinvia alla circolare n. 30/E del 25 giugno 2009 e al relativo allegato tecnico.

Per quanto concerne le modalità di abilitazione al servizio telematico Internet per i soggetti non residenti nel territorio dello stato, si rinvia a quanto descritto nel paragrafo 2.3.

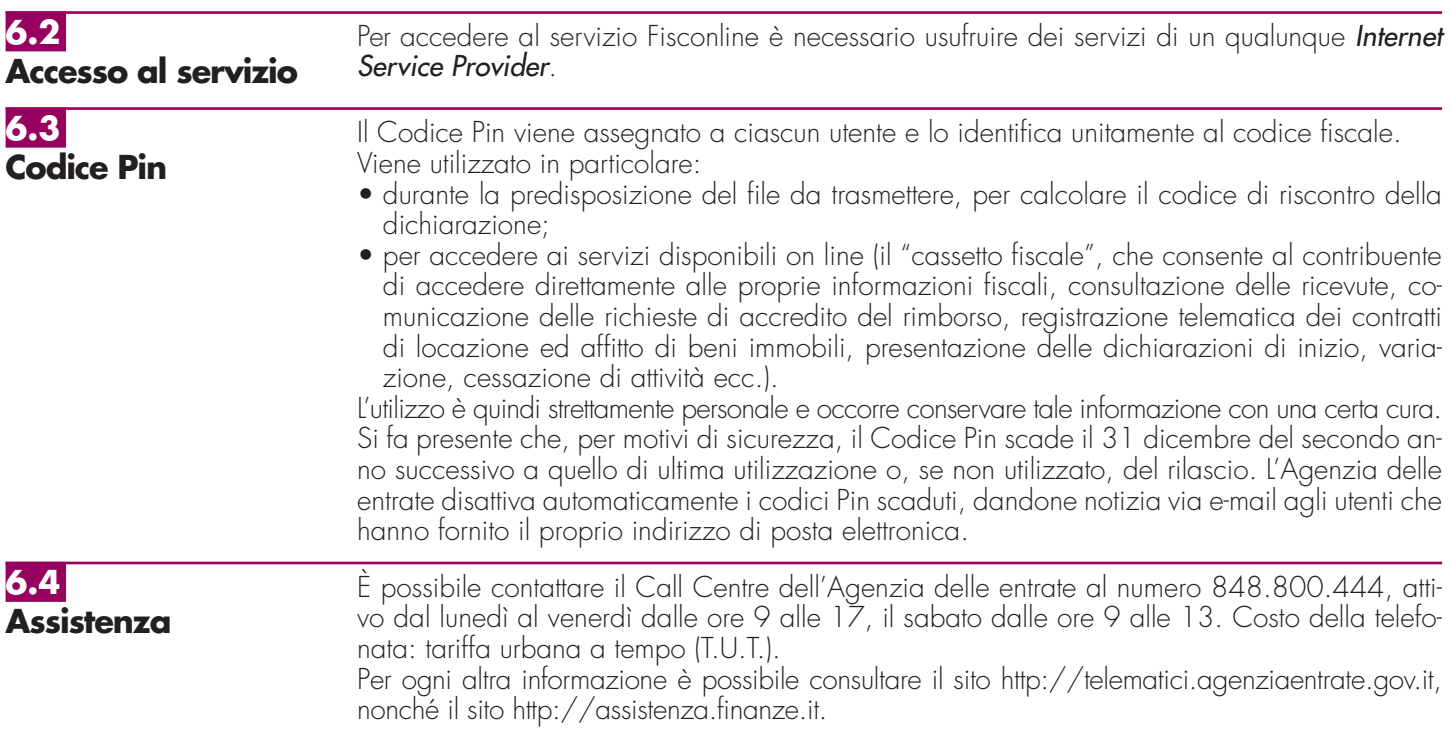

# **7. SPIEGAZIONE DI TERMINI TECNICI**

## **Comunicazioni di avvenuta presentazione**

È la ricevuta che attesta l'esito dell'elaborazione effettuata dall'Agenzia sui dati pervenuti e, in assenza di errori, conferma l'avvenuta presentazione della dichiarazione.

## **Chiavi asimmetriche**

È una coppia di chiavi, di cui il primo elemento è privato e il secondo pubblico.

## **Codice Pin**

È una sequenza di dieci cifre generate casualmente.

## **Codice di autenticazione**

È una sequenza di caratteri estratti dal file originario, crittografati con la chiave privata o il Codice Pin del destinatario del file stesso. Tale sequenza viene calcolata in modo tale che due file diversi non possano dare origine alla stessa sequenza; nemmeno lo stesso file, autenticato in due momenti diversi, produce lo stesso codice. Logicamente, l'operazione equivale a chiudere e "sigillare" la busta prima di inviarla a destinazione. Il destinatario apre il sigillo e lo controlla con le seguenti modalità: – lo interpreta con la chiave privata o il Codice Pin del mittente, ottenendo una prima sequen-

- za di caratteri;
- ricalcola il codice, ottenendo una seconda sequenza.

Se le due sequenze di caratteri così ottenute sono identiche, è certo che la busta proviene proprio dalla persona indicata come mittente e che nessuno ha rotto il sigillo in precedenza. In caso contrario, il messaggio non è integro oppure proviene da un'altra persona e viene quindi respinto.

## **Dichiarazione in formato elettronico**

È l'insieme di dati dichiarati, tradotti nel modello conforme dell'Agenzia, approvato con decreto del Direttore dell'Agenzia delle entrate, delle specifiche tecniche. Logicamente, è identica al modello cartaceo: è costituita infatti da tanti record, ognuno dei quali corrisponde alle pagine del modello cartaceo, cioè frontespizio e quadri compilati.

## **File**

È l'archivio, predisposto dall'utente, che contiene le dichiarazioni. Logicamente, corrisponde alla busta nella quale vengono inserite le dichiarazioni da trasmettere. A differenza dei modelli cartacei, dove di norma la busta contiene una sola dichiarazione, la busta elettronica è destinata a contenere più dichiarazioni dello stesso tipo.

## **File autenticato**

È il file predisposto in precedenza (dall'utente o dall'Agenzia), pronto per essere trasmesso, munito cioè del codice di autenticazione, in formato non leggibile se non da parte del destinatario.

### **Supporto ottico**

È un supporto non riscrivibile: il dato, una volta registrato, è disponibile in sola lettura e non può essere in alcun modo alterato.

# **IV. ISTRUZIONI PARTICOLARI PER LA COMPILAZIONE DELLA DICHIARAZIONE IVA 2010 DA PRESENTARE NELL'AMBITO DELLA DICHIARAZIONE UNIFICATA**

Le istruzioni per la compilazione della dichiarazione annuale IVA 2010 (approvate con provvedimento del 15 gennaio 2010) sono comuni sia ai contribuenti obbligati alla presentazione della dichiarazione IVA all'interno del modello UNICO 2010, sia ai soggetti tenuti a presentare detta dichiarazione in via "autonoma" (per l'elenco di questi ultimi soggetti si veda il paragrafo 1.1 delle istruzioni per la compilazione del modello di dichiarazione IVA 2010).

Si evidenzia che da quest'anno per la presentazione della dichiarazione annuale IVA in forma unificata è possibile utilizzare il modello IVA BASE/2010. Per l'individuazione dei contribuenti che possono utilizzare il modello IVA BASE/2010 consultare le relative istruzioni per la compilazione.

In particolare, per i contribuenti tenuti a comprendere la dichiarazione IVA nel modello UNI-CO, si precisa quanto segue:

- i quadri della dichiarazione IVA da utilizzare per la compilazione della dichiarazione unificata sono uguali a quelli previsti per la dichiarazione IVA da presentare in via autonoma, ad eccezione del frontespizio. Infatti, nel caso di compilazione della dichiarazione unificata – Modello UNICO 2010 – deve essere utilizzato il frontespizio di quest'ultimo modello. Inoltre i dati richiesti nel quadro VX (determinazione dell'IVA da versare o del credito d'imposta) devono essere invece indicati nel quadro RX del modello unificato. Pertanto si deve fare riferimento alle istruzioni di quest'ultimo modello per la compilazione del frontespizio e ovviamente del quadro RX;
- non vanno inoltre tenute in considerazione le istruzioni particolari riguardanti gli enti e le società partecipanti alla liquidazione dell'IVA di gruppo (comprese quelle riguardanti il quadro VK), in quanto tali contribuenti non possono comprendere la dichiarazione IVA nella dichiarazione unificata – modello UNICO 2010 – ma sono obbligati a presentarla in via autonoma;
- anche chi deve presentare la dichiarazione unificata con il modello UNICO 2010 comprendente la dichiarazione IVA, è tenuto a presentare, per la richiesta del rimborso del credito IVA, il modello VR-2010 con le modalità e nei termini riportati nelle relative istruzioni. Si ricorda che detto modello deve essere presentato all'agente della riscossione in due esemplari (uno per l'agente della riscossione ed uno per l'Ufficio), entrambi sottoscritti in originale.

## **APPENDICE**

## **Accantonamenti ai fondi di previdenza**

Gli accantonamenti ai fondi di previdenza del personale dipendente sono deducibili nei limiti delle quote maturate nell'esercizio in conformità alle disposizioni legislative e contrattuali che regolano il rapporto di lavoro dei dipendenti stessi, sempre che tali fondi risultino istituiti ai sensi dell'art. 2117 del codice civile e costituiti in conti individuali dei singoli dipendenti. È deducibile un importo non superiore al 4 per cento delle quote di accantonamento annuale del TFR destinate a forme pensionistiche complementari e al Fondo per l'erogazione ai lavoratori dipendenti del settore privato dei trattamenti di fine rapporto di cui all'art. 2120 del codice civile; per le imprese con meno di 50 addetti, tale importo è elevato al 6 per cento.

## **Attività agricole**

Ai fini della determinazione del reddito agrario sono considerate attività agricole:

- a) le attività dirette alla coltivazione del terreno e alla silvicoltura;
- b) l'allevamento di animali con mangimi ottenibili per almeno un quarto dal terreno e le attività dirette alla produzione di vegetali tramite l'utilizzo di strutture fisse o mobili, anche provvisorie, se la superficie adibita alla produzione non eccede il doppio di quella del terreno su cui la produzione stessa insiste;
- c) le attività di cui al terzo comma dell'art. 2135 del codice civile, dirette alla manipolazione, conservazione, trasformazione, commercializzazione e valorizzazione, ancorché non svolte sul terreno, di prodotti ottenuti prevalentemente dalla coltivazione del fondo o del bosco o dall'allevamento di animali, con riferimento ai beni individuati, ogni due anni e tenuto conto dei criteri di cui al comma 1, con decreto del Ministro dell'economia e delle finanze su proposta del Ministro delle politiche agricole e forestali.

Se le attività menzionate alle lettere b) e c) eccedono i limiti stabiliti, la parte di reddito imputabile all'attività eccedente è considerata reddito d'impresa da determinarsi in base alle norme contenute nella sezione II del capo II del titolo II del TUIR.

Con riferimento alle attività dirette alla produzione di vegetali (ad esempio, piante, fiori, ortaggi, funghi, ecc.), si fa presente che per verificare la condizione posta alla lettera b) ai fini del calcolo della superficie adibita alla produzione, occorre fare riferimento alla superficie sulla quale insiste la produzione stessa (ripiani o bancali) e non già a quella coperta dalla struttura. Pertanto, qualora il suolo non venga utilizzato per la coltivazione, rientrano nel ciclo agrario soltanto le produzioni svolte su non più di due ripiani o bancali.

## **Attività agricole connesse**

Le attività di conservazione, commercializzazione e valorizzazione, considerate autonomamente, non producono reddito agrario ai sensi dell'art. 32, comma 2, lett. c), del TUIR, bensì reddito d'impresa ai sensi dell'art. 55 del TUIR. Tuttavia le predette attività rientrano nell'ambito di applicazione dell'art. 32 del TUIR quando hanno ad oggetto prodotti propri dell'imprenditore agricolo, ossia ottenuti prevalentemente dall'esercizio dell'attività agricola principale (coltivazione del fondo, del bosco, allevamento). Nel caso in cui l'attività di conservazione, commercializzazione e valorizzazione abbia ad oggetto prodotti agricoli acquistati da terzi la stessa non può essere assoggettata al regime di determinazione del reddito previsto dall'art. 32 del TUIR. Considerato che, quando tali attività non sono esercitate congiuntamente ad un processo di manipolazione o trasformazione viene a mancare ogni connessione con l'attività agricola principale, da esse derivano redditi da determinarsi analiticamente secondo le ordinarie disposizioni in tema di redditi d'impresa contenute nell'art. 56 del TUIR e sono, quindi, escluse anche dall'applicazione del regime forfetario di cui allo stesso art. 56-bis del TUIR. È il caso di sottolineare, infatti, che la norma di cui all'art. 56-bis trova applicazione con riguardo alle stesse attività connesse (di manipolazione e trasformazione) richiamate nel disposto dell'art. 32 del TUIR, rispetto al quale tuttavia si differenzia in quanto presuppone che le stesse attività abbiano ad oggetto tipologie di beni diverse da quelle elencate nel decreto ministeriale.

Si segnala che, in base a quanto disposto dall'art. 1, comma 423, della legge 23 dicembre 2005, n. 266 (come da ultimo modificato dall'articolo 1, comma 178 della legge n. 244 del 24 dicembre 2007 la produzione e la cessione di energia elettrica da fonti rinnovabili agroforestali effettuate dagli imprenditori agricoli costituiscono attività connesse ai sensi dell'art. 2135, comma 3, del codice civile e si considerano produttive di reddito agrario, fatta salva l'opzione per la determinazione del reddito nei modi ordinari, previa comunicazione all'ufficio secondo le modalità previste dal regolamento di cui al D.P.R. n. 442/97.

Le attività di trasformazione riconducibili al regime previsto dall'art. 56-bis del TUIR sono quelle attività che concernono le trasformazioni in prodotti diversi da quelli compresi nella tabella allegata al decreto ministeriale citato. Devono, in particolare, ritenersi escluse dall'ambito di applicazione dell'art. 56-bis citato le attività di trasformazione non usualmente esercitate nell'ambito dell'attività agricola che intervengono in una fase successiva a quella che ha originato i beni elencati nel decreto ministeriale, atte a trasformare ulteriormente questi ultimi beni fino a realizzare prodotti nuovi che non trovano connessione con l'attività

agricola principale ai sensi dell'art. 2135 del codice civile.

Infine, si precisa che nei regimi dei redditi agrari (art. 32 del TUIR) e dei redditi d'impresa forfettizzati (art. 56-bis del TUIR) possono rientrare anche i redditi prodotti da attività agricole connesse di manipolazione e trasformazione realizzate utilizzando prodotti acquistati da terzi al fine di ottenere anche un mero aumento quantitativo della produzione e un più efficiente sfruttamento della struttura produttiva. Possono, inoltre, essere ricondotti ai citati regimi impositivi anche i redditi prodotti nell'esercizio di attività connesse che comportino l'utilizzo di prodotti acquistati da terzi per un miglioramento della gamma di beni complessivamente offerti dall'impresa agricola, sempre che i beni acquistati siano riconducibili al comparto produttivo in cui opera l'imprenditore agricolo (ad esempio, allevamento, ortofrutta, viticoltura, floricoltura).

Per ulteriori precisazioni si possono consultare le circolari del 14 maggio 2002, n. 44, e del 15 novembre 2004, n. 44, dell'Agenzia delle entrate.

### **Beni la cui cessione non è considerata destinazione a finalità estranee all'esercizio dell'impresa**

Non si considerano destinati a finalità estranee all'esercizio dell'impresa, e quindi non concorrono a formare il reddito come ricavi o plusvalenze:

- i beni ceduti gratuitamente alle popolazioni colpite da eventi di calamità pubblica o da eventi straordinari – anche se avvenuti in altri Stati – per il tramite di fondazioni, associazioni, comitati ed enti individuati con decreti dei Prefetti, per gli eventi che interessano le province italiane, e con D.P.C.M. 20 giugno 2000, come integrato con D.P.C.M. 10 novembre 2000, per quelli relativi ad altri Stati (cfr. art. 27, commi 2 e 4, della legge 13 maggio 1999, n. 133). Resta ferma la deducibilità del costo di tali beni;
- le derrate alimentari e i prodotti farmaceutici alla cui produzione o al cui scambio è diretta l'attività d'impresa, che, in alternativa alla usuale eliminazione dal circuito commerciale, vengono ceduti gratuitamente alle ONLUS (cfr. art. 13, comma 2, del D.Lgs. n. 460 del 1997). Resta ferma la deducibilità del costo di tali beni;

i beni non di lusso, diversi da quelli indicati nel comma 2 dell'art. 13 del D.Lgs. n. 460 del 1997, che presentino imperfezioni, alterazioni, danni o vizi che pur non modificandone l'idoneità di utilizzo non ne consentono la commercializzazione o la vendita, rendendone necessaria l'esclusione dal mercato o la distruzione, ceduti gratuitamente alle ONLUS per un importo corrispondente al costo specifico sostenuto per la produzione o l'acquisto complessivamente non superiore al 5 per cento del reddito d'impresa dichiarato.

**Appendice UNICO 2010** - Società di persone

La possibilità di fruire delle agevolazioni recate dalle citate disposizioni dell'art. 13 del D.Lgs. n. 460 del 1997 è subordinata al rispetto degli adempimenti formali previsti dal comma 4 di tale articolo;

– la cessione gratuita agli enti locali, agli istituti di prevenzione e pena, alle istituzioni scolastiche, agli orfanotrofi ed enti religiosi di prodotti editoriali e di dotazioni informatiche non più commercializzati e non più idonei alla commercializzazione (cfr. art. 54, comma 1, della legge n. 342 del 2000). Resta ferma la deducibilità del costo di tali beni. Le disposizioni attuative del citato art. 54 sono state dettate dal D.M. 25 maggio 2001, n. 264, il cui art. 2 fornisce la nozione di prodotto editoriale e di dotazione informatica e quella di prodotto non più commercializzato o non idoneo alla commercializzazione.

## **Calcolo delle plusvalenze dei terreni suscettibili di utilizzazione edificatoria e delle indennità di esproprio e simili**

Ai fini del calcolo delle plusvalenze dei terreni suscettibili di utilizzazione edificatoria e delle indennità di esproprio e simili, il costo di acquisto deve essere, prima, aumentato di tutti gli altri costi inerenti, poi rivalutato sulla base della variazione dell'indice dei prezzi al consumo per le famiglie di operai ed impiegati. Qualora si tratti di terreni acquistati per effetto di donazione, si assume come prezzo di acquisto il valore dichiarato nelle relative denunce ed atti registrati, ed in seguito definito e liquidato, aumentato di ogni altro costo inerente.

## **Canone di locazione – Casi particolari**

Nel caso di fabbricato riportato su più righi e per il quale è stato indicato il canone di locazione è necessario adottare le modalità di calcolo per la determinazione del reddito del fabbricato di seguito descritte; se in un rigo del fabbricato è compilata la casella "casi particolari" di colonna 6 con il codice "6" (agevolazione per sospensione procedura esecutiva di sfratto) i dati del rigo non devono essere considerati ai fini della determinazione dell'imponibile del fabbricato. Pertanto:

- calcolare per ogni rigo del fabbricato la relativa quota di rendita moltiplicando la rendita catastale di colonna 1 (eventualmente maggiorata di un terzo quando l'immobile è tenuto a disposizione) per il numero di giorni e la percentuale di possesso (colonne 3 e 4) e dividendola per 365; la quota di rendita è pari a zero se la casella "casi particolari" di colonna 6 è compilata con il codice "6". Sommare successivamente gli importi delle quote di rendita;
- calcolare per ogni rigo nel quale è presente il canone di locazione la relativa quota di canone moltiplicando il canone di locazione (colonna 5) per la percentuale di possesso (colonna 4) diviso 100; si precisa che se nella casella "Casi particolari" di colon-

na 6 è stato indicato il codice "5" (percentuale di locazione diversa dalla percentuale di possesso), il canone di locazione non deve essere rapportato alla percentuale di possesso in quanto in questo caso il canone indicato in colonna 5 rappresenta già la quota di spettanza del dichiarante; il canone di locazione è pari a zero se la casella "casi particolari" di colonna 6 è compilata con il codice "6". In presenza di più valori sommare gli importi delle quote di canone;

- ai fini della determinazione del reddito del fabbricato, verificare quali delle seguenti situazioni interessa il fabbricato stesso:
- a) se nel campo "Utilizzo" (colonna 2) di almeno un rigo è indicato il codice 8 o 14:
- se il totale delle quote di rendita è maggiore o uguale al totale delle quote di canone di locazione il reddito del fabbricato è pari alla quota di rendita relativa al rigo nel cui campo "Utilizzo" (col. 2) è stato indicato il codice 8 o 14, ridotta del 30 per cento e sommata al totale delle altre quote di rendita (tassazione in base alla rendita);
- se il totale delle quote di rendita è minore del totale delle quote del canone di locazione, il reddito del fabbricato è pari alla quota del canone di locazione, indicata con il codice 8 o 14 nel campo "Utilizzo" (col. 2), ridotta del 30 per cento e sommata al totale delle altre quote del canone di locazione (tassazione in base al canone).

Riportare l'importo così determinato nella colonna 8 del primo rigo del quadro RB in cui il fabbricato è stato indicato.

- b) se nel campo "Utilizzo" (colonna 2) di almeno un rigo è indicato il codice 3 e in nessuno degli altri righi è indicato nel campo "Utilizzo" il codice 8 o 14, prendere e riportare nella colonna 8 del primo rigo del quadro RB in cui il fabbricato è stato indicato il maggiore tra il totale delle quote di rendita e il totale delle quote di canone di locazione.
- c) se in tutti i righi nei quali è presente il canone di locazione (colonna 5) è indicato nel campo "Utilizzo" (colonna 2) il codice 4 riportare il totale delle quote di canone di locazione nella colonna 8 del primo rigo del quadro RB in cui il fabbricato è stato indicato (tassazione in base al canone).

Nel caso in cui è stato indicato in un rigo il codice 9 nel campo "Utilizzo" (colonna 2) ed il codice 1 nel campo "casi particolari" (colonna 6), i dati di tale rigo non devono essere considerati nel calcolo di determinazione del reddito sopra descritto.

## **Cessione di diritti reali di godimento relativi a partecipazioni**

Nel caso di cessione di diritti reali di godimento e, in particolare, del diritto di usufrutto e della nuda proprietà, qualora il cedente rimanga titolare del diritto di voto, ai fini della qualificazione della cessione, deve essere utilizzato il criterio in base al quale costituiscono cessioni di partecipazioni non qualificate quelle che rappresentano una percentuale di partecipazione al capitale o al patrimonio della società partecipata pari o inferiore al 5 o al 25 per cento, a seconda che si tratti o meno di titoli negoziati in mercati regolamentati. La percentuale di capitale sociale rappresentata dalla partecipazione ceduta va calcolata con riferimento alla parte del valore nominale delle partecipazioni corrispondenti al rapporto tra il valore dell'usufrutto o della nuda proprietà e il valore della piena proprietà.

## Percentuale ceduta =

valore nominale azioni x <u>valore usutrutto o nuda proprietà</u><br>valore piena proprietà

Il valore dell'usufrutto e quello della nuda proprietà si determinano secondo i criteri indicati dagli artt. 46 e 48 del D.P.R. 26 aprile 1986, n. 131 (testo unico delle disposizioni concernenti l'imposta di registro).

Viceversa costituiscono cessioni di partecipazioni qualificate quelle che rappresentano una percentuale di partecipazione al capitale o al patrimonio della società partecipata superiore al 5 o al 25 per cento, secondo che si tratti di titoli negoziati in mercati regolamentati di altre partecipazioni.

## **Comuni ad alta densità abitativa**

Nell'ambito applicativo delle agevolazioni previste dall'art. 8 della legge n. 431 del 1998, rientrano unicamente le unità immobiliari concesse in locazione a canone convenzionale sulla base di appositi accordi definiti in sede locale fra le organizzazioni della proprietà edilizia e le organizzazioni dei conduttori maggiormente rappresentative a livello nazionale situate nei comuni di cui all'art. 1 del D.L. 30 dicembre 1988, n. 551, e successive modificazioni.

- Si tratta, in particolare, degli immobili situati:
- nei comuni di Bari, Bologna, Catania, Firenze, Genova, Milano, Napoli, Palermo, Roma, Torino e Venezia, nonché nei comuni confinanti con gli stessi;
- negli altri comuni capoluogo di provincia;
- nei comuni, considerati ad alta tensione abitativa, individuati nella delibera CIPE 30 maggio 1985, n. 37, pubblicata nella Gazzetta Ufficiale n. 143 del 19 giugno 1985, non compresi nei punti precedenti;
- nei comuni di cui alla delibera CIPE 8 aprile 1987, n. 152, pubblicata nella Gazzetta Ufficiale n. 93 del 22 aprile 1987, non compresi nei punti precedenti;
- nei comuni di cui alla delibera CIPE 13 novembre 2003, n. 87, pubblicata nella Gazzetta Ufficiale n. 40 del 18 febbraio 2004, non compresi nei punti precedenti;
- nei comuni della Campania e della Basilicata colpiti dagli eventi tellurici dei primi anni ottanta.

Il sopra citato art. 8 della L. 431/98, al comma 4 dispone che il CIPE provveda, ogni 24 mesi, all'aggiornamento dell'elenco dei comuni ad alta densità abitativa. Al riguardo, si fa presente che, se in seguito all'aggiornamento

periodico operato dal CIPE, il comune ove è sito l'immobile non rientra più nell'elenco di quelli ad alta tensione abitativa, il locatore non è più ammesso a fruire dell'agevolazione fiscale prevista sin dall'inizio del periodo d'imposta in cui interviene la delibera del CIPE.

## **Contributi o liberalità**

Devono considerarsi contributi per l'acquisto di beni ammortizzabili indipendentemente dal tipo di finanziamento adottato quelli la cui concessione sia specificamente condizionata dalla legge all'acquisizione di beni strumentali ammortizzabili, quale che sia la modalità di erogazione degli stessi (attribuzione di somme in denaro, riconoscimento di crediti d'imposta, ecc.).

L'esclusione di tale specie di contributi dal novero dei proventi costituenti sopravvenienze attive ne comporta il concorso alla formazione del reddito secondo le regole di competenza economica ai sensi dell'art. 109 del TUIR. Si precisa che le nuove regole per il trattamento dei contributi per l'acquisto di beni ammortizzabili riguardano solo i contributi per l'acquisto di beni ammortizzabili che pur essendo stati concessi in esercizi anteriori risultino incassati nell'esercizio in corso al 1 gennaio 1998 o in esercizi successivi.

In particolare, nel caso in cui il contributo sia contabilizzato a diretta riduzione del costo di acquisto del bene cui inerisce, il concorso alla formazione del reddito avverrà automaticamente sotto forma di minori quote di ammortamento deducibili nei periodi d'imposta di durata del processo di ammortamento.

Nel caso in cui, invece, il bene sia iscritto nell'attivo al lordo del contributo ricevuto, il concorso alla formazione del reddito d'impresa dei contributi della specie avverrà in stretta correlazione con il processo di ammortamento dei beni alla cui acquisizione ineriscono, sotto forma di quote di risconto proporzionalmente corrispondenti alle quote di ammortamento dedotte in ciascun esercizio.

In tale seconda ipotesi, peraltro, qualora la quota di ammortamento imputata al conto economico ecceda quella fiscalmente ammessa in deduzione, occorrerà procedere oltreché al rinvio della deduzione di detta eccedenza anche al rinvio della tassazione della parte di contributo imputata al conto economico ad essa proporzionalmente corrispondente.

Si ricorda che per espressa previsione della lett. b) del comma 3 del citato art. 88 del TUIR, resta ferma l'applicazione delle agevolazioni connesse alla realizzazione di investimenti produttivi concesse nei territori montani di cui alla legge 31 gennaio 1994, n. 97, nonché quelle concesse ai sensi del testo unico delle leggi sugli interventi nel mezzogiorno di cui al D.P.R. 6 marzo 1978, n. 218, per la decorrenza prevista al momento della concessione.

Si precisa che, tale speciale disposizione transitoria, è applicabile, oltre che ai contributi accordati in base al citato D.P.R. n. 218 del 1978 e alla legge n. 64 del 1986, anche a

quelli accordati, per effetto del rifinanziamento di tali provvedimenti disposto dal D.L. n. 415 del 1992 (convertito dalla legge n. 488 del 1992), a favore degli investimenti produttivi realizzati nelle aree territoriali svantaggiate così come definite dai provvedimenti medesimi in ossequio alla disciplina comunitaria in materia di aiuti. Si precisa altresì che, in coerenza con le finalità della disposizione in oggetto, per momento di concessione deve intendersi quello in cui viene adottato il provvedimento concessorio in esito alla procedura istruttoria di ammissione al contributo (vedasi art. 6 del Regolamento adottato con D.M. n. 527 del 1995 e successive modificazioni).

## **Costruzioni rurali**

Non danno luogo a reddito di fabbricati e non vanno, pertanto, dichiarate in quanto il relativo reddito è già compreso in quello catastale del terreno, le costruzioni rurali ed eventuali pertinenze ad uso in presenza di determinate condizioni di seguito descritte. I requisiti per il riconoscimento della ruralità dell'immobile, validi con decorrenza 1° dicembre 2007, contenuti nell'art. 9 del D.L. n. 557/93, come modificato dall'art. 42-bis del D.L. n. 159/2007 e dall'art. 1 comma 275, della legge n. 244/2007, sono i seguenti:

- a) il fabbricato deve essere utilizzato quale abitazione:
- 1) dal soggetto titolare del diritto di proprietà o di altro diritto reale sul terreno per esigenze connesse all'attività agricola svolta;
- 2) dall'affittuario del terreno stesso o dal soggetto che con altro titolo idoneo conduce il terreno a cui l'immobile e' asservito;
- 3) dai familiari conviventi a carico dei soggetti di cui ai numeri 1) e 2) risultanti dalle certificazioni anagrafiche; da coadiuvanti iscritti come tali a fini previdenziali;
- 4) da soggetti titolari di trattamenti pensionistici corrisposti a seguito di attività svolta in agricoltura;
- 5) da uno dei soci o amministratori delle società agricole di cui all'articolo 2 del decreto legislativo 29 marzo 2004, n. 99, aventi la qualifica di imprenditore agricolo professionale;

b) i soggetti di cui ai numeri 1), 2) e 5) devono rivestire la qualifica di imprenditore agricolo ed essere iscritti nel registro delle imprese di cui all'articolo 8 della legge 29 dicembre 1993, n. 580;

- c) il terreno cui il fabbricato è asservito deve avere una superficie non inferiore a 10.000 metri quadrati ed essere censito al catasto terreni con attribuzione di reddito agrario. Se sul terreno sono praticate colture specializzate in serra o la funghicoltura, o altra coltura intensiva, ovvero il terreno è ubicato in comune considerato montano ai sensi dell'art. 1, comma 3, della L. 31 gennaio 1994, n. 97, la superficie del terreno deve essere almeno di 3.000 metri quadrati;
- d) il volume di affari derivante da attività agricole del soggetto che conduce il fondo de-

ve essere superiore alla metà del suo reddito complessivo, determinato senza far confluire in esso i trattamenti pensionistici corrisposti a seguito di attività svolta in agricoltura. Se il terreno è ubicato in comune considerato montano ai sensi della citata L. n. 97 del 1994, il volume di affari derivante da attività agricole del soggetto che conduce il fondo deve risultare superiore ad un quarto del suo reddito complessivo, determinato secondo la disposizione del periodo precedente.

Il volume d'affari dei soggetti che non presentano la dichiarazione ai fini dell'IVA si presume pari al limite massimo previsto per l'esonero dall'obbligo di presentazione della dichiarazione (euro 7.000). Al riguardo si sottolinea che il requisito di cui al presente punto è riferito esclusivamente al soggetto che conduce il fondo e che tale soggetto può essere diverso da quello che utilizza l'immobile ad uso abitativo sulla base di un titolo idoneo. Così, ad esempio, se il fabbricato è utilizzato ad uso abitativo dal titolare di trattamenti pensionistici corrisposti a seguito di attività svolte in agricoltura e il fondo è condotto da altri soggetti, il requisito di cui al presente punto deve sussistere nei confronti di chi conduce il fondo.

Si fa presente che i fabbricati ad uso abitativo appartenenti alle categorie A/1 ed A/8, ovvero aventi le caratteristiche di lusso previste dal decreto del Ministro dei lavori pubblici 2 agosto 1969, non possono comunque essere considerati rurali.

È riconosciuto il carattere di ruralità ai fini fiscali alle costruzioni strumentali necessarie allo svolgimento dell'attività agricola di cui all'articolo 2135 del codice civile e in particolare destinate:

- alla protezione delle piante;
- alla conservazione dei prodotti agricoli;
- alla custodia delle macchine agricole, degli attrezzi e delle scorte occorrenti per la coltivazione e l'allevamento;
- all'allevamento e al ricovero degli animali;
- all'agriturismo, in conformità a quanto previsto dalla legge 20 febbraio 2006, n. 96;
- ad abitazione dei dipendenti esercenti attività agricole nell'azienda a tempo indeterminato o a tempo determinato per un numero annuo di giornate lavorative superiore a cento, assunti in conformità alla normativa vigente in materia di collocamento;
- alle persone addette all'attività di alpeggio in zona di montagna;
- ad uso di ufficio dell'azienda agricola;
- alla manipolazione, trasformazione, conservazione, valorizzazione o commercializzazione dei prodotti agricoli, anche se effettuate da cooperative e loro consorzi di cui all'art. 1, comma 2, del decreto legislativo 18 maggio 2001, n. 228;
- all'esercizio dell'attività agricola in maso chiuso.

Le porzioni di immobili destinate allo svolgimento delle attività agricole sopra citate, destinate ad abitazione, sono censite in catasto, autonomamente, in una delle categorie del gruppo A.

Le costruzioni non utilizzate, che hanno i requisiti in precedenza precisati per essere considerate rurali, non si considerano produttive di reddito di fabbricati.

La mancata utilizzazione deve essere comprovata da un'autocertificazione effettuata nei modi e nei termini previsti dalla legge (dichiarazione sostitutiva di atto notorio di cui al D.P.R. 28 dicembre 2000, n. 445, la cui sottoscrizione può non essere autenticata se accompagnata da copia fotostatica del documento di identità del sottoscrittore) da fornire a richiesta degli organi competenti. L'autocertificazione deve attestare l'assenza di allacciamento alle reti della energia elettrica, dell'acqua e del gas.

I fabbricati rurali e le eventuali pertinenze ad uso abitativo iscritti al catasto fabbricati con attribuzione di rendita, conservano il requisito della ruralità e non vanno dichiarati se hanno tutti i requisiti in precedenza precisati.

I fabbricati iscritti al Catasto Terreni che hanno perso i requisiti di ruralità perché è venuto meno il requisito soggettivo di "imprenditore agricolo iscritto nel registro delle imprese", devono essere stati dichiarati al Catasto Urbano a cura dei titolari dei diritti reali entro il 30 giugno 2009. Il mancato adempimento entro tale data da parte dei soggetti interessati farebbe rientrare gli immobili non ancora regolarizzati nel processo generale di aggiornamento dei dati catastali riferibili alle costruzioni che hanno perso i requisiti di ruralità. In tal caso l'Agenzia del territorio, avvalendosi delle informazioni fornite dall'AGEA (Agenzia per le erogazioni in agricoltura), nonché di quelle fornite dai soggetti interessati alle richieste di contributi agricoli, presentate a partire dall'anno 2009, pubblica con apposito comunicato, avente carattere periodico, un elenco dei Comuni nei quali è stata accertata la presenza di immobili pei i quali sono venuti meno i requisiti di ruralità. Gli elenchi di tali immobili, consultabili per i successivi 60 giorni dalla pubblicazione presso ciascun comune interessato, presso le sedi dei competenti uffici provinciali dell'Agenzia del Territorio e sul sito della stessa Agenzia, assumono per i titolari dei diritti reali valore di richiesta della presentazione degli atti di aggiornamento catastale. In caso di mancato adempimento provvederà direttamente l'Agenzia del Territorio con oneri carico dei soggetti inadempienti e conseguente applicazione delle sanzioni previste.

## **Crediti di imposta per i canoni di locazione di immobili ad uso abitativo non percepiti**

L'art. 26 del TUIR dispone che per le imposte versate sui canoni venuti a scadenza e non percepiti, come da accertamento avvenuto nell'ambito del procedimento giurisdizionale di convalida di sfratto per morosità, è riconosciuto un credito d'imposta di pari ammontare. Per determinare il credito d'imposta spettante, è necessario calcolare le maggiori imposte pagate in relazione ai canoni non percepiti e accertati nel procedimento giurisdizionale, riliquidando le dichiarazioni dei redditi di ciascuno degli anni ai quali i predetti canoni si riferiscono.

Nell'effettuare le operazioni di riliquidazione si deve tener conto di eventuali rettifiche ed accertamenti operati dagli uffici.

In sostanza, per ciascun anno, occorre sottrarre dal reddito complessivo i canoni non percepiti nella misura in cui hanno concorso alla determinazione del reddito imponibile ai fini Irpef ed imputare la rendita catastale del fabbricato per rideterminare le imposte dovute.

Le società dovranno dare comunicazione ai soci, partecipanti alla società negli anni oggetto del provvedimento, della rideterminazione del reddito effettuata ai fini Irpef, al fine di consentire agli stessi la riliquidazione delle proprie dichiarazioni dei redditi, in conseguenza del minor reddito derivante dalla partecipazione agli utili.

Inoltre, l'eventuale successiva riscossione totale o parziale dei canoni per i quali si è usufruito del credito d'imposta come sopra determinato, comporterà l'obbligo di dichiarare tra i redditi soggetti a tassazione separata (salvo opzione per la tassazione ordinaria) il maggior reddito imponibile rideterminato.

Per quanto riguarda il termine relativo ai periodi d'imposta utili cui fare riferimento per la rideterminazione delle imposte e del conseguente credito vale il termine di prescrizione ordinaria di dieci anni.

## **Eventi eccezionali**

## **TABELLA DEGLI EVENTI ECCEZIONALI**

**1 - Vittime di richieste estorsive e dell'usura** Soggetti che, esercitando un'attività imprenditoriale, commerciale, artigianale o comunque economica, ovvero una libera arte o professione, ed avendo opposto un rifiuto a richieste di natura estorsiva o, comunque, non avendovi aderito, subiscono nel territorio dello Stato un danno a beni mobili o immobili in conseguenza di fatti delittuosi commessi, anche al di fuori di un vincolo associativo, per il perseguimento di un ingiusto profitto. Per le vittime delle suddette richieste estorsive, l'art. 20, comma 2, della legge 23 febbraio 1999, n. 44, ha disposto la proroga di tre anni dei termini di scadenza degli adempimenti fiscali ricadenti entro un anno dalla data dell'evento lesivo, con conseguente ripercussione anche sul termine di presentazione della dichiarazione annuale.

## **3 - Soggetti con domicilio fiscale o sede operativa nei comuni colpiti dagli eventi sismici verificatisi in data 6 aprile 2009 nella regione Abruzzo**

Soggetti con domicilio fiscale o sede operativa, alla data del 6 aprile 2009, nei comuni colpiti dagli eventi sismici verificatisi in tale data nella regione Abruzzo per i quali la Ordinanza ministeriale del 6 giugno 2009, n. 3780 ha previsto la sospensione, dal 6 aprile al 30 novembre 2009, dei termini relativi agli adempimenti ed ai versamenti tributari scadenti nel medesimo periodo. Detti termini sono stati prorogati al 30 giugno 2010 dall'Ordinanza Ministeriale n. 3837 del 30 dicembre 2009;

**4 - Soggetti con domicilio fiscale o sede operativa nei comuni colpiti dall'alluvione verificatasi in data 1° ottobre 2009 nella provincia di Messina**

Soggetti con domicilio fiscale o sede operativa, alla data del 1° ottobre 2009, nei comuni colpiti dall'alluvione verificatasi in tale data nella provincia di Messina per i quali il decreto 8 ottobre 2009, ha previsto la sospensione, dal 1°ottobre 2009 al 1°novembre 2009, dei termini relativi agli adempimenti ed ai versamenti tributari scadenti nel medesimo periodo;

## **5 - Soggetti colpiti da altri eventi eccezionali**

Nell'ipotesi in cui il soggetto abbia usufruito di agevolazioni non previste nei codici elencati dovrà indicare nell'apposita casella il numero 5.

Nella particolare ipotesi in cui un contribuente abbia usufruito di agevolazioni disposte da più provvedimenti di legge dovrà indicare il codice relativo all'evento che ha previsto il maggior differimento del termine di presentazione della dichiarazione o dei versamenti.

## **6 – Soggetti con sede legale o operativa nelle aree colpite dall'alluvione verificatasi l'11 dicembre 2008 in taluni territori del comune di Roma**

Soggetti titolari di reddito d'impresa, che alla data dell'11 dicembre 2008 avevano la sede legale o operativa nelle aree indicate nel decreto del Ministero dell'economia e delle finanze del 13 marzo 2009, per le quali il predetto decreto ha previsto la sospensione dall'11 dicembre 2008 al 31 maggio 2009, dei termini relativi agli adempimenti ed ai versamenti relativi ai tributi erariali. Nel caso di imprese che avevano nelle predette aree la sola sede operativa, la sospensione si applica limitatamente agli adempimenti ed ai versamenti tributari relativi alle attività svolte nello stesso territorio.

## **7 - Soggetti residenti nel comune di Viareggio, in provincia di Lucca, colpiti dall'incidente ferroviario verificatosi il 29 giugno 2009**

Soggetti residenti nel comune di Viareggio, in provincia di Lucca, individuati nell'art. 3 dell'ordinanza n. 3834 del 22 dicembre 2009, per i quali, in ragione del grave disagio socio economico derivante dall'incidente ferroviario, la predetta ordinanza ha previsto la sospensione dal 29 giugno 2009 al 31 dicembre 2010, dei termini relativi agli adempimenti ed ai versamenti delle imposte IRES, IRPEF e IRAP scadenti nel medesimo periodo.

## **Fabbricati**

## **Immobili strumentali all'impresa**

Per immobili strumentali che rientrano nella nozione di fabbricato ai sensi dell'art. 25 del TUIR, si considerano gli immobili situati nel territorio dello Stato che sono o devono essere iscritti, con attribuzione di rendita, nel catasto edilizio urbano, nonché a quelli situati fuori del territorio dello Stato aventi carattere similare; tra questi ci si riferisce agli immobili a destinazione ordinaria, speciale e particolare, secondo la classificazione rilevante per l'attribuzione delle rendite catastali dei fabbricati. Le disposizioni dei commi 7, 7-bis e 8 dell'art. 36, del decreto-legge n. 223 del 2006, si applicano, pertanto, anche agli impianti e ai macchinari infissi al suolo nel caso in cui questi realizzino una struttura che nel suo complesso costituisca una unità immobiliare iscrivibile nel catasto urbano in quanto rientrante nelle predette categorie catastali.

Le citate disposizioni operano nei confronti di tutti i soggetti per i quali detti immobili costituiscono un bene relativo all'impresa e sono conseguentemente applicabili nei confronti di tutti i titolari di reddito d'impresa; esse trovano applicazione a prescindere dai principi contabili (nazionali o internazionali) di redazione del bilancio adottati. In particolare, le disposizioni si applicano anche alle singole unità immobiliari presenti all'interno di un fabbricato ossia anche per gli immobili che non possono essere definiti "cielo - terra", per i quali i principi contabili internazionali non richiedono la separata indicazione in bilancio del valore del terreno.

Si definiscono immobili "cielo - terra" quelli che occupano tutto lo spazio edificabile con un'unica unità immobiliare, come nel caso di un capannone industriale. Le norme trovano applicazione anche nei confronti dei soggetti in contabilità semplificata, per i quali assumono rilievo i valori degli immobili risultanti dal registro dei beni ammortizzabili (o dalle relative annotazioni sui registri IVA).

## **Fabbricati industriali**

Sono fabbricati industriali - ai sensi dell'ultimo periodo del comma 7, dell'art. 36 del decreto-legge n. 223 del 2006 - quelli destinati alla produzione o alla trasformazione di beni, tenendo conto della loro effettiva destinazione e prescindendo dalla classificazione catastale o contabile attribuita ai medesimi. Non rientrano, quindi, tra i fabbricati industriali gli immobili destinati ad una attività commerciale, quali ad esempio negozi, locali destinati al deposito o allo stoccaggio di merci. Nel caso di immobili all'interno dei quali si svolge sia un'attività di produzione o trasformazione di beni che attività diverse da questa (ad esempio attività commerciale o di stoccaggio) l'intero immobile potrà considerarsi industriale qualora gli spazi, espressi in metri quadri, utilizzati per l'attività di produzione o trasformazione siano prevalenti rispetto a quelli destinati ad altra attività.

Per i fabbricati acquisiti o costruiti dopo l'entrata in vigore della norma, l'utilizzo rilevante

ai fini della classificazione del fabbricato tra quelli industriali o meno, deve essere verificato con riferimento al periodo di imposta in cui il bene è entrato in funzione. Per i fabbricati già posseduti rileva l'utilizzo del bene nel periodo di imposta precedente a quello in corso al 4 luglio 2006.

La qualificazione del fabbricato, ai fini dell'applicazione della norma in esame, non può essere successivamente modificata nel caso di un suo diverso utilizzo, neanche a seguito di variazione catastale della destinazione d'uso. Si precisa che in caso di immobili dati in locazione, anche finanziaria, o in comodato, ai fini della determinazione del valore ammortizzabile, il proprietario dell'immobile dovrà tener conto del concreto utilizzo dell'immobile da parte dell'utilizzatore.

Per ulteriori chiarimenti si vedano la circolare del 4 agosto 2006, n. 28 e la circolare del 19 gennaio 2007, n. 1 dell'Agenzia delle entrate.

## **GEIE (Gruppo europeo di interesse economico)**

Il Gruppo Europeo di Interesse Economico, la cui costituzione è stata introdotta nell'ordinamento dal D.Lgs. 23 luglio 1991, n. 240, pur non essendo soggetto passivo d'imposta, è tuttavia tenuto alla presentazione del Mod. UNI-CO Società di persone, quale soggetto di accertamento per l'imputazione del reddito ai fini dell'IRPEF ai singoli membri (persone fisiche esercenti una attività commerciale e arti e professioni, società di persone, società di capitali, appartenenti a Stati diversi, membri della Comunità).

Pertanto il Mod. UNICO Società di persone, con gli opportuni adattamenti, deve essere utilizzato esclusivamente per l'indicazione dei membri e l'imputazione agli stessi dei redditi conseguiti.

Il GEIE deve, comunque, utilizzare il quadro RF, indipendentemente dal tipo di attività esercitata e deve riportare il reddito ivi determinato nel quadro RN.

L'imponibile, determinato unitariamente in capo al GEIE va imputato ai singoli membri nella proporzione prevista dal contratto di gruppo o, in mancanza, in parti uguali.

### **Indeducibilità delle spese e degli altri componenti negativi sostenuti in Stati o territori extra-comunitari con regime fiscale privilegiato**

Per effetto dell'art. 110, commi 10 e 12-bis del TUIR, in attesa che venga approvato il nuovo decreto ministeriale previsto dall'art. 168 bis del TUIR, le spese e gli altri componenti negativi derivanti da operazioni intercorse con imprese residenti ovvero localizzate in Stati o territori extra-comunitari con regime fiscale privilegiato sono indeducibili indipendentemente dall'esistenza di un rapporto di controllo.

Il successivo comma 11 dispone che l'indeducibilità delle spese e degli altri componenti negativi non opera se l'impresa residente in Italia fornisce la prova che l'impresa estera svolge prevalentemente un'attività commerciale effettiva ovvero che le operazioni poste in essere rispondono a un effettivo interesse economico e che le stesse hanno avuto concreta esecuzione.

Le spese e gli altri componenti negativi deducibili ai sensi del comma 11, dell'art. 110 del TUIR devono essere separatamente indicati nella dichiarazione dei redditi.

Il comma 12 dispone che le disposizioni di cui ai commi 10 e 11 non si applicano per le operazioni intercorse con soggetti non residenti cui risulti applicabile il particolare regime di imposizione del reddito delle CFC di cui agli artt. 167 e 168 del TUIR.

Il successivo comma 12-bis, infine, stabilisce che le disposizioni dei commi 10 e 11 si applicano anche alle prestazioni di servizi rese dai professionisti domiciliati in Stati o territori extra-comunitari con regime fiscale privilegiato.

Per l'identificazione degli Stati e territori aventi un regime fiscale privilegiato si fa riferimento al D.M. 23 gennaio 2002 (pubblicato nella G.U. del 4 febbraio 2002).

Si ricorda, infine, che il suddetto decreto ministeriale è stato modificato:

- con D.M. 22 marzo 2002 (pubblicato nella G.U. del 3 aprile 2002);
- con D.M. 27 dicembre 2002 (pubblicato nella G.U. del 14 gennaio 2003).

## **Indennità di esproprio**

Con tale espressione si fa riferimento alle plusvalenze ed alle altre somme di cui all'articolo 11, commi da 5 a 8 della legge 30 dicembre 1991, n. 413, percepite a titolo di indennità di esproprio od ad altro titolo nel corso del procedimento espropriativo, nonché a seguito di occupazione acquisitiva, compresi gli interessi su tali somme e la rivalutazione. Per la nozione di occupazione acquisitiva deve farsi riferimento all'espropriazione di fatto che si verifica quando la pubblica autorità, occupando illegittimamente un suolo privato ed irreversibilmente destinandolo a realizzazioni di interesse pubblico, crea i presupposti per la emanazione di un provvedimento giudiziario che riconosca al privato una somma a titolo di risarcimento per la privazione del suolo stesso. In forza delle citate disposizioni le indennità e le altre somme devono essere dichiarate a condizione che siano state corrisposte relativamente ad aree destinate alla realizzazione di opere pubbliche o di infrastrutture urbane all'interno delle zone omogenee di tipo A, B, C e D di cui al D.M. 2 aprile 1968, definite dagli strumenti urbanistici e di interventi di edilizia residenziale pubblica ed economica popolare di cui alla legge 18 aprile 1962, n. 167 e successive modificazioni.

Non vanno assoggettate a ritenuta e, pertanto, non vanno dichiarate le indennità percepite in relazione all'esproprio di aree diverse da quelle indicate (quali quelle di tipo E ed F) indipendentemente dall'uso cui sono destinate.

## **Appendice UNICO 2010** - Società di persone

Va precisato che le somme percepite a titolo di indennità di esproprio o ad altro titolo nell'ambito del procedimento espropriativo, nonché quelle comunque riscosse a titolo di risarcimento del danno a seguito di acquisizione coattiva conseguente ad occupazioni d'urgenza divenute illegittime come avanti individuate, compresa la rivalutazione, danno luogo a plusvalenze ai sensi dell'articolo 11, comma 5, della legge 30 dicembre 1991, n. 413, e vanno, pertanto, determinate secondo i criteri di cui all'articolo 68, comma 2, ultimi due periodi del TUIR. Vedere in questa Appendice la voce "Calcolo delle plusvalenze dei terreni suscettibili di utilizzazione edificatoria".

Le somme, invece, percepite a titolo di indennità di occupazione, diverse da quelle prima considerate, nonché gli interessi comunque dovuti sulle somme da cui derivano le anzidette plusvalenze, danno luogo, ai sensi dell'articolo 11, comma 6, della citata legge n. 413, a redditi diversi di cui all'articolo 67 del TUIR e vanno pertanto assunti a tassazione per il loro intero ammontare.

Non danno luogo a plusvalenza le somme corrisposte a titolo di indennità di servitù, in quanto nei casi di specie il contribuente conserva la proprietà del cespite. Conseguentemente, in questi casi non si applica la ritenuta di cui all'articolo 11, comma 7, della citata legge n. 413 del 1991.

Non devono, altresì, essere assoggettate a tassazione quali indennità di esproprio le somme relative ad indennità di esproprio di fabbricati ed annesse pertinenze, né le indennità aggiuntive spettanti ai sensi dell'art. 17, comma 2, della L. n. 865 del 1971, ai coloni, mezzadri, fittavoli ed altri coltivatori diretti del terreno espropriato.

Per ulteriori informazioni sulle indennità in questione si rinvia ai chiarimenti forniti dall'Amministrazione finanziaria con la circolare n. 194/E del 24 luglio 1998.

Le norme in materia di esproprio sono contenute nel Testo Unico delle disposizioni legislative e regolamentari in materia di espropriazione per pubblica utilità, approvato con il D.P.R. 8 giugno 2001, n. 327 come modificato dal D.Lgs. 27 dicembre 2002, n. 302.

### **Lottizzazione**

Questa voce interessa, in particolare, i soggetti tenuti a dichiarare le plusvalenze di cui all'art. 67, comma 1, lettera a) del TUIR, in quanto non conseguite nell'attività d'impresa. Al riguardo si sottolinea che la nozione tecnica di lottizzazione è desumibile dall'art. 8 della legge 6 agosto 1967, n. 765, che ha sostituito i primi due commi dell'art. 28 della legge urbanistica 17 agosto 1942, n. 1150, nonché dalla circolare n. 3210 del 28 ottobre 1967, con la quale il Ministero dei lavori pubblici, in sede di istruzioni alle nuove disposizioni di cui alla citata legge n. 765 del 1967, ha precisato che costituisce lottizzazione non il mero frazionamento dei terreni, ma qualsiasi utilizzazione del suolo che, indipendentemente dal frazionamento fondiario e

dal numero dei proprietari, preveda la realizzazione contemporanea o successiva di una pluralità di edifici a scopo residenziale, turistico o industriale e, conseguentemente, comporti la predisposizione delle spese di urbanizzazione occorrenti per le necessità primarie e secondarie dell'insediamento.

Assume rilievo, ai fini della normativa in esame, ogni operazione obiettivamente considerata di lottizzazione o di esecuzione di opere per l'edificabilità di terreni, anche se realizzata al di fuori o in contrasto con i vincoli urbanistici.

A tal fine, si richiama l'art. 18 della legge 28 febbraio 1985, n. 47, che definisce lottizzazione qualsiasi trasformazione urbanistica o edilizia dei terreni anche quando tale trasformazione venga predisposta attraverso il frazionamento e la vendita, o atti equivalenti, del terreno in lotti che, per le loro caratteristiche quali la dimensione in relazione alla natura del terreno e alla sua destinazione secondo gli strumenti urbanistici, il numero, l'ubicazione o la eventuale previsione di opere di urbanizzazione ed in rapporto ad elementi riferiti agli acquirenti, denuncino in modo non equivoco la destinazione a scopo edificatorio.

## **Minusvalenze patrimoniali da cessioni di partecipazioni**

L'art. 1, comma 4, del decreto-legge 24 settembre 2002, n. 209, convertito, con modificazioni, dalla legge 22 novembre 2002, n. 265, dispone che, relativamente alle minusvalenze di ammontare complessivo superiore a cinque milioni di euro e che derivino da cessioni di partecipazioni che costituiscono immobilizzazioni finanziarie realizzate, anche a seguito di più atti di disposizione, il contribuente comunica all'Agenzia delle entrate i dati e le notizie necessari al fine di consentire l'accertamento della conformità dell'operazione di cessione con le disposizioni antielusive dell'art. 37-bis del DPR n. 600 del 1973.

Con provvedimento dell'Agenzia delle entrate del 22 maggio 2003 è stabilito che la comunicazione deve essere effettuata:

- alla Direzione regionale delle Entrate competente in relazione al domicilio fiscale del contribuente;
- in carta libera, mediante consegna o spedizione a mezzo plico raccomandato con avviso di ricevimento;
- entro 5 giorni dalla data di presentazione della dichiarazione dei redditi relativa al periodo d'imposta nel corso del quale le cessioni sono state effettuate (fa fede la data di spedizione).

La comunicazione tardiva si considera omessa.

In caso di comunicazione omessa, incompleta o infedele, la minusvalenza realizzata è fiscalmente indeducibile.

Inoltre, ai sensi dell'art. 5-quinquìes del decreto-legge 30 settembre 2005, n. 203, convertito, con modificazioni, dalla legge 2 dicembre 2005, n. 248, è stato previsto l'obbligo di comunicare all'Agenzia delle entrate i dati

e le notizie relative alle minusvalenze e alle differenze negative di ammontare superiore a 50.000 euro, derivanti da operazioni su azioni o altri titoli negoziati, che non possiedono i requisiti di esenzione di cui all'art. 87 del TUIR, anche a seguito di più operazioni, in mercati regolamentati italiani o esteri e realizzate a decorrere dal periodo d'imposta cui si applicano le disposizioni del decreto legislativo 12 dicembre 2003, n. 344. Termini e modalità della comunicazione sono stabiliti con provvedimento del direttore dell'Agenzia delle entrate del 29 marzo 2007.

## **Navi iscritte nel registro internazionale ed imprese armatoriali che esercitano la pesca**

L'art. 4, comma 2, del D.L. 30 dicembre 1997, n. 457, convertito dalla legge 27 febbraio 1998, n, 30, e successive modificazioni, dispone che il reddito derivante dall'utilizzazione di navi iscritte nel Registro internazionale concorre a formare il reddito d'impresa in misura pari al 20 per cento.

L'art. 13, comma<sup>'</sup>3, della legge n. 488 del 1999 dispone che l'agevolazione si applica anche ai redditi derivanti dall'esercizio, a bordo di navi da crociera, delle attività commerciali complementari, accessorie o comunque relative alla prestazione principale, anche se esercitate da terzi in base a rapporti contrattuali con l'armatore. Per i redditi derivanti dall'attività di escursione comunque realizzata, l'agevolazione si applica solo nei confronti dell'armatore.

Il medesimo beneficio compete alle imprese armatoriali che esercitano la pesca oltre gli stretti e, nel limite del 70 per cento, a quelle che esercitano la pesca mediterranea.

Inoltre, il comma 66 dell'art. 145 della legge n. 388/2000 dispone che nel reddito derivante dall'utilizzazione di navi iscritte nel registro internazionale, al quale si applica il trattamento fiscale agevolativo, è compresa anche la plusvalenza realizzata mediante la cessione della nave a condizione che la stessa sia rimasta iscritta nel registro internazionale, anteriormente alla cessione, per un periodo ininterrotto di almeno tre anni.

L'articolo 2, comma 2, della L. 22 dicembre 2008, n. 203 ha esteso, a decorrere dall'anno 2009 e nel limite dell'80 per cento, i benefici di cui agli articoli 4 e 6 del D. L. 30 dicembre 1997, n. 457 alle imprese che esercitano la pesca costiera, nonché alle imprese che esercitano la pesca nelle acque interne e lagunari.

## **Paesi e territori aventi un regime fiscale privilegiato**

Gli utili provenienti da società residenti in Paesi e territori a regime fiscale privilegiato concorrono integralmente alla formazione del reddito imponibile, contrariamente alla generalità dei casi in cui gli utili concorrono solo per il 49,72 per cento.

## **Appendice UNICO 2010** - Società di persone

Tuttavia, anche qualora la società emittente sia residente in uno dei predetti Stati o territori gli utili concorrono alla formazione del reddito per il 49,72 per cento (ovvero per il 40 per cento, se si tratta di utili formati fino all'esercizio in corso al 31 dicembre 2007) se, tramite l'esercizio dell'interpello, sia stato dimostrato il rispetto delle condizioni di cui alla lettera c), comma 1, dell'art. 87 del TUIR, vale a dire che dalle partecipazioni non sia stato conseguito, sin dall'inizio del periodo di possesso, l'effetto di localizzare i redditi in stati o territori in cui sono sottoposti a regimi fiscali privilegiati.

Attenzione: Gli utili provenienti da soggetti non residenti non concorrono alla formazione del reddito se sono gia stati imputati al socio residente in Italia sulla base della normativa antielusiva sulle Società estere controllate (cosiddette CFCI.

Il decreto ministeriale del 21 novembre 2001 (cd. "black list") individua i seguenti Stati o territori aventi un regime fiscale privilegiato:

Alderney (Isole del Canale), Andorra, Anguilla, Antille Olandesi, Aruba, Bahamas, Barbados, Barbuda, Belize, Bermuda, Brunei, Cipro, Filippine, Gibilterra, Gibuti (ex Afar e Issas), Grenada, Guatemala, Guernsey (Isole del Canale), Herm (Isole del Canale), Hong Kong, Isola di Man, Isole Cayman, Isole Cook, Isole Marshall, Isole Turks e Caicos, Isole Vergini britanniche, Isole Vergini statunitensi, Jersey (Isole del Canale), Kiribati (ex Isole Gilbert), Libano, Liberia, Liechtenstein, Macao, Maldive, Malesia, Montserrat, Nauru, Niue, Nuova Caledonia, Oman, Polinesia francese, Saint Kitts e Nevis, Salomone, Samoa, Saint Lucia, Saint Vincent e Grenadine, Sant'Elena, Sark (Isole del Canale), Seychelles, Singapore, Tonga, Tuvalu (ex Isole Ellice), Vanuatu.

Il predetto decreto considera, inoltre, inclusi tra i Paesi e i territori aventi un regime fiscale privilegiato, limitatamente ad alcune attività i seguenti Stati:

- 1) Bahrein, con esclusione delle società che svolgono attività di esplorazione, estrazione e raffinazione nel settore petrolifero;
- 2) Emirati Arabi Uniti, con esclusione delle società operanti nei settori petrolifero e petrolchimico assoggettate ad imposta;
- 3) Principato di Monaco, con esclusione delle società che realizzano almeno il 25% del fatturato fuori dal Principato.

Sono infine considerati appartenenti alla predetta "black list" anche i seguenti Stati e territori, limitatamente ai soggetti e alle attività per ciascuno di essi indicate:

- 1) Angola, con riferimento alle società petrolifere che hanno ottenuto l'esenzione dall'Oil Income Tax, alle società che godono di esenzioni o riduzioni d'imposta in settori fondamentali dell'economia angolana e per gli investimenti previsti dal Foreign Investment Code;
- 2) Antigua, con riferimento alle international business companies, esercenti le loro attività al di fuori del territorio di Antigua, quali quelle di cui all'International Business Corporation Act, n. 28 del 1982 e

successive modifiche e integrazioni, nonché con riferimento alle società che producono prodotti autorizzati, quali quelli di cui alla locale legge n. 18 del 1975 e successive modifiche e integrazioni;

- 3) Corea del Sud, con riferimento alle società che godono delle agevolazioni previste dalla tax Incentives Limitation Law;
- 4) Costarica, con riferimento alle società i cui proventi affluiscono da fonti estere, nonché con riferimento alle società esercenti attività ad alta tecnologia;
- 5) Dominica, con riferimento alle international companies esercenti l'attività all'estero;
- 6) Ecuador, con riferimento alle società operanti nelle Free Trade Zones che beneficiano dell'esenzione dalle imposte sui redditi;
- 7) Giamaica, con riferimento alle società di produzione per l'esportazione che usufruiscono dei benefici fiscali dell'Export Industry Encourage Act e alle società localizzate nei territori individuati dal Jamaica Export Free Zone Act;
- 8) Kenia, con riferimento alle società insediate nelle Export Processing Zones;
- 9) Lussemburgo, con riferimento alle società holding di cui alla locale legge del 31 luglio 1929;
- 10) Malta, con riferimento alle società i cui proventi affluiscono da fonti estere, quali quelle di cui al Malta Financial Services Centre Act, alle società di cui al Malta Merchant Shipping Act e alle società di cui al Malta Freeport Act;
- 11) Mauritius, con riferimento alle società "certificate" che si occupano di servizi all'export, espansione industriale, gestione turistica, costruzioni industriali e cliniche e che sono soggette a Corporate Tax in misura ridotta, alle Off-shore Companies e alle International Companies;
- 12) Portorico, con riferimento alle società esercenti attività bancarie ed alle società previste dal Puerto Rico Tax Incentives Act del 1988 o dal Puerto Rico Tourist Development Act del 1993;
- 13) Panama, con riferimento alle società i cui proventi affluiscono da fonti estere, secondo la legislazione di Panama, alle società situate nella Colon Free Zone e alle società operanti nelle Export Processing Zones;
- 14) Svizzera, con riferimento alle società non soggette alle imposte cantonali e municipali, quali le società holding, ausiliarie e "di domicilio";
- 15) Uruguay, con riferimento alle società esercenti attività bancarie e alle holding che esercitano esclusivamente attività off-shore.

## **Parametri presuntivi di ricavi e compensi**

La disciplina dei parametri presuntivi di ricavi e compensi è stata introdotta dalla legge 28 dicembre 1995, n. 549, e successivamente modificata dall'art. 3, comma 125, della legge 23 dicembre 1996, n. 662. I parametri, approvati con D.P.C.M. 29 gennaio

1996, come modificato dal D.P.C.M. 27 marzo 1997, possono essere utilizzati per l'accertamento ai sensi dell'art. 39, 1° comma , lettera d), del D.P.R. 29 settembre 1973, n. 600, dei ricavi di cui all'art. 85 del TUIR, ad esclusione di quelli previsti dalle lettere c), d), e) ed f) del comma 1 dello stesso articolo, e dei compensi di cui all'art. 54, comma 1, del TUIR.

I parametri si applicano nei confronti dei contribuenti esercenti attività d'impresa, per le quali non sono stati approvati gli studi di settore ovvero, per le quali, pur essendo stati approvati, ricorrano una o più cause di inapplicabilità, previste nei provvedimenti di approvazione degli studi.

I soggetti esercenti attività per le quali si applicano i parametri sono tenuti alla compilazione dell'apposito modello dei dati rilevanti ai fini dell'applicazione dei parametri.

In caso di omessa presentazione del suddetto modello, si applica la sanzione amministrativa da euro 258 a euro 2.065, ridotta ad un decimo del minimo se la presentazione avviene entro il termine per la presentazione della dichiarazione relativa all'anno nel corso del quale è stata commessa la violazione.

I contribuenti che intendono evitare l'accertamento in base ai parametri possono adeguare, senza applicazione di sanzioni e interessi, i propri ricavi e compensi utilizzando l'apposito rigo previsto nei quadri relativi all'attività.

Ai fini dell'IVA l'adeguamento al volume d'affari risultante dall'applicazione dei parametri può essere operato, senza applicazione di sanzioni e interessi, effettuando il versamento della relativa imposta entro il termine di presentazione della dichiarazione dei redditi, utilizzando il codice tributo 6493. I maggiori corrispettivi vanno annotati, entro il suddetto termine, in un'apposita sezione del registro di cui all'art. 23 e all'art. 24 del DPR . 26 ottobre 1972, n. 633.

Qualora, a seguito del predetto adeguamento, l'ammontare dei ricavi relativi all'anno 2009 superi i limiti previsti per la tenuta della contabilità semplificata (euro 309.874,14 ed euro 516.456,90, rispettivamente per le imprese aventi per oggetto prestazioni di servizi ovvero aventi per oggetto altre attività), per il periodo di imposta successivo non sorge l'obbligo di osservare gli adempimenti previsti per il regime ordinario di contabilità. Per conoscere l'ammontare dei ricavi e dei compensi presunti sulla base dei parametri i contribuenti possono utilizzare il programma software per il calcolo dei predetti ricavi e compensi, gratuitamente disponibile sul sito Internet dell'Agenzia delle entrate, all'indirizzo www.agenziaentrate.gov.it.

Nel prodotto informatico verrà fornita la puntuale indicazione dei righi dei modelli per la comunicazione dei dati rilevanti ai fini dell'applicazione dei parametri, da prendere a base per la determinazione del valore delle voci e variabili considerate ai fini dell'applicazione dei parametri.

L'accertamento basato sui parametri interessa

i contribuenti con ricavi o compensi dichiarati di ammontare non superiore a 5.164.568,99 euro. A tal fine, per gli esercenti attività di impresa va fatto riferimento ai ricavi di cui all'art. 85 del TUIR, ad eccezione di quelli previsti dalla lett. c), d), e) ed f) dello stesso articolo.

Per i rivenditori, in base a contratti estimatori, di giornali, di libri e periodici, anche su supporti audiovideomagnetici e per i distributori di carburanti, i menzionati ricavi si assumono al netto del prezzo corrisposto al fornitore dei beni, mentre per coloro che effettuano cessioni di generi di monopolio, valori bollati e postali, marche assicurative e valori similari si considerano ricavi gli aggi spettanti ai rivenditori.

Per i contribuenti in regime di contabilità ordinaria l'accertamento in base ai parametri è possibile solo quando in sede di verifica sia rilevata la inattendibilità della contabilità in base ai criteri stabiliti con il regolamento approvato con D.P.R. 16 settembre 1996, n. 570.

Si ricorda che i parametri non si applicano nei confronti dei contribuenti che esercitano attività per le quali non si è provveduto alla elaborazione degli stessi; tali attività sono indicate con il termine "esclusa" nelle tabelle degli indicatori allegate al D.P.C.M. 29 gennaio 1996. I parametri, inoltre, non trovano comunque applicazione nei confronti dei soggetti per i quali operano le cause di esclusione dagli accertamenti basati sugli studi di settore previste dall'art. 10 della legge 8 maggio 1998, n. 146.

Non si applicano, altresì, ai contribuenti il cui reddito è determinato con criteri di tipo forfetario, a quelli che omettono di presentare la dichiarazione dei redditi o che la presentano incompleta e alle imprese in liquidazione o interessate da procedure concorsuali.

Ulteriori precisazioni relative all'applicazione dei parametri sono contenute nelle circolari ministeriali n. 117/E del 13 maggio 1996 e n. 140/E del 16 maggio 1997.

## **Plusvalenze e redditi diversi di natura finanziaria dei soggetti non residenti**

Per i soggetti non residenti costituiscono plusvalenze e redditi diversi di natura finanziaria quelli derivanti dalla cessione a titolo oneroso di partecipazioni in società residenti (presunzione assoluta di territorialità - art. 23 del TUIR).

Per i titoli diversi da quelli rappresentativi di una partecipazione in società residenti, ai fini di individuarne il regime impositivo, occorre verificare se gli stessi si trovino o meno nel territorio dello Stato.

La presunzione assoluta di territorialità non opera per le plusvalenze derivanti dalla cessione a titolo oneroso di partecipazioni non qualificate di cui alla lett. c-bis), comma 1, dell'art. 67 del TUIR, in società italiane, se le stesse sono negoziate nei mercati regolamentati. Pertanto, tali plusvalenze non si considerano prodotte nel territorio dello Stato, anche se le

partecipazioni sono detenute in Italia. Detta non imponibilità riguarda anche le cessioni di diritti o titoli attraverso cui possono essere acquisite le predette partecipazioni, a condizione che siano anch'essi negoziati in mercati regolamentati. Non sono imponibili per carenza del presupposto territoriale neanche le plusvalenze di cui alla lettera c-ter) dell'art. 67 del TUIR derivanti dalla cessione a titolo oneroso ovvero dal rimborso di titoli non rappresentativi di merci e di certificati di massa negoziati nei mercati regolamentati, nonché dalla cessione o dal prelievo di valute estere rinvenienti da depositi e conti correnti.

L'esclusione riguarda altresì i redditi di cui alle lettere c-quater) e c-quinquies) del medesimo articolo derivanti da contratti conclusi, anche attraverso l'intervento di intermediari, in mercati regolamentati.

L'irrilevanza delle predette operazioni riguarda sia le plusvalenze ed i differenziali positivi sia le minusvalenze ed i differenziali negativi che, pertanto, non possono più essere computati in diminuzione dalle plusvalenze derivanti da altre operazioni imponibili. Si ricorda inoltre che, ai sensi dell'art. 5, comma 5, del D.Lgs. n. 461 del 1997, non rilevano le plusvalenze e le minusvalenze di cui alle lettere da c-bis) a c-quinquies) del comma 1 dell'art. 67 del TUIR realizzate da enti ed organismi internazionali costituiti in base ad accordi internazionali resi esecutivi in Italia da investitori istituzionali esteri ancorché privi di soggettività tributaria, costituiti in paesi che consentono un adeguato scambio di informazioni nonché da soggetti che risiedono in detti paesi. Si tratta degli Stati elencati nella cosiddetta "white list" di cui al decreto ministeriale 4 settembre 1996 e successive modifiche o integrazioni (decreti ministeriali del 25 marzo 1998, del 16 dicembre 1998, del 17 giugno 1999, del 20 dicembre 1999, del 5 ottobre 2000 e del 14 dicembre 2000).In ogni caso, qualora più favorevoli al contribuente, possono trovare applicazione le disposizioni in materia, contenute nelle vigenti convenzioni contro le doppie imposizioni.

## **Principi contabili internazionali (IAS/IFRS)**

Il decreto legislativo 28 febbraio 2005, n. 38, in vigore dal 22 marzo 2005, ha previsto, per alcune società, l'obbligo di redigere il bilancio in conformità ai principi contabili internazionali (c.d. IAS/IFRS).

Esso, inoltre, all'art. 11, reca disposizioni tributarie modificative del TUIR e all'art. 13 le necessarie disposizioni transitorie.

Con decreto del Ministro dell'economia e delle finanze del 1° aprile 2009, emanato ai sensi dell'articolo 17, comma 3, della legge 23 agosto 1988, n. 400, sono state stabilite le disposizioni di attuazione e di coordinamento delle norme contenute nei commi 58 e 59, art. 1, della legge 24 dicembre 2007, n. 244, e i criteri di coordinamento con le disposizioni contenute nel predetto decreto legislativo n. 38 del 2005, con particolare riguardo alle dispo-

## **Appendice UNICO 2010** - Società di persone

sizioni relative alla prima applicazione dei principi contabili internazionali.

Le principali modificazioni apportate al TUIR, e ancora in vigore anche a seguito del citato art. 1 della legge n. 244 del 2007 (si veda nelle "Novità alla disciplina del reddito d'impresa" alla voce "Legge 24 dicembre 2007, n. 244"), sono le seguenti:

- ai fini della deducibilità fiscale prevista dall'art. 109, comma 4 del TUIR, si considerano imputati a conto economico anche i componenti imputati direttamente a patrimonio per effetto dei principi contabili internazionali (v. art. 11, comma 1, lett. d);
- con riferimento alle spese pluriennali non capitalizzabili per effetto dell'applicazione dei principi contabili internazionali, è prevista la deducibilità ai fini fiscali in quote costanti nell'esercizio in cui sono state sostenute e nei quattro successivi (v. art. 11, comma 1, lett. c);
- in tema di costo di beni strumentali materiali e immateriali per l'esercizio dell'impresa, in base alla nuova formulazione dell'art. 110, comma 1, lett. b), del TUIR, assumono rilevanza ai fini fiscali anche gli interessi passivi iscritti in bilancio ad aumento del costo stesso per effetto di disposizioni di legge e cioè anche quelli non riconducibili specificamente a capitali presi a prestito per l'acquisizione delle suddette immobilizzazioni  $(v.$  art. 11, comma 1, lett. e);
- in materia di crediti e debiti in valuta, per effetto della sostituzione dell'art. 110, comma 3, del TUIR e della abrogazione del successivo comma 4, è fiscalmente irrilevante la valutazione secondo il cambio alla data di chiusura dell'esercizio (v. art. 11, comma 1, lett. e);
- riguardo alla valutazione delle obbligazioni, in base alla nuova formulazione dell'art. 110, comma 1, lett. c), del TUIR, per quelle che non costituiscono immobilizzazioni finanziarie assumono rilevanza fiscale le minusvalenze e le plusvalenze iscritte, mentre per quelle che costituiscono immobilizzazioni finanziarie le plusvalenze iscritte non concorrono a formare il reddito per la parte eccedente le minusvalenze dedotte (v. art. 11, comma 1, lett. e);
- riformulazione dell'art. 112 del TUIR concernente le operazioni fuori bilancio (v. art. 11, comma 1, lett. f).

Inoltre, l'art. 13 disciplina il periodo transitorio prevedendo nell'esercizio di prima applicazione dei principi contabili internazionali:

- la possibilità di continuare ad adottare i precedenti criteri di valutazione dei beni fungibili e delle opere, forniture e servizi di durata ultrannuale, mediante opzione, non revocabile, da esercitare nella dichiarazione dei redditi;
- l'irrilevanza fiscale del ripristino e dell'eliminazione nell'attivo patrimoniale rispettivamente, di costi già imputati al conto economico di precedenti esercizi e di quelli iscritti e non più capitalizzabili, ferma restando per questi ultimi la deducibilità sulla base dei criteri applicabili negli esercizi precedenti;

## **Appendice UNICO 2010** - Società di persone

– l'irrilevanza fiscale dell'eliminazione nel passivo patrimoniale dei fondi di accantonamento considerati dedotti, ferma restando l'indeducibilità degli oneri a fronte dei quali detti fondi sono stati costituiti, nonché l'imponibilità della relativa sopravvenienza nel caso del mancato verificarsi degli stessi.

In particolare, ai fini delle valutazioni delle componenti reddituali, l'art. 1 della legge n. 244 del 2007, all'articolo 110 del Tuir, ha aggiunto il comma 1-bis, il quale ha previsto che in deroga alle disposizioni delle lettere c), d) ed e) del comma 1 relative al costo dei beni, per i soggetti che redigono il bilancio in base ai principi contabili internazionali di cui al regolamento (CE) n. 1606/2002 del Parlamento europeo e del Consiglio, del 19 luglio 2002: a) i maggiori o i minori valori dei beni indicati nell'articolo 85, comma 1, lettera e), del Tuir, che si considerano immobilizzazioni finanziarie ai sensi del comma 3 bis dello stesso articolo, imputati a conto economico in base alla corretta applicazione di tali principi, assumono rilievo anche ai fini fiscali; b) la lettera d) del comma 1 si applica solo per le azioni, le quote e gli strumenti finanziari similari alle azioni che si considerano immobilizzazioni finanziarie ai sensi dell'articolo 85, comma 3-bis, del Tuir; c) per le azioni, le quote e gli strumenti finanziari similari alle azioni, posseduti per un periodo inferiore a quello indicato nell'articolo 87, comma 1, lettera a), del Tuir, aventi gli altri requisiti previsti al comma 1 del medesimo articolo 87, il costo è ridotto dei relativi utili percepiti durante il periodo di possesso per la quota esclusa dalla formazione del reddito. 1-ter. Per i soggetti che redigono il bilancio in base ai principi contabili internazionali di cui al citato regolamento (CE) n. 1606/2002, i componenti positivi e negativi che derivano dalla valutazione, operata in base alla corretta applicazione di tali principi, delle passività assumono rilievo anche ai fini fiscali.

## **Ravvedimento**

## **A) Errori concernenti la dichiarazione**

L'art. 13 del D.Lgs. 18 dicembre 1997, n. 472, da ultimo modificato dall'art. 16 del D.L. del 29 novembre 2008, n. 185, consente di regolarizzare, mediante il ravvedimento, le violazioni commesse in sede di predisposizione e di presentazione della dichiarazione, nonché di pagamento delle somme dovute. Il ravvedimento comporta delle riduzioni automatiche alle misure minime delle sanzioni applicabili, a condizione che le violazioni oggetto della regolarizzazione non siano state già constatate e comunque non siano iniziati accessi, ispezioni, verifiche o altre attività amministrative di accertamento (inviti di comparizione, questionari, richiesta di documenti, ecc.) delle quali l'autore delle violazioni ed i soggetti solidalmente obbligati abbiano avuto formale conoscenza (art. 13, comma 1, D.Lgs. 472/97).

Le fattispecie individuate dal predetto art. 13 sono le seguenti:

## **1) Mancato pagamento, in tutto o in parte, alle prescritte scadenze, delle somme dovute a titolo di acconto o di saldo risultanti dalla dichiarazione**

La sanzione del 30 per cento è ridotta al 2,5 per cento se il pagamento viene eseguito entro trenta giorni dalle prescritte scadenze, a condizione che venga contestualmente eseguito anche il pagamento della sanzione ridotta e degli interessi calcolati al tasso legale (tasso pari al 3 per cento dal 1° gennaio 2008 al 31 dicembre 2009 e all'1 per cento dal 1° gennaio 2010) con maturazione giorno per giorno.

Alle medesime condizioni, se il pagamento viene eseguito entro il termine per la presentazione della dichiarazione relativa all'anno successivo, la sanzione del 30 per cento è ridotta al 3 per cento.

## **2) Mancata presentazione della dichiarazione entro il termine prescritto**

Se la dichiarazione è presentata con ritardo non superiore a novanta giorni, indipendentemente se sia dovuta o meno imposta, la violazione può essere regolarizzata eseguendo spontaneamente entro lo stesso termine il pagamento di una sanzione di euro 21 pari ad  $1/12$  di euro 258, ferma restando l'applicazione delle sanzioni relative alle eventuali violazioni riguardanti il pagamento dei tributi, qualora non regolarizzate secondo le modalità precedentemente illustrate al punto 1.

## **3) Errori ed omissioni nelle dichiarazioni incidenti sulla determinazione e sul pagamento del tributo**

a) Errori non ancora rilevati dall'Amministrazione finanziaria in sede di liquidazione o di controllo formale delle imposte dovute (artt. 36-bis e 36-ter del D.P.R. n. 600 del 1973), quali: errori materiali e di calcolo nella determinazione degli imponibili e delle imposte; indicazione in misura superiore a quella spettante di detrazioni di imposta, di oneri deducibili o detraibili, di ritenute d'acconto e di crediti di imposta.

La sanzione prevista nella misura del 30 per cento della maggiore imposta o del minor credito utilizzato è ridotta al 3 per cento a condizione che entro il termine per la presentazione della dichiarazione relativa all'anno successivo:

- venga eseguito il pagamento della sanzione ridotta, del tributo dovuto e degli interessi calcolati al tasso legale con maturazione giorno per giorno;
- venga presentata una dichiarazione integrativa.
- b) Errori ed omissioni, non ancora accertati dall'Amministrazione finanziaria diversi da quelli rilevabili in sede di liquidazione o di controllo formale, quali: omessa o errata indicazione di redditi; errata determinazione di redditi; esposizione di indebite detrazioni di imposta ovvero di indebite deduzioni dall'imponibile.

La sanzione minima prevista, pari al 100 per cento della maggiore imposta dovuta o della differenza del credito spettante, è ridotta al 10 per cento a condizione che entro il termine per la presentazione della dichiarazione relativa all'anno successivo:

- venga eseguito il pagamento della sanzione ridotta, del tributo dovuto e degli interessi calcolati al tasso legale con maturazione giorno per giorno;
- venga presentata una dichiarazione integrativa.

Nei casi in cui si intendano regolarizzare contestualmente errori ed omissioni indicati ai precedenti punti a) e b), deve essere presentata un'unica dichiarazione integrativa ed effettuato il pagamento delle somme complessivamente dovute.

## **B) Errori concernenti la compilazione del modello di versamento F24**

Nell'ipotesi in cui il modello di versamento F24 sia compilato erroneamente in modo da non consentire l'identificazione del soggetto che esegue i versamenti ovvero la corretta imputazione della somma versata, al fine di correggere gli errori commessi, il contribuente può presentare direttamente ad un ufficio locale dell'Agenzia delle entrate un'istanza per la correzione di dati erroneamente indicati sul modello F24 (vedi la circ. n. 5 del 21 gennaio 2002).

Mediante tale procedura è possibile correggere i dati delle sezioni "Erario" e "Regioni – Enti Locali" relativi a:

- codice fiscale
- periodo di riferimento
- codice tributo
- suddivisione in più tributi dell'importo versato con un solo codice tributo.

## **Redditi di capitale di fonte estera soggetti ad imposta sostitutiva**

Con questa denominazione viene fatto riferimento ad una serie di redditi di capitale per i quali il legislatore ha disposto, in linea generale, l'esclusione dal concorso alla formazione del reddito complessivo soggetto all'Irpef in quanto trattasi di redditi che, se conseguiti in Italia per il tramite di un soggetto al quale viene attribuita la veste di sostituto d'imposta, sarebbero stati assoggettati ad una ritenuta alla fonte a titolo d'imposta.

Tali redditi vengono assoggettati ad un'imposizione sostituiva nella misura della ritenuta o in taluni casi specificatamente individuati dell'imposta sostitutiva applicata in Italia sui redditi della stessa natura (art. 18 del TUIR).

Solitamente per tali categorie di redditi è prevista la facoltà per il contribuente di optare per la tassazione ordinaria.

Fra i redditi di fonte estera si devono quindi ricomprendere le seguenti tipologie:

A gli interessi, premi ed altri frutti delle obbligazioni e degli altri titoli di cui all'art. 31 del D.P.R. n. 601 del 1973 e degli altri titoli con regime fiscale equiparato, emessi all'estero a decorrere dal 10 settembre 1992, nonché gli interessi, premi ed altri

frutti delle obbligazioni medesime e di quelle emesse da non residenti, che vengono riconosciuti, sia in modo esplicito che implicito, nel corrispettivo di acquisto dei titoli stessi da soggetti non residenti. Per tali categorie di redditi non è prevista l'opzione per la tassazione ordinaria;

- B i proventi, compresa la differenza tra il valore di riscatto o di cessione delle quote o azioni ed il valore di sottoscrizione o acquisto, derivanti dalla partecipazione ad organismi di investimento collettivo in valori mobiliari di diritto estero, situati negli Stati membri della UE, conformi alle direttive comunitarie, percepiti da persone fisiche senza applicazione della ritenuta a titolo d'imposta nella misura del 12,50 per cento;
- C i proventi derivanti dalle operazioni di finanziamento in valori mobiliari di cui all'art. 7 del D.L. 8 gennaio 1996, n. 6, convertito dalla legge 6 marzo 1996, n. 110, corrisposti da soggetti non residenti, compresi i proventi derivanti da mutuo di titoli garantito divenuti esigibili a partire da 1° luglio 1998;
- i proventi derivanti da operazioni di riporto, pronti contro termine su titoli e valute, divenuti esigibili a partire dal 1° luglio 1998, sempreché corrisposti da soggetti non residenti;
- E i proventi compresi nei capitali corrisposti in dipendenza di contratti di assicurazione sulla vita e di capitalizzazione ed i proventi relativi ai rendimenti delle rendite vitalizie aventi funzione previdenziale derivanti da contratti assicurativi stipulati con imprese di assicurazione non residenti, come previsto dall'art. 44, comma 1, lettere g-quater) e g-quinquies) del TUIR;
- i proventi derivanti da depositi di denaro, di valori mobiliari e di altri titoli diversi dalle azioni e titoli similari, costituiti presso soggetti non residenti, a garanzia di finanziamenti concessi a imprese residenti, qualora i proventi stessi non siano stati percepiti per il tramite di intermediari;
- G gli interessi e gli altri proventi derivanti da depositi e conti correnti bancari costituiti all'estero;
- H gli utili di fonte estera derivanti da partecipazioni non qualificate di cui alla lettera cbis) dell'art. 67 del TUIR assoggettati a ritenuta a titolo d'imposta del 12,5 per cento. La predetta ritenuta, a titolo definitivo, viene applicata anche ai proventi di fonte estera derivanti da contratti di associazione in partecipazione e cointeressenza, con un apporto diverso da opere e servizi. Per tale categoria di redditi non è possibile esercitare l'opzione per la tassazione ordinaria;
- altri redditi di capitale di fonte estera che non concorrono a formare il reddito complessivo del contribuente.

## **Riduzione del reddito dei terreni**

## **Mancata coltivazione**

La mancata coltivazione, anche in parte, per un'intera annata agraria e per cause non di-

pendenti dalla tecnica agraria, del fondo rustico costituito per almeno due terzi da terreni qualificati come coltivabili a prodotti annuali, dà diritto alla riduzione al 30% del reddito dominicale e alla esclusione del reddito agrario. Rientrano in questa ipotesi anche i casi di ritiro di seminativi dalla produzione, sempreché i terreni costituenti il fondo rustico siano rimasti effettivamente incolti per l'intera annata agraria, senza sostituzione, neppure parziale, con altra diversa coltivazione.

## **Perdita di prodotto**

In caso di perdita, per eventi naturali, di almeno il 30 per cento del prodotto ordinario del fondo nell'anno, se il possessore danneggiato ha denunciato all'Ufficio del Territorio (ex Ufficio Tecnico Erariale) l'evento dannoso entro tre mesi dalla data in cui si è verificato ovvero, se la data non è esattamente determinabile, almeno 15 giorni prima dell'inizio del raccolto, i redditi dominicale e agrario relativi ai terreni colpiti dall'evento stesso sono esclusi dall'IRPEF. In tal caso nella colonna 7 del quadro RA va indicato il codice 2.

## **Sanzioni amministrative**

1) Nei casi di omessa presentazione della dichiarazione dei redditi si applica la sanzione dal centoventi al duecentoquaranta per cento dell'ammontare delle imposte dovute, con un minimo di euro 258. Se non sono dovute imposte, si applica la sanzione da euro 258 ad euro 1.032 aumentabile fino al doppio nei confronti dei soggetti obbligati alla tenuta di scritture contabili (art. 1, comma 1, del D.Lgs. 18 dicembre 1997, n. 471).

La stessa sanzione si applica anche nei casi di:

- dichiarazione nulla, in quanto redatta su modelli non conformi a quelli approvati dal Direttore dell'Agenzia delle Entrate;
- dichiarazione non sottoscritta o sottoscritta da soggetto sfornito della rappresentanza legale o negoziale, non regolarizzata entro trenta giorni dal ricevimento dell'invito da parte dell'ufficio;
- dichiarazione presentata con ritardo superiore a novanta giorni.
- 2) La dichiarazione presentata, invece, con ritardo non superiore a novanta giorni, è valida, ma per il ritardo è applicabile la sanzione da euro 258 ad euro 1.032, aumentabile fino al doppio nei confronti dei soggetti obbligati alla tenuta delle scritture contabili, ferma restando l'applicazione della sanzione pari al 30 per cento delle somme eventualmente non versate o versate oltre le prescritte scadenze.
- 3) Se nella dichiarazione è indicato un reddito imponibile inferiore a quello accertato, o, comunque, un'imposta inferiore a quella dovuta o un credito superiore a quello spettante, si applica la sanzione dal cento al duecento per cento della maggiore imposta o della differenza del credito (art. 1, comma 2, del D.Lgs. 18 dicembre 1997,

n. 471). La stessa sanzione si applica se nella dichiarazione sono esposte indebite detrazioni d'imposta, ovvero indebite deduzioni dall'imponibile, anche se esse sono state attribuite in sede di ritenuta alla fonte.

La misura della sanzione minima e massima di cui al comma 2 è elevata del 10 per cento nelle ipotesi di omessa o infedele indicazione dei dati previsti nei modelli per la comunicazione dei dati rilevanti ai fini dell'applicazione degli studi di settore, nonché nei casi di indicazione di cause di esclusione o di inapplicabilità degli studi di settore non sussistenti. La presente disposizione non si applica se il maggior reddito d'impresa ovvero di arte o professione, accertato a seguito della corretta applicazione degli studi di settore, non è superiore al 10 per cento del reddito d'impresa o di lavoro autonomo dichiarato (art. 1, comma 2-bis, del D.Lgs. 18 dicembre 1997, n. 471).

L'art. 1, comma 302, della legge 27 dicembre 2006, n. 296 (finanziaria 2007) ha introdotto nell'art. 8 del D.Lgs. 18 dicembre 1997, n. 471, il nuovo comma 3 bis, che dispone una sanzione amministrativa pari al 10 per cento dell'importo complessivo delle spese e dei componenti negativi non indicati nella dichiarazione dei redditi, con un minimo di euro 500 ed un massimo di euro 50.000, applicabile quando l'omissione o l'incompletezza riguarda l'indicazione delle spese e dei componenti negativi di cui all'art. 110, comma 11, del TUIR.

In base a quanto previsto dal successivo comma 303, tali disposizioni si rendono applicabili anche alle violazioni commesse prima della data del 1° gennaio 2007, sempre che il contribuente fornisca la prova di cui al comma 11, art. 110 del TUIR. Inoltre, è previsto che rimane ferma l'applicazione della sanzione di cui all'art. 8, comma 1, del D.Lgs. 18 dicembre, n. 471.

4) Per il mancato o carente versamento delle imposte dichiarate, si applica la sanzione del 30 per cento delle somme non versate. Identica sanzione è applicabile con riferimento agli importi versati oltre le prescritte scadenze e sulle maggiori imposte risultanti dai controlli automatici e formali effettuati ai sensi degli articoli 36-bis e 36-ter del D.P.R. 29 settembre 1973, n. 600 (art. 13 del D.Lgs. 18 dicembre 1997, n. 471).

La predetta sanzione del 30 per cento è ridot $t^{\alpha}$ 

- ad un terzo (10 per cento) nel caso in cui le somme dovute siano pagate entro 30 giorni dal ricevimento della comunicazione dell'esito della liquidazione automatica effettuata ai sensi dell'art. 36-bis del D.P.R. n. 600 del 1973 (art. 2 del D.Lgs. 18 dicembre 1997, n. 462);
- ai due terzi (20 per cento) nei casi in cui le somme dovute siano pagate entro 30 giorni dal ricevimento della comunicazione dell'esito del controllo formale effettuato ai

## **Appendice UNICO 2010** - Società di persone

sensi dell'art. 36-ter del D.P.R. n. 600 del 1973 (art. 3 del D.Lgs. 18 dicembre 1997, n. 462).

5) L'utilizzo in compensazione di crediti inesistenti per il pagamento delle somme dovute è punito con la sanzione dal 100 al 200 percento della misura dei crediti stessi, ovvero del 200 per cento dell'importo dei crediti se compensati in misura superiore a 50.000 euro, secondo quanto previsto dall'art. 27, comma 18, del D.L. del 29 novembre 2008, n. 185. E' punito con la sanzione del duecento per cento della misura dei crediti compensati chiunque utilizza crediti inesistenti per il pagamento delle somme dovute per un ammontare superiore a cinquantamila euro per ciascun anno solare (art. 27, comma 18, del D.L. 29 novembre 2008, n. 185, come modificato dall'art. 7, comma 2, del D.L. 10 febbraio 2009, n. 5).

La violazione dell'obbligo di corretta indicazione del proprio numero di codice fiscale,dell'obbligo di corretta comunicazione a terzi del proprio numero di codice fiscale, dell'obbligo di indicazione del numero di codice fiscale comunicato da altri soggetti, è punita con la sanzione amministrativa da euro 103 a euro 2.065 (art. 13 del D.P.R. 29 settembre 1973, n. 605).Si richiama l'attenzione dei contribuenti sulle specifiche sanzioni, previste dall'art. 4 della L. 24 aprile1980, n. 146, in materia di dichiarazione dei redditi di fabbricati. In particolare, sono previste le ipotesi di omessa denuncia di accatastamento di fabbricati e conseguente omissione di dichiarazione del relativo reddito, di omessa dichiarazione del reddito delle costruzioni rurali che non hanno più i requisiti per essere considerate tali.

Si ricorda che in base al disposto dell'articolo 6, comma 5-bis, del D.Lgs. 18 dicembre 1997, n. 472, introdotto dall'articolo 7, lett. a), del D.Lgs. 26 gennaio 2001, n. 32 non sono punibili le violazioni che non arrecano pregiudizio all'esercizio delle azioni di controllo e non incidono sulla determinazione della base imponibile, dell'imposta e sul versamento del tributo.

## **Sanzioni penali**

È punito con la reclusione da un anno e sei mesi a sei anni chiunque, al fine di evadere le imposte sui redditi, indica nella relativa dichiarazione elementi passivi fittizi, avvalendosi di fatture o altri documenti per operazioni inesistenti. Se l'ammontare degli elementi passivi fittizi è inferiore ad euro 154.937,07, si applica la reclusione da sei mesi a due anni. E' punito con la reclusione da un anno e sei mesi a sei anni chiunque, al fine di evadere le imposte sui redditi, sulla base di una falsa rappresentazione nelle scritture contabili obbligatorie e avvalendosi di mezzi fraudolenti idonei ad ostacolarne l'accertamento, indica nella relativa dichiarazione elementi attivi per un ammontare inferiore a quello effettivo od elemen-

ti passivi fittizi, quando, si verificano congiuntamente le due condizioni seguenti:

- l'imposta evasa è superiore ad euro 77.468,53;
- l'ammontare complessivo degli elementi attivi sottratti all'imposizione (anche mediante indicazione di elementi passivi fittizi) è superiore al cinque per cento di quello indicato in dichiarazione o, comunque, superiore ad euro 1.549.370,70.

È punito con la reclusione da uno a tre anni chiunque, al fine di evadere le imposte sui redditi, indica nella relativa dichiarazione elementi attivi per un ammontare inferiore a quello effettivo o elementi passivi fittizi, quando si verificano congiuntamente le due condizioni seguenti:

- l'imposta evasa è superiore ad euro 103.291,38;
- l'ammontare complessivo degli elementi attivi sottratti ad imposizione (anche mediante l'indicazione di elementi passivi fittizi) è superiore al dieci per cento di quello indicato in dichiarazione o, comunque, superiore ad euro 2.065.827,60.

È punito con la reclusione da uno a tre anni chiunque, al fine di evadere le imposte sui redditi, non presenta la relativa dichiarazione, quando l'imposta evasa è superiore ad euro 77.468,53. Detta pena non si applica se la dichiarazione viene presentata entro novanta giorni dalla scadenza del termine prescritto o non viene sottoscritta o viene redatta su modello non conforme.

È punito con la reclusione da sei mesi a due anni chiunque non versa le somme dovute, utilizzando in compensazione, ai sensi dell'articolo 17 del decreto legislativo 9 luglio 1997, n. 241, crediti non spettanti o inesistenti, per un ammontare superiore a cinquantamila euro per ciascun periodo d'imposta.

## **Spese di rappresentanza**

L'articolo 108, comma 2, del Tuir (modificato dall'articolo 1, comma 33, lett. p), della legge 24 dicembre 2007, n. 244), dispone che le spese di rappresentanza sono deducibili nel periodo d'imposta di sostenimento se rispondenti ai requisiti di inerenza e congruità stabiliti con decreto del Ministro dell'economia e delle finanze, anche in funzione della natura e della destinazione delle stesse, del volume dei ricavi dell'attività caratteristica dell'impresa e dell'attività internazionale dell'impresa. Il citato decreto di attuazione, del 19 novembre 2008, pubblicato sul n. 11 della G.U. del 15 gennaio 2009, al comma 1, art. 1, con riferimento al requisito di inerenza, individua i caratteri essenziali delle spese di rappresentanza, stabilendo che si considerano inerenti, sempre che effettivamente sostenute e documentate, le spese per erogazioni a titolo gratuito di beni e servizi, effettuate con finalità promozionali o di pubbliche relazioni e il cui sostenimento risponda a criteri di ragionevolezza in funzione dell'obiettivo di generare anche potenzialmente benefici economici per l'impresa ovvero sia coerente con pratiche commerciali di settore.

La definizione generale di spese di rappresentanza, dettata nella prima parte del comma 1 del decreto, trova una specificazione nelle fattispecie successivamente elencate nella seconda parte del medesimo comma 1 (cui si rinvia). La lettera e) del comma 1 del decreto qualifica come spese di rappresentanza ogni altra spesa per beni e servizi distribuiti o erogati gratuitamente, ivi inclusi i contributi erogati gratuitamente per convegni, seminari e manifestazioni simili il cui sostenimento risponda ai criteri di inerenza indicati nel presente comma.

L'articolo 1, comma 2, del decreto - conformemente alle previsioni del nuovo comma 2 dell'articolo 108 del TUIR – definisce il periodo d'imposta di imputazione delle spese di rappresentanza e i limiti di deducibilità delle stesse. Al riguardo, l'articolo 1, comma 2, del decreto prevede che le spese di rappresentanza deducibili nel periodo d'imposta di sostenimento sono commisurate all'ammontare dei ricavi e proventi della gestione caratteristica dell'impresa risultanti dalla dichiarazione dei redditi relativa allo stesso periodo in misura pari:

a) all'1,3 per cento dei ricavi e altri proventi fino a euro 10 milioni;

b) allo 0,5 per cento dei ricavi e altri proventi per la parte eccedente euro 10 milioni e fino a 50 milioni;

c) allo 0,1 per cento dei ricavi e altri proventi per la parte eccedente euro 50 milioni.

Tale norma stabilisce, quindi, un limite quantitativo entro il quale le spese di rappresentanza sono da considerare "congrue" rispetto al volume dei ricavi dell'attività caratteristica dell'impresa e, come tali, deducibili nell'esercizio in cui sono state sostenute (c.d. plafond di deducibilità). Le spese eventualmente eccedenti il predetto limite, al contrario, sono indeducibili.

L'articolo 83, comma 28-quater, lettera a) del decreto legge 25 giugno 2008 n. 112 (convertito con modificazioni dalla legge 6 agosto 2008 n. 133) ha aggiunto al comma 5 dell'articolo 109 del TUIR un nuovo periodo il quale precisa che, fermo restando quanto previsto dai periodi precedenti del medesimo comma 5, le spese relative a prestazioni alberghiere e a somministrazioni di alimenti e bevande, diverse da quelle di cui al comma 3 dell'articolo 95, sono deducibili nella misura del 75 per cento. Tale disposizione, in vigore a partire dal periodo d'imposta successivo a quello in corso al 31 dicembre 2008, deve essere coordinata con la disciplina generale delle spese di rappresentanza. Le spese sostenute per prestazioni alberghiere e per somministrazioni di alimenti e bevande (diverse da quelle di cui al comma 3 dell'articolo 95, ossia quelle che costituiscono spese per prestazioni di lavoro) deducibili entro il limite teorico del 75 per cento, nel caso in cui si configurino come spese di rappresentanza ai sensi del comma 1 del decreto 19 novembre 2008, devono rispettare anche l'ulteriore parametro fissato dal comma 2 del medesimo decreto.

## **Appendice UNICO 2010** - Società di persone

Quindi, le spese per vitto e alloggio qualificabili come "spese di rappresentanza" devono essere assoggettate:

1) in via preliminare, alla specifica disciplina prevista dall'articolo 109, comma 5, del TUIR per le spese relative a prestazioni alberghiere e a somministrazioni di alimenti e bevande (deducibilità nei limiti del 75 per cento);

2) successivamente a quella dell'articolo 108, comma 2, ai sensi del quale l'importo delle predette spese, ridotto al 75 per cento per effetto dell'applicazione dell'articolo 109, dovrà essere sommato all'importo delle "altre" spese di rappresentanza. L'ammontare così ottenuto è deducibile entro il limite di congruità previsto dal comma 2 del decreto.

Per i lavoratori autonomi, in particolare, il costo sostenuto per prestazioni alberghiere e somministrazione di alimenti e bevande, deducibile entro il limite teorico del 75 per cento, qualora si configuri anche come spesa di rappresentanza ai sensi del decreto, deve rispettare anche l'ulteriore parametro segnato dall'1 per cento dei compensi ritratti nel periodo d'imposta.

Si precisa che le spese relative a prestazioni alberghiere e a somministrazioni di alimenti e bevande che rientrano nell'ambito delle spese per "ospitalità clienti" di cui al comma 5 del decreto che non costituiscono spese di rappresentanza (e non sono pertanto soggette al predetto limite di congruità), sono deducibili nel limite del 75 per cento del loro ammontare, senza ulteriori limiti.

Il comma 3 dell'articolo 1 del decreto prevede una particolare disciplina per la deducibilità delle spese di rappresentanza sostenute dalle "imprese di nuova costituzione". Per queste imprese, "le spese sostenute nei periodi d'imposta anteriori a quello in cui sono conseguiti i primi ricavi, possono essere portate in deduzione dal reddito dello stesso periodo e di quello successivo se e nella misura in cui le spese sostenute in tali periodi siano inferiori all'importo deducibile".

In virtù delle previsioni del comma 3, pertanto, la deducibilità delle spese di rappresentanza sostenute dall'impresa nella fase di start up (in cui i ricavi sono pari a zero - ed il plafond determinato ai sensi del comma 2 è anch'esso pari a zero) può essere differita nel rispetto di due limiti:

1) limite temporale: le spese possono essere dedotte nell'esercizio di conseguimento dei primi "ricavi e proventi della gestione caratteristica dell'impresa" e, al massimo, in quello successivo;

2) limite quantitativo: le spese di rappresentanza sostenute nella fase di start up sono deducibili nella misura in cui le medesime spese sostenute nel periodo di conseguimento dei primi ricavi e del successivo siano inferiori al relativo plafond di deducibilità.

Per "imprese di nuova costituzione" si intende la nozione contenuta nell'articolo 84, comma 2, del TUIR, cioè le imprese che presentino entrambi i requisiti di novità previsti dalla citata norma ai fini del riporto illimitato nel tempo delle perdite di start up, ossia quello soggettivo e quello oggettivo riferito all'attività esercitata.

L'articolo 1, comma 33, lettera p) della legge finanziaria 2008, sempre intervenendo sull'articolo 108, comma 2, del TUIR, ha elevato a 50 euro, rispetto ai precedenti 25,82 euro, il limite del valore unitario dei beni la cui distribuzione gratuita si considera integralmente deducibile ai fini fiscali.

I commi 5 e 6 del decreto stabiliscono, a carico dei contribuenti che abbiano sostenuto delle spese qualificabili come di ospitalità dei clienti (interamente deducibili) o di rappresentanza (limitatamente deducibili), taluni oneri documentali. L'ultimo periodo del comma 5 dispone, infatti, che la deducibilità delle erogazioni e delle spese indicate nel presente comma è, tuttavia, subordinata alla tenuta di un'apposita documentazione dalla quale risultino anche le generalità dei soggetti ospitati, la durata e il luogo di svolgimento della manifestazione e la natura dei costi sostenuti. Il predetto comma 6 stabilisce, infatti, che l'Agenzia delle Entrate e gli organi di controllo competenti possono invitare i contribuenti a fornire indicazione, per ciascuna delle fattispecie indicate nel comma 1, dell'ammontare complessivo, distinto per natura, delle erogazioni effettuate nel periodo d'imposta e dell'ammontare dei ricavi e proventi derivanti dalla gestione caratteristica dell'impresa assunti a base di calcolo della percentuale di deducibilità indicata nel comma 2. La citata disposizione prosegue stabilendo che l'invito può riguardare anche l'ammontare complessivo delle spese relative ai beni distribuiti gratuitamente di valore unitario superiore a euro 50,00 e l'ammontare complessivo delle spese indicate nel comma 5, ossia quelle di ospitalità dei clienti interamente deducibili.

Per ulteriori approfondimenti si veda la circolare dell'Agenzia delle Entrate n. 34 del 13 luglio 2009.

### **Spese per prestazioni di lavoro**

Per effetto degli artt. 95, comma 2, e 43, comma 2, del TUIR, le spese e i canoni di locazione relativi ai fabbricati concessi in uso ai dipendenti che hanno trasferito la loro residenza anagrafica per esigenze di lavoro nel comune in cui prestano l'attività sono integralmente deducibili.

Tale deducibilità è ammessa per il periodo d'imposta in cui si verifica il trasferimento del dipendente e per i due successivi.

Per il medesimo periodo di tempo, gli immobili in questione vengono considerati strumentali ai fini delle imposte sui redditi.

### **Spese per trasferte**

Ai sensi dell'art. 95, comma 3, del TUIR le spese di vitto e alloggio sostenute per le trasferte effettuate fuori dal territorio comunale dai lavoratori dipendenti e dai titolari di rapporti di collaborazione coordinata e continuativa sono ammesse in deduzione per un ammontare giornaliero non superiore a euro 180,76; il predetto limite è elevato a euro 258,23 per le trasferte all'estero.

Il limite di deducibilità si riferisce esclusivamente ai rimborsi a piè di lista e, qualora l'alloggio venga fornito gratuitamente, ai fini del computo del predetto limite, si deve tener conto dei costi specifici sostenuti dal datore di lavoro per i servizi di alloggio. Tali costi specifici potranno essere portati in deduzione, nel predetto limite massimo giornaliero, soltanto per i giorni di effettiva trasferta effettuata nell'anno. Rimangono pertanto indeducibili i costi specifici relativi ai giorni di mancato utilizzo dei predetti alloggi destinati a dipendenti in trasferta.

Se il dipendente o il titolare dei predetti rapporti sia stato autorizzato ad utilizzare un autoveicolo di sua proprietà ovvero noleggiato al fine di essere utilizzato per una specifica trasferta, è consentito portare in deduzione dal reddito d'impresa un importo non superiore al costo di percorrenza o a quello risultante dall'applicazione delle tariffe di noleggio relative ad autoveicoli di potenza non superiore a 17 o 20 cavalli fiscali, se con motore diesel.

Tale disposizione, che non si applica agli autoveicoli aziendali, esplica effetti anche nelle ipotesi in cui il dipendente o il collaboratore sia stato autorizzato ad utilizzare il proprio autoveicolo o un autoveicolo preso a noleggio per una specifica trasferta all'estero ovvero sia stato noleggiato un autoveicolo con il conducente. Ai fini della quantificazione dei predetti costi di percorrenza si deve fare riferimento alla media dei costi delle suddette autovetture appositamente calcolata dall'Automobile Club d'Italia ovvero, nelle ipotesi di noleggio, alla media delle tariffe di noleggio.

Per effetto del comma 4, come sostituito dall'art. 21, comma 11, della legge 27 dicembre 2002 n. 289 le imprese autorizzate all'autotrasporto di merci possono dedurre, per le trasferte effettuate dai propri dipendenti fuori del territorio comunale o all'estero, un importo forfetario pari, rispettivamente, ad euro 59,65 e ad euro 95,80 al giorno al netto delle spese di viaggio e di trasporto, anziché effettuare la deduzione, anche analitica, delle spese stesse.

## **Studi di settore**

L'art. 62-bis del decreto-legge 30 agosto 1993, n. 331, convertito, con modificazioni, dalla legge 29 ottobre 1993, n. 427, ha previsto, da parte dell'Amministrazione finanziaria, l'elaborazione di appositi studi di settore in relazione ai vari settori economici. L'art. 10 della legge 8 maggio 1998, n. 146, ha stabilito le modalità di utilizzazione degli studi di settore in sede di accertamento.

Il D.P.R. 31 maggio 1999, n. 195, ha stabilito che le disposizioni di cui all'art. 10, commi da 1 a 6, della legge n. 146 del 1998 si applicano a partire dagli accertamenti relativi al periodo d'imposta nel quale sono in vigore gli studi di settore.

Per conoscere l'ammontare dei ricavi e compensi presunti sulla base degli studi di settore i contribuenti possono utilizzare il programma software denominato GE.RI.CO. o rivolgersi agli uffici dell'Agenzia delle Entrate.

Per i periodi d'imposta in cui trovano applicazione gli studi di settore, ovvero le modifiche conseguenti all'evoluzione dei medesimi, non si applicano sanzioni e interessi nei confronti dei contribuenti che indicano, nelle dichiarazioni di cui all'art. 1 del D.P.R. 22 luglio 1998, n. 322, e successive modificazioni, ricavi o compensi non annotati nelle scritture contabili per adeguare gli stessi, anche ai fini dell'imposta regionale sulle attività produttive, a quelli derivanti dall'applicazione dei predetti studi di settore.

Per i periodi d'imposta di cui al punto precedente, ai fini dell'imposta sul valore aggiunto è possibile adeguarsi alle risultanze derivanti dall'applicazione degli studi di settore senza il pagamento di sanzioni ed interessi, effettuando il versamento della relativa imposta entro il termine previsto per il versamento a saldo dell'imposta sul reddito, utilizzando il codice tributo "6494".

L'art. 2, comma 2-bis, del D.P.R 31 maggio 1999, n. 195, introdotto dalla legge 30 dicembre 2004, n. 311, (legge Finanziaria per il 2005) ha previsto che l'adeguamento agli studi di settore, per i periodi d'imposta diversi da quelli in cui trova applicazione per la prima volta lo studio, ovvero le modifiche conseguenti alla revisione del medesimo, è effettuato a condizione che il contribuente versi una maggiorazione del 3 per cento, calcolata sulla differenza tra ricavi o compensi derivanti dall'applicazione degli studi e quelli annotati nelle scritture contabili. Tale maggiorazione deve essere versata entro il termine per il versamento a saldo dell'imposta sul reddito, utilizzando, mediante l'apposito mod. F24, il codice tributo "4726", per le persone fisiche, oppure il codice tributo "2118", per i soggetti diversi dalle persone fisiche. La maggiorazione non è dovuta se la predetta differenza non è superiore al 10 per cento dei ricavi o compensi annotati nelle scritture contabili.

L'adeguamento in dichiarazione ai ricavi o compensi derivanti dall'applicazione dello studio di settore preclude l'attività di accertamento da parte dell'Agenzia delle Entrate prevista dall'art. 10 della citata legge n. 146 del 1998.

Il contribuente esercente attività per le quali si applicano gli studi settore è tenuto alla compilazione dell'apposito modello per la comunicazione dei dati rilevanti ai fini dell'applicazione degli studi di settore. In caso di omessa presentazione del suddetto modello, si applica la sanzione amministrativa da euro 258 a euro 2.065, ridotta ad un decimo del minimo se la presentazione avviene entro il termine per la presentazione della dichiarazione relativa all'anno nel corso del quale è stata commessa la violazione.

Per ulteriori chiarimenti relativi agli studi di settore si rinvia alle istruzioni alla compilazione dei predetti modelli.

## **Terreni adibiti a colture prodotte in serra o alla funghicoltura**

L'attività di funghicoltura è considerata agricola se vengono rispettati i limiti di cui all'art. 32, comma 2, lettere b) e c), del TUIR.

In tal caso i redditi dominicale ed agrario delle superfici adibite alla funghicoltura, in mancanza della corrispondente qualità nel quadro di qualificazione catastale, sono determinati mediante l'applicazione della tariffa d'estimo più alta in vigore nella provincia dove é situato il terreno.

Tale metodo di determinazione dei redditi dominicale e agrario si applica anche alle superfici adibite alle colture prodotte in serra.

## **Terreni in affitto - casi particolari**

Nel caso in cui il terreno è stato riportato su più righi e sia stato indicato in almeno un rigo il codice 2 a colonna 2 (terreno concesso in affitto in regime legale di determinazione del canone) è necessario adottare le seguenti modalità di calcolo per la determinazione del reddito dominicale.

- Calcolare per ogni rigo del terreno la relativa quota di reddito dominicale:
	- a) se è stato indicato nella colonna 2 il codice 1 rapportare l'importo del reddito dominicale (col. 1) ai giorni (col. 4) ed alla percentuale di possesso (col. 5);
		- nel caso in cui è stato indicato nella colonna 7 (casi particolari) il codice 1 l'importo del reddito dominicale, così calcolato, deve essere ridotto al 30%; – nel caso in cui è stato indicato nella co-
		- lonna 7 (casi particolari) il codice 2 l'importo del reddito dominicale è pari a zero;
	- b) se è stato indicato nella colonna 2 il codice 2 oppure il codice 3, anche se a colonna 7 (casi particolari) avete indicato il codice 4 rapportate l'importo del reddito dominicale (col. 1) ai giorni (col. 4) ed alla percentuale di possesso (col. 5);
		- nel caso in cui è stato indicato nella colonna 7 (casi particolari) il codice 1 o 5 l'importo del reddito dominicale così determinato deve essere ridotto al 30%;
		- nel caso in cui è stato indicato nella colonna 7 (casi particolari) il codice 2 o 6 l'importo del reddito dominicale è pari a zero;
	- c) se è stato indicato nella colonna 2 il codice 4, l'importo del reddito dominicale è pari a zero.

Sommare successivamente gli importi delle quote di reddito dominicale, di seguito "totale quote reddito dominicale"

- Calcolare per ogni rigo del terreno per il quale a colonna 2 avete indicato il codice 2 oppure il codice 3 la quota del canone di affitto: a) se è stato indicato nella colonna 2 il codice 2, rapportate il canone di affitto (col. 6) alla percentuale di possesso (col. 5);
	- b) se è stato indicato nella colonna 2 il codice 3, si presume come canone di affitto il reddito dominicale indicato nella co-

lonna 1, rapportato ai giorni (col. 4) ed alla percentuale di possesso (col. 5), anche se a colonna 7 "Casi particolari" avete indicato il codice 4;

- se, invece, nella colonna 7 "Casi particolari" è indicato il codice 1 oppure il codice 5, rapportate la quota di reddito dominicale (col. 1) ridotto al 30% ai giorni (col. 4) ed alla percentuale di possesso (col. 5);
- se nella colonna 7 "Casi particolari" è indicato il codice 2 o 6, l'importo del reddito dominicale è pari a zero.

Sommare successivamente gli importi delle quote relative al canone di affitto.

- Se in nessuno dei righi relativi al terreno è stato indicato in colonna 7 "Casi particolari" uno dei seguenti codici 1, 2, 5 o 6 procedere come segue:
	- a) se il totale delle quote relative al canone di affitto risulta inferiore all'80% del "totale quote reddito dominicale" , riportare il totale delle quote relative al canone di affitto nella colonna 9 del primo rigo del quadro RA in cui il terreno è stato indicato;
	- b) se invece il totale delle quote relative al canone di affitto risulta superiore o uguale all'80% del "totale quote reddito dominicale", riportare il "totale quote reddito dominicale" nella colonna 9 del primo rigo del quadro RA in cui il terreno è stato indicato.
- Se in almeno uno dei righi relativi al terreno è stato indicato in colonna 7 "Casi particolari" uno dei seguenti codici 1, 2, 5 o 6 procedere come segue:
	- 1) se il totale delle quote del canone di affitto come sopra determinato risulta maggiore del totale delle quote di reddito dominicale come sopra calcolato, riportare nella colonna 9 del primo rigo del quadro RA in cui il terreno è stato indicato il totale delle quote del reddito dominicale;
	- 2) se il totale delle quote del canone di affitto come sopra determinato risulta minore del totale delle quote di reddito dominicale come sopra calcolato, procedere come segue:
		- a) determinare per ogni singolo rigo la relativa quota di reddito dominicale non considerando l'agevolazione prevista per la mancata coltivazione o la perdita di almeno il 30% del prodotto per eventi naturali e quindi rapportare il reddito dominicale indicato a colonna 1 ai giorni di possesso (col. 4) e alla percentuale di possesso (col. 5);
		- b) sommare le quote di reddito dominicale così calcolato, di seguito "totale quote reddito dominicale non agevolato";
		- c) confrontare l'importo del "totale quote reddito dominicale non agevolato" come calcolato al precedente punto b) con il totale delle quote di canone di affitto:
			- se il "totale delle quote del canone di affitto" è inferiore all'80% del "totale quote reddito dominicale non agevolato" come calcolato al punto b), riportare a colonna 9 del primo rigo

del quadro RA in cui il terreno è stato indicato il "totale delle quote del canone di affitto";

– se il "totale delle quote del canone di affitto" è superiore o uguale all'80% del "totale quote reddito dominicale non agevolato" come calcolato al punto b), riportare a colonna 9 del primo rigo del quadro RA in cui il terreno è stato indicato il "totale quote reddito dominicale".

## **Variazioni di coltura dei terreni**

Ai fini della determinazione del reddito dei terreni, se la coltura effettivamente praticata non corrisponde a quella risultante dal catasto, i contribuenti devono determinare il reddito dominicale e agrario applicando la tariffa d'estimo media attribuibile alla qualità di coltura praticata e le deduzioni fuori tariffa. La tariffa media attribuibile alla qualità di coltura praticata è costituita dal rapporto tra la somma delle tariffe imputate alle diverse classi in cui è suddivisa la qualità di coltura ed il numero delle classi stesse. Per le qualità di coltura non censite nello stesso comune o sezione censuaria si applicano le tariffe medie e le deduzioni fuori tariffa attribuite a terreni con le stesse qualità di coltura ubicati nel comune o sezione censuaria più vicina nell'ambito della stessa provincia. Se la coltura praticata non trova riscontro nel quadro di qualificazione della provincia, si applica la tariffa media della coltura del comune o sezione censuaria in cui i redditi sono comparabili per ammontare.

La determinazione del reddito dominicale e agrario secondo le modalità sopra riportate deve avvenire a partire:

- dal periodo di imposta successivo a quello in cui si sono verificate le variazioni di coltura che hanno causato l'aumento del reddito;
- dal periodo di imposta in cui si sono verificate le variazioni di coltura che hanno causato la diminuzione del reddito, se la denuncia della variazione all'Ufficio del Territorio (ex Ufficio Tecnico Erariale) è stata presentata entro il termine previsto dalla legge, ovvero, se la denuncia è presentata dopo detto termine, dal periodo d'imposta in cui la stessa è presentata.

Si ricorda che i contribuenti hanno l'obbligo di denunciare le variazioni dei redditi dominicale e agrario al competente Ufficio del Territorio (ex Ufficio Tecnico Erariale) entro il 31 gennaio dell'anno successivo a quello in cui si sono verificate, indicando la partita catastale e le particelle cui le variazioni si riferiscono e unendo la dimostrazione grafica del frazionamento se le variazioni riguardano porzioni di particelle. In caso di omessa denuncia delle situazioni che danno luogo a variazioni in aumento del reddito dominicale dei terreni e del reddito agrario si applica una sanzione pecuniaria da euro 258 a euro 2.065.

Se il terreno è dato in affitto per uso agricolo la denuncia può essere presentata direttamente dall'affittuario.

Tale denuncia di variazione colturale è sostituita - per taluni contribuenti - dalla dichiarazione sull'uso del terreno presentata all'AGEA (Agenzia per le Erogazioni in Agricoltura) per la richiesta dei contributi agricoli CEE. Si precisa che tale modalità operativa è limitata ai contribuenti che beneficiano dei suddetti contributi, tutti gli altri contribuenti devono presentare la denuncia di variazione colturale, applicandosi in caso di inadempimento la sanzione prevista (sempre che la variazione colturale determini un aumento di reddito).

L'AGEA ha fornito all'Agenzia del Territorio i dati acquisiti dalle dichiarazioni per l'anno 2006 aggiornando la banca dati catastale con l'attribuzione di una rendita coerente con la coltura effettivamente praticata. I redditi dominicali e agrari così attribuiti e notificati (comunicato dell'Agenzia del Territorio pubblicato nella Gazzetta Ufficiale del 2 aprile 2007 e pubblicizzato per i successivi 60 giorni presso i Comuni interessati dalle variazioni colturali, tramite gli uffici provinciali e sul sito Internet dell'Agenzia del Territorio) producono effetti fiscali dal 1° gennaio 2006.

### **Versamenti**

I versamenti relativi all'imposta sostitutiva sulle plusvalenze dichiarate nel quadro RT, ai proventi derivanti da depositi a garanzia, all'imposta sostitutiva sui redditi di capitale, nonché all'acconto sui redditi sottoposti a tassazione separata e non soggetti a ritenuta alla fonte, devono essere effettuati con le stesse modalità e negli stessi termini previsti per i versamenti a saldo delle imposte sui redditi.

## **1. Proventi derivanti da depositi a garanzia**

Il pagamento del 20 per cento dovuto sui proventi derivanti da depositi a garanzia di finanziamenti non percepiti per il tramite di banche e di altri intermediari finanziari deve essere effettuato dal contribuente utilizzando il codice tributo "1245 - proventi derivanti da depositi a garanzia di finanziamenti - art. 7, commi 1 e 2, D.L. n. 323/1996".

## **2. Redditi di capitale corrisposti da soggetti non residenti a soggetti residenti nei cui confronti si applica la ritenuta a titolo d'imposta**

L'art. 18 del TUIR, dispone il versamento di un'imposta sostitutiva con la stessa aliquota delle ritenute a titolo d'imposta. Detta imposta sostitutiva deve essere versata utilizzando il codice tributo "1242 - imposta sostitutiva sui redditi di fonte estera".

### **3. Interessi, premi ed altri frutti delle obbligazioni e titoli similari**

Per gli interessi, i premi ed altri frutti delle obbligazioni e titoli similari, pubblici e privati, non assoggettati all'imposta sostitutiva di cui al D.Lgs. 1° aprile 1996, n. 239, l'obbligo deve essere assolto mediante versamento utilizzando il codice tributo "1239 - imposta sostitutiva su interessi, premi ed altri frutti delle obbligazioni e titoli similari di cui all'art. 4, comma 2, del D.Lgs. 239/96".

### **4. Versamento di acconto del 20 per cento sui redditi soggetti a tassazione separata**

Il pagamento deve essere effettuato dal contribuente utilizzando il codice tributo "4200 - Acconto delle imposte dovute sui redditi soggetti a tassazione separata - articolo 1, comma 3, del D.L. 31 dicembre 1996, n. 669".

## **5. Imposta sostitutiva sulle plusvalenze dichiarate nel quadro RT**

Ai fini del pagamento dell'imposta sostitutiva delle plusvalenze dichiarate nella sezione II del quadro RT deve essere utilizzato il codice tributo 1100, per le plusvalenze di cui all'art. 67, comma 1, lett. da c-bis a c-quinquies, del TUIR.

## **ELENCO DEI PAESI E TERRITORI ESTERI**

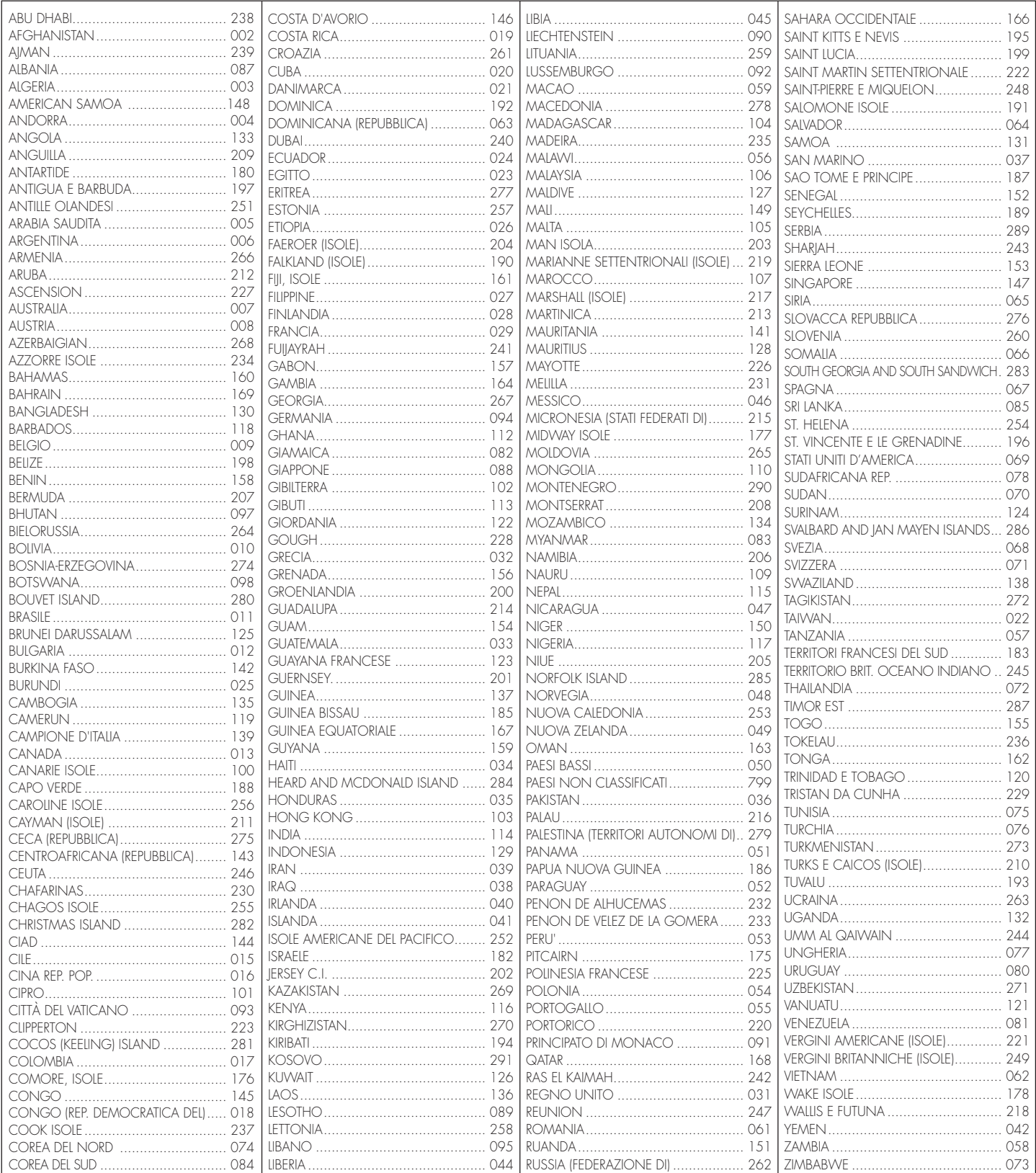

## **TABELLA CODICI INVESTIMENTI ALL'ESTERO E ATTIVITÀ ESTERE DI NATURA FINANZIARIA**

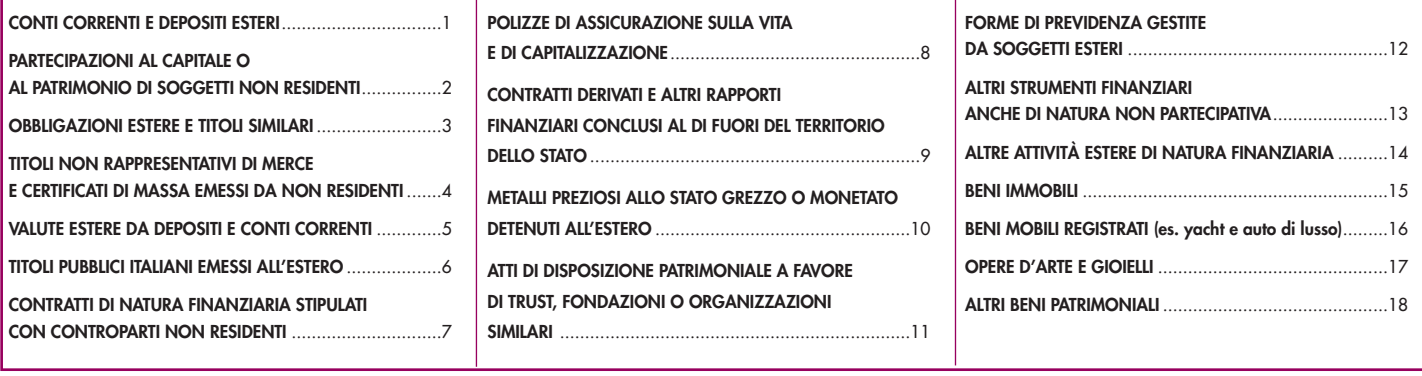

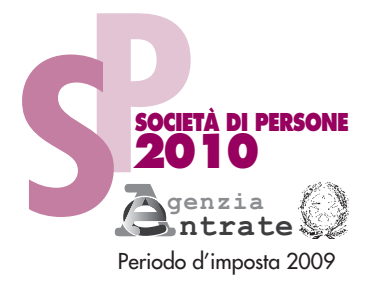

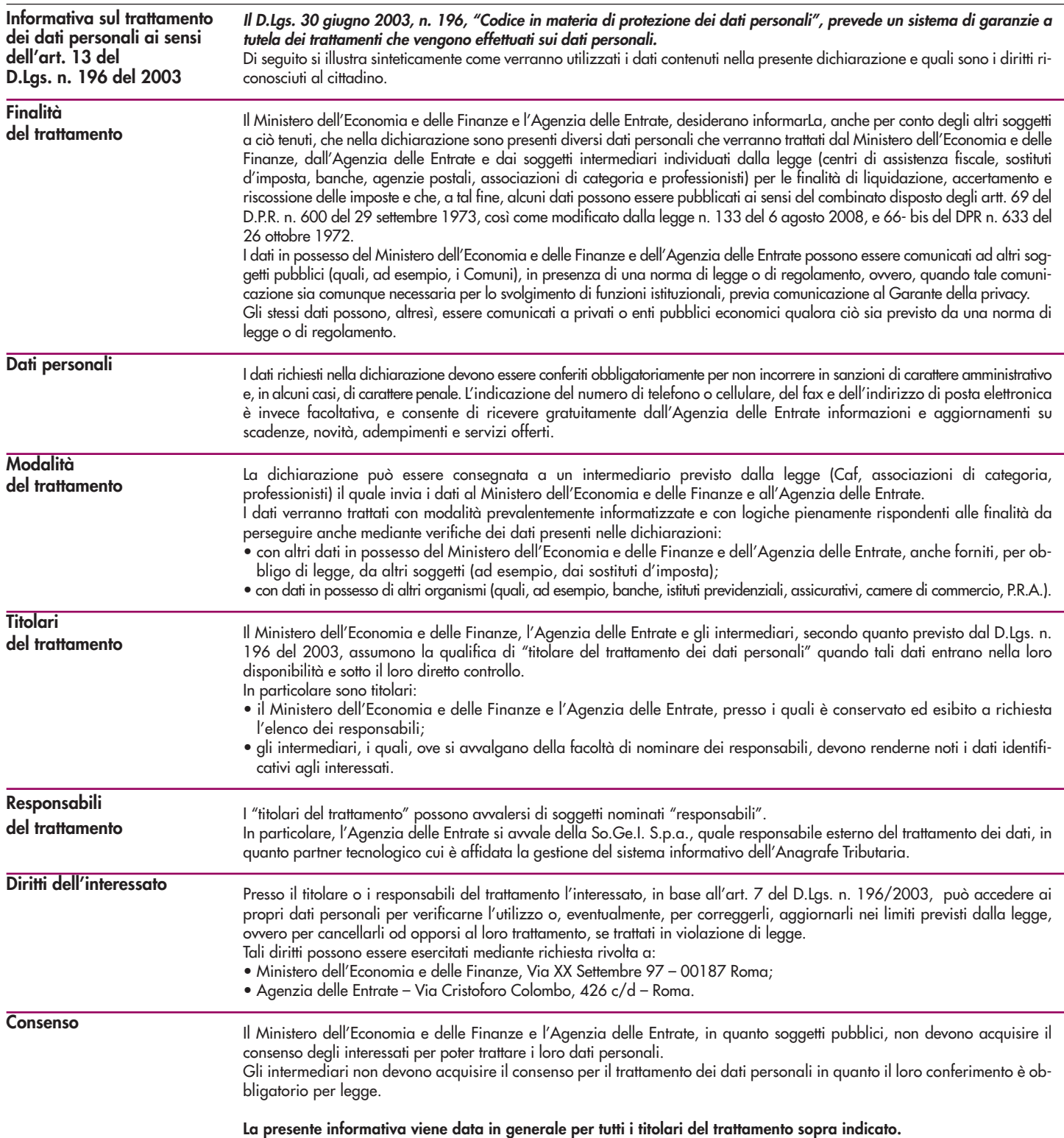

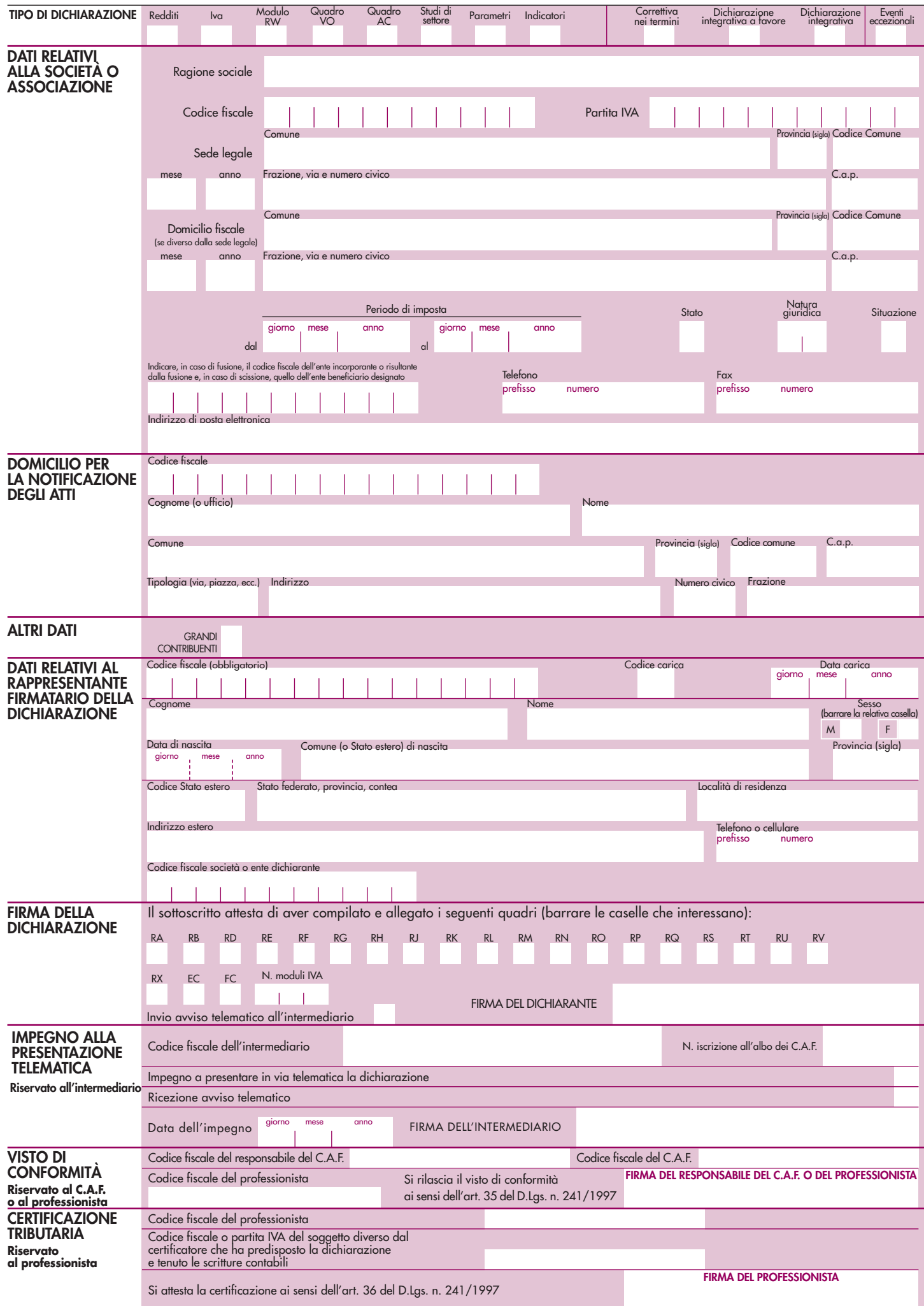

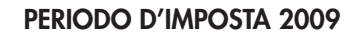

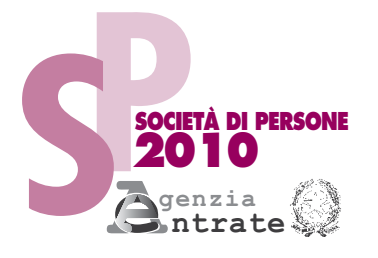

CODICE FISCALE

**REDDITI QUADRO EC**

**Prospetto per il riallineamento**

**dei valori civili e fiscali**

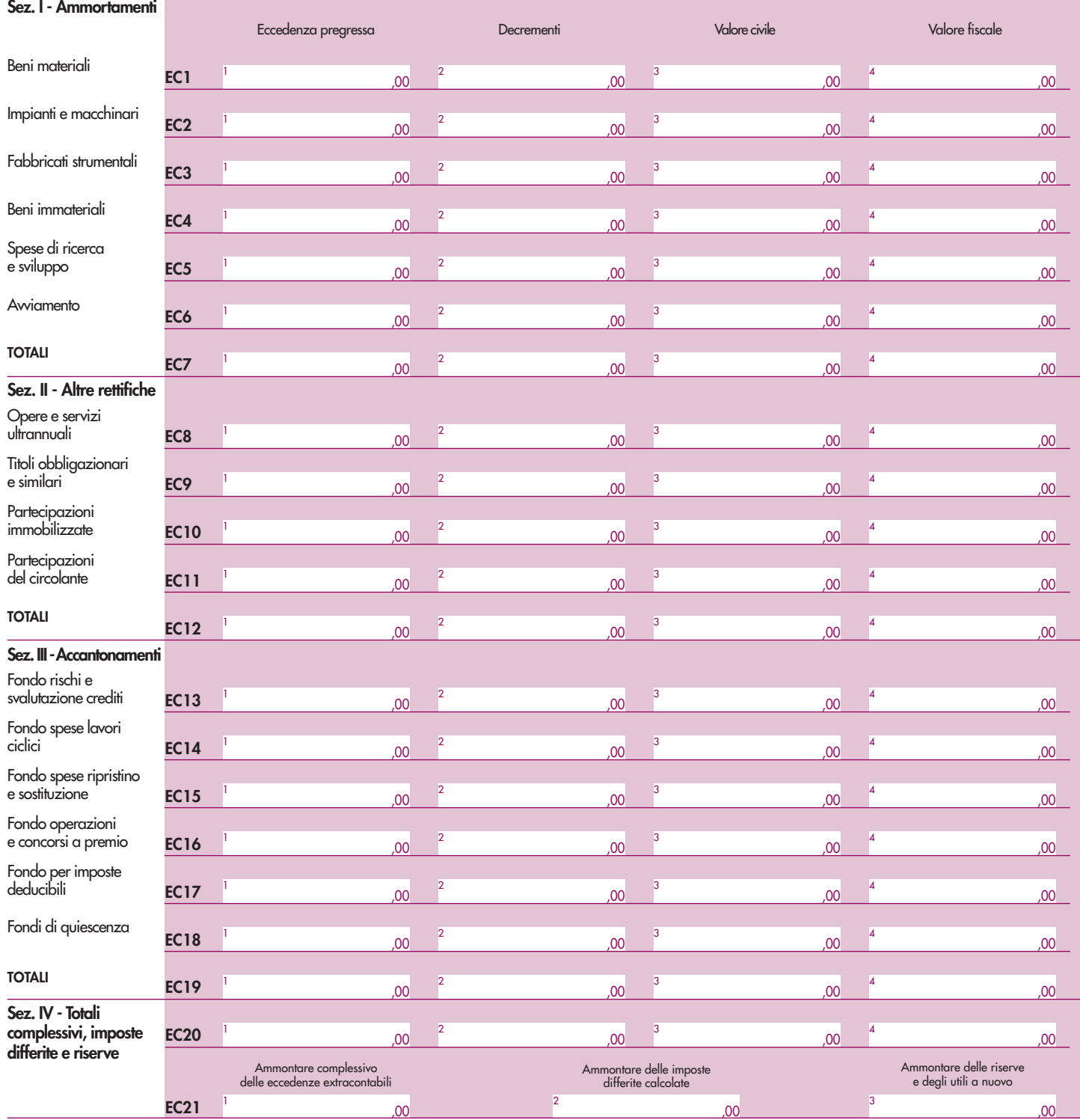

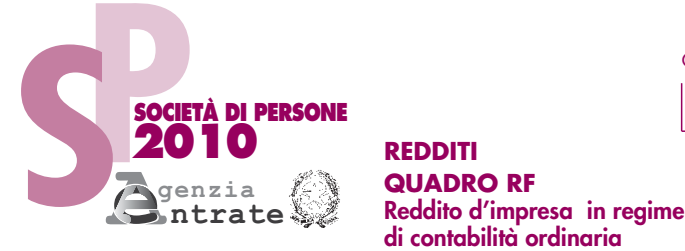

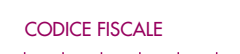

**PERIODO D'IMPOSTA 2009**

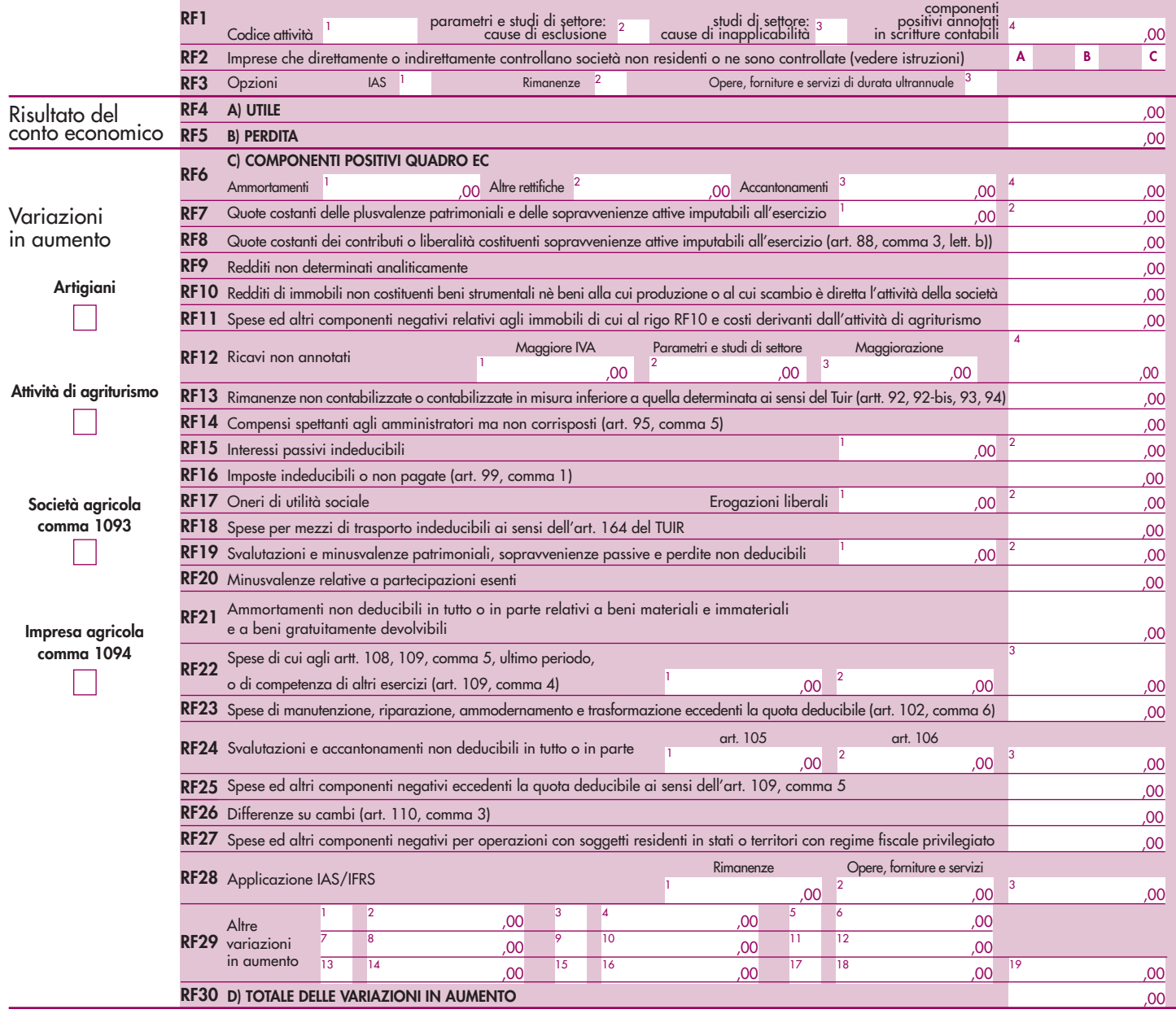
Codice fiscale (\*)

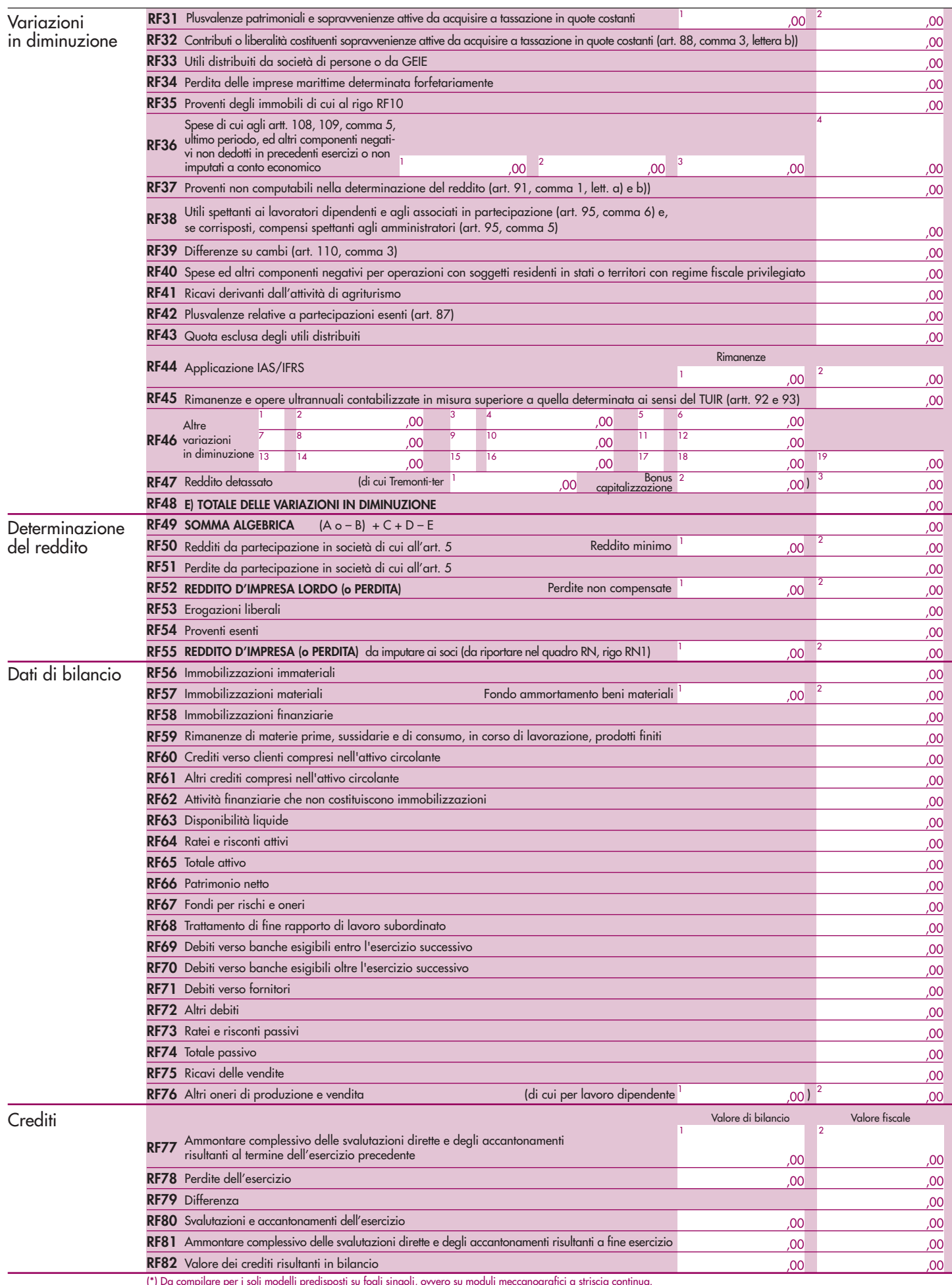

# Codice fiscale (\*)

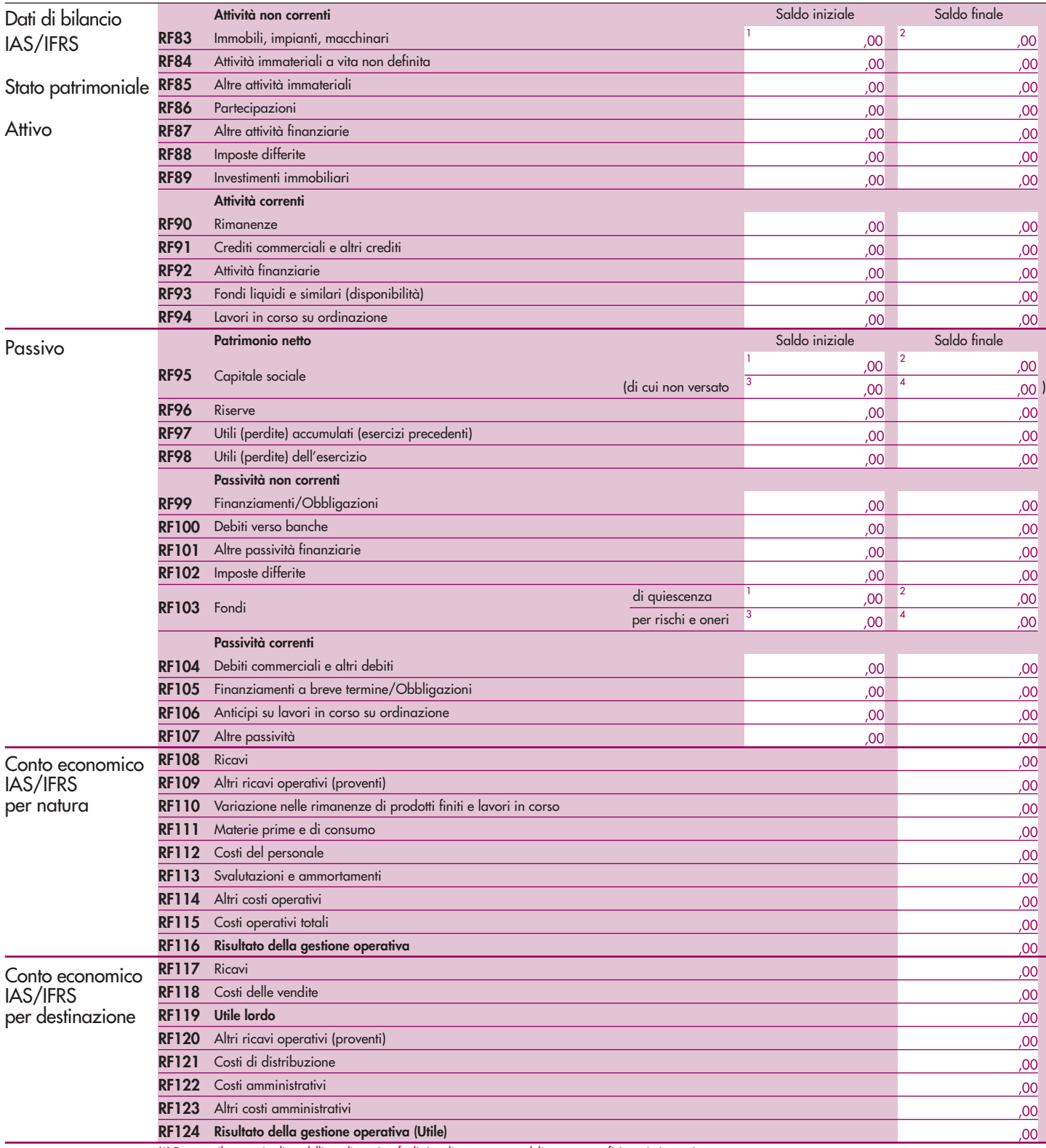

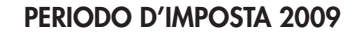

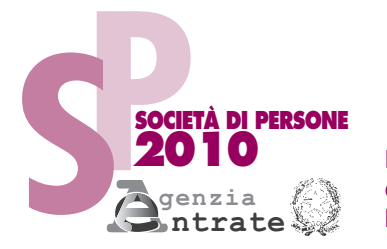

CODICE FISCALE

## **REDDITI QUADRO RG**

**Reddito d'impresa in regime di contabilità semplificata**

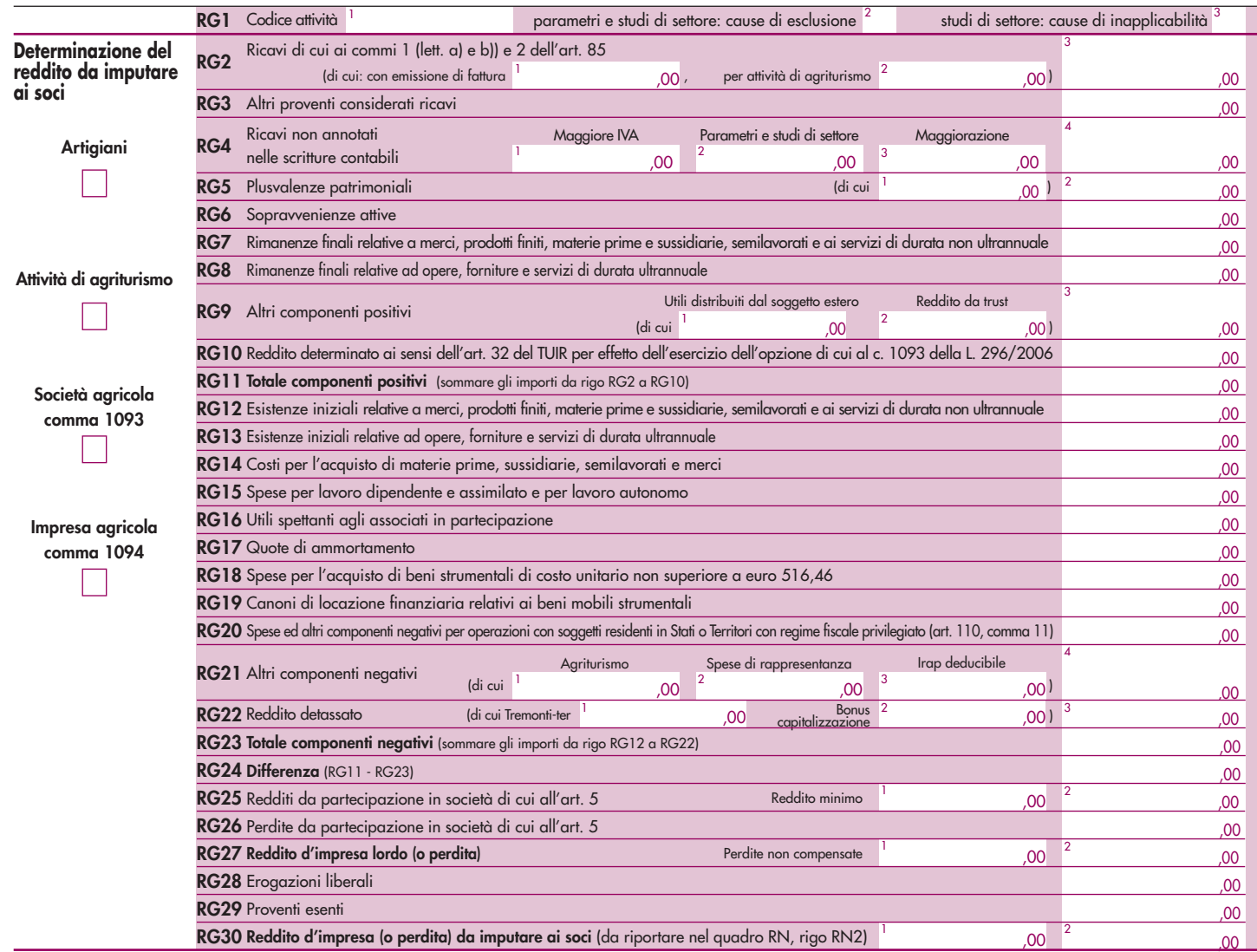

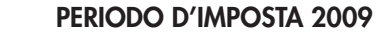

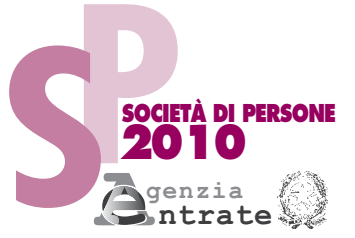

CODICE FISCALE

**REDDITI**

**QUADRO RE**

**Redditi di lavoro autonomo derivanti**

**dall'esercizio di arti e professioni**

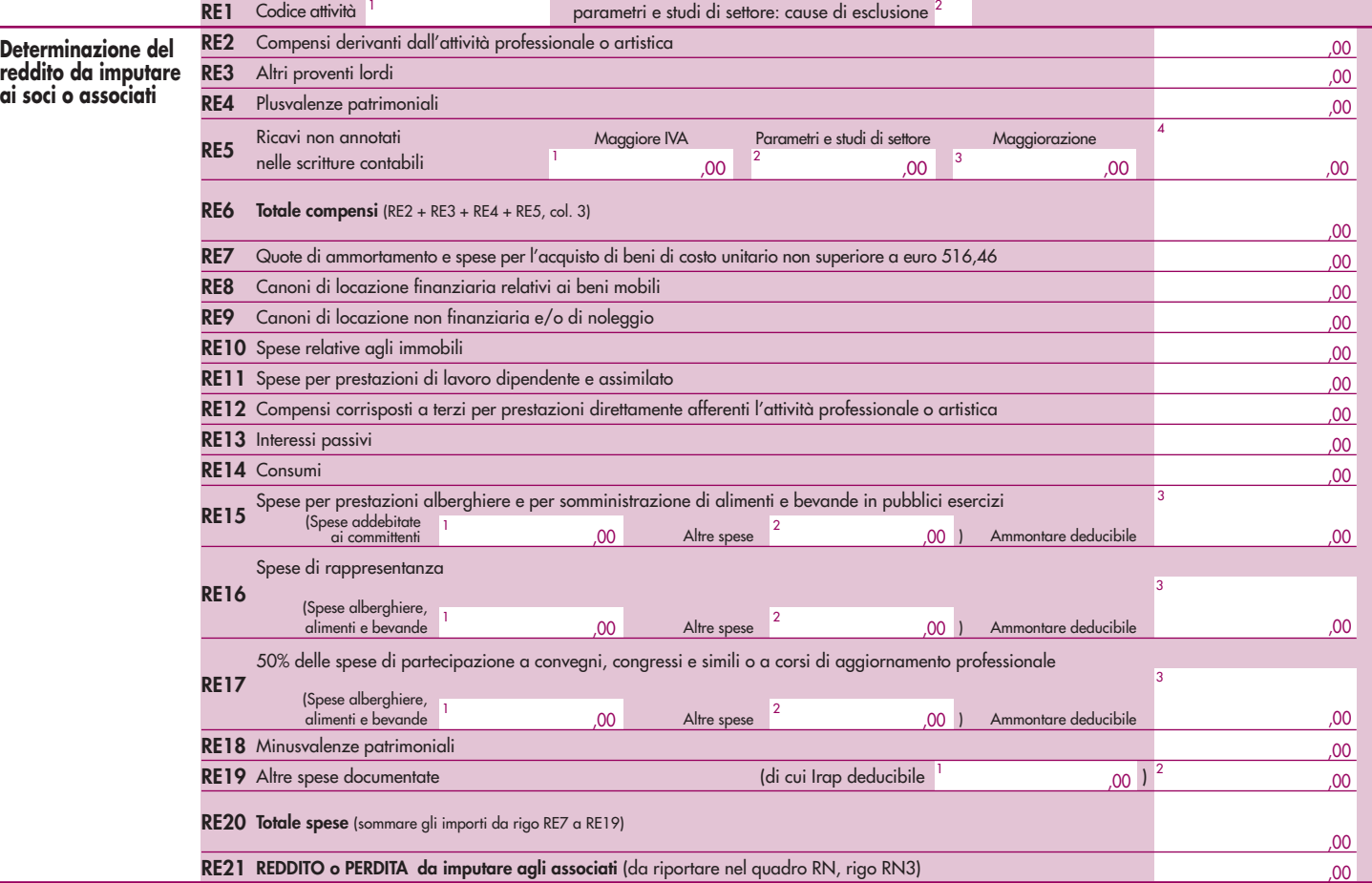

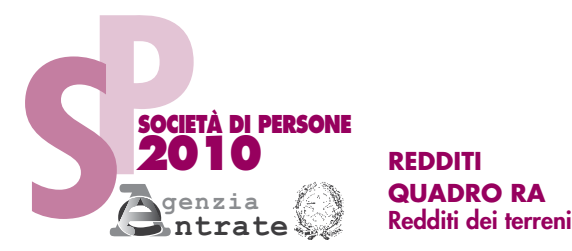

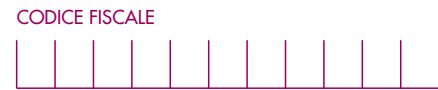

Mod. N.

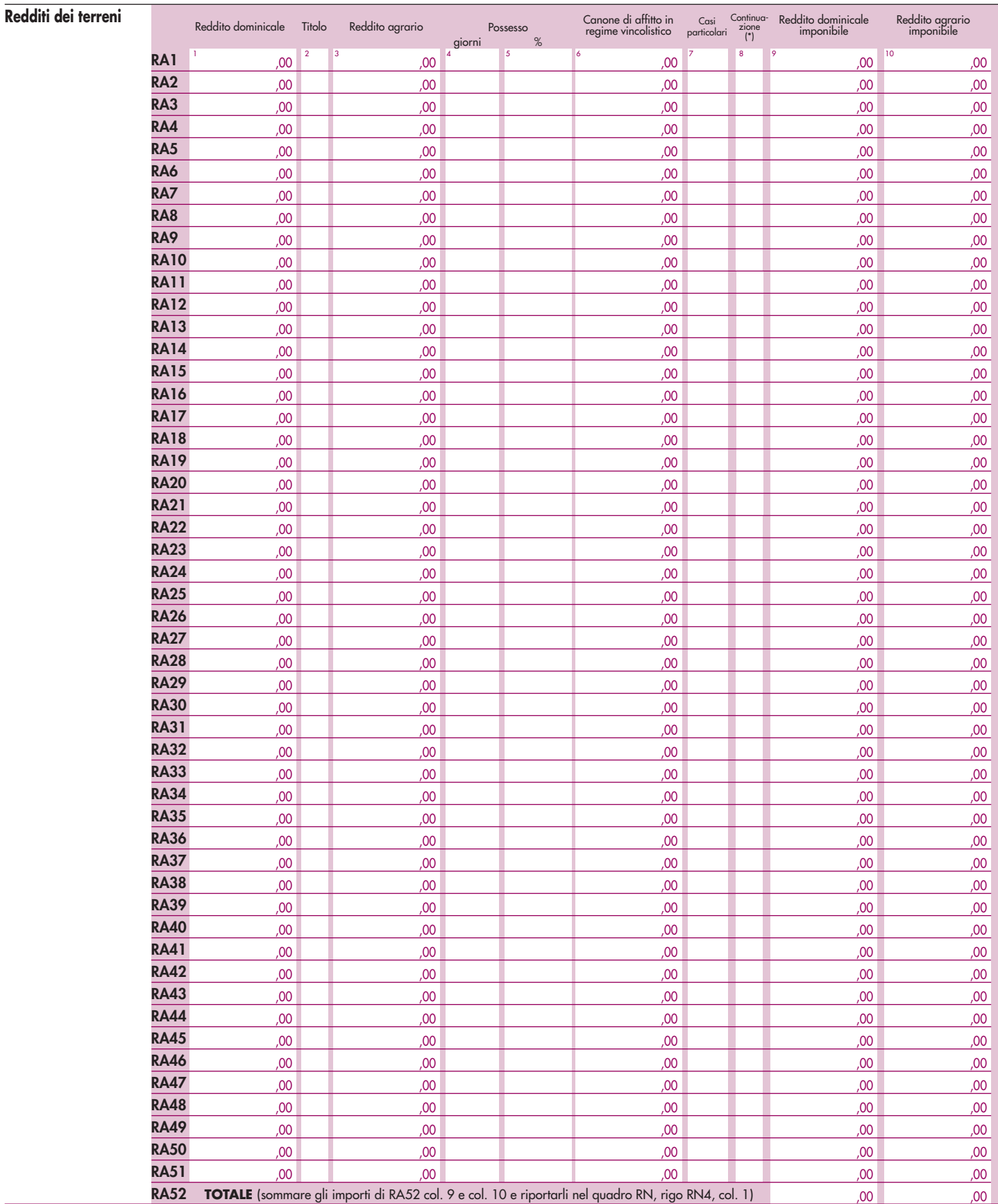

(\*) Barrare la casella se si tratta dello stesso terreno del rigo precedente

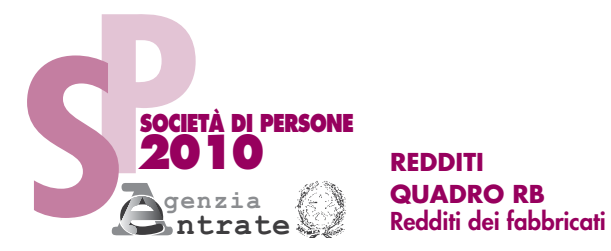

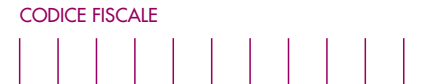

Mod. N.

,00

**SEZIONE I** 

Reddito dei fabbricati

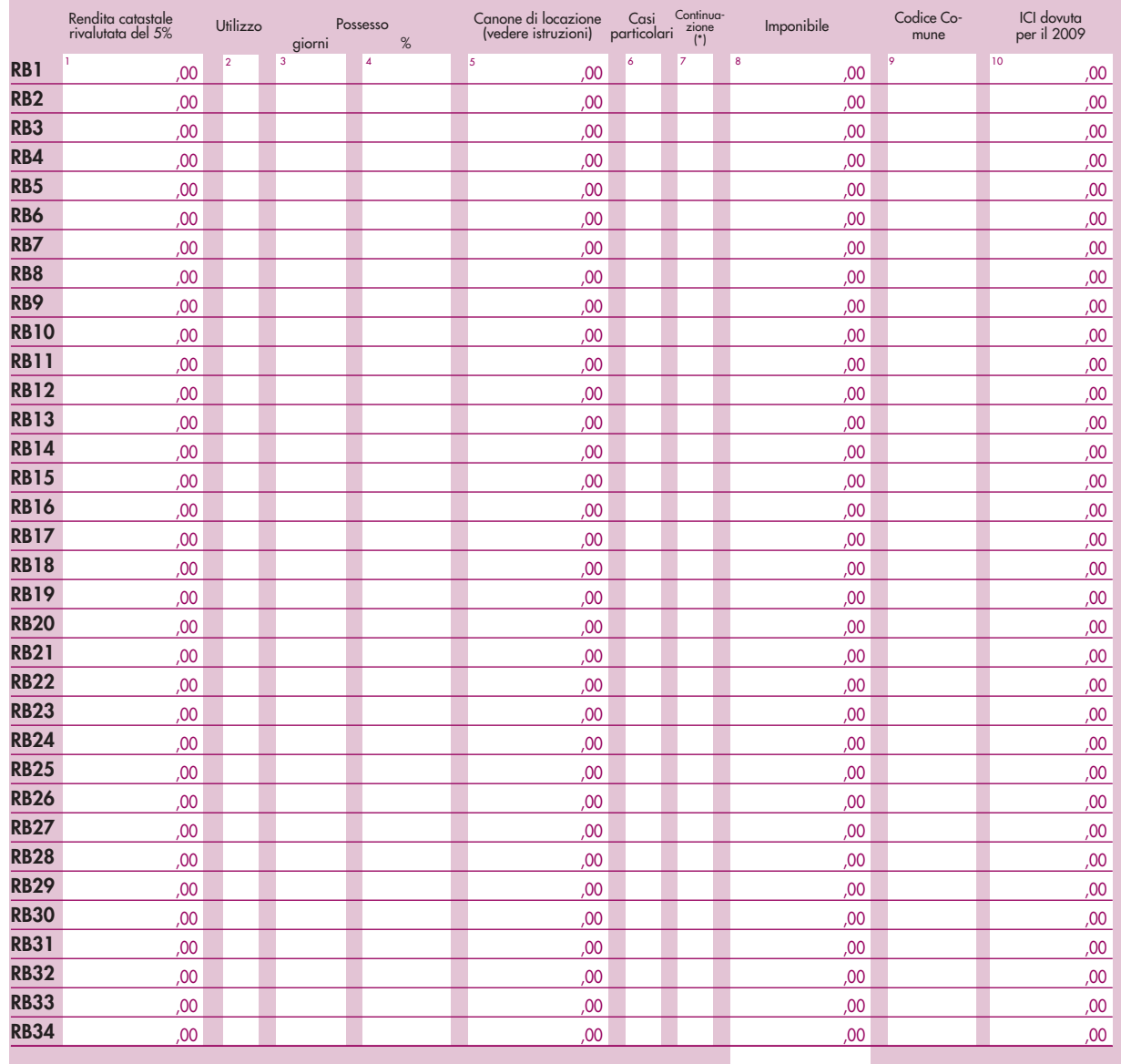

**TOTALE** (da riportare nel rigo RN6 del quadro RN) **RB35**

**SEZIONE II** 

Dati necessari per usufruire delle agevolazioni previste per i contratti di locazione

**RB47 RB50 RB49 RB36 RB37 RB38 RB39 RB40 RB41 RB42 RB43 RB44 RB45 RB48 RB46** N. ord.<br>di riferimento Mod. N. Estremi di registrazione del contratto di locazione<br>Data Numero Ufficio Numero 1 2 3 4 5 6 Anno di presentazione dich. I.C.I.

**(\*)** Barrare la casella se si tratta della stessa unità immobiliare del rigo precedente

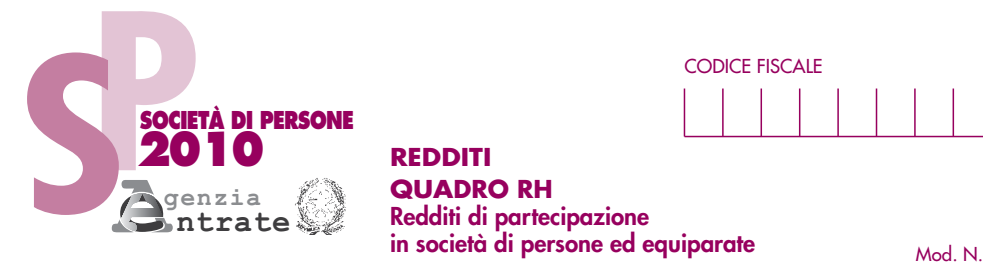

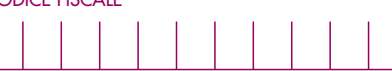

**SEZIONE I**

Dati della società o associazione partecipata e quote imputate alla società dichiarante

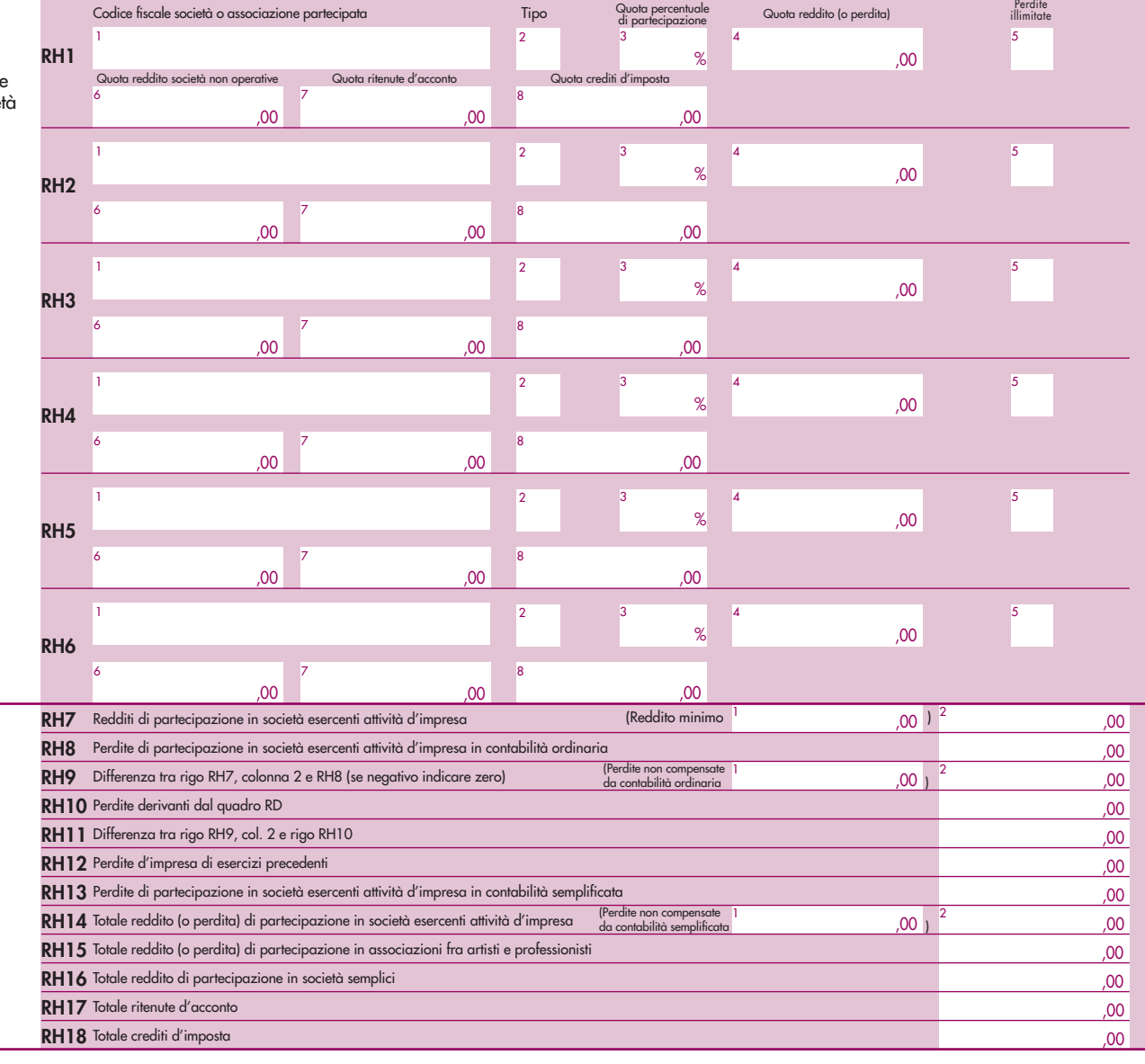

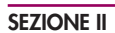

Determinazione del reddito da imputare ai soci o associati

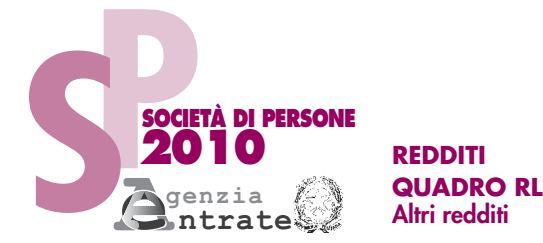

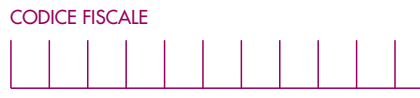

Mod. N.

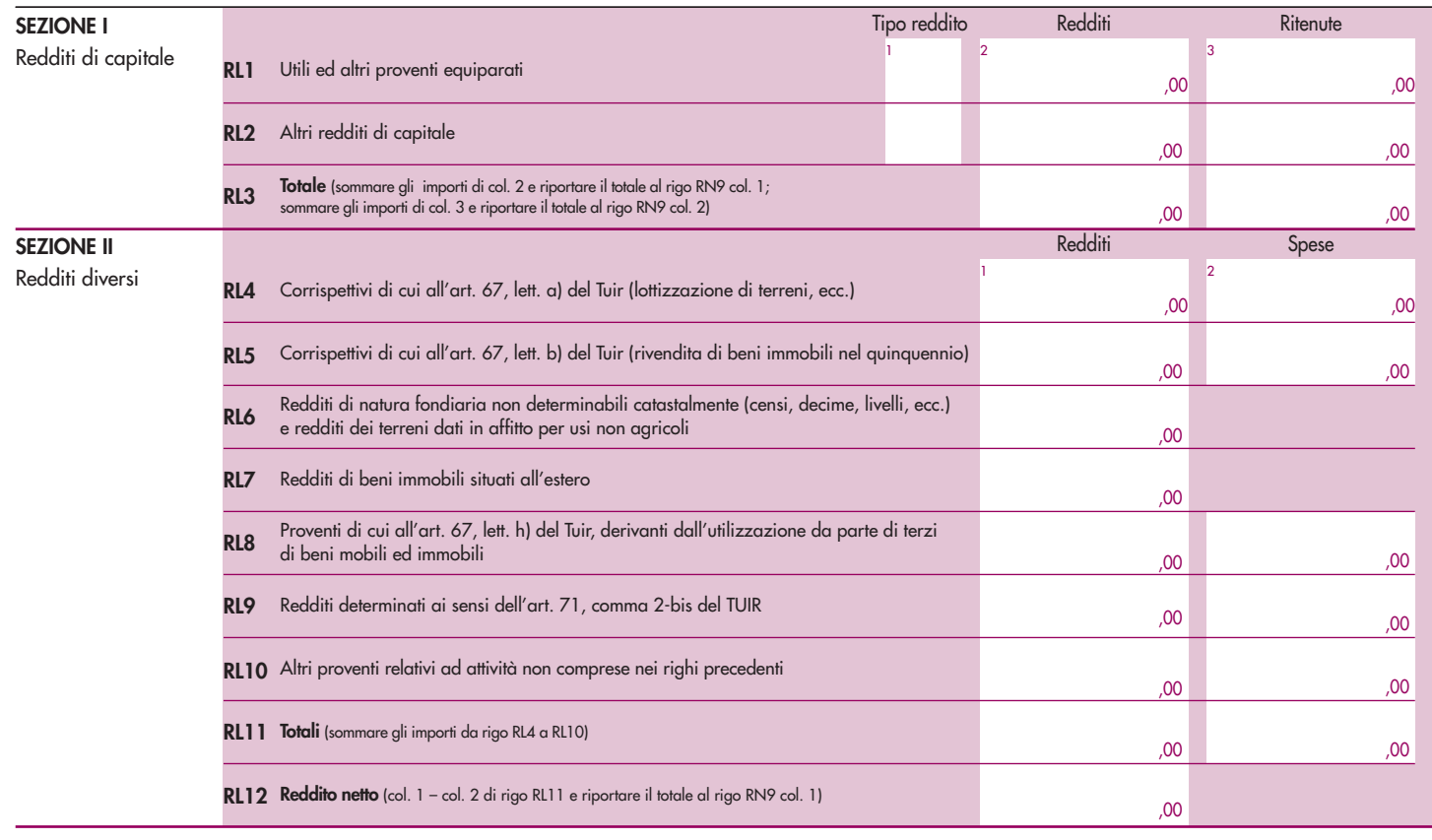

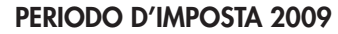

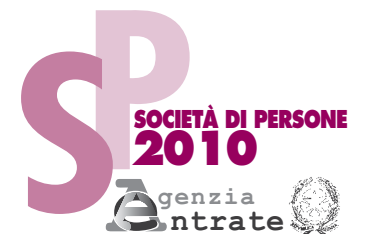

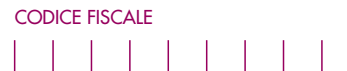

## **REDDITI QUADRO RD**

**Reddito di allevamento di animali e reddito derivante da produzione di vegetali e da altre attività agricole**

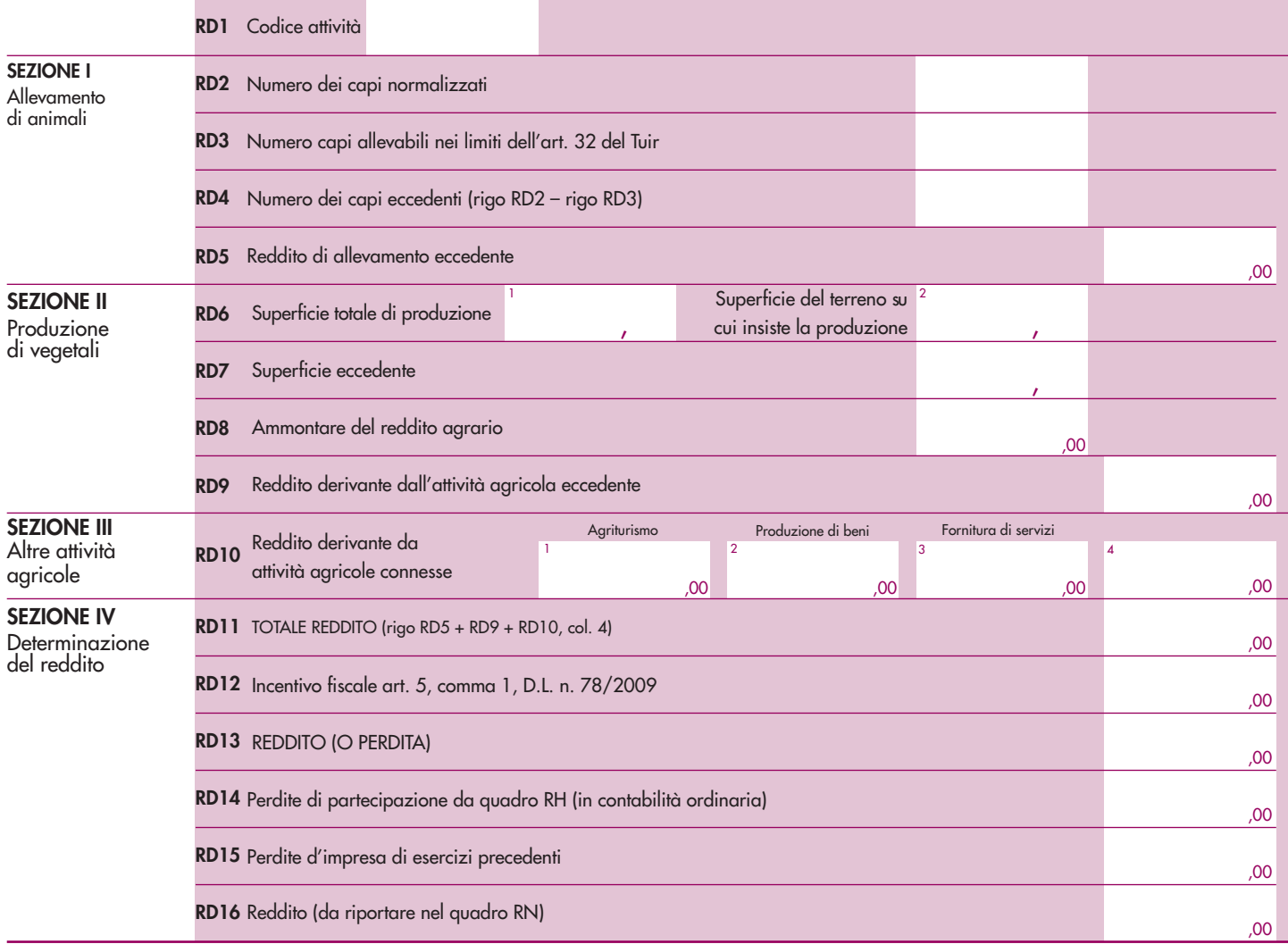

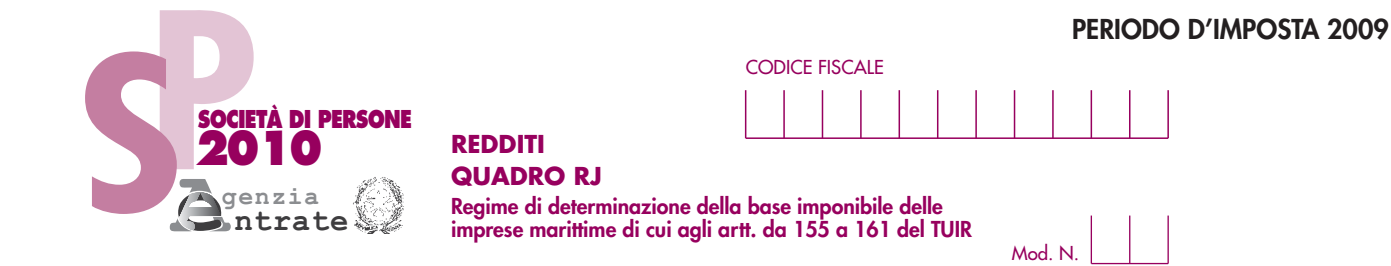

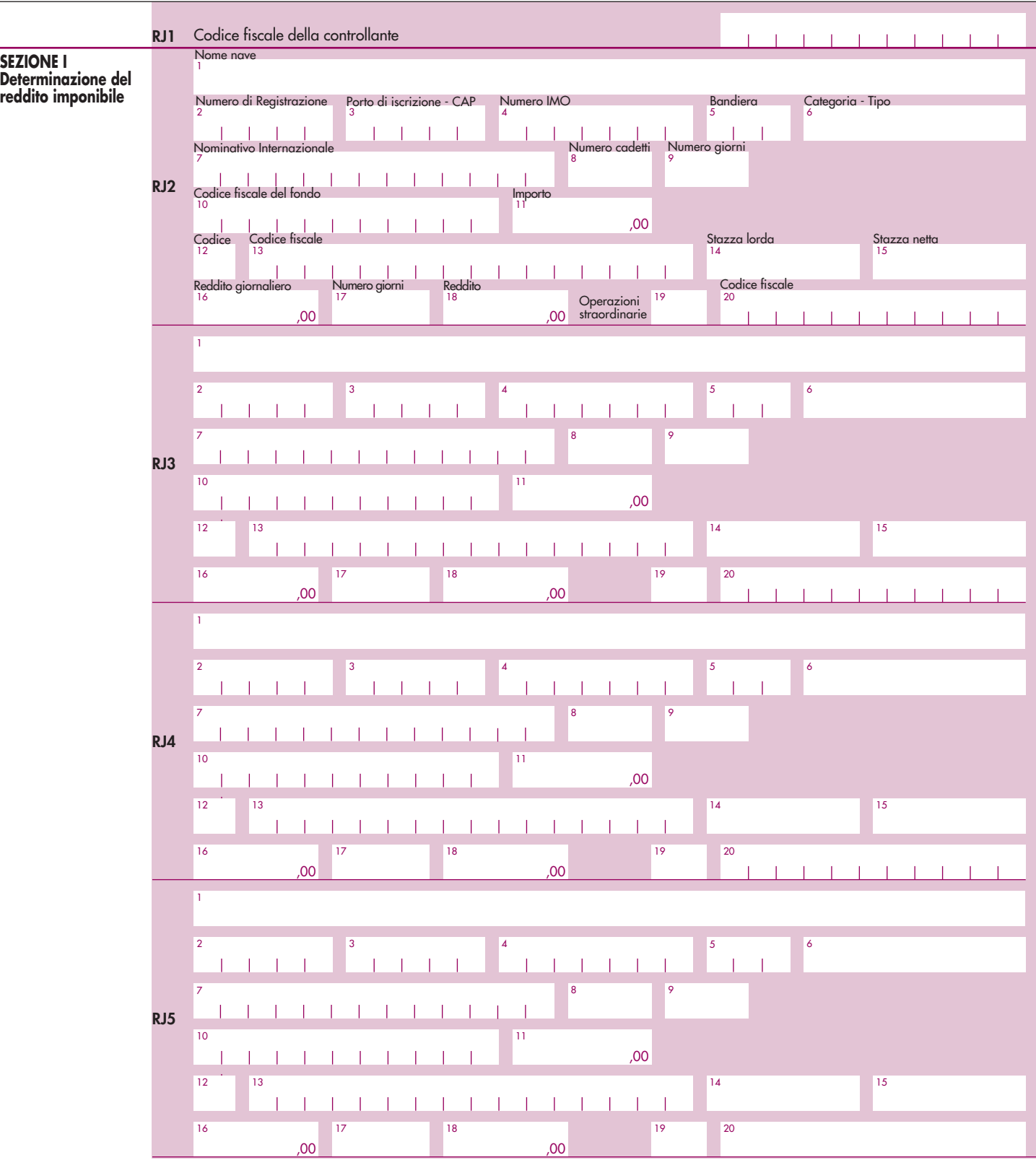

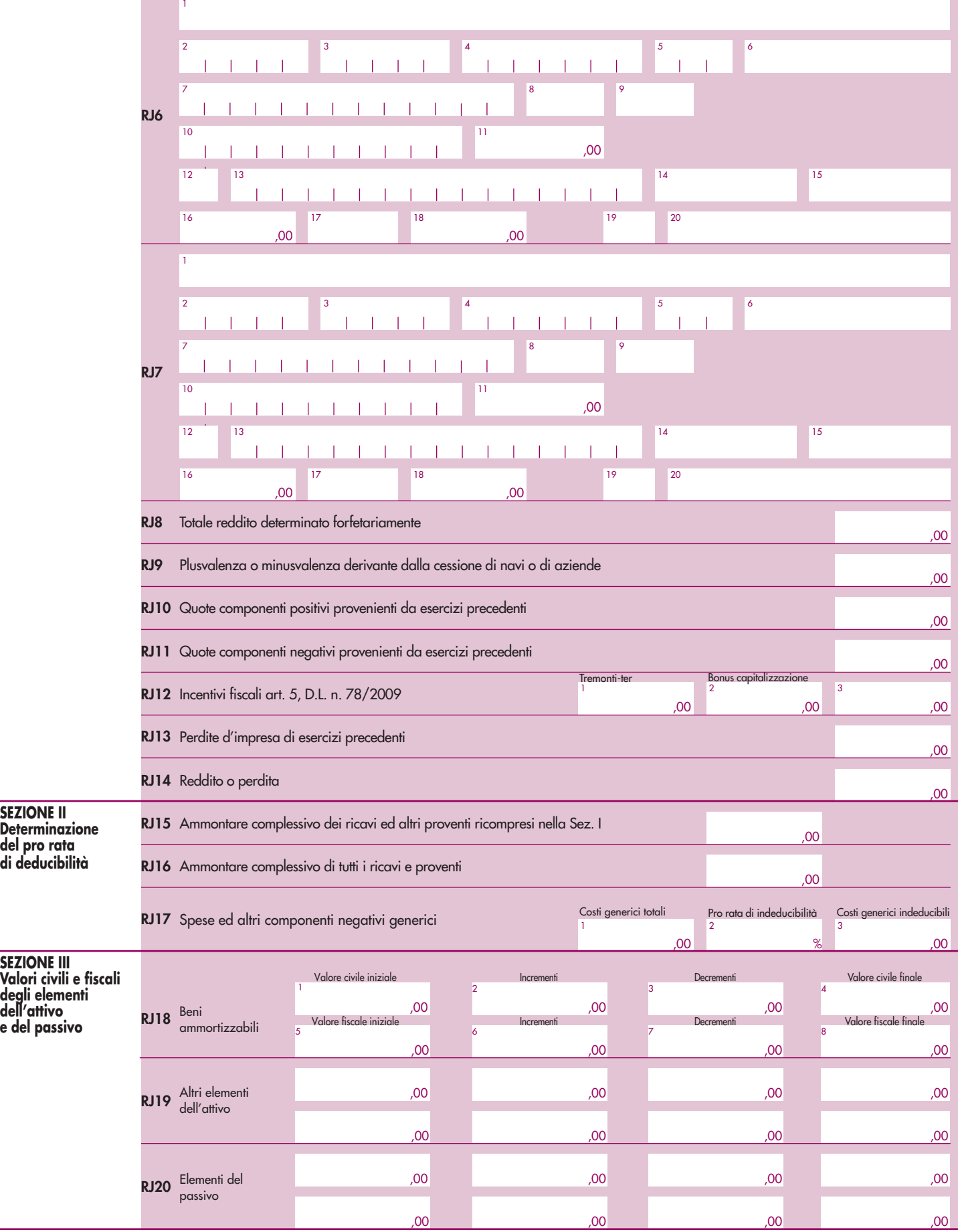

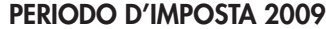

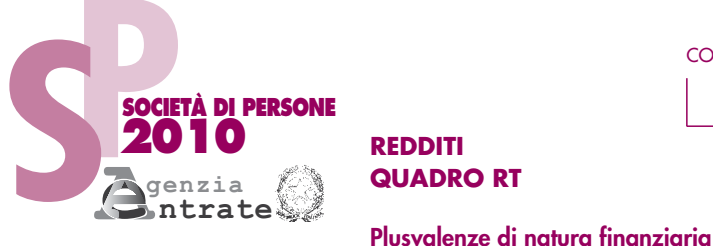

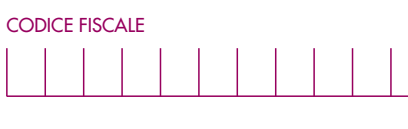

**QUADRO RT**

Mod. N.

### **RT14** Eccedenza delle minusvalenze certificate dagli intermediari (di cui anni precedenti ) ,00 <sup>2</sup> **RT6 RT7 RT8 RT9 RT11** Totale dei costi o dei valori di acquisto **SEZIONE I** Plusvalenze assoggettate a imposta sostitutiva del 20% **SEZIONE II** Plusvalenze assoggettate a imposta sostitutiva del 12,50% Totale dei corrispettivi ,00 **RT10** (00 ) (di cui esenti <sup>2</sup> (00 ) (di cui esenti <sup>2</sup> (00 ) (di cui esenti <sup>2</sup> (00 ) (di cui esenti <sup>2</sup> (00 ) (di cui esenti <sup>2</sup> **Riepilogo importi a credito** ,00 ,00 Eccedenza delle minusvalenze relative ad anni precedenti ,00 **RT13** Differenza (RT12 col. 3 – RT12 col.2 – RT13 – RT14 col. 2) ,00 **RT15** Imposta sostitutiva (12,50% dell'importo di rigo RT15) ,00 **RT16 RT18** IMPOSTA SOSTITUTIVA DOVUTA ,00 **RT40 SEZ. III** Imposta a credito Eccedenza d'imposta sostitutiva risultante dalla precedente dichiarazione non compensata ,00 **RT17** , and the contract of  $\sim$   $\frac{2}{\sqrt{3}}$  ,  $\sim$  00,  $\sim$  1 **RT41 SEZ. IV RT42 RT43** Totale imposta sostitutiva versata su partecipazioni qualificate (RT26 + RT33 + RT39; da riportare nel rigo RN7, col. 2) <sub>00</sub>  $,00$  ) (di cui esenti  $^{2}$  00 )  $\lambda$  (di cui anni precedenti  $\lambda$ <sup>1</sup> 00) 1  $,00$  ) (di cui esenti  $^{2}$   $,00$  ) 3 (costo rideterminato ,00 ,00 ,00 ,00 1 and  $\frac{1}{2}$  and  $\frac{1}{3}$  and  $\frac{1}{4}$ Eccedenza relativa al 2005 Eccedenza relativa al 2006 Eccedenza relativa al 2007 Eccedenza relativa al 2008 ,00 Minusvalenze non compensate nell'anno 5 ,00 ,00 ,00 ,00 1 and  $\frac{1}{2}$  and  $\frac{1}{3}$  and  $\frac{1}{4}$ Eccedenza relativa al 2005 Eccedenza relativa al 2006 Eccedenza relativa al 2007 Eccedenza relativa al 2008 ,00 ,00 ,00 ,00 ,00 ,00 **RT38** Imponibile (RT36 col. 2 – RT37) ,00 **Minusvalenze non compensate nell'anno** <sup>5</sup> **RT19 RT20**  Totale dei corrispettivi delle cessioni ,00 **RT21** Totale dei costi o dei valori di acquisto **SEZIONE III-A** Plusvalenze derivanti dalla cessione di partecipazioni qualificate (Imponibile al 40%) Plusvalenze (RT20 – RT21) (ovvero Minusvalenze ) (di cui esenti ) **RT22** (costo rideterminato ) ,00 ,00 Eccedenza delle minusvalenze relative ad anni precedenti ,00 **RT23**  Differenza (RT22 col. 3 – RT22 col. 2 – RT23) ,00 **RT24** Imponibile (40% dell'importo di rigo RT24) ,00 **RT25 RT26** Imposta sostitutiva versata (art. 5, comma 4, D.Lgs. 461/97) , and the community of the community of the community of the community of the community of the community of the community of the community of the communit 3  $1 \qquad \qquad 2$ **RT39** Imposta sostitutiva versata (art. 5, comma 4, D.Lgs. 461/97) ,00 **RT27**  Totale dei corrispettivi delle cessioni ,00 **SEZIONE IV** Plusvalenze derivanti dalla cessione di partecipazioni in società o enti residenti o localizzati in Stati o territori aventi un regime fiscale privilegiato Totale dei corrispettivi delle cessioni ,00 **RT34** Plusvalenze (RT34 – RT35 col. 2) (ovvero Minusvalenze ) **RT36** (costo rideterminato ) **RT28** Totale dei costi o dei valori di acquisto **RT29** Plusvalenze (RT27 – RT28) (ovvero Minusvalenze ) (di cui esenti ) **RT30** Eccedenza delle minusvalenze relative ad anni precedenti ,00 **RT31** Differenza (RT29 col. 3 – RT29 col. 2 – RT30) ,00 **RT32** Imponibile (49,72% dell'importo di rigo RT31) ,00 **RT33** Imposta sostitutiva versata (art. 5, comma 4, D.Lgs. 461/97) ,00 **RT35** Totale dei costi o dei valori di acquisto **RT37** Eccedenza delle minusvalenze relative ad anni precedenti ,00  $,00$  )  $^2$  ,00 1 **RT1 RT2 RT3** Totale dei corrispettivi ,00 Plusvalenze (RT1 – RT2) (ovvero Minusvalenze ,00 ,00 Totale dei costi o dei valori di acquisto  $\overline{00}$  $00<sup>1</sup>$ 1 1 ,00 <sup>1</sup> 2 **RT4** Imposta sostitutiva (20% dell'importo di rigo RT6) ,00 **RT5** Maggiore imposta sostitutiva  $($ o $)$  ,00  $)$   $)$   $)$   $)$   $($ 0  $)$   $)$   $($ 0  $)$   $)$   $($ 0  $)$   $($ 0  $)$   $($ 0  $)$   $($ 0  $)$   $($ 0  $)$   $($ 0  $)$   $($ 0  $)$   $($ 0  $)$   $($ 0  $)$   $($ 0  $)$   $($ Eccedenza d'imposta sostitutiva precedente dichiarazione di cui già compensata nel Mod. F24  $.00<sub>1</sub>$ Credito residuo Eccedenza relativa al 2005 Eccedenza relativa al 2006 Eccedenza relativa al 2007 Eccedenza relativa al 2008 Eccedenza relativa al 2009 Eccedenza relativa al 2009  $\Omega$ 1 Eccedenza relativa al 2008 Minusvalenze non compensate nell'anno 2008, a controllato di un serie di un serie di un serie di un serie di u<br>2009, a controllato di un serie di un serie di un serie di un serie di un serie di un serie di un serie di un s Eccedenza relativa al 2009  $\frac{1}{2009}$  $,00$  ) (di cui esenti  $^2$  00) **SEZIONE III-B** Plusvalenze derivanti dalla cessione di partecipazioni qualificate (Imponibile al 49,72%)  $\frac{1}{\cosh 2}$  ,00  $0<sub>0</sub>$ ,00 3  $1$   $\qquad$   $\qquad$  2 Differenza (RT3 col. 2 – RT4 – RT5 col. 2) ,00 Eccedenza delle minusvalenze certificate dagli intermediari (di cui anni precedenti  $\frac{1}{1}$  ,00  $\frac{2}{1}$  ,00  $\frac{2}{1}$ Eccedenza delle minusvalenze relative ad anni precedenti ,00

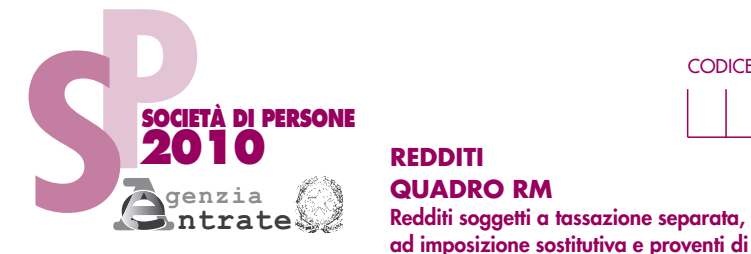

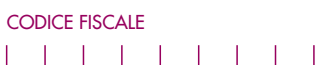

# 1 | 1 | 1 | 1  $\overline{\phantom{a}}$

**ad imposizione sostitutiva e proventi di fonte estera** Mod. N.

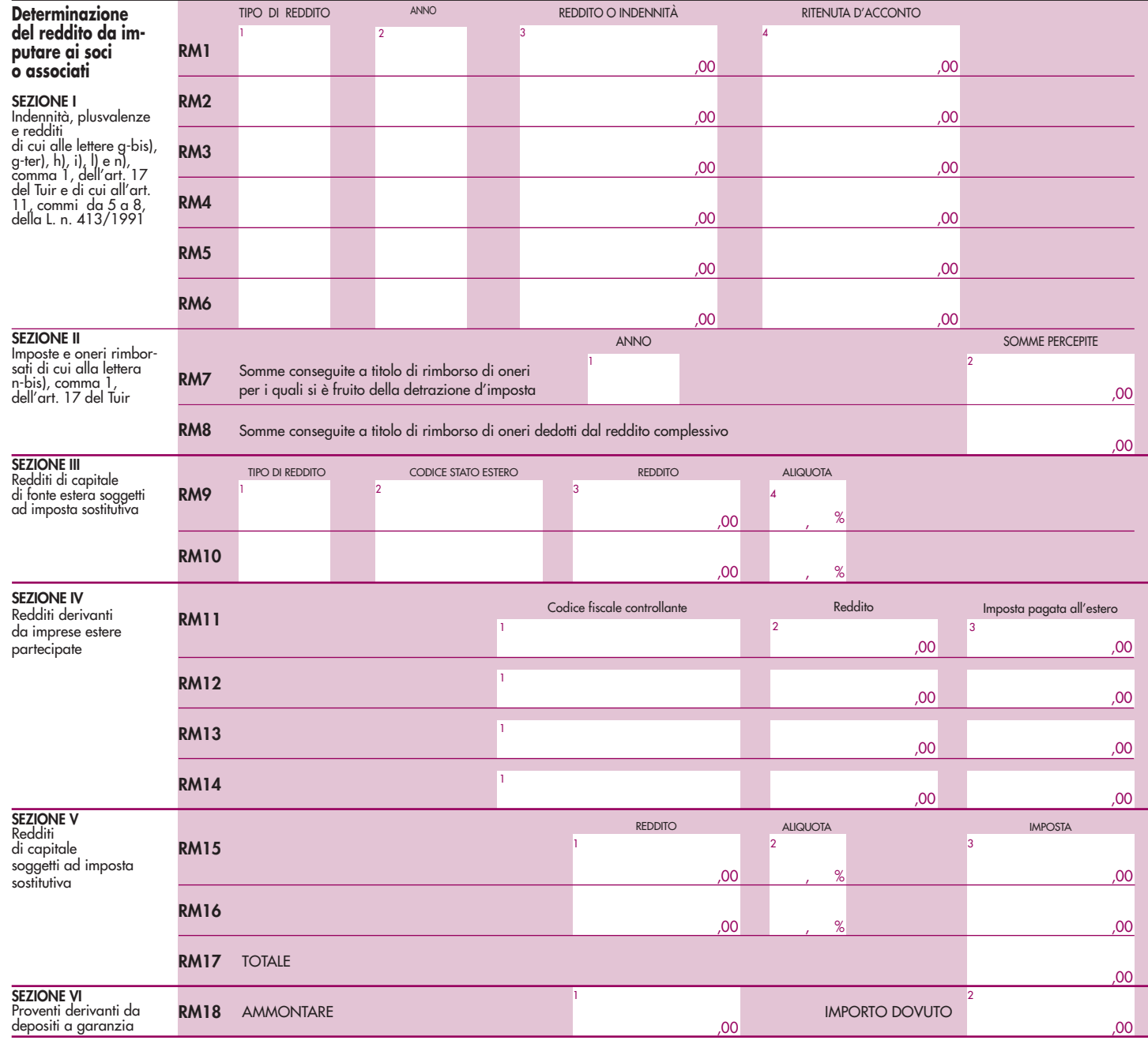

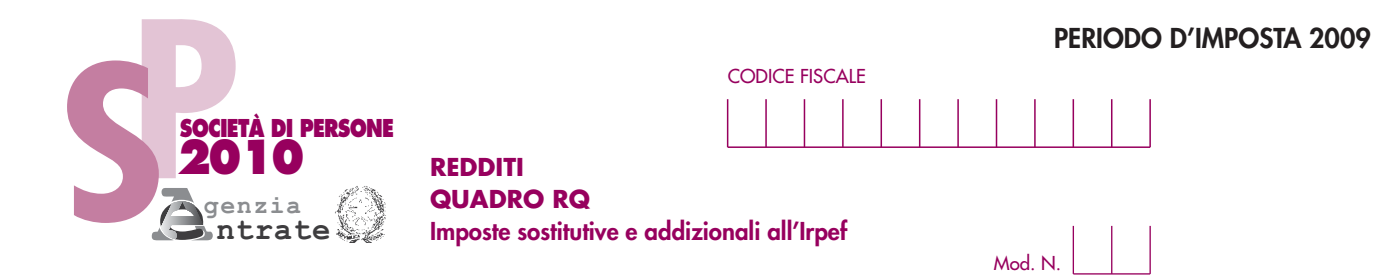

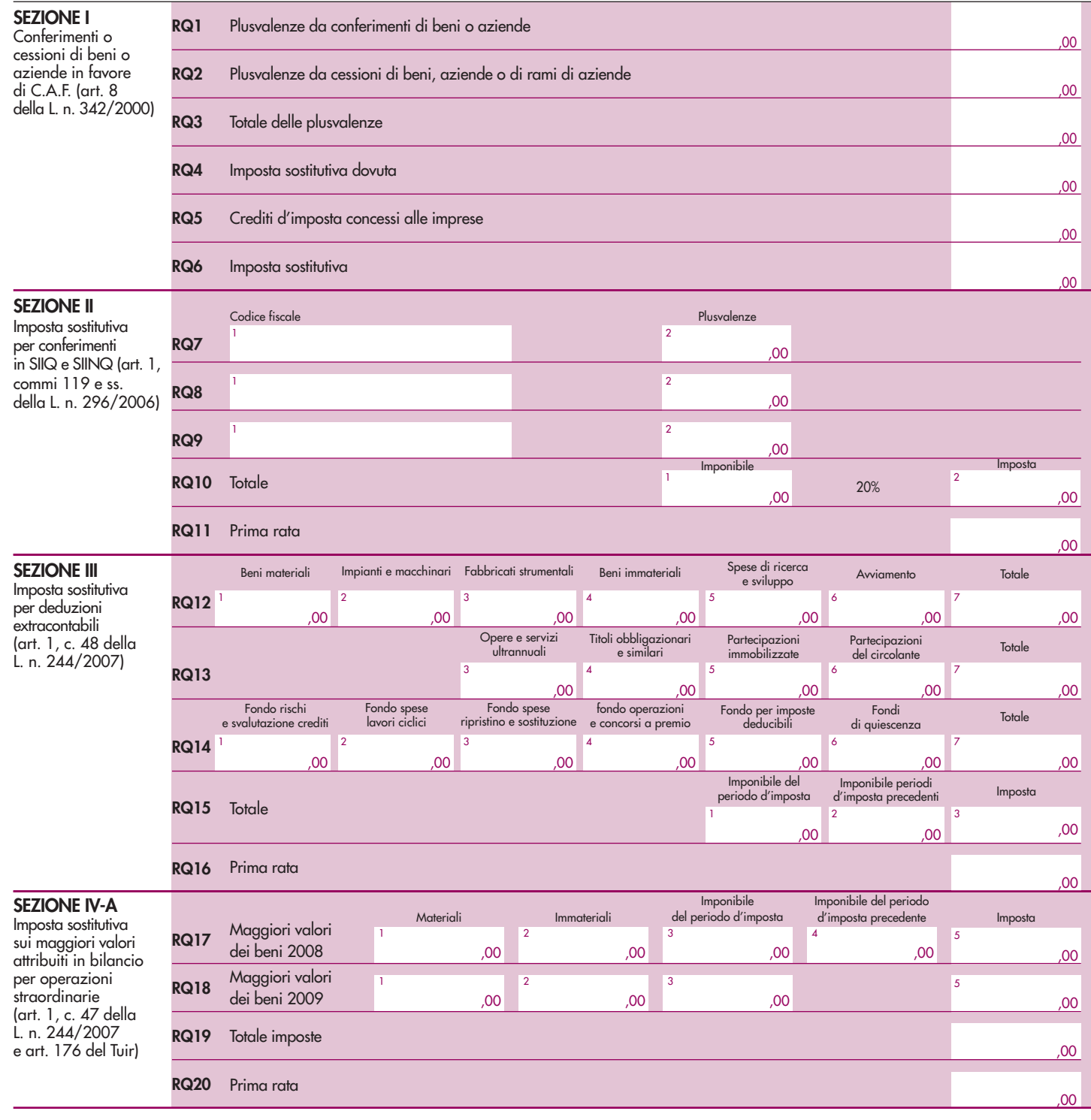

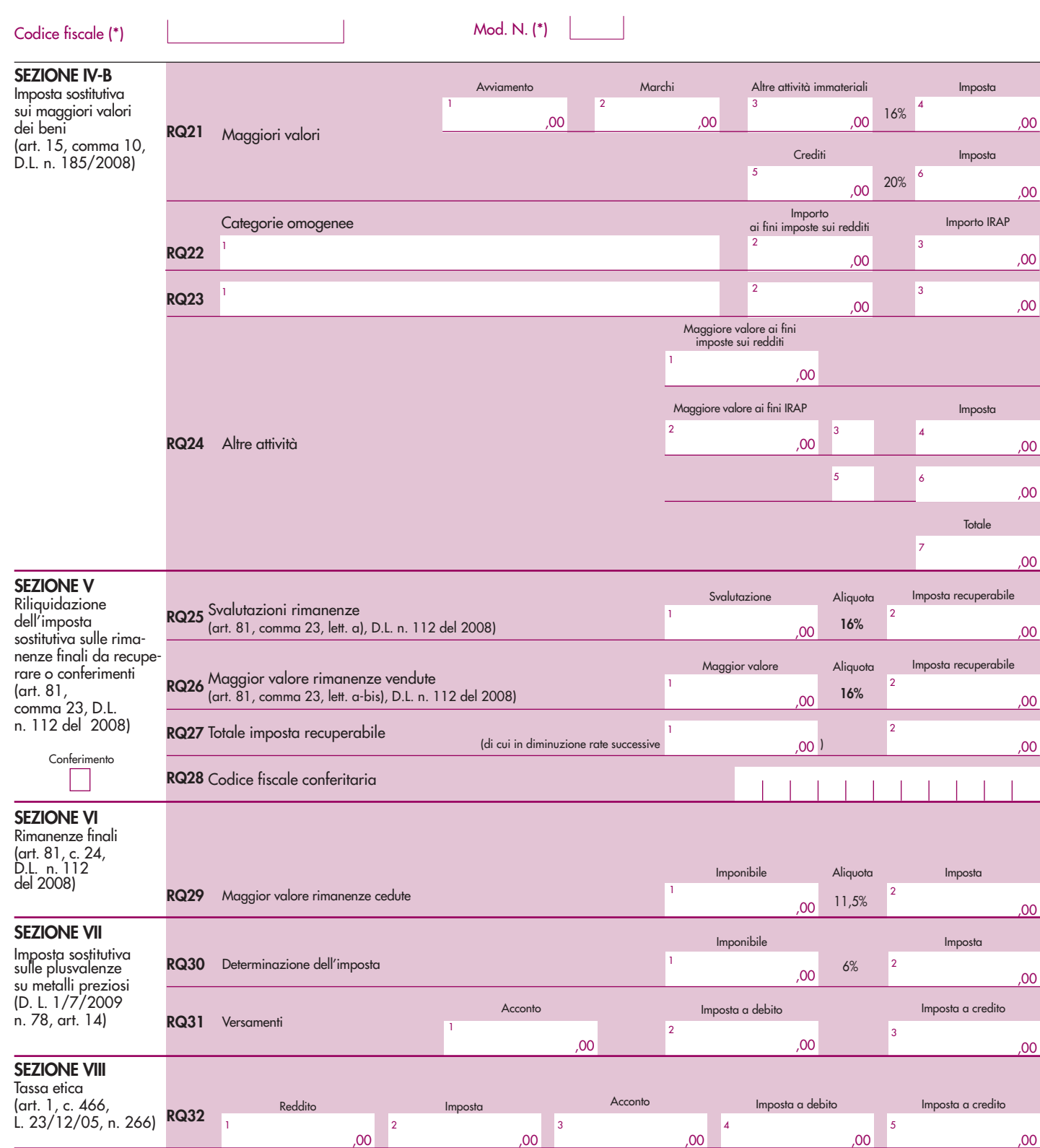

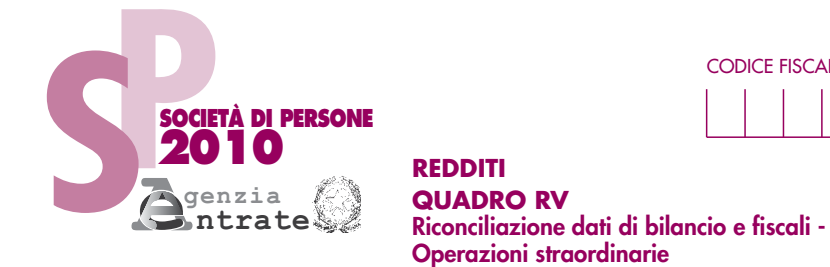

Tipo di beni/Voce di bilancio

**PERIODO D'IMPOSTA 2009**

IAS Valore ante IAS

Mod. N.

Causa

# **SEZIONE I**

**RICONCILIAZIONE DATI DI BILANCIO E FISCALI**

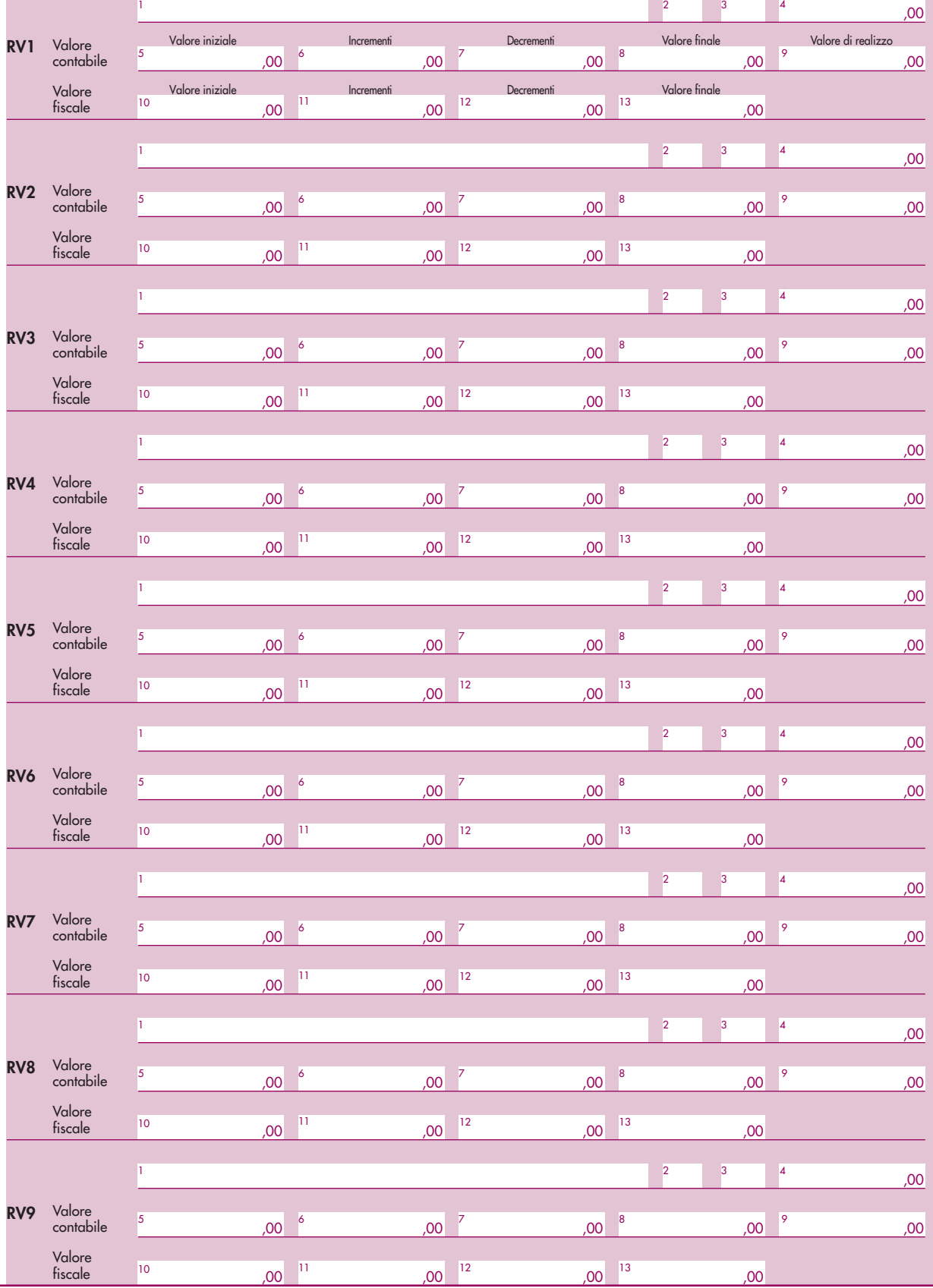

Codice fiscale (\*) (1990) (1990) (1990) (1990) (1990) (1990) (1990) (1990) (1990) (1990) (1990) (1990) (1990) (1990) (1990) (1990) (1990) (1990) (1990) (1990) (1990) (1990) (1990) (1990) (1990) (1990) (1990) (1990) (1990)

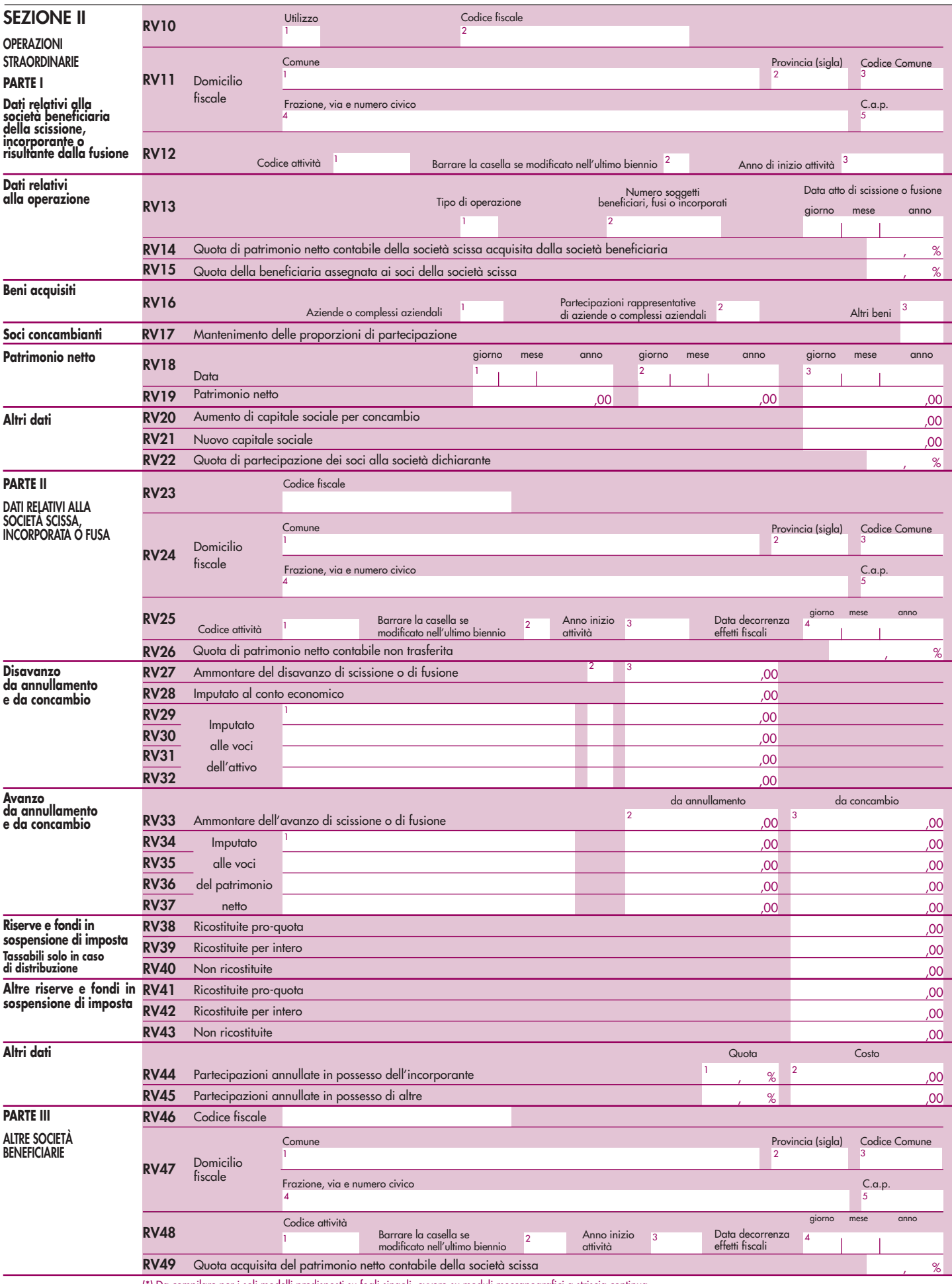

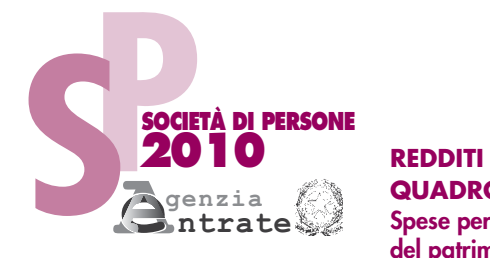

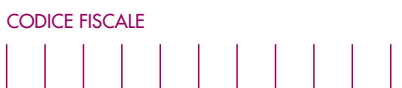

Spese per acquisto beni, art. 2 D.L. 5 del 2009

**QUADRO RP Spese per interventi di recupero**

**del patrimonio edilizio e per l'acquisto** 

Mod. N.

Spese per interventi di recupero

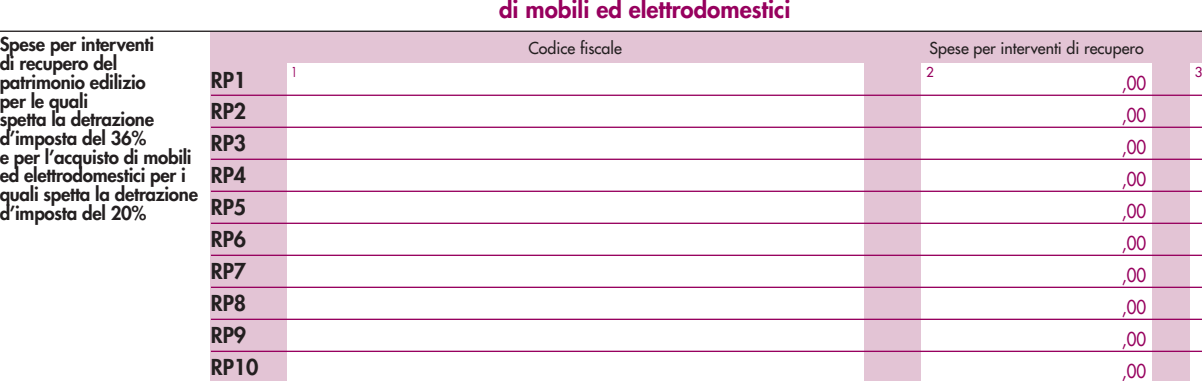

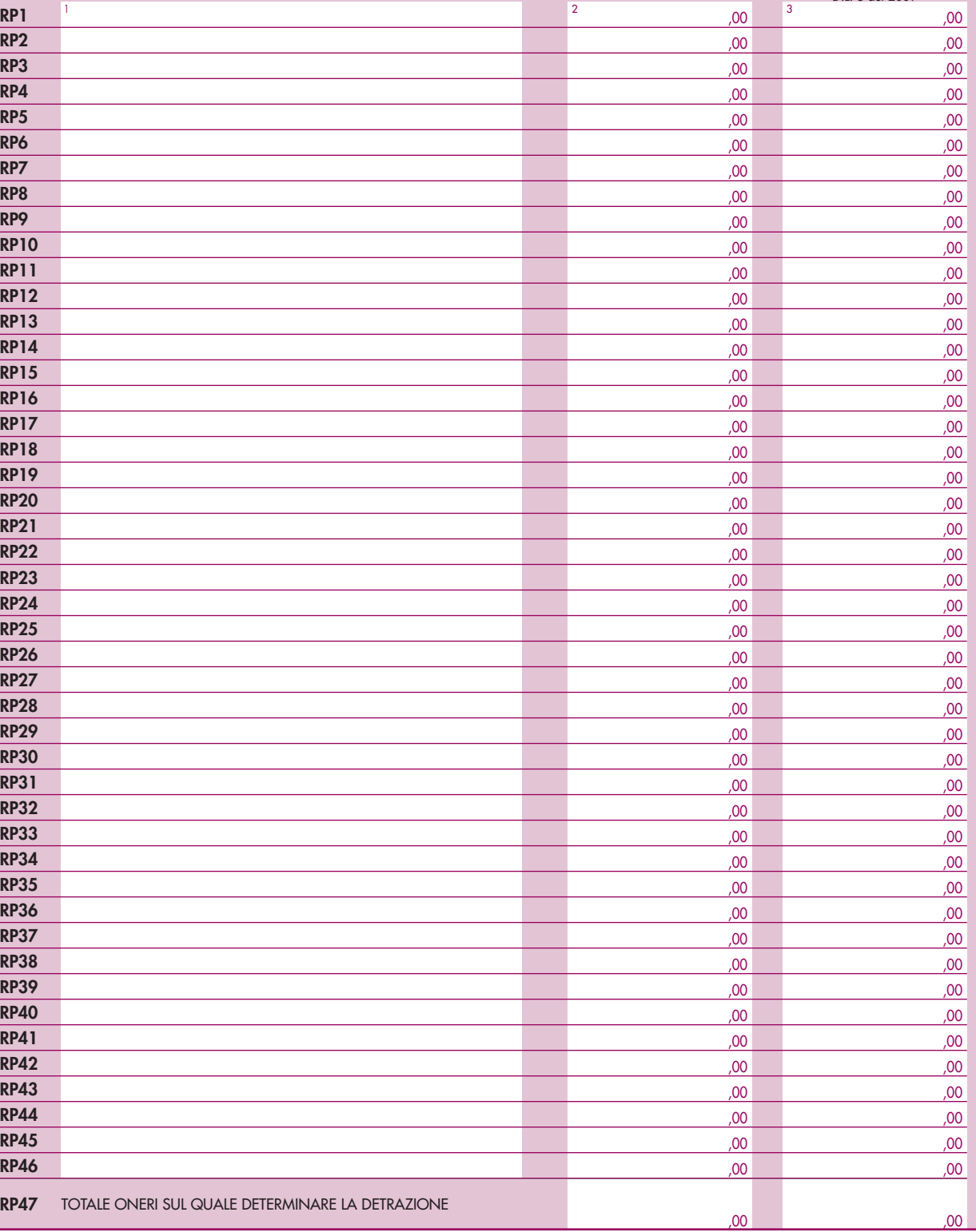

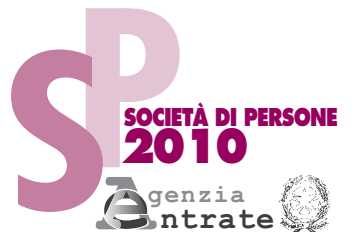

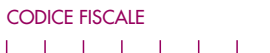

# **REDDITI**

**QUADRO RN Redditi della società o associazione**

**da imputare ai soci o associati**

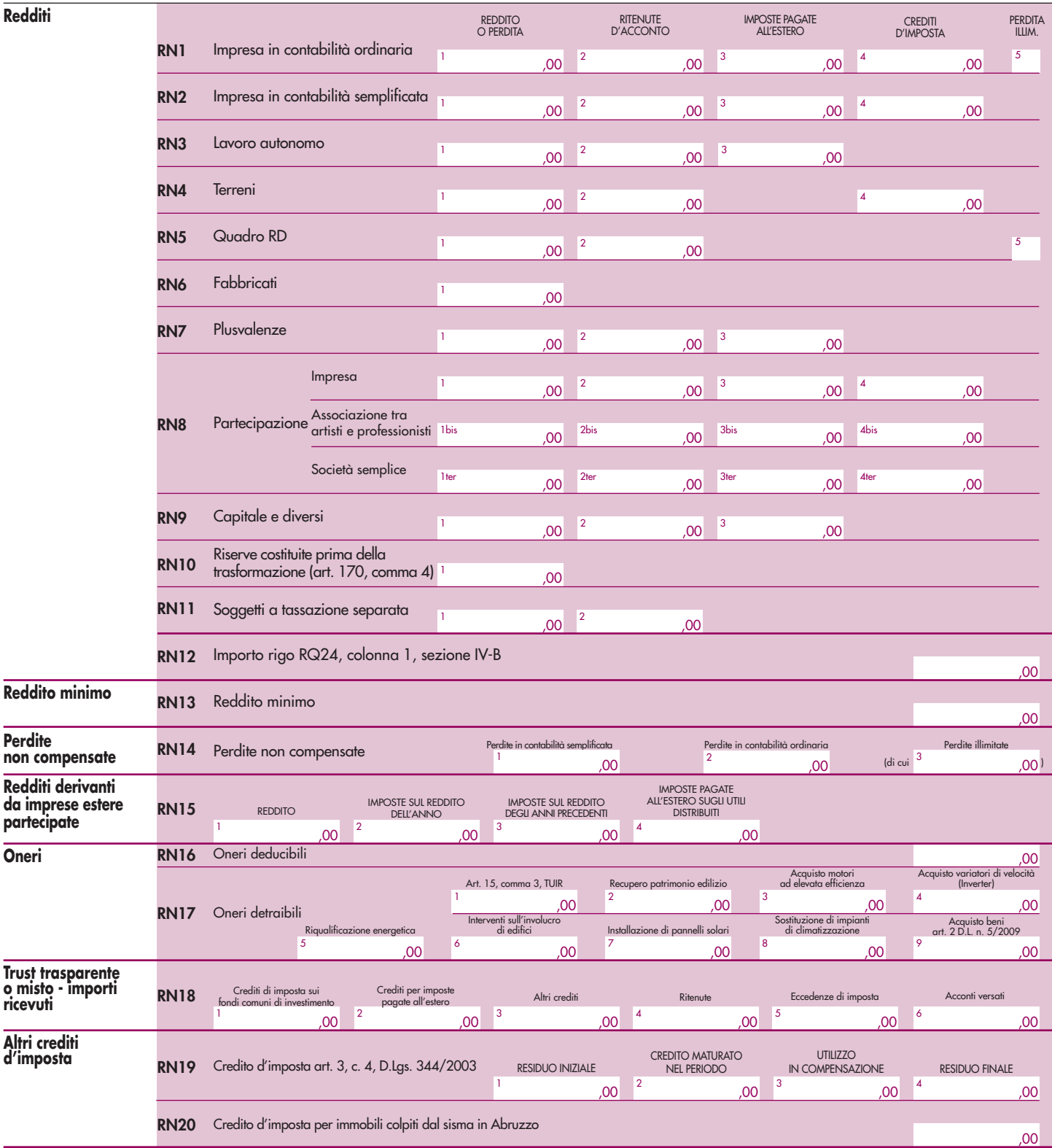

# **Redditi**

**Oneri** 

**Perdite**

**ricevuti**

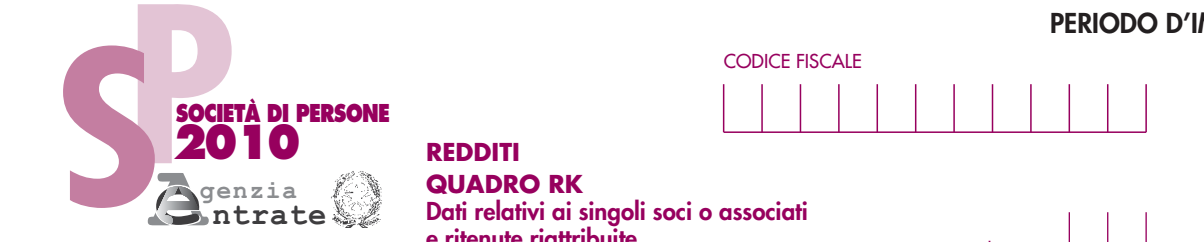

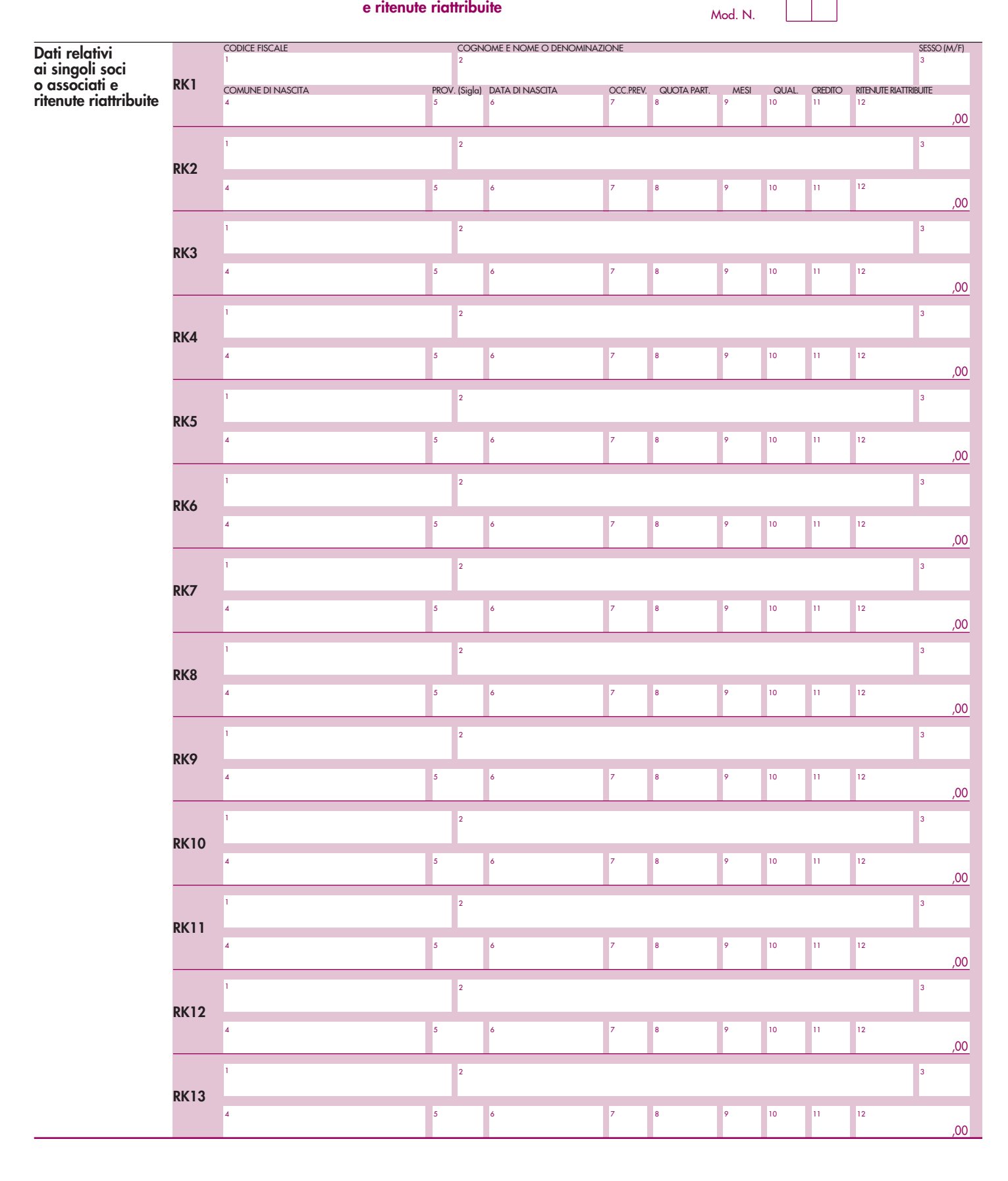

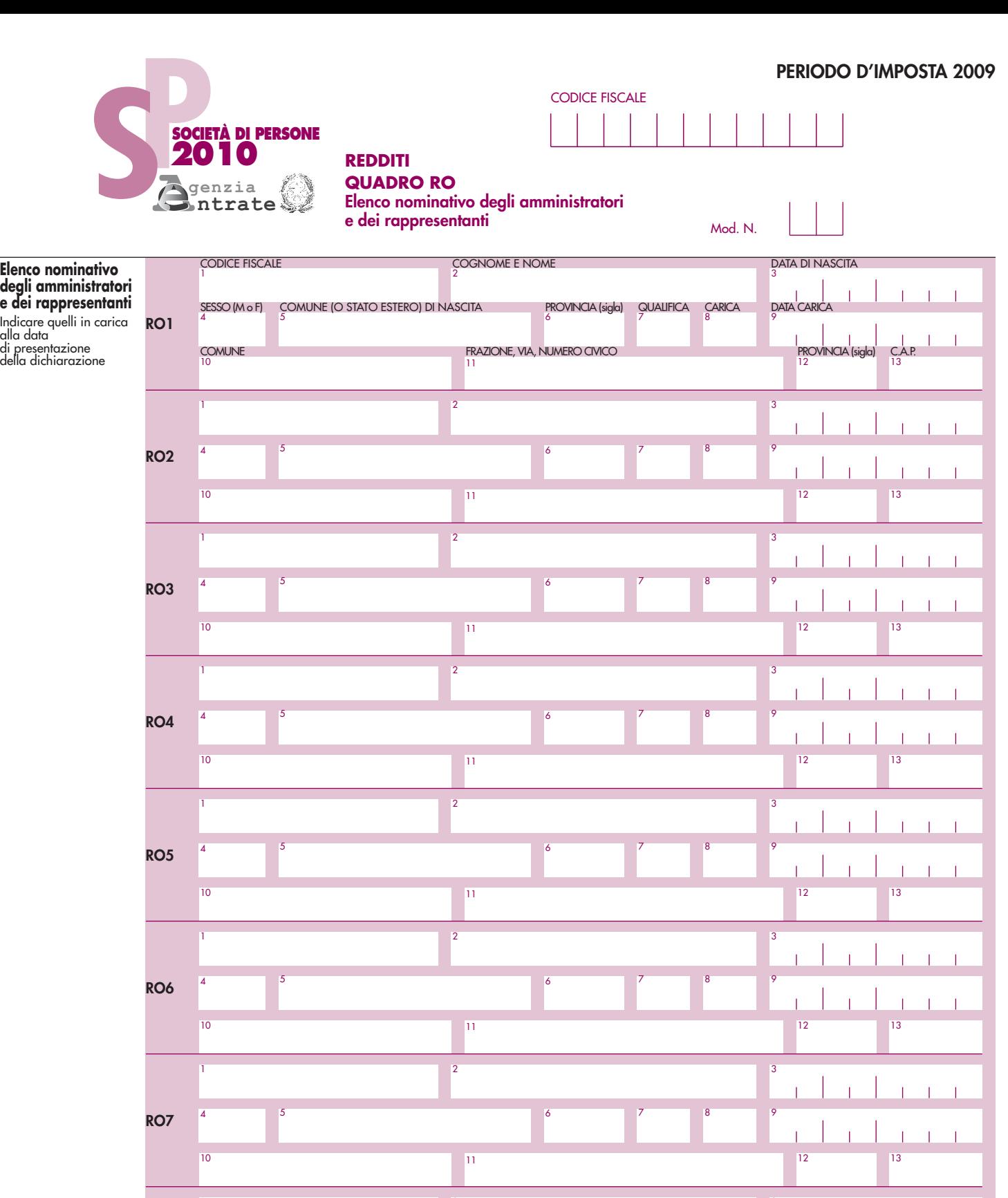

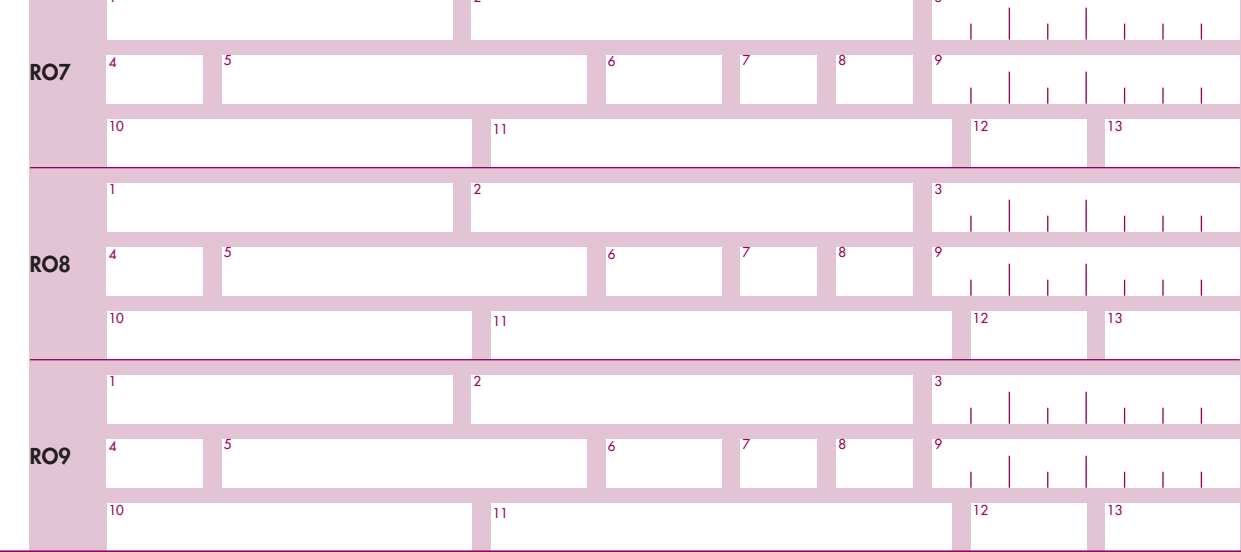

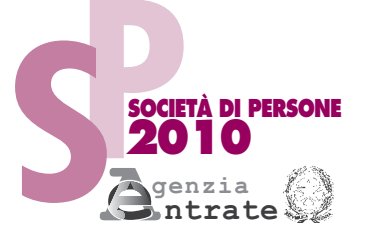

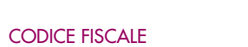

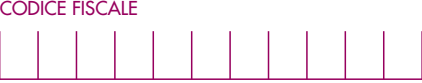

**REDDITI QUADRO RS**

**Prospetti comuni ai quadri RD, RE, RF, RG, RH e RJ**

Mod. N.

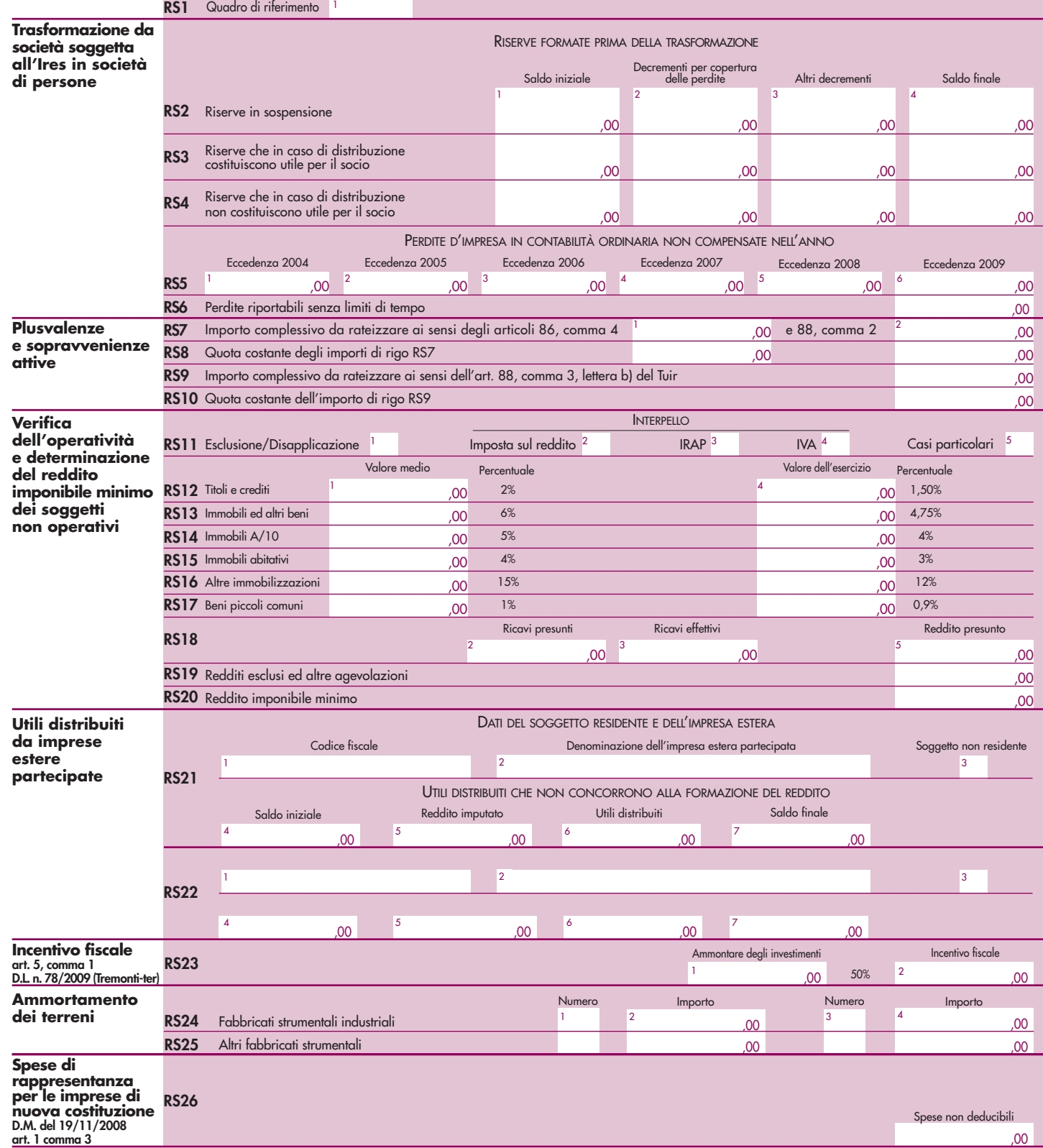

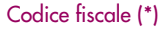

**Valori fiscali delle società** 

**Bonus**

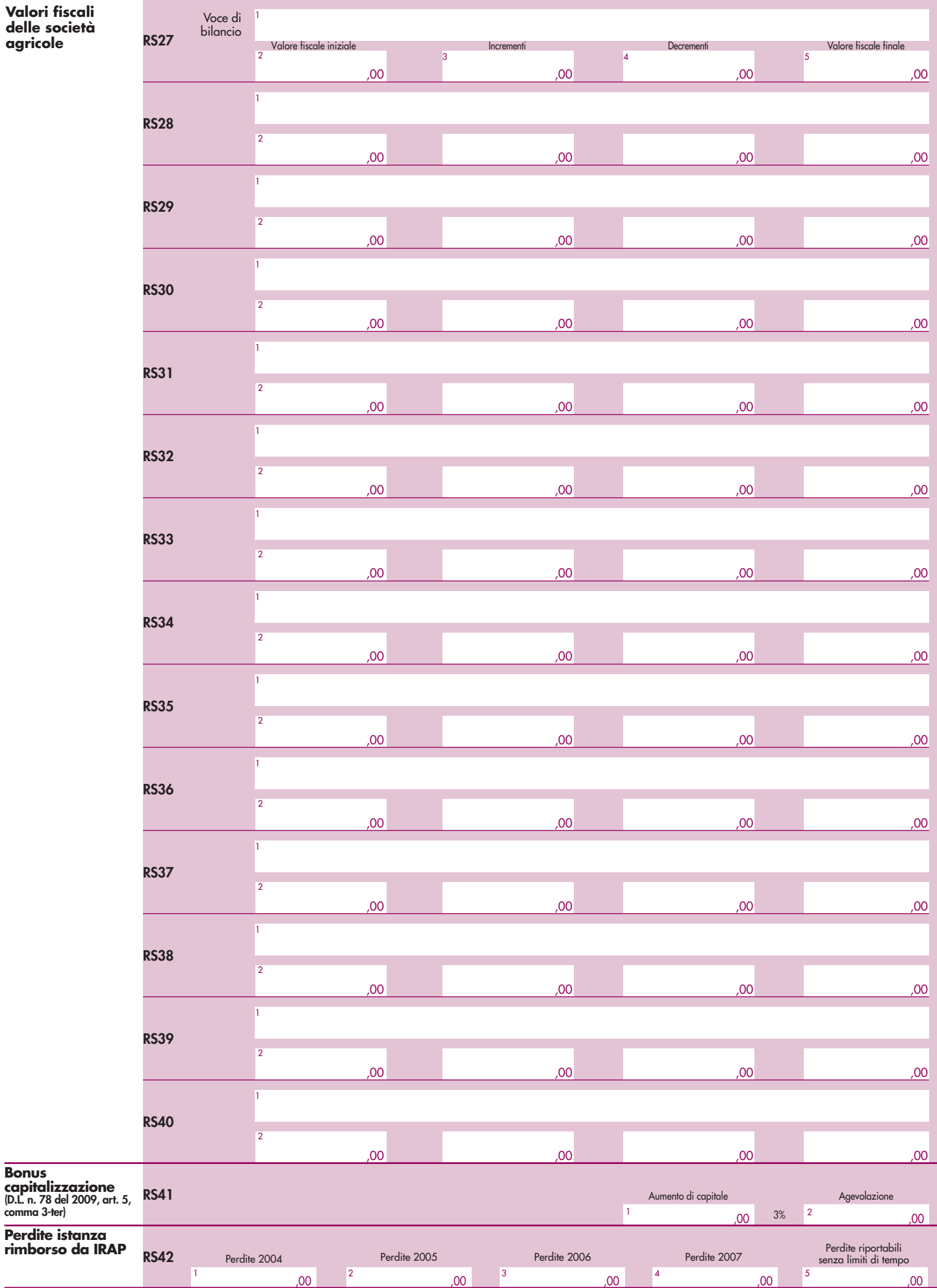

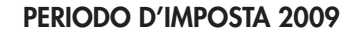

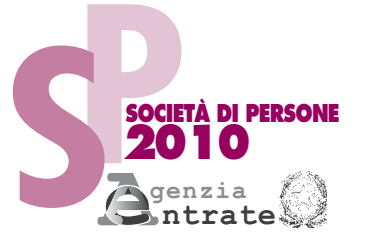

CODICE FISCALE

Mod. N.

## **REDDITI QUADRO RU**

**Crediti di imposta**

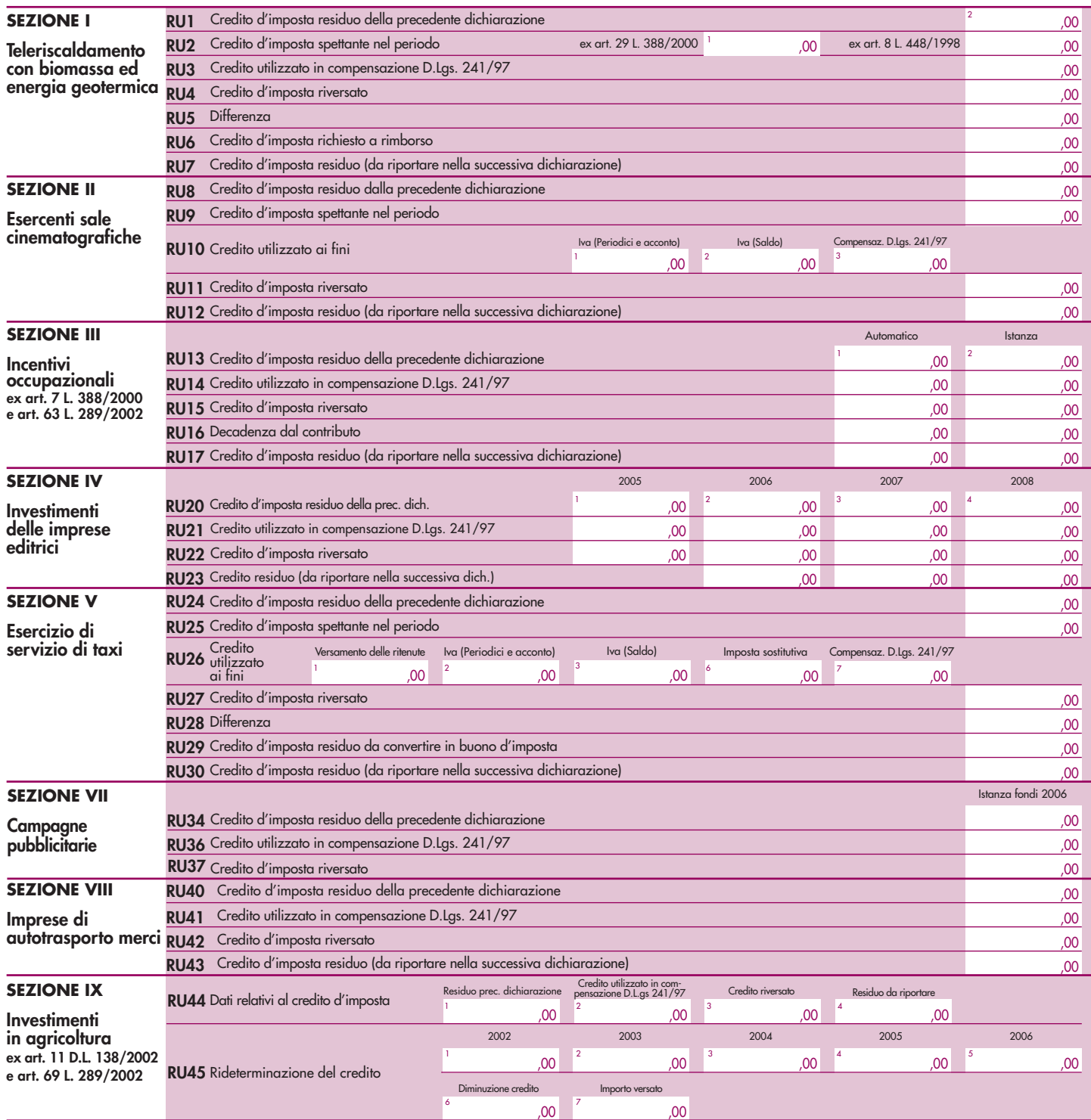

Codice fiscale (\*)  $\begin{array}{|c|c|c|c|c|}\n\hline\n\text{Code} & \text{Mod. N. (*)} & \text{Mod. N. (*)} \\
\hline\n\end{array}$ 

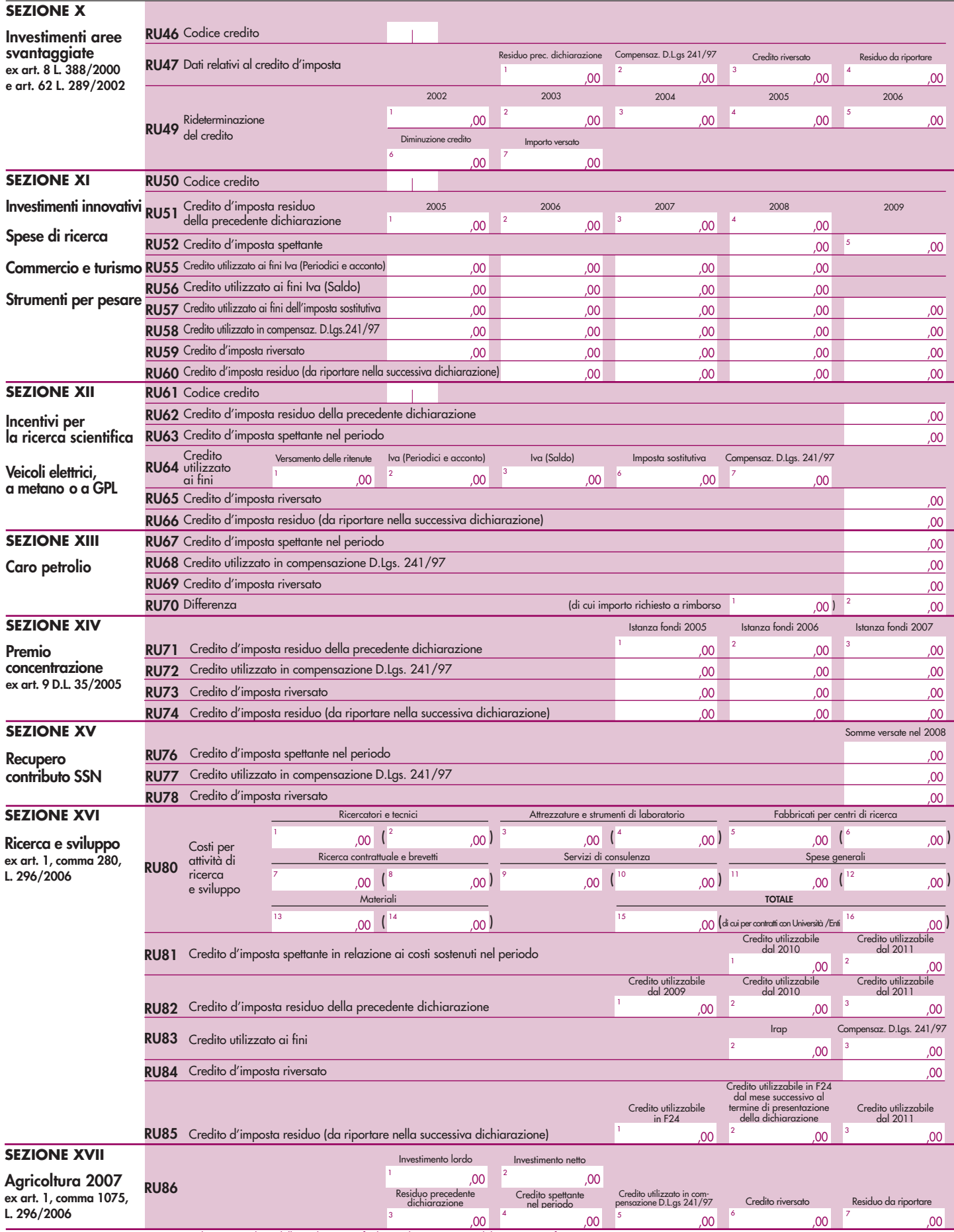

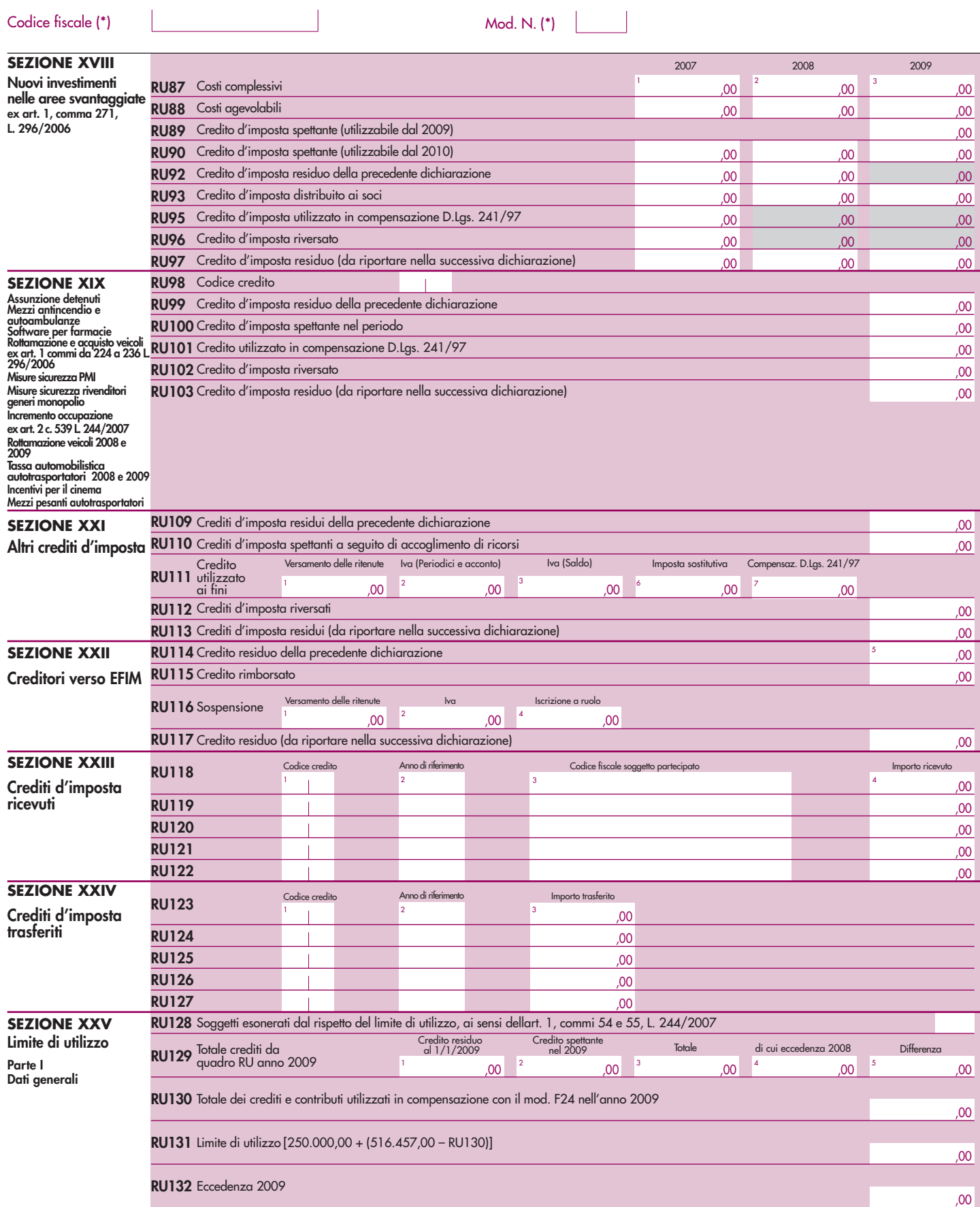

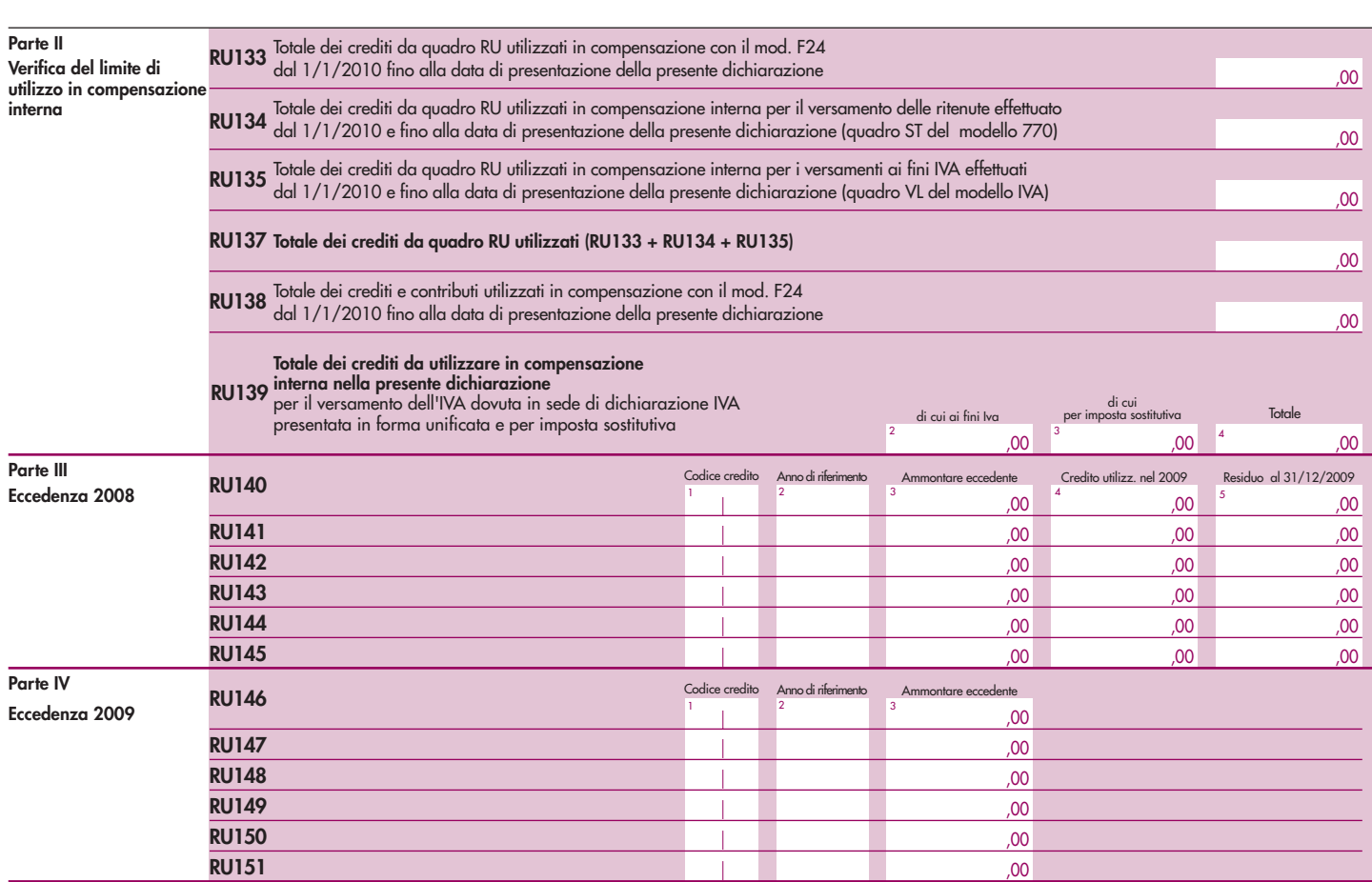

(\*) Da compilare per i soli modelli predisposti su fogli singoli, ovvero su moduli meccanografici a striscia continua.

Codice fiscale (\*) Mod. N. (\*)

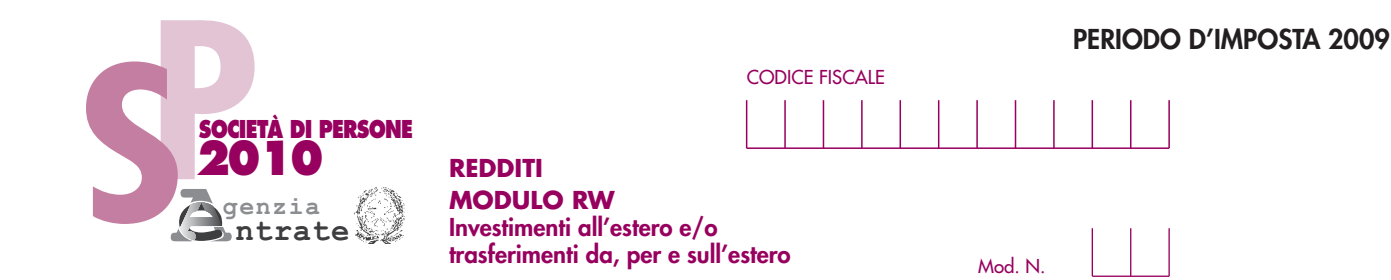

Generalità del soggetto attraverso cui è stato effettuato il trasferimento

Tipo

Codice Stato<br>estero di residenza

### **SEZIONE I**<br>Trasferimenti da o verso l'estero di denaro, certificati in serie o di massa o titoli attraverso non residenti, per cause diverse dagli investimenti esteri e dalle attività estere di natura

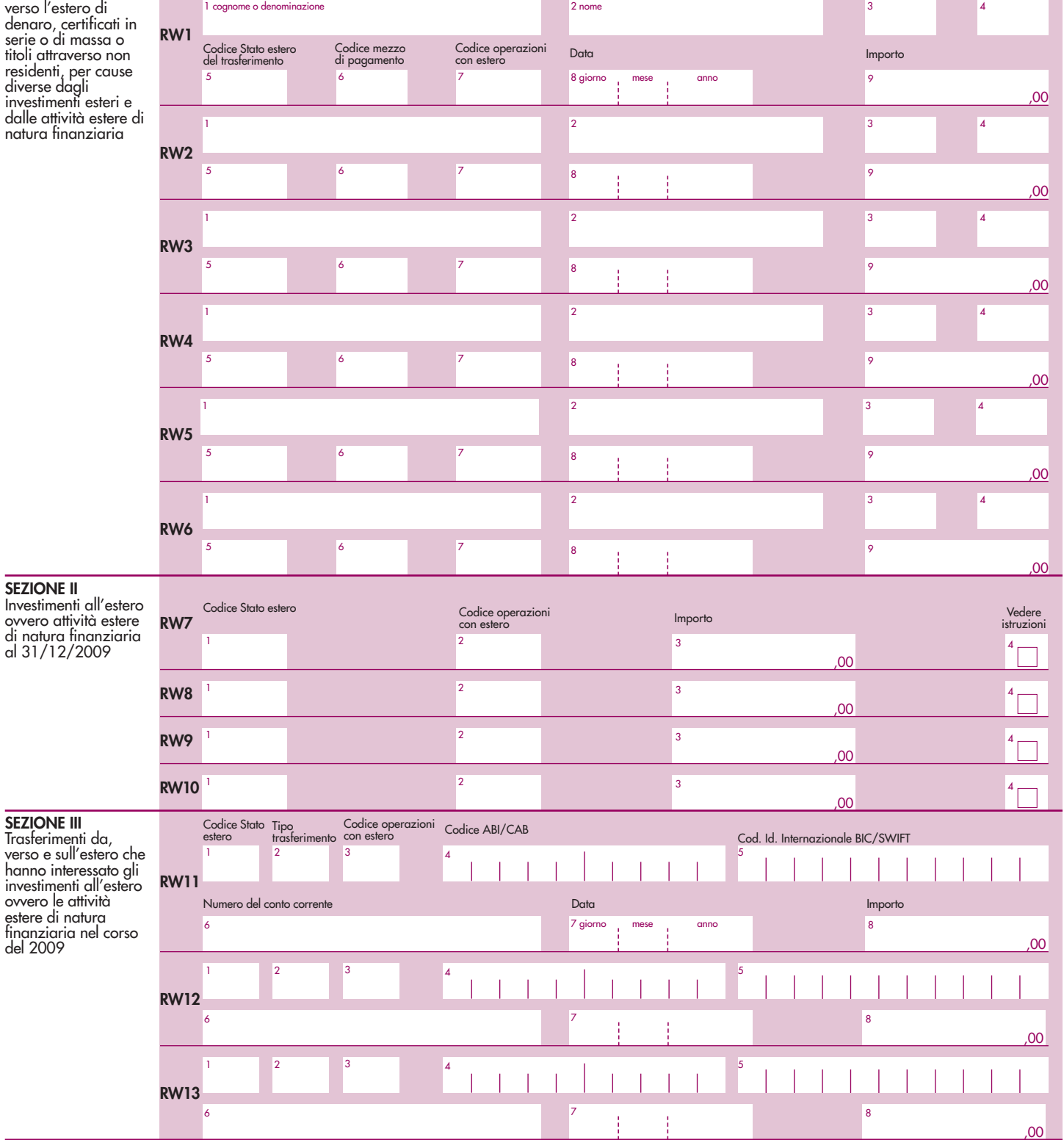

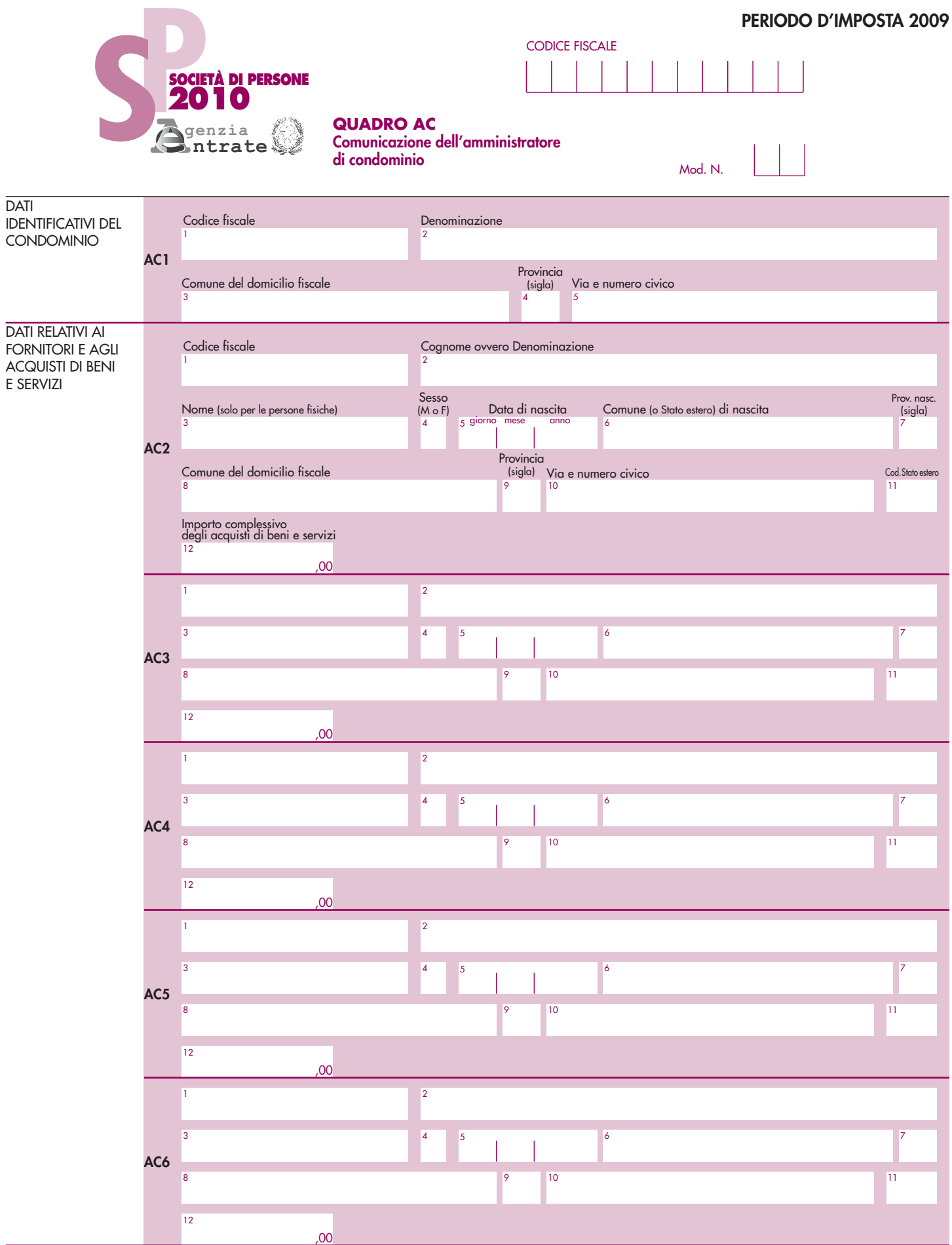

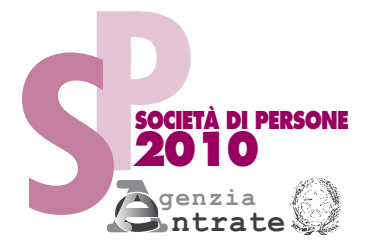

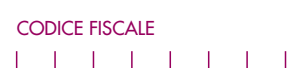

 $-1$  1 1 1 1

**REDDITI QUADRO FC**

**Redditi dei soggetti controllati o collegati residenti** 

**in Stati o territori con regime fiscale privilegiato** Mod. N.

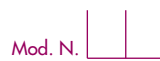

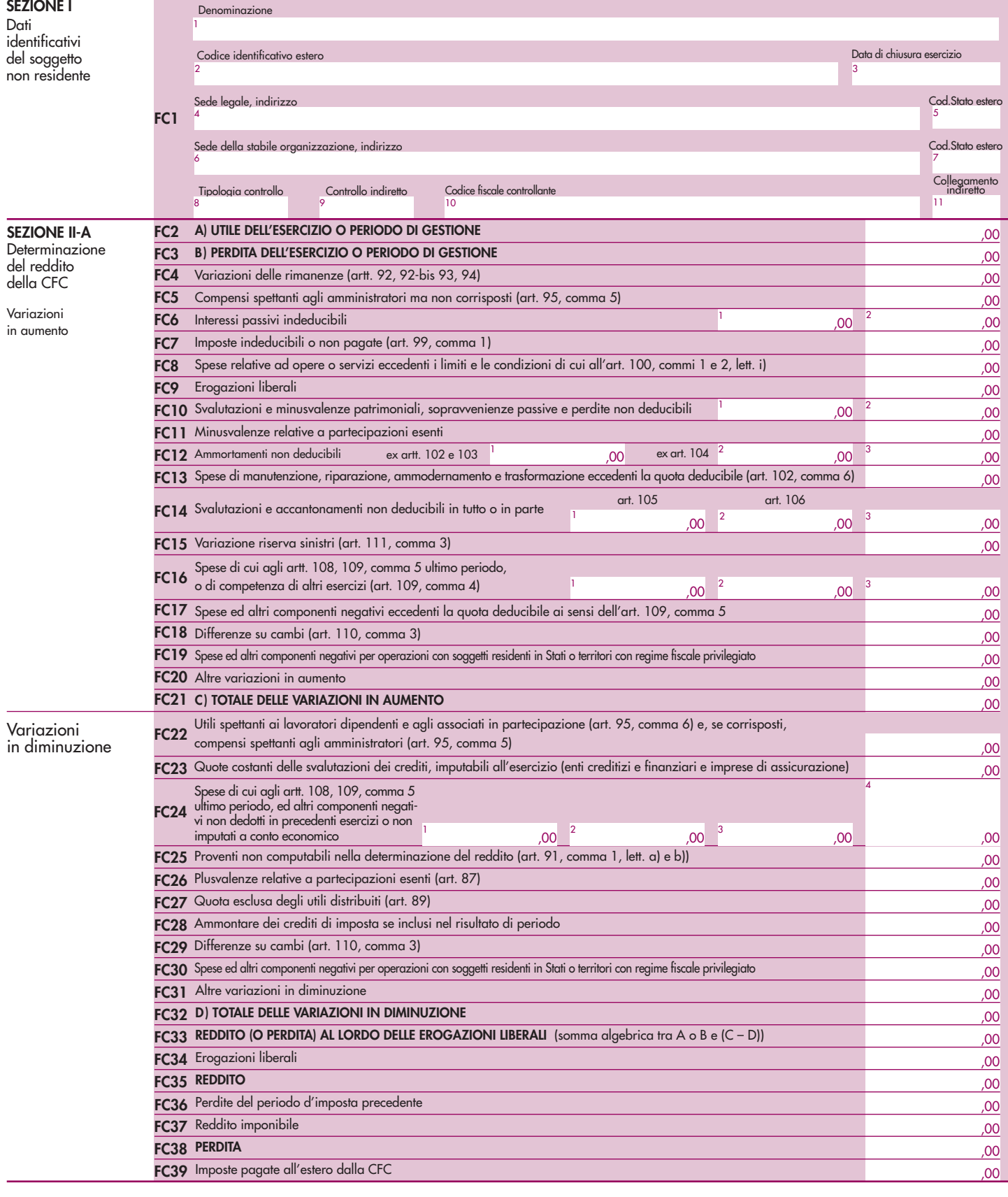

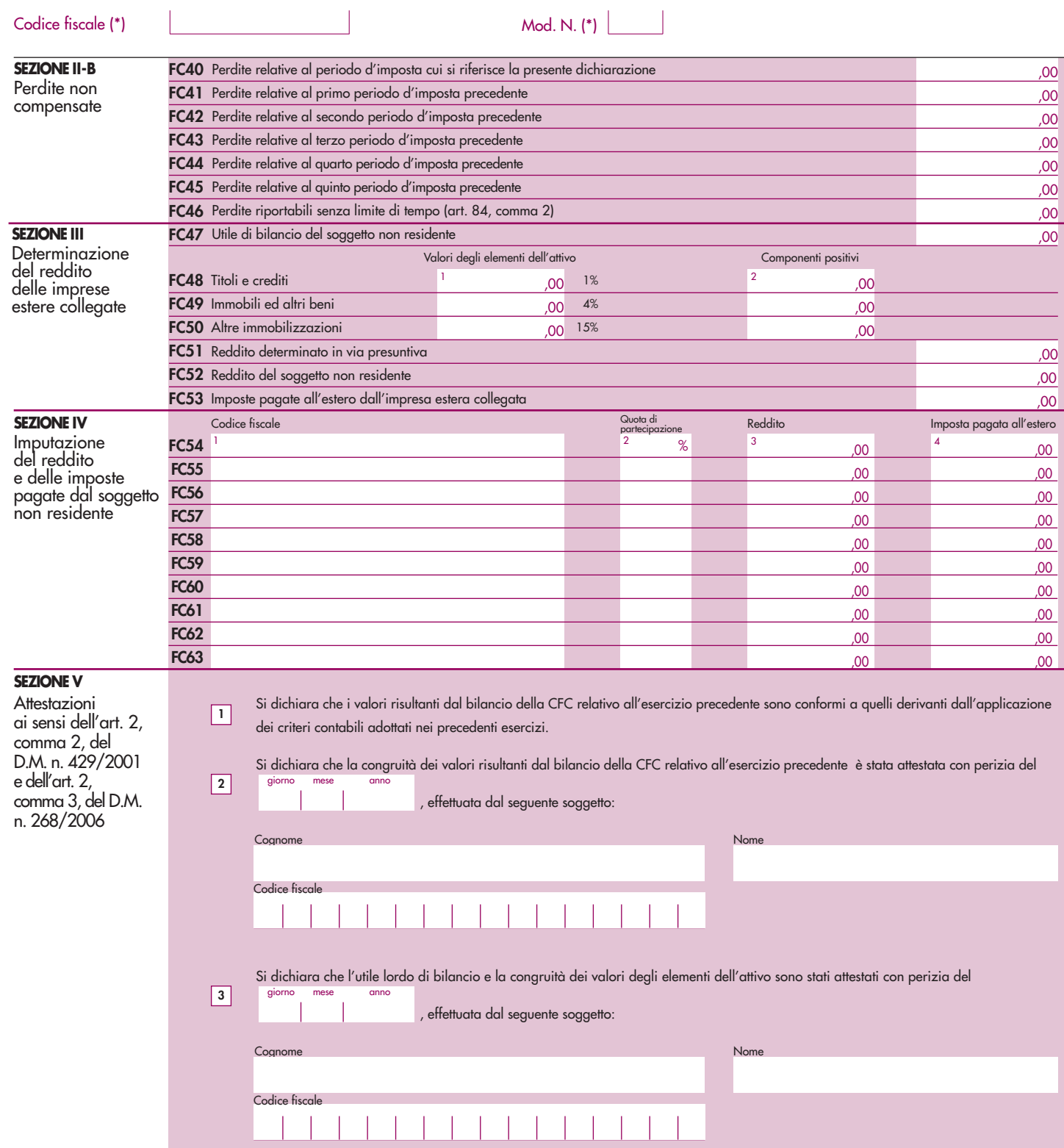

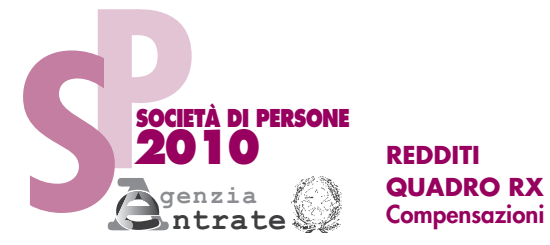

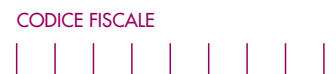

**Compensazioni – Rimborsi**

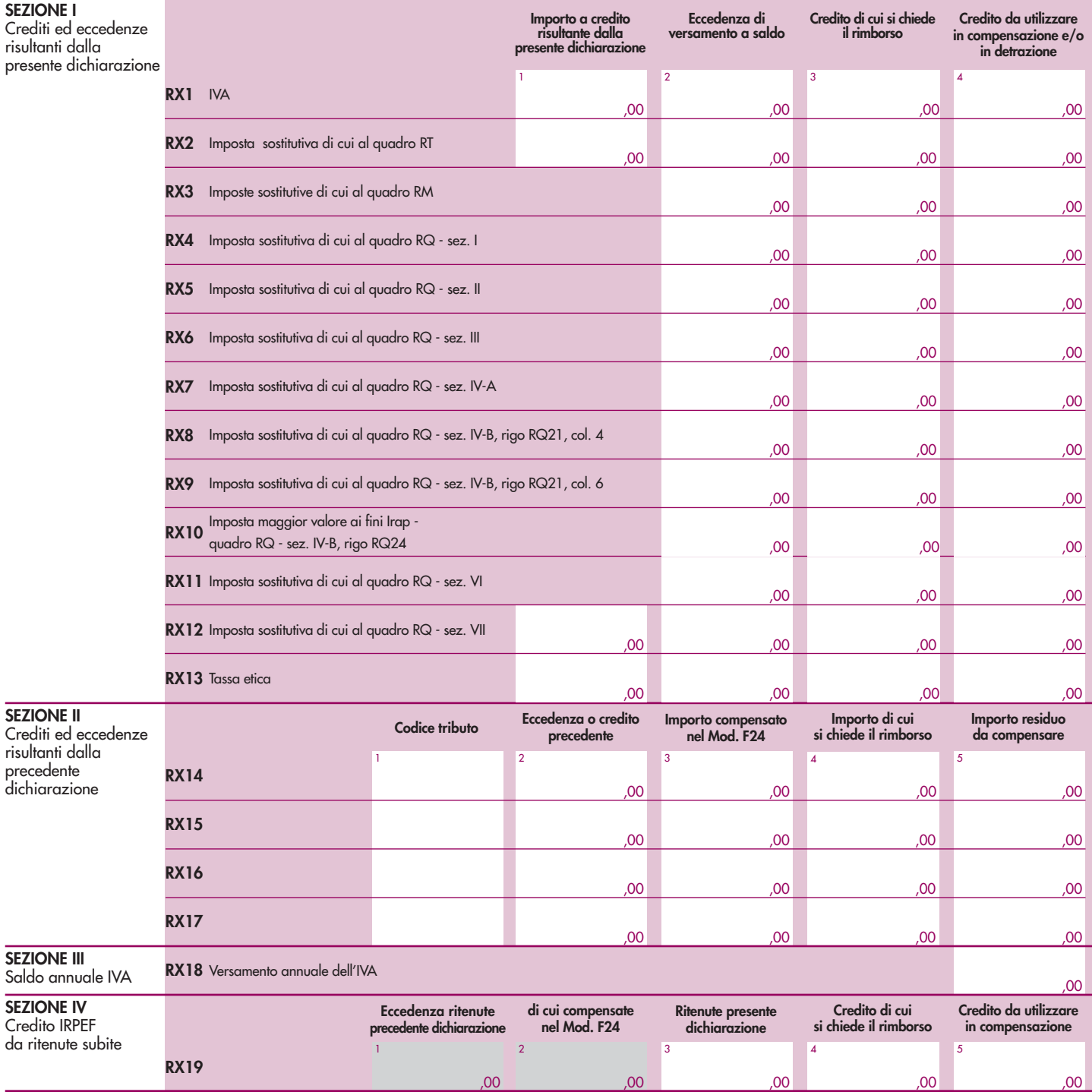

**SEZIONE I** Crediti ed eccedenze risultanti dalla presente d

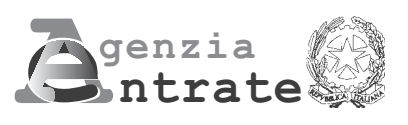

# $\|$   $\|$ **2010**

**PERIODO D'IMPOSTA 2009**

**Modello per la comunicazione dei dati rilevanti ai fini dell'applicazione dei parametri Esercenti arti e professioni**

# **MODELLO DEI DATI RILEVA AI FINI DELL'APPLICAZIONE DEI PARAMETRI**

# **ESERCENTI ARTI E PROFESSIONI**

Nel presente modello, che costituisce parte integrante del modello UNICO 2010 devono essere indicati i dati e le notizie necessari per l'applicazione dei parametri, di cui al D.P.C.M. 29 gennaio 1996, come modificato dal D.P.C.M. 27 marzo 1997.

Al riguardo, si ricorda che i parametri sono applicabili nei confronti dei contribuenti esercenti arti e professioni per i quali non sono approvati gli studi di settore (vedere nelle istruzioni "parte generale" dei modelli per la comunicazione dei dati rilevanti ai fini dell'applicazione degli studi di settore l'elenco degli studi di settore approvati), ovvero, ancorché approvati, operano condizioni di inapplicabilità non estensibili ai parametri individuate nei provvedimenti di approvazione degli studi stessi.

Si fa altresì presente che, a partire dal periodo d'imposta 1998, i parametri non trovano in ogni caso applicazione nei confronti dei soggetti per i quali operano le cause di esclusione dagli accertamenti basati sugli studi di settore previste dall'articolo 10 della legge 8 maggio 1998, n. 146. Quindi, ad esempio, l'inizio o la cessazione dell'attività nel corso del 2009 impedisce il ricorso alla procedura di accertamento basata sia sugli studi di settore sia sui parametri fatta eccezione per i casi espressamente previsti dalla legge Finanziaria 2007.

L'art. 1, comma 16, della Legge 27 dicembre 2006, n. 296 (Legge Finanziaria 2007), modificando l'art. 10 della legge n.146 del 1998, ha previsto che non costituisce causa di esclusione la cessazione e l'inizio dell'attività, da parte dello stesso soggetto, entro sei mesi dalla data di cessazione, nonché l'inizio dell'attività quando la stessa costituisce mera prosecuzione di attività svolte da altri soggetti.

Per effetto di tali modifiche sono comunque tenuti all'applicazione dei parametri:

- a) i soggetti che hanno cessato e iniziato l'attività entro sei mesi dalla data di cessazione. L'ipotesi è applicabile anche nel caso in cui la cessazione dell'attività è avvenuta anteriormente al periodo d'imposta in corso al 31 dicembre 2009 e l'inizio attività sia avvenuto nel corso del periodo d'imposta 2009, fermo restando la condizione dei sei mesi dalla data di cessazione;
- b) i soggetti che hanno iniziato l'attività nel corso del periodo d'imposta quando la stessa costituisce una mera prosecuzione di attività svolta da altri soggetti.

Si ricorda che, in caso di omessa presentazione del presente modello, si applica la sanzione amministrativa da euro 258 a euro 2.065, ridotta ad un decimo del minimo se la presentazione avviene entro il termine per la presentazione della dichiarazione relativa all'anno nel corso del quale è stata commessa la violazione.

**ATTENZIONE** Con riferimento alla determinazione del valore dei dati rilevanti ai fini dei parametri occorre avere riguardo alle disposizioni previste dal TUIR (ad esempio, le spese e i componenti negativi relativi ai veicoli utilizzati nell'esercizio di arti e professioni vanno assunte tenendo conto del dettato dell'art. 164 del citato testo unico).

Nel modello va indicato, in alto a destra, il codice fiscale e il codice dell'attività prevalente. Per attività prevalente si intende l'attività dalla quale è derivato il maggiore ammontare dei compensi conseguiti nel 2009.

Al fine del corretto funzionamento del software di calcolo "Parametri 2010", deve essere indicato, oltre al codice attività secondo la classificazione ATECO 2007, anche il codice secondo la classificazione ATECOFIN 1993.

Si precisa che la tabella di classificazione delle attività economiche ATECO 2007 è consultabile presso gli uffici dell'Agenzia delle Entrate ed è reperibile sul sito Internet dell'Agenzia dell'Entrate www.agenziaentrate.gov.it e su quello del Ministero dell'Economia e delle Finanze www.finanze.gov.it, unitamente alle tavole di raccordo tra le tabelle "ATECOFIN 1993 e ATECOFIN 2004" e "ATECOFIN 2004 e ATECO 2007" .

Il modello è composto da quattro sezioni. Nella Sezione I, con riferimento a tutti i soggetti che dichiarano redditi derivanti dall'esercizio di arti e professioni, vanno indicati gli elementi contabili relativi alle imposte sui redditi, all'imposta sul valore aggiunto, nonché altri dati da utilizzare per la determinazione presuntiva dei compensi; nella Sezione II, riservata ai soggetti tenuti alla presentazione del quadro RE del modello Unico società di persone ed equiparate, vanno indicati gli elementi necessari per la determinazione delle quote spettanti ai soci o associati. Nella sezione III va riportato l'ammontare dei compensi non annotati nelle scritture contabili, indicato nello specifico rigo dei quadri per la determinazione del reddito derivante dall'esercizio di arti e professioni ai fini dell'adeguamento ai compensi determinati sulla base dei parametri.

Nel modello gli importi devono essere indicati in unità di euro, arrotondando l'importo per eccesso se la frazione decimale è uguale o superiore a 50 centesimi di euro o per difetto se inferiore a detto limite. A tal fine, negli spazi relativi agli importi sono stati prestampati i due zeri finali dopo la virgola.

# **SEZIONE I ELEMENTI CONTABILI**

La sezione va compilata da tutti i soggetti che dichiarano redditi derivanti dall'esercizio di arti e professioni, indipendentemente dalla forma giuridica con la quale tale attività è esercitata.

# **Imposte sui redditi**

Indicare:

- nel **rigo Q01**, l'ammontare complessivo dei compensi corrisposti a terzi per prestazioni professionali e servizi direttamente afferenti l'attività artistica o professionale del contribuente. A titolo esemplificativo, si comprendono nella voce in esame le spese sostenute da un esercente arti e professioni per prestazioni rese da un altro esercente arti e professioni che per un periodo lo ha sostituito nella gestione dell'attività. Si precisa, altresì, che devono essere inclusi i compensi corrisposti a società di servizi come corrispettivo di una pluralità di prestazioni direttamente correlate all'attività artistica o professionale non distintamente evidenziate in fattura;
- nel **rigo Q02**, i consumi. Ai fini della determinazione del dato in esame va considerato l'ammontare deducibile delle spese sostenute nell'anno per:
	- 1.i servizi telefonici compresi quelli accessori;
	- 2.i consumi di energia elettrica;
	- 3.carburanti, lubrificanti e simili utilizzati esclusivamente per la trazione di autoveicoli.

Con riferimento a tale elencazione di spese, da ritenersi tassativa, si precisa che in questo rigo vanno indicati:

- l'ammontare delle spese telefoniche sostenute nel periodo d'imposta, comprensive di quelle relative ad eventuali servizi accessori (quali telefax, videotel ecc.) tenendo presente che se si tratta di servizi utilizzati in modo promiscuo le spese sono deducibili nell'ammontare fiscalmente previsto. Le spese d'impiego relative ad apparecchiature terminali per i servizi di comunicazione elettronica ad uso pubblico di cui alla lettera gg) del comma 1 dell'articolo 1 del codice delle comunicazioni elettroniche, di cui al decreto legislativo 1 agosto 2003, n. 259 vanno sempre computate per l'ammontare deducibile fiscalmente;
- l'ammontare della spesa sostenuta nel periodo d'imposta per il consumo di energia elettrica, tenendo presente che, se si tratta di servizio utilizzato in modo promiscuo, la spesa va indicata nella misura del 50 per cento;
- l'ammontare deducibile della spesa sostenuta nel periodo d'imposta per l'acquisto di carburanti, lubrificanti e simili (benzina, gasolio, metano, ecc.) utilizzati esclusivamente per la trazione di autovetture e autocaravan, nonché l'ammontare deducibile delle stesse spese sostenute per i citati veicoli dati in uso promiscuo ai dipendenti.

Le spese sostenute per l'utilizzo di ciclomotori e motocicli, da comprendere nelle "Altre spese documentate", vanno incluse nel rigo Q10;

- nel **rigo Q03**, l'ammontare complessivo del valore dei beni strumentali, comprensivo del valore da indicare nel rigo Q04.
	- Ai fini della determinazione di tale voce va considerato:
	- a) il costo storico, comprensivo degli oneri accessori di diretta imputazione, dei beni ammortizzabili ai sensi dell'art. 54, commi 2, 3 e 3-bis, del TUIR, al lordo degli ammortamenti;
	- b) il costo di acquisto sostenuto dal concedente per i beni acquisiti in dipendenza di contratti di locazione finanziaria. A tal fine non assume alcun rilievo il prezzo di riscatto, anche successivamente all'esercizio dell'opzione di acquisto;
	- c) il valore normale, al momento dell'immissione nell'attività, dei beni acquisiti in comodato ovvero in dipendenza di contratto di locazione non finanziaria.
	- Nella determinazione del "Valore dei beni strumentali":
	- non si tiene conto degli immobili;
	- va computato il valore dei beni il cui costo unitario non è superiore ad euro 516,46 ancorché gli stessi beni non siano stati rilevati nel registro dei beni ammortizzabili o nel libro degli inventari;
- le spese relative all'acquisto di beni mobili adibiti promiscuamente all'esercizio dell'arte e professione e all'uso personale o familiare vanno computate nella misura del 50 per cento;
- le spese relative all'acquisto e alla locazione finanziaria dei ciclomotori, dei motocicli, delle autovetture e degli autocaravan, indicati nell'art. 164 del TUIR, si assumono nei limiti del costo fiscalmente rilevante. Per quanto riguarda gli stessi beni, acquisiti in dipendenza di contratto di locazione non finanziaria, si assume il valore normale nei limiti del costo fiscalmente rilevante per l'acquisto.

Il valore dei beni posseduti per una parte dell'anno deve essere ragguagliato ai giorni di possesso rispetto all'anno, considerando quest'ultimo convenzionalmente pari a 365 giorni. I beni strumentali inutilizzati nel corso dell'esercizio, per i quali non è stata calcolata la relativa quota di ammortamento, possono non essere considerati ai fini della determinazione del valore dei beni strumentali.

Nell'ipotesi di imposta sul valore aggiunto totalmente indetraibile per effetto dell'opzione per la dispensa degli adempimenti prevista per le operazioni esenti dall'art. 36-bis del D.P.R. n. 633 del 1972 e in quella del pro-rata di detraibilità pari a zero secondo i criteri di cui all'art. 19 bis, dello stesso D.P.R. n. 633 del 1972, l'imposta sul valore aggiunto relativa alle singole operazioni di acquisto costituisce una componente del costo del bene cui afferisce. Con riferimento, invece, alle ipotesi di pro-rata di detraibilità dell'imposta sul valore aggiunto rilevante (cioè di valore positivo), tale onere non rileva ai fini della determinazione della voce in esame;

- nel **rigo Q04**, il valore delle macchine di ufficio elettromeccaniche ed elettroniche compresi i computer ed i sistemi telefonici elettronici acquisiti anteriormente al 1° gennaio 1994. Nell'indicare tale valore non si deve tenere conto della riduzione del 20 per cento prevista per tutti i contribuenti dall'art. 2, comma 1, del DPCM 27 marzo 1997 in quanto la stessa viene automaticamente attribuita dal programma di calcolo distribuito dalla Amministrazione finanziaria. Si precisa che l'ammontare indicato in questo rigo è anche compreso nel valore da riportare nel rigo Q03;
- nel **rigo Q05**, relativamente ai collaboratori coordinati e continuativi:
	- l'ammontare dei compensi corrisposti nel periodo d'imposta al lordo dei contributi previdenziali e assistenziali, compresi i due terzi del contributo previdenziale versato alla gestione separata presso l'Inps. Si fa presente che vanno considerati anche i compensi corrisposti ai collaboratori coordinati e continuativi che hanno effettuato prestazioni di lavoro non direttamente afferenti l'attività esercitata dal contribuente. Si precisa che in questa voce devono essere considerate anche le spese sostenute per le trasferte effettuate fuori dal territorio comunale dai collaboratori coordinati e continuativi;
	- le quote di accantonamento maturate nel periodo d'imposta relative alle indennità per cessazione del rapporto di collaborazione;
	- i premi pagati alle compagnie di assicurazione che sostituiscono in tutto o in parte le suddette quote maturate nell'anno;
- nel **rigo Q06**, relativamente ai lavoratori dipendenti:

• l'ammontare complessivo di quanto corrisposto a titolo di retribuzione al personale dipendente, a tempo pieno e a tempo parziale, al lordo dei contributi previdenziali e assistenziali a carico del dipendente e del datore di lavoro e delle ritenute fiscali.

Si ricorda che le spese di vitto e alloggio sostenute per le trasferte effettuate fuori dal territorio comunale dai lavoratori dipendenti degli esercenti arti e professioni vanno considerate per un ammontare giornaliero non superiore a euro 180,76; il predetto limite è elevato a euro 258,23 per le trasferte all'estero. Il limite di deducibilità si riferisce esclusivamente alle spese rimborsate a piè di lista;

- le quote di accantonamento per indennità di quiescenza e di previdenza maturate nel periodo d'imposta;
- i premi pagati alle compagnie di assicurazione che sostituiscono in tutto o in parte le suddette quote maturate nell'anno.

**ATTENZIONE** Non sono deducibili, quindi non vanno indicati, i compensi corrisposti per il lavoro prestato o l'opera svolta, in qualità di lavoratore dipendente, di collaboratore coordinato e continuativo o di collaboratore occasionale, al coniuge, ai figli, affidati o affiliati, minori di età o permanentemente inabili al lavoro, nonché agli ascendenti. L'indeducibilità si riferisce anche agli accantonamenti di quiescenza e previdenza, nonché ai premi pagati alle compagnie di assicurazione che sostituiscono in tutto o in parte i suddetti accantonamenti maturati nel periodo d'imposta. Vanno, invece, indicati i contributi previdenziali e assistenziali versati dall'artista o professionista per i familiari sopra indicati;

## – nel **rigo Q07**:

• le spese sostenute nell'anno per l'acquisizione di beni mobili strumentali il cui costo unitario non è superiore a euro 516,46 ovvero il 50 per cento di dette spese se i citati beni sono utilizzati promiscuamente per l'esercizio dell'arte o professione e per l'uso personale o familiare del contribuente;
- l'ammontare delle quote di ammortamento di competenza dell'anno relative ai beni mobili strumentali, cioè utilizzati esclusivamente per l'esercizio dell'arte o professione, determinate secondo i coefficienti stabiliti dal D.M. 29 ottobre 1974 per i beni acquistati prima del 1° gennaio 1989, e dal D.M. 31 dicembre 1988 per quelli acquistati successivamente a tale data, ovvero il 50 per cento di dette quote se i citati beni sono utilizzati promiscuamente;
- l'ammontare deducibile fiscalmente delle quote di ammortamento del costo relativo ad apparecchiature terminali per i servizi di comunicazione elettronica ad uso pubblico di cui alla lettera gg) del comma 1 dell'articolo 1 del codice delle comunicazioni elettroniche, di cui al decreto legislativo 1 agosto 2003, n. 259;
- l'ammontare deducibile delle quote di ammortamento delle autovetture, autocaravan, ciclomotori e motocicli, limitatamente ad un solo veicolo, senza tener conto della parte di costo di acquisto che eccede euro 18.075,99 per le autovetture e autocaravan, euro 4.131,66 per i motocicli e euro 2.065,83 per i ciclomotori;
- l'ammontare deducibile delle quote di ammortamento dei veicoli dati in uso promiscuo ai dipendenti.

**ATTENZIONE** Non sono deducibili, quindi non vanno indicate, le quote di ammortamento relative agli aeromobili da turismo, alle navi e imbarcazioni da diporto;

- nel **rigo Q08**:
	- i canoni di locazione finanziaria maturati nel periodo d'imposta per l'importo fiscalmente deducibile;
	- l'ammontare deducibile dei canoni di locazione finanziaria per le autovetture, autocaravan, ciclomotori e motocicli, con riferimento ad un solo veicolo, senza tener conto dell'ammontare dei canoni proporzionalmente corrispondente al costo di detti veicoli che eccede euro 18.075,99 per le autovetture e autocaravan, euro 4.131,66 per i motocicli e euro 2.065,83 per i ciclomotori, ragguagliati ad anno;
	- l'ammontare deducibile dei canoni di locazione finanziaria dei veicoli dati in uso promiscuo ai dipendenti per la maggior parte del periodo d'imposta;
	- l'ammontare deducibile fiscalmente del canone di locazione finanziaria di apparecchiature terminali per i servizi di comunicazione elettronica ad uso pubblico di cui alla lettera gg) del comma 1 dell'articolo 1 del codice delle comunicazioni elettroniche, di cui al decreto legislativo 1 agosto 2003, n. 259;
- nel **rigo Q09**, l'ammontare complessivo degli oneri finanziari relativi ai canoni indicati al rigo Q08. I contribuenti che non sono a conoscenza dell'ammontare degli oneri finanziari gravanti sui canoni di locazione finanziaria, per esigenze di semplificazione, in luogo dei medesimi possono indicare un ammontare pari alla differenza tra i canoni di competenza fiscalmente rilevanti del periodo d'imposta e l'importo risultante dal seguente calcolo: costo sostenuto dalla società concedente (preso in considerazione ai fini della determinazione del "valore dei beni strumentali" da indicare al rigo Q03) diviso il numero dei giorni di durata del contratto di locazione finanziaria e moltiplicato per il numero dei giorni del periodo d'imposta compresi nel periodo di durata del contratto di leasing;
- nel **rigo Q10**, il valore complessivo derivante dalla somma delle seguenti spese:
	- per prestazioni alberghiere e somministrazioni di alimenti e bevande nei pubblici esercizi. Va indicato l'ammontare fiscalmente deducibile;
	- di rappresentanza. Va indicato l'ammontare, pari alla deduzione spettante in relazione alle spese effettivamente sostenute e idoneamente documentate, per un importo complessivo non superiore all'1 per cento dell'ammontare dei compensi dichiarati. Si precisa che sono comprese nelle spese di rappresentanza anche quelle sostenute per l'acquisto o l'importazione di oggetti di arte, di antiquariato o da collezione, anche se utilizzati come beni strumentali per l'esercizio dell'arte o professione, nonché quelle sostenute per l'acquisto o l'importazione di beni destinati a essere ceduti a titolo gratuito;
	- per la partecipazione a convegni, congressi e simili, ovvero a corsi di aggiornamento professionale comprese quelle sostenute per l'eventuale viaggio e soggiorno ai fini della citata partecipazione. Va indicato l'ammontare, pari alla deduzione spettante, nella misura del 50 per cento, in relazione alle spese effettivamente sostenute e idoneamente documentate;
	- per la manutenzione di apparecchiature terminali per i servizi di comunicazione elettronica ad uso pubblico di cui alla lettera gg) del comma 1 dell'articolo 1 del codice delle comunicazioni elettroniche, di cui al decreto legislativo 1 agosto 2003, n. 259. Va indicato l'ammontare deducibile fiscalmente in relazione alle spese effettivamente sostenute nel periodo d'imposta;
	- per l'acquisto di carburanti, lubrificanti e simili (benzina, gasolio, metano, ecc.), utilizzati esclusivamente per la trazione di ciclomotori e motocicli, nella misura deducibile fiscalmente;
- di impiego dei beni mobili adibiti promiscuamente all'esercizio dell'arte o professione e all'uso personale o familiare del contribuente e utilizzati in base a contratto di locazione finanziaria o di noleggio. Va indicato l'ammontare, pari alla deduzione spettante in relazione alle spese effettivamente sostenute nel periodo d'imposta;
- inerenti l'attività professionale o artistica effettivamente sostenute e debitamente documentate, inclusi i premi di assicurazione per rischi professionali, tenendo presente che le spese afferenti a beni o servizi utilizzati in modo promiscuo sono deducibili, quindi vanno conseguentemente indicate, nella misura del 50 per cento;
- nel **rigo Q11**, l'ammontare lordo complessivo dei compensi, in denaro e in natura, anche sotto forma di partecipazione agli utili, al netto dell'IVA, derivanti dall'attività professionale o artistica, percepiti nell'anno, compresi quelli derivanti da attività svolte all'estero, nonché i compensi lordi derivanti da rapporti di collaborazione coordinata e continuativa che comportano lo svolgimento di attività rientranti nell'oggetto proprio della professione. I citati compensi devono essere dichiarati al netto dei contributi previdenziali o assistenziali posti dalla legge a carico del soggetto che li corrisponde.

Al riguardo, si ricorda che l'ammontare della maggiorazione del 4 per cento addebitata ai committenti in via definitiva, ai sensi dell'art. 1, comma 212, della legge 23 dicembre 1996, n. 662, non va considerato alla stregua dei contributi previdenziali e pertanto costituisce parte integrante dei compensi da indicare nel presente rigo.

#### **Imposta sul valore aggiunto**

#### Indicare:

- nel **rigo Q12**, barrando la relativa casella, l'esenzione dall'imposta sul valore aggiunto;
- nel **rigo Q13**, ai sensi dell'art. 20 del DPR n. 633/72, l'ammontare complessivo delle prestazioni effettuate nell'anno, registrate o soggette a registrazione, tenendo conto delle variazioni di cui all'art. 26 del citato decreto;
- nel **rigo Q14**, l'ammontare delle altre operazioni, effettuate nell'anno 2009, che hanno dato luogo a componenti positivi dichiarati ai fini delle imposte sui redditi, quali:
	- 1. operazioni "fuori campo di applicazione" dell'IVA, (ad esempio, artt. 2, ultimo comma, 3, quarto comma e 7 del DPR n. 633/72);
	- 2. operazioni non soggette a dichiarazione di cui all'art. 36 bis del DPR n. 633/72.
- nel **rigo Q15**, l'ammontare complessivo dell'IVA sulle operazioni imponibili;
- nel **rigo Q16**, l'ammontare complessivo dell'IVA relativa:
	- 1. alle cessioni di beni ammortizzabili;
	- 2. ai passaggi interni di beni e servizi tra attività separate di cui all'art. 36, ultimo comma, del DPR n. 633/72;

#### **Altri dati da utilizzare per la determinazione dei compensi**

Indicare:

– nel **rigo Q17**, barrando l'apposita casella, se l'attività è stata intrapresa da meno di cinque periodi d'imposta. Tale informazione non va fornita in caso di esercizio di attività produttive già esistenti o di subentro nelle stesse. I periodi di imposta vanno computati considerando soltanto quelli maturati anteriormente all'inizio del **periodo d'imposta 2009** e assumendo come anno intero anche quello nel corso del quale è iniziata l'attività.

#### **SEZIONE II RISERVATA AI SOGGETTI CHE SVOLGONO L'ATTIVITÀ IN FORMA ASSOCIATA**

La sezione è riservata esclusivamente ai soggetti tenuti alla presentazione del quadro RE del modello Unico società di persone ed equiparate.

L'indicazione dei dati richiesti è finalizzata al calcolo delle quote spettanti ai soci o agli associati con occupazione prevalente. Tale attribuzione si basa sulla determinazione di una retribuzione figurativa che tiene conto sia degli anni di attività del singolo associato sia della sua età anagrafica. A tal fine si precisa che:

- 1. va considerato come mese intero il periodo di attività superiore a quindici giorni;
- 2. ai fini del computo degli anni si tiene conto dell'attività complessivamente svolta in forma individuale o associata, considerando solo gli anni interi maturati nel corso del periodo d'imposta.

#### **Elementi per la determinazione delle quote spettanti ai soci o agli associati**

Indicare:

– nel **rigo Q18**, il numero dei mesi di attività prevalente riferibile ai soci o agli associati che risultano in attività da non più di cinque anni;

- nel **rigo Q19**, il numero dei mesi di attività prevalente riferibile ai soci o agli associati che risultano in attività da oltre cinque e fino a dieci anni;
- nel **rigo Q20**, il numero dei mesi di attività prevalente riferibile ai soci o agli associati che risultano in attività da oltre dieci anni;
- nel **rigo Q21**, il numero dei mesi di attività prevalente riferibile ai soci o agli associati con età superiore a sessantacinque anni, anche se compiuti nel corso del periodo d'imposta.

#### **SEZIONE III ADEGUAMENTO AI COMPENSI DETERMINATI SULLA BASE DEI PARAMETRI**

Nel **rigo Q22** deve essere riportato l'ammontare dei compensi non annotati nelle scritture contabili, indicato nello specifico rigo dei quadri per la determinazione del reddito derivante dall'esercizio di arti e professioni, qualora il contribuente si avvalga delle disposizioni riguardanti l'adeguamento ai compensi determinati sulla base dei parametri (art. 3, comma 126, della legge 23 dicembre 1996, n. 662).

#### **SEZIONE IV DATI RELATIVI AD INIZIO/CESSAZIONE ATTIVITÀ (art. 10, comma 4, lett. b, legge 146 del 1998)**

**Si fa presente che, in questa sezione, a partire dal periodo d'imposta in corso alla data del 31 dicembre 2006, vengono richieste ulteriori informazioni relative alle fattispecie previste dall'art. 10, comma 4, della legge 146 del 1998, così come modificato dalla legge n. 296 del 2006 (legge finanziaria per il 2007). Si precisa che tali informazioni dovranno essere fornite nel caso di cessazione e inizio dell'attività, da parte dello stesso soggetto, entro sei mesi dalla data di cessazione, nonché quando l'attività costituisce mera prosecuzione di attività svolte da altri soggetti.**

In particolare, nel **rigo Q23** deve essere indicato:

- nel **primo campo**:
	- il **codice 1,** se l'attività di lavoro autonomo è iniziata, da parte dello stesso soggetto, entro sei mesi dalla sua cessazione, nel corso dello stesso periodo d'imposta. Il codice 1 dovrà essere indicato, ad esempio, nel caso in cui l'attività sia cessata il 5 marzo 2009 e nuovamente iniziata il 17 luglio 2009;
	- il **codice 2**, se l'attività di lavoro autonomo è cessata nel periodo d'imposta in corso alla data del 31 dicembre 2008 e nuovamente iniziata, da parte dello stesso soggetto, nel periodo d'imposta 2009 e, comunque, entro sei mesi dalla sua cessazione. Il codice 2 dovrà essere indicato, ad esempio, nel caso in cui l'attività sia cessata il 2 ottobre 2008 e nuovamente iniziata il 13 febbraio 2009;
	- il **codice 3**, se l'attività di lavoro autonomo è cessata nel periodo d'imposta in corso alla data del 31 dicembre 2009 e nuovamente iniziata, da parte dello stesso soggetto, nel periodo d'imposta successivo e, comunque, entro sei mesi dalla sua cessazione. Il codice 3 dovrà essere indicato, ad esempio, nel caso in cui l'attività sia cessata il 15 settembre 2009 e nuovamente iniziata il 29 gennaio 2010;
	- il **codice 4**, se l'attività costituisce mera prosecuzione di attività svolte da altri soggetti. Tale fattispecie si verifica quando l'attività viene svolta, ancorché da un altro soggetto, in sostanziale continuità con la precedente, presentando il carattere della novità unicamente sotto l'aspetto formale. A titolo esemplificativo, devono comunque ritenersi "mera prosecuzione di attività svolte da altri soggetti" le seguenti situazioni di inizio di attività derivante da: – acquisto o affitto d'azienda;
		- successione o donazione d'azienda;
		- operazioni di trasformazione;
		- operazioni di scissione e fusione d'azienda.

Si precisa, inoltre, che le ipotesi di "inizio/cessazione attività" (codici 1, 2 e 3), e di "mera prosecuzione dell'attività" (codice 4), ricorrono nel caso in cui vi sia omogeneità dell'attività rispetto a quella preesistente;

– nel **secondo campo**, con riferimento alle ipotesi previste ai codici 1, 2, 3 e 4, il numero complessivo dei giorni durante i quali si è svolta l'attività nel corso del periodo d'imposta.

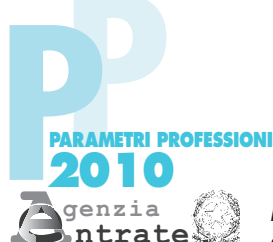

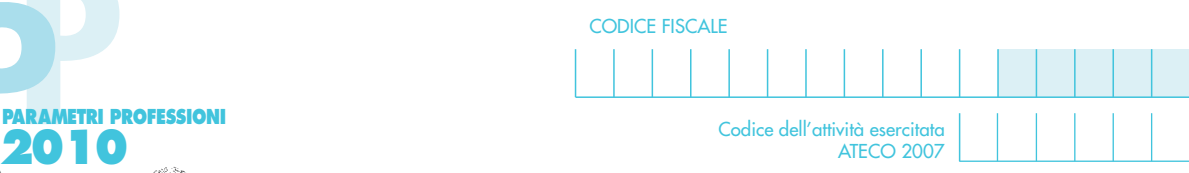

Modello dei dati rilevanti ai fini dell'applicazione dei parametri - Esercenti arti e professioni

Codice dell'attività esercitata ATECOFIN 1993

#### **Q01** Compensi corrisposti a terzi per prestazioni direttamente afferenti l'attività professionale e artistica Elementi contabili ,00 **Q02** Consumi **Q03** Valore complessivo dei beni strumentali **Q04** Valore dei beni strumentali riferibili a macchine per ufficio, elettromeccaniche ed elettroniche **Q05** Spese per prestazioni di collaborazione coordinata e continuativa **Q06** Spese per prestazioni di lavoro dipendente **Q07** Quote di ammortamento e spese per l'acquisto di beni mobili di costo unitario non superiore a euro 516,46 **Q08** Canoni di locazione finanziaria relativi ai beni mobili strumentali **SEZIONE I**<br>Elementi contabili ,00 ,00 ,00 ,00 ,00 ,00 ,00 **Q09** Ammontare degli oneri finanziari relativi ai canoni di locazione finanziaria dei beni mobili strumentali ,00 **Q10** Altre spese ,000  $\alpha$ **Q11** Compensi dichiarati ,00 **Imposte sui redditi Imposta sul valore aggiunto Q13** Volume d'affari ,00 **Q14** Altre operazioni, sempre che diano luogo a compensi, quali operazioni fuori campo e operazioni non soggette a dichiarazione ,00 **Q15** IVA sulle operazioni imponibili ,00 **Q16** Altra IVA (IVA sulle cessioni dei beni ammortizzabili + IVA sui passaggi interni) ,00 **Q12** Esenzione IVA **Altri dati da utilizzare per la determinazione dei compensi Q17** Nuove iniziative produttive **Barrare Inc.** The Control of the Barrare la casella casella casella casella casella **SEZIONE II** Riservata ai soggetti che svolgono l'attività in forma associata **Elementi per la determinazione delle quote spettanti ai soci o agli associati** Q18 Mesi di attività prevalente dei soci o degli associati che risultano in attività da non più di 5 anni **Numero mesi di attività** Q19 Mesi di attività prevalente dei soci o degli associati che risultano in attività da oltre 5 e fino a 10 anni Q20 Mesi di attività prevalente dei soci o degli associati che risultano in attività da oltre 10 anni **Numero Mesi di attività** Q21 Mesi di attività prevalente dei soci o degli associati con età superiore a 65 anni Numero Mesi di attorna nesi di attività Barrare la casella **SEZIONE III Q22** Compensi non annotati nelle scritture contabili del productore del productore del productore del productore del productore del productore del productore del productore del productore del productore del pr ai compensi determinati sulla base dei parametri **SEZIONE IV Q23** Dati inizio/cessazione attività (art. 10, comma 4, lett. b), legge 146/98) Codice Numero giorni

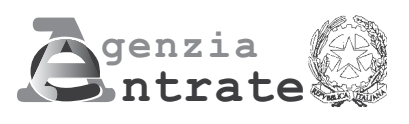

# **2010**  $\sum_{\alpha}$

**PERIODO D'IMPOSTA 2009**

**Modello per la comunicazione dei dati rilevanti ai fini dell'applicazione dei parametri Esercenti attività d'impresa**

#### **MODELLO DEI DATI RILEVA AI FINI DELL'APPLICAZIONE DEI PARAMET**

#### **ESERCENTI ATTIVITÀ D'IMPRESA**

Nel presente modello, che costituisce parte integrante del modello UNICO 2010, devono essere indicati i dati e le notizie necessari per l'applicazione dei parametri, di cui al D.P.C.M. 29 gennaio 1996, come modificato dal D.P.C.M. 27 marzo 1997. Al riguardo, si ricorda che i parametri sono applicabili nei confronti dei contribuenti esercenti attività d'impresa per i quali non sono approvati gli studi di settore (vedere nelle istruzioni "parte generale" dei modelli per la comunicazione dei dati rilevanti ai fini dell'applicazione degli studi di settore l'elenco degli studi di settore approvati), ovvero, ancorché approvati, operano condizioni di inapplicabilità, non estensibili ai parametri, individuate nei provvedimenti di approvazione degli studi stessi.

Si fa altresì presente che, a partire dal periodo d'imposta 1998, i parametri non trovano in ogni caso applicazione nei confronti dei soggetti per i quali operano le cause di esclusione dagli accertamenti basati sugli studi di settore previste dall'articolo 10 della legge 8 maggio 1998, n. 146. Quindi, ad esempio, l'inizio o la cessazione dell'attività nel corso del 2009 impedisce il ricorso alla procedura di accertamento basata sia sugli studi di settore sia sui parametri fatta eccezione per i casi espressamente previsti dalla legge Finanziaria 2007.

L'art. 1, comma 16, della Legge 27 dicembre 2006, n. 296 (Legge Finanziaria 2007), modificando l'art. 10 della legge n. 146 del 1998, ha previsto che non costituisce causa di esclusione la cessazione e l'inizio dell'attività, da parte dello stesso soggetto, entro sei mesi dalla data di cessazione, nonché l'inizio dell'attività quando la stessa costituisce mera prosecuzione di attività svolte da altri soggetti.

Per effetto di tali modifiche sono comunque tenuti all'applicazione dei parametri:

- a) i soggetti che hanno cessato e iniziato l'attività entro sei mesi dalla data di cessazione. L'ipotesi è applicabile anche nel caso in cui la cessazione dell'attività è avvenuta anteriormente al periodo d'imposta in corso al 31 dicembre 2009 e l'inizio attività sia avvenuto nel corso del periodo d'imposta 2009, fermo restando la condizione dei sei mesi dalla data di cessazione;
- b) i soggetti che hanno iniziato l'attività nel corso del periodo d'imposta quando la stessa costituisce una mera prosecuzione di attività svolta da altri soggetti.

Si ricorda che, in caso di omessa presentazione del presente modello, si applica la sanzione amministrativa da euro 258 a euro 2.065 ridotta ad un decimo del minimo se la presentazione avviene entro il termine per la presentazione della dichiarazione relativa all'anno nel corso del quale è stata commessa la violazione.

**ATTENZIONE** Con riferimento alla determinazione del valore dei dati rilevanti ai fini dei parametri occorre avere riguardo alle disposizioni previste dal TUIR (ad esempio, le spese e i componenti negativi relativi ad autovetture, autocaravan, ciclomotori e motocicli utilizzati nell'esercizio dell'impresa vanno assunte tenendo conto del dettato dell'art. 164 del citato testo unico).

Nel modello va indicato, in alto a destra, il codice fiscale, il codice dell'attività prevalente e la relativa percentuale sui ricavi (nel caso in cui il contribuente non svolga altre attività va riportato il valore 100).

Per attività prevalente si intende l'attività dalla quale è derivato il maggiore ammontare dei ricavi conseguiti nel 2009.

Al fine del corretto funzionamento del software di calcolo "Parametri 2010", deve essere indicato, oltre al codice attività secondo la classificazione ATECO 2007, anche il codice secondo la classificazione ATECOFIN 1993.

Si precisa che la tabella di classificazione delle attività economiche ATECO 2007 è consultabile presso gli uffici dell'Agenzia delle Entrate ed è reperibile sul sito Internet dell'Agenzia dell'Entrate www.agenziaentrate.gov.it e su quello del Ministero dell'Economia e delle Finanze www.finanze.gov.it, unitamente alle tavole di raccordo tra le tabelle "ATECOFIN 1993 e ATECOFIN 2004" e "ATECOFIN 2004 e ATECO 2007" .

Il modello è composto da sei sezioni. Nella Sezione I, con riferimento a tutti i soggetti che dichiarano redditi derivanti dall'esercizio di attività d'impresa, vanno indicati gli elementi contabili relativi alle imposte sui redditi, all'imposta sul valore aggiunto, nonché altri dati da utilizzare per la determinazione presuntiva dei ricavi; nella Sezione II, riservata ai soli soggetti tenuti alla presentazione del modello Unico società di persone, vanno indicati gli elementi necessari per la determinazione delle quote spettanti ai soci.

Nella sezione III va riportato l'ammontare dei ricavi non annotati nelle scritture contabili, indicato nello specifico rigo dei quadri per la determinazione del reddito d'impresa ai fini dell'adeguamento ai ricavi determinati sulla base dei parametri.

Nella sezione IV vanno indicati ulteriori dati contabili oltre quelli già riportati nella sezione I. Nel caso di esercizio di altre attività, nella sezione V bisogna riportare, per ogni attività secondaria, il codice ATECO 2007 e la relativa percentuale sui ricavi.

Nel modello gli importi devono essere indicati in unità di euro, arrotondando l'importo per eccesso se la frazione decimale è uguale o superiore a 50 centesimi di euro o per difetto se inferiore a detto limite. A tal fine, negli spazi relativi agli importi sono stati prestampati i due zeri finali dopo la virgola.

#### **SEZIONE I ELEMENTI CONTABILI**

La sezione va compilata da tutti i soggetti che dichiarano redditi derivanti dall'esercizio di attività d'impresa, indipendentemente dalla forma giuridica con la quale tale attività è esercitata.

#### **Imposte sui redditi**

Indicare:

- nel **rigo P01**, il valore complessivo delle esistenze iniziali relative a materie prime e sussidiarie, semilavorati, merci e prodotti finiti nonché ai prodotti in corso di lavorazione e ai servizi non di durata ultrannuale;
- nel **rigo P02**, il valore delle sole esistenze iniziali relative a prodotti finiti. Si precisa che l'ammontare indicato in questo rigo è anche compreso nel valore da riportare nel rigo P01;
- nel **rigo P03**, il valore complessivo delle esistenze iniziali relative ad opere, forniture e servizi di durata ultrannuale (art. 93 del TUIR);
- nel **rigo P04**, il valore delle esistenze iniziali relative ad opere, forniture e servizi di durata ultrannuale valutate, ai sensi dell'art. 93, comma 5, del TUIR nel testo vigente anteriormente all'abrogazione della norma operata dall'art. 1, comma 70 della legge 27 dicembre 2006, n. 296. Tale valutazione delle esistenze iniziali, ai sensi della citata norma abrogativa, può operarsi con esclusivo riferimento delle opere, forniture e servizi di durata ultrannuale con inizio di esecuzione non successivo al periodo d'imposta in corso alla data del 31 dicembre 2006.

Si precisa che l'ammontare indicato in questo rigo è anche compreso nel valore da riportare nel rigo P03;

– nel **rigo P05**, il valore complessivo delle rimanenze finali relative a:

1) materie prime e sussidiarie, semilavorati, prodotti finiti e merci (art. 92, comma 1, del TUIR); 2) prodotti in corso di lavorazione e servizi non di durata ultrannuale (art. 92, comma 6, del TUIR);

- nel **rigo P06**, il valore delle sole rimanenze finali relative a prodotti finiti. Si precisa che l'ammontare indicato in questo rigo è anche compreso nel valore da riportare nel rigo P05;
- nel **rigo P07**, il valore complessivo delle rimanenze finali relative ad opere, forniture e servizi di durata ultrannuale in corso di esecuzione (art. 93 del TUIR);
- nel **rigo P08**, il valore delle rimanenze finali relative ad opere, forniture e servizi di durata ultrannuale in corso di esecuzione valutate ai sensi dell'art. 93, comma 5, dello stesso TUIR, nel testo vigente anteriormente all'abrogazione della norma operata dall'art. 1, comma 70 della legge 27 dicembre 2006, n. 296. Tale valutazione delle rimanenze finali, ai sensi della citata norma abrogativa, può operarsi con esclusivo riferimento delle opere, forniture e servizi di durata ultrannuale con inizio di esecuzione non successivo al periodo d'imposta in corso alla data del 31 dicembre 2006.

Si precisa che l'ammontare indicato in questo rigo è anche compreso nel valore da riportare nel rigo P07;

- nel **rigo P09**, l'ammontare del costo di acquisto di materie prime e sussidiarie, semilavorati e merci, incluse le spese sostenute per le lavorazioni effettuate da terzi esterni all'impresa;
- nel **rigo P10**, l'ammontare dei costi relativi all'acquisto di beni e servizi strettamente correlati alla produzione dei ricavi che originano dall'attività di impresa esercitata.

Non vanno considerati ai fini della compilazione di questo rigo i costi di tipo gestionale che riguardano il complessivo svolgimento dell'attività, quali, ad esempio, quelli relativi alle tasse di concessione governativa, alla tassa per lo smaltimento dei rifiuti solidi urbani e, in genere, alle imposte e tasse non direttamente correlate alla produzione dei ricavi.

Per attività di produzione di servizi devono intendersi quelle aventi per contenuto prestazioni di fare, ancorché, per la loro esecuzione, siano impiegati beni, materie prime o materiali di consumo. A titolo esemplificativo, vanno considerate: le spese per i carburanti e i lubrificanti sostenute dalle imprese di autotrasporto di cose per conto di terzi, dagli agenti e rappresentanti di commercio e dai titolari di licenza per l'esercizio taxi; le spese per l'appalto di trasporti commissionati a terzi dalle imprese di autotrasporto; le spese per l'acquisto dei prodotti utilizzati dai barbieri e dai parrucchieri per lo svolgimento della loro attività (ad esempio per il lavaggio e la cura dei capelli); i costi sostenuti per l'acquisto di materiale elettrico dagli installatori di impianti elettrici; i diritti pagati alla SIAE dai gestori delle sale da ballo; i costi sostenuti per il pagamento delle scommesse e per il prelievo UNIRE dalle agenzie ippiche; le spese per i pedaggi autostradali sostenute dalle imprese di autotrasporto di cose per conto di terzi. Devono essere incluse nel rigo in oggetto anche le spese sostenute per prestazioni di terzi ai quali è appaltata, in tutto o in parte, la produzione del servizio.

Le spese per consumi di energia vanno, di regola, computate nella determinazione del valore da indicare al rigo P12 "spese per acquisti di servizi". Tuttavia, qualora in contabilità le spese sostenute per il consumo di energia direttamente utilizzata nel processo produttivo siano state rilevate separatamente da quelle sostenute per l'energia non direttamente utilizzata nell'attività produttiva, le prime possono essere collocate in questo rigo. A titolo esemplificativo, nel caso in cui un'impresa utilizzi energia elettrica per "usi industriali" ed energia elettrica per "usi civili" e contabilizzi separatamente le menzionate spese, può inserire il costo per l'energia ad uso industriale tra le spese da indicare nel rigo in oggetto;

- nel **rigo P11**, l'ammontare delle spese per prestazioni di lavoro e, in particolare:
	- 1. le spese per prestazioni di lavoro, incluse quelle sostenute per i contributi e per i premi Inail, rese da lavoratori dipendenti a tempo pieno e a tempo parziale e dagli apprendisti che abbiano prestato l'attività per l'intero anno o per parte di esso, comprensive degli stipendi, salari e altri compensi in denaro o in natura, delle quote di indennità di quiescenza e previdenza maturate nell'anno, nonché delle partecipazioni agli utili, ad eccezione delle somme corrisposte ai lavoratori che hanno cessato l'attività, eventualmente dedotte in base al criterio di cassa;
	- 2. le spese per altre prestazioni di lavoro, diverse da quelle di lavoro dipendente (cioè quelle sostenute per i lavoratori autonomi, i collaboratori coordinati e continuativi, ecc.), direttamente afferenti l'attività esercitata dal contribuente, comprensive delle quote di indennità di fine rapporto dei collaboratori coordinati e continuativi maturate nel periodo di imposta, ad eccezione delle somme corrisposte ai collaboratori che hanno cessato l'attività, eventualmente dedotte in base al criterio di cassa.

Si precisa, altresì, che vanno considerati nel computo delle spese per prestazioni di lavoro di cui ai punti precedenti anche i costi sostenuti per le trasferte effettuate fuori dal territorio comunale dai lavoratori dipendenti e dai titolari di rapporti di collaborazione coordinata e continuativa nel rispetto dei limiti stabiliti dall'art. 95, comma 3, del TUIR.

In relazione ai criteri da adottare per la determinazione del valore da inserire nel rigo in esame si rileva, inoltre, che per prestazioni di lavoro direttamente afferenti all'attività svolta dal contribuente si devono intendere quelle rese dai prestatori al di fuori dell'esercizio di un'attività commerciale, a condizione che abbiano una diretta correlazione con l'attività svolta dal contribuente stesso e, quindi, una diretta influenza sulla capacità di produrre ricavi. Si considerano spese direttamente afferenti l'attività esercitata, ad esempio, quelle sostenute: da un'impresa edile per un progetto di ristrutturazione realizzato da un architetto; da un laboratorio di analisi per le prestazioni rese da un medico che effettua i prelievi; da un fabbricante di mobili per un progetto realizzato da un designer.

Non possono, invece, essere considerate spese direttamente afferenti all'attività quelle sostenute, ad esempio, per le prestazioni di un legale che ha assistito il contribuente per un procedimento giudiziario, né quelle sostenute per prestazioni rese nell'esercizio di un'attività d'impresa (pertanto non vanno considerate nel presente rigo, ad esempio, le provvigioni corrisposte dalle case mandanti agli agenti e rappresentanti di commercio). Si fa presente, infine, che non vanno computate nel valore da inserire nel rigo in esame le spese indicate al rigo P12 "Spese per acquisti di servizi" quali, ad esempio, quelle corrisposte ai professionisti per la tenuta della contabilità;

– nel **rigo P12**, l'ammontare delle spese sostenute per l'acquisto di servizi inerenti all'amministrazione; la tenuta della contabilità; il trasporto dei beni connesso all'acquisto o alla vendita; i premi di assicurazione relativi all'attività; i servizi telefonici, compresi quelli accessori; i consumi di energia; i carburanti, lubrificanti e simili destinati all'autotrazione.

Con riferimento a tale elencazione, da intendersi tassativa, si precisa che:

- le spese per l'acquisto di servizi inerenti all'amministrazione non includono le spese di pubblicità, le spese per imposte e tasse, nonché le spese per l'acquisto di beni, quali quelli di cancelleria. Rientrano, invece, in tali spese, ad esempio, le provvigioni attribuite dalle case mandanti agli agenti e rappresentanti di commercio e quelle attribuite dagli agenti di assicurazione ai propri sub-agenti;
- le spese di tenuta della contabilità includono quelle per la tenuta dei libri paga e per la compilazione delle dichiarazioni fiscali; non comprendono, invece, quelle sostenute, ad esempio, per l'assistenza in sede contenziosa;
- le spese per il trasporto dei beni vanno considerate tra le spese in oggetto solo se le stesse non sono state comprese nel costo degli stessi beni quali oneri accessori;
- non si tiene conto dei premi riguardanti le assicurazioni obbligatorie per legge, ancorché l'obbligatorietà sia correlata all'esercizio dell'attività d'impresa (quali, ad esempio, i premi riguardanti l'assicurazione delle autovetture, comprendendo tra gli stessi, ai fini di semplificazione, oltre alla RCA, anche quelli per furto e incendio, e i premi INAIL relativi all'imprenditore, e ai collaboratori familiari);
- tra i consumi di energia vanno comprese le spese sostenute nel periodo d'imposta per qualsiasi tipo di fonte energetica (energia elettrica, metano, gasolio, ecc) utilizzata per consentire lo svolgimento del processo produttivo, con esclusione delle spese per il riscaldamento dei locali. Rientrano tra i consumi in esame anche quelli relativi al gasolio utilizzato per i natanti delle imprese esercenti l'attività di pesca;
- i costi relativi a carburanti e simili includono tutto ciò che serve per la trazione degli automezzi (benzina, gasolio, metano, gas liquido, ecc.).

Si precisa, a titolo esemplificativo, che non rientrano tra le spese in oggetto quelle di rappresentanza, di custodia, di manutenzione e riparazione e per viaggi e trasferte.

Non si tiene conto, altresì, dei costi considerati per la determinazione del "Costo per la produzione dei servizi" da indicare al rigo P10;

- nel **rigo P13**, l'ammontare complessivo delle quote spettanti ai collaboratori familiari o al coniuge di azienda coniugale non gestita in forma societaria. Nel campo interno dello stesso rigo deve essere indicato il numero complessivo dei mesi in cui i collaboratori familiari hanno svolto l'attività nell'ambito dell'impresa. Nel caso di più collaboratori deve essere indicata la somma dei mesi in cui ciascun collaboratore ha svolto l'attività nell'impresa: ad esempio in presenza di due collaboratori, di cui uno ha prestato lavoro nell'ambito dell'impresa per l'intero anno e l'altro soltanto per due mesi, dovrà essere indicato il numero 14.
- nel **rigo P14**, gli utili spettanti agli associati in partecipazione che apportano prevalentemente lavoro. Con riferimento al requisito della prevalenza, si precisa che non è possibile avere, in concreto, più di una partecipazione prevalente agli utili con riferimento alla medesima persona. Nel campo interno dello stesso rigo deve essere indicato il numero complessivo dei mesi in cui gli associati, che prestano prevalentemente lavoro, hanno svolto l'attività nell'ambito dell'impresa.
	- Nel caso di più associati deve essere indicata la somma dei mesi in cui ciascun associato ha svolto l'attività nell'impresa: ad esempio in presenza di due associati, di cui uno ha prestato prevalentemente lavoro nell'ambito dell'impresa per l'intero anno e l'altro soltanto per sei mesi, dovrà essere indicato il numero 18;
- nel **rigo P15**, il valore dei beni strumentali ottenuto sommando:
	- a) il costo storico, comprensivo degli oneri accessori di diretta imputazione e degli eventuali contributi di terzi, dei beni materiali e immateriali, escluso l'avviamento, ammortizzabili ai sensi degli artt. 102, 102-bis e 103 del TUIR, da indicare nel registro dei beni ammortizzabili o nel libro degli inventari al lordo degli ammortamenti e tenendo conto delle eventuali rivalutazioni a norma di legge effettuate prima dell'entrata in vigore delle disposizioni di cui agli artt. da 10 a 16 della legge 21 novembre 2000, n. 342;
	- b) il costo di acquisto sostenuto dal concedente per i beni acquisiti in dipendenza di contratti di locazione finanziaria, al netto dell'imposta sul valore aggiunto. A tal fine non assume alcun rilievo il prezzo di riscatto, anche successivamente all'esercizio dell'opzione di acquisto;
	- c) il valore normale al momento dell'immissione nell'attività dei beni acquisiti in comodato ovvero in dipendenza di contratti di locazione non finanziaria. In caso di affitto o usufrutto d'azienda, va considerato il valore attribuito ai beni strumentali nell'atto di affitto o di costituzione in usufrutto o, in mancanza, il loro valore normale determinato con riferimento al momento di stipula dell'atto.

Nella determinazione del "Valore dei beni strumentali":

- non si tiene conto degli immobili, incluse le costruzioni leggere aventi il requisito della stabilità;
- va computato il valore dei beni il cui costo unitario non è superiore ad euro 516,46, ancorché gli stessi beni non siano stati rilevati nel registro dei beni ammortizzabili o nel libro degli inventari;
- le spese relative all'acquisto di beni mobili adibiti promiscuamente all'esercizio dell'impresa ed all'uso personale o familiare vanno computate nella misura del 50 per cento;
- il valore dei beni posseduti per una parte dell'anno deve essere ragguagliato ai giorni di possesso rispetto all'anno, considerando quest'ultimo convenzionalmente pari a 365 giorni;
- i beni strumentali inutilizzati nel corso dell'esercizio, per i quali non è stata calcolata la relativa quota di ammortamento, possono non essere considerati.

Nell'ipotesi di imposta sul valore aggiunto totalmente indetraibile per effetto dell'opzione per la dispensa degli adempimenti prevista per le operazioni esenti dall'art. 36-bis del D.P.R. n. 633 del 1972 e in quella del pro-rata di detraibilità pari a zero secondo i criteri di cui all'art. 19-bis, dello stesso D.P.R. n. 633 del 1972, l'imposta sul valore aggiunto relativa alle singole operazioni di acquisto costituisce una componente del costo del bene cui afferisce. Con riferimento, invece, alle ipotesi di pro-rata di detraibilità dell'imposta sul valore aggiunto rilevante (cioè di valore positivo), tale onere non rileva ai fini della determinazione della voce in esame.

Si precisa, inoltre, che per la determinazione del "valore dei beni strumentali" si deve far riferimento alla nozione di costo di cui all'art. 110 del TUIR.

Per i beni strumentali acquistati nei periodi 1994 e 1995 i valori di cui alle lettere a) e b) sono ridotti, rispettivamente, del 10 e del 20 per cento. La riduzione è attribuita a tutti gli esercenti attività di impresa e, quindi, anche a coloro che, di fatto, non hanno fruito dell'agevolazione prevista d'all'art. 3 del D.L. n. 357 del 1994 (quindi, ad esempio, anche alle imprese costituite dopo il 12 giugno 1994 o in relazione all'acquisto di beni usati);

– nel **rigo P16**, il valore delle macchine di ufficio elettromeccaniche ed elettroniche compresi i computer ed i sistemi telefonici elettronici acquisiti anteriormente al 1° gennaio 1994. Ai fini della determinazione del valore dei beni in esame occorre fare riferimento alle disposizioni di cui all'art. 4, comma 3, del D.P.C.M. 29 gennaio 1996 (quindi alle norme di valutazione precedentemente indicate nel rigo P15, per quanto applicabili), senza tenere conto della riduzione (pari al venti per cento) di cui all'art. 2, comma 1, del D.P.C.M. 27 marzo 1997.

Si precisa che l'ammontare indicato in questo rigo è anche compreso nel valore da riportare nel rigo P15;

- nel **rigo P17**, il valore complessivo degli autoveicoli utilizzati dai soggetti che svolgono le attività indicate alle lettere da a) ad f) dell'elenco di seguito riportato ovvero il valore dei beni strumentali appartenenti ad una medesima categoria omogenea di cui all'art. 16 del D.P.R. n. 600 del 1973, senza tenere conto dell'anno di acquisizione, utilizzati dai soggetti che svolgono le attività e i servizi indicati alle lettere g) e h) dello stesso elenco:
- a) intermediari di commercio (da codice 51.11.0 a codice 51.19.0);
- b) altri trasporti terrestri, regolari, di passeggeri (codice 60.21.0);

c) trasporto con taxi (codice 60.22.0);

- d) altri trasporti su strada, non regolari, di passeggeri (codice 60.23.0);
- e) altri trasporti terrestri di passeggeri (codice 60.24.0);
- f) trasporto di merci su strada (codice 60.25.0);
- g) attività delle lavanderie per alberghi, ristoranti, enti e comunità (codice 93.01.1);

h) servizi di lavanderie a secco, tintorie (codice 93.01.2).

I codici delle attività e dei servizi sopraindicati sono desunti dalla classificazione ATECOFIN 1993.

Nella determinazione del valore in esame, occorre fare riferimento alle disposizioni di cui all'art. 4, comma 3, del D.P.C.M. 29 gennaio 1996 (quindi alle norme di valutazione precedentemente indicate nel rigo P15), senza tenere conto della riduzione di cui all'art. 2, comma 1, del D.P.C.M. 27 marzo 1997 (pari al venti per cento del valore complessivo degli autoveicoli, ovvero, del valore dei beni strumentali appartenenti ad una medesima categoria omogenea utilizzati dai soggetti rispettivamente indicati alle lettere da a) ad f) e g) ed h), ed applicabile a condizione che i predetti valori, distintamente considerati, rappresentino almeno il 70 per cento del valore complessivo dei beni strumentali).

Si precisa che l'ammontare indicato in questo rigo è anche compreso nel valore da riportare nel rigo P15;

- nel **rigo P18**, l'ammontare delle quote di ammortamento del costo dei beni materiali ed immateriali, strumentali per l'esercizio dell'impresa, determinate ai sensi degli artt. 102, 102 bis e 103 del TUIR nonché le spese per l'acquisto di beni strumentali di costo unitario non superiore ad euro 516,46. Con riferimento alle spese relative all'acquisto di beni mobili adibiti promiscuamente all'esercizio dell'impresa e all'uso personale o familiare dell'imprenditore, le quote di ammortamento devono computarsi nella misura del 50 per cento; nella misura deducibile sono computabili le quote di ammortamento relative ai servizi di comunicazione elettronica ad uso pubblico di cui all'art. 102, comma 9, del TUIR;
- nel **rigo P19**, l'ammontare della quota di ammortamento relativa al valore di avviamento; – nel **rigo P20**, l'ammontare della quota di ammortamento relativa al valore degli immobili;
	- 6
- nel **rigo P21**, l'ammontare deducibile dei canoni di locazione finanziaria relativi a beni mobili strumentali;
- nel **rigo P22**, l'ammontare degli oneri finanziari sostenuti in relazione ai contratti di locazione finanziaria di beni mobili strumentali. I contribuenti che non sono a conoscenza dell'ammontare degli oneri finanziari gravanti sui canoni di locazione finanziaria, per esigenze di semplificazione, in luogo dei medesimi possono indicare un ammontare pari alla differenza tra i canoni di competenza del periodo di imposta e l'importo risultante dal seguente calcolo: costo sostenuto dalla società concedente (preso in considerazione ai fini della determinazione del "valore dei beni strumentali") diviso il numero dei giorni di durata del contratto di locazione finanziaria e moltiplicato per il numero dei giorni del periodo d'imposta compresi nel periodo di durata del contratto di leasing.

L'ammontare degli oneri finanziari sostenuti in relazione all'acquisto di beni mobili adibiti promiscuamente all'esercizio dell'impresa e all'uso personale o familiare dell'imprenditore ed alle apparecchiature terminali per il servizio di comunicazione elettronica ad uso pubblico di cui all'art. 102, comma 9, del TUIR, vanno determinati in relazione all'ammontare deducibile dei relativi canoni di locazione finanziaria;

– nel **rigo P23**, l'ammontare dei ricavi di cui alle lett. a) e b) del comma 1 dell'art. 85 del TUIR cioè dei corrispettivi di cessioni di beni e delle prestazioni di servizi alla cui produzione o al cui scambio è diretta l'attività dell'impresa e dei corrispettivi delle cessioni di materie prime e sussidiarie, di semilavorati e di altri beni mobili, esclusi quelli strumentali, acquistati o prodotti per essere impiegati nella produzione.

Non si deve tenere conto, invece:

- dei ricavi derivanti dalla cessione di azioni o quote di partecipazione in società ed enti indicati alle lettere a), b) e d) del comma 1 dell'art. 73 del TUIR, comprese quelle non rappresentate da titoli, nonché di obbligazioni e di altri titoli in serie o di massa, che non costituiscono immobilizzazioni finanziarie, anche se non rientrano tra i beni al cui scambio è diretta l'attività dell'impresa;
- delle indennità conseguite a titolo di risarcimento, anche in forma assicurativa, per la perdita o il danneggiamento di beni da cui originano ricavi.

Non vanno, altresì, presi in considerazione gli altri componenti positivi che concorrono a formare il reddito, compresi i proventi conseguiti in sostituzione di redditi derivanti dall'esercizio di attività di impresa e le indennità conseguite, anche in forma assicurativa, per il risarcimento dei danni consistenti nella perdita dei citati redditi, con esclusione dei danni dipendenti da invalidità permanente o da morte.

Nel primo campo interno, il contribuente ha facoltà di indicare l'ammontare di detti ricavi per i quali è stata emessa la fattura anche in sospensione d'imposta.

Nel secondo campo interno, per i rivenditori in base a contratti estimatori di giornali, di libri e di periodici, anche su supporti audiovideomagnetici e per rivenditori di carburante, l'ammontare del prezzo corrisposto al fornitore dei detti beni. Si precisa che l'ammontare indicato nei due campi interni, va compreso nel valore da riportare nel campo esterno;

– nel **rigo P24**, l'ammontare degli altri proventi considerati ricavi, diversi da quelli di cui alle lettere a), b), c), d) ed e) del comma 1 dell'art. 85 del Tuir, evidenziando nell'apposito spazio quelli di cui alla lett. f) del menzionato comma 1 dell'art. 85 (indennità conseguite a titolo di risarcimento, anche in forma assicurativa, per la perdita o il danneggiamento di beni da cui originano ricavi).

#### **Imposta sul valore aggiunto**

Indicare:

- nel **rigo P25**, barrando la relativa casella, l'esenzione dall'imposta sul valore aggiunto;
- nel **rigo P26**, ai sensi dell'art. 20 del DPR n. 633/72, l'ammontare complessivo delle cessioni di beni e delle prestazioni di servizi effettuate nell'anno, registrate o soggette a registrazione, tenendo conto delle variazioni di cui all'art. 26 del citato decreto;
- nel **rigo P27**, l'ammontare delle altre operazioni, effettuate nell'anno 2009, che hanno dato luogo a ricavi dichiarati ai fini delle imposte sui redditi, quali:
	- operazioni "fuori campo di applicazione" dell'IVA (ad. es.: artt. 2, ultimo comma, 3, quarto comma, 7 e 74, 1° comma del DPR n. 633/72);
	- operazioni non soggette a dichiarazione di cui agli artt. 36 bis e 74, 6° comma, del DPR n. 633/72;
- nel **rigo P28**, l'ammontare complessivo dell'IVA sulle operazioni imponibili;
- nel **rigo P29**, l'ammontare complessivo dell'IVA relativa alle operazioni di intrattenimento di cui all'art. 74, 6° comma, del DPR n. 633/72 (al lordo delle detrazioni);
- nel **rigo P30**, l'ammontare complessivo dell'IVA relativa:
	- alle cessioni di beni ammortizzabili;
	- ai passaggi interni di beni e servizi tra attività separate di cui all'art. 36, ultimo comma, del DPR n. 633/72;

• ai vari regimi speciali per i quali risulta detraibile forfetariamente (ad esempio: intrattenimenti, spettacoli viaggianti, agricoltura, agriturismo, ecc.).

#### **Altri dati da utilizzare per la determinazione dei ricavi**

Indicare:

– nel **rigo P31**, barrando l'apposita casella, se l'attività è stata intrapresa da meno di cinque periodi d'imposta. Tale informazione non va fornita in caso di esercizio di attività produttive già esistenti o di subentro nelle stesse. I periodi di imposta vanno computati considerando soltanto quelli maturati anteriormente all'inizio del periodo d'imposta 2009 e assumendo come anno intero anche quello nel corso del quale è iniziata l'attività.

#### **SEZIONE II RISERVATA AI SOGGETTI TENUTI ALLA PRESENTAZIONE DEL MODELLO UNICO DELLE SOCIETÀ DI PERSONE ED EQUIPARATE**

La sezione è riservata esclusivamente ai soggetti tenuti alla presentazione del modello Unico Società di persone ed equiparate.

L'indicazione dei dati richiesti è finalizzata al calcolo delle quote spettanti ai soci con occupazione prevalente. Tale attribuzione si basa sulla determinazione di una retribuzione figurativa che tiene conto sia degli anni di attività del singolo socio sia della sua età anagrafica. A tal fine si precisa che:

- 1. va considerato come mese intero il periodo di attività superiore a quindici giorni;
- 2. ai fini del computo degli anni si tiene conto dell'attività complessivamente svolta in forma individuale o associata, considerando solo gli anni interi maturati nel corso del periodo d'imposta.

#### **Elementi per la determinazione delle quote spettanti ai soci**

Indicare:

- nel **rigo P32**, il numero dei mesi di attività prevalente riferibile ai soci che risultano in attività da non più di cinque anni;
- nel **rigo P33**, il numero dei mesi di attività prevalente riferibile ai soci che risultano in attività da oltre cinque e fino a dieci anni;
- nel **rigo P34**, il numero dei mesi di attività prevalente riferibile ai soci che risultano in attività da oltre dieci anni;
- nel **rigo P35**, il numero dei mesi di attività prevalente, riferibile ai soci con età superiore a sessantacinque anni, anche se compiuti nel corso del periodo d'imposta.

#### **SEZIONE III ADEGUAMENTO AI RICAVI DETERMINATI SULLA BASE DEI PARAMETRI**

Nel **rigo P36** deve essere riportato l'ammontare dei ricavi non annotati nelle scritture contabili, indicato nello specifico rigo dei quadri per la determinazione del reddito d'impresa, qualora il contribuente si avvalga delle disposizioni riguardanti l'adeguamento ai ricavi determinati sulla base dei parametri (art. 3, comma 126, della legge 23 dicembre 1996, n. 662).

#### **SEZIONE IV ALTRI ELEMENTI CONTABILI**

In tale sezione devono essere indicati gli ulteriori elementi che hanno contribuito alla determinazione del reddito d'impresa.

- nel **rigo P37**, gli incrementi relativi ad immobilizzazioni per lavori interni, corrispondenti ai costi che l'impresa ha sostenuto per la realizzazione interna di immobilizzazioni materiali e immateriali;
- nel **rigo P38**, gli altri proventi, compresi quelli derivanti da gestioni accessorie. La gestione accessoria si riferisce ad attività svolte con continuità ma estranee alla gestione caratteristica dell'impresa.

Vanno indicati in questo rigo, ad esempio:

• i redditi degli immobili relativi all'impresa che non costituiscono beni strumentali per l'esercizio della stessa, né beni alla cui produzione o al cui scambio è diretta l'attività dell'impresa medesima. Detti immobili concorrono a formare il reddito nell'ammontare determinato in base alle disposizioni di cui all'art. 90, comma 1, del T.U.I.R., per quelli situati nel territorio dello Stato, o ai sensi dell'art. 70, comma 2, del T.U.I.R., per quelli situati all'estero;

- i canoni derivanti dalla locazione di immobili "strumentali per natura", non suscettibili, quindi, di diversa utilizzazione senza radicali trasformazioni. In tale ipotesi, i canoni vanno assunti nella determinazione del reddito d'impresa senza alcun abbattimento;
- le royalties, le provvigioni atipiche, i rimborsi di spese;
- la quota assoggettata a tassazione delle plusvalenze realizzate di cui all'art. 86 e 58 del T.U.I.R., delle sopravvenienze attive di cui all'art. 88 del T.U.I.R. e altri proventi non altrove classificabili (ad esclusione dei proventi di tipo finanziario e di quelli di tipo straordinario).

Si ricorda, inoltre, che va indicato in tale rigo l'importo delle plusvalenze derivanti dalla destinazione a finalità estranee all'esercizio dell'impresa dei beni strumentali ammortizzabili ai fini delle imposte sui redditi o destinati al consumo personale o familiare dell'imprenditore ovvero destinati ai soci. Devono essere indicate in questo rigo anche le quote delle predette plusvalenze realizzate in esercizi precedenti ed assoggettate a tassazione nel periodo d'imposta in esame.

In questo rigo devono essere inoltre indicati gli altri componenti positivi, non aventi natura finanziaria o straordinaria, che hanno contribuito alla determinazione del reddito.

In questo rigo non devono essere indicate le plusvalenze derivanti da operazioni di trasferimento di aziende, complessi o rami aziendali (queste ultime costituiscono proventi straordinari);

- nel **rigo P39**, i costi per il godimento di beni di terzi tra i quali:
	- i canoni di locazione, finanziaria e non finanziaria, derivanti dall'utilizzo di beni immobili, beni mobili e concessioni;
	- i canoni di noleggio;
	- i canoni d'affitto d'azienda.

Si ricorda che con riferimento ai canoni di locazione finanziaria relativi ad autovetture, autocaravan, motocicli e ciclomotori utilizzati nell'esercizio dell'impresa va tenuto conto delle disposizioni di cui all'art. 164 del T.U.I.R.;

- nel **rigo P40**, l'ammontare dei costi sostenuti per l'acquisto di servizi che non sono stati inclusi nei righi P10 e P12, quali, ad esempio, i costi per compensi a sindaci e revisori, le spese per il riscaldamento dei locali, per pubblicità, servizi esterni di vigilanza, servizi esterni di pulizia, i premi per assicurazioni obbligatorie, per rappresentanza, per manutenzione ordinaria di cui all'art. 102, comma 6, del T.U.I.R., per viaggi, soggiorno e trasferte (ad esclusione di quelle relative al personale già indicate nel rigo P11), costi per i servizi eseguiti da banche ed imprese finanziarie, per spese postali, spese per corsi di aggiornamento professionale dei dipendenti;
- nel **rigo P41**, gli oneri diversi di gestione. In questo rigo sono compresi, ad esempio, i contributi ad associazioni di categoria, l'abbonamento a riviste e giornali, l'acquisto di libri, spese per cancelleria, spese per omaggi a clienti ed articoli promozionali, gli oneri di utilità sociale di cui all'art. 100, comma 1 e 2, lett. c), e), f), i) m), n), o) del T.U.I.R., le minusvalenze a carattere ordinario, i costi di gestione e manutenzione di immobili civili, i costi di manutenzione e riparazione di macchinari, impianti, ecc. locati a terzi, le perdite su crediti, le spese generali, nonché altri oneri, a carattere ordinario e di natura non finanziaria, non altrove classificati;
- nel **rigo P42**, gli altri componenti negativi, non aventi natura finanziaria o straordinaria, che hanno contribuito alla determinazione del reddito e che non sono stati inclusi nei righi precedenti. In tale rigo devono essere indicati anche gli utili spettanti agli associati in partecipazione con apporti di solo lavoro nonché le componenti negative esclusivamente previste da particolari disposizioni fiscali (es. la deduzione forfetaria delle spese non documentate riconosciuta per effetto dell'art. 66, comma 4, del T.U.I.R. agli intermediari e rappresentanti di commercio e agli esercenti le attività indicate al primo comma dell'art. 1 del D.M. 13 ottobre 1979, la deduzione forfetaria delle spese non documentate prevista dall'art. 66, comma 5, del T.U.I.R. a favore delle imprese autorizzate all'autotrasporto di cose per conto terzi; ecc.);
- nel **rigo P43**, il risultato della gestione finanziaria derivante da partecipazione in società di capitale e gli altri proventi aventi natura finanziaria (es. proventi da art. 85, comma 1, lett. c), d) ed e), del T.U.I.R.). In questo rigo sono compresi anche i dividendi, il risultato derivante dalla cessione di partecipazioni, gli altri proventi da partecipazione, gli altri proventi finanziari derivanti da crediti iscritti nelle immobilizzazioni, da titoli iscritti nelle immobilizzazioni e nell'attivo circolante e altri proventi di natura finanziaria non allocati in precedenza quali interessi su c/c bancari, su crediti commerciali, su crediti verso dipendenti, ecc. Nel caso in cui il risultato della gestione finanziaria sia di segno negativo, l'importo da indicare va preceduto dal segno meno "–";
- nel **rigo P44**, gli interessi passivi e gli altri oneri finanziari. In questo rigo sono compresi i costi per interessi passivi nelle varie fattispecie (su conti correnti bancari, su prestiti obbligazio-

nari, su debiti verso fornitori e su altri finanziatori, su mutui, su debiti verso Erario ed enti assistenziali e previdenziali), perdite su cambi, ecc;

- nel **rigo P45**, i proventi straordinari. La natura "straordinaria" deve essere intesa, con riferimento, non tanto alla eccezionalità o all'anormalità del provento conseguito, bensì alla "estraneità" dell'attività ordinaria. Devono essere, pertanto, indicati in tale rigo, ad esempio, le plusvalenze derivanti da operazioni di natura straordinaria, di riconversione produttiva, ristrutturazione, cessione di rami d'azienda, nonché le sopravvenienze attive derivanti da fatti eccezionali, estranei alla gestione dell'impresa (quali, ad esempio, rimborsi assicurativi derivanti da furti, ad esclusione di quelli previsti nella lett. f) dell'art. 85 del T.U.I.R., che vanno indicati nel rigo P24);
- nel **rigo P46**, gli oneri straordinari. In questo rigo sono compresi gli oneri aventi natura "straordinaria" al pari di quanto già riportato al precedente rigo. Pertanto, ad esempio, con riferimento alle minusvalenze devono essere indicate quelle derivanti da alienazioni di natura straordinaria, sopravvenienze passive derivanti da fatti eccezionali o anormali (quali ad esempio prescrizioni di crediti, furti, ecc.);
- nel **rigo P47**, il reddito di impresa (o la perdita) del periodo d'imposta risultante dalla differenza di tutte le componenti di reddito, positive e negative, indicate nel presente modello e rilevanti ai fini fiscali. L'importo indicato deve coincidere con il reddito (o la perdita), indicato nei righi dei quadri RF e RG del modello Unico 2010.
	- In particolare, dovrà coincidere:
	- per le persone fisiche in contabilità ordinaria o semplificata, rispettivamente con il rigo RF44 del quadro RF ovvero RG26 del quadro RG di Unico persone fisiche;
	- per le società di persone in contabilità ordinaria o semplificata, rispettivamente con il rigo RF52 del quadro RF ovvero RG27 del quadro RG di Unico Società di persone;
	- per le società di capitali con il rigo RF59 del quadro RF di Unico Società di capitali.

#### **SEZIONE V ALTRE ATTIVITÀ ESERCITATE**

Nella presente sezione devono essere indicati i codici attività, secondo la classificazione ATE-CO 2007, riferibili alle attività secondarie, indicando per ciascuna la relativa percentuale dei ricavi riferibili.

#### **SEZIONE VI DATI RELATIVI AD INIZIO/CESSAZIONE ATTIVITÀ (art. 10, comma 4, lett. b, legge 146 del 1998)**

**Si fa presente che, in questa sezione, a partire dal periodo d'imposta in corso alla data del 31 dicembre 2006, vengono richieste ulteriori informazioni relative alle fattispecie previste dall'art. 10, comma 4, della legge 146 del 1998, così come modificato dalla legge n. 296 del 2006 (legge finanziaria per il 2007). Si precisa che tali informazioni dovranno essere fornite nel caso di cessazione e inizio dell'attività, da parte dello stesso soggetto, entro sei mesi dalla data di cessazione, nonché quando l'attività costituisce mera prosecuzione di attività svolte da altri soggetti.**

In particolare, nel **rigo P52** deve essere indicato:

- nel **primo campo**:
	- il **codice 1,** se l'attività di impresa è iniziata, da parte dello stesso soggetto, entro sei mesi dalla sua cessazione, nel corso dello stesso periodo d'imposta. Il codice 1 dovrà essere indicato, ad esempio, nel caso in cui l'attività sia cessata il 5 marzo 2009 e nuovamente iniziata il 17 luglio 2009;
	- il **codice 2**, se l'attività di impresa è cessata nel periodo d'imposta in corso alla data del 31 dicembre 2008 e nuovamente iniziata, da parte dello stesso soggetto, nel periodo d'imposta 2009 e, comunque, entro sei mesi dalla sua cessazione. Il codice 2 dovrà essere indicato, ad esempio, nel caso in cui l'attività sia cessata il 2 ottobre 2008 e nuovamente iniziata il 13 febbraio 2009;
	- il **codice 3**, se l'attività di impresa è cessata nel periodo d'imposta in corso alla data del 31 dicembre 2009 e nuovamente iniziata, da parte dello stesso soggetto, nel periodo d'imposta successivo e, comunque, entro sei mesi dalla sua cessazione. Il codice 3 dovrà essere indicato, ad esempio, nel caso in cui l'attività sia cessata il 15 settembre 2009 e nuovamente iniziata il 29 gennaio 2010;
	- il **codice 4**, se l'attività costituisce mera prosecuzione di attività svolte da altri soggetti. Tale fattispecie si verifica quando l'attività viene svolta, ancorché da un altro soggetto, in sostanziale continuità con la precedente, presentando il carattere della novità unicamente sotto l'a-

spetto formale. A titolo esemplificativo, devono comunque ritenersi "mera prosecuzione di attività svolte da altri soggetti" le seguenti situazioni di inizio di attività derivante da:

- acquisto o affitto d'azienda;
- successione o donazione d'azienda;
- operazioni di trasformazione;
- operazioni di scissione e fusione d'azienda.

Si precisa, inoltre, che le ipotesi di "inizio/cessazione attività" (codici 1, 2 e 3), e di "mera prosecuzione dell'attività" (codice 4), ricorrono nel caso in cui vi sia omogeneità dell'attività rispetto a quella preesistente;

– nel **secondo campo**, con riferimento alle ipotesi previste ai codici 1, 2, 3 e 4, il numero complessivo dei giorni durante i quali si è svolta l'attività nel corso del periodo d'imposta.

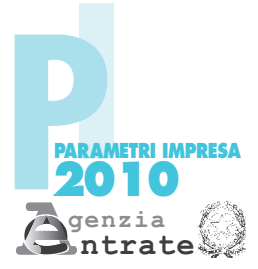

#### CODICE FISCALE Modello dei dati rilevanti ai fini dell'applicazione dei parametri - Esercenti attività d'impresa Codice dell'attività esercitata ATECOFIN 1993 Codice dell'attività esercitata ATECO 2007

% sui ricavi

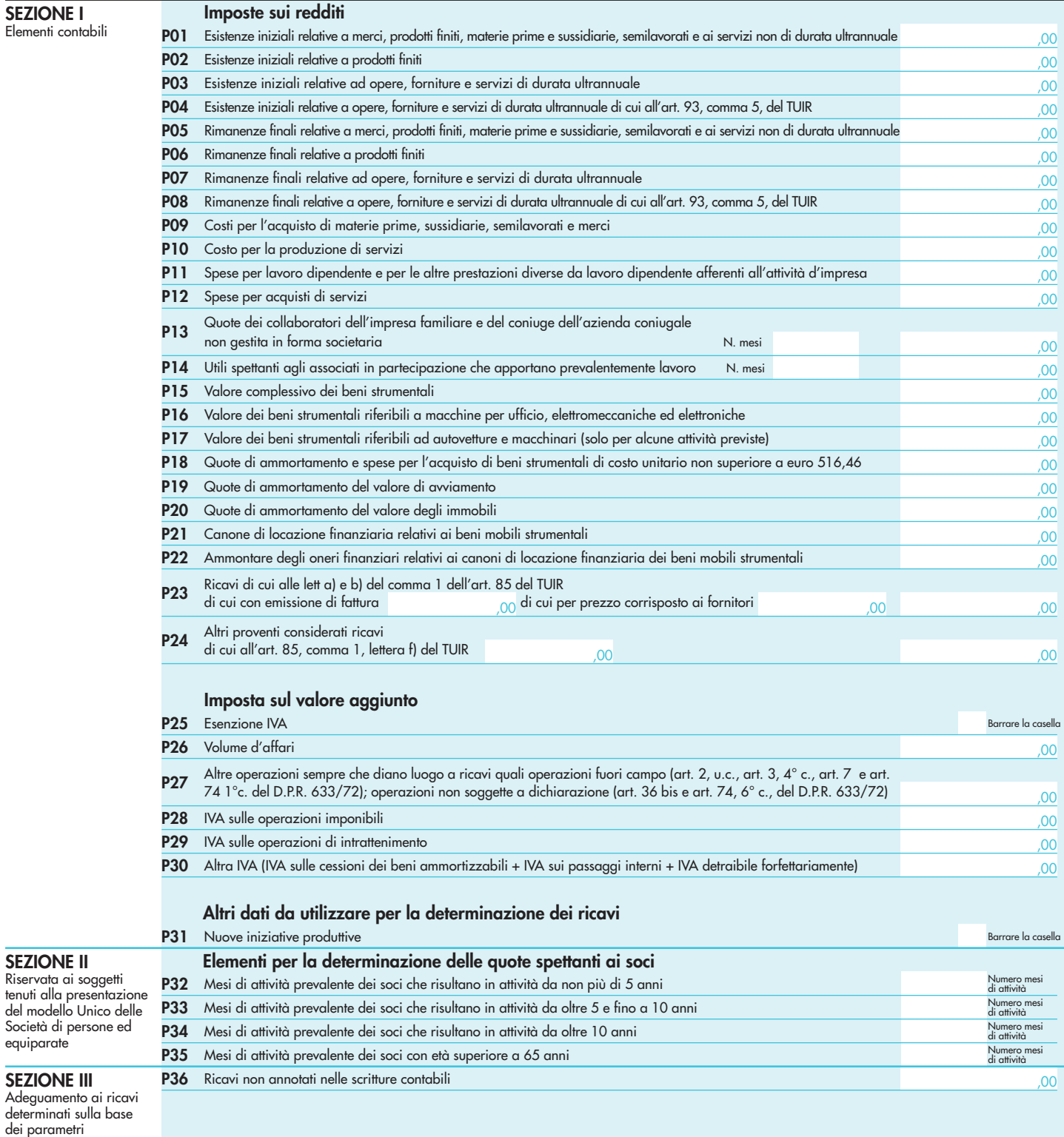

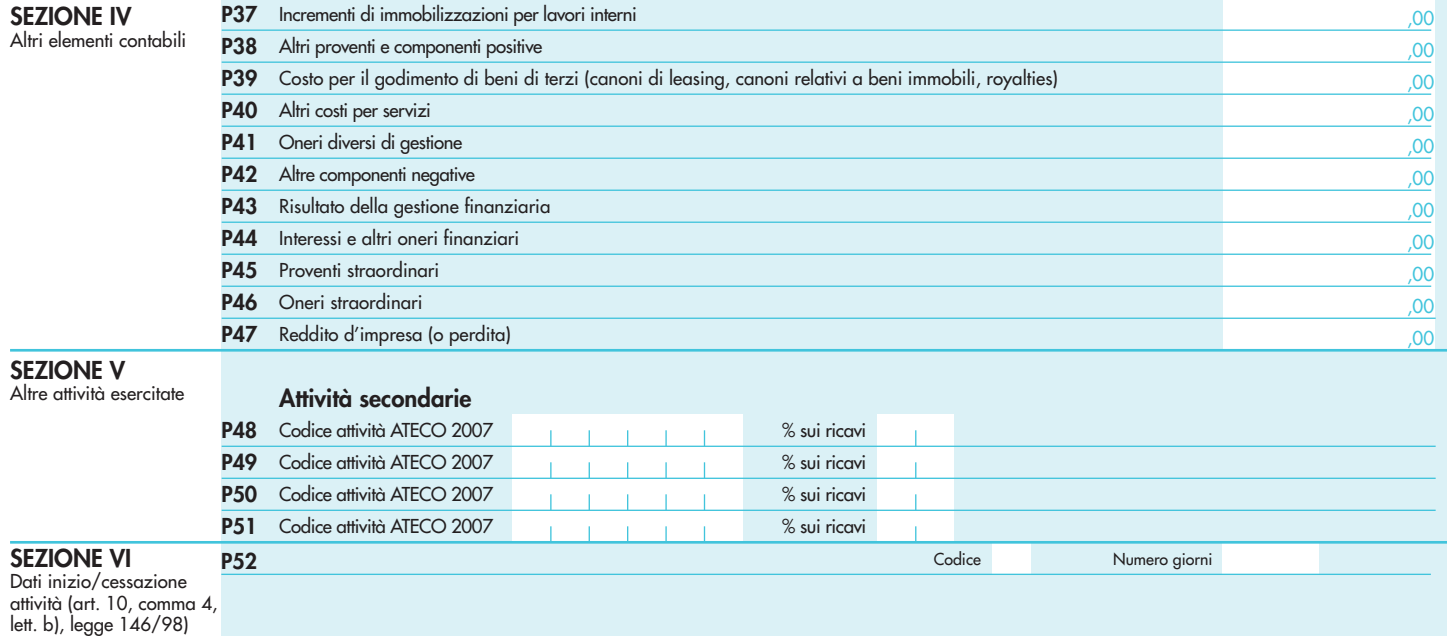

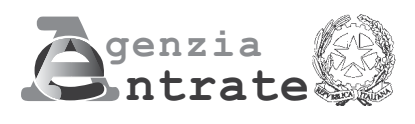

## dicatori c **Dormalità** 201011100 2010

**PERIODO D'IMPOSTA 2009**

**UNICO Società di persone**

#### **INDICATORI DI NORMALITÀ ECONOMICA UNICO SOCIETÀ DI PERSONE**

L'articolo 1, comma 19, primo periodo, della legge n. 296 del 2006 (Legge Finanziaria per il 2007) ha previsto che, nei confronti dei contribuenti titolari di reddito d'impresa o di lavoro autonomo, per i quali non si rendono applicabili gli studi di settore, vengano individuati specifici indicatori di normalità economica, idonei a rilevare la presenza di ricavi o compensi non dichiarati ovvero di rapporti di lavoro irregolare.

Al fine di procedere all'individuazione di tali indicatori, vengono richieste alcune informazioni contenute nel seguente allegato al modello UNICO SP - SOCIETÀ DI PERSONE.

Il presente allegato deve essere compilato dai soggetti per i quali non si rendono applicabili gli studi di settore di cui all'art. 62-bis del D.L. 30 agosto 1993, n. 331, convertito, con modificazioni, dalla legge 29 ottobre 1993, n. 427 e che, comunque, non sono tenuti alla compilazione del relativo modello di comunicazione dei dati rilevanti ai fini dell'applicazione degli studi di settore.

In particolare, devono compilare il presente allegato i contribuenti che:

- hanno iniziato l'attività nel corso del periodo d'imposta 2009;
- esercitano un'attività per la quale non risultano approvati né gli studi di settore né i parametri;
- sono tenuti all'applicazione dei parametri di cui al D.P.C.M. 29 gennaio 1996, come modificato dal D.P.C.M. 27 marzo 1997;
- esercitano un'attività per la quale si rendono applicabili i parametri e si trovano in una delle seguenti situazioni:
	- sono in un periodo di non normale svolgimento dell'attività;
	- sono in liquidazione ordinaria;
	- hanno un periodo d'imposta diverso da dodici mesi;
	- hanno cessato l'attività nel corso del periodo d'imposta 2009;
	- hanno dichiarato ricavi di cui all'articolo 85, comma 1, esclusi quelli di cui alle lettere c), d) ed e) del T.U.I.R., approvato con D.P.R. n. 917 del 1986, ovvero compensi di cui all'art. 54, comma 1, del T.U.I.R., di ammontare superiore a euro 5.164.569;
- esercitano un'attività per la quale si rendono applicabili gli studi di settore e hanno dichiarato ricavi di cui all'articolo 85, comma 1, esclusi quelli di cui alle lettere c), d) ed e) del T.U.I.R., approvato con D.P.R. n. 917 del 1986, ovvero compensi di cui all'art. 54, comma 1, del T.U.I.R., di ammontare superiore a euro 7.500.000.

Si ricorda che i soggetti che esercitano un'attività compresa negli studi di settore e si trovano nel periodo d'imposta 2009 in una delle seguenti situazioni:

- dichiarano ricavi di cui all'articolo 85, comma 1, esclusi quelli di cui alle lettere c), d) ed e) del T.U.I.R., approvato con D.P.R. n. 917 del 1986, ovvero compensi di cui all'art. 54, comma 1, del T.U.I.R., di ammontare superiore a euro 5.164.569 e fino ad euro 7.500.000;
- dichiarano di rientrare in una delle cause di esclusione previste nelle ipotesi di cessazione dell'attività, liquidazione ordinaria ovvero di non normale svolgimento dell'attività;

non devono compilare il presente allegato, poiché come già precisato nel paragrafo relativo alle istruzioni comuni ai quadri RE-RF-RG, ancorché tali soggetti sono esclusi dall'applicazione degli studi, gli stessi sono comunque tenuti a compilare il modello per la comunicazione dei dati rilevanti ai fini dell'applicazione degli studi di settore.

Si ricorda che non devono comunque compilare il presente allegato i soggetti che determinano il reddito forfetariamente.

Il presente allegato è composto da tre sezioni:

- la **Sezione I** dovrà essere compilata dalle imprese in regime di contabilità semplificata che compilano il quadro RG;
- la **Sezione II** dovrà essere compilata dalle imprese in regime di contabilità ordinaria che compilano il quadro RF;
- la **Sezione III** dovrà essere compilata dai soggetti che conseguono redditi di lavoro autonomo derivanti dall'esercizio di arti e professioni e che compilano il quadro RE.

#### **SEZIONE I – Imprese in contabilità semplificata (quadro di riferimento RG)**

Nel **rigo NS1**, va indicato il valore dei beni strumentali ottenuto sommando:

- a) il costo storico, comprensivo degli oneri accessori di diretta imputazione e degli eventuali contributi di terzi, dei beni materiali e immateriali, escluso l'avviamento, ammortizzabili ai sensi degli artt. 64, 102, 102 bis, 103 e 164 del T.U.I.R., da indicare nel registro dei beni ammortizzabili o nel libro degli inventari ovvero nel registro degli acquisti tenuto ai fini IVA, al lordo degli ammortamenti, considerando le eventuali rivalutazioni a norma di legge effettuate prima dell'entrata in vigore delle disposizioni di cui agli artt. da 10 a 16 della legge 21 novembre 2000, n. 342;
- b) il costo di acquisto sostenuto dal concedente per i beni acquisiti in dipendenza di contratti di locazione finanziaria, al netto dell'imposta sul valore aggiunto. A tal fine non assume alcun rilievo il prezzo di riscatto, anche successivamente all'esercizio dell'opzione di acquisto;
- c) il valore normale al momento dell'immissione nell'attività dei beni acquisiti in comodato ovvero in dipendenza di contratti di locazione non finanziaria. In caso di affitto o usufrutto d'azienda, va considerato il valore attribuito ai beni strumentali nell'atto di affitto o di costituzione in usufrutto o, in mancanza, il loro valore normale determinato con riferimento al momento di stipula dell'atto.

#### **ATTENZIONE**

#### **Il valore dei beni strumentali posseduti per una parte del periodo d'imposta deve essere ragguagliato ai giorni di possesso rispetto al medesimo periodo d'imposta.**

Nel caso in cui il periodo d'imposta coincida con l'anno solare, quest'ultimo è da considerarsi convenzionalmente pari a 365 giorni. Pertanto, in tale ipotesi, un bene che sia stato acquistato il 1° dicembre e che risulti ancora presente tra i beni strumentali alla data della chiusura dell'esercizio andrà valutato indicando i 31/365 del relativo valore, mentre un bene presente tra i beni strumentali alla data di inizio dell'esercizio e che sia stato venduto il 30 settembre andrà valutato indicando i 273/365 del relativo valore.

Per i soggetti che svolgono l'attività per un periodo diverso da 12 mesi (ad esempio: a causa di inizio dell'attività nel corso del periodo d'imposta, oppure nel caso di esercizio di un'attività cessata nel corso del periodo d'imposta 2009 e per la quale si rendono applicabili i parametri), il valore dei beni strumentali deve essere determinato calcolando il prodotto tra il valore del bene ed il rapporto tra i giorni di possesso del bene ed i giorni di esercizio dell'attività. Ad esempio, un contribuente che:

– il 31 marzo inizia l'attività (275 giorni di attività);

– il 1° dicembre acquista un bene dal costo storico di 1.200 euro

per calcolare il valore da indicare nel modello dovrà moltiplicare il valore del bene per il rapporto tra i giorni di effettivo possesso dello stesso e i giorni di esercizio dell'attività:

$$
1.200*(31/275) = 135
$$
 euro.

Nella determinazione del "Valore dei beni strumentali":

- non si tiene conto degli immobili, incluse le costruzioni leggere aventi il requisito della stabilità;
- va computato il valore dei beni strumentali il cui costo unitario non è superiore a 516,46 euro, ancorché gli stessi beni non siano stati rilevati nel registro dei beni ammortizzabili o nel libro degli inventari ovvero nel registro degli acquisti tenuto ai fini IVA;
- le spese relative all'acquisto di beni mobili adibiti promiscuamente all'esercizio dell'impresa ed all'uso personale o familiare vanno computate nella misura del 50 per cento.

Nell'ipotesi di imposta sul valore aggiunto totalmente indetraibile come nel caso di opzione per la dispensa degli adempimenti prevista per le operazioni esenti dall'art. 36-bis del D.P.R. n. 633 del 1972, o nel caso di pro-rata di detraibilità pari a zero secondo i criteri di cui all'art. 19-bis, dello stesso D.P.R. n. 633 del 1972, l'imposta sul valore aggiunto relativa alle singole operazioni di acquisto costituisce una componente del costo del bene cui afferisce. Con riferimento, invece, alle ipotesi di pro-rata di detraibilità dell'imposta sul valore aggiunto rilevante (cioè di valore positivo), tale onere non rileva ai fini della determinazione della voce in esame. Si precisa, inoltre, che per la determinazione del "valore dei beni strumentali" si deve far riferimento alla nozione di costo di cui all'art. 110, comma 1, del T.U.I.R..

Per i beni strumentali acquisiti nei periodi 1994 e 1995 i valori di cui alle precedenti lettere a) e b) sono ridotti, rispettivamente, del 10 e del 20 per cento. La riduzione è attribuita a tutti gli esercenti attività di impresa e, quindi, anche a coloro che di fatto non hanno fruito dell'agevolazione prevista dall'art. 3 del D.L. n. 357 del 1994 (quindi, ad esempio, anche alle imprese costituite dopo il 12 giugno 1994 o in relazione all'acquisto di beni usati).

#### **Personale addetto all'attività**

Nel **rigo NS2**, va indicato il numero complessivo delle giornate retribuite relative:

- ai lavoratori dipendenti che svolgono attività a tempo pieno anche se assunti con contratto di formazione e lavoro, di inserimento, ai dipendenti con contratto a termine e ai lavoranti a domicilio desumibile dai modelli DM10 relativi al periodo d'imposta cui si riferisce il presente modello;
- agli apprendisti che svolgono attività nell'impresa, desumibile dai modelli DM10 relativi al periodo d'imposta cui si riferisce il presente modello;
- al personale con contratto di somministrazione di lavoro, determinato dividendo per 8 il numero complessivo di ore ordinarie lavorate nel corso del periodo d'imposta a cui si riferisce il presente modello, desumibile dalle fatture rilasciate dalle agenzie di somministrazione;
- agli assunti con contratto a tempo parziale, con contratto di lavoro intermittente o con contratto di lavoro ripartito, determinato moltiplicando per 6 il numero complessivo delle setti mane utili per la determinazione della misura delle prestazioni pensionistiche, conformemente a quanto comunicato all'Istituto Nazionale Previdenza Sociale attraverso i modelli di denuncia telematica denominati "EMens", relativi al periodo d'imposta cui si riferisce il presente modello.

Si precisa che il personale distaccato presso altre imprese deve essere indicato tra gli addetti all'attività dell'impresa distaccataria e non tra quelli dell'impresa distaccante.

Nel **rigo NS3**, va indicato, facendo riferimento alla data di chiusura del periodo d'imposta**,** il numero dei collaboratori coordinati e continuativi di cui all'articolo 50, comma 1, lett. c-bis), del T.U.I.R., che prestano la loro attività prevalentemente nell'impresa interessata alla compilazione del modello.

Si fa presente che tra i collaboratori coordinati e continuativi di cui all'art. 50, comma 1, lett. c-bis) del T.U.I.R. devono essere indicati sia i collaboratori assunti secondo la modalità riconducibile a un progetto, programma di lavoro o fase di esso, ai sensi degli artt. 61 e ss. del D.Lgs. 10 settembre 2003, n. 276 (collaboratori c.d. "a progetto"), sia coloro che intrattengono rapporti di collaborazione coordinata e continuativa che, ai sensi della normativa richiamata, non devono essere obbligatoriamente ricondotti alla modalità del lavoro a progetto, a programma o a fase di programma.

Nel **rigo NS4**, nella **prima colonna**, va indicato il numero dei familiari che prestano la loro attività nell'impresa (quali, ad esempio, i cosiddetti familiari coadiuvanti per i quali vengono versati i contributi previdenziali).

Nel **rigo NS5**, nella **prima colonna**, va indicato, facendo riferimento alla data di chiusura del periodo d'imposta, il numero degli associati in partecipazione che apportano lavoro nell'impresa interessata alla compilazione del modello. Si precisa che non vanno indicati gli associati in partecipazione che apportano esclusivamente capitale.

Nel **rigo NS6**, nella **prima colonna**, va indicato, facendo riferimento alla data di chiusura del periodo d'imposta, il numero di soci inclusi i soci amministratori, che prestano la loro attività nell'impresa interessata alla compilazione del modello. In tale rigo non vanno indicati i soci, inclusi i soci amministratori, che hanno percepito compensi derivanti da contratti di lavoro dipendente ovvero di collaborazione coordinata e continuativa. Tali soci vanno indicati nei righi appositamente previsti per il personale retribuito in base ai predetti contratti di lavoro.

Non vanno inoltre indicati i soci che apportano esclusivamente capitale. Si precisa che non possono essere considerati soci che apportano esclusivamente capitale i soci per i quali sono versati contributi previdenziali e/o premi per assicurazione contro gli infortuni, nonché i soci che svolgono la funzione di amministratori della società.

Nei **righi** da **NS4** a **NS6**, nella **seconda colonna**, vanno indicate le percentuali complessive dell'apporto di lavoro effettivamente prestato dal personale indicato nella prima colonna di ciascun rigo rispetto a quello necessario per lo svolgimento dell'attività a tempo pieno da parte di un dipendente che lavora per l'intero anno. Considerata, ad esempio, un'attività nella quale operano due associati in partecipazione, il primo dei quali svolge l'attività a tempo pieno e il secondo per la metà della giornata lavorativa ed a giorni alterni, nel rigo in esame andrà riportato 125, risultante dalla somma di 100 e 25, percentuali di apporto di lavoro dei due associati in partecipazione.

Per maggiori approfondimenti sulle modalità di indicazione della percentuale da indicare per l'apporto di lavoro si rinvia alle istruzioni riportate al paragrafo 7.4.2 della circolare n. 32/E del 21/06/2005.

#### **SEZIONE II – Imprese in contabilità ordinaria (quadro di riferimento RF)**

Nel **rigo NS7** va indicato il valore delle esistenze iniziali relative a:

- 1) merci, prodotti finiti, materie prime e sussidiarie e semilavorati (art. 92, comma 1, del T.U.I.R);
- 2) prodotti in corso di lavorazione e servizi non di durata ultrannuale (art. 92, comma 6, del T.U.I.R.).

Nel **rigo NS8** va indicato il valore delle rimanenze finali relative a:

- 1) merci, prodotti finiti, materie prime e sussidiarie e semilavorati (art. 92, comma 1, del T.U.I.R.);
- 2) prodotti in corso di lavorazione e servizi non di durata ultrannuale (art. 92, comma 6, del T.U.I.R.).

Nel **rigo NS9** va indicato l'ammontare delle spese per prestazioni di lavoro dipendente e assimilato.

In particolare:

- l'ammontare complessivo di quanto corrisposto a titolo di retribuzione al personale dipendente e assimilato, al lordo dei contributi assistenziali e previdenziali, compresi quelli versati al la gestione separata presso l'INPS, a carico del dipendente e del datore di lavoro nonché delle ritenute fiscali;
- le quote di accantonamento per indennità di quiescenza e di previdenza maturate nel periodo d'imposta nonché la parte di indennità per la cessazione del rapporto di lavoro non coperta da precedenti accantonamenti e l'ammontare dei relativi acconti e anticipazioni;
- l'importo deducibile delle quote di accantonamento annuale al TFR destinate a forme pensionistiche complementari (art. 105, comma 3, del T.U.I.R.), nonché le somme erogate agli iscritti ai fondi di previdenza del personale dipendente, nella misura percentuale corrispondente al rapporto tra la parte del fondo pensione interno assoggettata a tassazione e la consistenza complessiva del medesimo fondo risultante alla fine dell'esercizio precedente all'erogazione delle prestazioni;
- i premi pagati alle compagnie di assicurazione che sostituiscono in tutto o in parte le suddette quote maturate nell'anno;
- le spese per trasferte effettuate fuori dal territorio comunale dai lavoratori dipendenti e assimilati, ammesse in deduzione nei limiti e alle condizioni previsti dall'art. 95, comma 3, del T.U.I.R. Ai sensi del comma 4 dello stesso art. 95, le imprese autorizzate all'autotrasporto di merci, in luogo della deduzione, anche analitica, delle spese sostenute in relazione alle trasferte effettuate dal proprio dipendente fuori dal territorio comunale, possono dedurre un importo di euro 59,65 al giorno, elevate a euro 95,80 per le trasferte all'estero, al netto delle spese di viaggio e di trasporto;
- le spese e i canoni di locazione relativi ai fabbricati concessi in uso ai dipendenti che hanno trasferito la loro residenza anagrafica per esigenze di lavoro nel comune in cui prestano l'attività, integralmente deducibili per il periodo d'imposta in cui si verifica il trasferimento del dipendente e per i due successivi.

Nel **rigo NS10** vanno indicati gli interessi passivi e gli altri oneri finanziari. In questo rigo devono essere ricompresi gli interessi passivi nelle varie fattispecie (su conti correnti bancari, su prestiti obbligazionari, su debiti verso fornitori e su altri finanziatori, su mutui, su debiti verso Erario ed enti assistenziali e previdenziali), perdite su cambi, ecc.

Nel **rigo NS11** va indicato il valore dei beni strumentali ottenuto sommando:

- a) il costo storico, comprensivo degli oneri accessori di diretta imputazione e degli eventuali contributi di terzi, dei beni materiali e immateriali, escluso l'avviamento, ammortizzabili ai sensi degli artt. 64, 102, 102 bis, 103 e 164 del T.U.I.R., da indicare nel registro dei beni ammortizzabili o nel libro degli inventari ovvero nel registro degli acquisti tenuto ai fini IVA, al lordo degli ammortamenti, considerando le eventuali rivalutazioni a norma di legge effettuate prima dell'entrata in vigore delle disposizioni di cui agli artt. da 10 a 16 della legge 21 novembre 2000, n. 342;
- b) il costo di acquisto sostenuto dal concedente per i beni acquisiti in dipendenza di contratti di locazione finanziaria, al netto dell'imposta sul valore aggiunto. A tal fine non assume alcun rilievo il prezzo di riscatto, anche successivamente all'esercizio dell'opzione di acquisto;
- c) il valore normale al momento dell'immissione nell'attività dei beni acquisiti in comodato ovvero in dipendenza di contratti di locazione non finanziaria. In caso di affitto o usufrutto d'azienda, va considerato il valore attribuito ai beni strumentali nell'atto di affitto o di costituzione in usufrutto o, in mancanza, il loro valore normale determinato con riferimento al momento di stipula dell'atto.

#### **ATTENZIONE Il valore dei beni strumentali posseduti per una parte del periodo d'imposta deve essere ragguagliato ai giorni di possesso rispetto al medesimo periodo d'imposta.**

Nel caso in cui il periodo d'imposta coincida con l'anno solare, quest'ultimo è da considerarsi convenzionalmente pari a 365 giorni. Pertanto, in tale ipotesi, un bene che sia stato acquistato il 1° dicembre e che risulti ancora presente tra i beni strumentali alla data della chiusura dell'esercizio andrà valutato indicando i 31/365 del relativo valore, mentre un bene presente tra i beni strumentali alla data di inizio dell'esercizio e che sia stato venduto il 30 settembre andrà valutato indicando i 273/365 del relativo valore.

Per i soggetti che svolgono l'attività per un periodo diverso da 12 mesi (ad esempio: a causa di inizio dell'attività nel corso del periodo d'imposta, oppure nel caso di esercizio di un'attività cessata nel corso del periodo d'imposta 2009 e per la quale si rendono applicabili i parametri), il valore dei beni strumentali deve essere determinato calcolando il prodotto tra il valore del bene ed il rapporto tra i giorni di possesso del bene ed i giorni di esercizio dell'attività. Ad esempio, un contribuente che:

– il 31 marzo inizia l'attività (275 giorni di attività);

– il 1° dicembre acquista un bene dal costo storico di 1.200 euro

per calcolare il valore da indicare nel modello dovrà moltiplicare il valore del bene per il rapporto tra i giorni di effettivo possesso dello stesso e i giorni di esercizio dell'attività:

#### 1.200\*(31/275)= 135 euro.

Nella determinazione del "Valore dei beni strumentali":

- non si tiene conto degli immobili, incluse le costruzioni leggere aventi il requisito della stabilità; – va computato il valore dei beni strumentali il cui costo unitario non è superiore a 516,46 eu-
- ro, ancorché gli stessi beni non siano stati rilevati nel registro dei beni ammortizzabili o nel libro degli inventari ovvero nel registro degli acquisti tenuto ai fini IVA;
- le spese relative all'acquisto di beni mobili adibiti promiscuamente all'esercizio dell'impresa ed all'uso personale o familiare vanno computate nella misura del 50 per cento. Nell'ipotesi di imposta sul valore aggiunto totalmente indetraibile come nel caso di opzione per la dispensa degli adempimenti prevista per le operazioni esenti dall'art. 36-bis del D.P.R. n. 633 del 1972 o nel caso di pro-rata di detraibilità pari a zero secondo i criteri di cui all'art. 19 bis, dello stesso D.P.R. n. 633 del 1972, l'imposta sul valore aggiunto relativa alle singole operazioni di acquisto costituisce una componente del costo del bene cui afferisce. Con riferimento, invece, alle ipotesi di pro-rata di detraibilità dell'imposta sul valore aggiunto rilevante (cioè di valore positivo), tale onere non rileva ai fini della determinazione della voce in esame. Si precisa, inoltre, che per la determinazione del "valore dei beni strumentali" si deve far riferimento alla nozione di costo di cui all'art. 110, comma 1, del T.U.I.R.

Per i beni strumentali acquisiti nei periodi 1994 e 1995 i valori di cui alle precedenti lettere a) e b) sono ridotti, rispettivamente, del 10 e del 20 per cento. La riduzione è attribuita a tutti gli esercenti attività di impresa e, quindi, anche a coloro che di fatto non hanno fruito dell'agevolazione prevista dall'art. 3 del D.L. n. 357 del 1994 (quindi, ad esempio, anche alle imprese costituite dopo il 12 giugno 1994 o in relazione all'acquisto di beni usati).

#### **Personale addetto all'attività**

Nel **rigo NS12** va indicato il numero complessivo delle giornate retribuite relative:

- ai lavoratori dipendenti che svolgono attività a tempo pieno anche se assunti con contratto di formazione e lavoro o di inserimento, ai dipendenti con contratto a termine e ai lavoranti a domicilio desumibile dai modelli DM10 relativi al periodo d'imposta cui si riferisce il presente modello;
- agli apprendisti che svolgono attività nell'impresa, desumibile dai modelli DM10 relativi al periodo d'imposta cui si riferisce il presente modello;
- al personale con contratto di somministrazione di lavoro, determinato dividendo per 8 il numero complessivo di ore ordinarie lavorate nel corso del periodo d'imposta a cui si riferisce il presente modello, desumibile dalle fatture rilasciate dalle agenzie di somministrazione;
- agli assunti con contratto a tempo parziale, con contratto di lavoro intermittente o con contratto di lavoro ripartito, determinato moltiplicando per 6 il numero complessivo delle settimane utili per la determinazione della misura delle prestazioni pensionistiche, conformemente a quanto comunicato all'Istituto Nazionale Previdenza Sociale attraverso i modelli di denuncia telematica denominati "EMens", relativi al periodo d'imposta cui si riferisce il presente modello.

Si precisa che il personale distaccato presso altre imprese deve essere indicato tra gli addetti all'attività dell'impresa distaccataria e non tra quelli dell'impresa distaccante.

Nel **rigo NS13** va indicato, facendo riferimento alla data di chiusura del periodo d'imposta, il numero dei collaboratori coordinati e continuativi di cui all'articolo 50, comma 1, lett. c-bis), del T.U.I.R., che prestano la loro attività prevalentemente nell'impresa interessata alla compilazione del modello.

Si fa presente che tra i collaboratori coordinati e continuativi di cui all'art. 50, comma 1, lett. c-bis) del T.U.I.R. devono essere indicati sia i collaboratori assunti secondo la modalità riconducibile a un progetto, programma di lavoro o fase di esso, ai sensi degli artt. 61 e ss. del D.Lgs. 10 settembre 2003, n. 276 (collaboratori c.d. "a progetto"), sia coloro che intrattengono rapporti di collaborazione coordinata e continuativa che, ai sensi della normativa richiamata, non devono essere obbligatoriamente ricondotti alla modalità del lavoro a progetto, a programma o a fase di programma.

Nel **rigo NS14**, nella **prima colonna**, va indicato il numero dei familiari che prestano la loro attività nell'impresa (quali, ad esempio, i cosiddetti familiari coadiuvanti per i quali vengono versati i contributi previdenziali).

Nel **rigo NS15**, nella **prima colonna**, va indicato, facendo riferimento alla data di chiusura del periodo d'imposta, il numero degli associati in partecipazione che apportano lavoro nell'impresa interessata alla compilazione del modello. Si precisa che non vanno indicati gli associati in partecipazione che apportano esclusivamente capitale.

Nel **rigo NS16**, nella **prima colonna**, va indicato, facendo riferimento alla data di chiusura del periodo d'imposta, il numero di soci, inclusi i soci amministratori, che prestano la loro attività nell'impresa interessata alla compilazione del modello. In tale rigo non vanno indicati i soci, inclusi i soci amministratori, che hanno percepito compensi derivanti da contratti di lavoro dipendente ovvero di collaborazione coordinata e continuativa. Tali soci vanno indicati nei righi appositamente previsti per il personale retribuito in base ai predetti contratti di lavoro. Non vanno inoltre indicati i soci che apportano esclusivamente capitale. Si precisa che non possono essere considerati soci che apportano esclusivamente capitale i soci per i quali sono versati contributi previdenziali e/o premi per assicurazione contro gli infortuni, nonché i soci che svolgono la funzione di amministratori della società.

Nei **righi** da **NS14** a **NS16**, nella **seconda colonna**, vanno indicate le percentuali complessive dell'apporto di lavoro effettivamente prestato dal personale indicato nella prima colonna di ciascun rigo rispetto a quello necessario per lo svolgimento dell'attività a tempo pieno da parte di un dipendente che lavora per l'intero anno. Considerata, ad esempio, un'attività nella quale operano due associati in partecipazione, il primo dei quali svolge l'attività a tempo pieno e il secondo per la metà della giornata lavorativa ed a giorni alterni, nel rigo in esame andrà riportato 125, risultante dalla somma di 100 e 25, percentuali di apporto di lavoro dei due associati in partecipazione. Per maggiori approfondimenti sulle modalità di indicazione della percentuale da indicare per l'apporto di lavoro si rinvia alle istruzioni riportate al paragrafo 7.4.2 della circolare n. 32/E del 21/06/2005.

#### **SEZIONE III – Redditi di lavoro autonomo derivanti dall'esercizio di arti e professioni (quadro di riferimento RE)**

#### **Personale addetto all'attività**

Nel **rigo NS17** va indicato il numero delle ore settimanali dedicate all'esercizio dell'attività, indicando la somma dei dati riferiti a ciascun socio o associato.

Nel **rigo NS18** va indicato il numero complessivo delle settimane dedicate all'attività nel corso dell'anno indicando la somma dei dati riferiti a ciascun socio o associato.

Nel **rigo NS19** va indicato il numero complessivo delle giornate retribuite relative:

- ai lavoratori dipendenti che svolgono attività a tempo pieno anche se assunti con contratto di formazione e lavoro o di inserimento, ai dipendenti con contratto a termine e ai lavoranti a domicilio desumibile dai modelli DM10 relativi al periodo d'imposta cui si riferisce il presente modello;
- agli apprendisti che svolgono attività nell'impresa, desumibile dai modelli DM10 relativi al periodo d'imposta cui si riferisce il presente modello;
- al personale con contratto di somministrazione di lavoro, determinato dividendo per 8 il numero complessivo di ore ordinarie lavorate nel corso del periodo d'imposta a cui si riferisce il presente modello, desumibile dalle fatture rilasciate dalle agenzie di somministrazione;
- agli assunti con contratto a tempo parziale, con contratto di lavoro intermittente o con contratto di lavoro ripartito, determinato moltiplicando per 6 il numero complessivo delle settimane utili per la determinazione della misura delle prestazioni pensionistiche, conformemente a quanto comunicato all'Istituto Nazionale Previdenza Sociale attraverso i modelli di denuncia telematica denominati "EMens", relativi al periodo d'imposta cui si riferisce il presente modello.

Nel **rigo NS20** va indicato, facendo riferimento alla data di chiusura del periodo d'imposta, il numero dei collaboratori coordinati e continuativi di cui all'articolo 50, comma 1, lett. c-bis), del T.U.I.R., che prestano la loro attività prevalentemente nello studio professionale.

Si fa presente che tra i collaboratori coordinati e continuativi di cui all'art. 50, comma 1, lett. c-bis) del T.U.I.R. devono essere indicati sia i collaboratori assunti secondo la modalità riconducibile a un progetto, programma di lavoro o fase di esso, ai sensi degli artt. 61 e ss. del D.Lgs. 10 settembre 2003, n. 276 (collaboratori c.d. "a progetto"), sia coloro che intrattengono rapporti di collaborazione coordinata e continuativa che, ai sensi della normativa richiamata, non devono essere obbligatoriamente ricondotti alla modalità del lavoro a progetto, a programma o a fase di programma.

Nel **rigo NS21** va indicato, facendo riferimento alla data di chiusura del periodo d'imposta, il numero dei soci o associati che prestano attività nella società o nell'associazione. In tale rigo non vanno indicati i soci, inclusi i soci amministratori, che hanno percepito compensi derivanti da contratti di lavoro dipendente ovvero di collaborazione coordinata e continuativa. Tali soci vanno indicati nei righi appositamente previsti per il personale retribuito in base ai predetti contratti di lavoro.

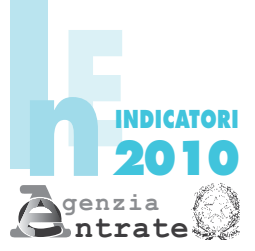

### CODICE FISCALE

#### Indicatori di normalità economica UNICO Società di persone

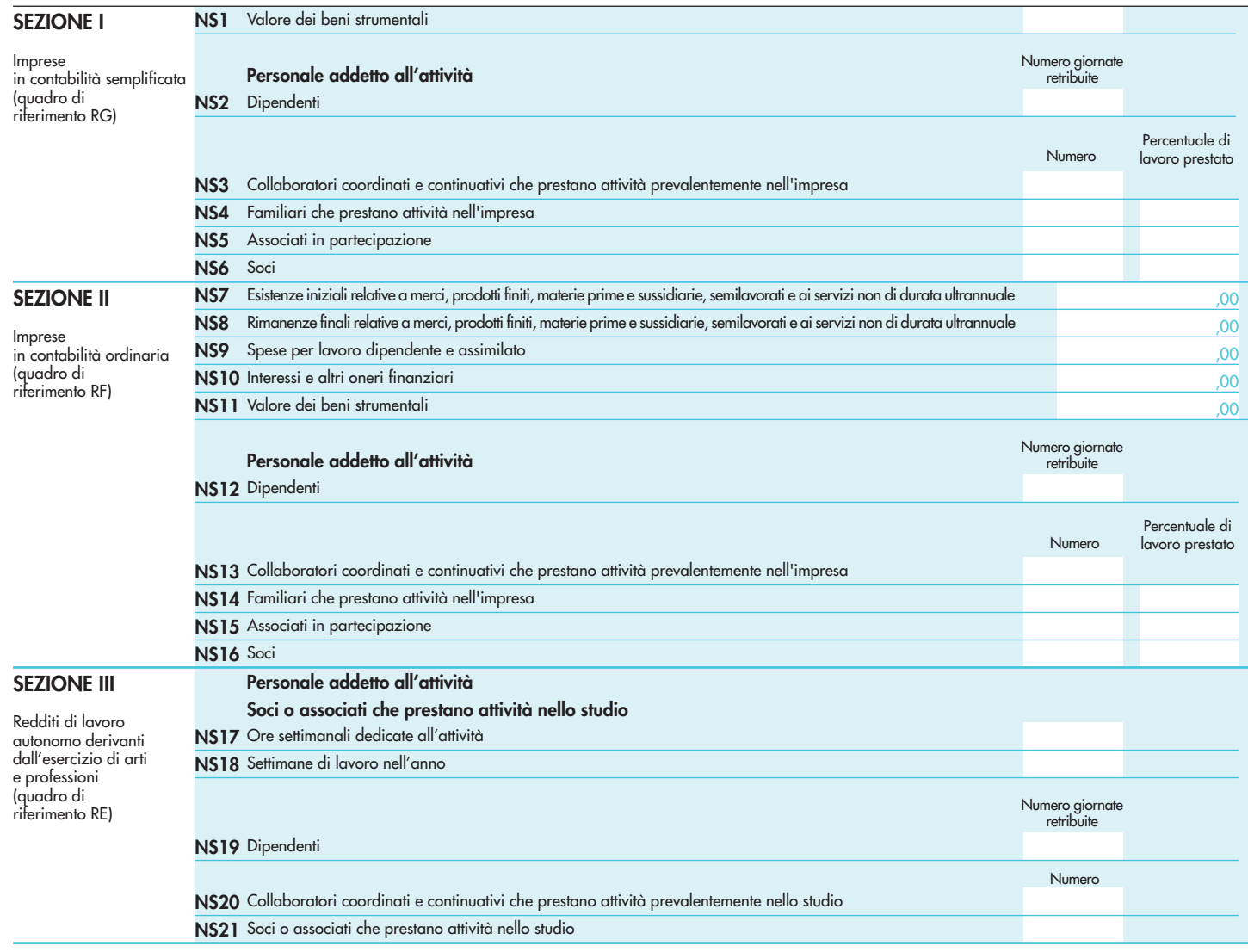